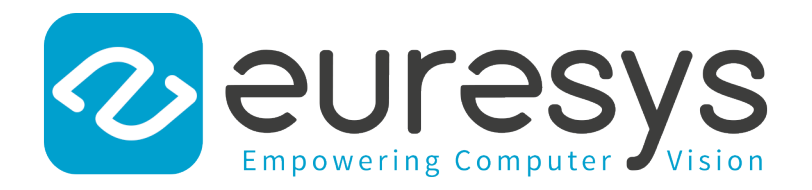

## **REFERENCE**

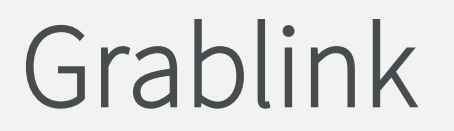

Grablink Parameters

 Grablink Full Grablink DualBase Grablink Base Grablink Full XR

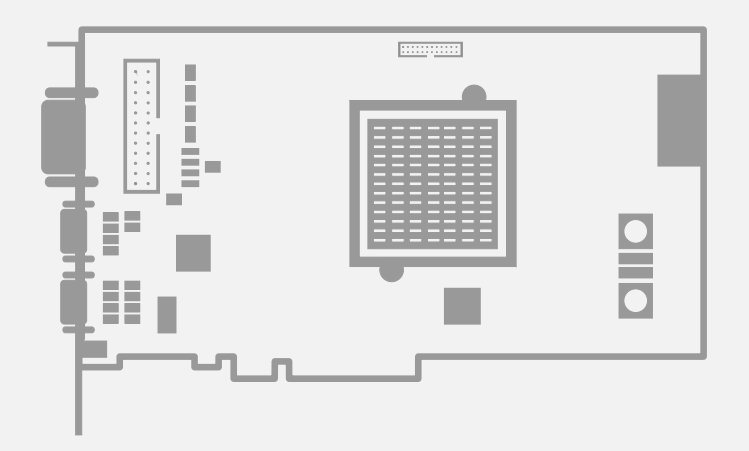

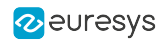

This documentation is provided with Grablink 6.19.0 (doc build 4054). [www.euresys.com](https://www.euresys.com/)

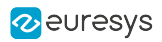

# Contents

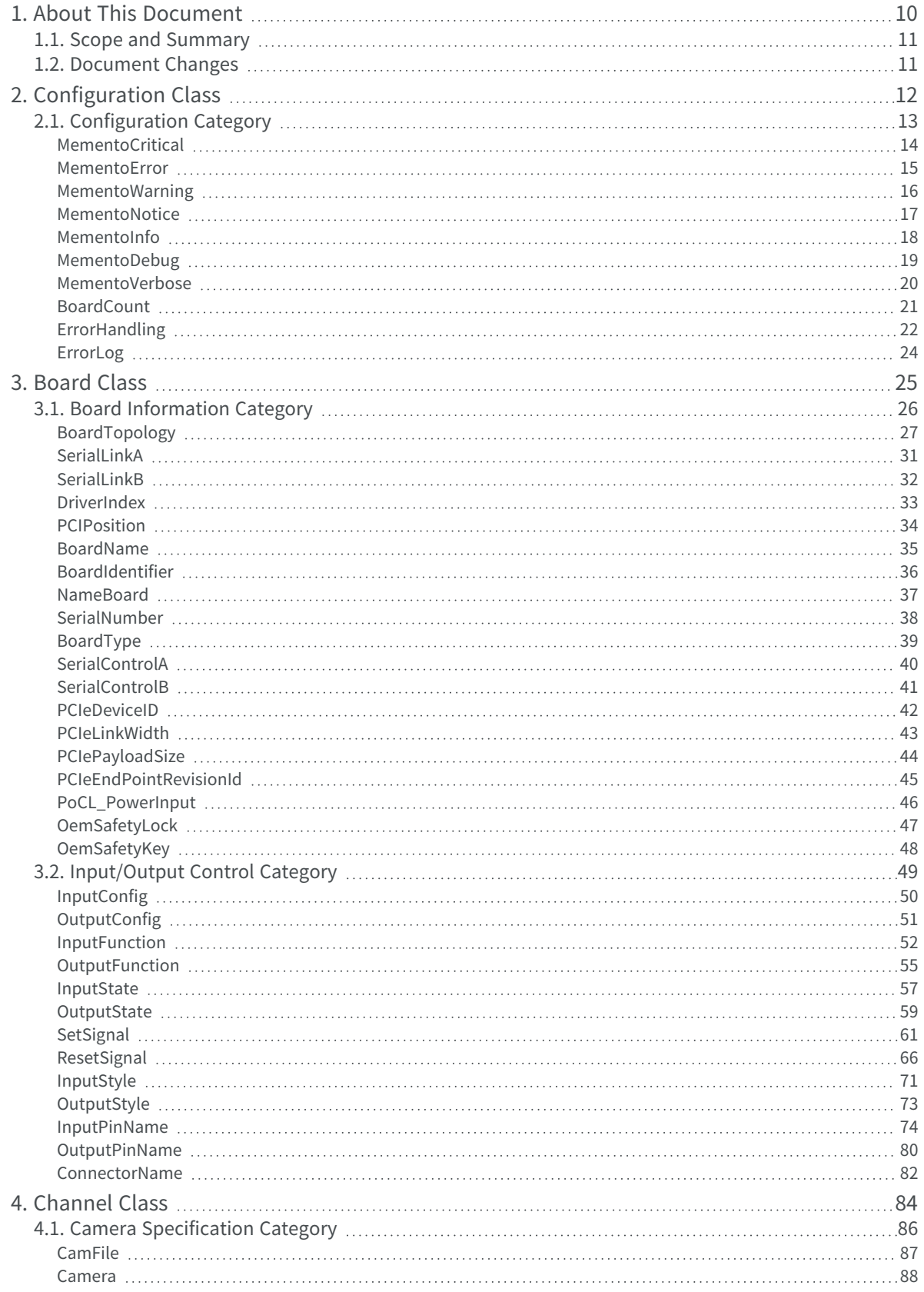

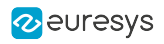

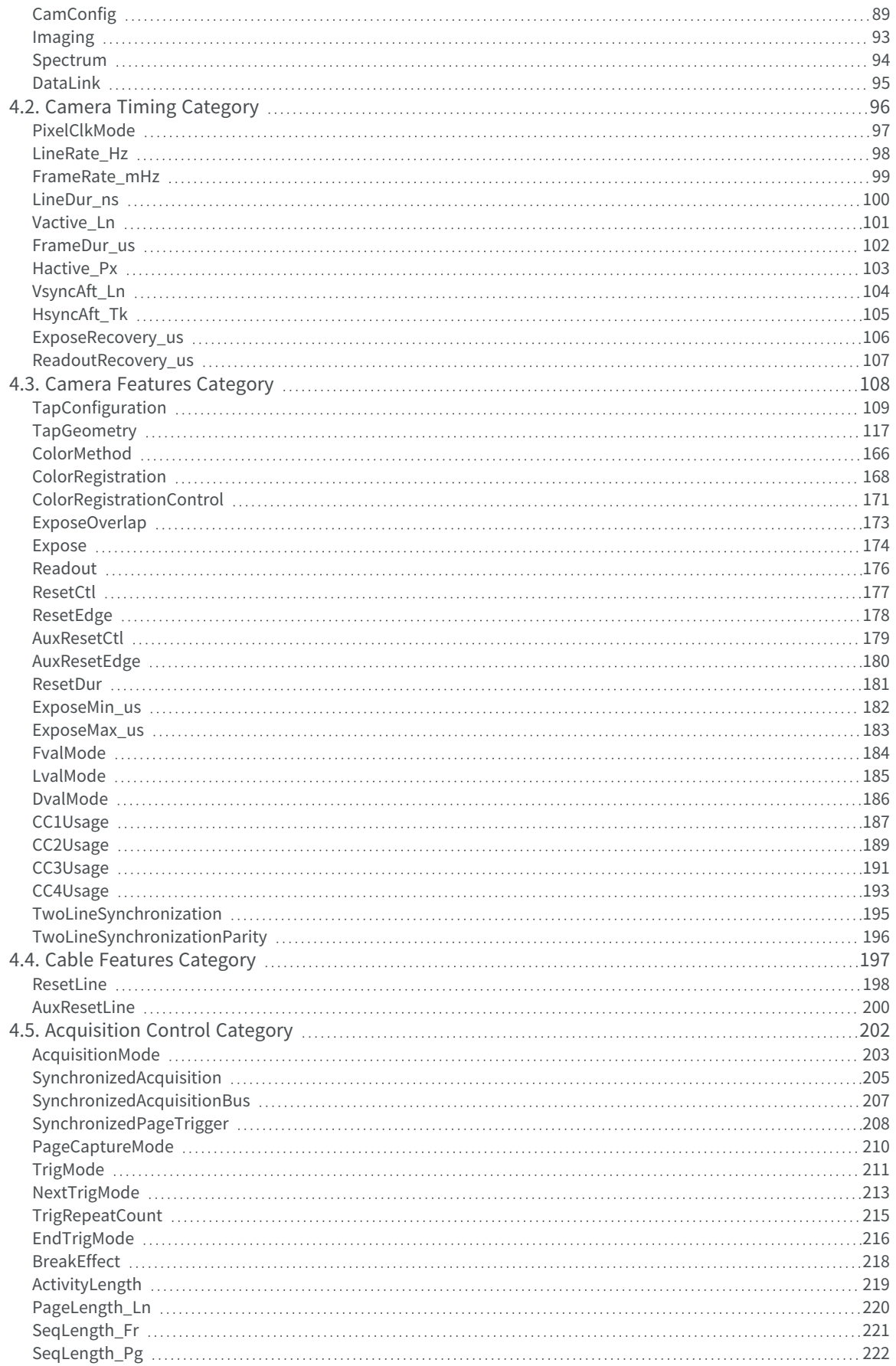

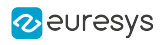

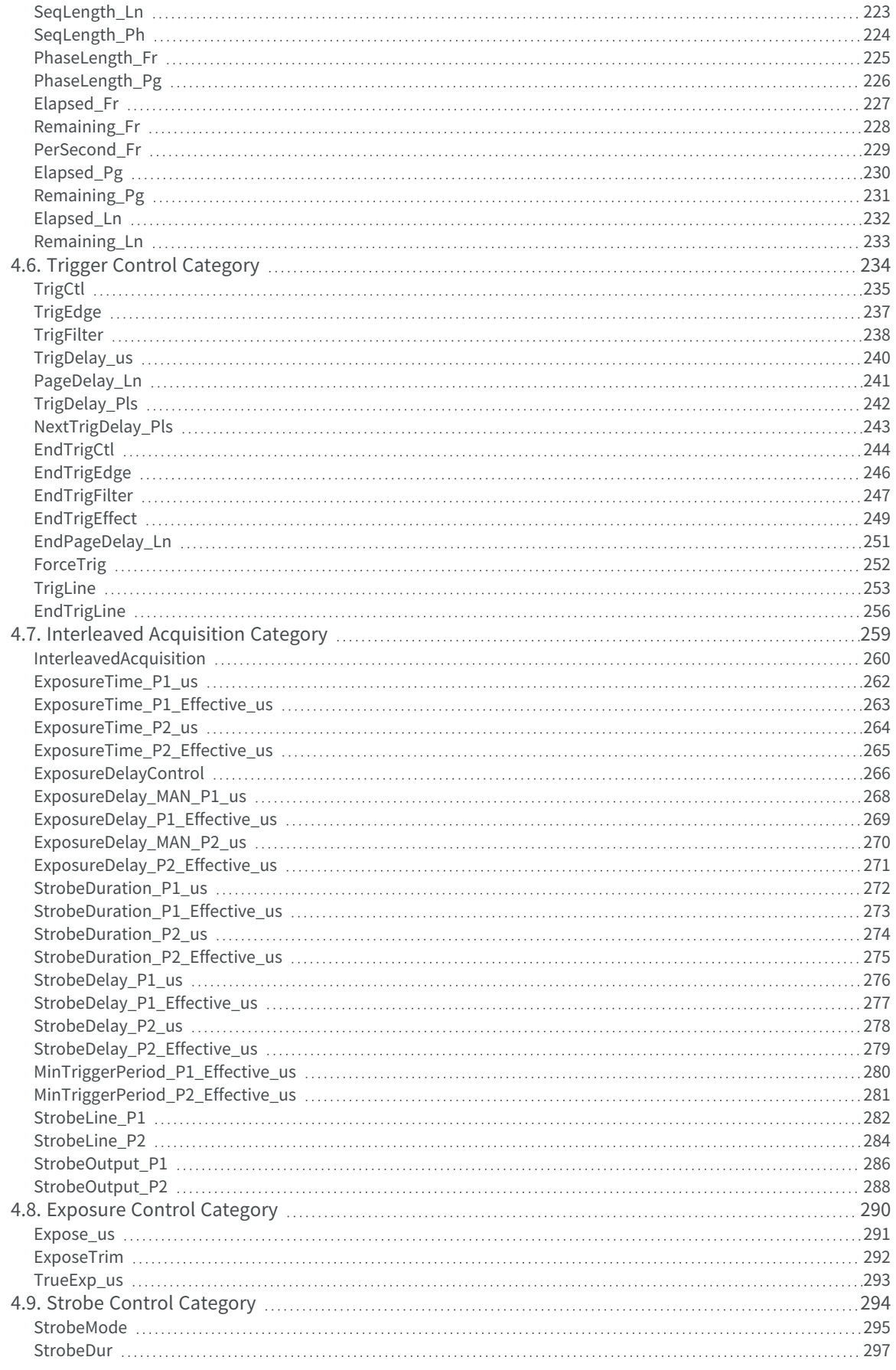

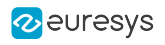

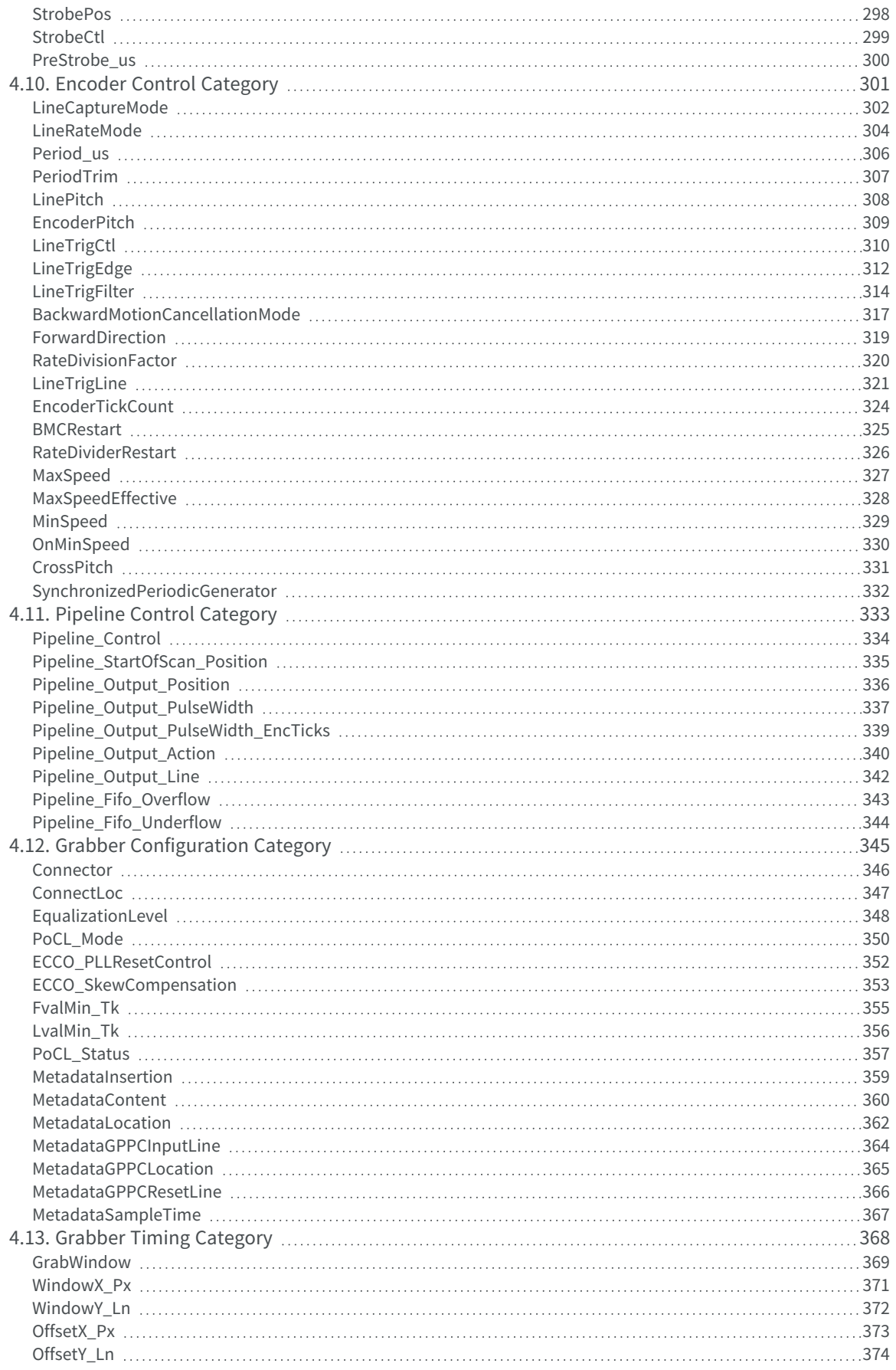

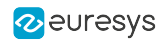

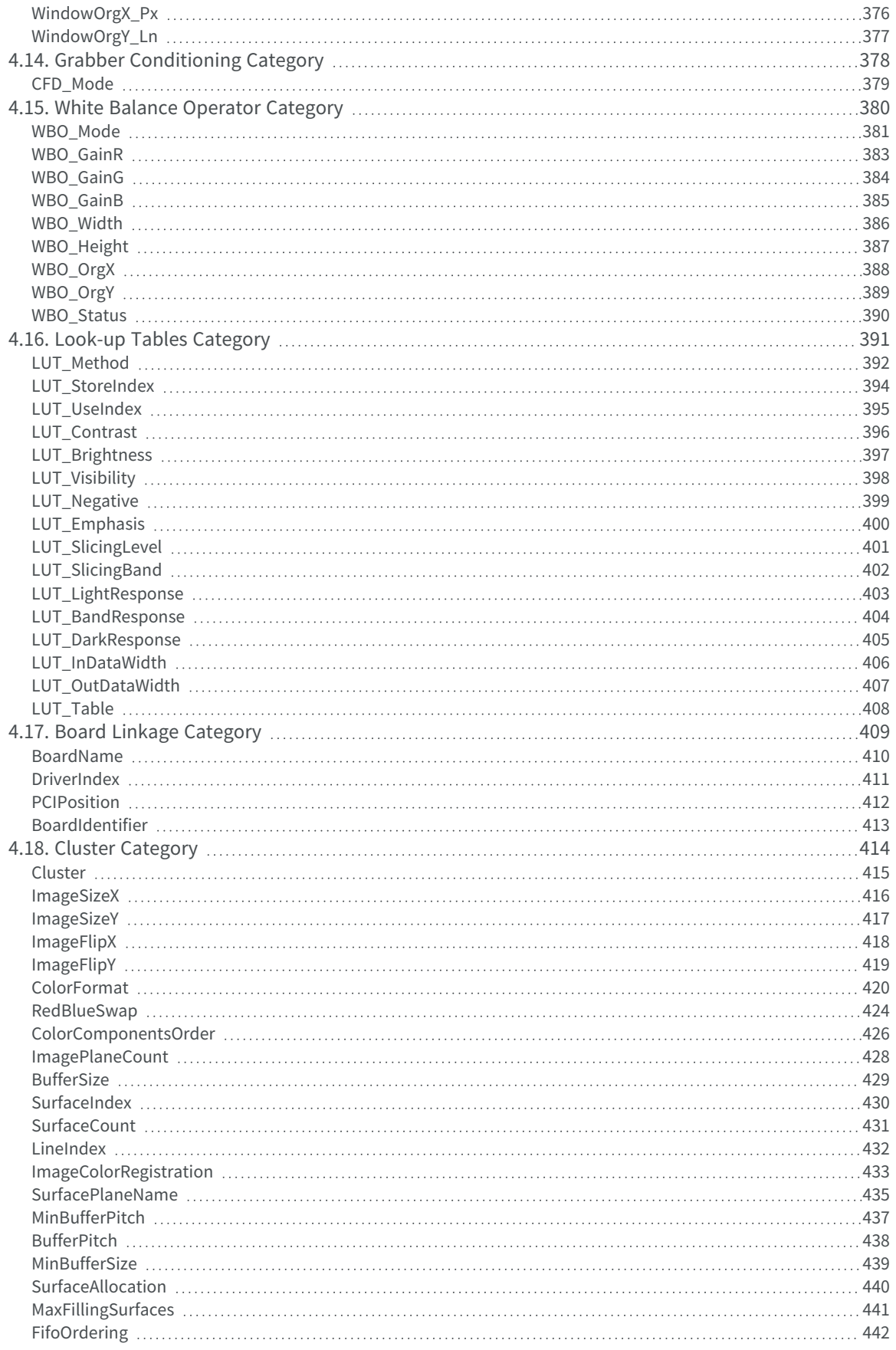

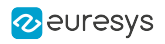

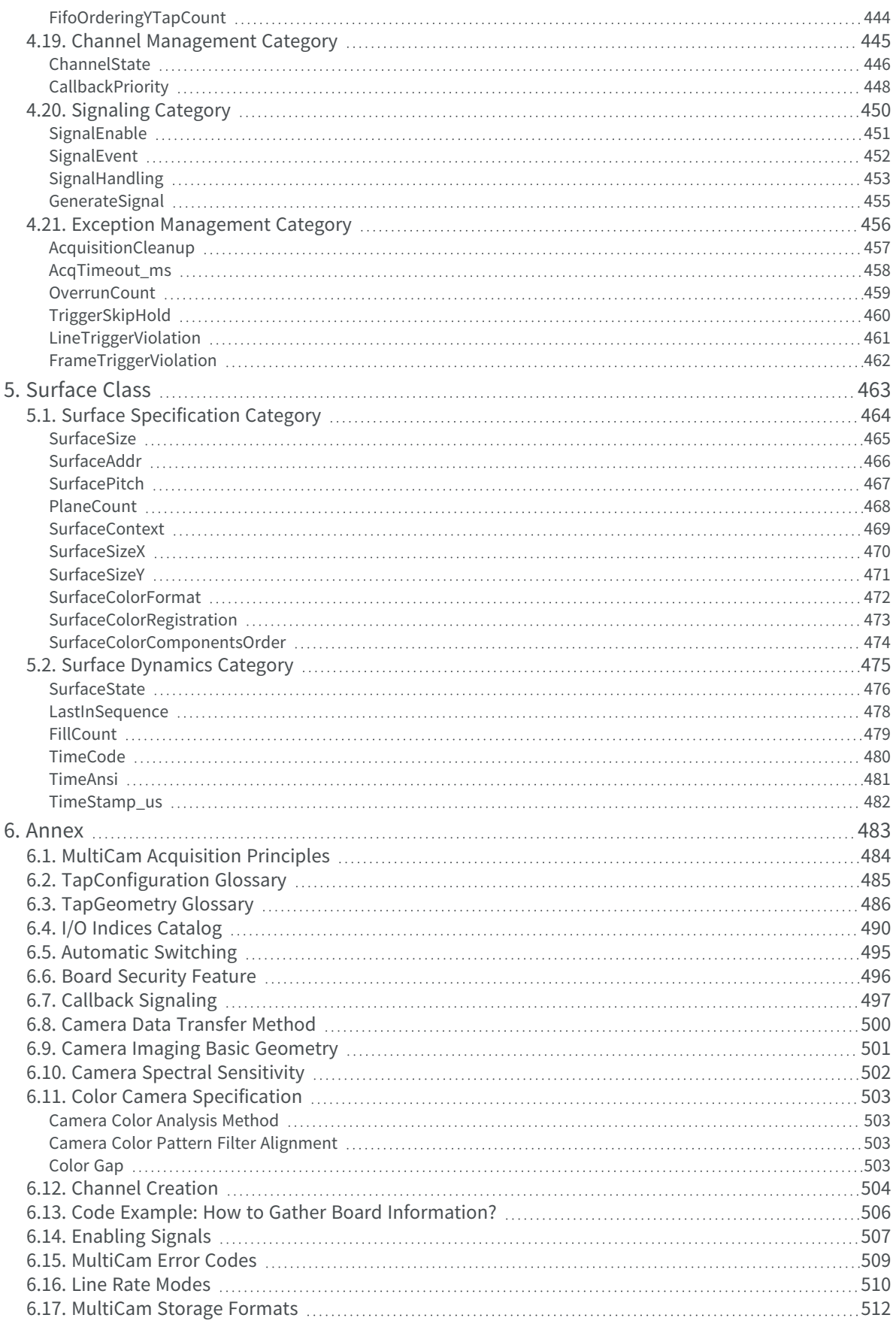

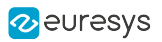

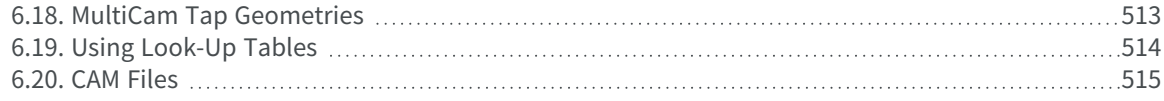

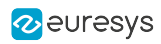

# <span id="page-9-0"></span>1. About This Document

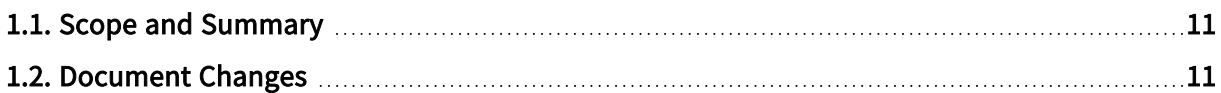

## <span id="page-10-0"></span>1.1. Scope and Summary

This document is a filtered edition of the MultiCam parameters reference for Grablink products supported by MultiCam driver version 6.19:

## Grablink main products

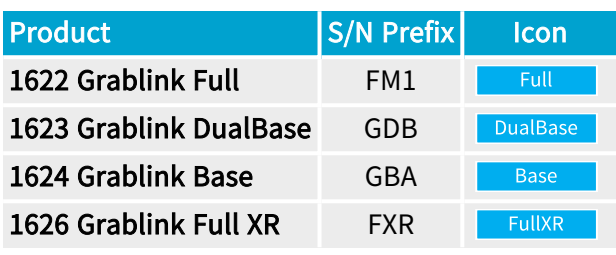

Parameters are grouped by MultiCam object class. Classes are listed in the top-down hierarchical order. Within each class, parameters are listed in the natural order and grouped by categories.

The main sections of the document are:

- **●** ["Configuration](#page-11-0) Class" on page 12 : parameters of the MultiCam Configuration object
- **●** ["Board](#page-24-0) Class" on page 25: parameters of the MultiCam Board object
- **●** ["Channel](#page-83-0) Class" on page 84: parameters of the MultiCam Channel object.
- **●** ["Surface](#page-462-0) Class" on page 463: parameters of the MultiCam Surface object.
- <span id="page-10-1"></span>**●** ["Annex"](#page-482-0) on page 483: selection of topics referenced in this document.

# 1.2. Document Changes

## MultiCam 6.18

The following topics were added:

**●** ["FifoOrderingYTapCount"](#page-443-0) on page 444

The following topics were revised:

- **●** ["FifoOrdering"](#page-441-0) on page 442
- **●** ["TapConfiguration"](#page-108-0) on page 109
- **●** ["CC3Usage"](#page-190-0) on page 191

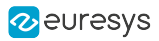

# <span id="page-11-0"></span>2. Configuration Class

### What Is the Configuration Object?

The Configuration object groups all MultiCam parameters dedicated to the control of system wide features.

The system should be basically understood as the set of Euresys boards installed inside a host computer. The configuration object also addresses any hardware or software element of the host computer requesting some degree of control for the MultiCam system operation.

The configuration object does not belong to a true class, as it is unique within the system. There is no need for the user to instantiate a Configuration class object using the McCreate or McCreateNm function. The Configuration object is natively made available to the application when the MultiCam driver is connected to it.

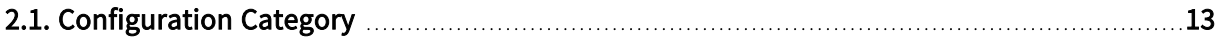

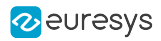

# <span id="page-12-0"></span>2.1. Configuration Category

Parameters specifying system wide features

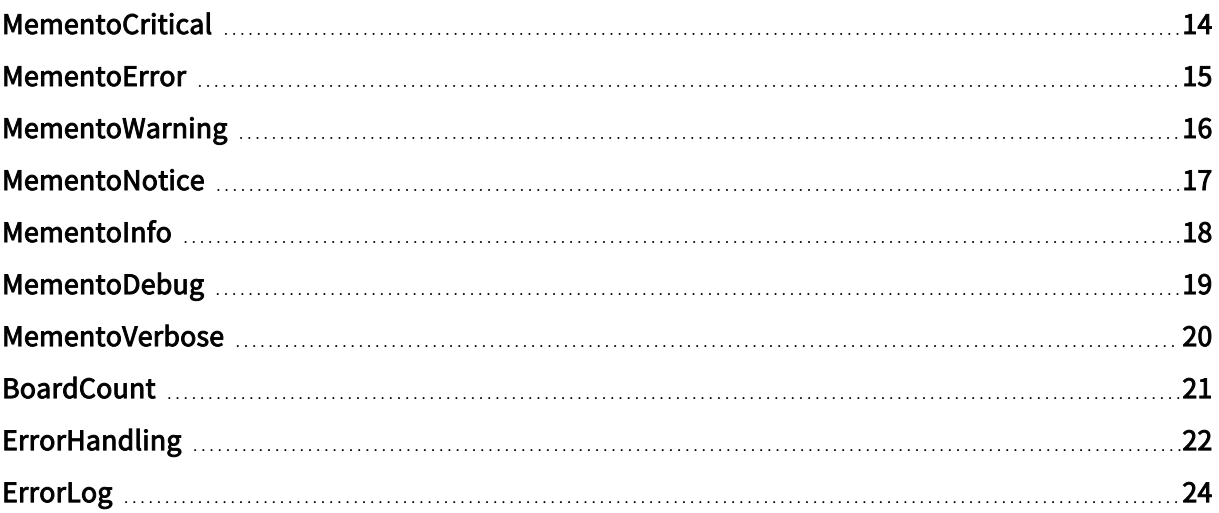

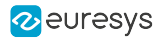

## <span id="page-13-0"></span>MementoCritical

Sends Memento trace with <sup>a</sup> Critical level from user application

## Parameter Info

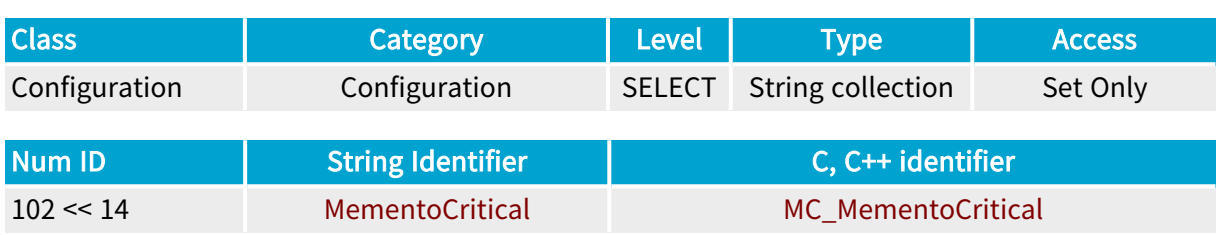

## Parameter Description

This string collection parameter of 16 elements enables the caller to send a Memento trace with "Critical" level from a user application.

### Parameter Usage

The collection element index selects the Memento Kind from User0 to UserF.

For instance, to send a critical message with the User7 kind, the following call will be added in the C/C++ user application:

McSetParamStr(MC\_CONFIGURATION, MC\_MementoCritical + 7, "This is a critical message.");

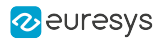

## <span id="page-14-0"></span>MementoError

Sends Memento trace with an Error level from user application

### Parameter Info

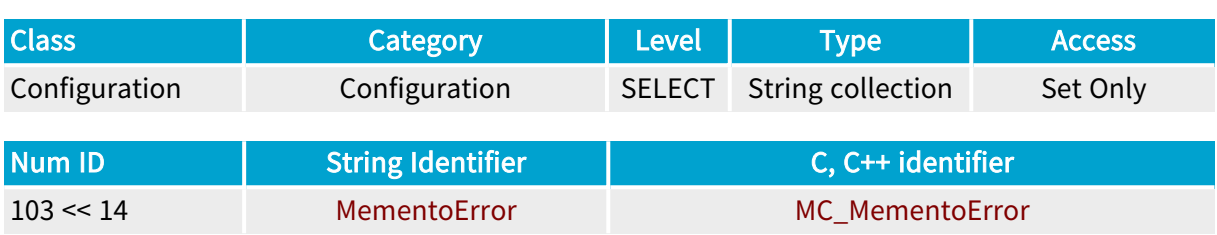

## Parameter Description

This string collection parameter of 16 elements enables the caller to send a Memento trace with "Error" level from a user application.

#### Parameter Usage

The collection element index selects the Memento Kind from User0 to UserF.

For instance, to send an error message with the User7 kind, the following call will be added in the C/C++ user application:

McSetParamStr(MC\_CONFIGURATION, MC\_MementoError + 7, "This is an error message.");

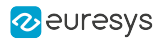

## <span id="page-15-0"></span>MementoWarning

Sends Memento trace with <sup>a</sup> Warning level from user application

## Parameter Info

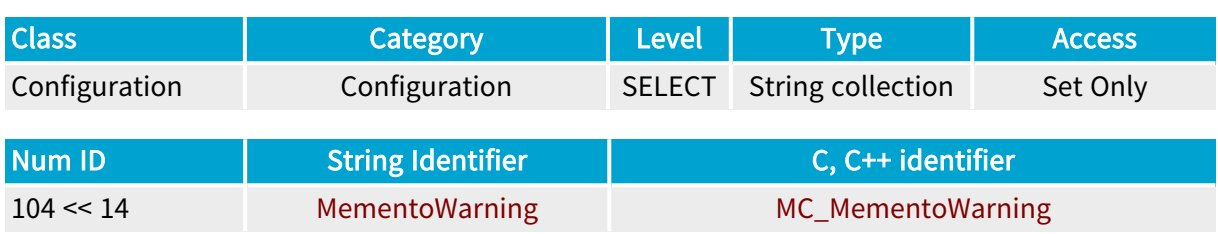

## Parameter Description

This string collection parameter of 16 elements enables the caller to send a Memento trace with "Warning" level from a user application.

### Parameter Usage

The collection element index selects the Memento Kind from User0 to UserF.

For instance, to send a warning message with the User7 kind, the following call will be added in the C/C++ user application:

McSetParamStr(MC\_CONFIGURATION, MC\_MementoWarning + 7, "This is a warning message.");

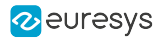

## <span id="page-16-0"></span>MementoNotice

Sends Memento trace with <sup>a</sup> Notice level from user application

## Parameter Info

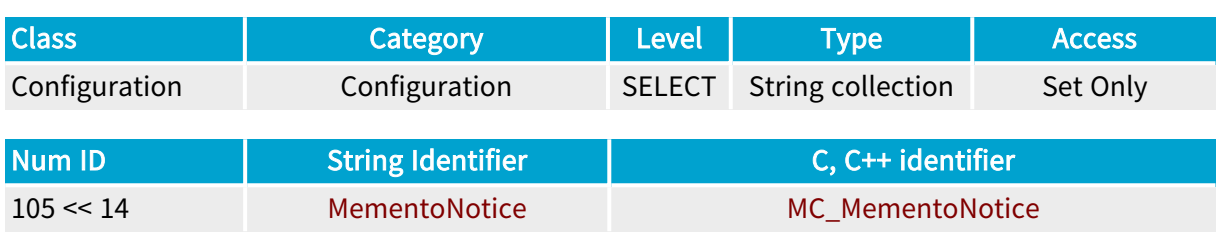

## Parameter Description

This string collection parameter of 16 elements enables the caller to send a Memento trace with "Notice" level from a user application.

### Parameter Usage

The collection element index selects the Memento Kind from User0 to UserF.

For instance, to send a notice message with the User7 kind, the following call will be added in the C/C++ user application:

McSetParamStr(MC\_CONFIGURATION, MC\_MementoNotice + 7, "This is a notice message.");

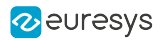

## <span id="page-17-0"></span>MementoInfo

Sends Memento trace with an Info level from user application

## Parameter Info

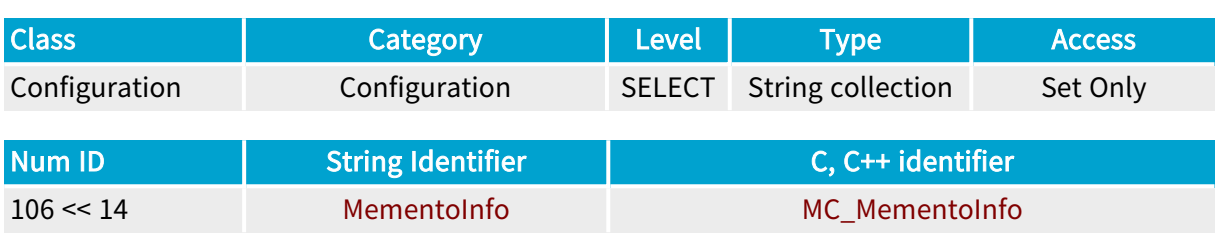

## Parameter Description

This string collection parameter of 16 elements enables the caller to send a Memento trace with "Info" level from a user application.

### Parameter Usage

The collection element index selects the Memento Kind from User0 to UserF.

For instance, to send an information message with the User7 kind, the following call will be added in the C/C++ user application:

McSetParamStr(MC\_CONFIGURATION, MC\_MementoInfo + 7, "This is an information message.");

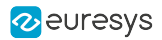

## <span id="page-18-0"></span>MementoDebug

Sends Memento trace with <sup>a</sup> Debug level from user application

## Parameter Info

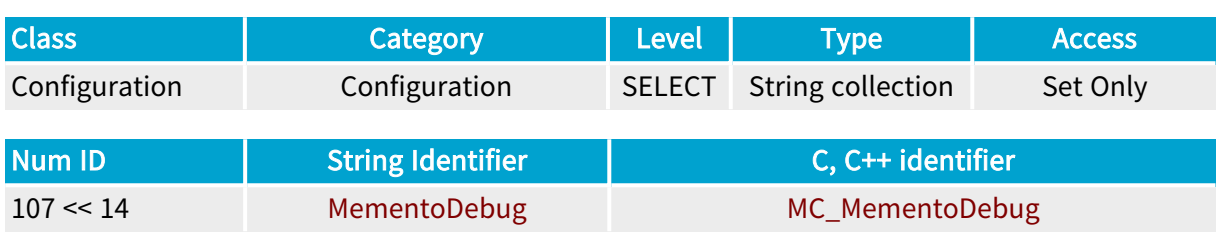

## Parameter Description

This string collection parameter of 16 elements enables the caller to send a Memento trace with "Debug" level from a user application.

### Parameter Usage

The collection element index selects the Memento Kind from User0 to UserF.

For instance, to send a debug message with the User7 kind, the following call will be added in the C/C++ user application:

McSetParamStr(MC\_CONFIGURATION, MC\_MementoDebug + 7, "This is a debug message.");

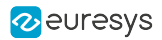

## <span id="page-19-0"></span>MementoVerbose

Sends Memento trace with <sup>a</sup> Verbose level from user application

## Parameter Info

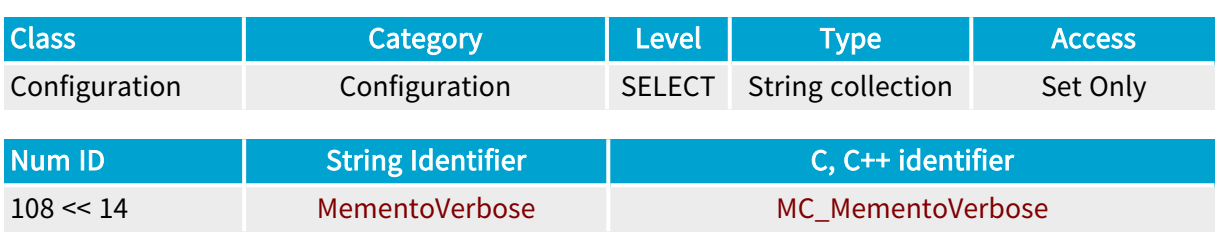

## Parameter Description

This string collection parameter of 16 elements enables the caller to send a Memento trace with "Verbose" level from a user application.

### Parameter Usage

The collection element index selects the Memento Kind from User0 to UserF.

For instance, to send a verbose message with the User7 kind, the following call will be added in the C/C++ user application:

McSetParamStr(MC\_CONFIGURATION, MC\_MementoVerbose + 7, "This is a verbose message.");

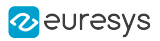

## <span id="page-20-0"></span>**BoardCount**

Number of MultiCam boards in the system

## Parameter Info

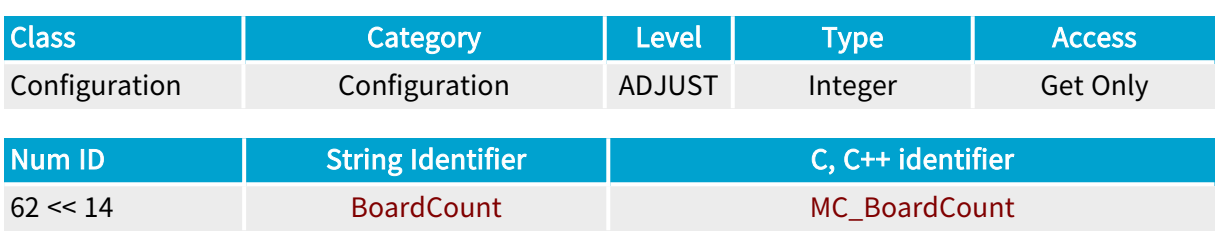

## Parameter Description

This parameter provides an immediate way for the application to be informed on the number of peripheral boards recognized as MultiCam compliant boards.

See also "Code Example: How to Gather Board [Information?"](#page-505-0) on page 506

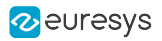

## <span id="page-21-0"></span>ErrorHandling

Error handling behavior definition

### Parameter Info

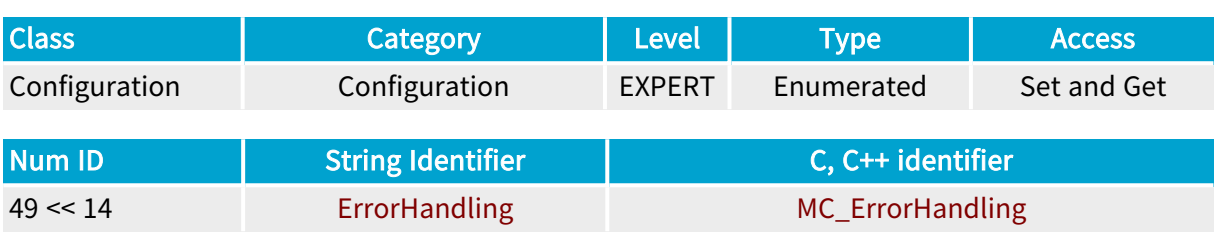

### Parameter Description

This parameter defines the error handling behavior.

### Parameter Usage

Directive: When operating with Windows, select any of the four available behaviors when an error occurs during the execution of a MultiCam API function.

Directive: When operating with Linux,leave the default value.

### Parameter Values

#### **NONE**

#### MC\_ErrorHandling\_NONE

Description

On error, the MultiCam driver returns an error code.

Default value.

#### **MSGBOX**

#### MC\_ErrorHandling\_MSGBOX

Description

On error, the MultiCam driver displays an error dialog box then returns an error code.

#### EXCEPTION

#### MC\_ErrorHandling\_EXCEPTION

#### Description

On error, the MultiCam driver issues a Windows structured exception.

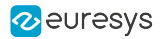

#### **MSGEXCEPTION**

## MC\_ErrorHandling\_MSGEXCEPTION

Description

On error, the MultiCam driver displays an error dialog box then issues a Windows structured exception.

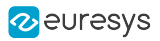

## <span id="page-23-0"></span>ErrorLog

Path and filename of the error log file

### Parameter Info

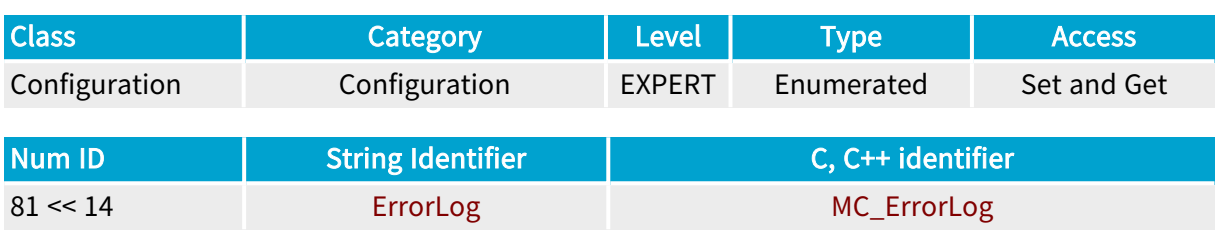

## Parameter Description

This parameter specifies the path and the filename of the error log file that is created when the application returns a MC\_INVALID\_PARAMETER\_SETTING (-22) error code.

The incorrect parameters are reported in the log file, including the wrong value and the possible correct values.

When specified, the log file is created and filled during the consistency check.

When unspecified, the consistency check does not produce a log file.

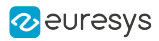

# 3. Board Class

### <span id="page-24-0"></span>What Is the Board Object?

The Board object groups all MultiCam parameters dedicated to the control of features specific to a board.

The Board object MultiCam parameters also address the access of I/O lines from an application program, implementing the general-purpose I/O functionality.

The Board object does not belong to a true class, as it is unique for each Euresys board installed inside a host computer. There is no need for the user to instantiate a Board class object using the McCreate or McCreateNm function. The Board objects are natively made available to the application for each installed Euresys board when the MultiCam driver is opened.

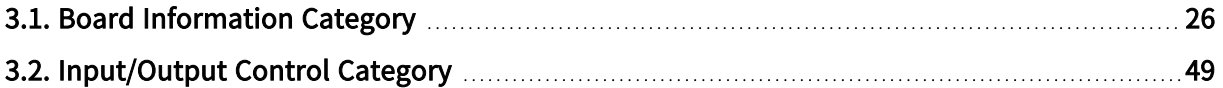

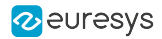

# <span id="page-25-0"></span>3.1. Board Information Category

Parameters providing access to identification, structure or security features of the board

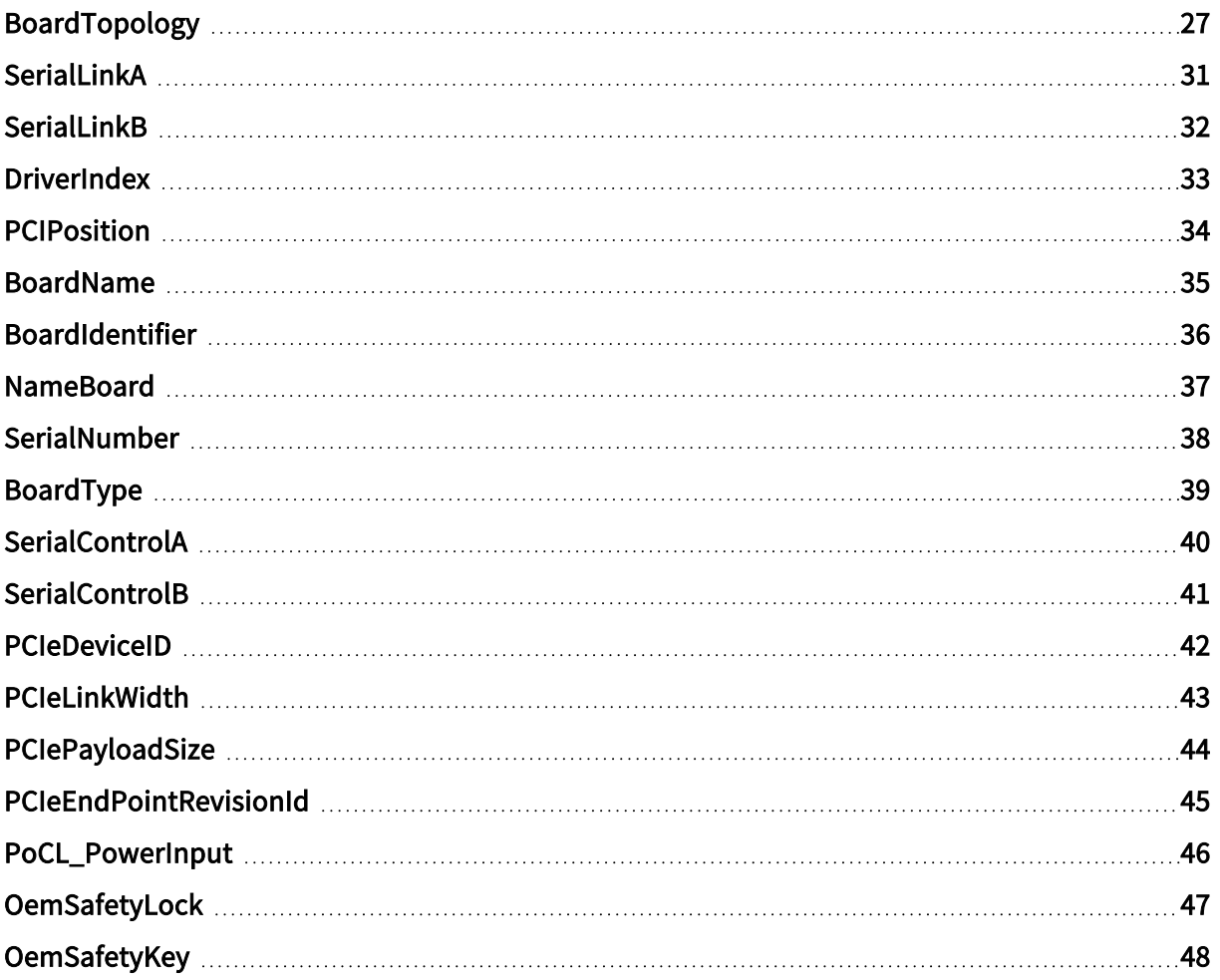

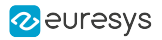

## <span id="page-26-0"></span>BoardTopology

Arrangement of the cameras connected to the board and features set

## Parameter Info

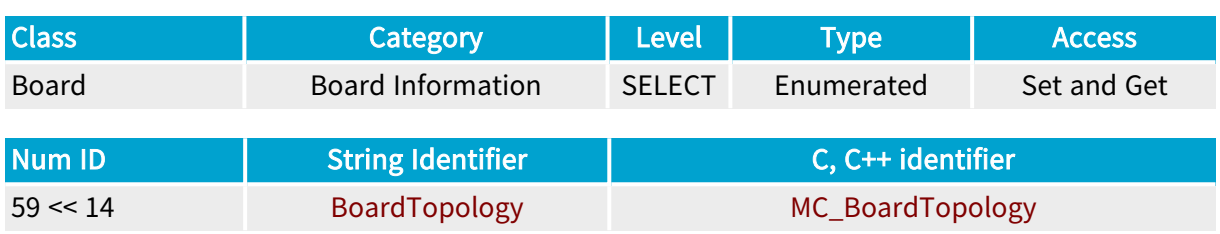

## Parameter Description

This parameter defines the arrangement of cameras that can be potentially connected to the frame grabber.

When multiple feature sets are available for a board, it allows to select the appropriate feature set for the application.

## Parameter Usage

Directive: The application must set this parameter before the first assignation of a MultiCam Channel to this board; it must not be modified while at least one channel is assigned to the board.

Directive: The parameter value can be modified only if no Camera Link serial port is in use. Otherwise, the MultiCam driver will return an MC\_IO\_ERROR status.

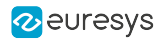

#### Parameter Values

#### MONO

**Example 18 Server Base** Full Full XR

MC\_BoardTopology\_MONO

Base

Description

One Camera Link Base or one Camera Link Lite camera attached to the CAMERA connector.

Full FullXR

#### **Description**

One Camera Link Base camera attached to the BASE connector or ... one Camera Link Medium or one Camera Link Full camera attached to the BASE and MEDIUM/FULL connectors.

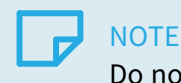

Do not use for Camera Link clock frequencies below 30 MHz!

Default value.

#### MONO\_OPT1

Base Full FullXR

#### MC\_BoardTopology\_MONO\_OPT1

Base

#### Description

One Camera Link Base or one Camera Link Lite camera attached to the CAMERA connector. Includes the pipeline controller optional feature.

#### **FullXR**  $Full$

Description

One Camera Link Base camera attached to the BASE connector or ...

one Camera Link Medium or one Camera Link Full camera attached to the BASE and MEDIUM/FULL connectors.

Includes the pipeline controller optional feature.

## **NOTE**

Do not use for Camera Link clock frequencies below 30 MHz!

#### MONO\_DECA

Full FullXR

#### MC\_BoardTopology\_MONO\_DECA

#### Description

One Camera Link 72 Bit camera or one Camera Link 80 Bit camera attached to the BASE and MEDIUM/FULL connectors.

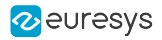

#### MONO\_DECA\_OPT1

Full FullXR

#### MC\_BoardTopology\_MONO\_DECA\_OPT1

Description

One Camera Link 72 Bit camera or one Camera Link 80 Bit camera attached to the BASE and MEDIUM/FULL connectors.

Includes the pipeline controller optional feature.

#### MONO\_SLOW

Base Full FullXR

#### MC\_BoardTopology\_MONO\_SLOW

Base

Description

One Camera Link Base or one Camera Link Lite camera attached to the CAMERA connector. The cable deskewing function of the Camera Link interface is turned off.

This setting is mandatory for Camera Link clock frequencies below 30 MHz.

Full FullXR

**NOTE** 

Description

One Camera Link Base camera attached to the BASE connector or ...

one Camera Link Medium or one Camera Link Full camera attached to the BASE and MEDIUM/FULL connectors.

The cable deskewing function of the Camera Link interface is turned off.

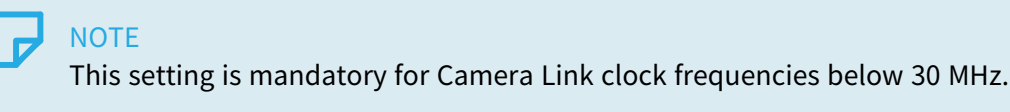

DUO

DualBase

#### MC\_BoardTopology\_DUO

Description

One Camera Link Base or one Camera Link Lite camera attached to the A connector and ... one Camera Link Base or one Camera Link Lite camera attached to the B connector.

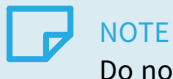

Do not use for Camera Link clock frequencies below 30 MHz!

Default value.

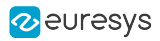

#### DUO\_OPT1

DualBase

#### MC\_BoardTopology\_DUO\_OPT1

#### Description

One Camera Link Base or one Camera Link Lite camera attached to the A connector and ... one Camera Link Base or one Camera Link Lite camera attached to the B connector. Includes the pipeline controller optional feature.

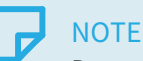

Do not use for Camera Link clock frequencies below 30 MHz!

#### DUO\_SLOW

DualBase

#### MC\_BoardTopology\_DUO\_SLOW

#### Description

One Camera Link Base or one Camera Link Lite camera attached to the A connector and ... one Camera Link Base or one Camera Link Lite camera attached to the B connector. The cable deskewing function of the Camera Link interface is turned off.

## **NOTE**

This setting is mandatory for Camera Link clock frequencies below 30 MHz.

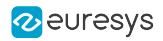

## <span id="page-30-0"></span>**SerialLinkA**

#### Base DualBase

Serial COM receiver source of Camera connector A or M

### Parameter Info

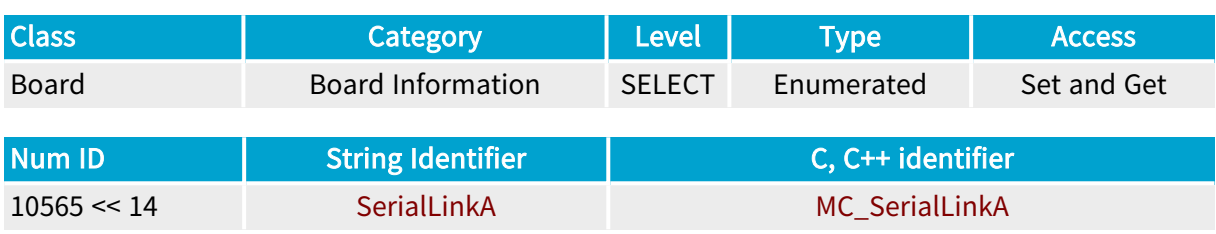

#### Parameter Description

Selects the receiver source of the serial COM of the first Camera connector.

#### Parameter Usage

Directive: Set POCL\_LITE when attaching a PoCL-Lite camera.

#### Parameter Values

#### STANDARD

Base DualBase

#### MC\_SerialLinkA\_STANDARD

#### Description

The camera-to-frame-grabber serial communication link uses a dedicated line of the standard Camera Link cable

Default value.

#### POCL\_LITE

Base DualBase

### MC\_SerialLinkA\_POCL\_LITE

#### Description

The camera-to-frame-grabber serial link is embedded in the Channel Link of PoCL-Lite Camera Link cables

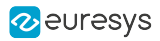

## <span id="page-31-0"></span>**SerialLinkB**

#### DualBase

Serial COM receiver source of Camera connector B

### Parameter Info

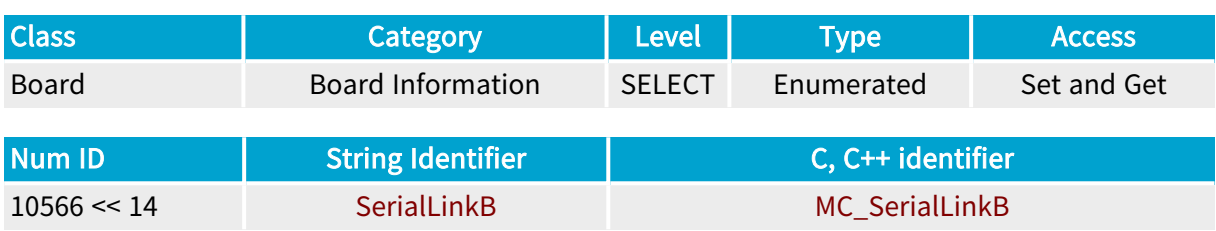

#### Parameter Description

Selects the receiver source of the serial COM of the second Camera connector.

#### Parameter Usage

Directive: Set POCL\_LITE when attaching a PoCL-Lite camera.

#### Parameter Values

#### **STANDARD**

DualBase

#### MC\_SerialLinkB\_STANDARD

#### Description

The camera-to-frame-grabber serial communication link uses a dedicated line of the standard Camera Link cable

Default value.

#### POCL\_LITE

DualBase

### MC\_SerialLinkB\_POCL\_LITE

#### Description

The camera-to-frame-grabber serial link is embedded in the Channel Link of PoCL-Lite Camera Link cables

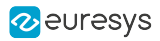

## <span id="page-32-0"></span>**DriverIndex**

Base DualBase Full FullXR

Board index in the list of MultiCam compliant boards returned by the driver

## Parameter Info

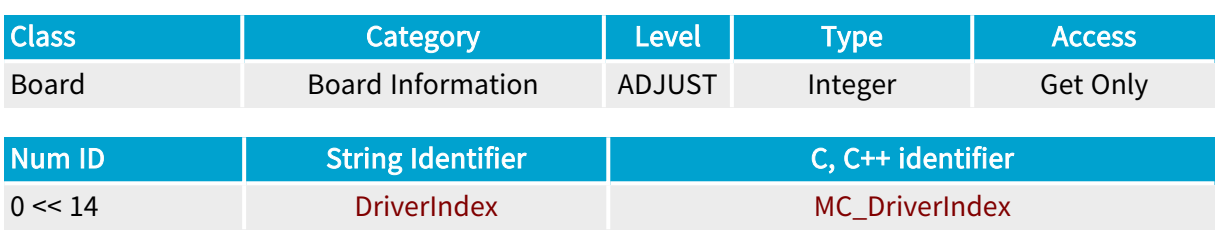

## Parameter Description

This parameter gives the index of a particular board in the list returned by the driver. This parameter is used to access the Board object parameters related to the board.

The MultiCam compliant boards are assigned consecutive integer numbers starting at 0. The indexing order is system dependent.

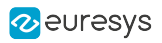

## <span id="page-33-0"></span>**PCIPosition**

Board index in the list of PCI slots

## Parameter Info

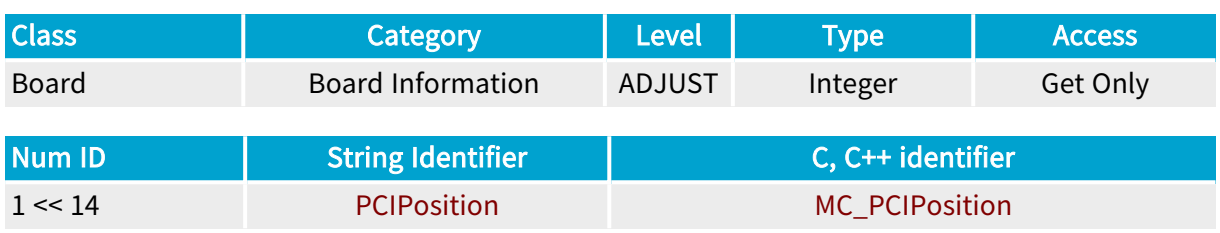

## Parameter Description

This parameter gives the index of the PCI slot associated to a board.

This number is assigned by the operating system in a non-predictable way, but remains consistent for a given configuration in a given system.

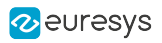

## <span id="page-34-0"></span>BoardName

Name of the board

## Parameter Info

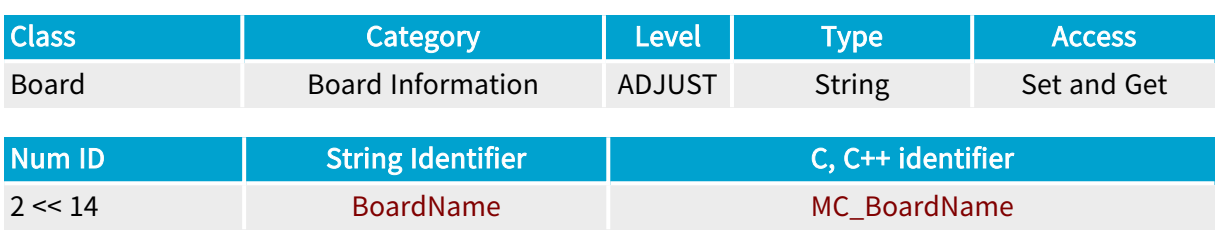

## Parameter Description

This parameter returns the name of the board. The name is a string of maximum 16 ASCII characters.

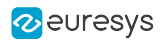

## <span id="page-35-0"></span>BoardIdentifier

Identifier of the board, made by the combination of its type and serial number

## Parameter Info

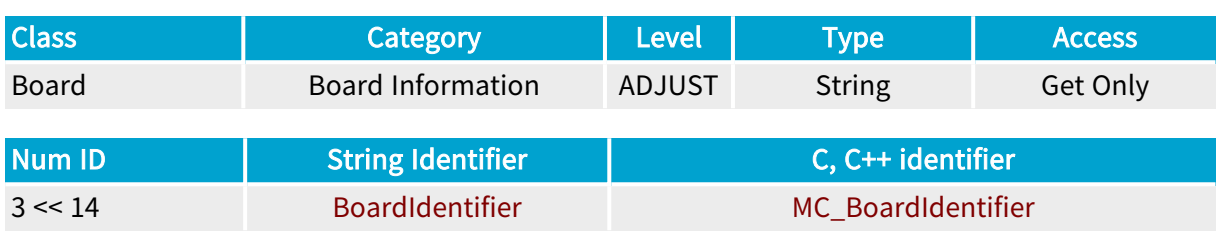

## Parameter Description

This parameter gives the board type and its serial number, providing a unique way to designate a Euresys board.

The board identifier is an ASCII character string, resulting from the concatenation of the board type and the serial number, with an intervening underscore. The serial number is a 6-digit string made of characters 0 to 9;for instance, GRABLINK\_FULL\_000123.

Refer to BoardType for available board types.
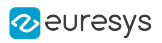

# NameBoard

Naming of the selected board

## Parameter Info

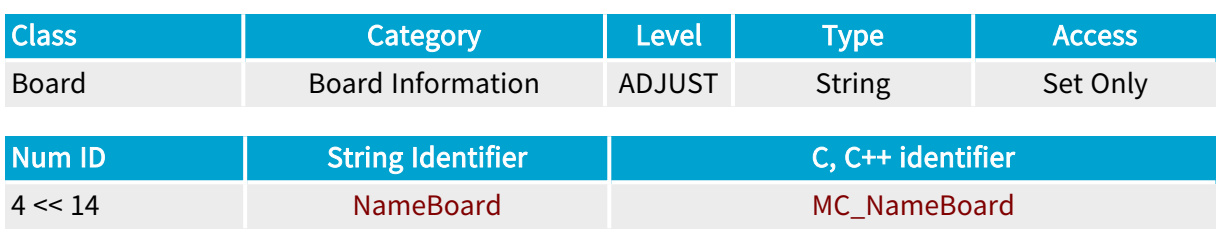

## Parameter Description

Setting this parameter writes the name to the selected board. This name is stored inside an onboard non-volatile memory.

The name is a string of maximum 16 ASCII characters.

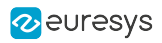

# SerialNumber

Base DualBase Full FullXR

Unique serial number of the board

## Parameter Info

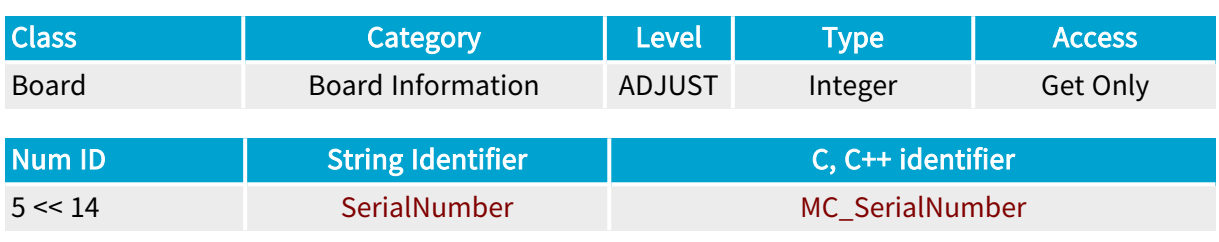

## Parameter Description

This parameter returns the serial number assigned to the selected board. This 6-digit number is unique for a board of a given type.

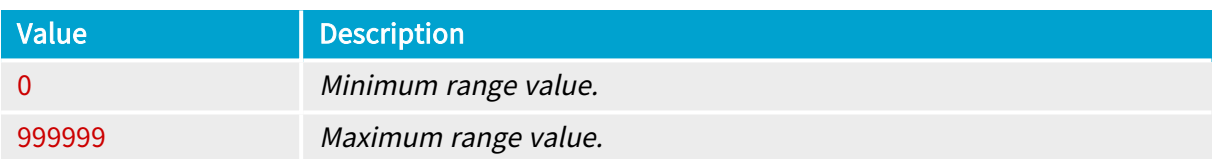

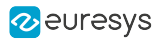

# BoardType

Type of the board

## Parameter Info

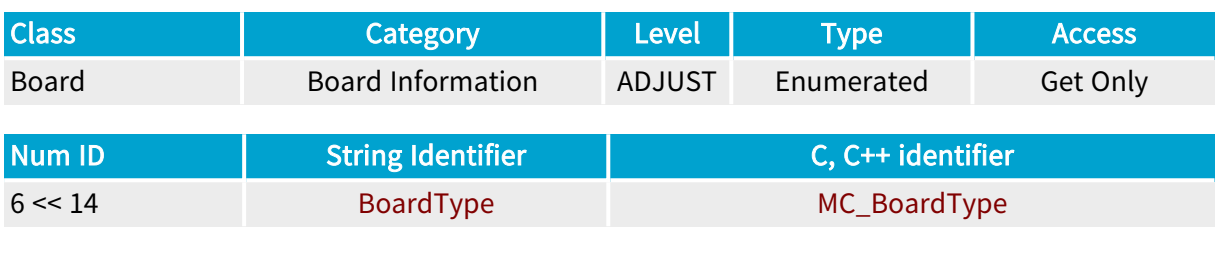

## Parameter Values

GRABLINK\_BASE

**Example 3** 

## MC\_BoardType\_GRABLINK\_BASE

Description 1624 Grablink Base

## GRABLINK\_DUALBASE

DualBase

## MC\_BoardType\_GRABLINK\_DUALBASE

Description 1623 Grablink DualBase

#### GRABLINK\_FULL

 $\sim$  Full  $\sim$ 

#### MC\_BoardType\_GRABLINK\_FULL

Description 1622 Grablink Full

#### GRABLINK\_FULL\_XR

 $\blacksquare$  FullXR

## MC\_BoardType\_GRABLINK\_FULL\_XR

Description 1626 Grablink Full XR

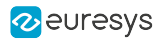

# **SerialControlA**

**Example 18 Base** Bull Base Base BullXR

Creation of <sup>a</sup> serial link through <sup>a</sup> virtual COM port

## Parameter Info

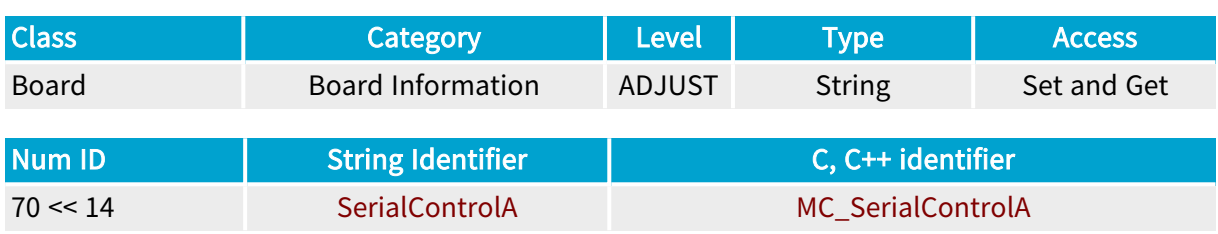

## Parameter Description

This parameter declares which virtual COM port is associated with the serial link associated with camera connector M.

This parameter requires the user who runs the application to have administrator privileges. Moreover, under Windows Vista and later, the application must be explicitly run as administrator.

Status = McSetParamStr(MC\_BOARD+1, MC\_SerialControlA, "COM4");

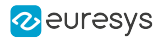

# **SerialControlB**

#### DualBase

Creation of <sup>a</sup> serial link through virtual COM port

## Parameter Info

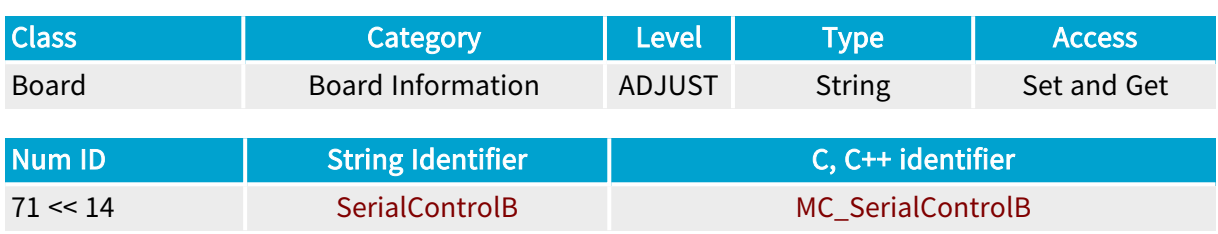

## Parameter Description

This parameter declares which virtual COM port is associated with the serial link associated with camera connector B.

This parameter requires the user who runs the application to have administrator privileges. Moreover, under Windows Vista and later, the application must be explicitly run as administrator.

Status = McSetParamStr(MC\_BOARD+1, MC\_SerialControlB, "COM5");

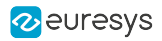

# PCIeDeviceID

**Example 18 Book Base** Pull Book FullXR

Identification number assigned to the board on the PCI Express system

## Parameter Info

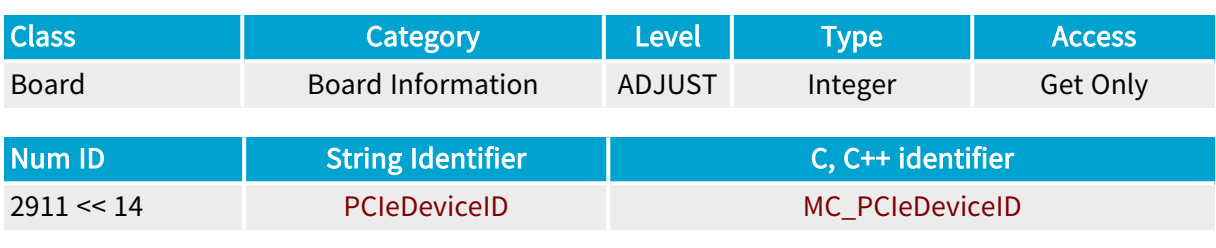

## Parameter Description

Getting this parameter returns the board ID on the PCI Express system (when the board is configured in normal mode).

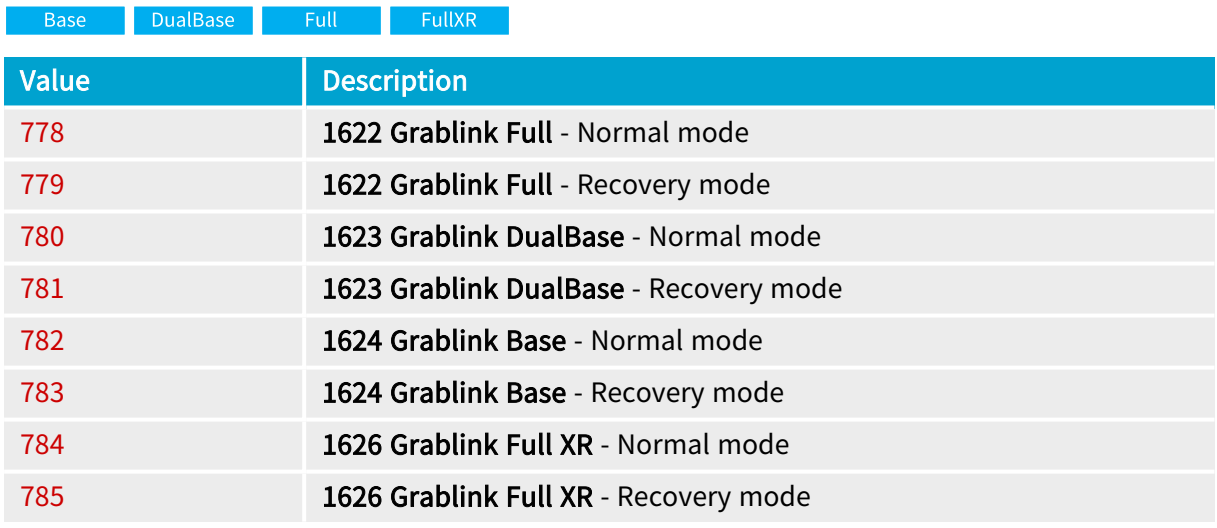

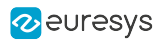

# PCIeLinkWidth

Base DualBase Full FullXR

Negotiated width of the PCI Express link

## Parameter Info

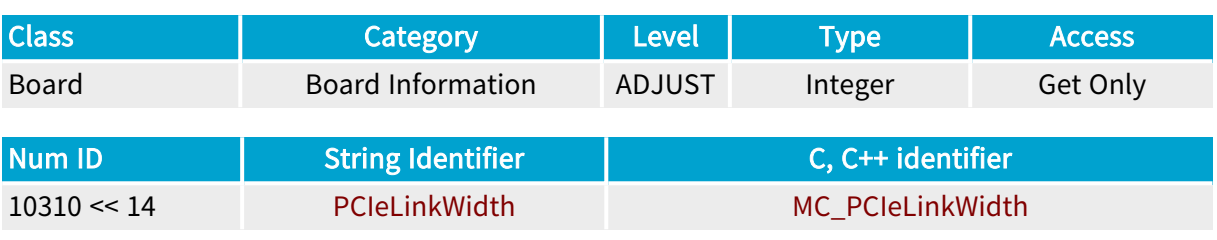

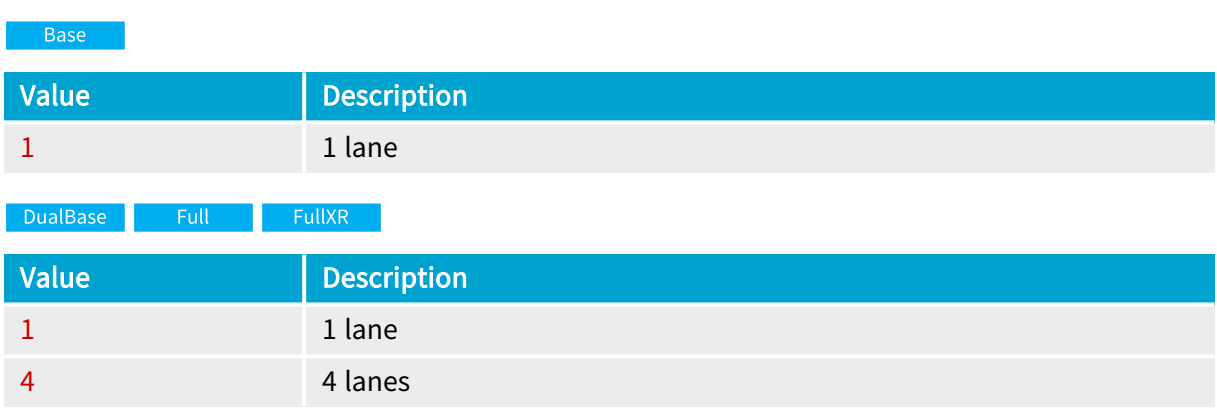

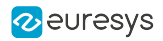

# PCIePayloadSize

Base DualBase Full FullXR

Negotiated payload size of the Transport Layer Packets (TLP)

## Parameter Info

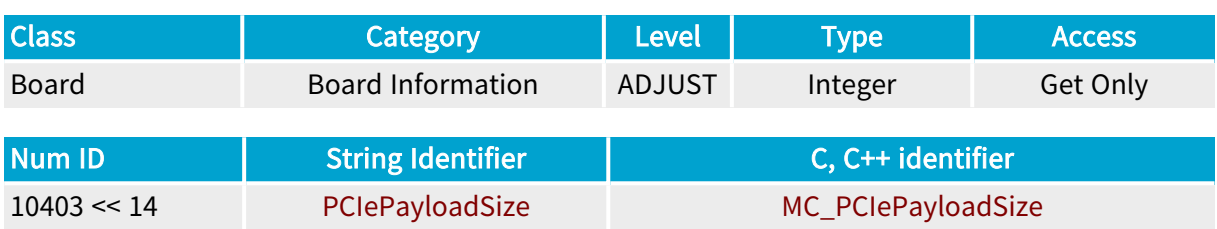

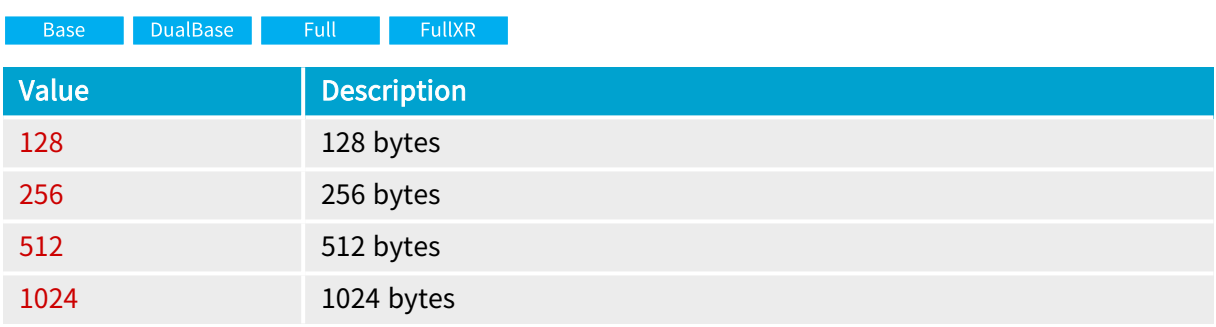

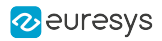

# PCIeEndPointRevisionId

Base DualBase Full FullXR

Revision number of the PCI Express end point firmware

## Parameter Info

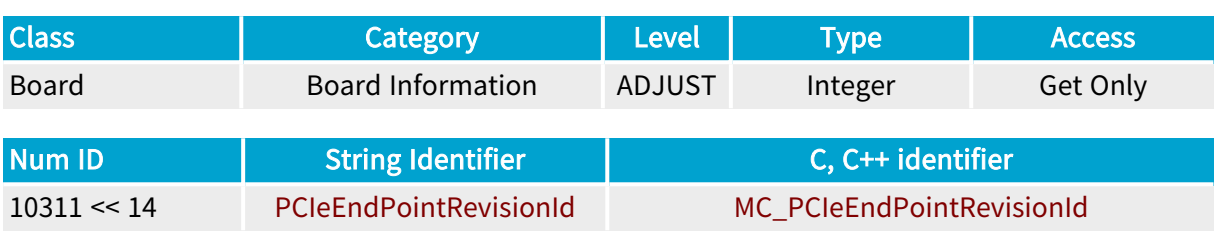

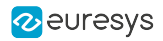

# PoCL\_PowerInput

Base DualBase FullXR

Status of the camera power input

## Parameter Info

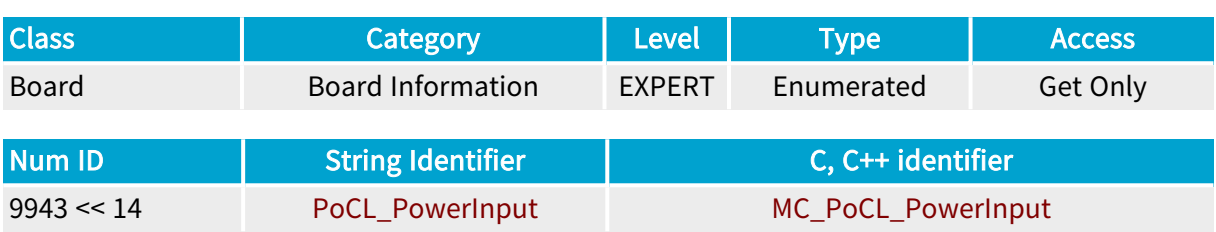

## Parameter Values

ON

Base DualBase FullXR

MC\_PoCL\_PowerInput\_ON

#### Description

A 12V power supply is connected to the camera power connector.

#### **OFF**

Base DualBase FullXR

#### MC\_PoCL\_PowerInput\_OFF

Description

No power supply is connected to the camera power connector.

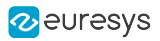

# **OemSafetyLock**

Control for locking and checking the board

## Parameter Info

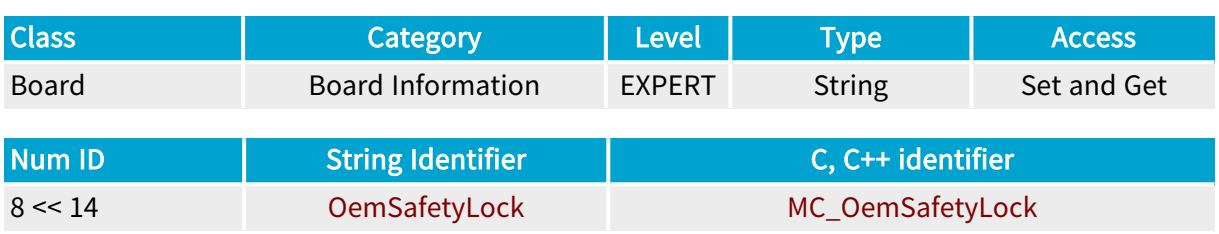

## Parameter Description

This parameter, along with OemSafetyKey , provides a method to assign a safety key to the selected board. The key is an 8-byte string of ASCII characters. Any character is allowed. A null character acts as the termination character of the safety key.

The value when "set" is an 8-byte string of ASCII characters. The entered key is stored in the non-volatile memory of the board and cannot be read back. The "set" operation fails if the key is longer than 8 characters. In that case, the returned error code is MC\_INVALID\_VALUE.

The value when "get" is the string TRUE or FALSE, that is the validity of the key, which has been previously entered under OemSafetyKey .

See also "Board Security [Feature"](#page-495-0) on page 496.

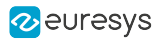

# **OemSafetyKey**

Safety key for key checking

## Parameter Info

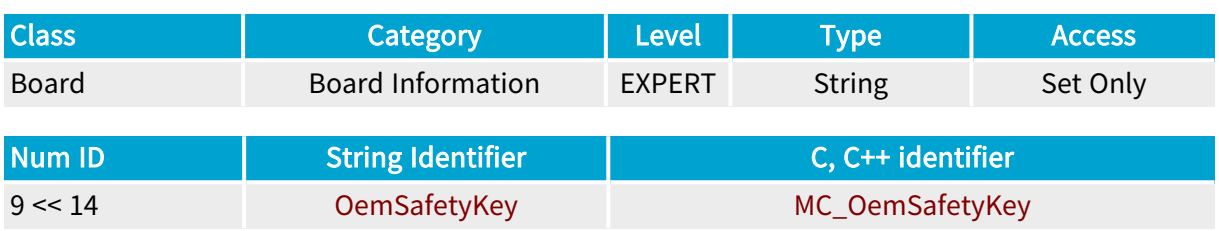

## Parameter Description

This parameter, along with OemSafetyLock , provides a method to assign a safety key to the selected board. The key is implemented as a an 8-byte string of ASCII characters. Any character is allowed. A null character acts as the termination character of the safety key.

The key is stored in the non-volatile memory of the board and cannot be read back.

The validity of the key is returned by OemSafetyLock .

A "set" operation on the OemSafetyLock parameter fails if the key is longer than 8 characters. The returned error code is MC\_INVALID\_VALUE.

See also "Board Security [Feature"](#page-495-0) on page 496.

# 3.2. Input/Output Control Category

Parameters providing access to input and output digital lines featured by the board

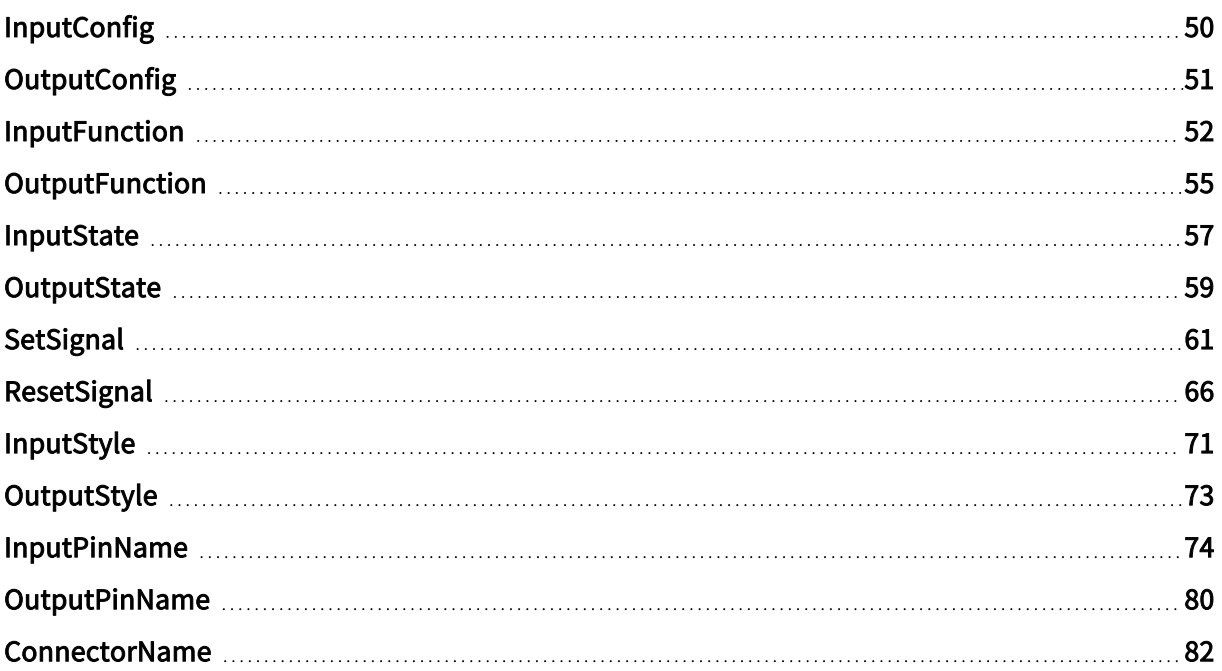

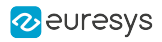

# <span id="page-49-0"></span>InputConfig

Base DualBase Full FullXR

Setting of the I/O lines used as inputs

## Parameter Info

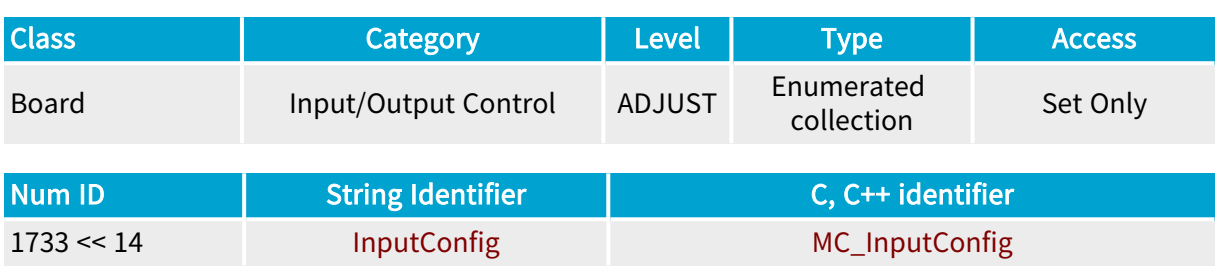

## Parameter Description

The item number of this collection parameter is used as an index to point the relevant input designator among the set of designators owned by selected board.

Refer to "I/O Indices [Catalog"](#page-489-0) on page 490 for a list of I/O indices.

## Parameter Values

SOFT

Base DualBase Full FullXR

#### MC\_InputConfig\_SOFT

Description

Declares that the I/O line is locked for general-purpose software input function.

FREE

Base DualBase Full FullXR

MC\_InputConfig\_FREE

Description

Declares the I/O line to be used for any allowed function.

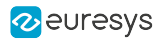

# <span id="page-50-0"></span>**OutputConfig**

Base DualBase Full FullXR

Configuration of the I/O lines used as outputs

## Parameter Info

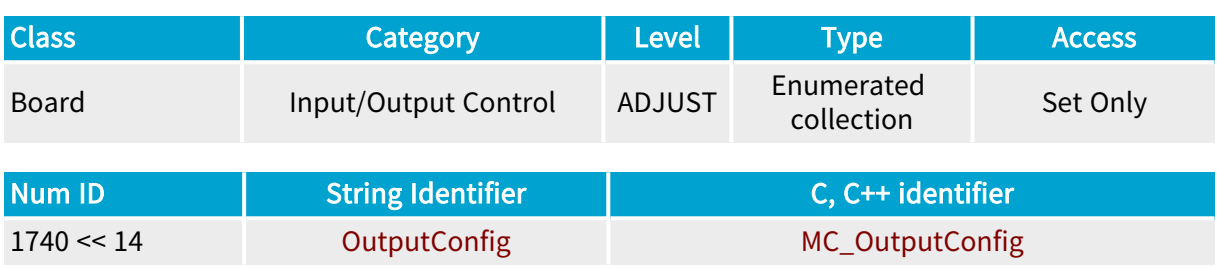

## Parameter Description

The item number of this collection parameter is used as an index to point the relevant input designator among the set of designators owned by selected board.

Refer to "I/O Indices [Catalog"](#page-489-0) on page 490 for a list of I/O indices.

#### Parameter Values

SOFT

Base DualBase Full FullXR

#### MC\_OutputConfig\_SOFT

Description

Declares that the I/O line is locked for general-purpose software output function.

FREE

Base DualBase Full FullXR

MC\_OutputConfig\_FREE

Description

Declares the I/O line to be used for any allowed function.

EVENT

**Base** DualBase Full FullXR

## MC\_OutputConfig\_EVENT

Description Declares the I/O line to be used to report an event.

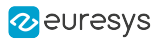

# <span id="page-51-0"></span>InputFunction

Report of the I/O lines used as inputs

## Parameter Info

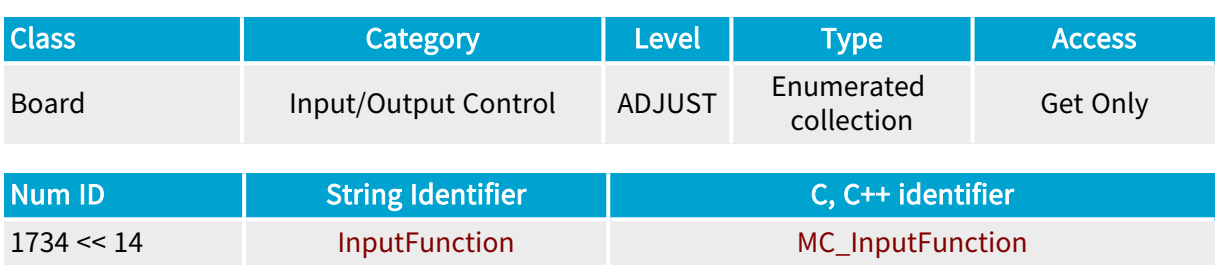

## Parameter Description

The item number of this collection parameter is used as an index to point the relevant input designator among the set of designators owned by selected board.

Refer to "I/O Indices [Catalog"](#page-489-0) on page 490 for a list of I/O indices.

The values are specific to each collection member. For further information, refer to the handbooks.

#### Parameter Values

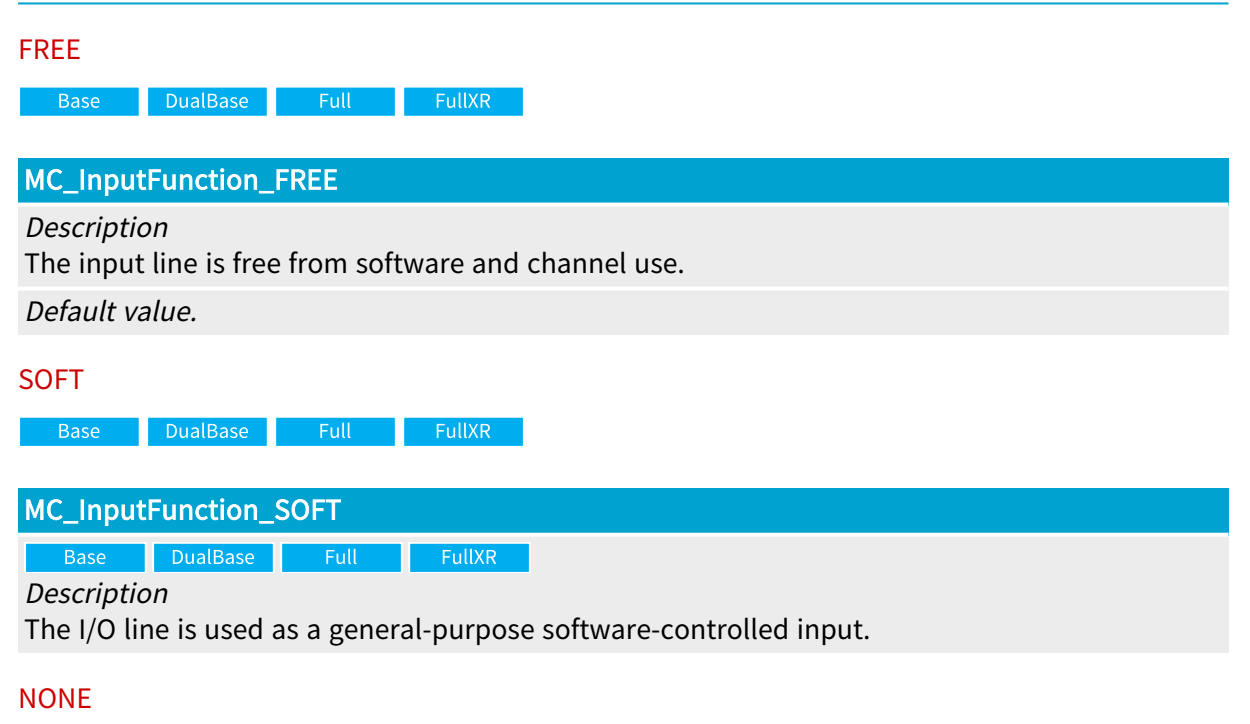

MC\_InputFunction\_NONE Description The I/O line does not exist.

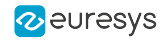

#### UNKNOWN

#### MC\_InputFunction\_UNKNOWN

#### Description

The functional input usage of the I/O line cannot be determined.

LVAL

Base DualBase Full FullXR

## MC\_InputFunction\_LVAL

Description

The I/O line is used to monitor a channel link LVAL.

FVAL

Base DualBase Full FullXR

#### MC\_InputFunction\_FVAL

#### Description

The I/O line is used to monitor a channel link FVAL.

DVAL

**Example 3 Base** Bull Base Base BullXR

MC\_InputFunction\_DVAL

#### Description

The I/O line is used to monitor a channel link DVAL.

SPARE

Base DualBase Full FullXR

## MC\_InputFunction\_SPARE

#### Description

The I/O line is used to monitor a channel link SPARE.

#### CK\_PRESENT

Base DualBase Full FullXR

## MC\_InputFunction\_CK\_PRESENT

#### Description

The I/O line is used for channel link clock presence indication.

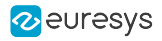

#### POWERSTATE5V

**Example 3 Base** BualBase Full Full FullXR

## MC\_InputFunction\_POWERSTATE5V

#### Description

The I/O line is used for 5V power presence indication.

#### POWERSTATE12V

Base DualBase Full FullXR

#### MC\_InputFunction\_POWERSTATE12V

#### Description

The I/O line is used for 12V power presence indication.

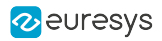

# <span id="page-54-0"></span>**OutputFunction**

Report of the I/O lines used as outputs

## Parameter Info

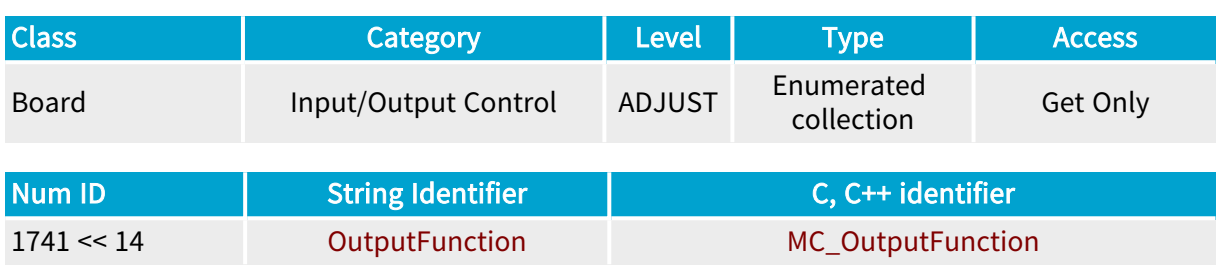

## Parameter Description

The item number of this collection parameter is used as an index to point the relevant input designator among the set of designators owned by selected board.

Refer to "I/O Indices [Catalog"](#page-489-0) on page 490 for a list of I/O indices.

The values are specific to each collection member. For further information, refer to the handbooks.

## Parameter Values

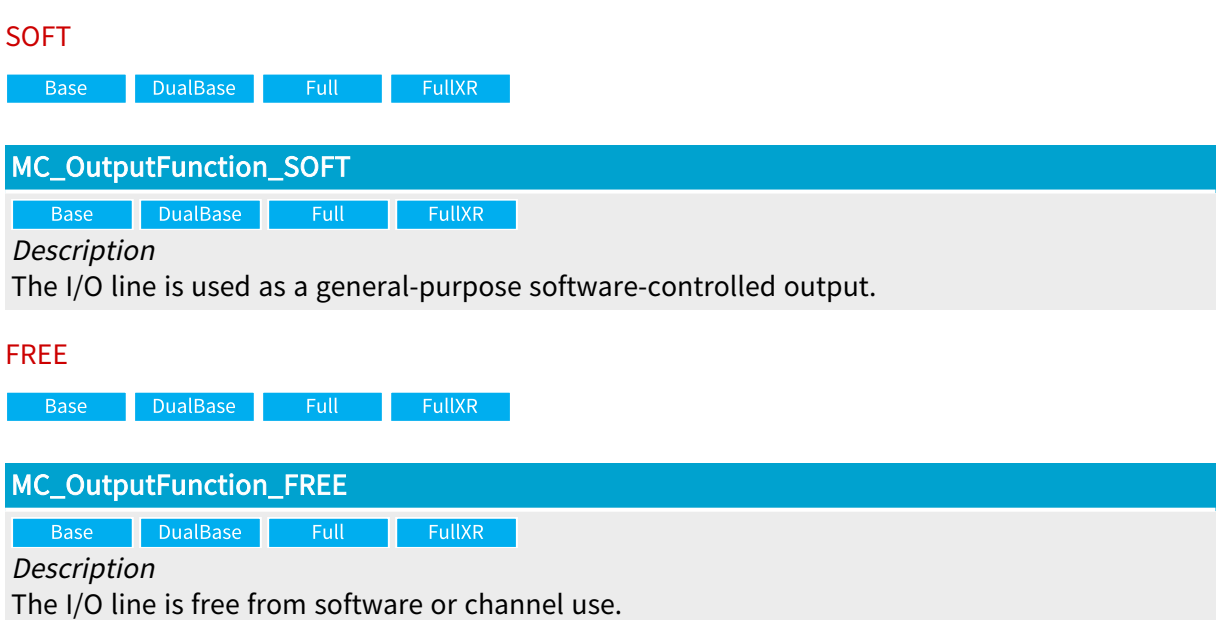

Default value.

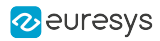

#### NONE

## MC\_OutputFunction\_NONE

Description The I/O line does not exist.

#### UNKNOWN

## MC\_OutputFunction\_UNKNOWN

Description

The functional output usage of the I/O line cannot be determined.

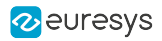

## <span id="page-56-0"></span>InputState

Report of the logic state of I/O lines used as inputs

## Parameter Info

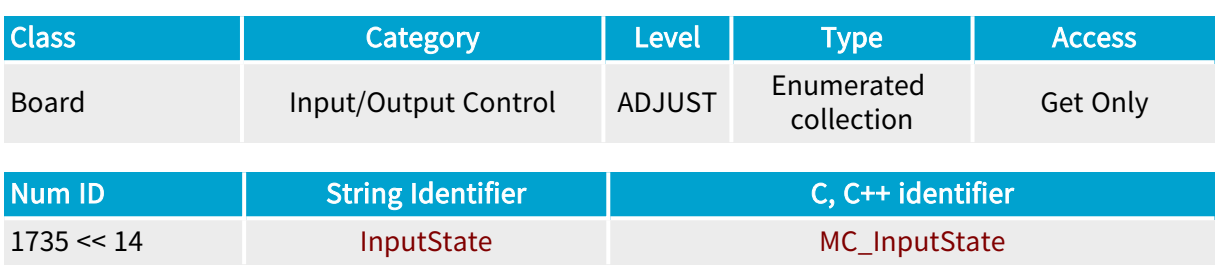

## Parameter Description

The item number of this collection parameter is used as an index to point the relevant input designator among the set of designators owned by selected board.

Refer to "I/O Indices [Catalog"](#page-489-0) on page 490 for a list of I/O indices.

Getting the InputState enumerated parameter delivers the present status of the interrogated input line.

- **●** The value NONE is reported when the corresponding InputFunction parameter is UNKNOWN.
- **●** A MultiCam error is reported when the corresponding InputFunction parameter is NONE.

## Parameter Values

LOW

Base DualBase  $\blacksquare$  Full **FullXR** 

#### MC\_InputState\_LOW

Description Presently at the low logic state.

Base DualBase Full **FullXR** 

Description

For isolated current-sense inputs: input current < 1 mA, or unconnected input port For high-speed differential inputs: input voltage (VIN+ - VIN-) < VThreshold

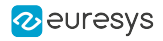

#### HIGH

**Example 3 Base** BualBase <mark>Full FullXR</mark>

## MC\_InputState\_HIGH

Description

Presently at the high logic state.

Base DualBase Full FullXR

Description

For isolated current-sense inputs, input current > 1 mA

For high-speed differential inputs, input voltage (VIN+ - VIN-) > VThreshold, or unconnected input port

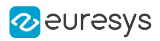

# <span id="page-58-0"></span>**OutputState**

Logic state of I/O lines used as outputs

## Parameter Info

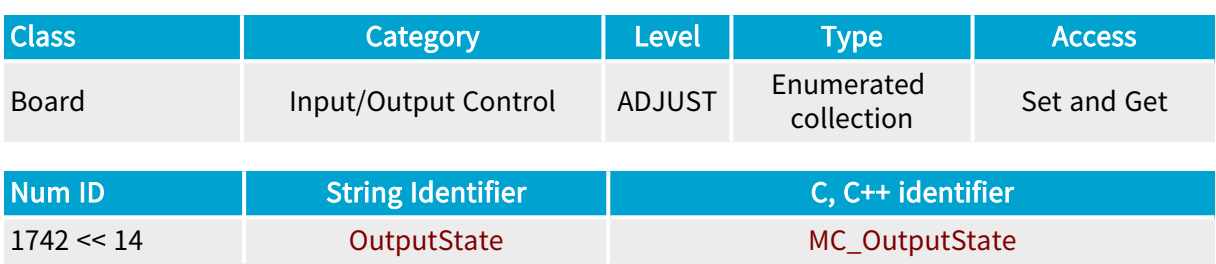

## Parameter Description

The item number of this collection parameter is used as an index to point the relevant input designator among the set of designators owned by selected board.

Refer to "I/O Indices [Catalog"](#page-489-0) on page 490 for a list of I/O indices.

Getting the OutputState parameter is only allowed when the corresponding OutputFunction parameter is SOFT.

The returned value is the one that has been previously set.

The value NONE is reported when the corresponding OutputFunction parameter is other than SOFT.

## Parameter Values

## LOW Base DualBase Full FullXR MC\_OutputState\_LOW **Example 2** DualBase Full **FullXR** Description The contact switch of isolated outputs is open(OFF). Initial state after Power-On. HIGH Base DualBase Full FullXR MC\_OutputState\_HIGH DualBase  $F = \text{Full}$ FullXR **Base** Description

The contact switch is closed (ON).

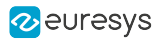

#### TOGGLE

Base DualBase Full FullXR

## MC\_OutputState\_TOGGLE

#### Description

A logic state opposite to the present one is issued.

#### NONE

**Example 18 Base** BualBase Full FullXR

## MC\_OutputState\_NONE

#### Description

The I/O line is not presently used as an output.

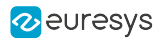

# <span id="page-60-0"></span>**SetSignal**

Base DualBase Full FullXR

Event source selection to set the EVENT register

## Parameter Info

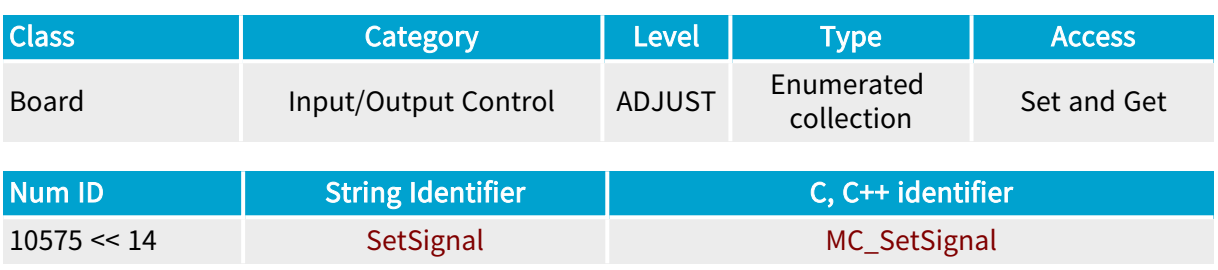

## Parameter Description

Selects an event source to set the EVENT register driving the EVENT signal of the selected output port.

## Parameter Usage

Relevance condition(s):

Condition: OutputConfig is set to EVENT.

## Parameter Values

#### **NONE**

**Example 2 Server Server Server Server Server Server Server Server Server Server Server Server Server Server S** 

## MC\_SetSignal\_NONE

Description All event sources are disconnected.

Default value.

#### **SCA**

Base DualBase Full FullXR

## MC\_SetSignal\_SCA

Description

The 'Start Channel Activity' event source is selected.

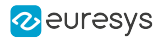

#### **ECA**

**Example 18 Secure 18 Secure 18 Secure 18 Secure 18 Secure 18 Secure 18 Secure 18 Secure 18 Secure 18 Secure 1** 

## MC\_SetSignal\_ECA

#### Description

The 'End Channel Activity' event source is selected.

SAP

Base DualBase Full FullXR

## MC\_SetSignal\_SAP

#### Description

The 'Start Acquisition Phase' event source is selected.

#### EAP

a Base <mark>DualBase Full De FullXR</mark>

## MC\_SetSignal\_EAP

#### Description

The 'End Acquisition Phase' event source is selected.

#### SAS

a Base <mark>DualBase Full FullXR</mark>

#### MC\_SetSignal\_SAS

#### Description

The 'Start Acquisition Sequence' event source is selected.

EAS

a Base <mark>DualBase Full FullXR</mark>

#### MC\_SetSignal\_EAS

#### Description

The 'End Acquisition Sequence' event source is selected.

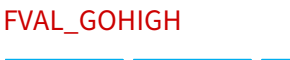

a Base <mark>DualBase Full FullXR</mark>

## MC\_SetSignal\_FVAL\_GOHIGH

#### Description

The 'FVAL Going High' event source is selected.

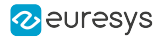

FVAL\_GOLOW

**Example 18 Base** Bull Base Base BullXR

## MC\_SetSignal\_FVAL\_GOLOW

#### Description

The 'FVAL Going Low' event source is selected.

#### LVAL\_GOHIGH

Base DualBase Full FullXR

## MC\_SetSignal\_LVAL\_GOHIGH

#### Description

The 'LVAL Going High' event source is selected.

#### LVAL\_GOLOW

a Base <mark>DualBase Full FullXR</mark>

## MC\_SetSignal\_LVAL\_GOLOW

#### Description

The 'LVAL Going Low' event source is selected.

#### DVAL\_GOHIGH

Base DualBase Full FullXR

#### MC\_SetSignal\_DVAL\_GOHIGH

#### Description

The 'DVAL Going High' event source is selected.

#### DVAL\_GOLOW

Base DualBase Full FullXR

#### MC\_SetSignal\_DVAL\_GOLOW

#### Description

The 'DVAL Going Low' event source is selected.

#### CC1\_GOHIGH

a Base <mark>DualBase Full FullXR</mark>

#### MC\_SetSignal\_CC1\_GOHIGH

#### Description

The 'CC1 Going High' event source is selected.

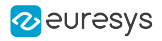

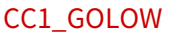

Base DualBase Full FullXR

## MC\_SetSignal\_CC1\_GOLOW

#### Description

The 'CC1 Going Low' event source is selected.

#### CC2\_GOHIGH

a Base <mark>DualBase Full FullXR </mark>

## MC\_SetSignal\_CC2\_GOHIGH

#### Description

The 'CC2 Going High' event source is selected.

#### CC2\_GOLOW

**Example 18 Base** Bull Base Base BullXR

## MC\_SetSignal\_CC2\_GOLOW

#### Description

The 'CC2 Going Low' event source is selected.

#### CC3\_GOHIGH

Base DualBase Full FullXR

#### MC\_SetSignal\_CC3\_GOHIGH

#### Description

The 'CC3 Going High' event source is selected.

#### CC3\_GOLOW

Base DualBase Full FullXR

#### MC\_SetSignal\_CC3\_GOLOW

#### Description

The 'CC3 Going Low' event source is selected.

#### CC4\_GOHIGH

**Example 3 Base** BualBase Full FullXR

## MC\_SetSignal\_CC4\_GOHIGH

#### Description

The 'CC4 Going High' event source is selected.

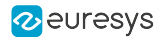

## CC4\_GOLOW

**Base** DualBase Full FullXR

MC\_SetSignal\_CC4\_GOLOW

Description The 'CC4 Going Low' event source is selected.

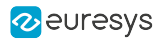

# <span id="page-65-0"></span>ResetSignal

Base DualBase Full FullXR

Event source selection to reset the EVENT register

## Parameter Info

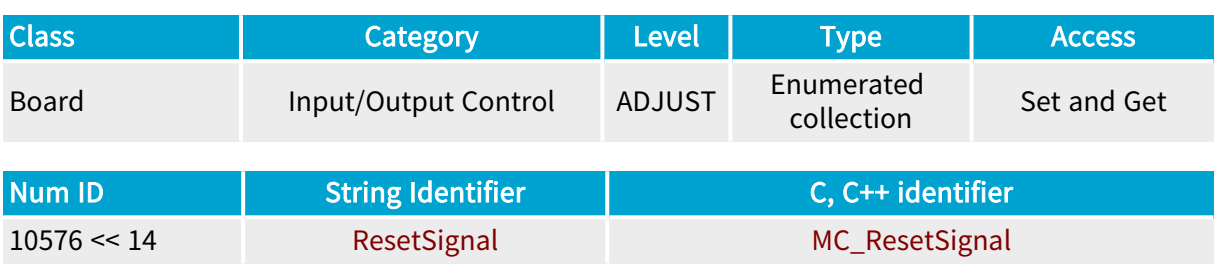

## Parameter Description

Selects an event source to reset the EVENT register driving the EVENT signal of the selected output port.

## Parameter Usage

Relevance condition(s):

Condition: OutputConfig is set to EVENT.

## Parameter Values

#### **NONE**

**Example 3 Base** BualBase Full Full FullXR

## MC\_ResetSignal\_NONE

Description

All event sources are disconnected.

Default value.

#### **SCA**

Base DualBase Full FullXR

## MC\_ResetSignal\_SCA

Description

The 'Start Channel Activity' event source is selected.

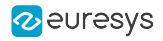

#### **ECA**

**Example 18 Secure 18 Secure 18 Secure 18 Secure 18 Secure 18 Secure 18 Secure 18 Secure 18 Secure 18 Secure 1** 

## MC\_ResetSignal\_ECA

#### Description

The 'End Channel Activity' event source is selected.

SAP

Base DualBase Full FullXR

#### MC\_ResetSignal\_SAP

#### Description

The 'Start Acquisition Phase' event source is selected.

#### EAP

a Base <mark>DualBase Full De FullXR</mark>

## MC\_ResetSignal\_EAP

#### Description

The 'End Acquisition Phase' event source is selected.

#### SAS

a Base <mark>DualBase Full FullXR</mark>

#### MC\_ResetSignal\_SAS

#### Description

The 'Start Acquisition Sequence' event source is selected.

#### EAS

Base DualBase Full FullXR

#### MC\_ResetSignal\_EAS

#### Description

The 'End Acquisition Sequence' event source is selected.

#### FVAL\_GOHIGH

Base DualBase Full FullXR

## MC\_ResetSignal\_FVAL\_GOHIGH

#### Description

The 'FVAL Going High' event source is selected.

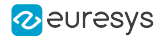

#### FVAL\_GOLOW

**Example 3 Base** BualBase Full FullXR

#### MC\_ResetSignal\_FVAL\_GOLOW

#### Description

The 'FVAL Going Low' event source is selected.

#### LVAL\_GOHIGH

Base DualBase Full FullXR

#### MC\_ResetSignal\_LVAL\_GOHIGH

#### Description

The 'LVAL Going High' event source is selected.

#### LVAL\_GOLOW

a Base <mark>DualBase Full FullXR</mark>

## MC\_ResetSignal\_LVAL\_GOLOW

#### Description

The 'LVAL Going Low' event source is selected.

#### DVAL\_GOHIGH

Base DualBase Full FullXR

#### MC\_ResetSignal\_DVAL\_GOHIGH

#### Description

The 'DVAL Going High' event source is selected.

#### DVAL\_GOLOW

Base DualBase Full FullXR

#### MC\_ResetSignal\_DVAL\_GOLOW

#### Description

The 'DVAL Going Low' event source is selected.

#### CC1\_GOHIGH

Base DualBase Full FullXR

#### MC\_ResetSignal\_CC1\_GOHIGH

#### Description

The 'CC1 Going High' event source is selected.

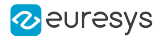

#### CC1\_GOLOW

**Example 18 Secure 18 Secure 18 Secure 18 Secure 18 Secure 18 Secure 18 Secure 18 Secure 18 Secure 18 Secure 1** 

#### MC\_ResetSignal\_CC1\_GOLOW

#### Description

The 'CC1 Going Low' event source is selected.

#### CC2\_GOHIGH

Base DualBase Full FullXR

#### MC\_ResetSignal\_CC2\_GOHIGH

#### Description

The 'CC2 Going High' event source is selected.

#### CC2\_GOLOW

**Example 18 Base** Pull Base Base BullXR

### MC\_ResetSignal\_CC2\_GOLOW

#### Description

The 'CC2 Going Low' event source is selected.

#### CC3\_GOHIGH

Base DualBase Full FullXR

#### MC\_ResetSignal\_CC3\_GOHIGH

#### Description

The 'CC3 Going High' event source is selected.

#### CC3\_GOLOW

Base DualBase Full FullXR

#### MC\_ResetSignal\_CC3\_GOLOW

#### Description

The 'CC3 Going Low' event source is selected.

#### CC4\_GOHIGH

a Base <mark>DualBase Full FullXR</mark>

#### MC\_ResetSignal\_CC4\_GOHIGH

#### Description

The 'CC4 Going High' event source is selected.

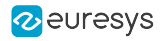

## CC4\_GOLOW

**Base** DualBase Full FullXR

MC\_ResetSignal\_CC4\_GOLOW

Description The 'CC4 Going Low' event source is selected.

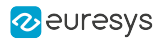

# <span id="page-70-0"></span>InputStyle

Electrical style of I/O lines used as inputs

## Parameter Info

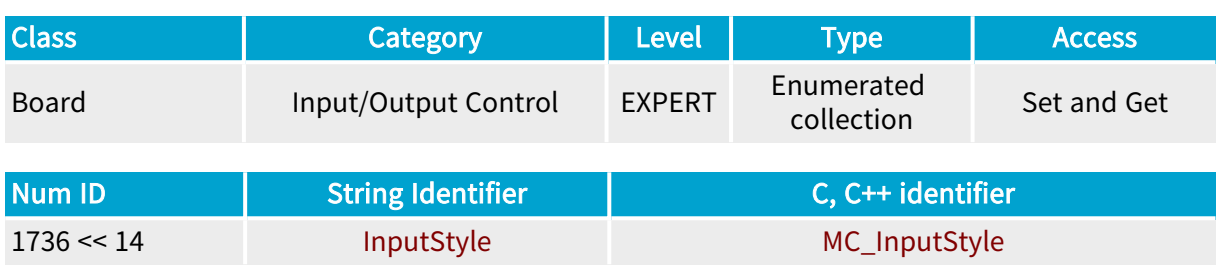

## Parameter Description

The item number of this collection parameter is used as an index to point the relevant input designator among the set of designators owned by selected board.

Refer to "I/O Indices [Catalog"](#page-489-0) on page 490 for a list of I/O indices.

Setting InputStyle to a precise value yields better electrical performance, such as better common mode rejection ratio.

The values are specific to each collection member. For further information, refer to the handbooks.

## Parameter Values

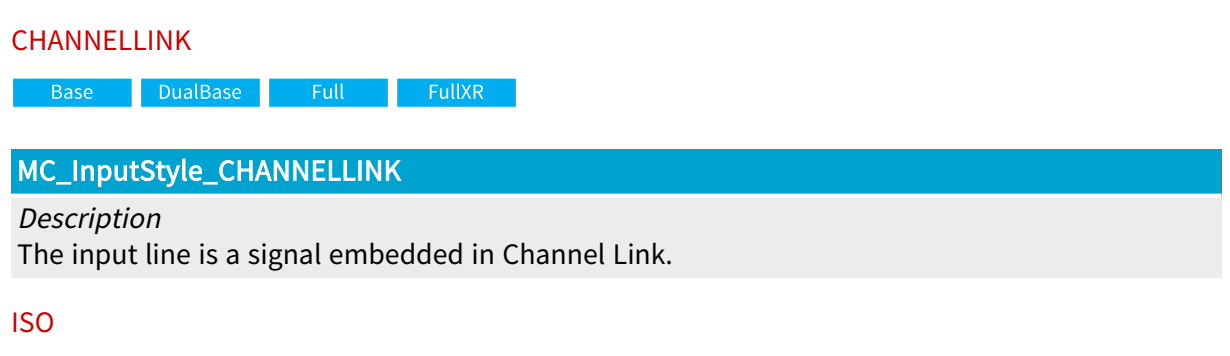

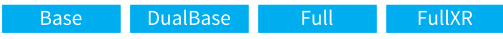

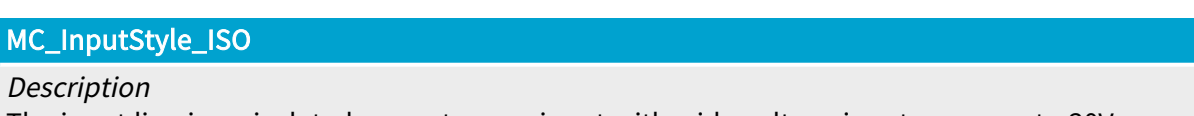

The input line is an isolated current-sense input with wide voltage input range up to 30V, compatible with totem-pole LVTTL, TTL, 5V CMOS drivers, RS-422 differential line drivers, potential free contacts, solid-state relays and opto-couplers.

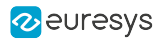

DIFF

**Example 18 Serve Base** Base DualBase DualBase <mark>DualBase FullXR</mark>

## MC\_InputStyle\_DIFF

Description

The input line is a high-speed differential input compatible with ANSI/EIA/TIA-422/485 differential line drivers and complementary TTL drivers.

#### POWERSTATE

Base DualBase Full FullXR

MC\_InputStyle\_POWERSTATE

Description

The input line reports the state of a power input.
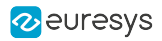

## **OutputStyle**

Electrical style of I/O lines used as outputs

## Parameter Info

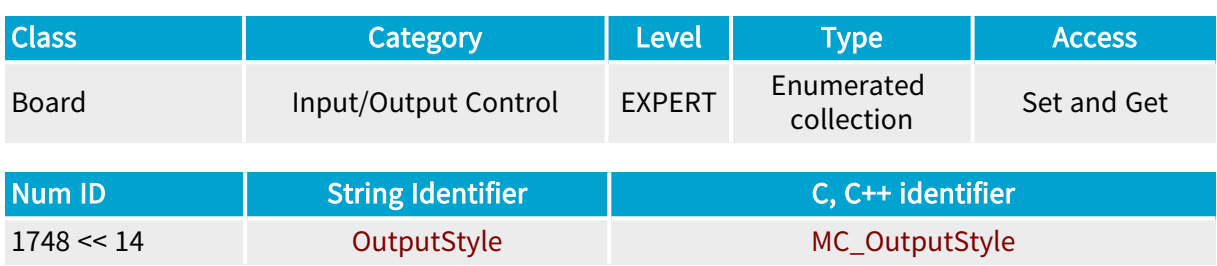

### Parameter Description

The item number of this collection parameter is used as an index to point the relevant input designator among the set of designators owned by selected board.

Refer to "I/O Indices [Catalog"](#page-489-0) on page 490 for a list of I/O indices.

The values are specific to each collection member. For further information, refer to the handbooks.

#### Parameter Values

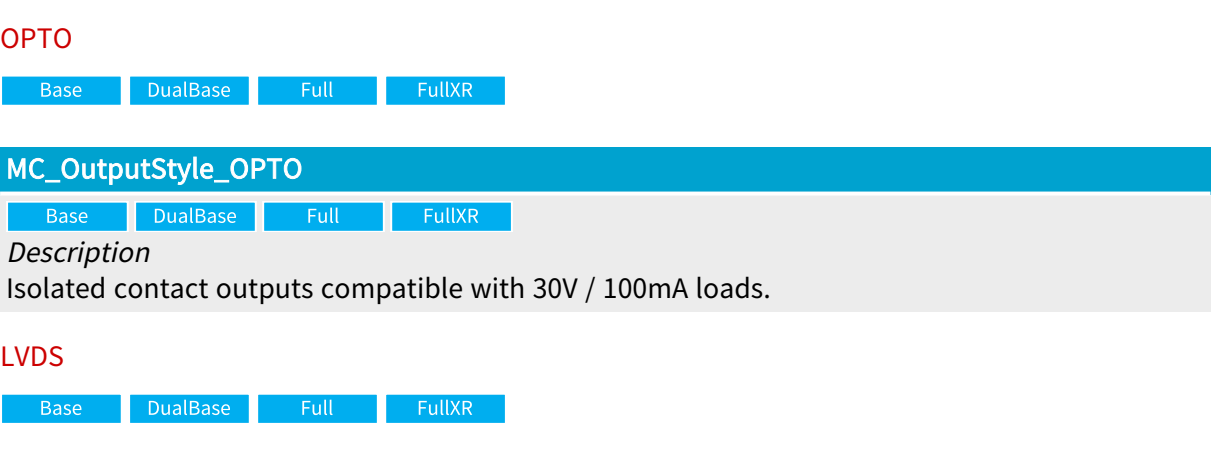

MC\_OutputStyle\_LVDS

Description

The output line is differential LVDS, RS-422 or RS-485 compatible.

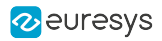

## InputPinName

Pin name of the I/O line used as input

### Parameter Info

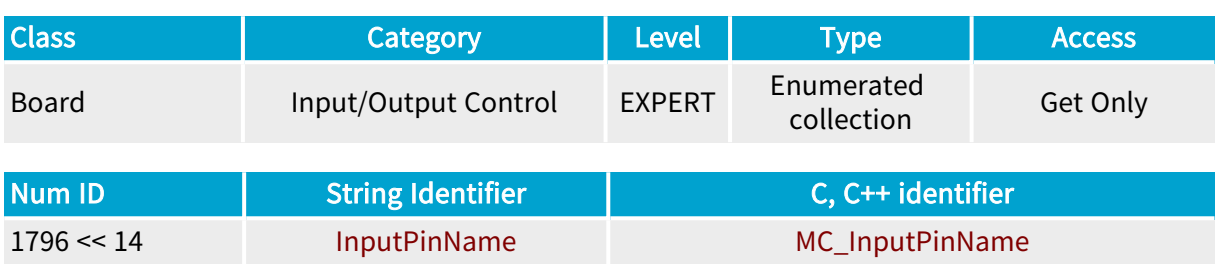

### Parameter Description

The item number of this collection parameter is used as an index to point the relevant input designator among the set of designators owned by selected board.

Refer to "I/O Indices [Catalog"](#page-489-0) on page 490 for a list of I/O indices.

The values are specific to each collection member. For further information, refer to the handbooks.

#### Parameter Values

#### UNKNOWN

MC\_InputPinName\_UNKNOWN

**Description** The I/O line does not exist.

FVAL

Base DualBase

#### MC\_InputPinName\_FVAL

```
Description
```
The I/O line is issued from Camera Link camera connector pins named FVAL.

DVAL

Base DualBase

#### MC\_InputPinName\_DVAL

**Description** 

The I/O line is issued from Camera Link camera connector pins named DVAL.

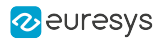

LVAL

Base DualBase

#### MC\_InputPinName\_LVAL

#### Description

The I/O line is issued from Camera Link camera connector pins named LVAL.

#### SPARE

Base DualBase

#### MC\_InputPinName\_SPARE

#### Description

The I/O line is issued from Camera Link camera connector pins named SPARE.

#### IIN1

a Base <mark>DualBase Full De FullXR</mark>

#### MC\_InputPinName\_IIN1

#### Description

The I/O line is issued from an I/O connector pin named IIN1.

#### IIN2

**Example 3 Base** BualBase Full FullXR FullXR

#### MC\_InputPinName\_IIN2

#### Description

The I/O line is issued from an I/O connector pin named IIN2.

IIN3

Base DualBase Full FullXR

#### MC\_InputPinName\_IIN3

#### Description

The I/O line is issued from an I/O connector pin named IIN3.

IIN4

a Base <mark>DualBase Full FullXR</mark>

#### MC\_InputPinName\_IIN4

#### Description

The I/O line is issued from an I/O connector pin named IIN4.

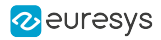

#### DIN1

DualBase Full FullXR Base **B** 

### MC\_InputPinName\_DIN1

#### Description

The I/O line is issued from an I/O connector pin named DIN1.

#### DIN2

Base DualBase Full FullXR

#### MC\_InputPinName\_DIN2

#### Description

The I/O line is issued from an I/O connector pin named DIN2.

#### LVAL\_X

**Exercise Exercise FullXR** 

#### MC\_InputPinName\_LVAL\_X

#### Description

The I/O line is issued from Camera Link Channel X camera connector pins named LVAL.

#### FVAL\_X

**Example 19 FullXR** 

#### MC\_InputPinName\_FVAL\_X

#### Description

The I/O line is issued from Camera Link Channel X camera connector pins named FVAL.

DVAL\_X

**Exercise Exercise FullXR** 

#### MC\_InputPinName\_DVAL\_X

#### Description

The I/O line is issued from Camera Link Channel X camera connector pins named DVAL.

SPARE\_X

**Example 1** FullXR

#### MC\_InputPinName\_SPARE\_X

#### Description

The I/O line is issued from Camera Link Channel X camera connector pins named SPARE.

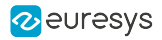

#### CK\_PRESENT\_X

**Example 1** FullXR

#### MC\_InputPinName\_CK\_PRESENT\_X

#### Description

The I/O line is issued from the Camera Link Channel X clock presence detector.

#### LVAL\_Y

**Exercise Exercise FullXR** 

#### MC\_InputPinName\_LVAL\_Y

#### Description

The I/O line is issued from Camera Link Channel Y camera connector pins named LVAL.

#### FVAL\_Y

**Exercise Exercise FullXR** 

#### MC\_InputPinName\_FVAL\_Y

#### Description

The I/O line is issued from Camera Link Channel Y camera connector pins named FVAL.

DVAL\_Y

**Example 19 FullXR** 

#### MC\_InputPinName\_DVAL\_Y

#### Description

The I/O line is issued from Camera Link Channel Y camera connector pins named DVAL.

SPARE\_Y

**Example 19 FullXR** 

#### MC\_InputPinName\_SPARE\_Y

#### Description

The I/O line is issued from Camera Link Channel Y camera connector pins named SPARE.

#### CK\_PRESENT\_Y

**Example 1** FullXR

#### MC\_InputPinName\_CK\_PRESENT\_Y

#### Description

The I/O line is issued from the Camera Link Channel Y clock presence detector.

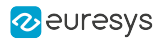

LVAL\_Z

Full FullXR

#### MC\_InputPinName\_LVAL\_Z

#### Description

The I/O line is issued from Camera Link Channel Z camera connector pins named LVAL.

FVAL\_Z

**Example 18 FullXR** 

#### MC\_InputPinName\_FVAL\_Z

#### Description

The I/O line is issued from Camera Link Channel Z camera connector pins named FVAL.

#### DVAL\_Z

**Exercise Exercise FullXR** 

#### MC\_InputPinName\_DVAL\_Z

#### Description

The I/O line is issued from Camera Link Channel Z camera connector pins named DVAL.

#### SPARE\_Z

**Example 18 FullXR** 

#### MC\_InputPinName\_SPARE\_Z

#### Description

The I/O line is issued from Camera Link Channel Z camera connector pins named SPARE.

#### CK\_PRESENT\_Z

**Example 19 FullXR** 

#### MC\_InputPinName\_CK\_PRESENT\_Z

#### Description

The I/O line is issued from the Camera Link Channel Z clock presence detector.

#### POWER\_5V

Base DualBase Full FullXR

#### MC\_InputPinName\_POWER\_5V

#### Description

The I/O line is issued from the voltage monitor of the +5 V power input.

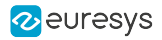

#### POWER\_12V

Base DualBase Full FullXR

MC\_InputPinName\_POWER\_12V

Description

The I/O line is issued from the voltage monitor of the +12 V power input.

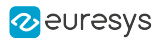

## OutputPinName

Pin name of the I/O line used as the output

### Parameter Info

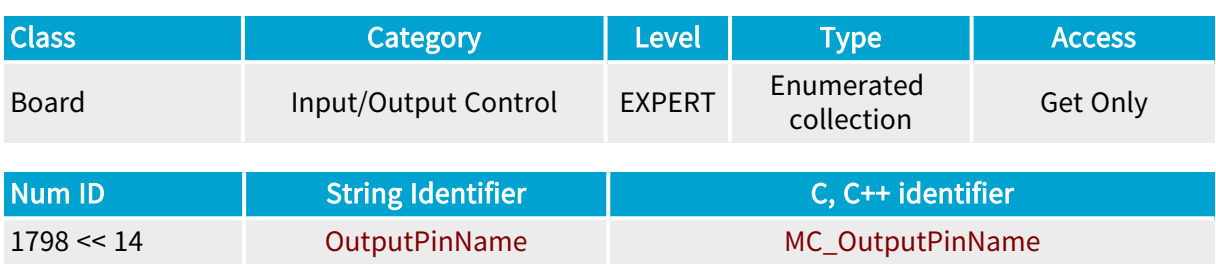

### Parameter Description

The item number of this collection parameter is used as an index to point the relevant output designator among the set of designators owned by selected board.

Refer to "I/O Indices [Catalog"](#page-489-0) on page 490 for a list of I/O indices.

The values are specific to each collection member. For further information, refer to the handbooks.

#### Parameter Values

## UNKNOWN  $\blacksquare$  Full  $\blacksquare$ MC\_OutputPinName\_UNKNOWN Description The I/O line does not exist. CC1 Base DualBase  $\sim$  Full  $\sim$ MC\_OutputPinName\_CC1 Description The I/O line is driving Camera Link connector pin named CC1. CC2 Base DualBase Full FullXR

#### MC\_OutputPinName\_CC2

#### Description

The I/O line is driving Camera Link connector pin named CC2.

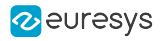

#### CC3

**Example 18 Base** Bull Base Base BullXR

#### MC\_OutputPinName\_CC3

#### Description

The I/O line is driving Camera Link connector pin named CC3.

#### CC4

Base DualBase Full FullXR

#### MC\_OutputPinName\_CC4

#### Description

The I/O line is driving Camera Link connector pin named CC4.

#### IOUT1

**Example 18 Base** Base Base Bull Base BullXR

#### MC\_OutputPinName\_IOUT1

#### Description

The I/O line is driving connector pin named IOUT1.

#### IOUT2

a Base <mark>DualBase Full FullXR</mark>

#### MC\_OutputPinName\_IOUT2

#### Description

The I/O line is driving connector pin named IOUT2.

#### IOUT3

Base DualBase Full FullXR

#### MC\_OutputPinName\_IOUT3

#### Description

The I/O line is driving connector pin named IOUT3.

#### IOUT4

a Base DualBase Full FullXR

#### MC\_OutputPinName\_IOUT4

#### Description

The I/O line is driving connector pin named IOUT4.

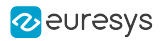

## ConnectorName

Connector name of the I/O lines used as input

## Parameter Info

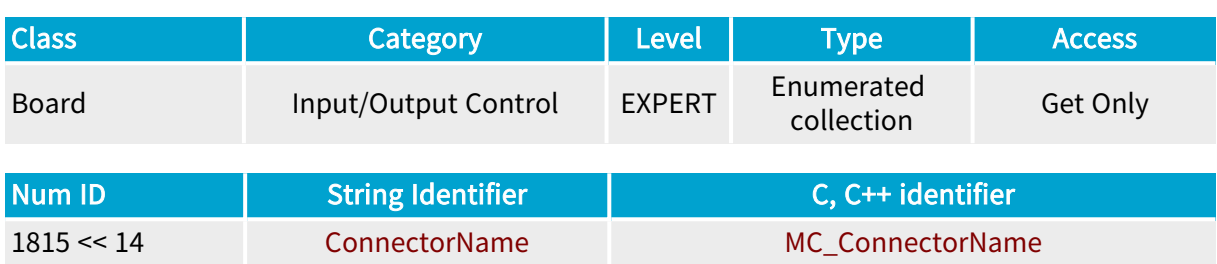

## Parameter Description

The item number of this collection parameter is used as an index to point the relevant input designator among the set of designators owned by selected board.

Refer to "I/O Indices [Catalog"](#page-489-0) on page 490 for a list of I/O indices.

#### Parameter Values

#### UNKNOWN

MC\_ConnectorName\_UNKNOWN

Description The I/O line does not exist.

IO

**Example 18 Server Base** Full FullXR

MC\_ConnectorName\_IO

Base<sup>1</sup> Full FullXR

Description

The I/O lines are available on the connector named I/O.

#### CAMERA

**Example 18 Server Server Server Server Server Server Server Server Server Server Server Server Server Server** 

### MC\_ConnectorName\_CAMERA

Description

The I/O lines are available on the connector named Camera.

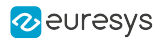

#### CAMERA\_B

DualBase

#### MC\_ConnectorName\_CAMERA\_B

Description

The I/O lines are available on the connector named Camera B.

#### IO\_A

DualBase

### MC\_ConnectorName\_IO\_A

Description The I/O lines are available on the connector named I/O A.

#### IO\_B

DualBase

## MC\_ConnectorName\_IO\_B

Description

The I/O lines are available on the connector named I/O B.

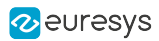

# 4. Channel Class

### What Is a Channel?

The Channel class groups all MultiCam parameters dedicated to the control of image acquisition related features.

A Channel object is an instance of the Channel class, represented by a dedicated set of such parameters.

Typically, the following items are defined and controlled by the Channel object:

- **●** The camera feeding the channel, including reset and exposure control
- **●** The connector and cable linking the camera to the frame grabber
- **●** The switching structures routing the analog or digital video signal inside the frame grabbe
- **●** In case of analog camera, the analog-to-digital converter and the associated signal conditioning devices
- **●** In case of digital camera, the digital receiving or de-serializing devices
- **●** The timing generator and controller associated to the camera, and the video signal conditioning
- **●** All digital devices affecting the signal during acquisition, performing tasks such as lookup tables, byte alignment, data channel merging...
- **●** The data buffer receiving the images
- **●** The DMA devices extracting images out of the data buffer for transfer into host memory
- **●** The destination cluster of host memory surfaces
- **●** The hardware resources managing the external system trigger

The channel is the association of an individual grabber connected to a camera delivering data to a set of surfaces, called a cluster. The channel is able to transport an image from the camera towards a surface belonging to the cluster and usually located in the host memory.

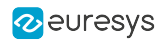

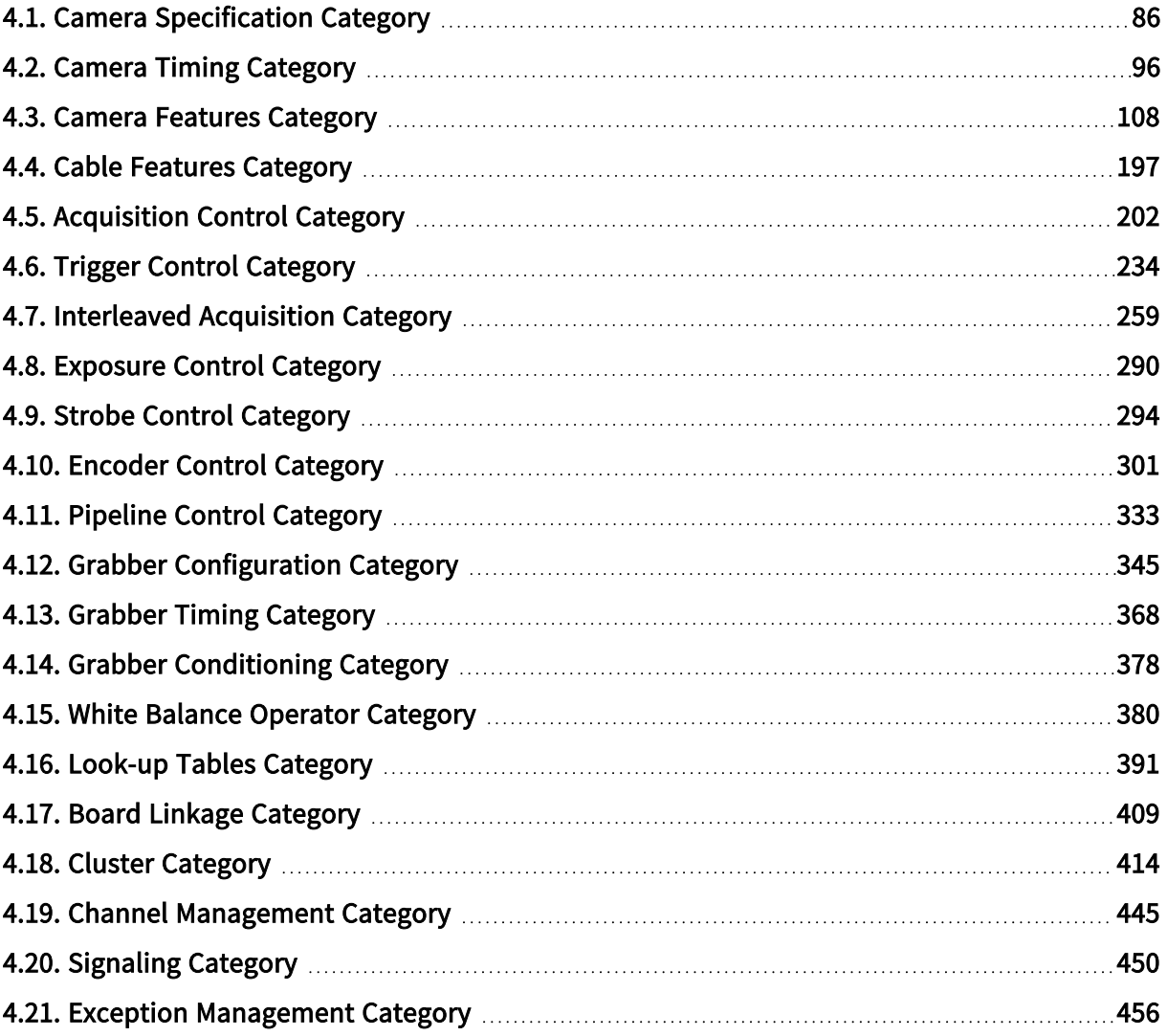

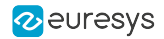

# <span id="page-85-0"></span>4.1. Camera Specification Category

Parameters specifying the type and operational mode of the camera feeding the channel

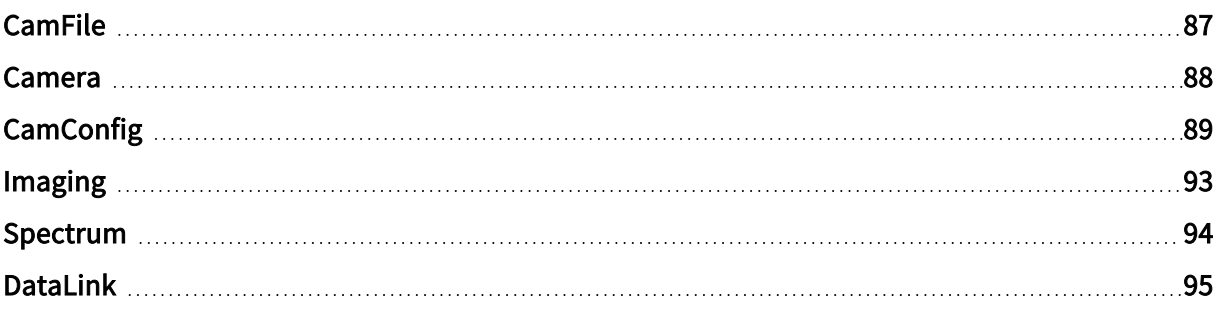

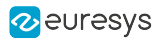

## <span id="page-86-0"></span>CamFile

Name of the CAM file

## Parameter Info

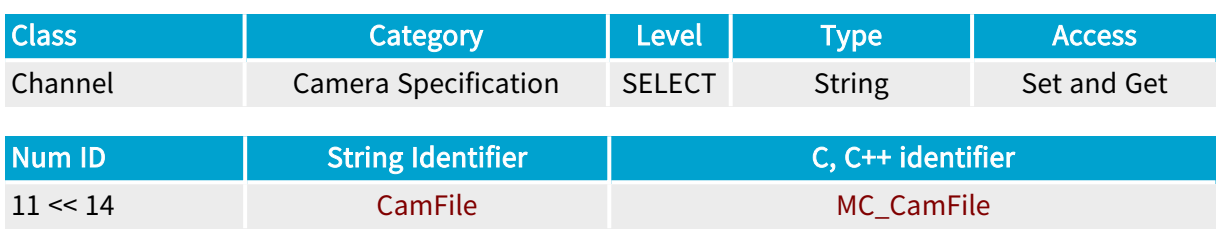

## Parameter Description

This parameter specifies a camera configuration file as a character string. The .cam extension may or may not be included. The maximum string length is 1024.

Getting this parameter returns the name of the lastly executed CAM file.

Refer to CAM Files for CAM file syntax and location.

See also "CAM [Files"](#page-514-0) on page 515 in the MultiCam user guide for more information.

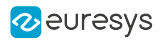

## <span id="page-87-0"></span>Camera

Camera model attached to the grabber

## Parameter Info

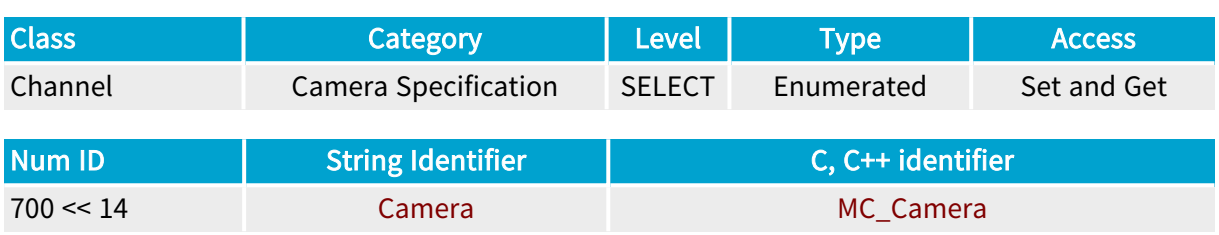

## Parameter Description

Together with CamConfig, this parameter defines a coherent set of camera properties.

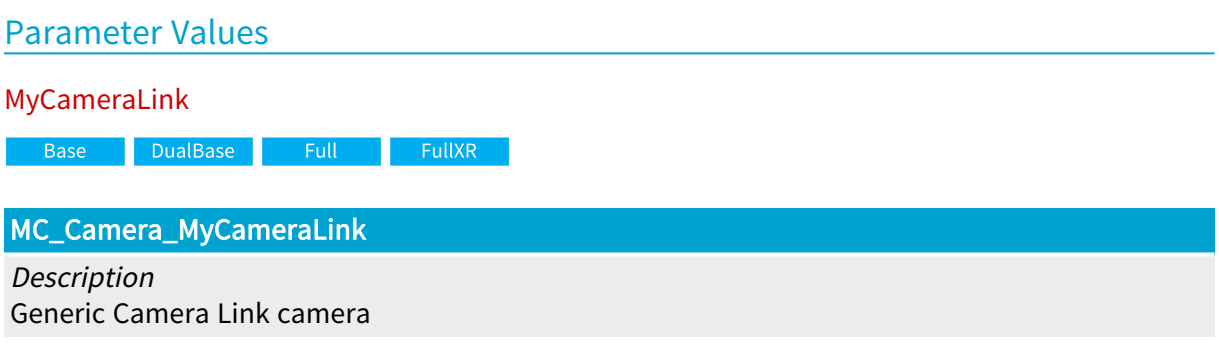

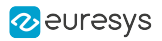

## <span id="page-88-0"></span>**CamConfig**

Configuration of the camera model attached to the grabber

## Parameter Info

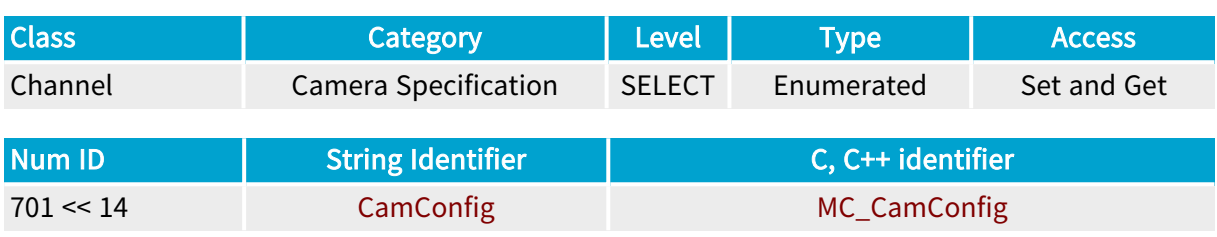

## Parameter Description

Together with Camera, this parameter defines a coherent set of camera properties.

For Grablink products, the parameter complies to the following syntax: <Imaging>xx [xx]<CamMode><Exp>where:

- **●** Imaging designates the type of imaging device:
	- **●** L: Line-scan imaging device
	- **●** P: Progressive area-scan imaging device
- **●** CamMode designates the main camera operating mode:
	- **●** R: Asynchronous Reset operating mode. The camera initiates an exposure/readout sequence when it gets a "Reset" signal from the frame grabber
	- **●** S: Synchronous operating mode. The camera is free-running and delivers permanently video data
- **●** Exp designates the exposure control method:
	- **●** C: The exposure is controlled by the camera
	- **●** G: The exposure is controlled by the frame grabber
	- **●** P: The camera sensor has no exposure control .It is exposed permanently.

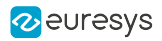

#### Parameter Values

#### LxxxxRC

Base DualBase Full FullXR

MC\_CamConfig\_LxxxxRC

#### Description

Grabber-controlled rate, camera-controlled exposure time, line-scan camera. The exposure duration is set through camera switches or serial control. The camera cycles are triggered by a pulse over a "Reset" line issued by the frame grabber.

Applicability condition(s)

DualBase Full **FullXR** 

Condition: Camera is set to MyCameraLink

**LxxxxRG** 

DualBase **Base FullXR** 

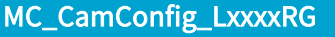

Description

Grabber-controlled line rate, grabber-controlled exposure, line-scan camera. The exposure duration is defined as the active duration of a pulse over a "Reset" line issued by the frame grabber.

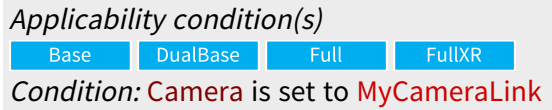

**LxxxxRP** 

DualBase Full FullXR **Base** 

MC\_CamConfig\_LxxxxRP

Description

Grabber-controlled rate, permanent exposure, line-scan camera. The camera has no exposure control capability, resulting in permanent exposure. The camera cycles are triggered by a pulse over a "Reset" line issued by the frame grabber.

Applicability condition(s) **Example 2** DualBase **Base**  $-$  Full **Exercise Exercise FullXR** Condition: Camera is set to MyCameraLink

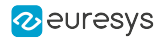

LxxxxSC

**Example 19 FullXR** DualBase **Base** 

MC\_CamConfig\_LxxxxSC

Description

Free-running, camera-controlled exposure time, line-scan camera. The exposure duration is set through camera switches or serial control. The camera cycles are free-running.

Applicability condition(s) DualBase a ka **FullXR** 

Condition: Camera is set to MyCameraLink

**LxxxxSP** 

DualBase Full FullXR Base **Base** 

MC\_CamConfig\_LxxxxSP

**Description** 

Free-running, permanent exposure, line-scan camera. The camera has no exposure control capability, resulting in permanent exposure. The camera cycles are free-running.

Applicability condition(s)

Base DualBase Full FullXR Condition: Camera is set to MyCameraLink

PxxRC

Base DualBase Full FullXR

#### MC\_CamConfig\_PxxRC

**Description** 

Progressive, asynchronous reset operation, camera-controlled exposure, area-scan camera. The exposure duration is set through camera switches or serial control. The camera cycles are triggered by a pulse over a "Reset" line issued by the frame grabber.

Applicability condition(s)

Base DualBase Full **FullXR** 

Condition: Camera is set to MyCameraLink

PxxRG

**Base** DualBase Full FullXR

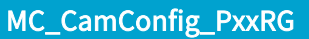

**Description** 

Progressive asynchronous reset operation, grabber-controlled exposure, area-scan camera. The exposure duration is defined as the active duration of a pulse over a "Reset" line issued by the frame grabber.

Applicability condition(s) **Base Example 1** DualBase Full FullXR Condition: Camera is set to MyCameraLink

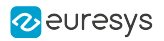

PxxSC

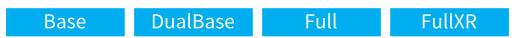

MC\_CamConfig\_PxxSC

Description

Progressive-scan, synchronous operation, camera-controlled exposure, area-scan camera. The exposure duration is set through camera switches or serial control. The camera cycles are freerunning.

Applicability condition(s) Base DualBase  $\sim$  Full  $\sim$  $FullXR$ 

Condition: Camera is set to MyCameraLink

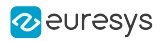

## <span id="page-92-0"></span>Imaging

Camera imaging basic geometry

## Parameter Info

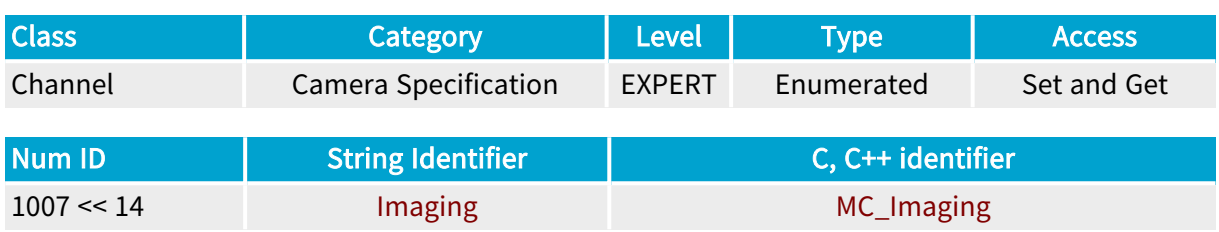

## Parameter Description

This parameter is used to distinguish the basic kind of camera feeding the channel. See also "Camera Imaging Basic [Geometry"](#page-500-0) on page 501.

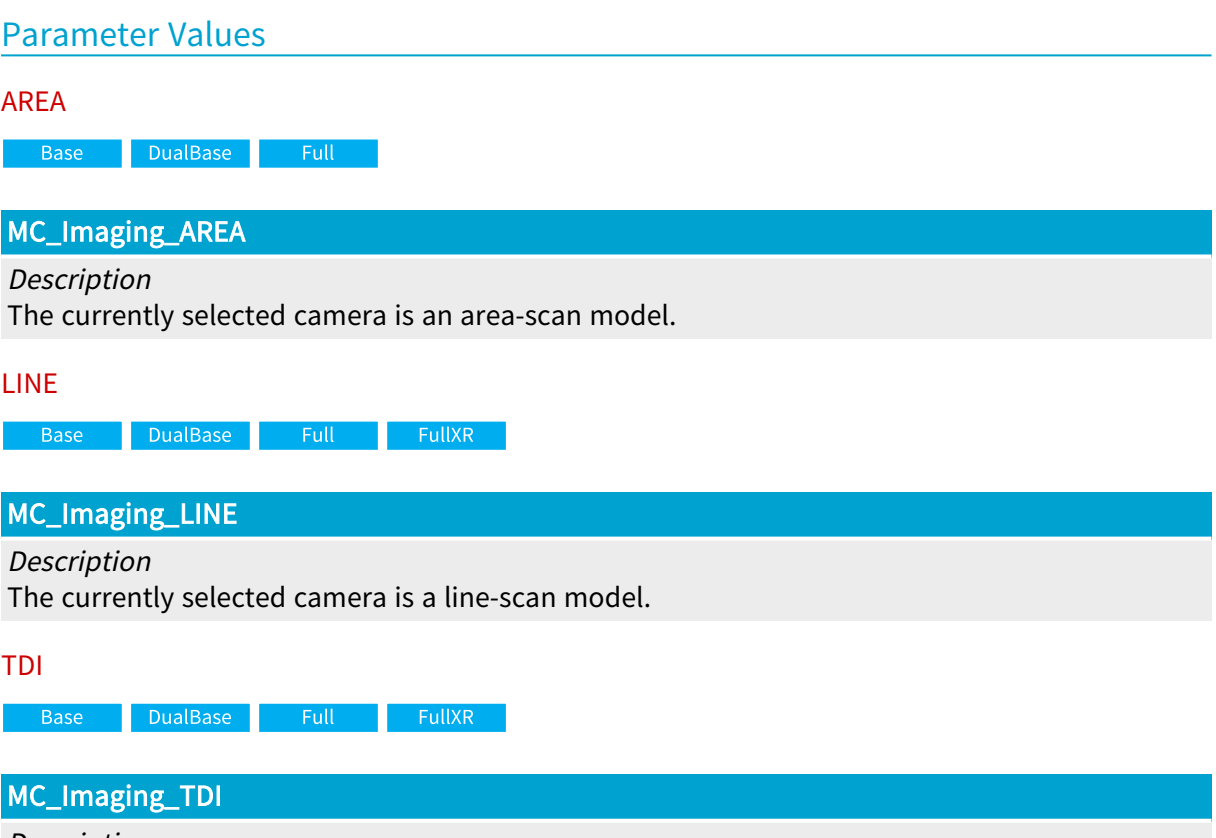

#### Description

The currently selected camera is a TDI line-scan model.

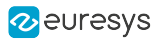

## <span id="page-93-0"></span>Spectrum

Iimaging spectral sensitivity of the specified camera

## Parameter Info

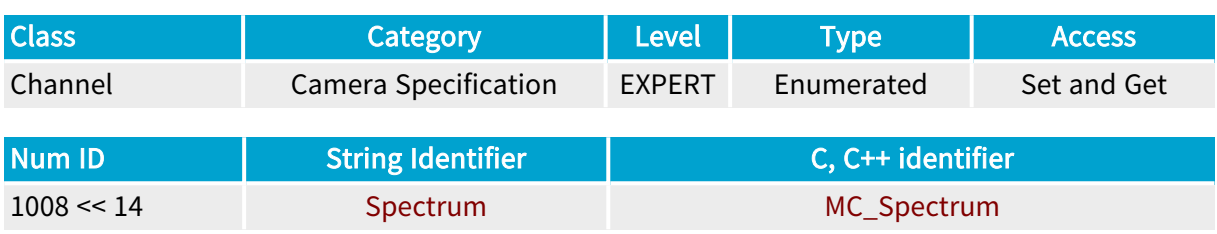

## Parameter Description

This parameter is used to distinguish the basic kind of camera feeding the channel.

This information only makes sense for frame grabber able to indifferently interface to color or monochrome cameras. See also "Camera Spectral [Sensitivity"](#page-501-0) on page 502.

The way the color information is built at the camera's sensor is further described by the ColorMethod parameter belonging to the "Camera Features [Category](#page-107-0) " on page 108.

Before assigning a value to this parameter, it is mandatory to set Camera and CamConfig .

## Parameter Values BW DualBase Full FullXR Base l MC\_Spectrum\_BW Description The selected camera delivers a monochrome image. **COLOR** Base **Base** DualBase Full FullXR MC\_Spectrum\_COLOR Description The selected camera delivers a color image. IR DualBase **FullXR** MC\_Spectrum\_IR Description The selected camera delivers a monochrome image issued by an infra-red sensor.

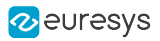

## <span id="page-94-0"></span>DataLink

Data transfer method of the current camera

## Parameter Info

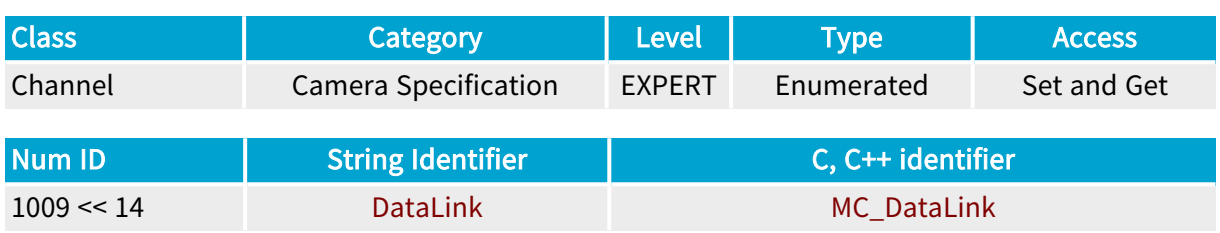

## Parameter Description

This parameter is used to return some information on the basic connection structure of the camera feeding the channel. See also ["Camera](#page-499-0) Data Transfer Method" on page 500.

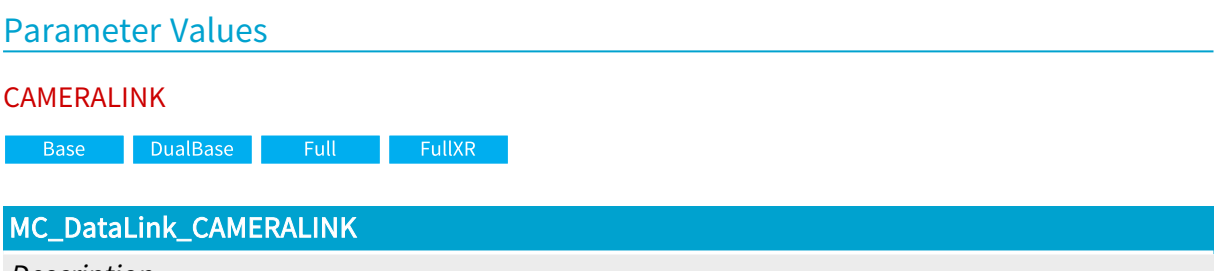

Description

The camera delivers a digital video signal complying with the Camera Link standard.

# <span id="page-95-0"></span>4.2. Camera Timing Category

Parameters setting the video timing attributes of the camera feeding the channel

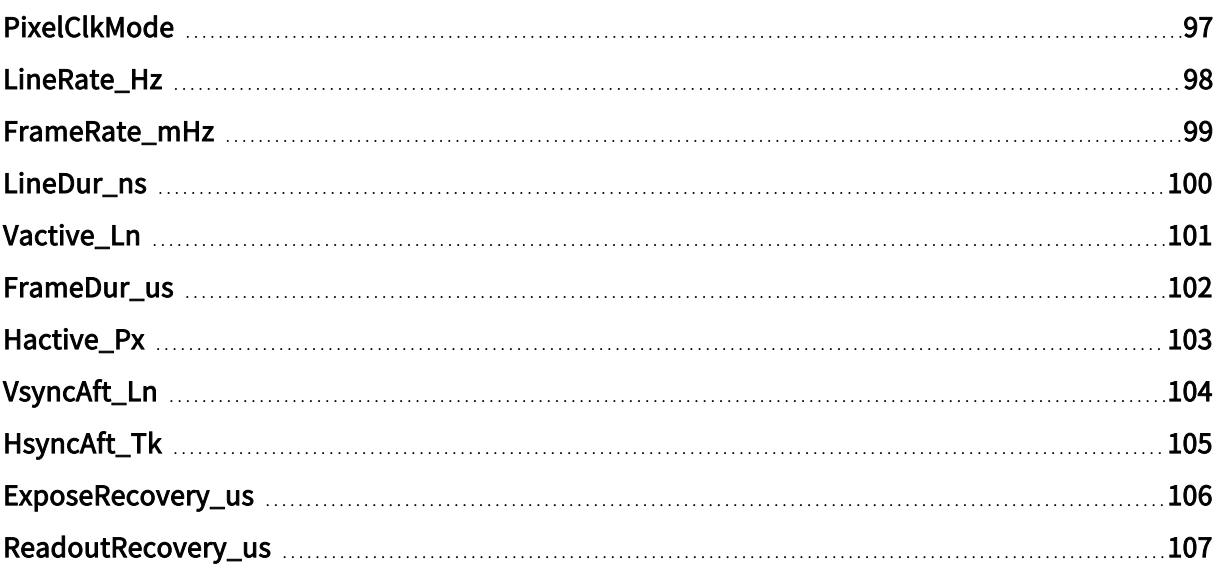

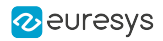

## <span id="page-96-0"></span>PixelClkMode

Base DualBase Full FullXR

Camera Link clock signal characteristics

## Parameter Info

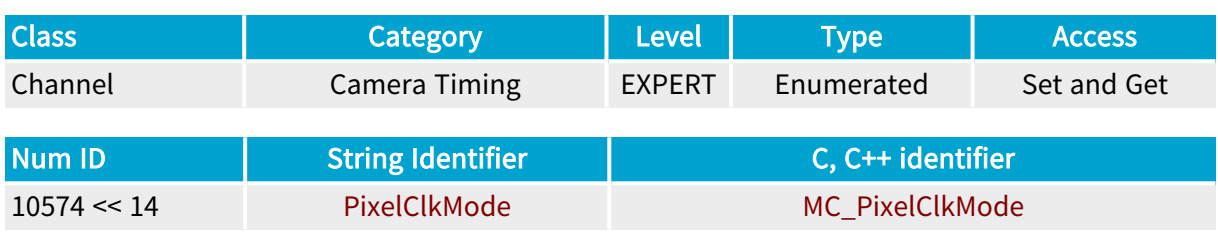

Parameter Description

Defines how the camera delivers the Camera Link clock signal.

### Parameter Usage

Directive: Set to INTERMITTENT when the camera doesn't permanently deliver the Camera Link clock.

#### Parameter Values

#### PERMANENT

Base DualBase Full FullXR

### MC\_PixelClkMode\_PERMANENT

Description

The camera delivers permanently the Camera Link clock signal

Default value.

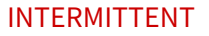

a Base <mark>DualBase Full FullXR</mark>

### MC\_PixelClkMode\_INTERMITTENT

Description

The camera delivers intermittently the Camera Link clock signal

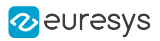

## <span id="page-97-0"></span>LineRate\_Hz

#### Camera line repetition rate, expressed in Hertz

## Parameter Info

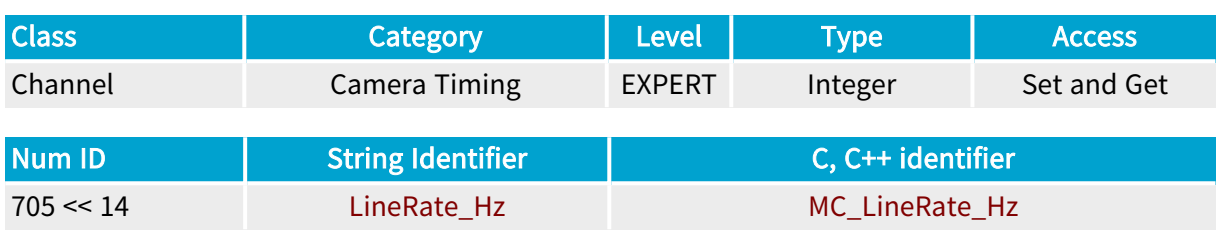

## Parameter Description

This parameter declares the line rate, which is the repetition frequency of the video lines scanned and delivered by the camera feeding the channel.

This value is a performance figure often stated as is by the camera manufacturer.

For area-scan cameras, the line rate is usually under control of the camera itself.

In the special case of an area-scan camera receiving horizontal drive information from the frame grabber, the LineRate\_Hz parameter expresses the recommended horizontal frequency to be applied to the camera.

For line-scan cameras, the line rate is usually under control of the frame grabber. In that case, the LineRate\_Hz parameter declares the maximum line frequency the camera can accept.

In the special case of a line-scan camera controlling its own line timing, the LineRate\_Hz parameter expresses the actual horizontal frequency set by the camera.

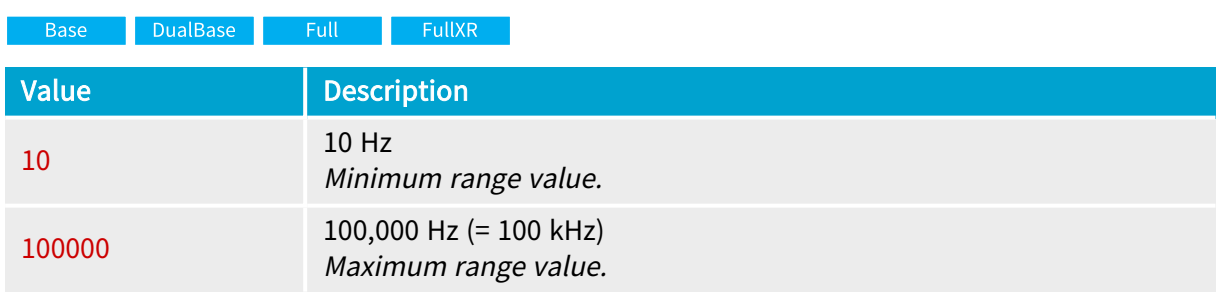

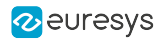

## <span id="page-98-0"></span>FrameRate\_mHz

Base DualBase Full FullXR

Camera frame repetition rate, expressed in milliHertz

## Parameter Info

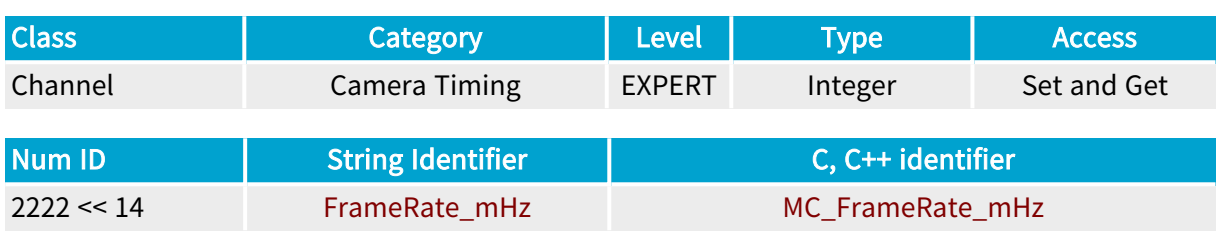

## Parameter Description

This parameter declares the frame rate, which is the repetition frequency of the video frames scanned and delivered by the camera feeding the channel.

This value is a performance figure often stated as is by the camera manufacturer.

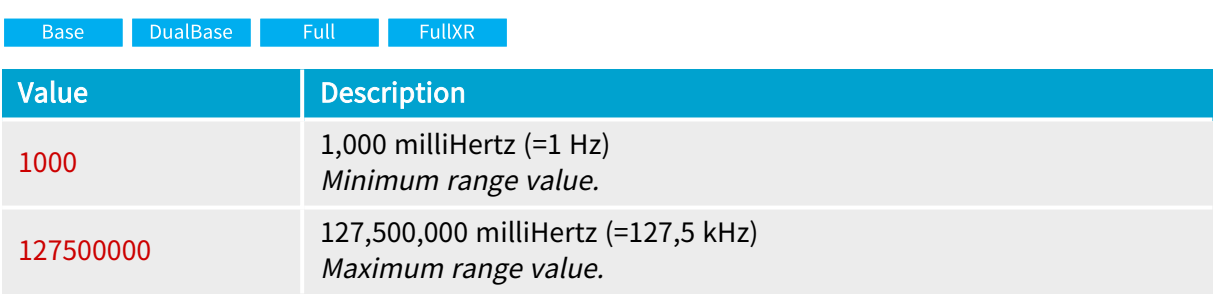

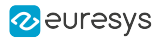

## <span id="page-99-0"></span>LineDur\_ns

Total duration of the video line, expressed in nanoseconds

## Parameter Info

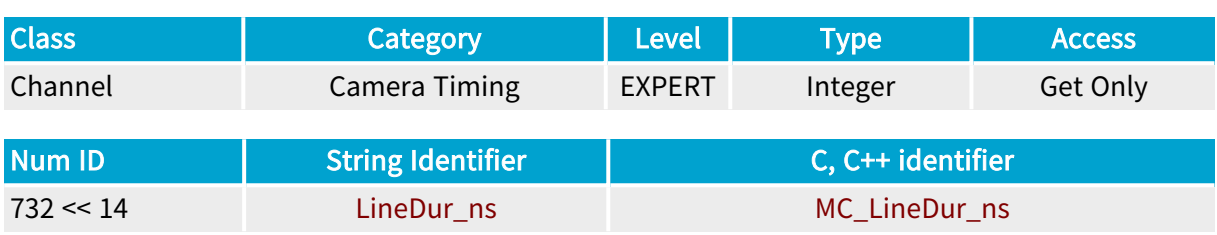

## Parameter Description

The total duration of the video line is the inverse value of the camera line repetition rate declared by the LineRate\_Hz parameter.

For area-scan cameras, the line duration is the sum of the horizontal blanking period and the active part of the video line. This is a feature of the video standard the camera may comply to.

For line-scan cameras, the line duration is the minimum time to scan a single line. It is a practical way to characterize the top performance of the camera.

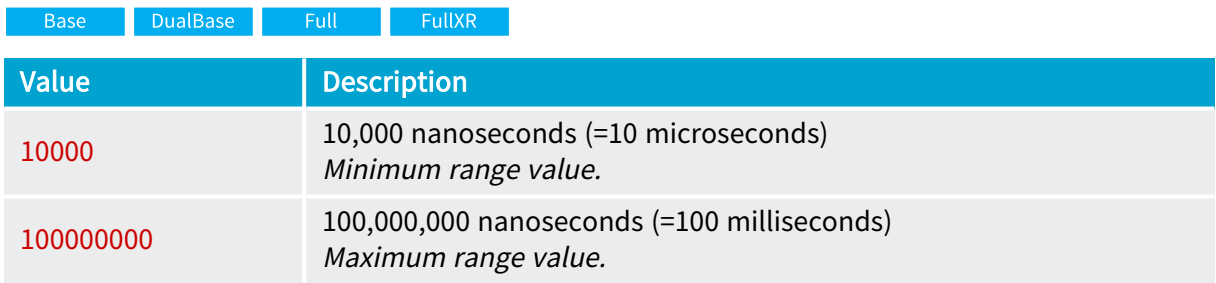

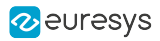

## <span id="page-100-0"></span>Vactive\_Ln

### Number of active video lines in the frame

## Parameter Info

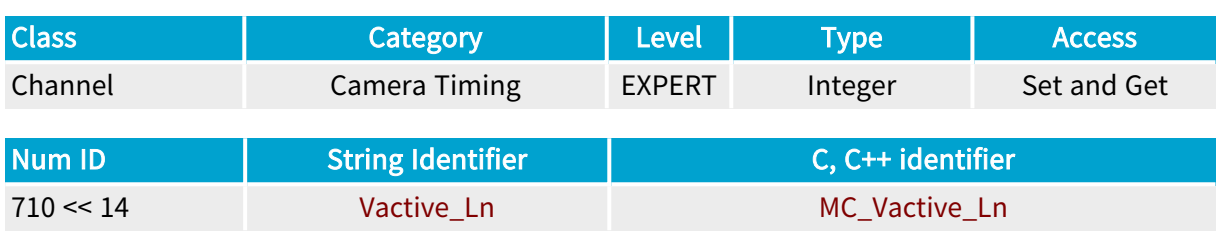

## Parameter Description

An active line is, by definition, a video line where useful visual information can appear. Blanking lines take no part in the count of active lines.

In case of interlaced scanning, Vactive\_Ln represents the number of active lines for both fields altogether. This is equivalent to the number of active half-lines per field.

In some cases of dual-tap structure, Vactive\_Ln represents the number of active lines for both channels altogether.

This parameter is a measure of the height of the camera active window.

It is used to characterize area-scan cameras. It is meaningless for line-scan cameras.

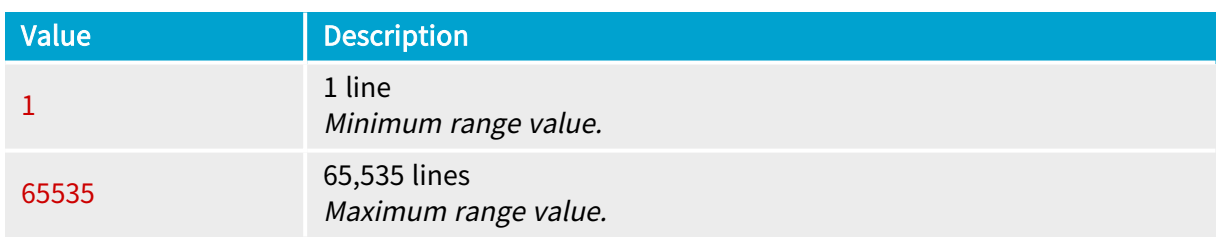

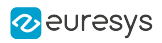

## <span id="page-101-0"></span>FrameDur\_us

Base DualBase Full FullXR

## Parameter Info

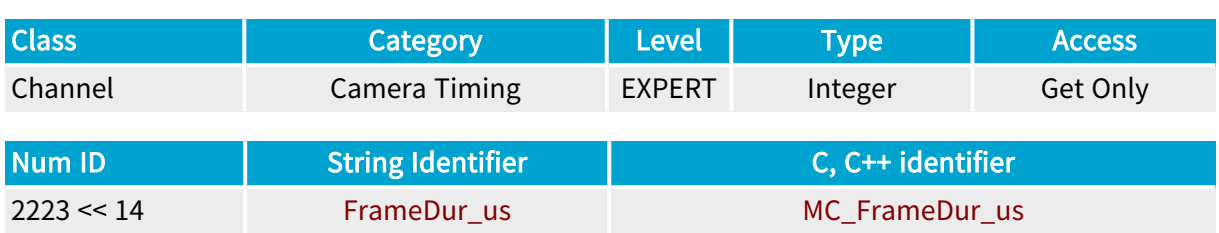

## Parameter Description

This parameter is expressed in microseconds.

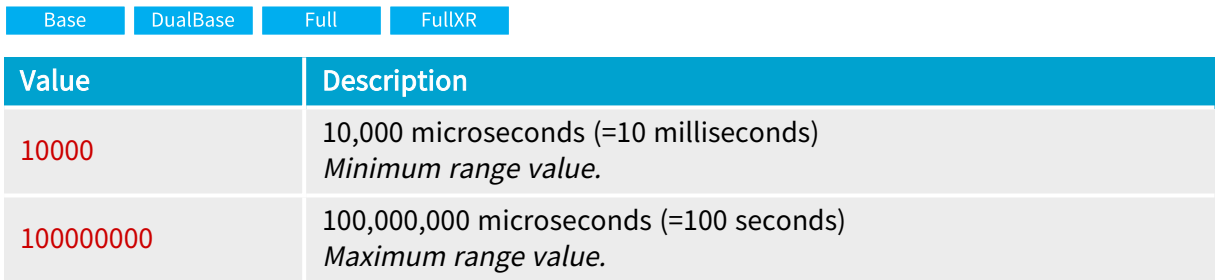

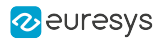

## <span id="page-102-0"></span>Hactive\_Px

Base DualBase Full FullXR

Number of active pixels in the line, expressed as <sup>a</sup> number of camera sensor pixels

## Parameter Info

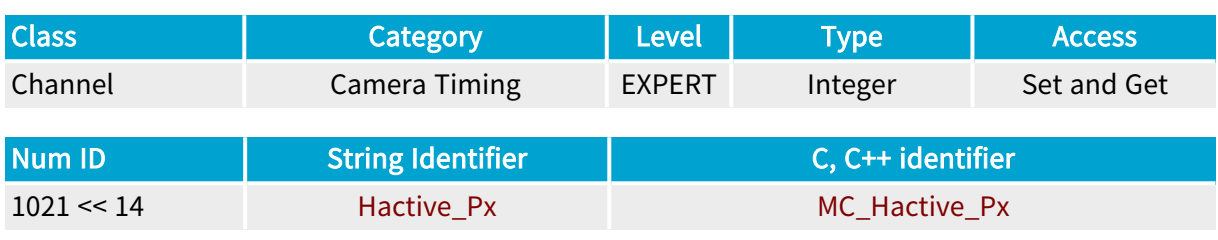

### Parameter Description

This parameter is used to characterize digital line-scan or area-scan cameras. It announces the number of horizontal pixels belonging to the sensor that are effectively available at the camera output. This is a measure of the width of the camera active window.

The allowed values are depending on several factors: board type, tap configuration and tap geometry. Refer to the Grablink User Guide for an extensive description of all cases.

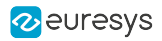

## <span id="page-103-0"></span>VsyncAft\_Ln

Base DualBase Full FullXR

Vertical delay between vertical synchronization pulse and camera active window

## Parameter Info

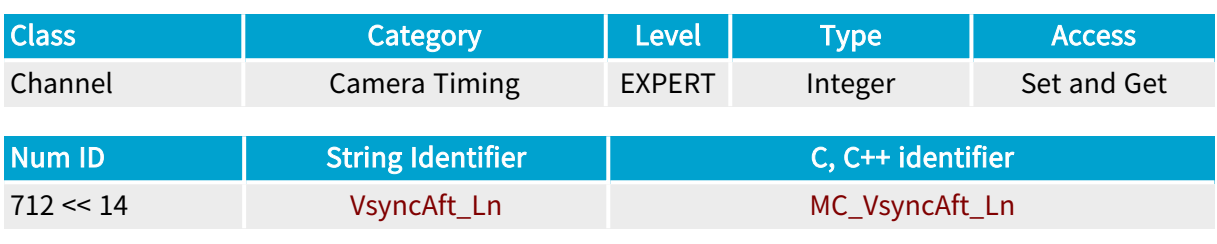

## Parameter Description

The delay is expressed as the number of LVAL leading edges to ignore after the leading edge of the FVAL pulse.

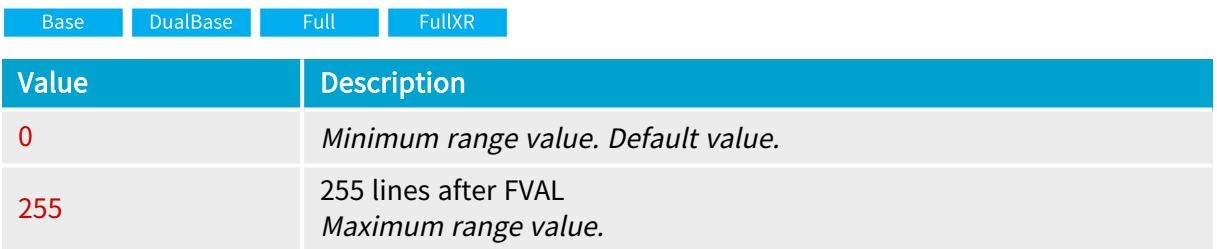

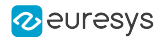

## <span id="page-104-0"></span>HsyncAft\_Tk

DualBase Full FullXR **Base** 

Horizontal delay between horizontal synchronization pulse and camera active window, expressed in TCU (Timing Clock Unit) from the Camera Link clock

## Parameter Info

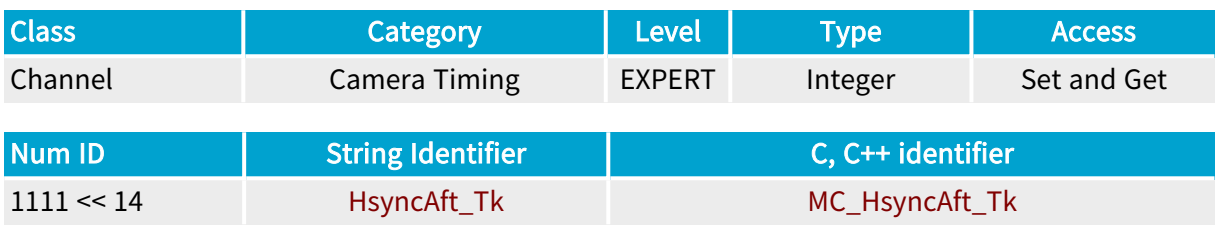

### Parameter Description

This parameter applies to Camera Link compliant digital area-scan cameras that deliver a LVAL horizontal synchronization pulse used by the frame grabber to monitor the camera timing.

For line-scan cameras, the delay is counted from the leading edge of LVAL delivered by the camera to the beginning of the read-out period.

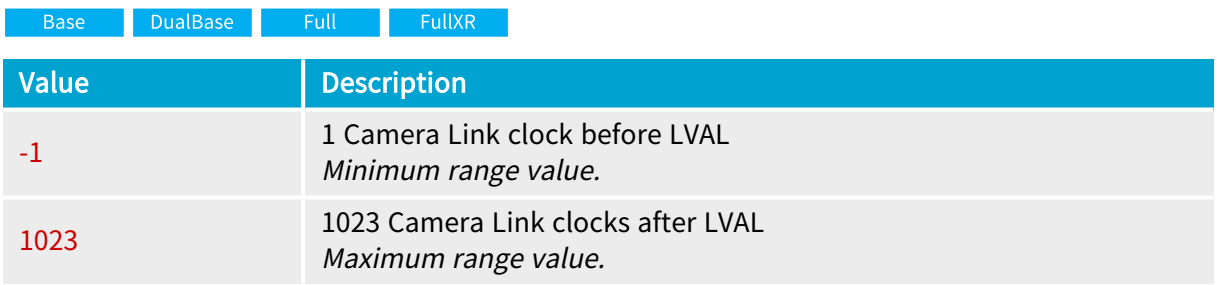

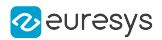

## <span id="page-105-0"></span>ExposeRecovery\_us

Base DualBase Full FullXR

Minimum delay between successive expose pulses, expressed in microseconds

### Parameter Info

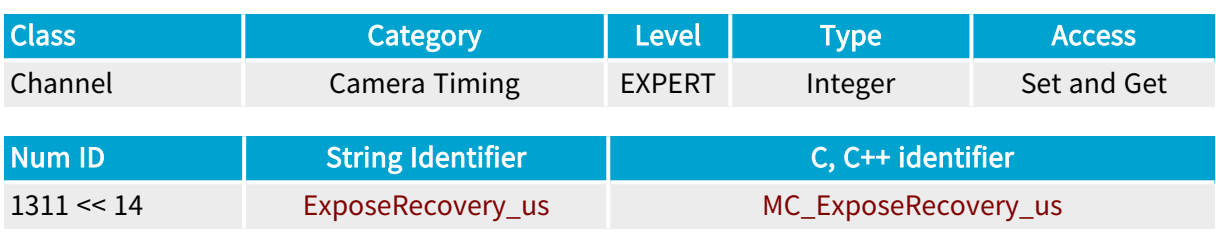

### Parameter Description

This parameter declares the minimum amount of time required by the camera between successive expose pulses. Its value is strictly positive.

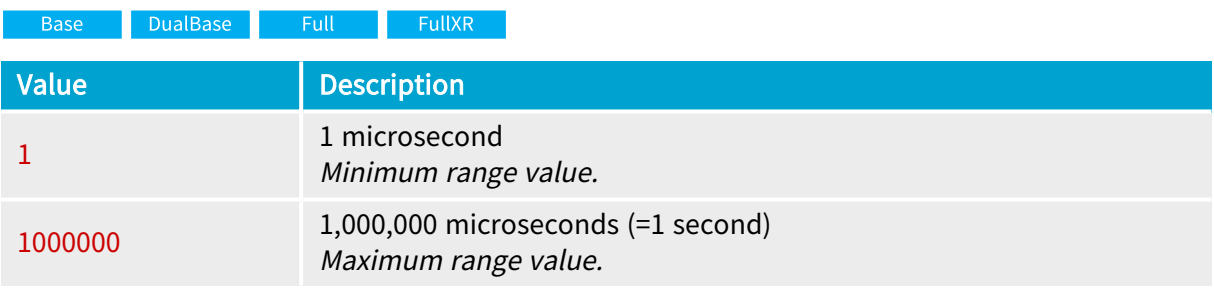

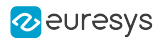

## <span id="page-106-0"></span>ReadoutRecovery\_us

Base DualBase Full FullXR

Minimum delay between successive read-out phases, expressed in microseconds

### Parameter Info

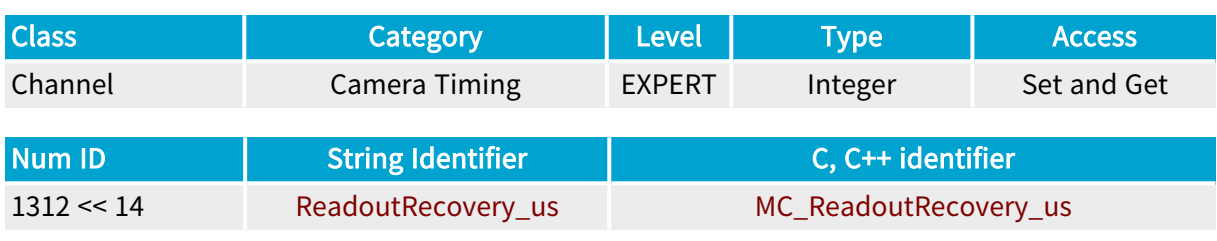

### Parameter Description

This parameter declares the minimum amount of time required by the camera between successive read-out phases.

This is applicable to area-scan cameras only.

The value is strictly positive.

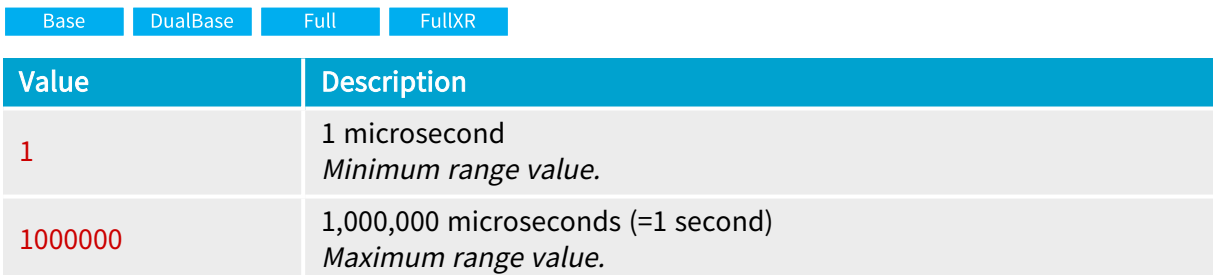

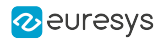

# <span id="page-107-0"></span>4.3. Camera Features Category

Parameters setting the hardware interface attributes of the camera feeding the channel

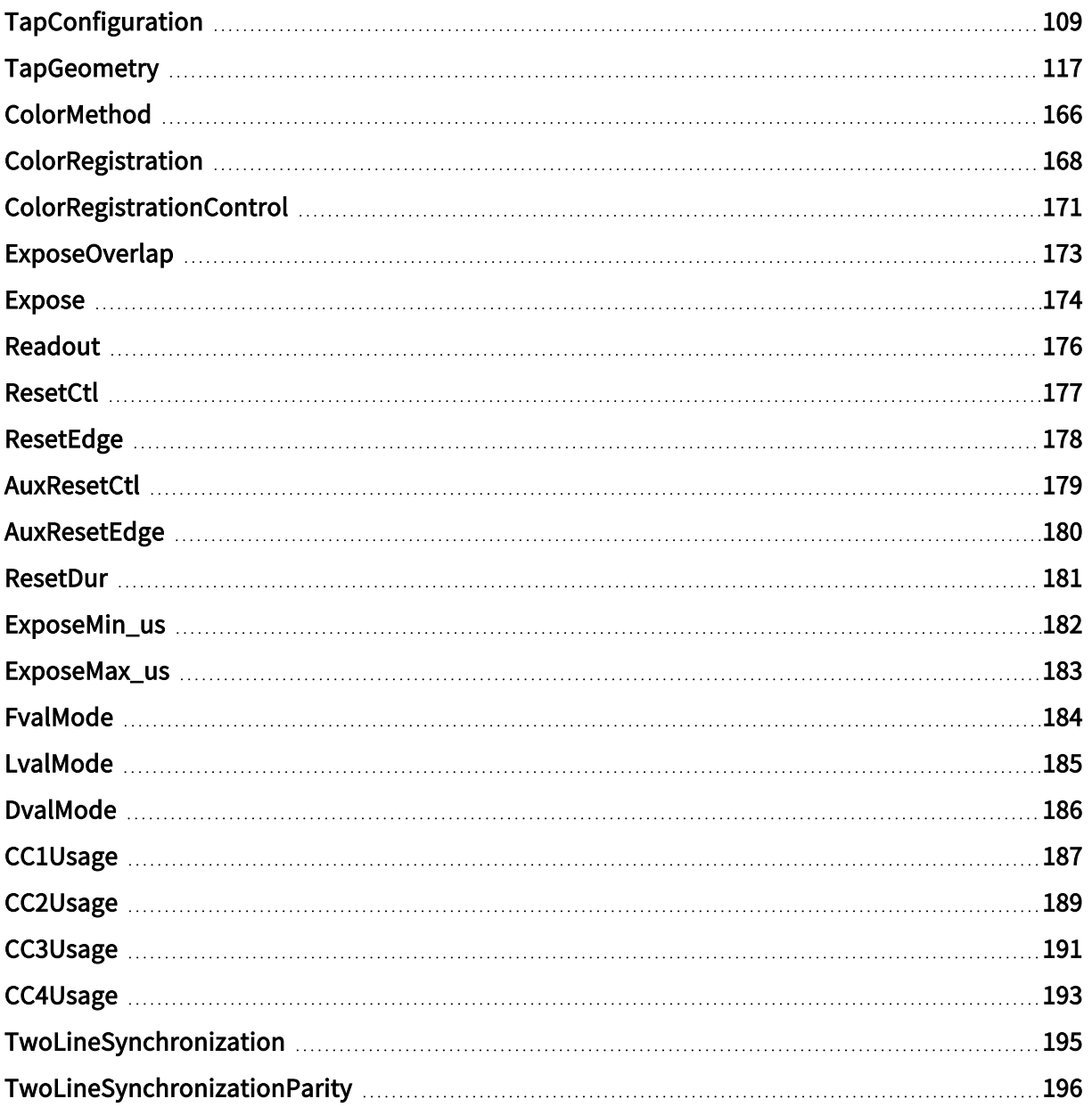
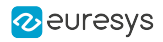

# TapConfiguration

DualBase Full FullXR **Base** 

Camera Link tap configuration

# Parameter Info

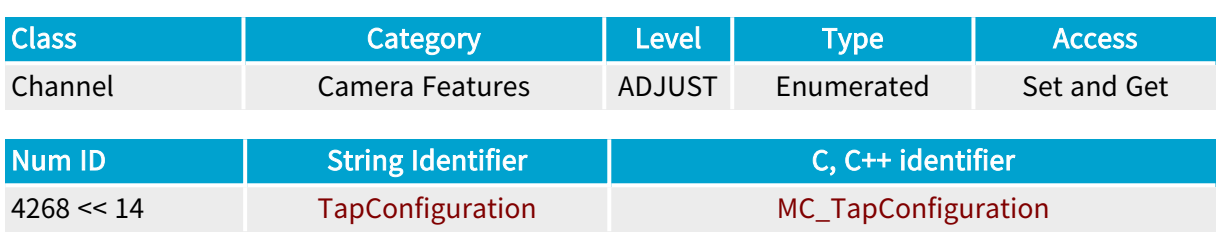

# Parameter Description

This parameter declares the Camera Link tap configuration used by the camera.

Refer to ["TapConfiguration](#page-484-0) Glossary" on page 485 for terms definitions and naming conventions.

# Parameter Values

#### BASE\_1T8

Base DualBase Full FullXR

## MC\_TapConfiguration\_BASE\_1T8

#### **Description**

The camera requires the Camera Link Base configuration to deliver 1 8-bit pixel every clock cycle.

## BASE\_1T10

Base DualBase Full FullXR

# MC\_TapConfiguration\_BASE\_1T10

#### Description

The camera requires the Camera Link Base configuration to deliver 1 10-bit pixel every clock cycle.

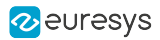

#### BASE\_1T12

Base DualBase **Example 19 FullXR** 

## MC\_TapConfiguration\_BASE\_1T12

#### Description

The camera requires the Camera Link Base configuration to deliver 1 12-bit pixel every clock cycle.

#### BASE\_1T14

Base DualBase Full FullXR

## MC\_TapConfiguration\_BASE\_1T14

#### **Description**

The camera requires the Camera Link Base configuration to deliver 1 14-bit pixel every clock cycle.

#### BASE\_1T16

Base DualBase Full FullXR

## MC\_TapConfiguration\_BASE\_1T16

#### Description

The camera requires the Camera Link Base configuration to deliver 1 16-bit pixel every clock cycle.

#### BASE\_1T24

**Example 18 Base** Bullet Base BullXR

## MC\_TapConfiguration\_BASE\_1T24

#### Description

The camera requires the Camera Link Base configuration to deliver 3 8-bit color components for 1 24-bit pixel every clock cycle.

#### BASE\_2T8

Base DualBase Full FullXR

#### MC\_TapConfiguration\_BASE\_2T8

#### Description

The camera requires the Camera Link Base configuration to deliver 2 8-bit pixels every clock cycle.

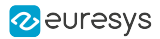

#### BASE\_2T10

Base DualBase Full FullXR

## MC\_TapConfiguration\_BASE\_2T10

#### Description

The camera requires the Camera Link Base configuration to deliver 2 10-bit pixels every clock cycle.

#### BASE\_2T12

Base DualBase Full FullXR

## MC\_TapConfiguration\_BASE\_2T12

#### **Description**

The camera requires the Camera Link Base configuration to deliver 2 12-bit pixels every clock cycle.

#### BASE\_3T8

Base DualBase Full FullXR

## MC\_TapConfiguration\_BASE\_3T8

#### Description

The camera requires the Camera Link Base configuration to deliver 3 8-bit pixels every clock cycle.

#### MEDIUM\_1T30

**Example 1 FullXR** 

#### MC\_TapConfiguration\_MEDIUM\_1T30

#### Description

The camera requires the Camera Link Medium configuration to deliver 3 10-bit color components for 1 30-bit pixel every clock cycle.

#### MEDIUM\_1T36

**Example 18 FullXR** 

#### MC\_TapConfiguration\_MEDIUM\_1T36

#### Description

The camera requires the Camera Link Medium configuration to deliver 3 12-bit color components for 1 36-bit pixel every clock cycle.

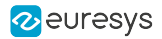

#### MEDIUM\_1T42

Full FullXR

#### MC\_TapConfiguration\_MEDIUM\_1T42

#### Description

The camera requires the Camera Link Medium configuration to deliver 3 14-bit color components for 1 42-bit pixel every clock cycle.

#### MEDIUM\_1T48

**Example 1 FullXR** 

#### MC\_TapConfiguration\_MEDIUM\_1T48

#### **Description**

The camera requires the Camera Link Medium configuration to deliver 3 16-bit color components for 1 48-bit pixel every clock cycle.

#### MEDIUM\_2T14

**Example 19 FullXR** 

#### MC\_TapConfiguration\_MEDIUM\_2T14

#### Description

The camera requires the Camera Link Medium configuration to deliver 2 14-bit pixels every clock cycle.

#### MEDIUM\_2T16

**Example 11 FullXR** 

#### MC\_TapConfiguration\_MEDIUM\_2T16

#### Description

The camera requires the Camera Link Medium configuration to deliver 2 16-bit pixels every clock cycle.

#### MEDIUM\_2T24

**Example 18 FullXR** 

#### MC\_TapConfiguration\_MEDIUM\_2T24

#### Description

The camera requires the Camera Link Medium configuration to deliver 6 8-bit color components for 2 24-bit pixels every clock cycle.

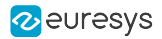

## MEDIUM\_3T10

Full FullXR

## MC\_TapConfiguration\_MEDIUM\_3T10

#### Description

The camera requires the Camera Link Medium configuration to deliver 3 10-bit pixels every clock cycle.

#### MEDIUM\_3T12

**Example 1 FullXR** 

#### MC\_TapConfiguration\_MEDIUM\_3T12

#### **Description**

The camera requires the Camera Link Medium configuration to deliver 3 12-bit pixels every clock cycle.

#### MEDIUM\_3T14

**Example 18 FullXR** 

#### MC\_TapConfiguration\_MEDIUM\_3T14

#### Description

The camera requires the Camera Link Medium configuration to deliver 3 14-bit pixels every clock cycle.

#### MEDIUM\_3T16

**Example 19 FullXR** 

## MC\_TapConfiguration\_MEDIUM\_3T16

#### Description

The camera requires the Camera Link Medium configuration to deliver 3 16-bit pixels every clock cycle.

#### MEDIUM\_4T8

**Example 18 FullXR** 

## MC\_TapConfiguration\_MEDIUM\_4T8

#### Description

The camera requires the Camera Link Medium configuration to deliver 4 8-bit pixels every clock cycle.

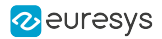

## MEDIUM\_4T10

Full FullXR

## MC\_TapConfiguration\_MEDIUM\_4T10

#### Description

The camera requires the Camera Link Medium configuration to deliver 4 10-bit pixels every clock cycle.

#### MEDIUM\_4T12

Full FullXR

#### MC\_TapConfiguration\_MEDIUM\_4T12

#### **Description**

The camera requires the Camera Link Medium configuration to deliver 4 12-bit pixels every clock cycle.

#### MEDIUM\_6T8

**Example 18 FullXR** 

#### MC\_TapConfiguration\_MEDIUM\_6T8

#### Description

The camera requires the Camera Link Medium configuration to deliver 6 8-bit pixels every clock cycle.

#### FULL\_8T8

**Example 18 FullXR** 

#### MC\_TapConfiguration\_FULL\_8T8

#### Description

The camera requires the Camera Link Full configuration to deliver 8 8-bit pixels every clock cycle.

#### DECA\_2T40

**Example 18 FullXR** 

## MC\_TapConfiguration\_DECA\_2T40

#### Description

The camera requires the Camera Link 80 Bit (8-tap/10-bit) configuration to deliver 10-bit color components for 2 40-bit pixels every clock cycle.

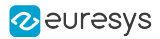

#### DECA\_3T24

Full FullXR

## MC\_TapConfiguration\_DECA\_3T24

#### Description

The camera requires the Camera Link 72 Bit configuration to deliver 9 8-bit color components for 3 24-bit pixels every clock cycle.

#### DECA\_8T10

**Example 18 FullXR** 

#### MC\_TapConfiguration\_DECA\_8T10

#### **Description**

The camera requires the Camera Link 80 Bit (8-tap/10-bit) configuration to deliver 8 10-bit pixels every clock cycle.

#### DECA\_8T30B3

**Example 19 FullXR** 

## MC\_TapConfiguration\_DECA\_8T30B3

#### Description

The camera requires the Camera Link 80 Bit (8-tap/10-bit) configuration to deliver 24 10-bit color components for 8 30-bit pixels every 3 adjacent clock cycles.

#### DECA\_9T8

**Example 11 FullXR** 

## MC\_TapConfiguration\_DECA\_9T8

#### Description

The camera requires the Camera Link 72 Bit configuration to deliver 9 8-bit pixels every clock cycle.

#### DECA\_10T8

**Example 18 FullXR** 

## MC\_TapConfiguration\_DECA\_10T8

#### Description

The camera requires the Camera Link 80 Bit configuration to deliver 10 8-bit pixels every clock cycle.

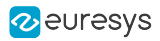

LITE\_1T8

Base DualBase

# MC\_TapConfiguration\_LITE\_1T8

Description

The camera requires the Camera Link Lite configuration to deliver 1 8-bit pixel every clock cycle.

Description

## LITE 1T10

Base DualBase

# MC\_TapConfiguration\_LITE\_1T10

Description

The camera requires the Camera Link Lite configuration to deliver 1 10-bit pixel every clock cycle.

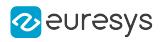

# **TapGeometry**

DualBase Full FullXR **Base** 

Camera Link tap geometry

# Parameter Info

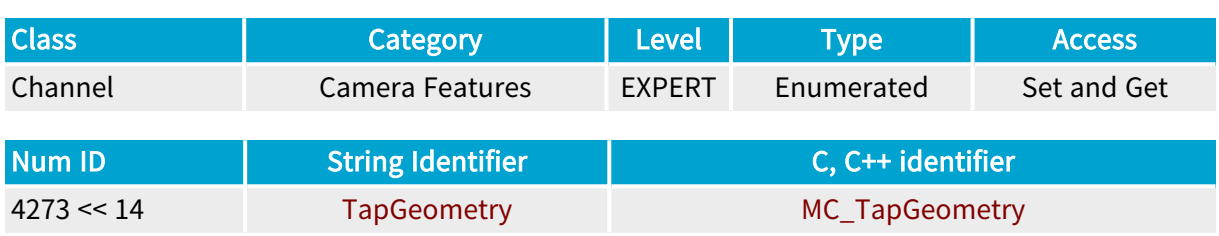

# Parameter Description

This parameter declares the Camera Link tap geometry used by the camera.

Based on this parameter together with TapConfiguration , the frame grabber is able to rearrange the data in the destination surface.

Refer to ["TapGeometry](#page-485-0) Glossary" on page 486 for terms definitions and naming conventions.

## Parameter Values

#### 1X

DualBase Base  $\blacksquare$  Full **FullXR** 

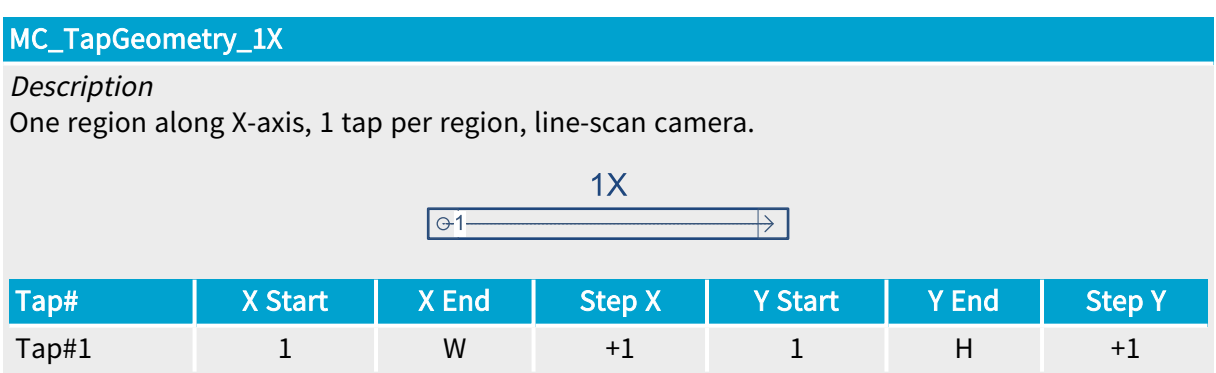

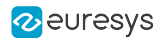

## 1X\_1Y

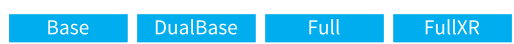

# MC\_TapGeometry\_1X\_1Y

## Description

One region along X-axis, 1 tap per region, area-scan camera.

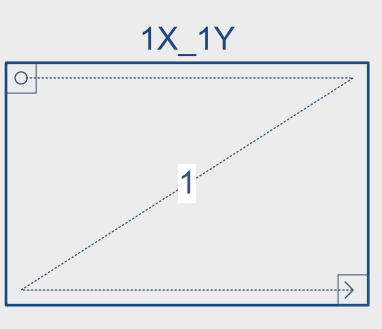

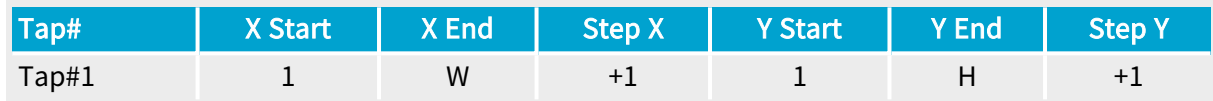

# 1X\_1Y2

Base DualBase Full **Exercise FullXR** 

# MC\_TapGeometry\_1X\_1Y2

# Description

One region along X-axis, 2 vertically adjacent taps per region, line-scan or area-scan camera.

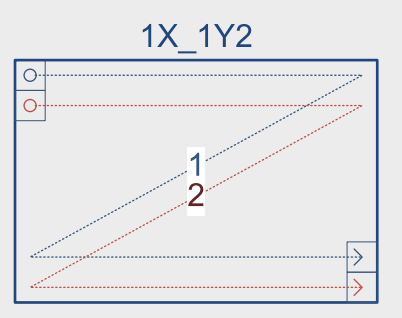

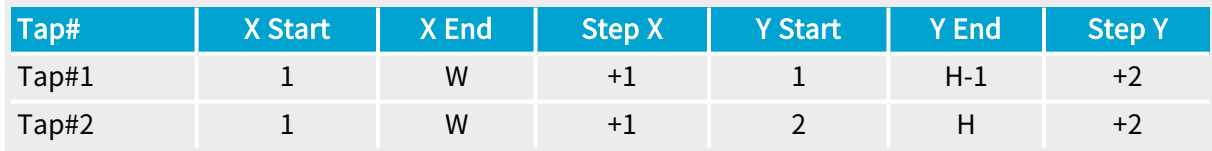

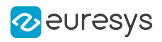

## 1X\_2YE

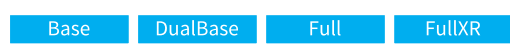

# MC\_TapGeometry\_1X\_2YE

#### Description

One region along X-axis, 2 vertical taps per region, start reading from the top/bottom edges, area-scan camera.

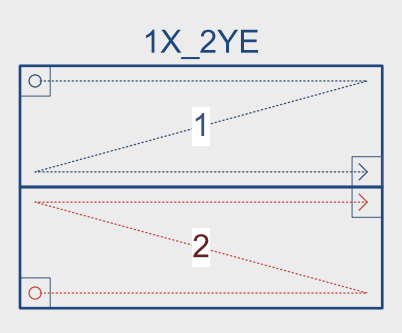

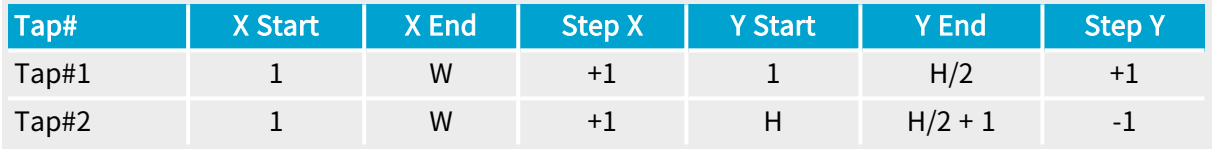

# 1X2

Base DualBase Full FullXR

# MC\_TapGeometry\_1X2

## Description

One region along X-axis, 2 adjacent taps per region, line-scan camera.

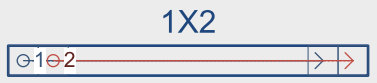

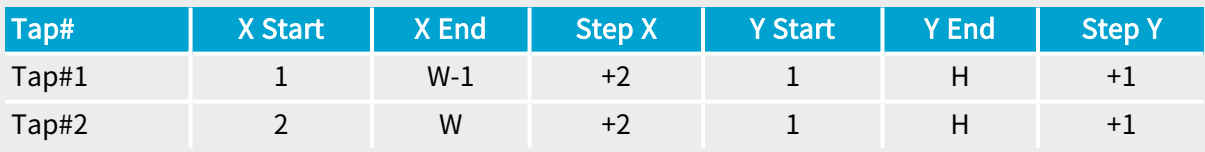

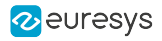

## 1X2\_1Y

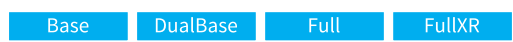

# MC\_TapGeometry\_1X2\_1Y

#### Description

One region along X-axis, 2 adjacent taps per region, area-scan camera.

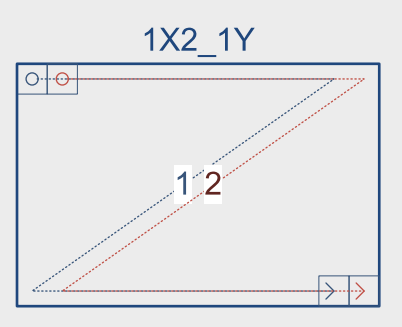

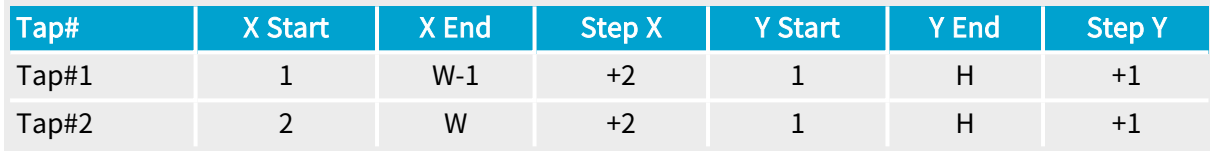

# 1X2\_1Y2

Full FullXR

### MC\_TapGeometry\_1X2\_1Y2

## Description

One region along X-axis, 2 horizontally adjacent and 2 vertically adjacent taps per region, linescan or area-scan camera.

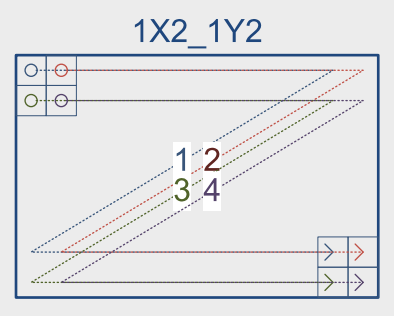

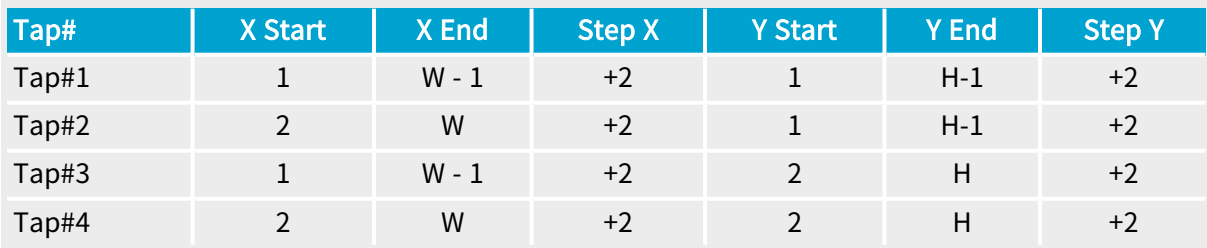

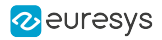

## 1X2\_2YE

Full FullXR

# MC\_TapGeometry\_1X2\_2YE

## Description

One region along X-axis, 2 horizontally adjacent and 2 vertical taps per region, start reading from the top/bottom edges, area-scan camera.

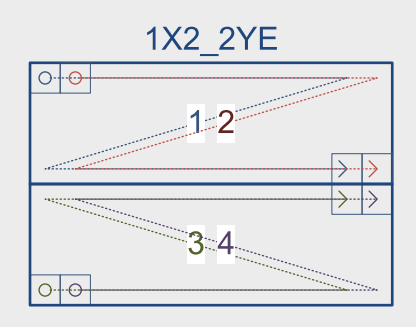

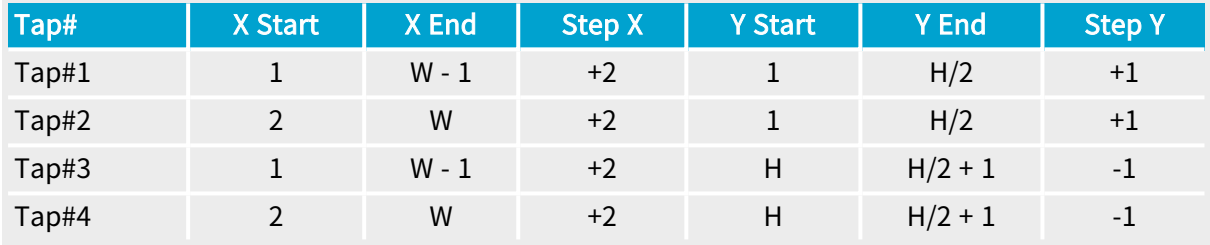

1X3

DualBase Full FullXR Base

## MC\_TapGeometry\_1X3

Description

One region along X-axis, 3 adjacent taps per region, line-scan camera.

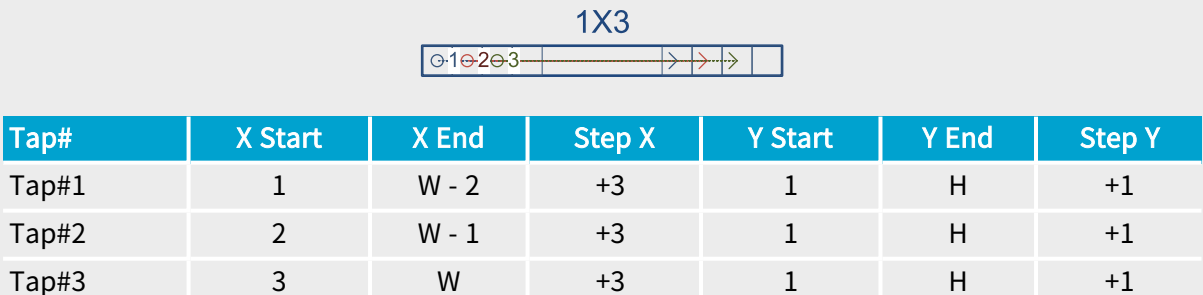

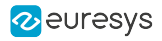

## 1X3\_1Y

DualBase Full FullXR Base

# MC\_TapGeometry\_1X3\_1Y

#### Description

One region along X-axis, 3 adjacent taps per region, area-scan camera.

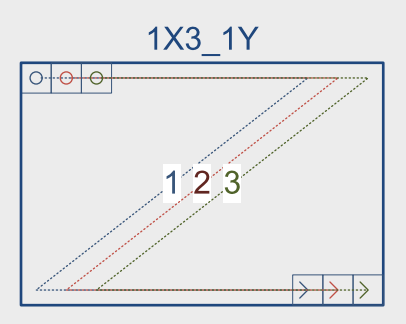

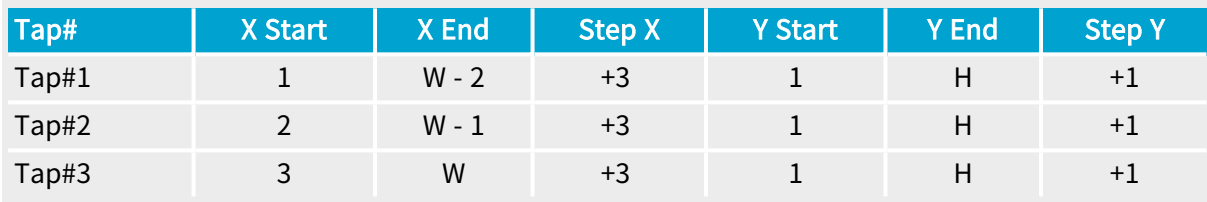

#### 1X3\_1Y2

 $\blacksquare$  FullXR  $\ensuremath{\mathsf{Full}}\xspace = \ensuremath{\mathsf{I}}$ 

# MC\_TapGeometry\_1X3\_1Y2

#### **Description**

One region along X-axis, 3 horizontally adjacent and 2 vertically adjacent taps per region, linescan or area-scan camera.

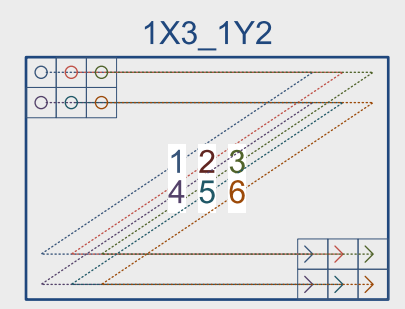

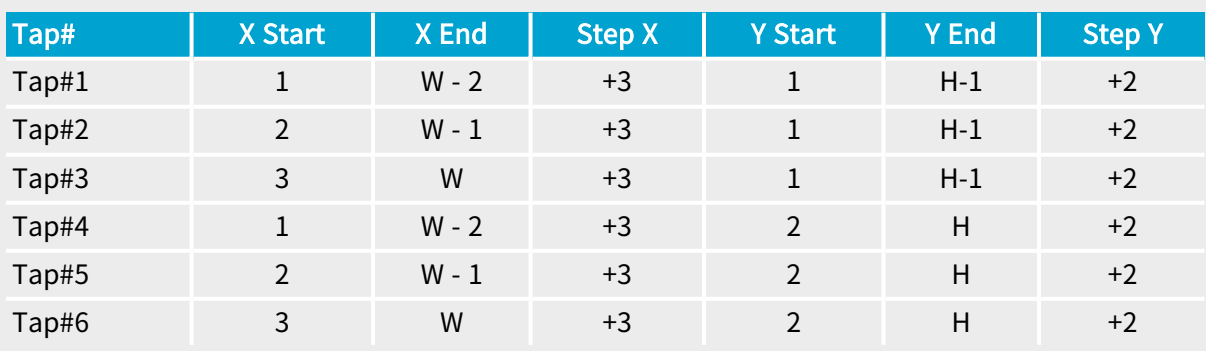

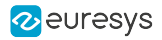

## 1X3\_2YE

Full FullXR

# MC\_TapGeometry\_1X3\_2YE

#### Description

One region along X-axis, 3 horizontally adjacent and 2 vertical taps per region, start reading from the top/bottom edges, area-scan camera.

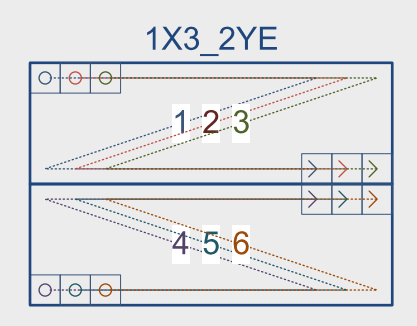

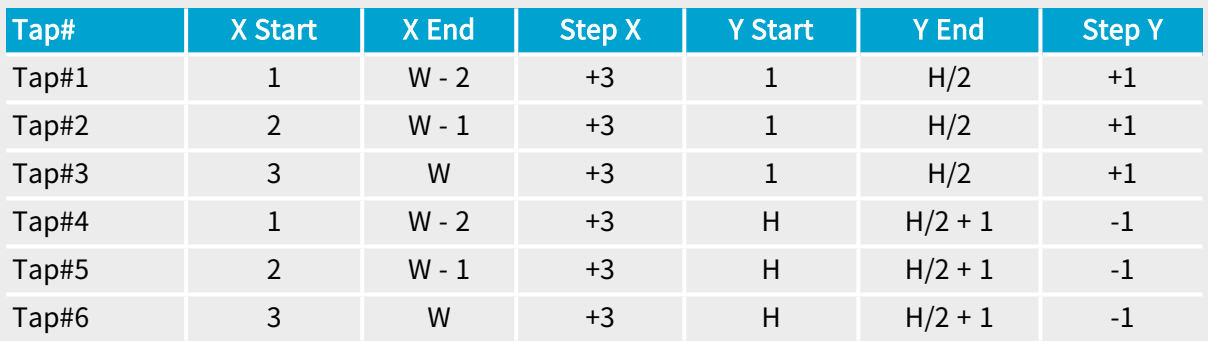

1X4

Full FullXR

#### MC\_TapGeometry\_1X4

#### Description

One region along X-axis, 4 adjacent taps per region, line-scan camera.

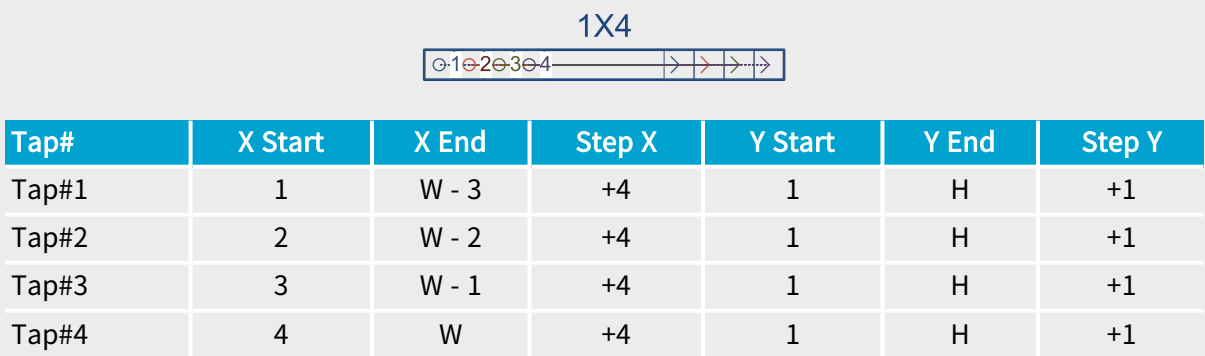

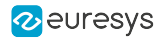

## 1X4\_1Y

Full FullXR

# MC\_TapGeometry\_1X4\_1Y

# Description

One region along X-axis, 4 adjacent taps per region, area-scan camera.

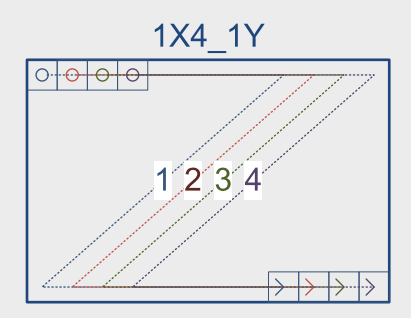

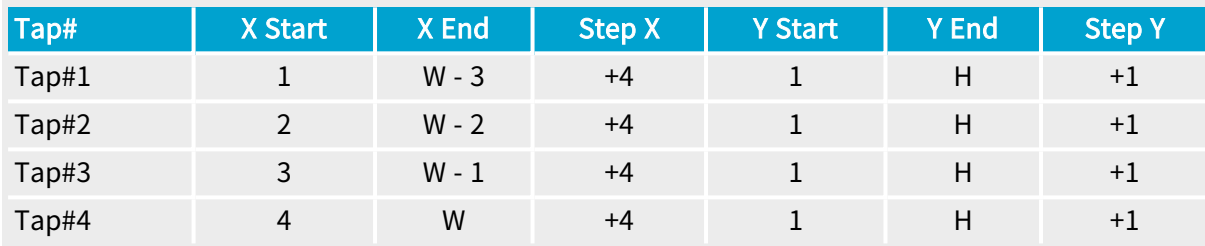

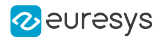

## 1X4\_1Y2

Full FullXR

# MC\_TapGeometry\_1X4\_1Y2

## Description

One region along X-axis, 4 horizontally adjacent and 2 vertically adjacent taps per region, linescan or area-scan camera.

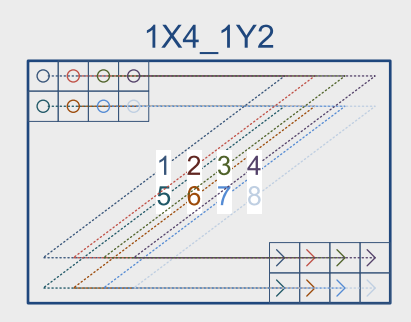

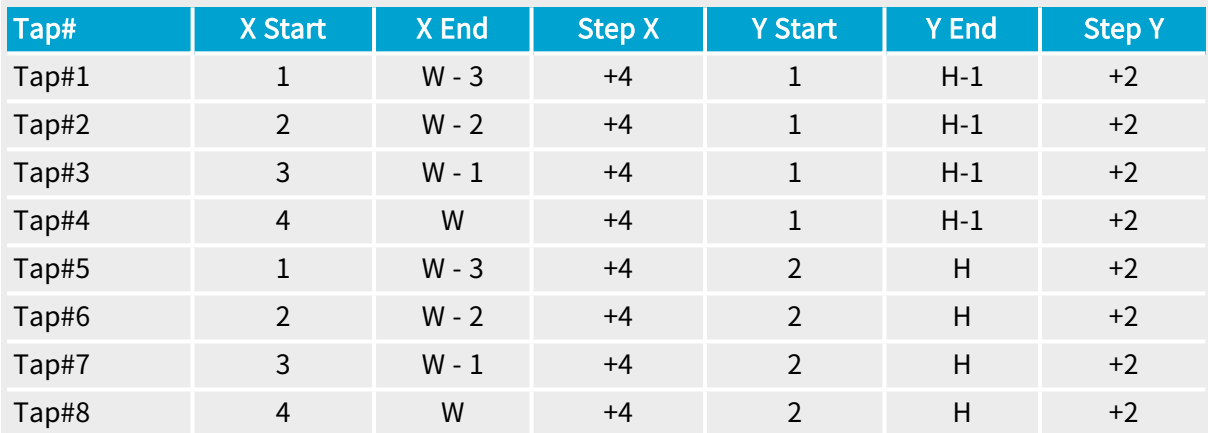

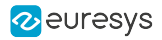

#### 1X4\_2YE

Full FullXR

# MC\_TapGeometry\_1X4\_2YE

## Description

One region along X-axis, 4 horizontally adjacent and 2 vertical taps per region, start reading from the top/bottom edges, area-scan camera.

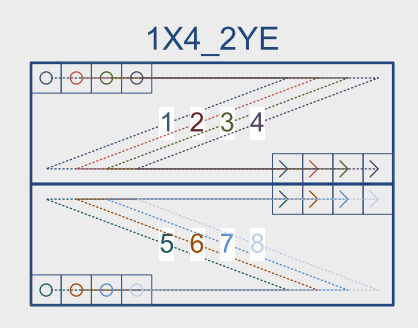

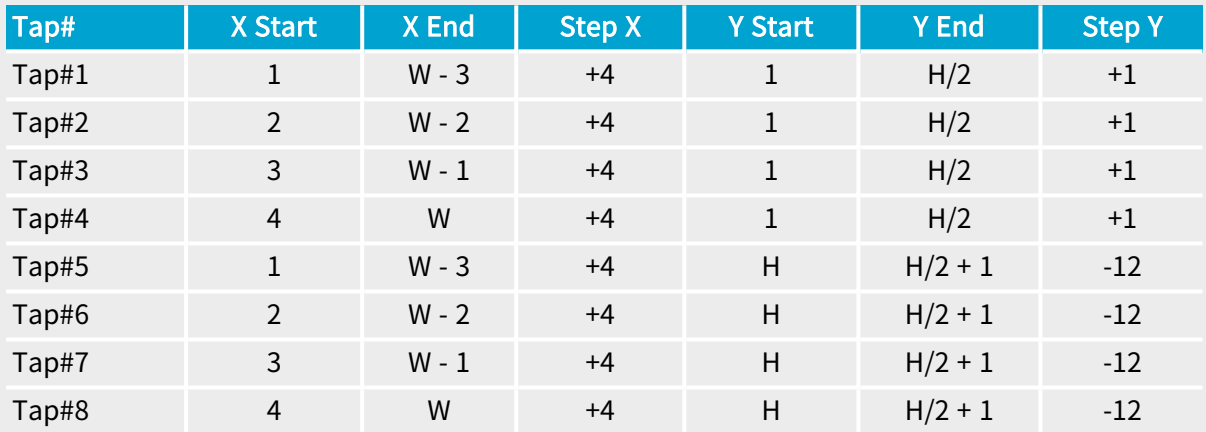

# 1X8

Full  $\blacksquare$  FullXR

# MC\_TapGeometry\_1X8

### Description

One region along X-axis, 8 adjacent taps per region, line-scan camera.

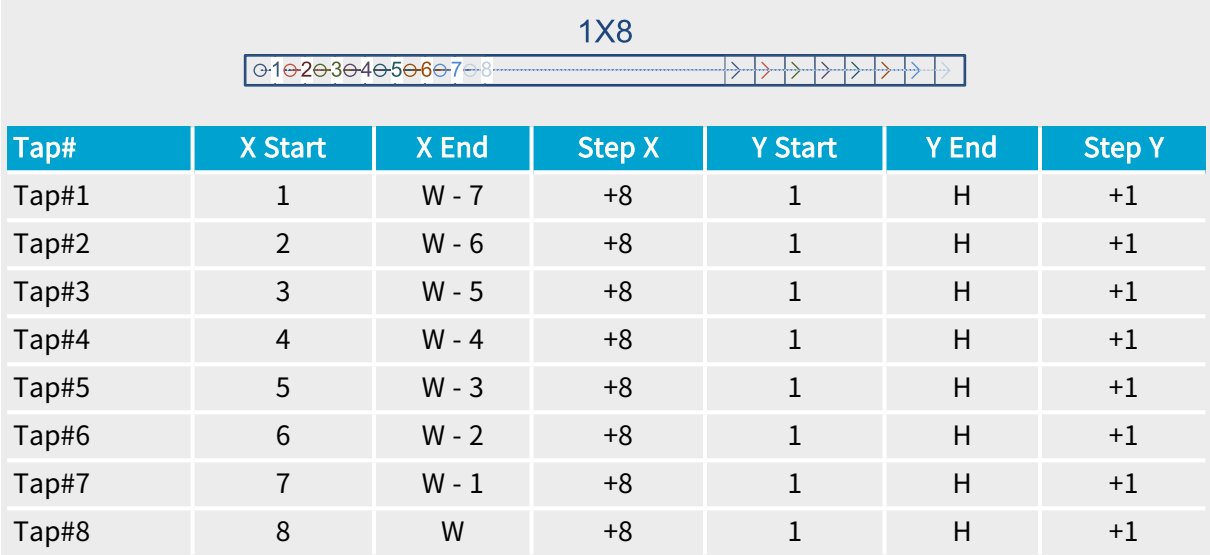

2 euresys

## 1X8\_1Y

**Example 1** FullXR

## MC\_TapGeometry\_1X8\_1Y

#### Description

One region along X-axis, 8 adjacent taps per region, area-scan camera.

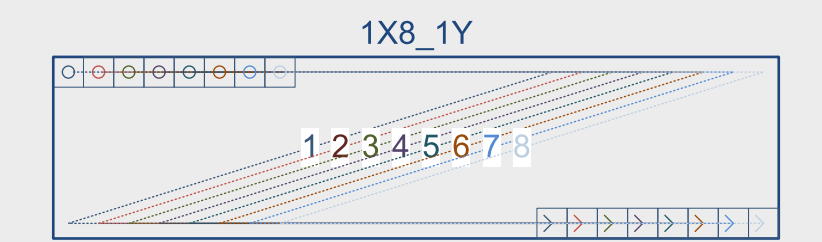

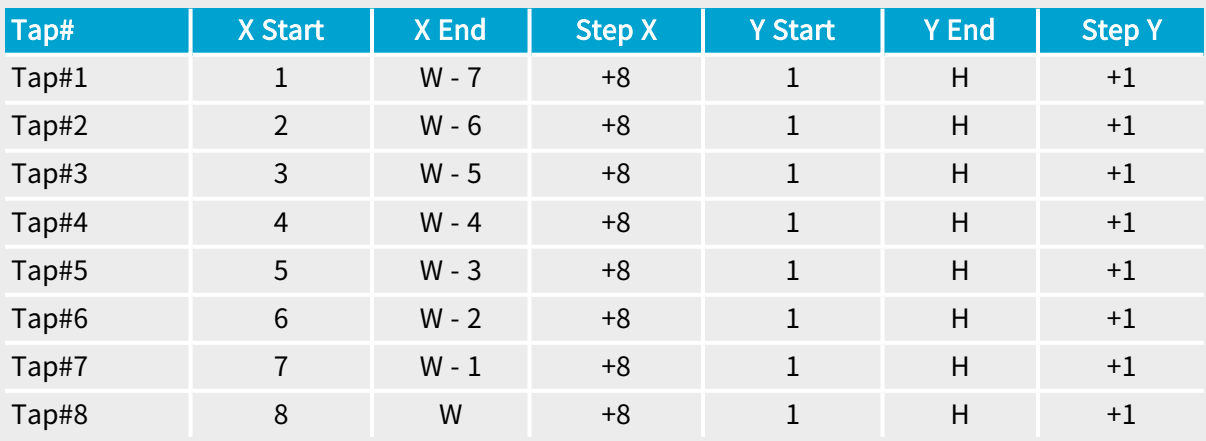

# 1X10

Full FullXR

# MC\_TapGeometry\_1X10

# Description

One region along X-axis, 10 adjacent taps per region, line-scan camera.

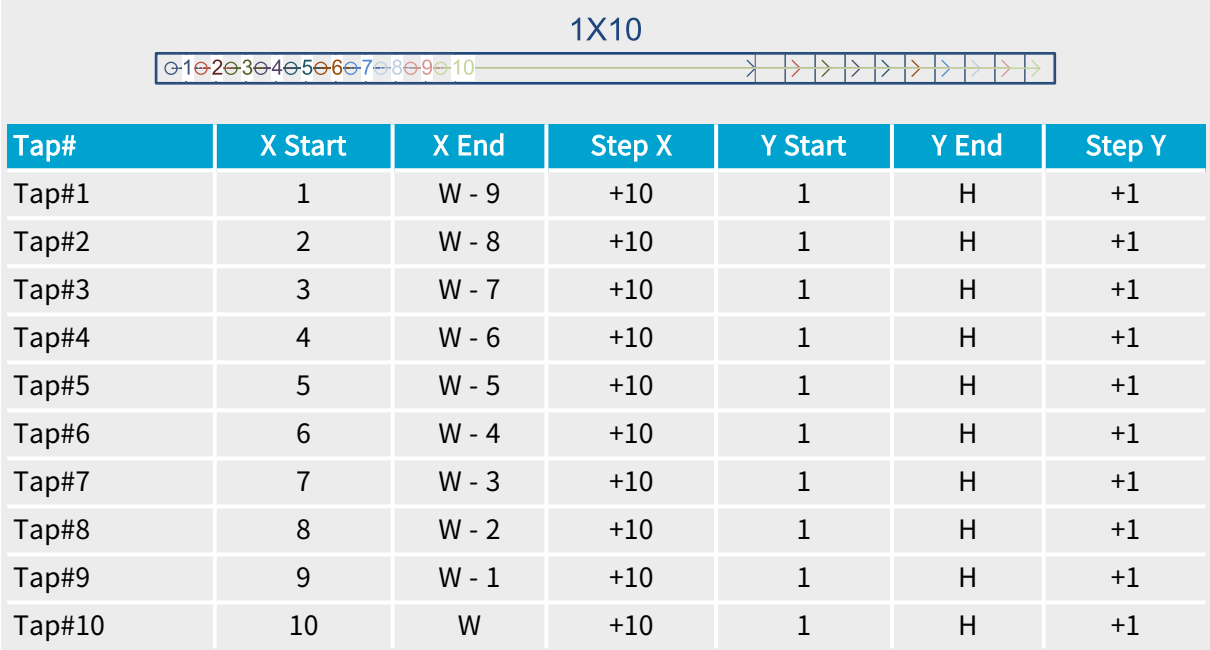

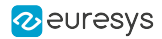

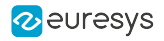

## 1X10\_1Y

Full FullXR

# MC\_TapGeometry\_1X10\_1Y

## Description

One region along X-axis, 10 adjacent taps per region, area-scan camera.

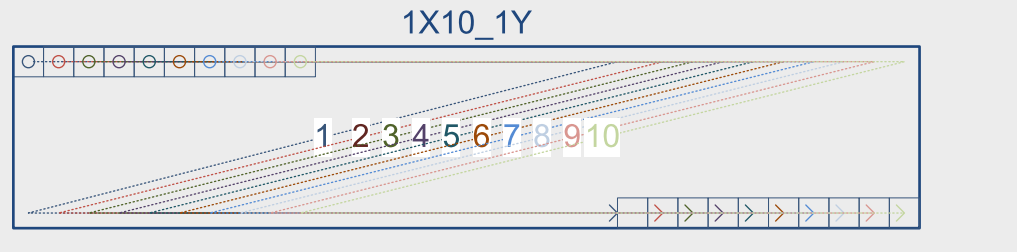

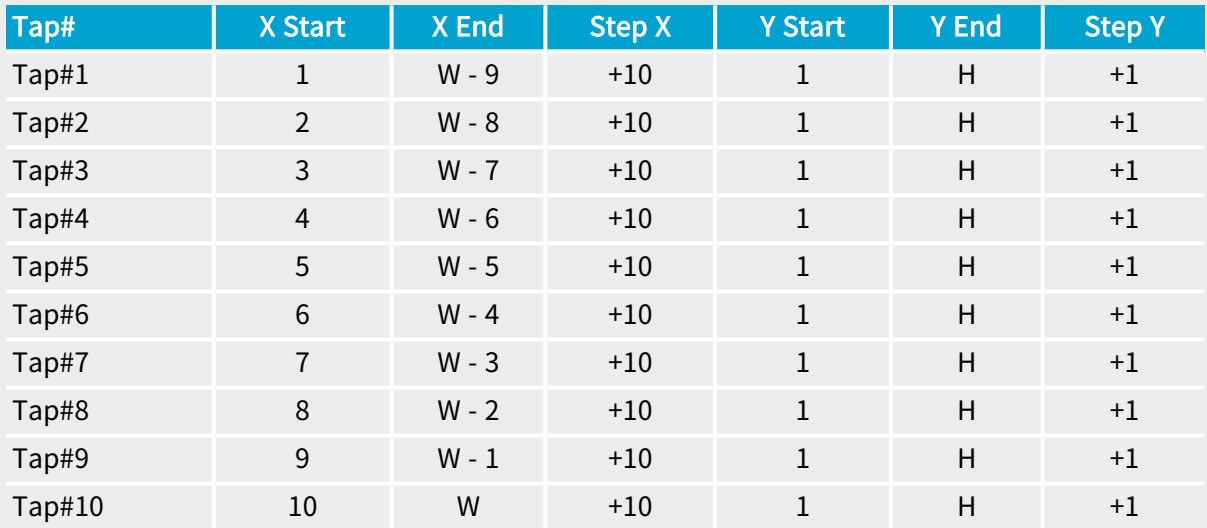

## 2X

Base DualBase Full FullXR

# MC\_TapGeometry\_2X

#### Description

Two regions along X-axis, 1 tap per region, line-scan camera.

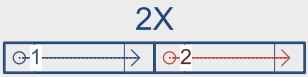

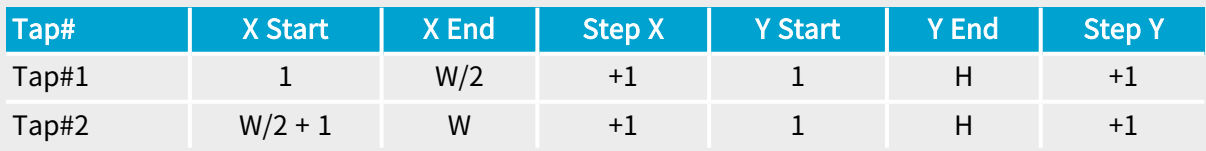

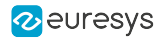

## 2X\_1Y

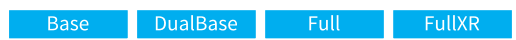

# MC\_TapGeometry\_2X\_1Y

## Description

Two regions along X-axis, 1 tap per region, area-scan camera.

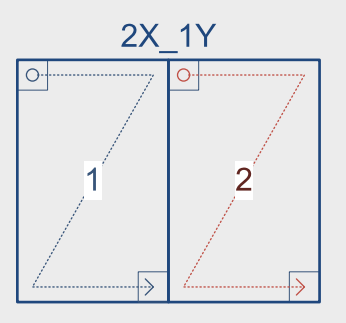

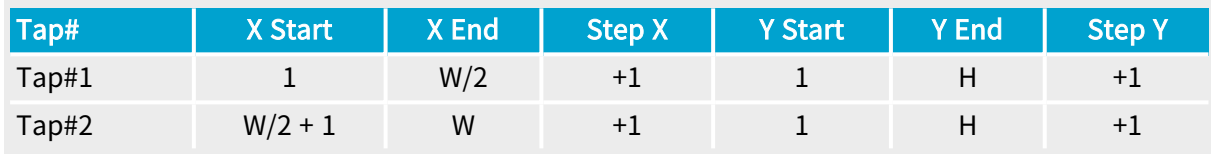

# 2X\_1Y2

Full FullXR

# MC\_TapGeometry\_2X\_1Y2

## Description

Two regions along X-axis, 2 vertically adjacent taps per region, line-scan or area-scan camera.

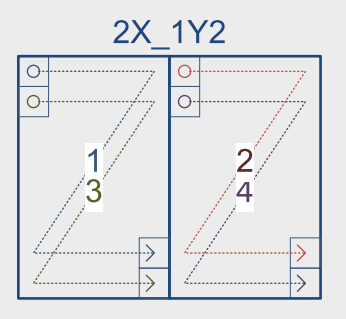

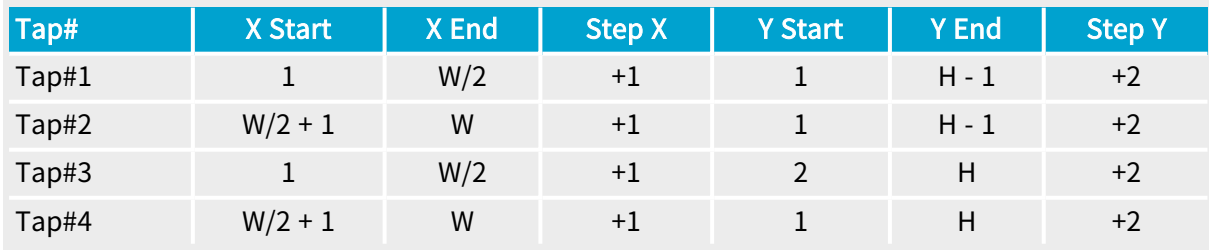

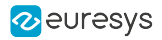

2X\_2YE

Full FullXR

# MC\_TapGeometry\_2X\_2YE

#### Description

Two regions along X-axis, 2 vertical taps per region, start reading from the top/bottom edges, area-scan camera.

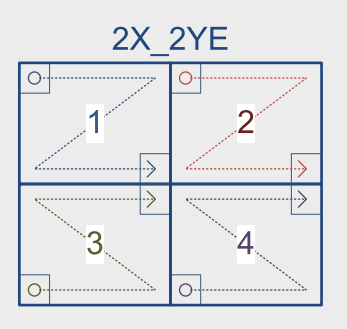

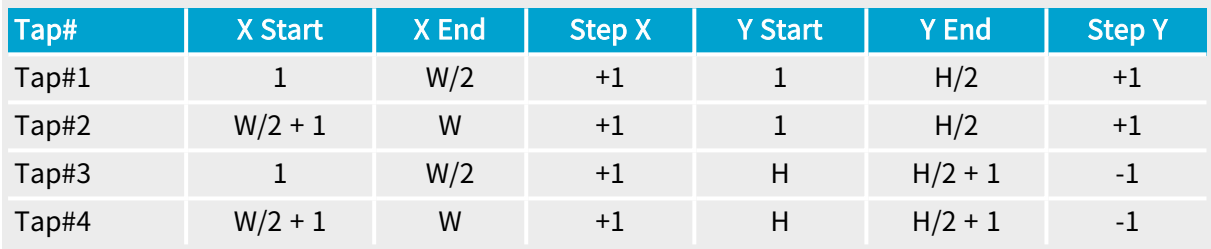

#### 2XE

DualBase Full FullXR Base

## MC\_TapGeometry\_2XE

#### Description

Two regions along X-axis, 1 tap per region, start reading from the left/right edges, line-scan camera.

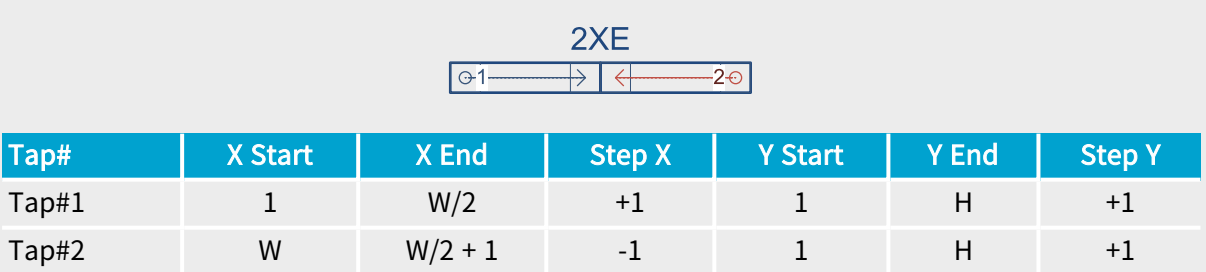

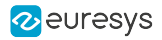

#### 2XE\_1Y

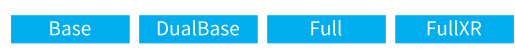

# MC\_TapGeometry\_2XE\_1Y

#### Description

Two regions along X-axis, 1 tap per region, start reading from the left/right edges, area-scan camera.

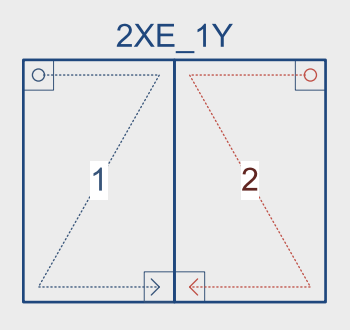

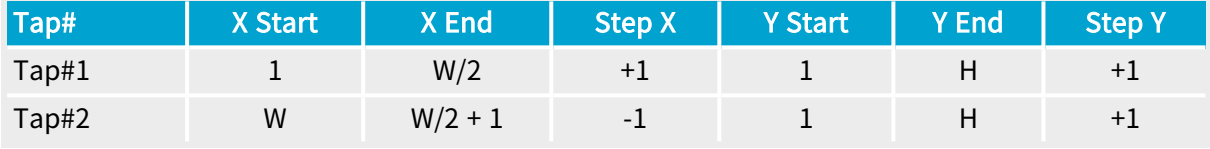

## 2XE\_1Y2

Full FullXR

# MC\_TapGeometry\_2XE\_1Y2

#### Description

Two regions along X-axis, 2 vertically adjacent taps per region, start reading from the left/right edges, line-scan or area-scan camera.

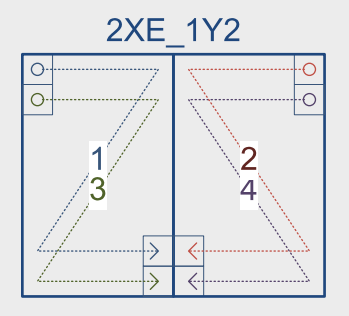

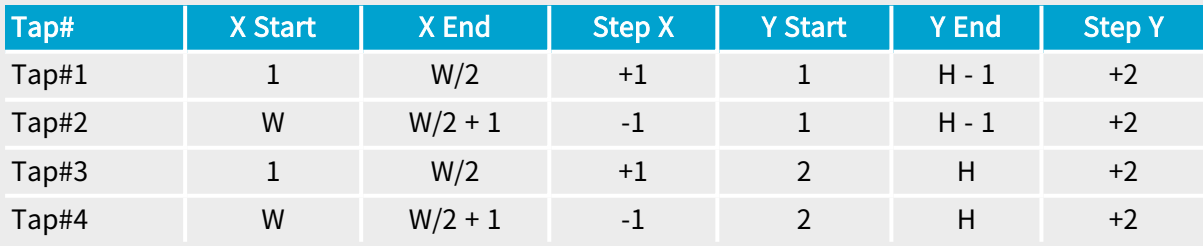

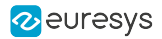

2XE\_2YE

Full FullXR

# MC\_TapGeometry\_2XE\_2YE

#### Description

Two regions along X-axis, 2 vertical taps per region, start reading from the top/bottom edges, area-scan camera.

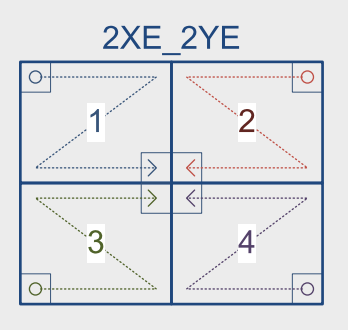

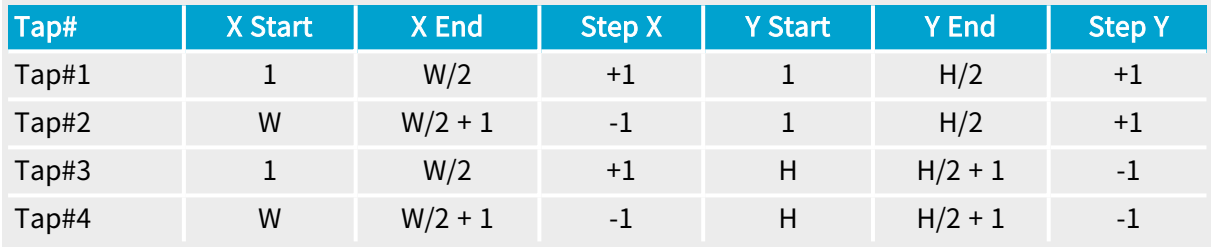

2XM

DualBase Full FullXR Base

## MC\_TapGeometry\_2XM

#### Description

Two regions along X-axis, 1 tap per region, start reading from the middle, line-scan camera.

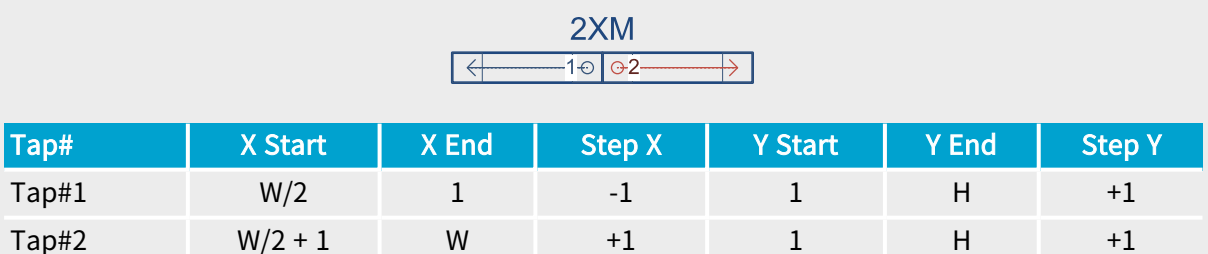

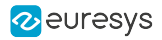

#### 2XM\_1Y

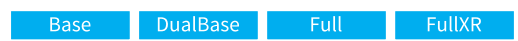

# MC\_TapGeometry\_2XM\_1Y

#### Description

Two regions along X-axis, 1 tap per region, start reading from the middle, area-scan camera.

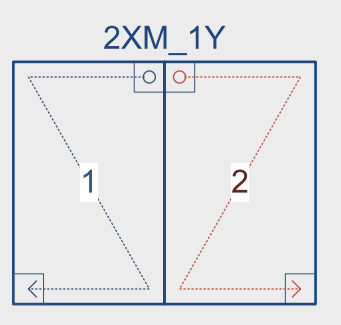

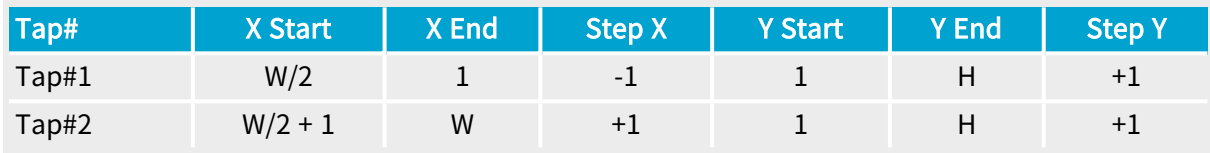

# 2XM\_1Y2

Full FullXR

## MC\_TapGeometry\_2XM\_1Y2

## Description

Two regions along X-axis, 2 vertically adjacent taps per region, start reading from the middle, line-scan or area-scan camera.

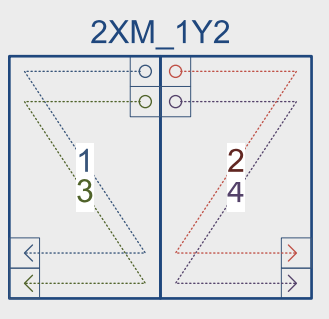

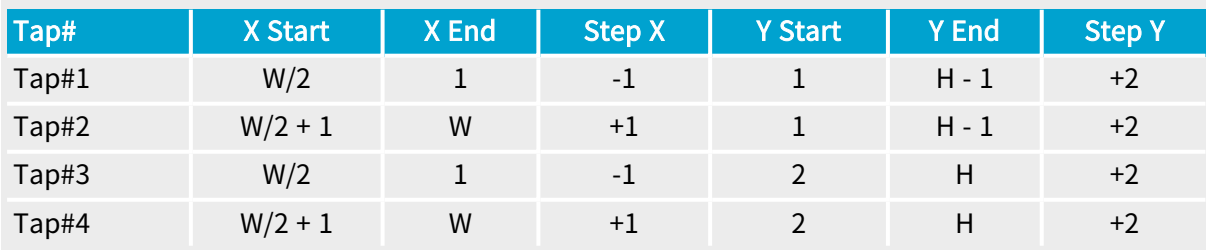

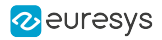

#### 2XM\_2YE

Full FullXR

# MC\_TapGeometry\_2XM\_2YE

#### Description

Two regions along X-axis, 2 vertical taps per region, start reading from the middle and from the top/bottom edges, area-scan camera.

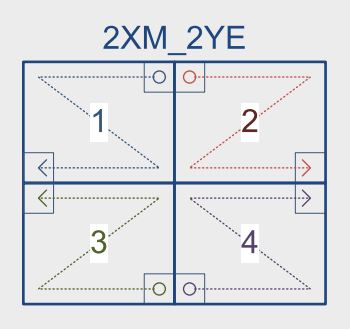

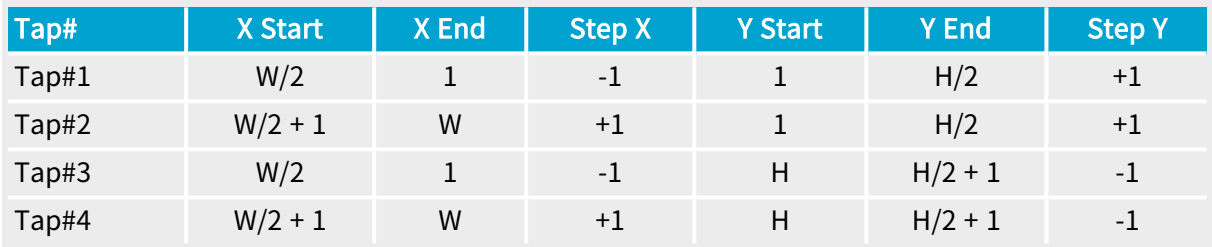

2XR

Base DualBase Full FullXR

# MC\_TapGeometry\_2XR

Description

Two regions along X-axis, 1 tap per region, start reading from the right, line-scan camera.

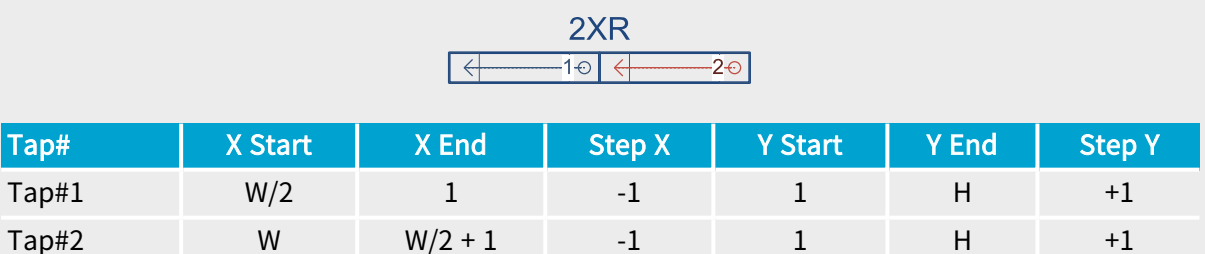

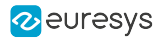

## 2XR\_1Y

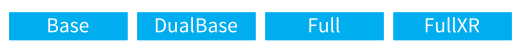

# MC\_TapGeometry\_2XR\_1Y

#### Description

Two regions along X-axis, 1 tap per region, start reading from the right, area-scan camera.

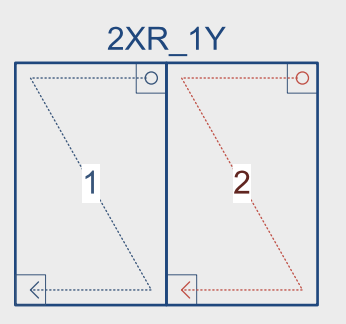

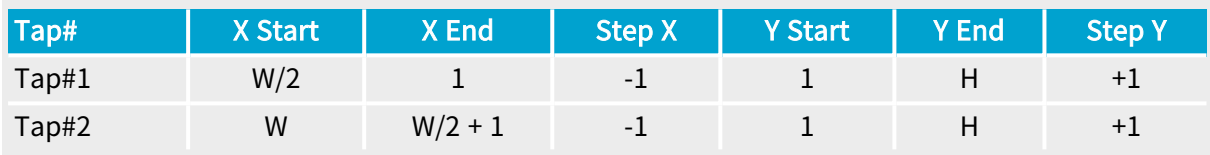

# 2XR\_1Y2

Full FullXR

## MC\_TapGeometry\_2XR\_1Y2

# Description

Two regions along X-axis, 2 vertically adjacent taps per region, start reading from the right, line-scan or area-scan camera.

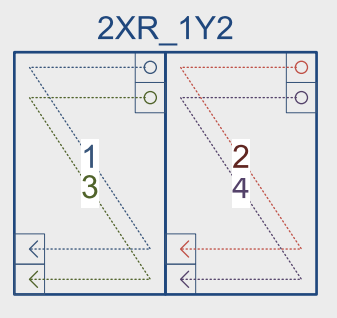

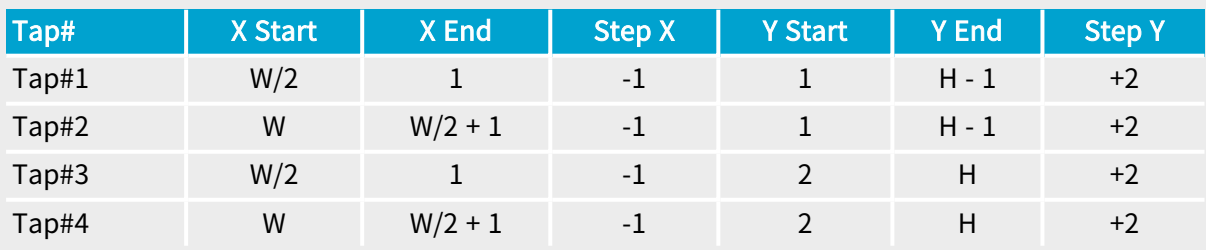

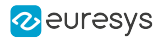

## 2XR\_2YE

Full FullXR

# MC\_TapGeometry\_2XR\_2YE

#### Description

Two regions along X-axis, 2 vertical taps per region, start reading from the right and from the top/bottom edges, area-scan camera.

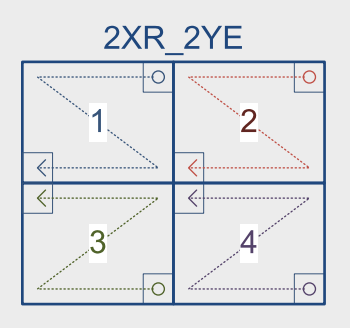

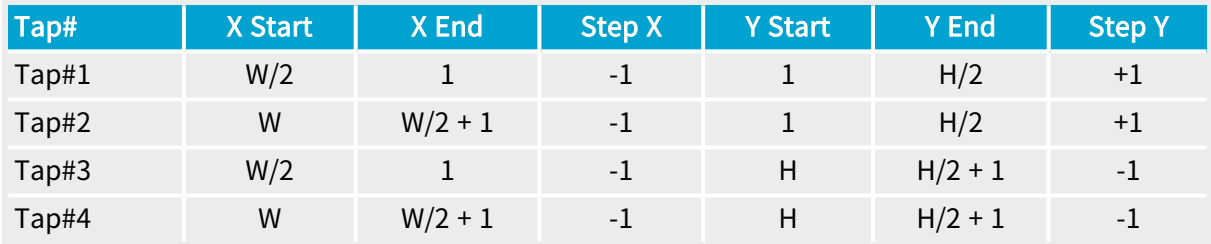

#### 2X2

**Example 18 FullXR** 

# MC\_TapGeometry\_2X2

Description

Two regions along X-axis, 2 adjacent taps per region, line-scan camera.

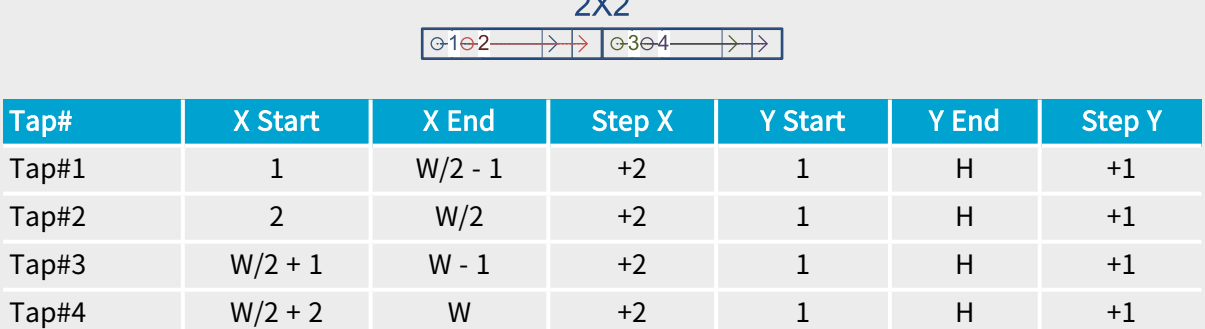

 $\sim$ 

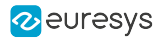

#### 2X2\_1Y2

Full FullXR

# MC\_TapGeometry\_2X2\_1Y2

## Description

Two regions along X-axis, 2 horizontally adjacent and 2 vertically adjacent taps per region, linescan or area-scan camera.

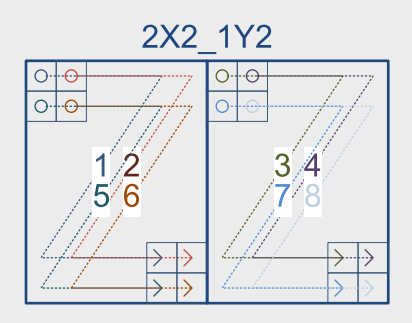

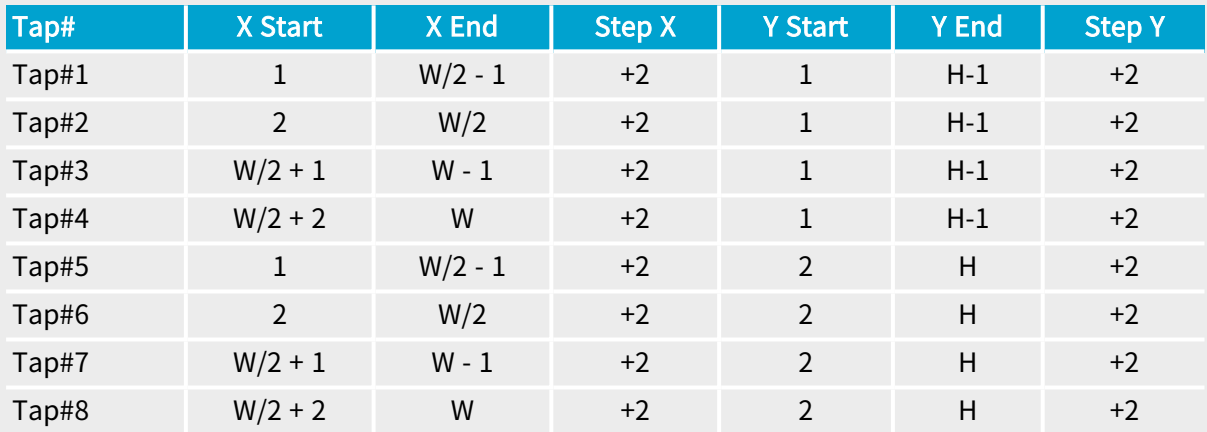

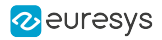

#### 2X2\_2YE

Full FullXR

# MC\_TapGeometry\_2X2\_2YE

#### Description

Two regions along X-axis, 2 horizontally adjacent and 2 vertical taps per region, start reading from the top/bottom edges, area-scan camera.

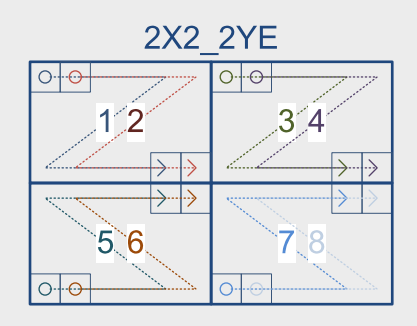

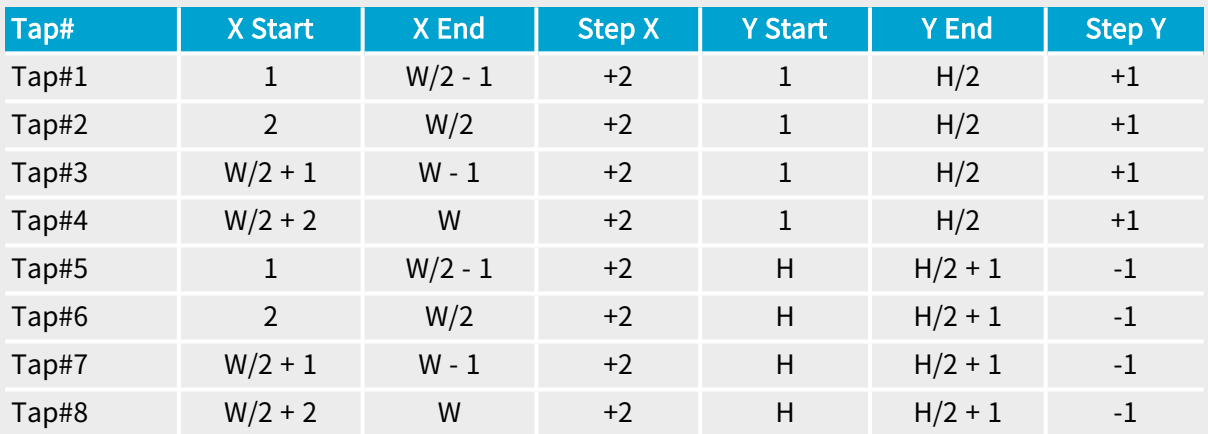

#### 2X2E

Full FullXR

# MC\_TapGeometry\_2X2E

#### Description

Two regions along X-axis, 2 adjacent taps per region, start reading from the left/right edges, line-scan camera.

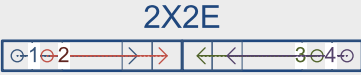

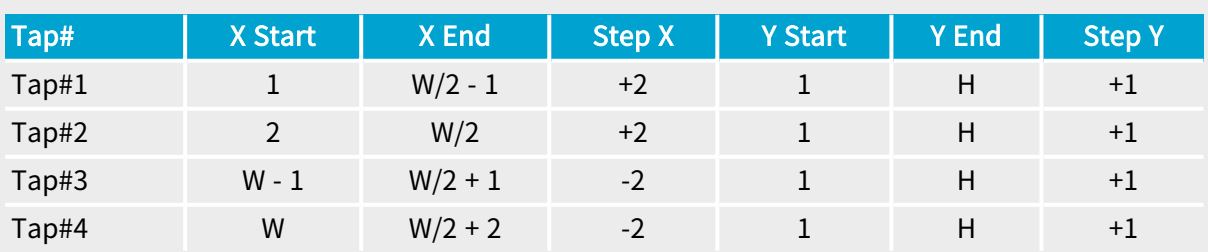

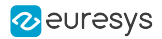

# 2X2E\_1Y

Full FullXR

# MC\_TapGeometry\_2X2E\_1Y

#### Description

Two regions along X-axis, 2 adjacent taps per region, start reading from the left/right edges, area-scan camera.

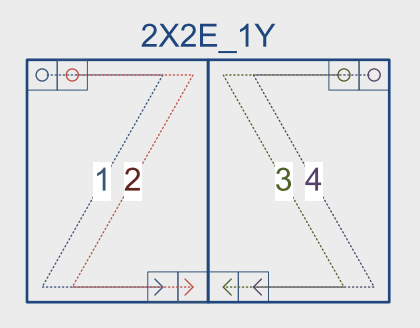

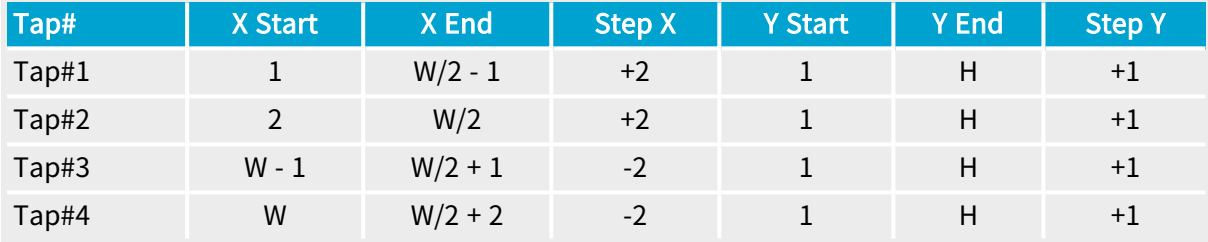

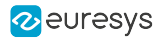

#### 2X2E\_1Y2

Full FullXR

# MC\_TapGeometry\_2X2E\_1Y2

## Description

Two regions along X-axis, 2 horizontally adjacent and 2 vertically adjacent taps per region, start reading from the left/right edges, line-scan or area-scan camera.

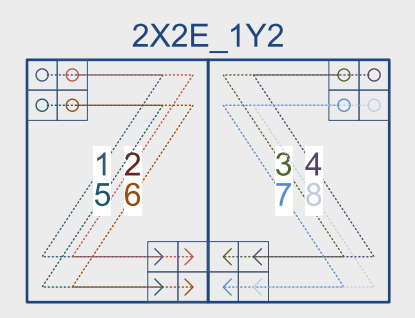

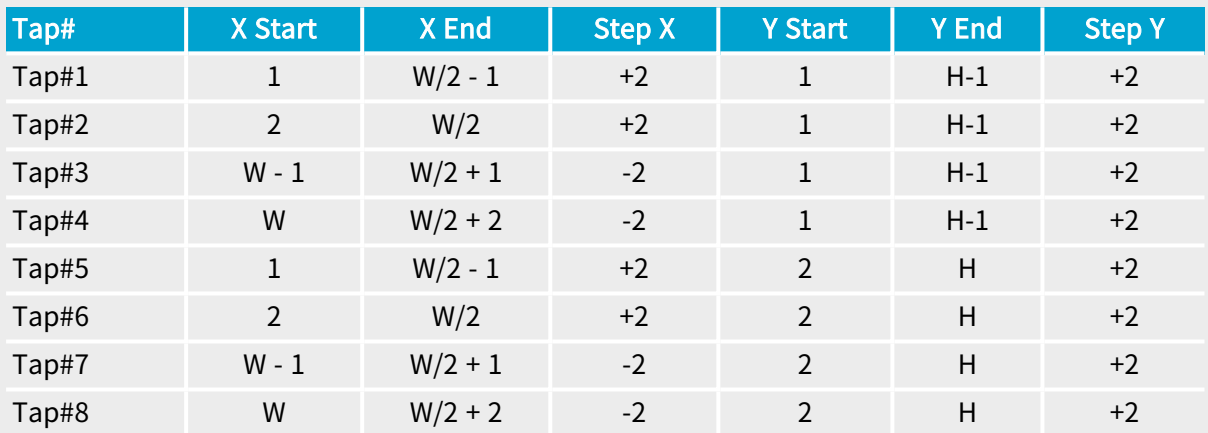

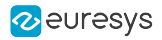

#### 2X2E\_2YE

Full  $\equiv$ **FullXR** 

# MC\_TapGeometry\_2X2E\_2YE

#### Description

Two regions along X-axis, 2 horizontally adjacent and 2 vertical taps per region, start reading from the left/right and top/bottom edges, area-scan camera.

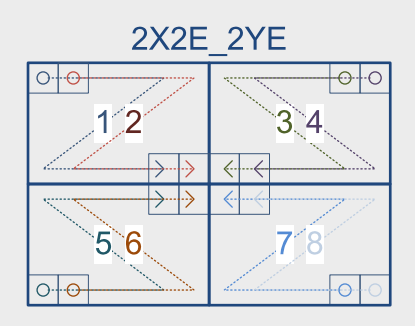

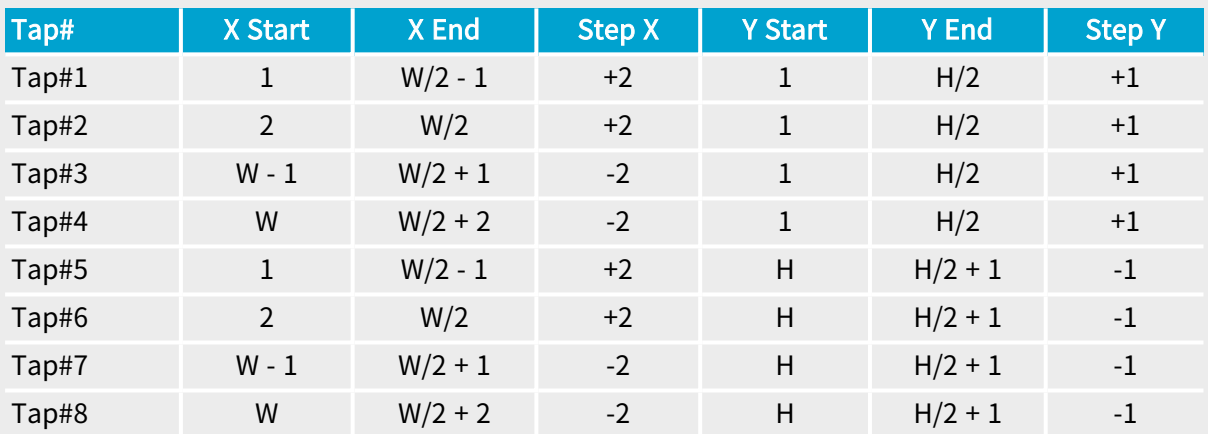

#### 2X2M

Full FullXR

# MC\_TapGeometry\_2X2M

#### Description

Two regions along X-axis, 2 adjacent taps per region, start reading from the middle, line-scan camera.

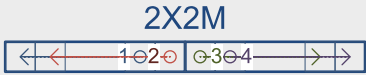

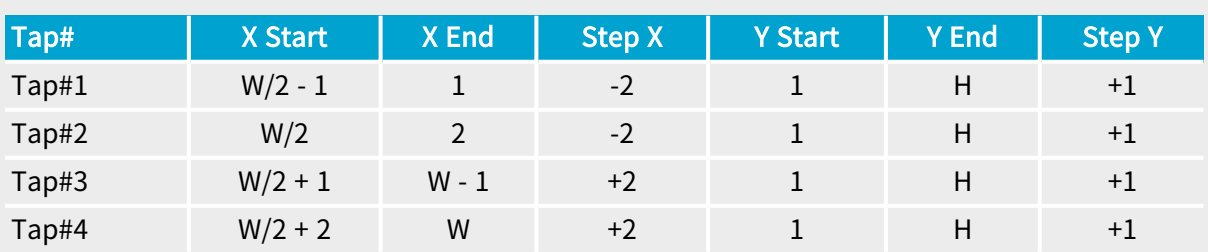

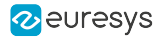

#### 2X2M\_1Y

**FullXR** Full  $\equiv$ T

# MC\_TapGeometry\_2X2M\_1Y

#### Description

Two regions along X-axis, 2 adjacent taps per region, start reading from the middle, area-scan camera.

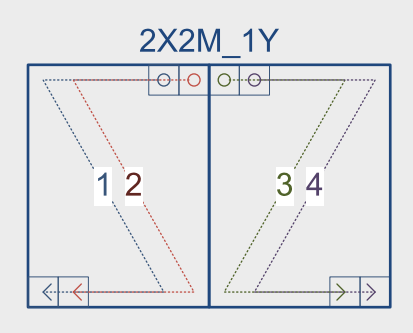

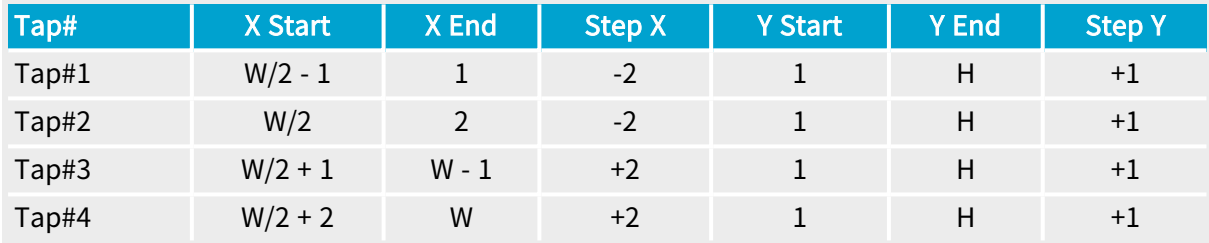

#### 2X2M\_1Y

**FullXR** Full **Full** 

## MC\_TapGeometry\_2X2M\_1Y

#### Description

Two regions along X-axis, 2 adjacent taps per region, start reading from the middle, area-scan camera.

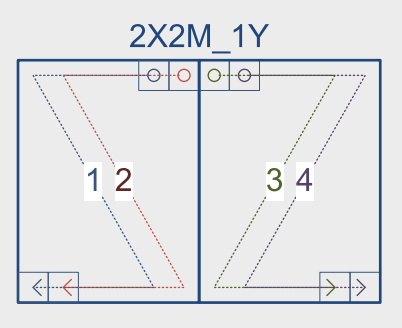

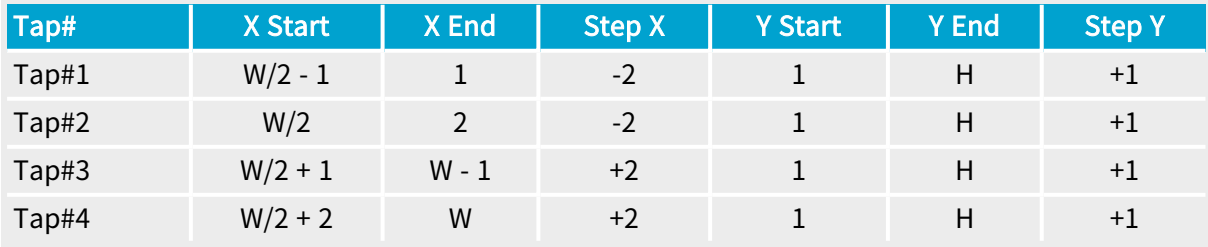

## Grablink Grablink Parameters

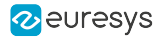

#### 2X2M\_1Y2

Full FullXR

# MC\_TapGeometry\_2X2M\_1Y2

## Description

Two regions along X-axis, 2 horizontally adjacent and 2 vertically adjacent taps per region, start reading from the middle, line-scan or area-scan camera.

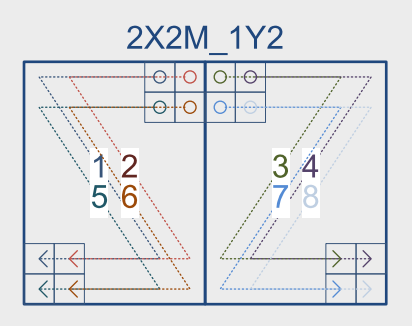

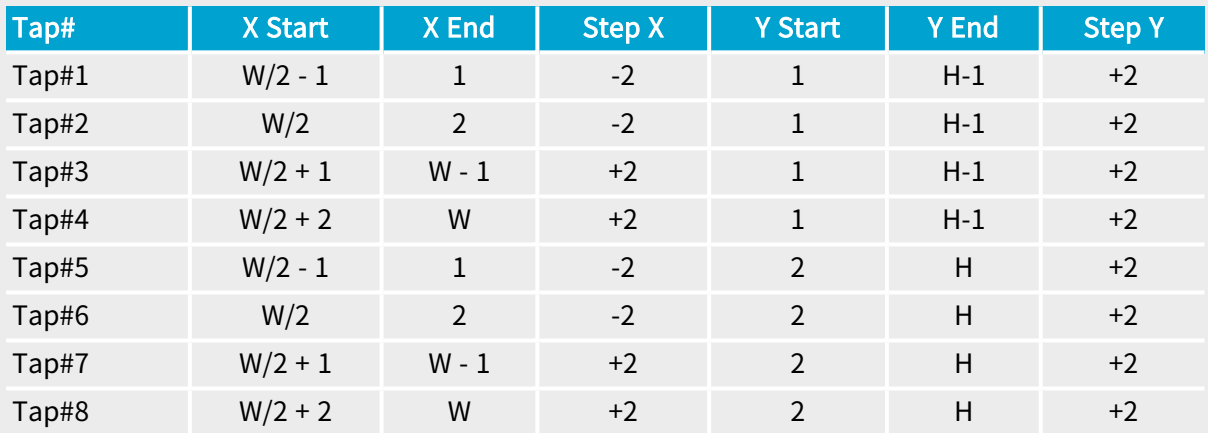
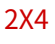

in Full in FullXR

# MC\_TapGeometry\_2X4

### Description

Two regions along X-axis, 4 adjacent taps per region, line-scan camera.

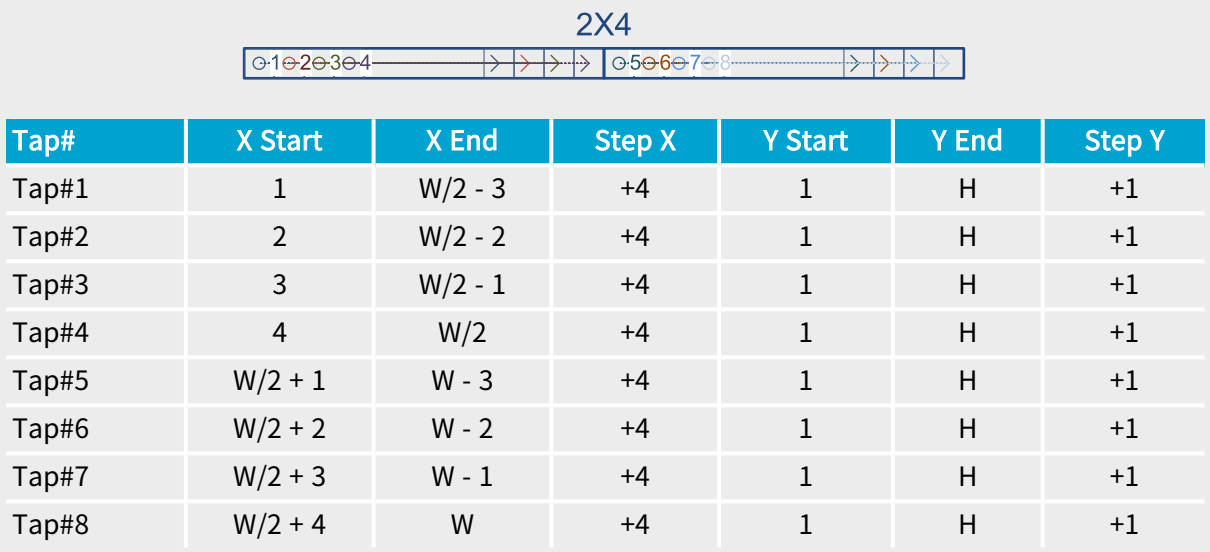

2 euresys

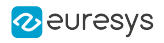

# 2X4\_1Y

**Exercise Exercise FullXR** Full

# MC\_TapGeometry\_2X4\_1Y

#### Description

Two regions along X-axis, 4 adjacent taps per region, area-scan camera.

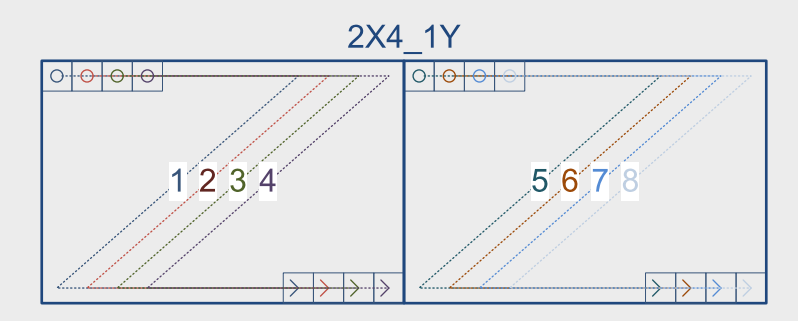

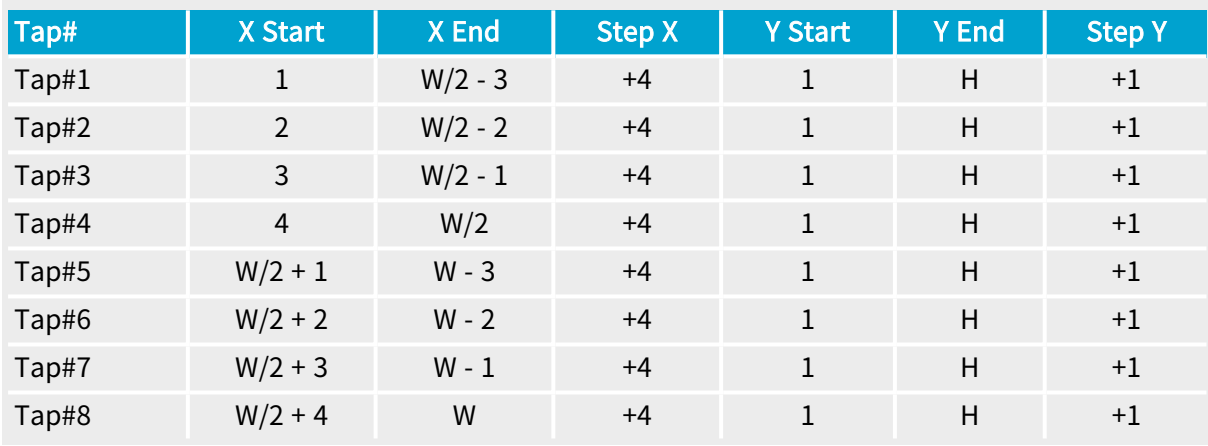

#### 3X

DualBase Full FullXR Base ×,

# MC\_TapGeometry\_3X

#### Description

Three regions along X-axis, 1 tap per region, line-scan camera.

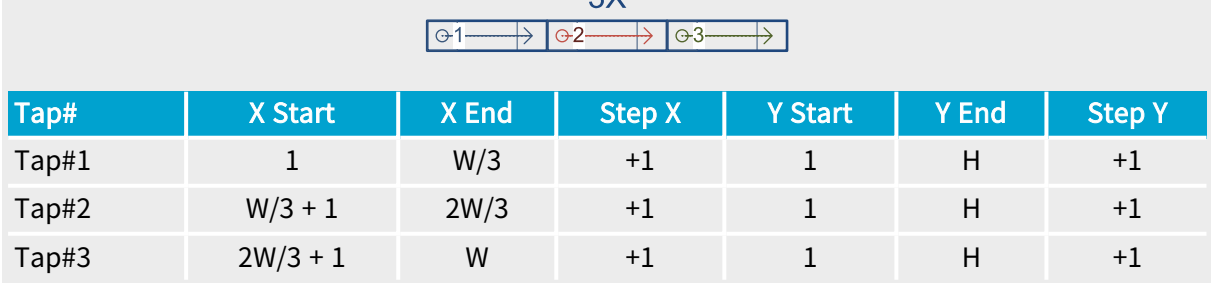

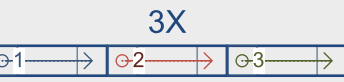

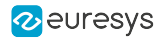

#### 3X\_1Y

DualBase a Full <mark>FullXR</mark> **Base** 

#### MC\_TapGeometry\_3X\_1Y

#### Description

Three regions along X-axis, 1 tap per region, area-scan camera.

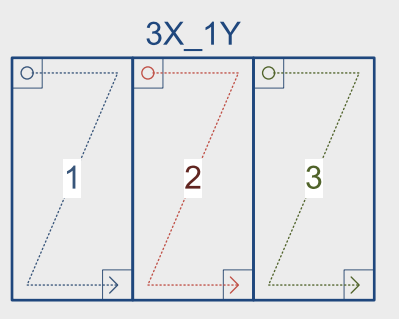

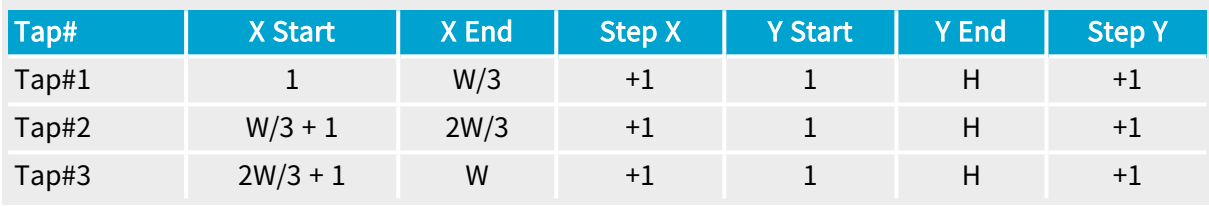

#### 3X\_1Y2

 $\blacksquare$  FullXR Full ×

### MC\_TapGeometry\_3X\_1Y2

#### Description

Three regions along X-axis, 2 vertically adjacent taps per region, line-scan or area-scan camera.

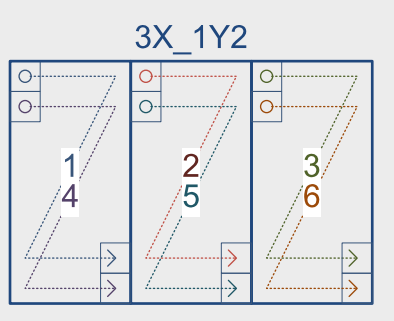

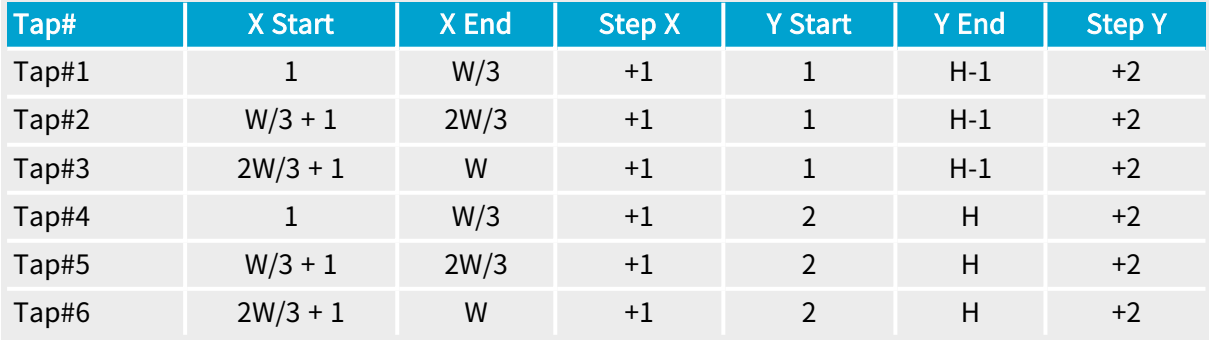

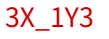

Full FullXR

# MC\_TapGeometry\_3X\_1Y3

#### Description

Three regions along X-axis, 3 vertically adjacent taps per region, line-scan or area-scan camera.

2 euresys

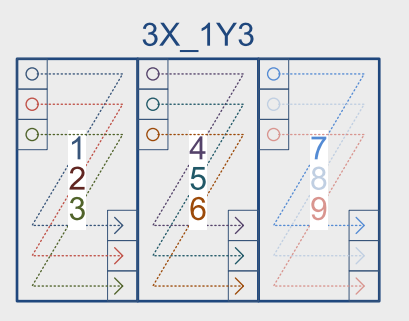

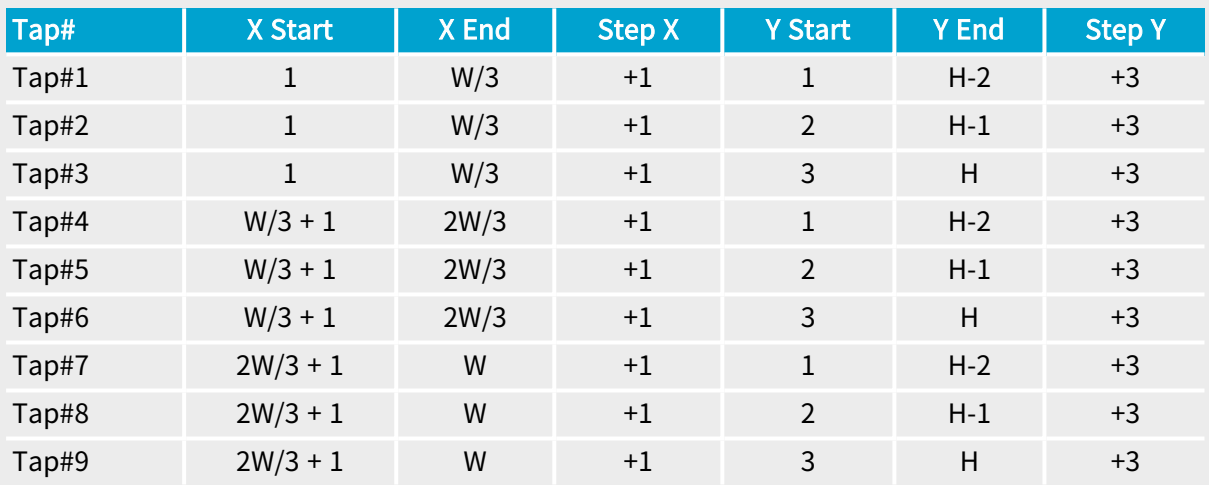

#### 4X

Full FullXR

# MC\_TapGeometry\_4X

#### Description

Four regions along X-axis, 1 tap per region, line-scan camera.

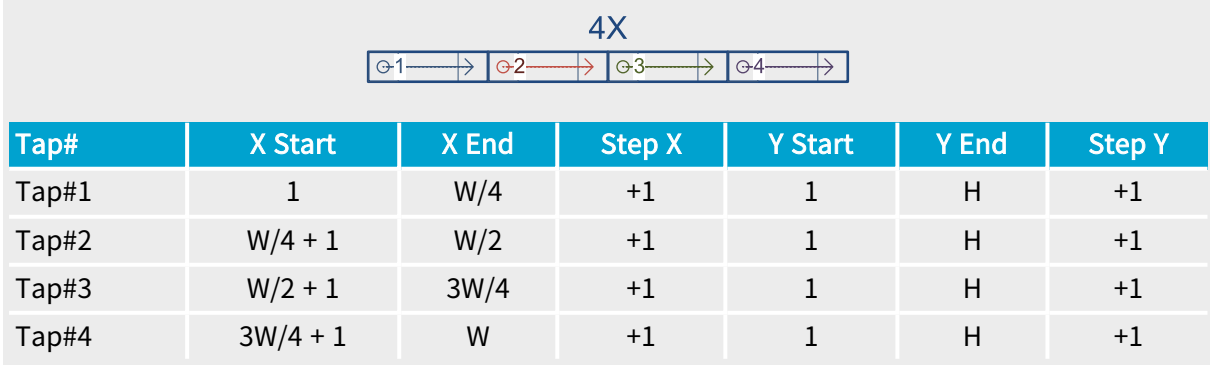

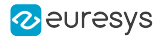

4X\_1Y

Full FullXR

# MC\_TapGeometry\_4X\_1Y

Description

Four regions along X-axis, 1 tap per region, area-scan camera.

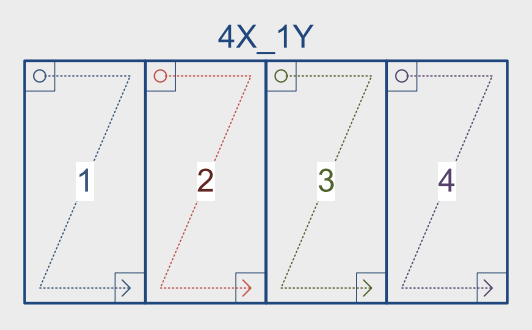

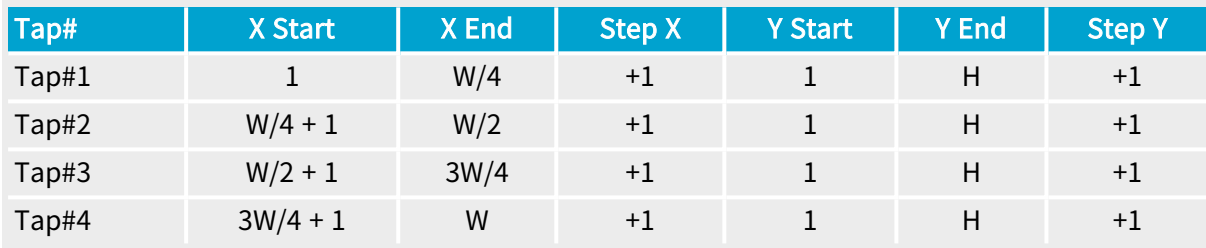

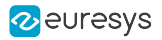

### 4X\_1Y2

Full FullXR

# MC\_TapGeometry\_4X\_1Y2

Description

Four regions along X-axis, 2 vertically adjacent taps per region, line-scan or area-scan camera.

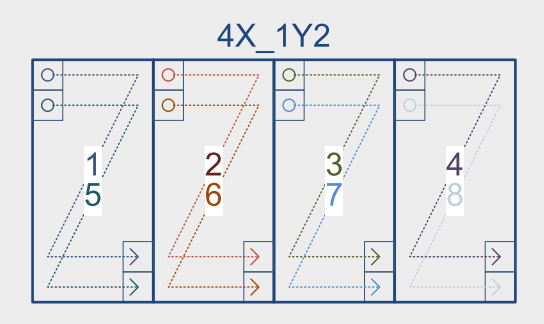

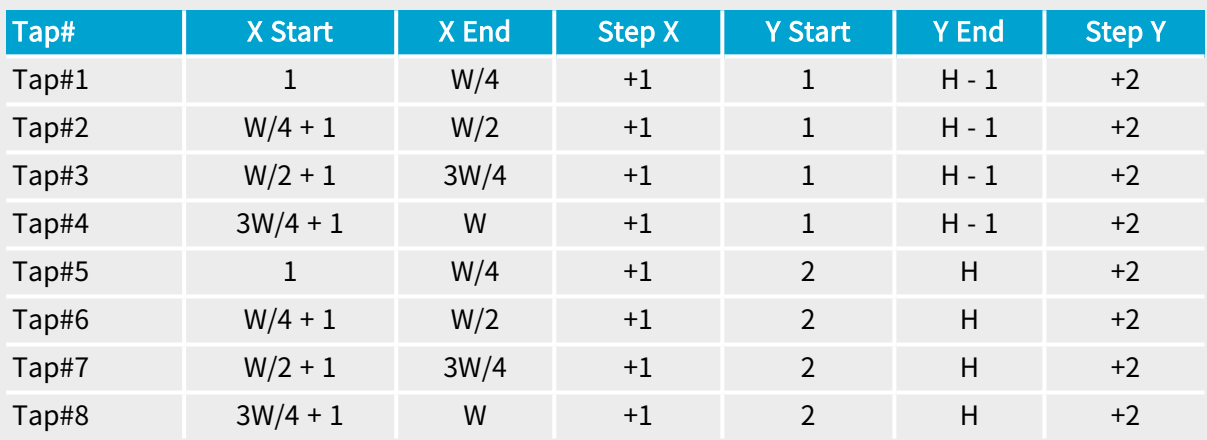

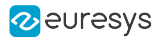

#### 4X\_2YE

Full FullXR

### MC\_TapGeometry\_4X\_2YE

#### Description

Four regions along X-axis, 2 vertical taps per region, start reading from the top/bottom edges, area-scan camera.

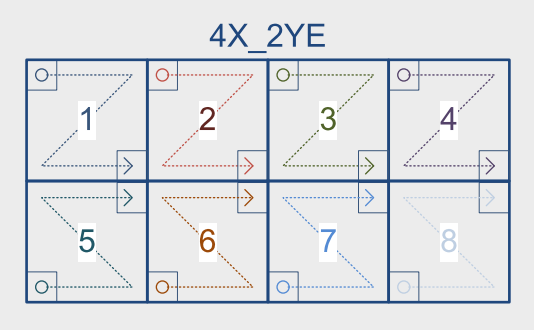

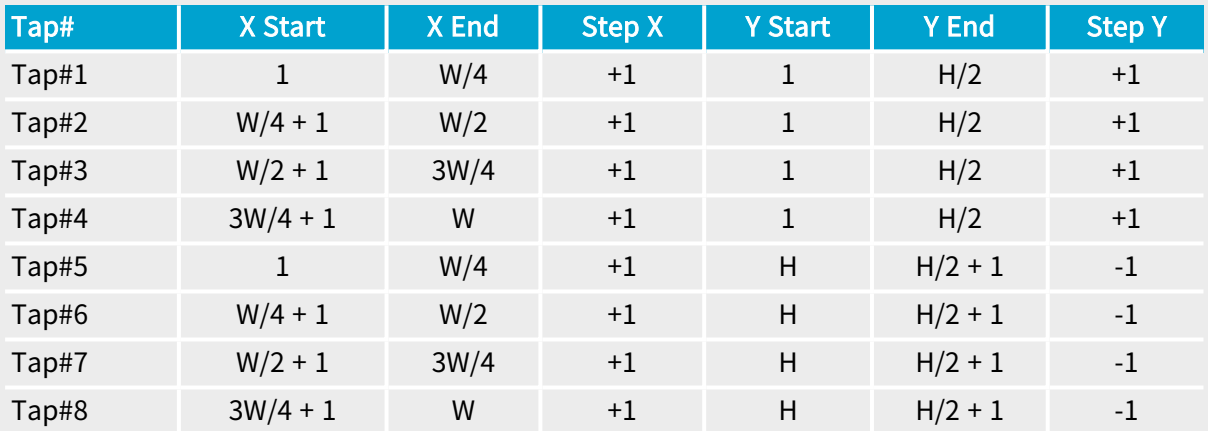

#### 4XE

**Example 19 FullXR** 

### MC\_TapGeometry\_4XE

#### Description

Four regions along X-axis, 1 tap per region, start reading from the left/right edges, line-scan camera.

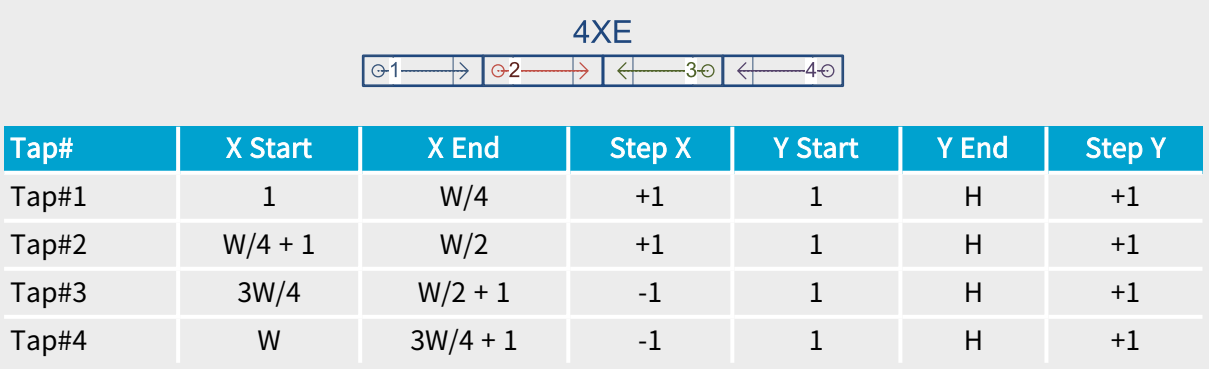

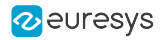

4XE\_1Y

Full FullXR

# MC\_TapGeometry\_4XE\_1Y

Description

Four regions along X-axis, 1 tap per region, start reading from the left/right edges, area-scan camera.

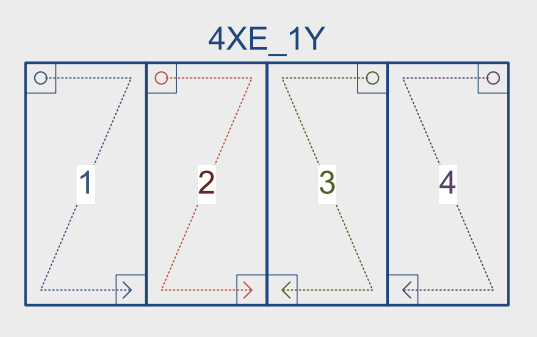

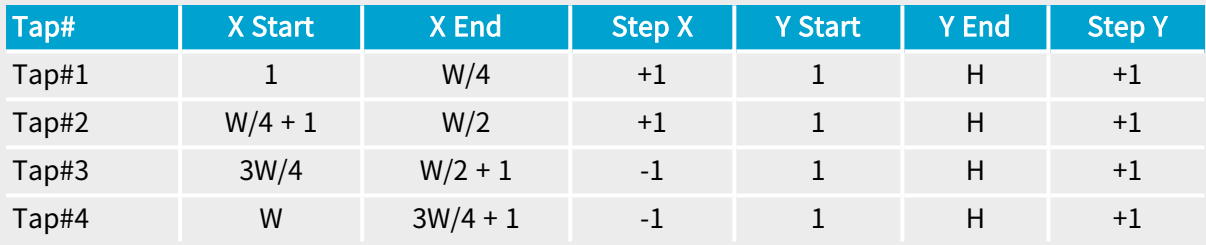

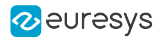

#### 4XE\_1Y2

Full FullXR

# MC\_TapGeometry\_4XE\_1Y2

Description

Four regions along X-axis, 2 vertically adjacent taps per region, start reading from the left/right edges, line-scan or area-scan camera.

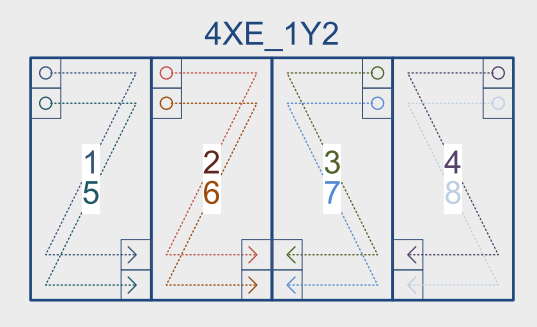

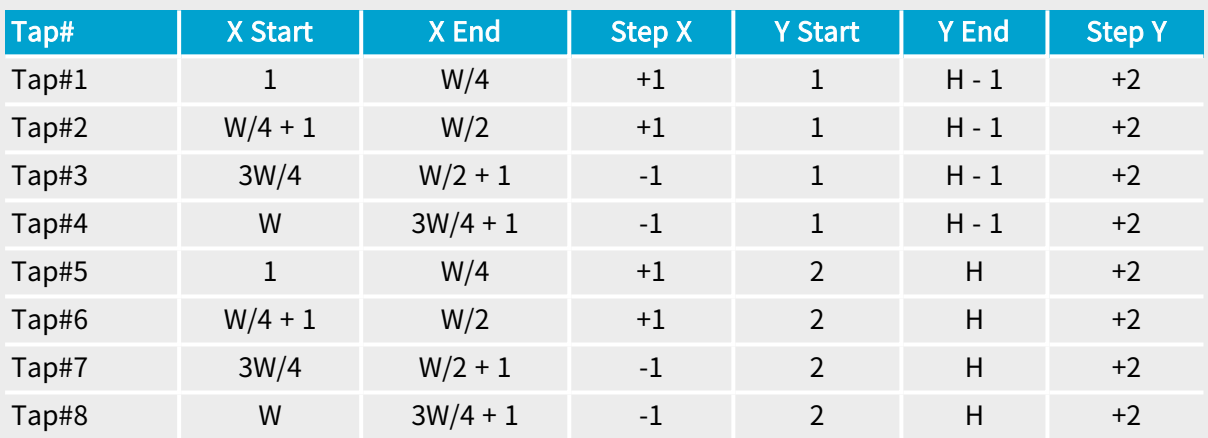

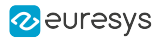

#### 4XE\_2YE

Full FullXR

#### MC\_TapGeometry\_4XE\_2YE

#### Description

Four regions along X-axis, 2 vertical taps per region, start reading from the top/bottom edges, area-scan camera.

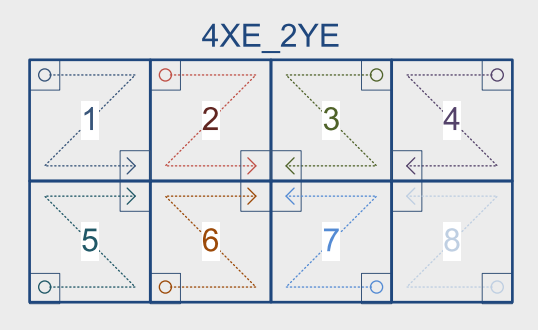

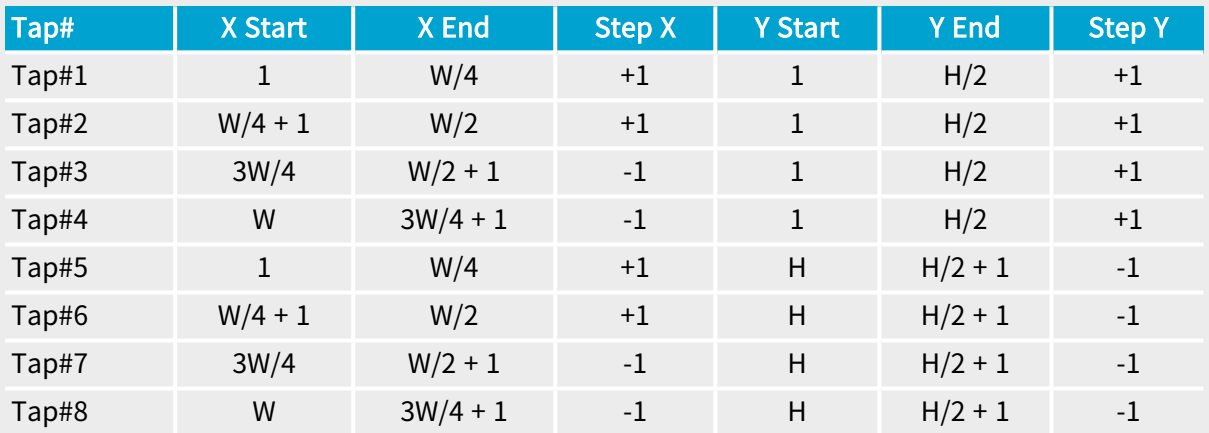

#### 4XR

Full FullXR

### MC\_TapGeometry\_4XR

#### Description

Four regions along X-axis, 1 tap per region, start reading from the right, line-scan camera.

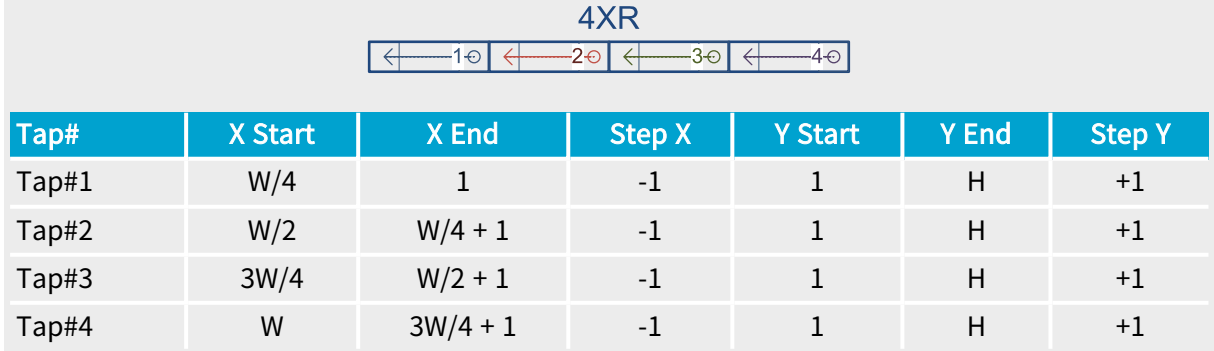

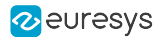

### 4XR\_1Y

Full FullXR

# MC\_TapGeometry\_4XR\_1Y

Description

Four regions along X-axis, 1 tap per region, start reading from the right, area-scan camera.

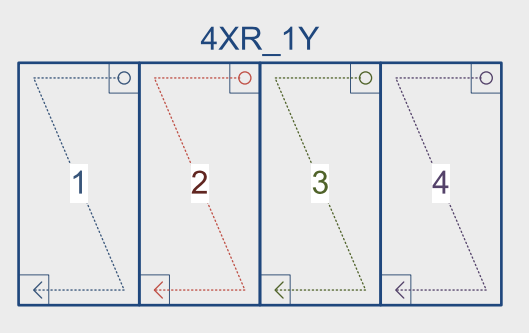

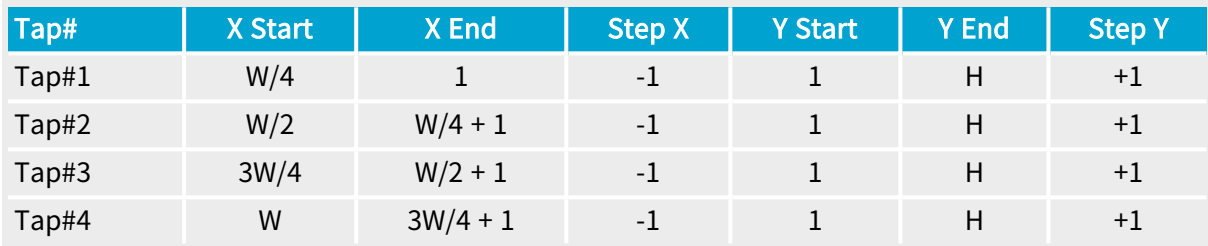

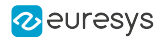

#### 4XR\_1Y2

Full FullXR

# MC\_TapGeometry\_4XR\_1Y2

Description

Four regions along X-axis, 2 vertically adjacent taps per region, start reading from the right, line-scan or area-scan camera.

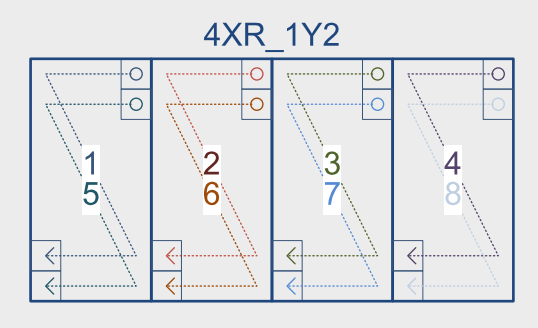

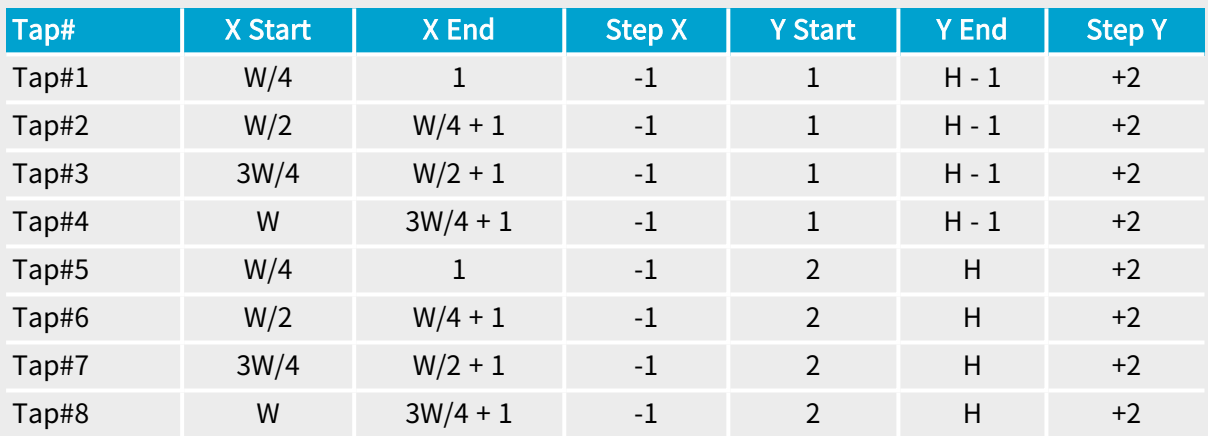

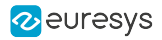

#### 4XR\_2YE

Full FullXR

### MC\_TapGeometry\_4XR\_2YE

Description

Four regions along X-axis, 2 vertical taps per region, start reading from the right and from the top/bottom edges, area-scan camera.

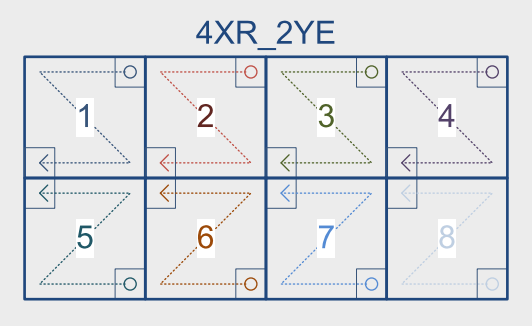

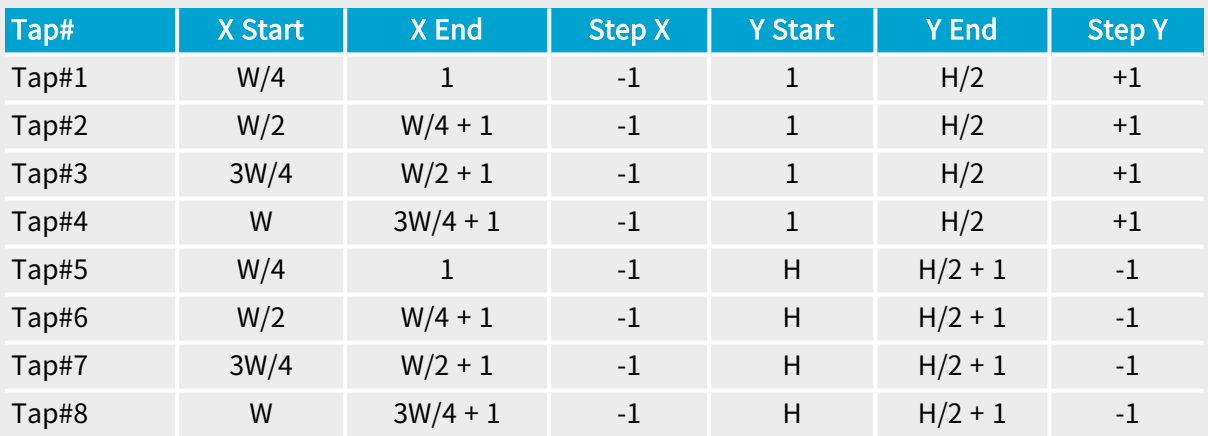

4X2

in Full in FullXR

# MC\_TapGeometry\_4X2

### Description

Four regions along X-axis, 2 adjacent taps per region, line-scan camera.

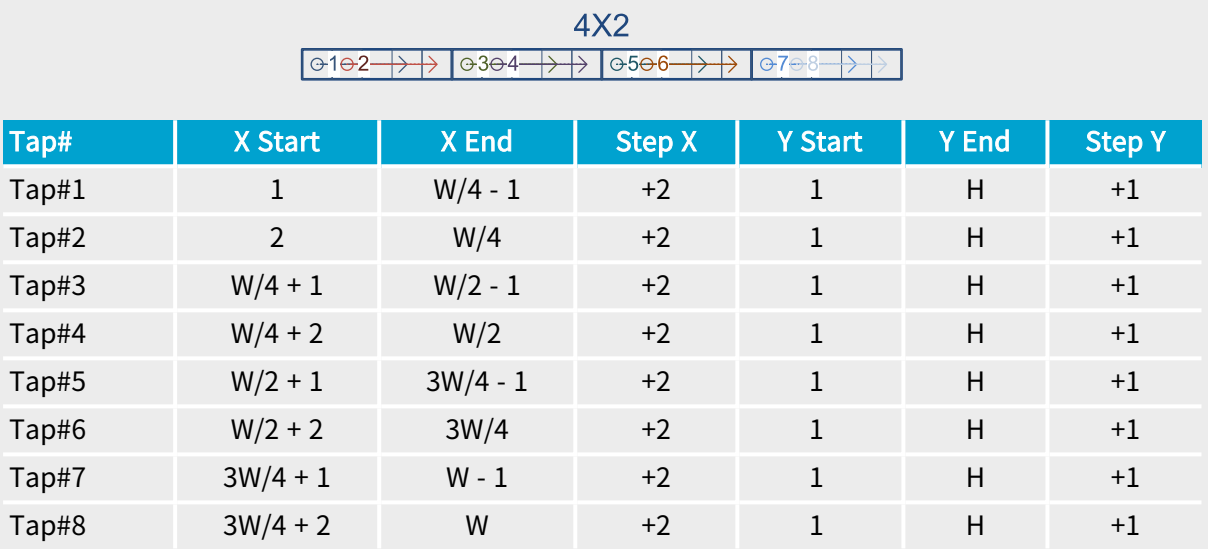

2 euresys

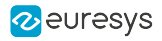

# 4X2\_1Y

Full FullXR

# MC\_TapGeometry\_4X2\_1Y

Description

Four regions along X-axis, 2 adjacent taps per region, area-scan camera.

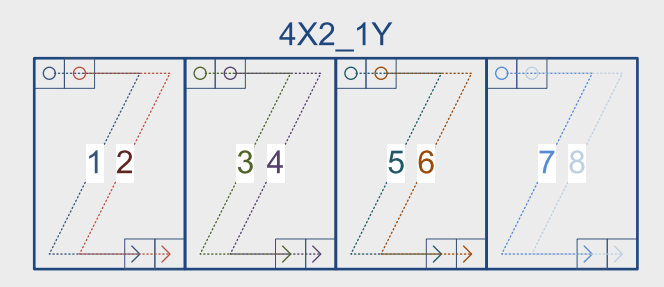

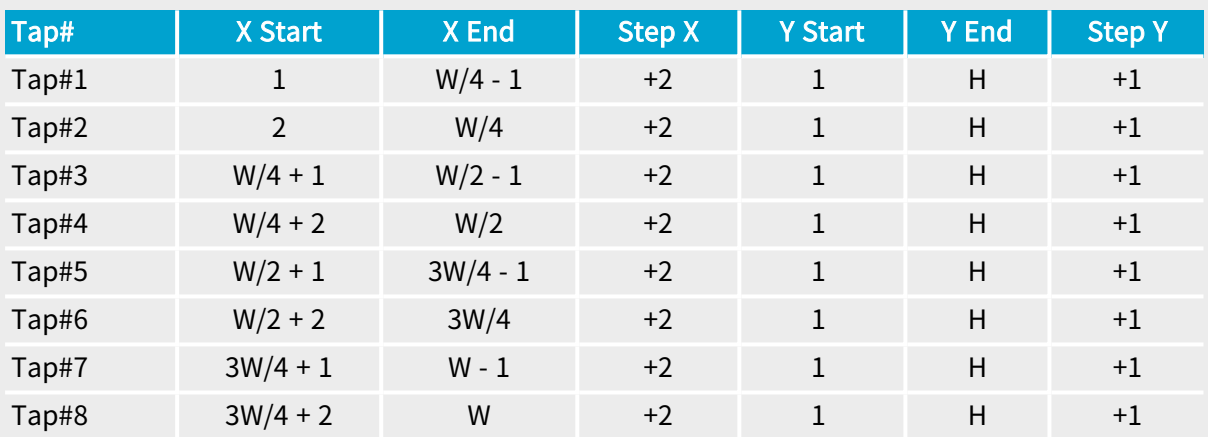

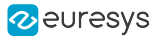

# 4X2E

Full FullXR

# MC\_TapGeometry\_4X2E

Description

Four regions along X-axis, 2 adjacent taps per region, start reading from the left/right edges, line-scan camera.

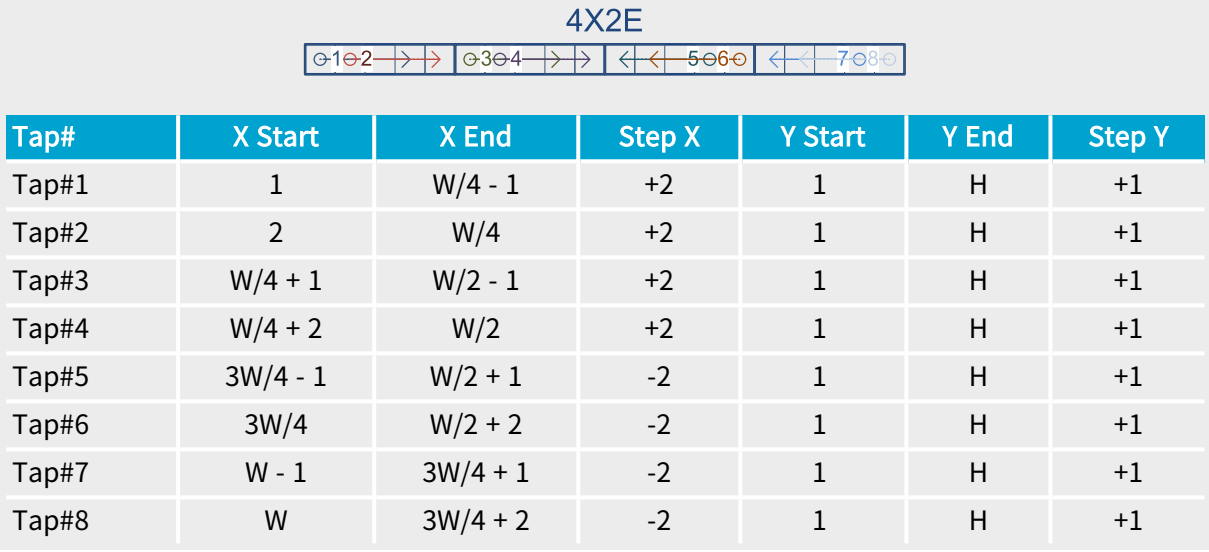

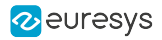

#### 4X2E\_1Y

Full FullXR

# MC\_TapGeometry\_4X2E\_1Y

Description

Four regions along X-axis, 2 adjacent taps per region, start reading from the left/right edges, area-scan camera.

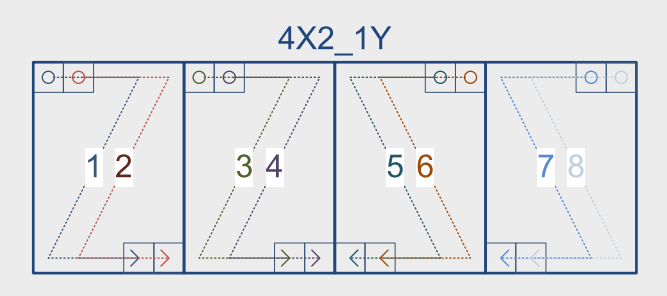

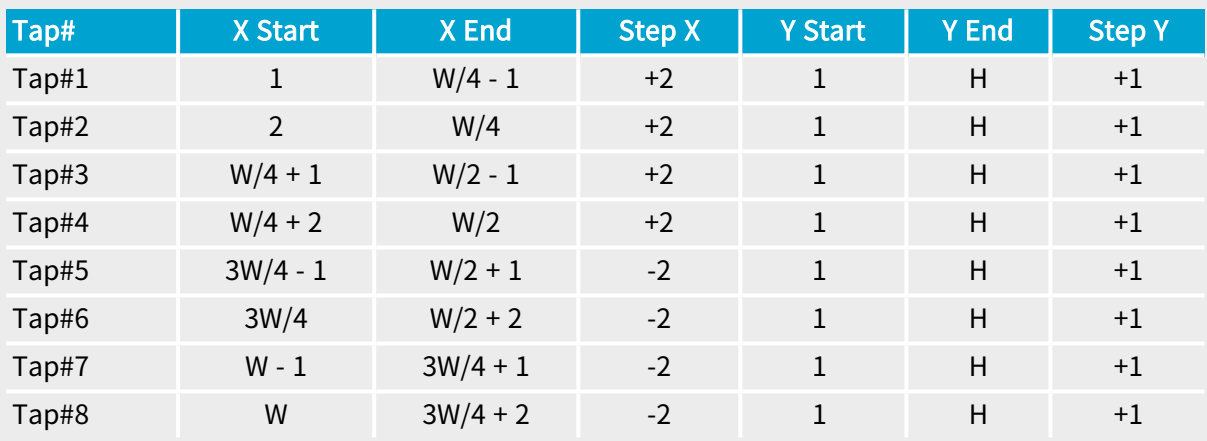

8X

 $\blacksquare$  FullXR

### MC\_TapGeometry\_8X

#### Description

Full

Eight regions along X-axis, 1 tap per region, line-scan camera.

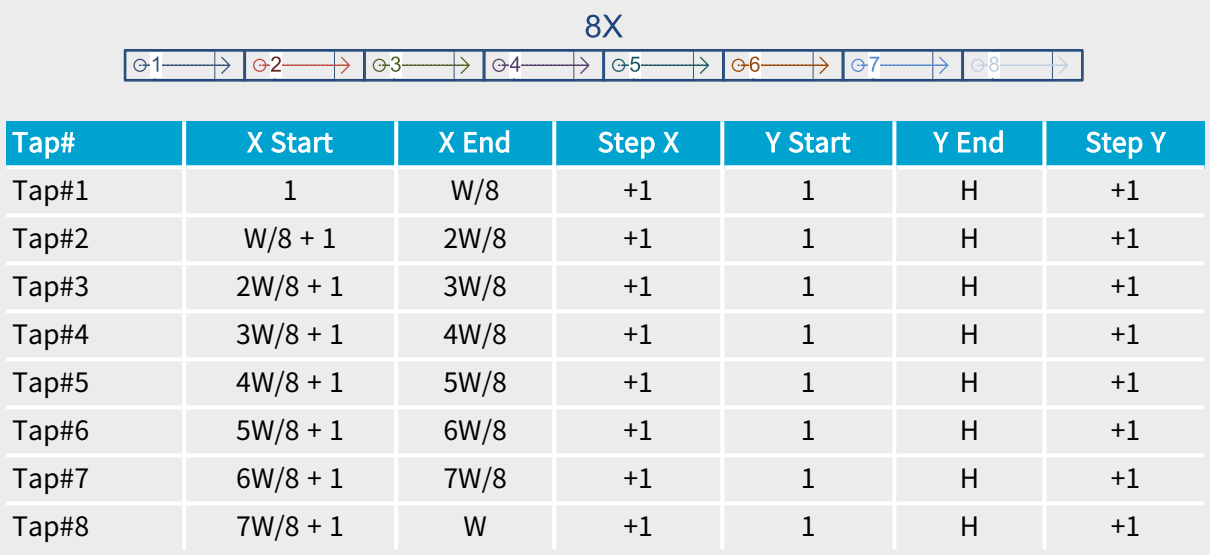

2 euresys

#### 8X\_1Y

**Exercise Service Service Service Service**  $-$  Full  $-$ 

#### MC\_TapGeometry\_8X\_1Y

#### Description

Eight regions along X-axis, 1 tap per region, area-scan camera.

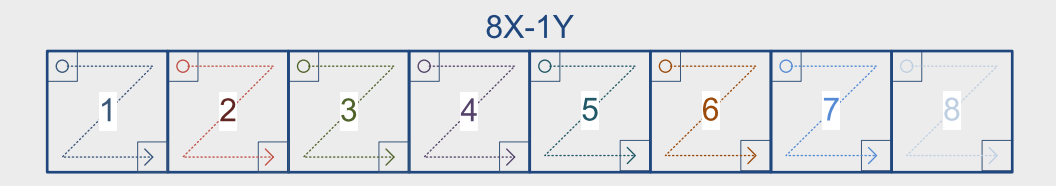

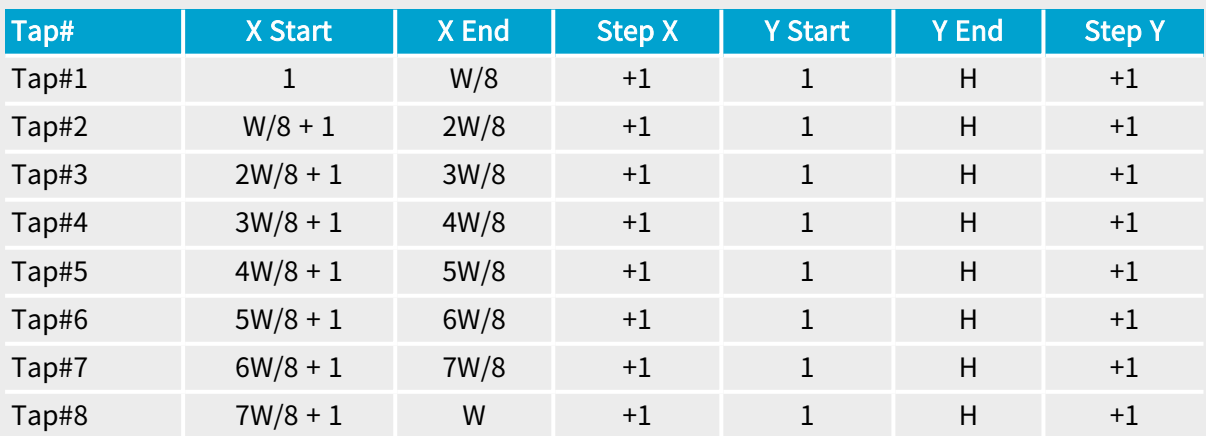

8XR

**Exercise FullXR** 

### MC\_TapGeometry\_8XR

#### Description

Full

Eight regions along X-axis, 1 tap per region, start reading from the right, line-scan camera.

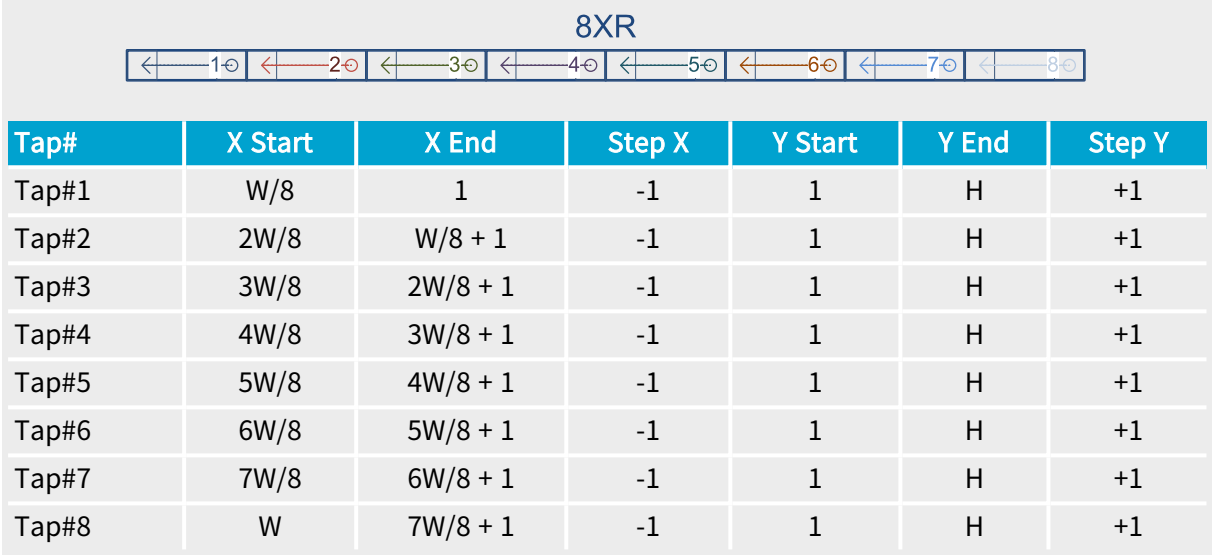

#### 8XR\_1Y

**Example 1** FullXR

#### MC\_TapGeometry\_8XR\_1Y

#### Description

Eight regions along X-axis, 1 tap per region, start reading from the right, area-scan camera.

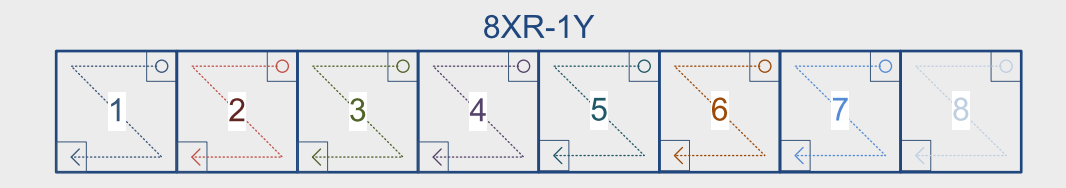

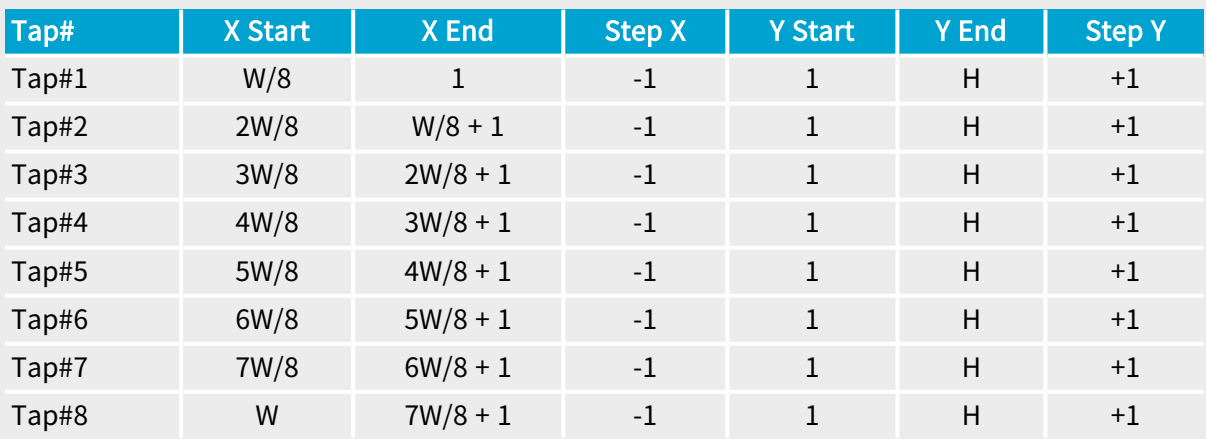

10X

a Full <mark>FullXR</mark>

# MC\_TapGeometry\_10X

# Description

Ten regions along X-axis, 1 tap per region, line-scan camera.

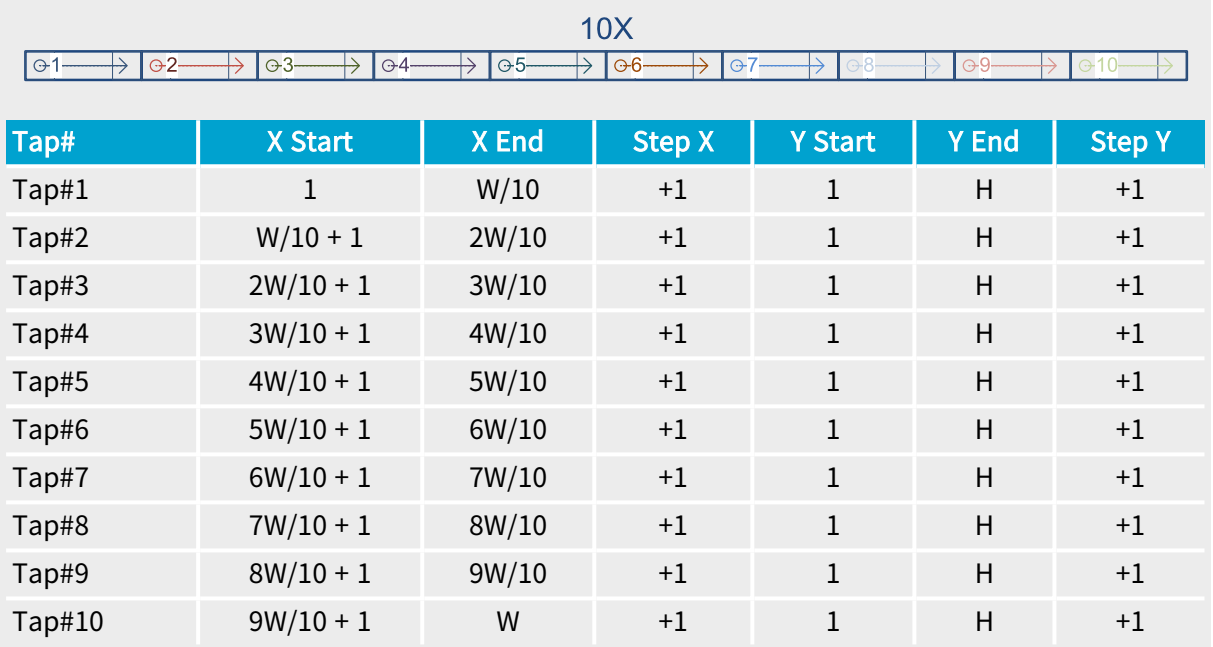

2 euresys

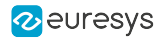

10X\_1Y

Full FullXR

# MC\_TapGeometry\_10X\_1Y

Description

Ten regions along X-axis, 1 tap per region, area-scan camera.

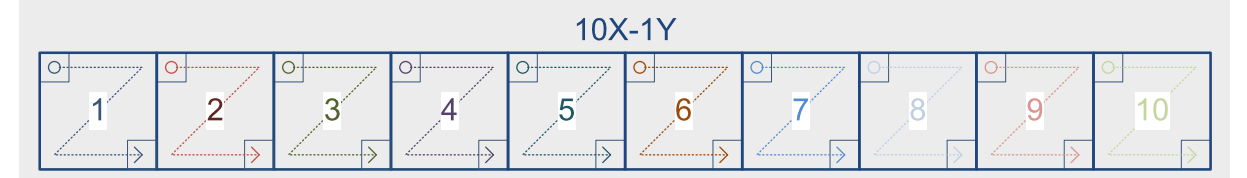

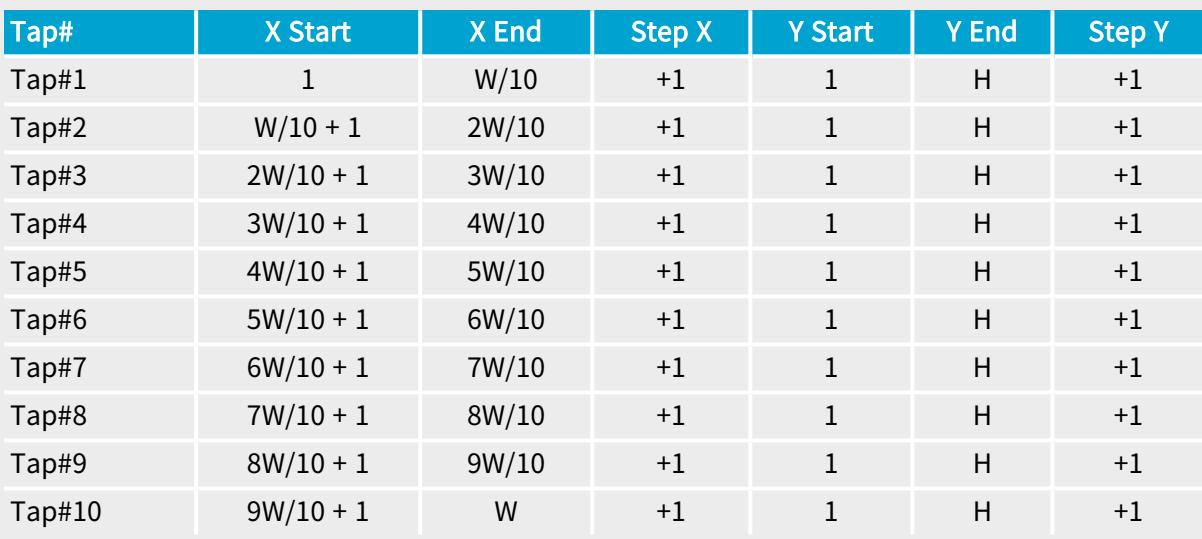

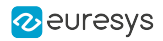

# **ColorMethod**

Base DualBase Full FullXR

Method used at sensor level to build color information

# Parameter Info

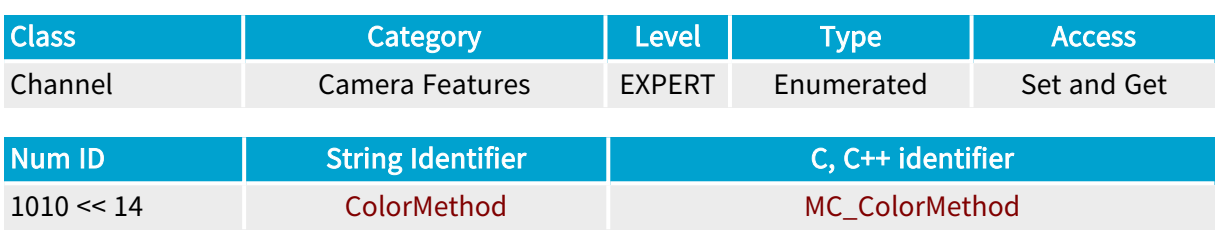

# Parameter Description

This parameter returns the way the color information is built. See also ["Camera](#page-502-0) Color Analysis [Method"](#page-502-0) on page 503.

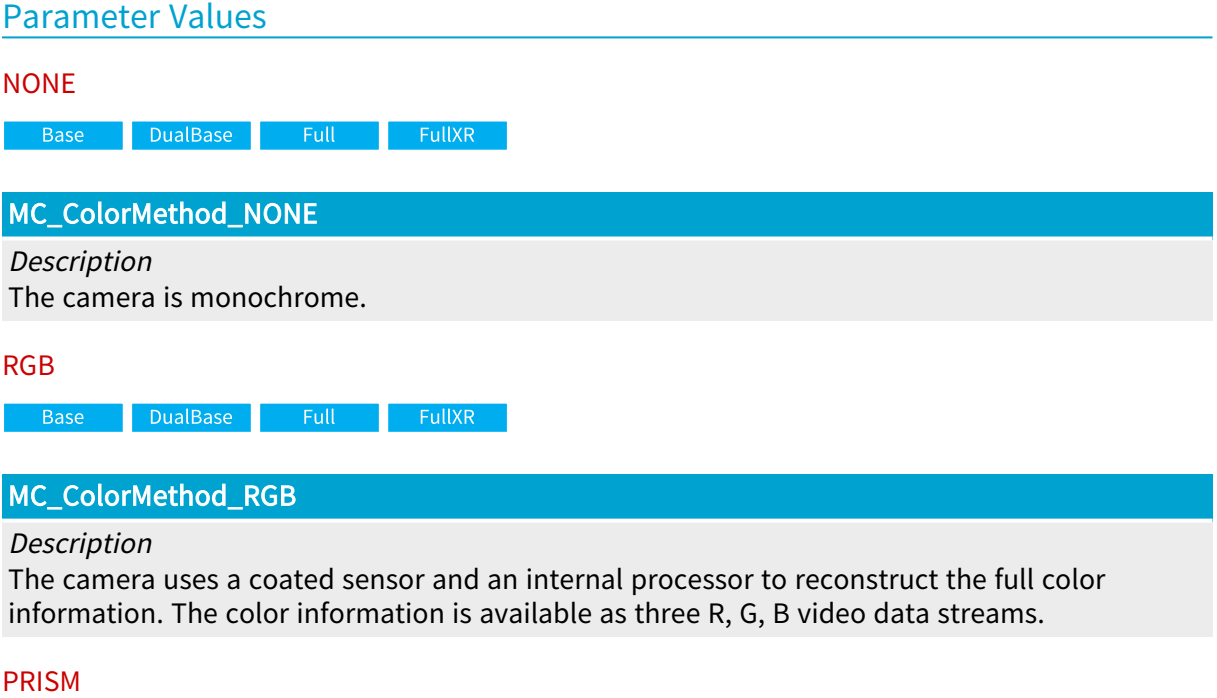

DualBase Full FullXR Base

# MC\_ColorMethod\_PRISM

#### Description

The camera uses a wavelength-separating prism to feed three distinct imaging sensors. The color information is available as three R, G, B video data streams.

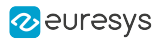

#### TRILINEAR

Base DualBase Full FullXR

#### MC\_ColorMethod\_TRILINEAR

Description

The camera uses three parallel sensing linear arrays of pixels exhibiting different wavelength sensitivities. The color information is available as three R, G, B video data streams.

#### BAYER

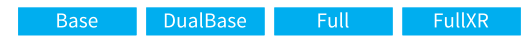

#### MC\_ColorMethod\_BAYER

Description

The camera uses a single imaging sensor coated with a special wavelength-separating patterned filter. The color information is available as a single video data stream embedding the RGB information.

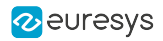

# ColorRegistration

Base DualBase Full FullXR

Alignment of the color pattern filter over the camera window

# Parameter Info

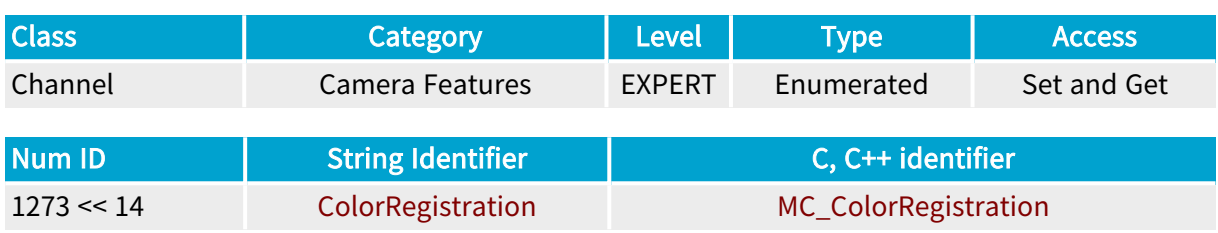

#### Parameter Description

When ColorMethod is BAYER, this parameter indicates how the Bayer pattern filter covers the camera active window.

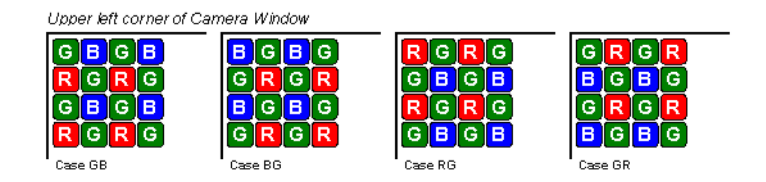

Upper left corner of camera window

When ColorMethod is TRILINEAR, this parameter states the order the three sensing lines are arranged on the CCD chip.

This parameter is otherwise irrelevant.

See also "Camera Color Pattern Filter [Alignment"](#page-502-1) on page 503.

#### Parameter Values

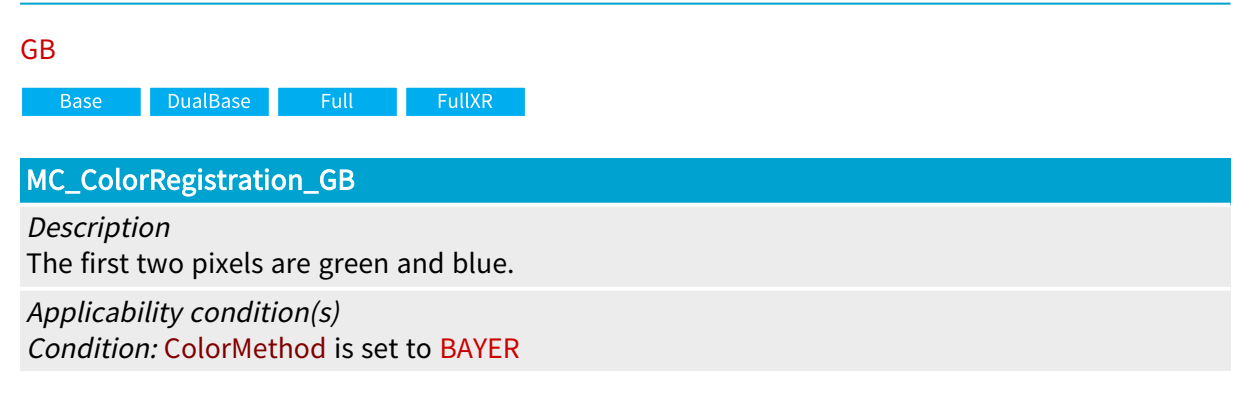

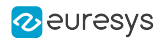

BG DualBase  $\blacksquare$  Full **Example 1** FullXR **Base** MC\_ColorRegistration\_BG Description The first two pixels are blue and green. Applicability condition(s) Condition: ColorMethod is set to BAYER RG DualBase **Example 18 FullXR** Base MC\_ColorRegistration\_RG Description The first two pixels are red and green. Applicability condition(s) Condition: ColorMethod is set to BAYER GR DualBase Full FullXR **Base** MC\_ColorRegistration\_GR Description The first two pixels are green and red. Applicability condition(s) Condition: ColorMethod is set to BAYER RGB Base DualBase Full FullXR MC\_ColorRegistration\_RGB Description The three sensing lines are ordered as red, green and blue. Applicability condition(s) Condition: ColorMethod is set to TRILINEAR GBR **Base** DualBase Full FullXR MC\_ColorRegistration\_GBR Description The three sensing lines are ordered as green, blue and red. Applicability condition(s) Condition: ColorMethod is set to TRILINEAR

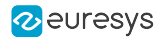

BRG

**Example 18 Base** Base Base BullXR

MC\_ColorRegistration\_BRG

Description

The three sensing lines are ordered as blue, red and green.

Applicability condition(s)

Condition: ColorMethod is set to TRILINEAR

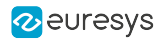

# ColorRegistrationControl

DualBase Full FullXR Base |

Controls the color registration

### Parameter Info

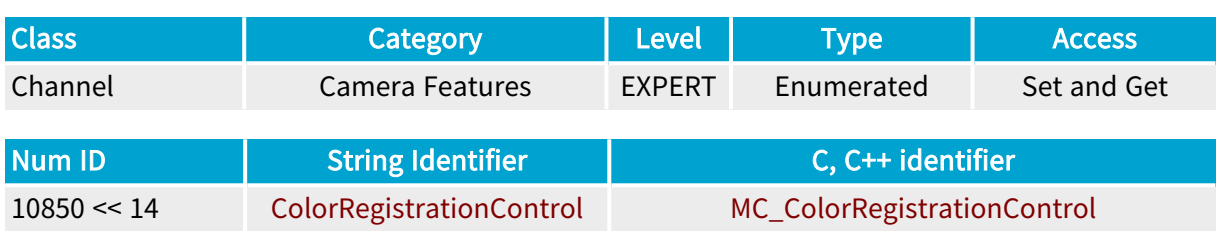

#### Parameter Description

This enumerated parameter controls the method used for ensuring the correct registration of the colors in the image.

#### Parameter Usage

For the particular case of Bayer CFA bilinear line-scan cameras such as the Basler Sprint color, it is necessary to start the acquisition of a new image at a 2-line boundary to ensure a correct color registration of the captured Bayer CFA image.

This is achieved by using the FVAL signal to discriminate between the first and the second line of the Bayer CFA sensor.

#### Parameter Values

FVAL

**Base** DualBase  $\blacksquare$  Full **FullXR** 

MC\_ColorRegistrationControl\_FVAL

Description

Use the FVAL signal as a qualifier for the first line of an image. The first line of an image always corresponds to the first LVAL after FVAL rising.

#### Applicability condition(s)

Condition: All BoardTopology values but MONO\_SLOW and DUO\_SLOW

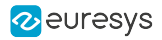

#### NONE

**Example 3 Base** BualBase <mark>Full FullXR</mark>

MC\_ColorRegistrationControl\_NONE

Description

Ignore any signal for qualifying the first line of an image (in line-scan acquisition).

Default value.

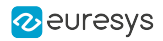

# ExposeOverlap

Base DualBase Full FullXR

Status of the expose to read-out relationship

# Parameter Info

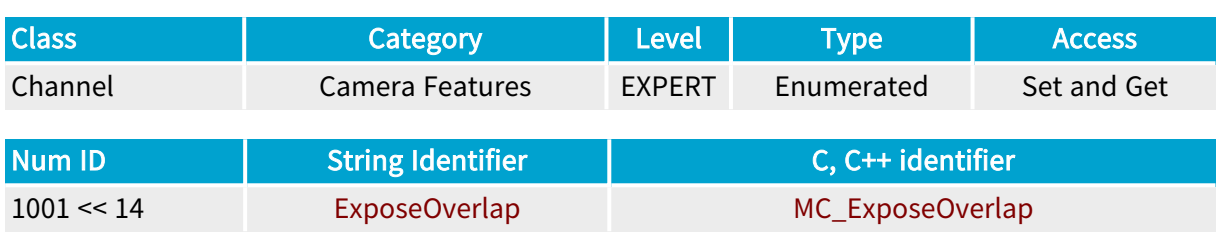

# Parameter Description

This parameter indicates whether the expose condition is allowed to overlap the previous readout condition. This applies to line-scan and area-scan cameras.

ExposeOverlap is always allowed for line-scan cameras.

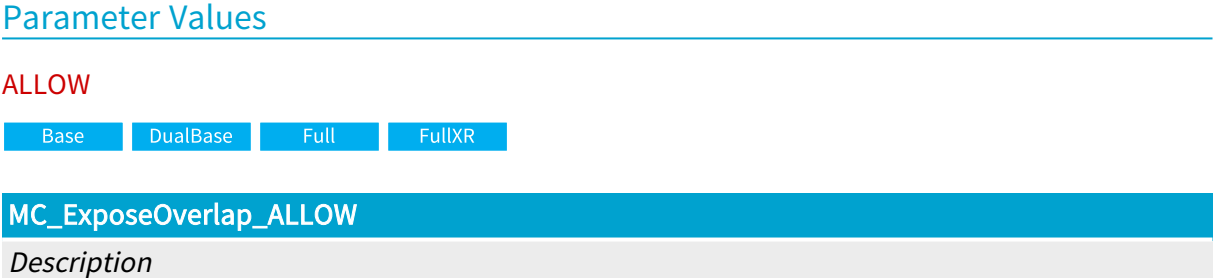

The expose condition is allowed to overlap the previous read-out condition.

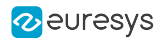

# Expose

DualBase Full FullXR **Base** 

Camera exposure principle

### Parameter Info

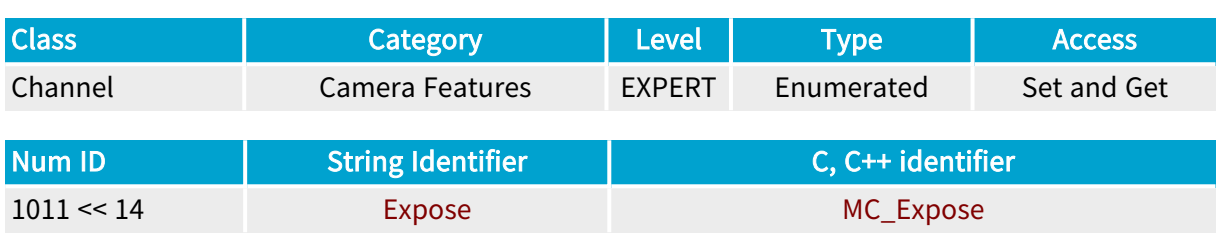

#### Parameter Description

This parameter declares the exposure principle of the camera. The camera exposure principle is the way the light exposure function is handled inside the camera. This equally applies to areascan and line-scan camera.

# Parameter Values PLSTRG **Example 3 Base** Base Base Base **EullXR** MC\_Expose\_PLSTRG Description The line or frame exposure condition starts upon receiving a pulse from the frame grabber. **WIDTH** Base DualBase Full FullXR MC\_Expose\_WIDTH Description The duration of a pulse issued by the frame grabber determines the line or frame exposure condition. INTCTL Base DualBase Full FullXR MC\_Expose\_INTCTL Description

The line or frame exposure condition is totally controlled by the camera. The exposure duration is set through camera configuration settings.

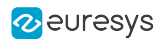

### INTPRM

**Base** DualBase Full FullXR

MC\_Expose\_INTPRM

Description The exposure is permanent.

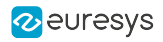

# Readout

Base DualBase Full FullXR

Camera read-out principle

# Parameter Info

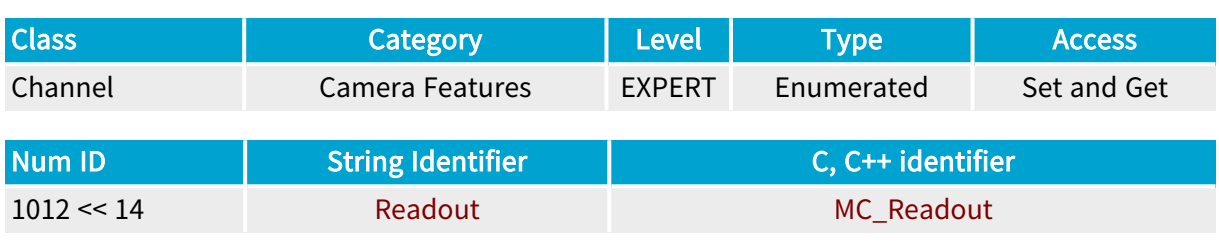

# Parameter Description

This parameter declares the read-out principle of the camera. The camera read-out principle is the way the read-out function is handled inside the camera.

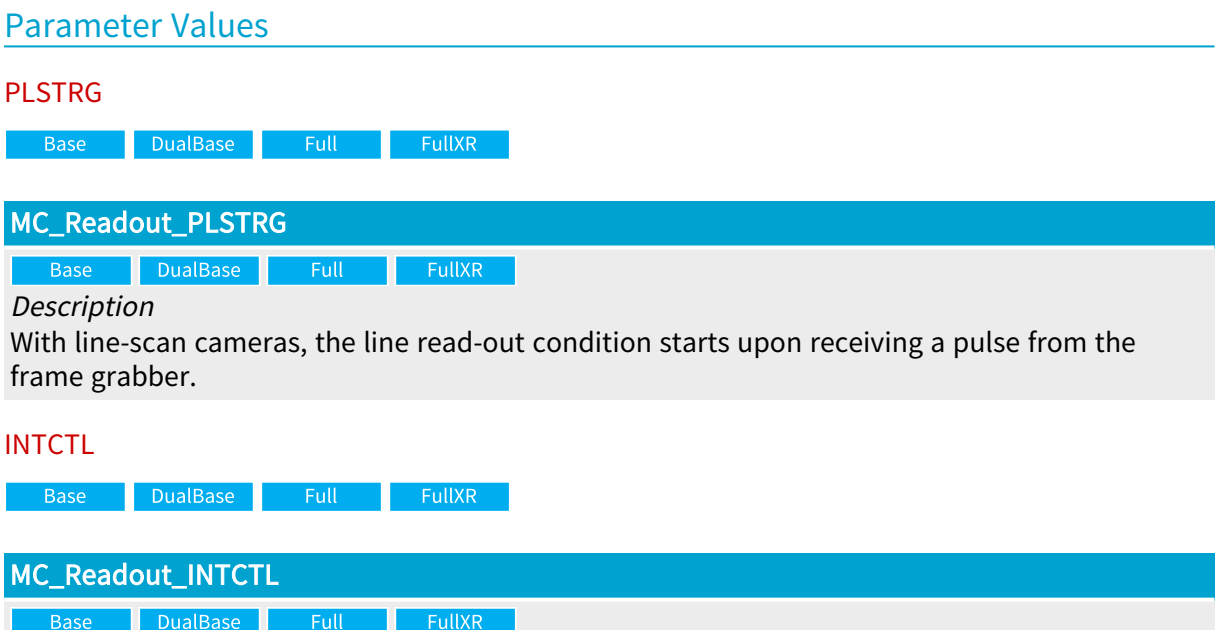

Description

With line-scan cameras, the read-out duration is set through camera configuration settings. With area-scan cameras, the line read-out condition is totally controlled by the camera.

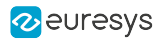

# ResetCtl

Base DualBase Full FullXR

Electrical style of main reset control line to camera

### Parameter Info

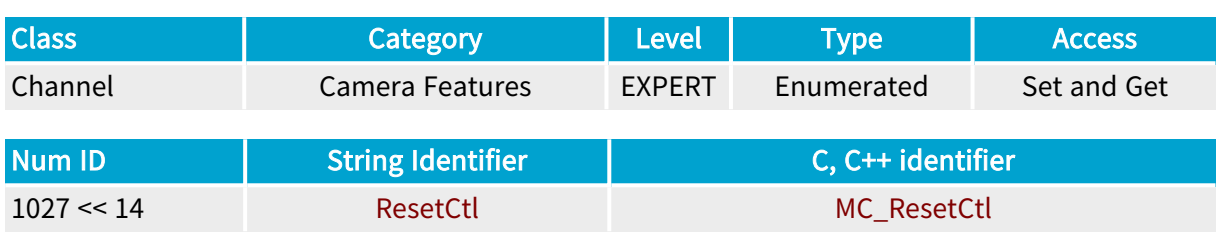

#### Parameter Description

This parameter, along with ResetEdge, declares the attributes of the main reset signal applied to the camera feeding the channel.

In case of area-scan cameras, the main reset signal implements the asynchronous frame reset function, which usually triggers the frame exposure condition inside the camera.

In case of line-scan cameras, the main reset signal implements the line reset function, which usually triggers the line exposure condition inside the camera.

Some cameras use an additional reset control line to independently control the expose and read-out functions. Refer to AuxResetCtl .

#### Parameter Values

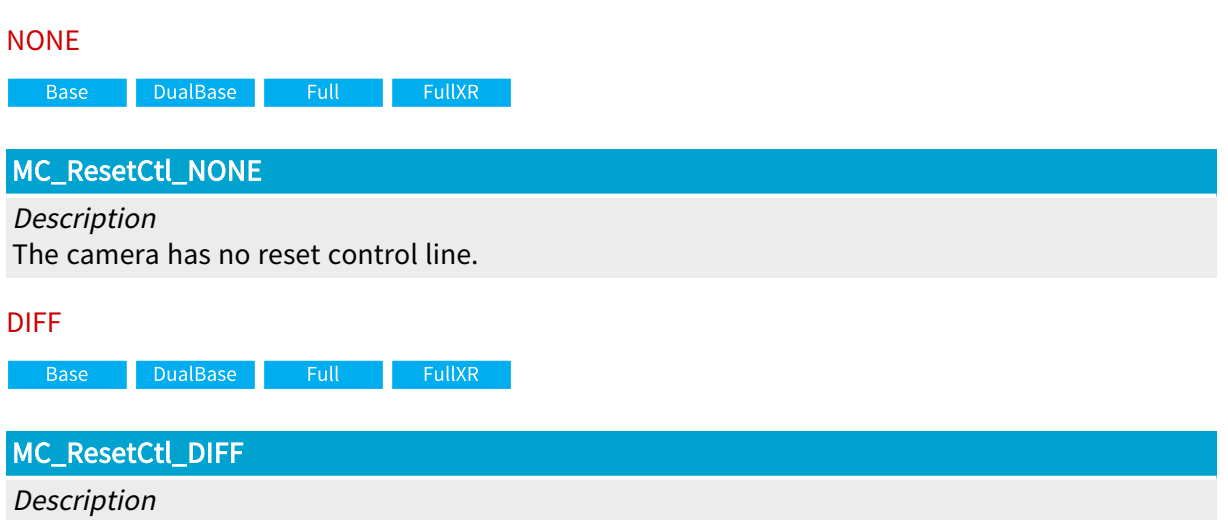

The camera reset control line requires a signal at RS-422 or LVDS differential levels.

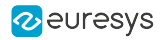

# ResetEdge

Base DualBase Full FullXR

Significant edge of main reset control line to camera

# Parameter Info

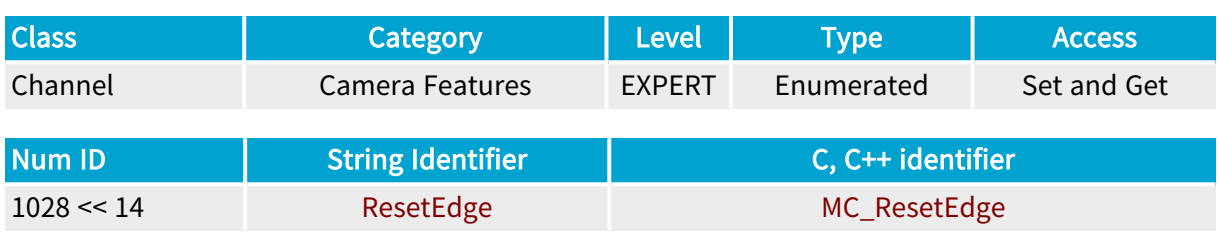

#### Parameter Description

This parameter, along with ResetCtl , declares the attributes of the main reset signal applied to the camera feeding the channel.

In case of area-scan cameras, the main reset signal implements the asynchronous frame reset function, which usually triggers the frame exposure condition inside the camera.

In case of line-scan cameras, the main reset signal implements the line reset function, which usually triggers the line exposure condition inside the camera.

Some cameras use an additional reset control line to independently control the expose and read-out functions. Refer to the AuxResetEdge parameter.

The parameter indicates the logic polarity delivered through the main reset line the camera obeys to.

# Parameter Values GOHIGH Base DualBase **FullXR** MC\_ResetEdge\_GOHIGH **Description** The camera reacts to a positive going pulse over the main reset control line. **GOLOW** Base DualBase Full FullXR MC\_ResetEdge\_GOLOW **Description**

The camera reacts to a negative going pulse over the main reset control line.

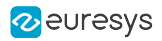

# AuxResetCtl

Base DualBase Full FullXR

Electrical style of auxiliary reset control line to camera

# Parameter Info

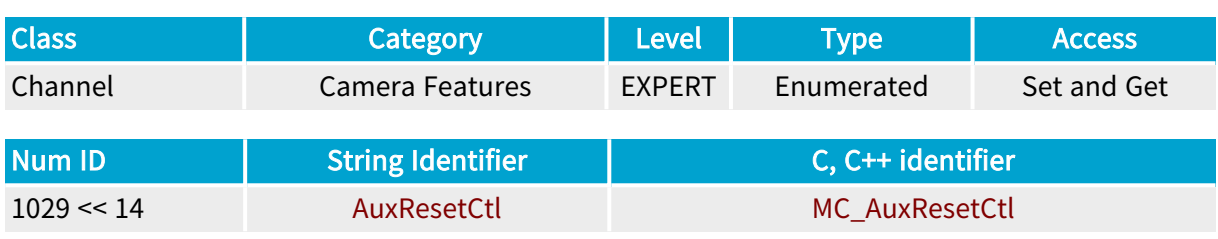

#### Parameter Description

This parameter, along with AuxResetEdge , declares the attributes of the auxiliary reset signal applied to the camera feeding the channel.

Some cameras (area-scan or line-scan) use two reset control lines to independently control the expose and read-out functions. Refer to the ResetCtl parameter.

# Parameter Values

NONE

Base DualBase Full FullXR

#### MC\_AuxResetCtl\_NONE

Description

The camera has no auxiliary reset control line.

DIFF

Base DualBase Full FullXR

#### MC\_AuxResetCtl\_DIFF

Description

The camera auxiliary reset control line requires a signal at RS-422 or LVDS differential levels.

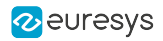

# AuxResetEdge

Base DualBase Full FullXR

Significant edge of auxiliary reset control line to camera

# Parameter Info

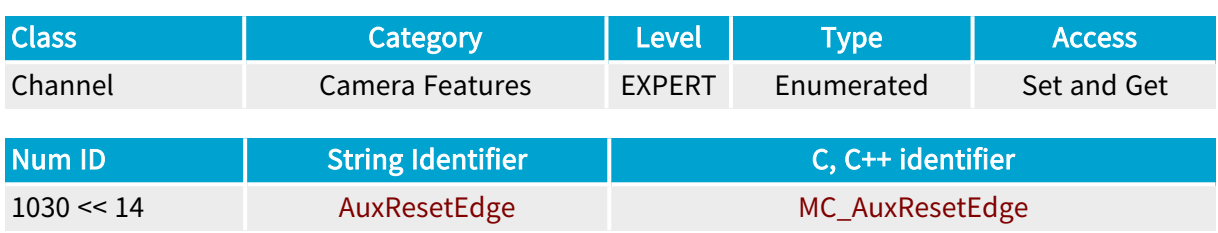

#### Parameter Description

This parameter, along with AuxResetCtl , declares the attributes of the auxiliary reset signal applied to the camera feeding the channel.

Some cameras (area-scan or line-scan) use two reset control lines to independently control the expose and read-out functions. Refer to the ResetCtl parameter.

The parameter indicates the logic polarity delivered through the auxiliary reset line the camera obeys to.

# Parameter Values GOHIGH Base DualBase Full FullXR MC\_AuxResetEdge\_GOHIGH Description The camera reacts to a positive going pulse over the auxiliary reset control line. GOLOW Base DualBase Full FullXR

MC\_AuxResetEdge\_GOLOW

#### Description

The camera reacts to a negative going pulse over the auxiliary reset control line.
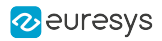

## ResetDur

Base DualBase Full FullXR

Required duration of pulse sent through reset control line to camera

## Parameter Info

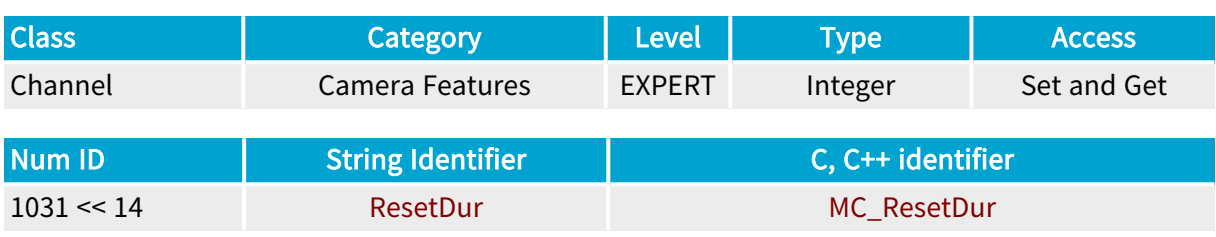

### Parameter Description

This parameter declares the minimum pulse width to be applied to the reset control line for the camera to assume the proper reaction.

It characterizes both the main (RESET) and auxiliary reset (AUXRESET) control lines when it exists.

With area-scan cameras, ResetDur is expressed as a number of video lines.

With line-scan cameras, ResetDur is expressed in nanoseconds.

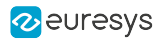

## ExposeMin\_us

DualBase Full FullXR **Base** 

Minimum duration of grabber-controlled exposure allowed by camera, expressed in microseconds

## Parameter Info

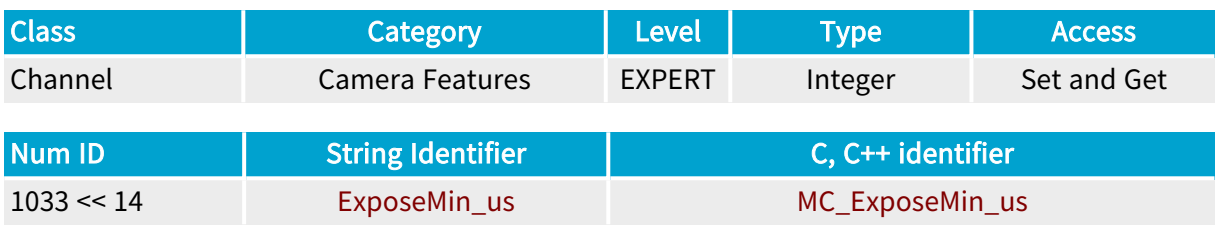

## Parameter Description

This parameter applies to area-scan camera operated in CTL mode, stating the minimum tolerated duration of the frame exposure duration as specified by the camera manufacturer.

It also applies to most the line-scan cameras, stating the minimum tolerated duration of the line exposure duration as specified by the camera manufacturer.

## Parameter Values

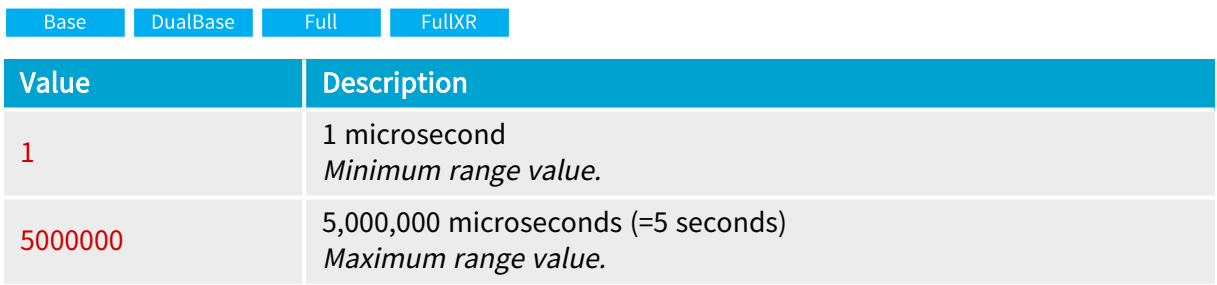

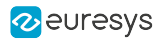

## ExposeMax\_us

DualBase Full FullXR **Base** 

Maximum duration of grabber-controlled exposure allowed by camera, expressed in microseconds

## Parameter Info

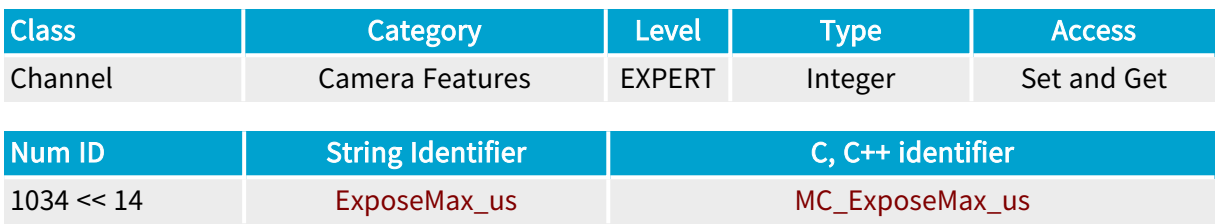

## Parameter Description

This parameter applies to area-scan camera operated in CTL mode, stating the maximum tolerated duration of the frame exposure duration as specified by the camera manufacturer.

It also applies to most the line-scan cameras, stating the maximum tolerated duration of the line exposure duration as specified by the camera manufacturer.

## Parameter Values

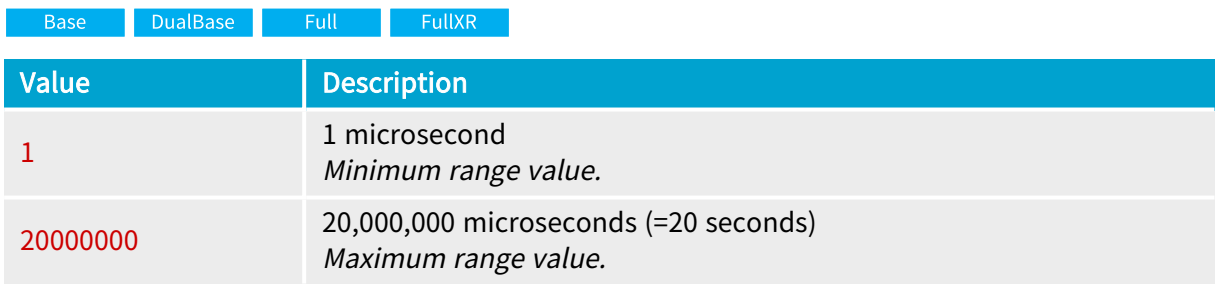

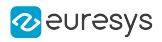

## FvalMode

Base DualBase Full FullXR

Usage of downstream signal FVAL

## Parameter Info

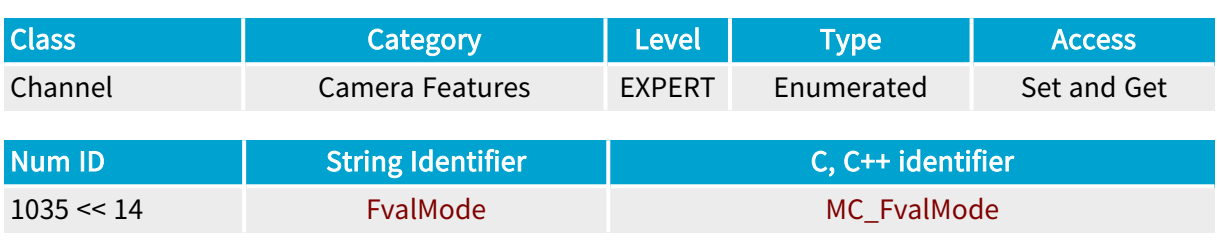

## Parameter Description

The Camera Link standard specifies a downstream signal aimed at signaling the validity of a video frame issued by the camera. This signal is called FVAL.

This parameter expresses the timing rules associated to FVAL.

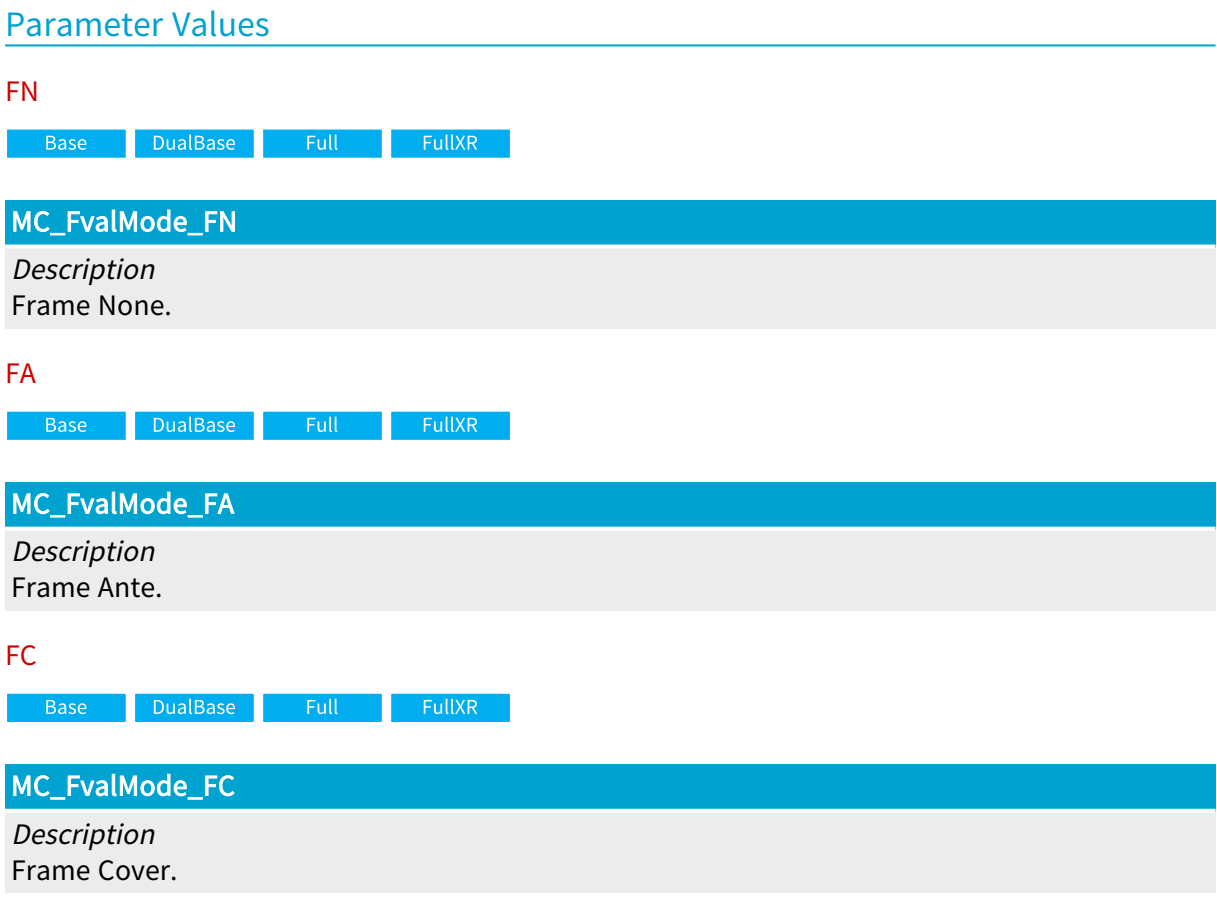

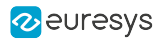

## LvalMode

Base DualBase Full FullXR

Usage of downstream signal LVAL

## Parameter Info

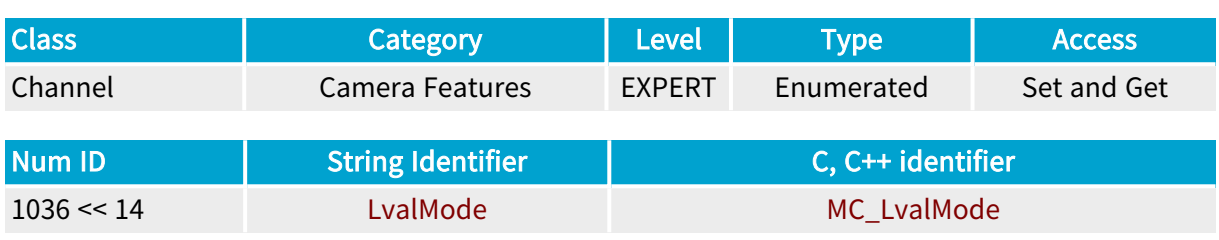

## Parameter Description

The Camera Link standard specifies a downstream signal aimed at signaling the validity of a video line issued by the camera. This signal is called LVAL.

This parameter expresses the timing rules associated to LVAL.

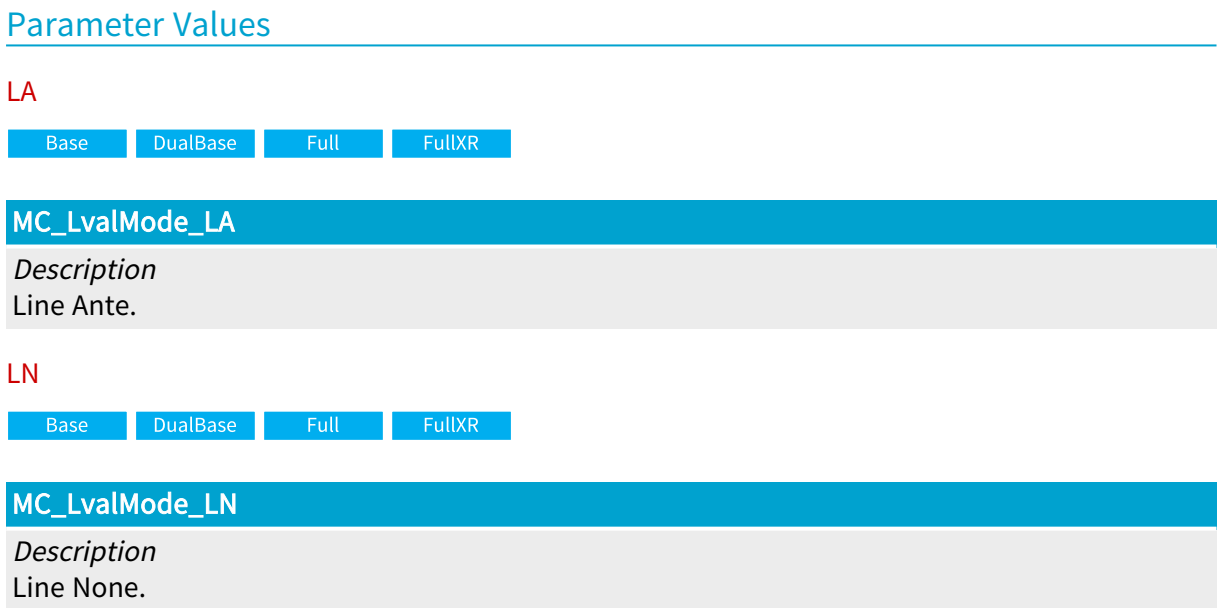

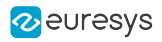

## DvalMode

Usage of downstream signal DVAL

## Parameter Info

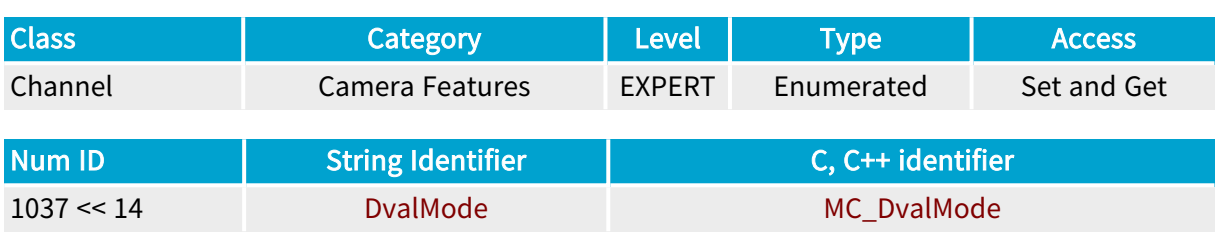

Parameter Description

This parameter expresses the timing rules associated to DVAL.

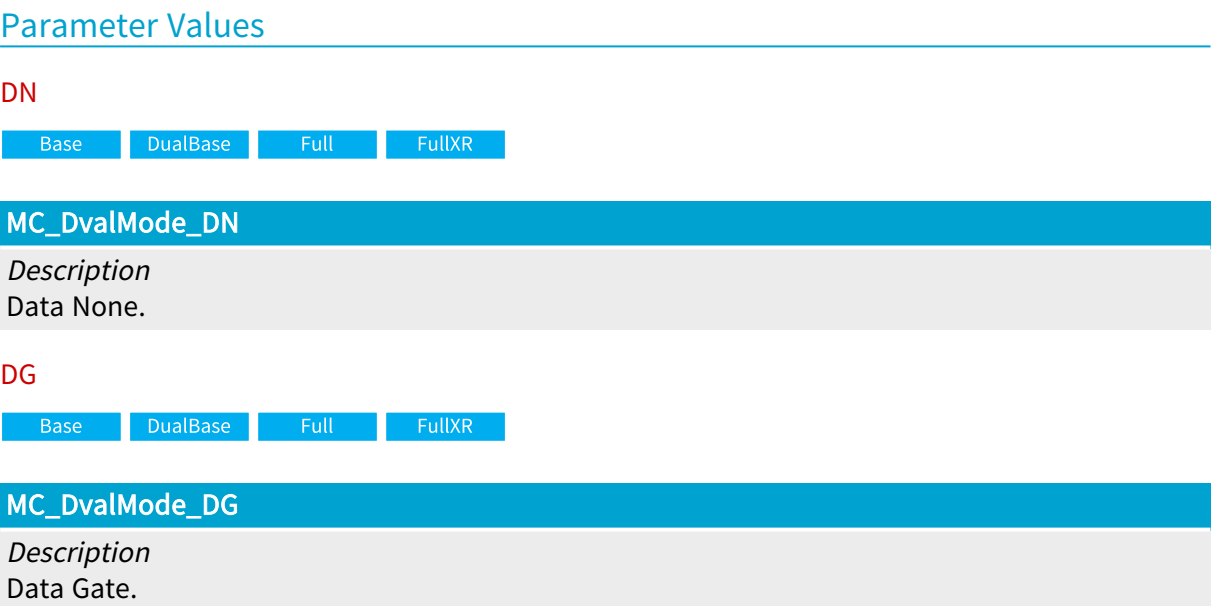

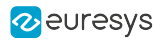

## CC1Usage

Base DualBase Full FullXR

Usage of upstream signal CC1

## Parameter Info

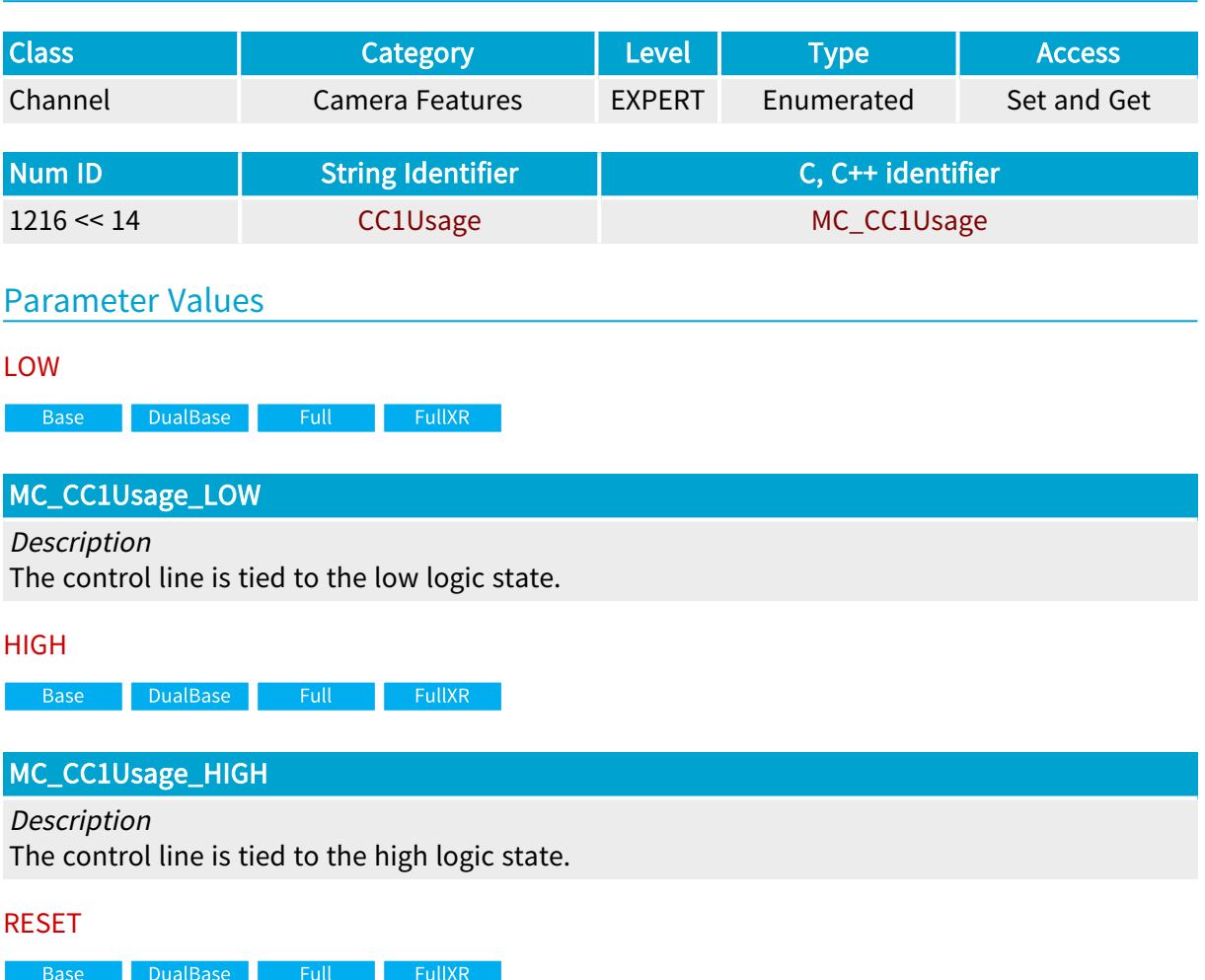

MC\_CC1Usage\_RESET

Description

The control line implements the reset function.

AUXRESET

Base DualBase Full FullXR

MC\_CC1Usage\_AUXRESET

#### Description

The control line implements the auxiliary reset function.

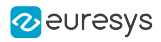

#### **SOFT**

Base DualBase Full FullXR

#### MC\_CC1Usage\_SOFT

Description

The control line is controlled through the I/O API.

DIN1

Base DualBase Full FullXR

### MC\_CC1Usage\_DIN1

#### Description

The control line is tied to the DIN1 input port.

#### IIN1

**Example 18 Base** Base Base BullXR

## MC\_CC1Usage\_IIN1

Description

The control line is tied to the IIN1 input port.

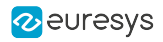

## CC2Usage

Base DualBase Full FullXR

Usage of upstream signal CC2

## Parameter Info

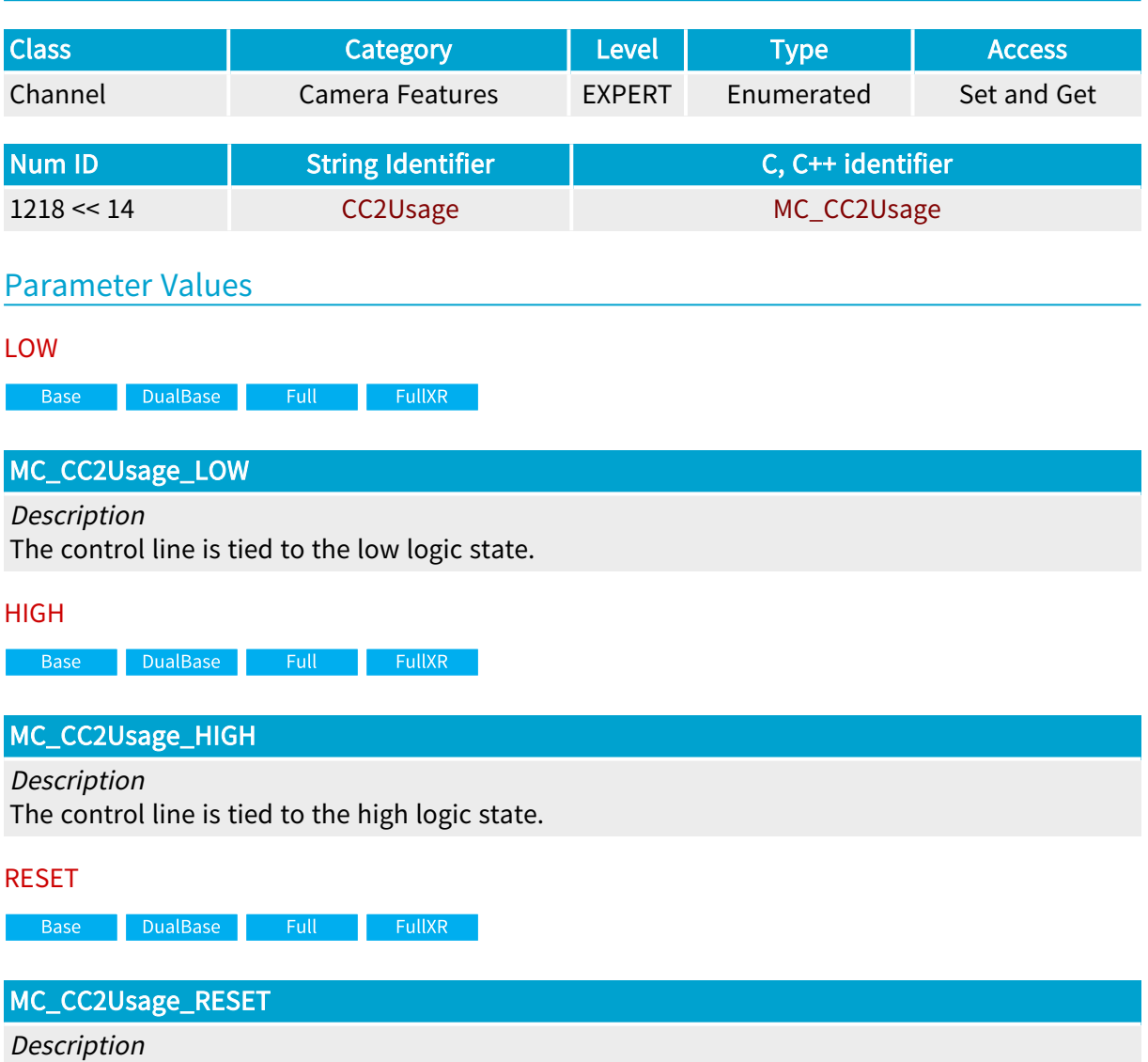

The control line implements the reset function.

#### AUXRESET

**Example 18 Base** Base Base Base BullXR

## MC\_CC2Usage\_AUXRESET

#### Description

The control line implements the auxiliary reset function.

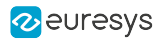

#### **SOFT**

**Base** DualBase Full FullXR

### MC\_CC2Usage\_SOFT

Description

The control line is controlled through the I/O API.

DIN2

**Example 2 Second Base** Base BullXR and Base BullXR and Base BullXR and Base BullXR

### MC\_CC2Usage\_DIN2

Description

The control line is tied to the DIN2 input port.

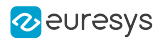

## CC3Usage

Base DualBase Full FullXR

Usage of upstream signal CC3

## Parameter Info

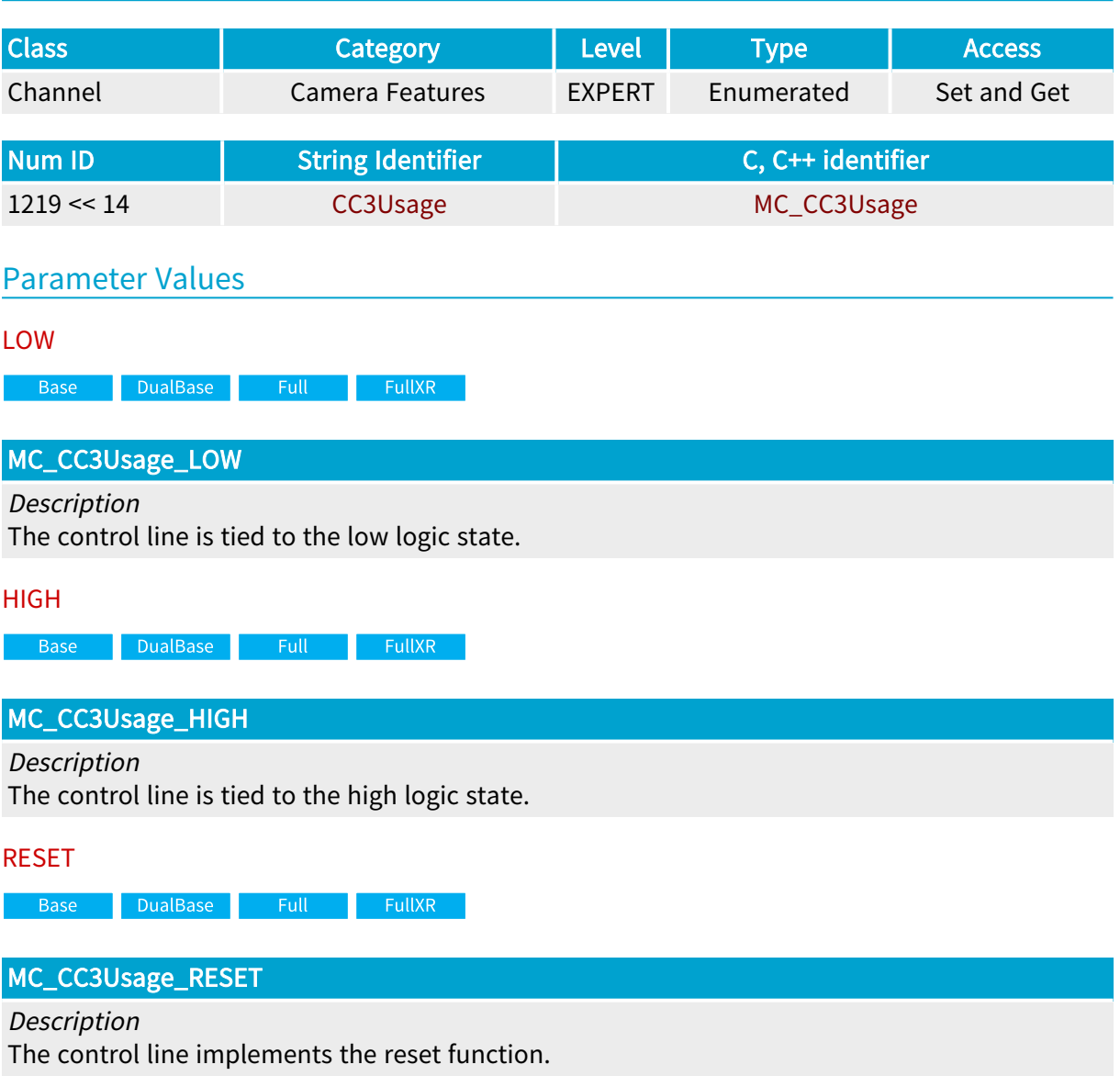

#### AUXRESET

**Example 3 Base** Bull Base Base BullXR

## MC\_CC3Usage\_AUXRESET

#### Description

The control line implements the auxiliary reset function.

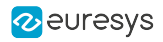

#### **SOFT**

**Base** DualBase Full FullXR

### MC\_CC3Usage\_SOFT

Description

The control line is controlled through the I/O API.

IIN1

**Example 18 Base** BualBase Full FullXR

### MC\_CC3Usage\_IIN1

Description

The control line is tied to the IIN1 input port.

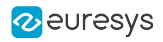

## CC4Usage

Usage of upstream signal CC4

## Parameter Info

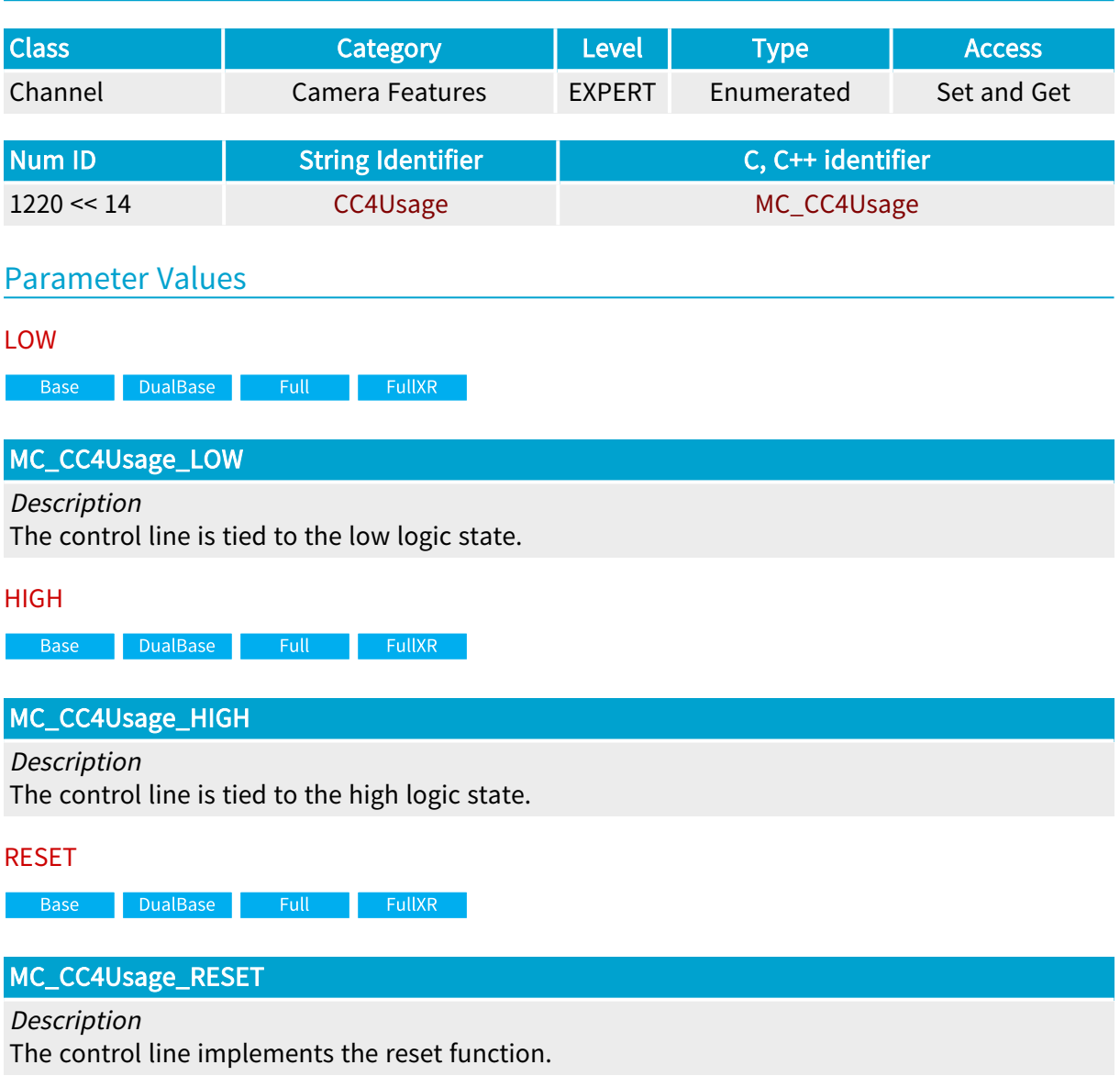

AUXRESET

a Base <mark>DualBase Full FullXR |</mark>

## MC\_CC4Usage\_AUXRESET

#### Description

The control line implements the auxiliary reset function.

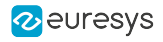

### SOFT

**Base** DualBase Full FullXR

MC\_CC4Usage\_SOFT

Description The control line is controlled through the I/O API.

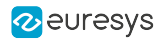

## TwoLineSynchronization

Base DualBase Full FullXR

Controls the two-line synchronization mode

## Parameter Info

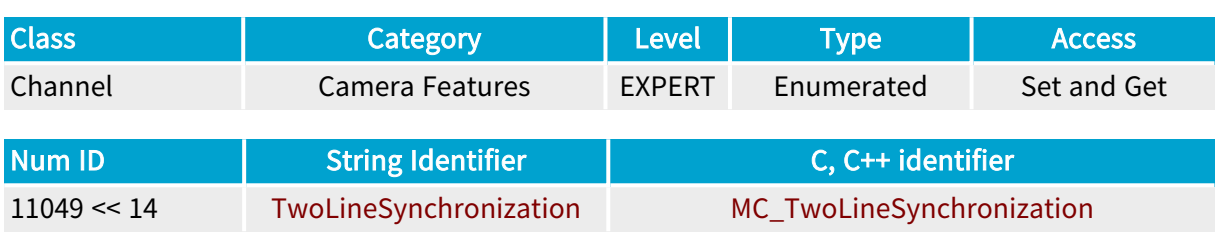

Parameter Description

This enumerated parameter controls the 2-line mode of the synchronized line-scan acquisition.

## Parameter Usage

#### Relevance condition(s):

Condition: Basler Sprint Bilinear line-scan camera (or similar product).

Directive: Set this parameter to ENABLE to allow synchronized line-scan acquisition with bilinear linescan cameras such as the Basler Sprint.

### Parameter Values

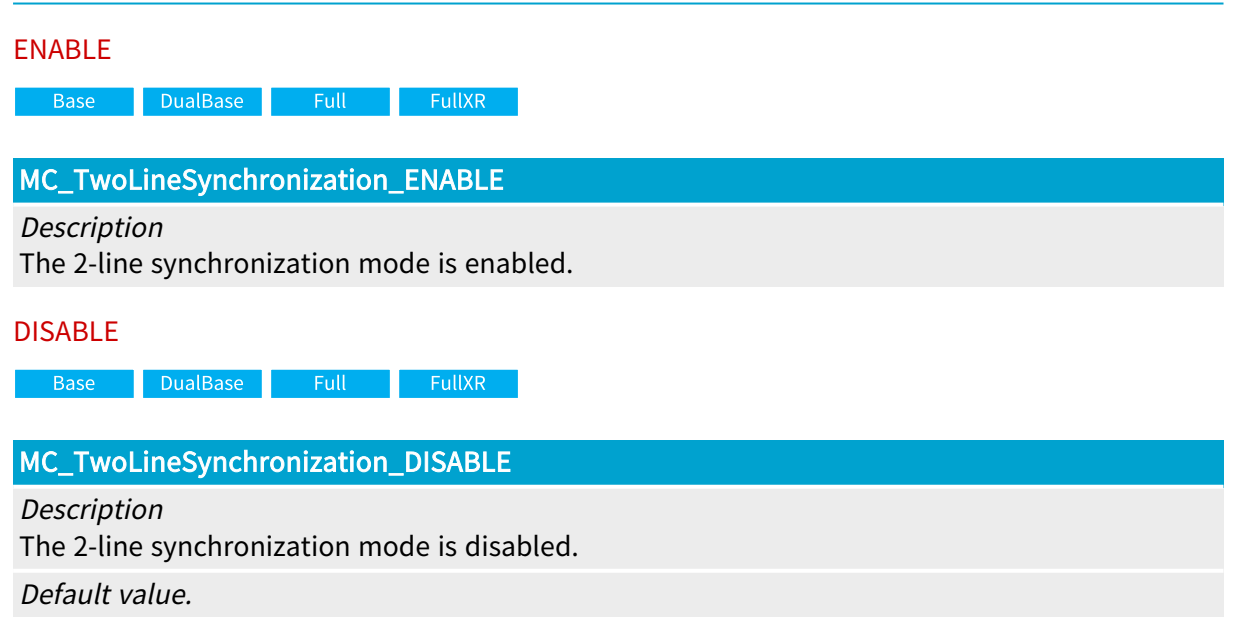

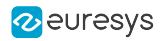

## TwoLineSynchronizationParity

Base DualBase Full FullXR

Controls the two-line synchronization parity

## Parameter Info

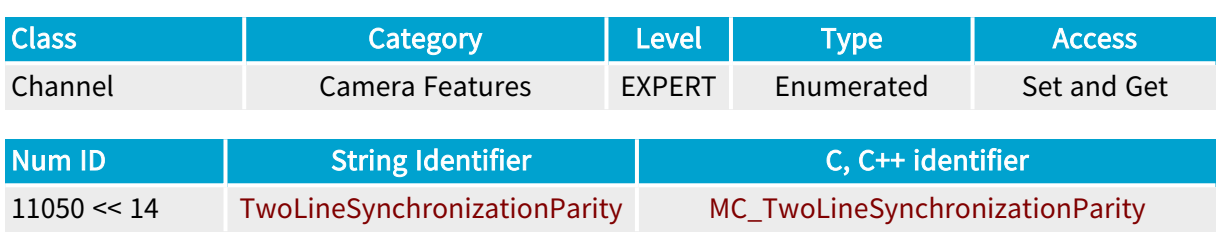

### Parameter Description

This enumerated parameter selects the line parity of individual cameras in a 2-line synchronized acquisition system.

### Parameter Usage

Relevance condition(s):

Condition: TwoLineSynchronization = ENABLE

#### Parameter Values

## ODD Base DualBase Full FullXR MC\_TwoLineSynchronizationParity\_ODD Description The camera cycle begins at an odd line trigger count boundary. EVEN Base DualBase Full FullXR MC\_TwoLineSynchronizationParity\_EVEN **Description**

The camera cycle begins at an even line trigger count boundary.

Default value.

# 4.4. Cable Features Category

Parameters setting the hardware attributes of the cable linking the camera to the frame grabber

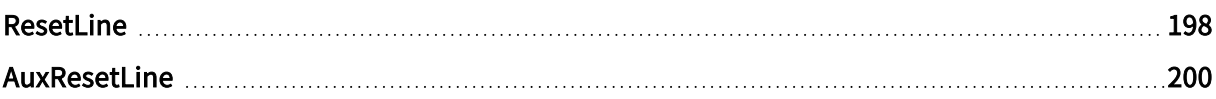

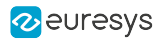

## <span id="page-197-0"></span>ResetLine

Base DualBase Full FullXR

Designation of line chosen for transporting main reset to camera

## Parameter Info

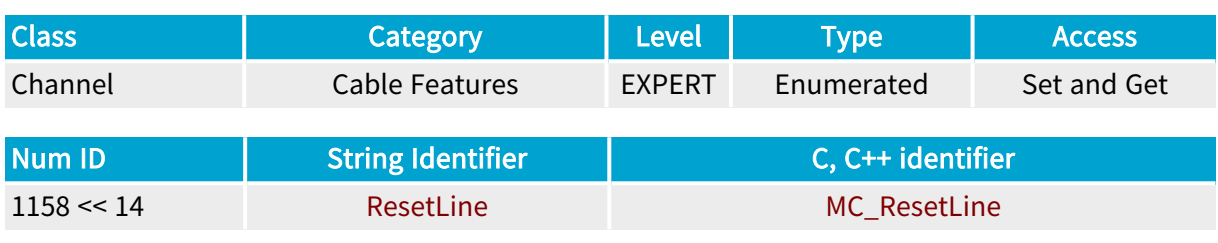

#### Parameter Description

This parameter declares which line is used inside the camera cable to connect the main reset signal from the frame grabber to the camera.

Some cameras use an additional reset control line to independently control the expose and read-out functions. Refer to the AuxResetLine parameter.

## Parameter Values CC1 Base DualBase Full FullXR MC\_ResetLine\_CC1 Description The main reset uses the CC1 camera control line. CC2 a Base <mark>DualBase Full FullXR</mark> MC\_ResetLine\_CC2 Description The main reset uses the CC2 camera control line. CC3 Base DualBase Full FullXR MC\_ResetLine\_CC3 Base DualBase Full FullXR Description

The main reset uses the CC3 camera control line.

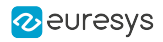

#### CC<sub>4</sub>

**Example 3** Base DualBase Full FullXR

## MC\_ResetLine\_CC4

Description

The main reset uses the CC4 camera control line.

NC

**Example 18 Base** BualBase Full FullXR

#### MC\_ResetLine\_NC

Description

The main reset is not used and not connected.

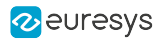

## <span id="page-199-0"></span>AuxResetLine

Base DualBase Full FullXR

Designation of line chosen for transporting auxiliary reset to camera

## Parameter Info

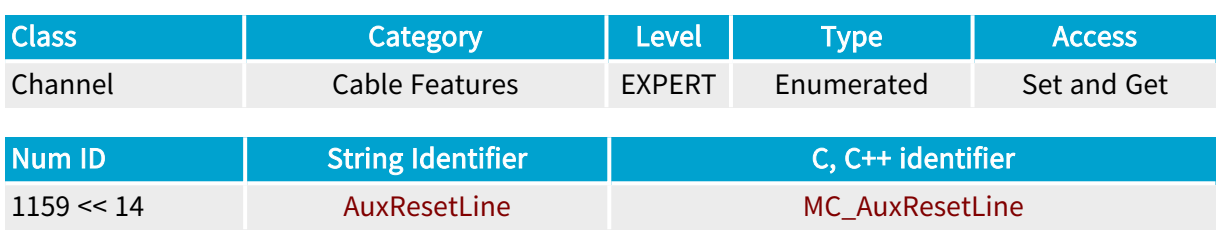

#### Parameter Description

This parameter declares which line is used inside the camera cable to connect the auxiliary reset signal from the frame grabber to the camera.

Some cameras (area-scan or line-scan) use two reset control lines to independently control the expose and read-out functions. Refer to the ResetCtl parameter.

## Parameter Values NC Base DualBase Full FullXR MC\_AuxResetLine\_NC Description No auxiliary reset line to connect. CC1 Base DualBase Full FullXR MC\_AuxResetLine\_CC1 Description The auxiliary reset uses the CC1 camera control line. CC2 **Example 18 Service State Service Service State State Service State State State State State State State State S**

### MC\_AuxResetLine\_CC2

Description The auxiliary reset uses the CC2 camera control line.

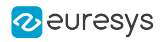

CC3

**Example 3** Base DualBase Full FullXR

### MC\_AuxResetLine\_CC3

Description

The auxiliary reset uses the CC3 camera control line.

CC<sub>4</sub>

**Example 2 Second Base** Base BullXR and Base BullXR and Base BullXR and Base BullXR

MC\_AuxResetLine\_CC4

Description

The auxiliary reset uses the CC4 camera control line.

# 4.5. Acquisition Control Category

Parameters installing the acquisition modes of the channel

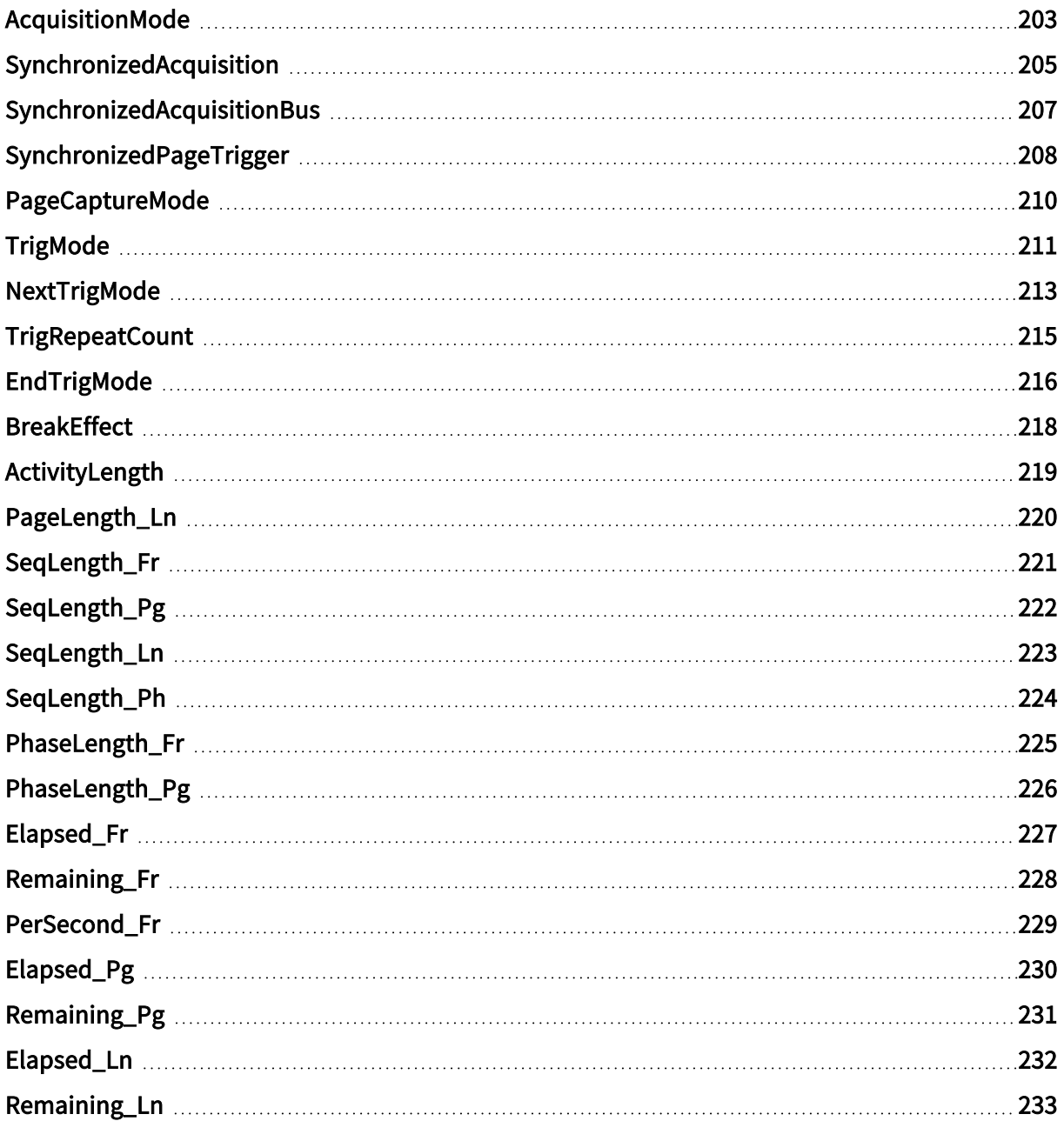

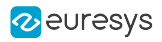

## <span id="page-202-0"></span>AcquisitionMode

Fundamental acquisition mode

## Parameter Info

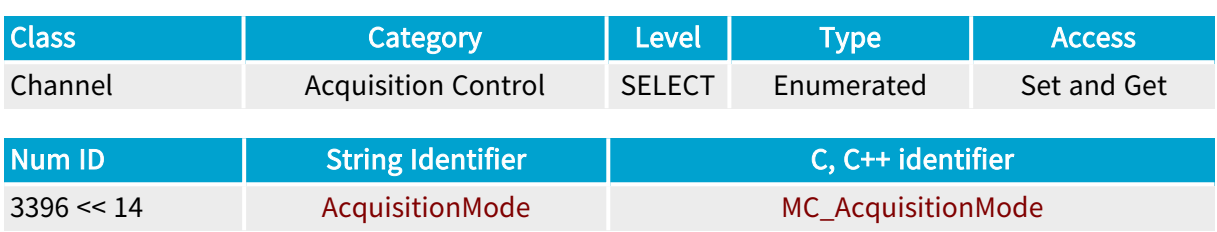

## Parameter Description

Refer to the "MultiCam [Acquisition](#page-483-0) Principles" on page 484 application note.

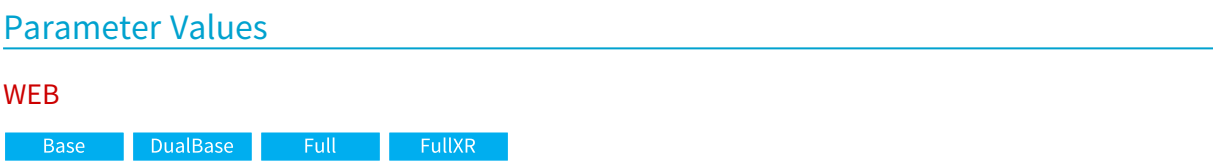

MC\_AcquisitionMode\_WEB

**Description** 

This mode is intended for image acquisition of a continuous object, like a web, from a line-scan camera.

A single sequence acquiring SeqLength\_Ln contiguous lines is available within the channel activity period. The sequence is divided in contiguous phases, each phase acquiring PageLength\_Ln lines.

In the case SegLength Ln is not a multiple of PageLength Ln, the surface is partially filled during the last phase.

The sequence and the first acquisition phase are initiated according to TrigMode . Subsequent acquisition phases are automatically initiated without any line loss.

BreakEffect specifies the behavior in case of a user break.

Default value.

PAGE

Base | DualBase Full FullXR

### MC\_AcquisitionMode\_PAGE

Description

This mode is intended for image acquisition of discrete objects from a line-scan camera.

Each page is constituted of contiguous lines; the page length, expressed in lines, is specified by PageLength\_Ln .

A single sequence is capable to acquire SeqLength\_Pg pages within the channel activity period.

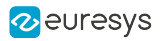

#### LONGPAGE

Base DualBase **Example 1** FullXR

#### MC\_AcquisitionMode\_LONGPAGE

Description

This mode is intended for image acquisition of long or variable size discrete objects from a linescan camera.

The parameter ActivityLength specifies the number of sequences within the channel activity period. Each sequence is capable to acquire SeqLength\_Lncontiguous lines.

A sequence is divided in phases, each phase acquiring PageLength\_Ln lines.

#### **HFR**

**Base** DualBase Full FullXR

MC\_AcquisitionMode\_HFR

#### Description

This mode is intended for acquisition of snapshot images from high frame rate area-scan cameras.

A single sequence is capable to acquire SeqLength\_Fr frames within the channel activity period. The sequence is divided into phases, each phase acquiring PhaseLength\_Fr frames into a single destination surface.

#### **SNAPSHOT**

**Example 3 Base** BualBase <mark>Full FullXR</mark> FullXR

#### MC\_AcquisitionMode\_SNAPSHOT

#### **Description**

This mode is intended for acquisition of snapshot images from area-scan cameras. The unique sequence is capable to acquire SeqLength\_Fr frames within the channel activity period.

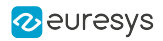

## <span id="page-204-0"></span>SynchronizedAcquisition

Base DualBase Full FullXR

Inter-Channel synchronization mode

## Parameter Info

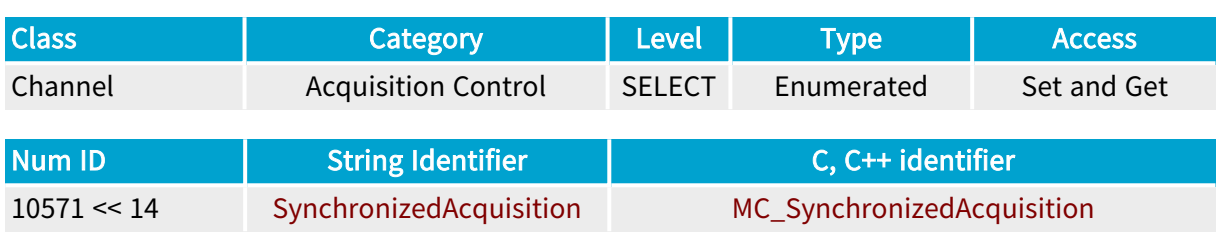

Parameter Description

Main control of the inter-channel synchronization though the SyncBus.

#### Parameter Usage

Directive: Set to MASTER for one SyncBus contributor and set to SLAVE for all other contributors.

Directive: Alternatively, when all contributors belong to the same card, set to LOCAL\_MASTER for one SyncBus contributor and set to SLAVE for all other contributors.

Directive: Set to LOCAL\_SLAVE for only one SyncBus contributor when all contributors belong to the same card.

#### Parameter Values

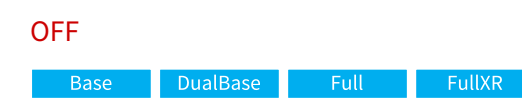

MC\_SynchronizedAcquisition\_OFF

**Description** 

The inter-channel synchronized acquisition feature is disabled. The MultiCam channel is operating independently from other MultiCam channels.

Default value.

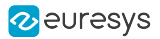

#### MASTER

**Base** DualBase **Example 18 FullXR** 

MC\_SynchronizedAcquisition\_MASTER

#### Description

The MultiCam channel is configured as the SyncBus master agent. Two synchronization signals are delivered on the IOUT3 and IOUT4 output ports of the channel for distribution to all the SyncBus agents using the appropriate wiring. The acquisition controller gets synchronization signals from the SyncBus through the IIN3 and IIN4 input ports of the channel.

SLAVE

Base<sup>1</sup> DualBase Full **FullXR** 

MC\_SynchronizedAcquisition\_SLAVE

**Description** 

The MultiCam channel is configured as a SyncBus slave agent. The acquisition controller gets synchronization signals from the SyncBus through the IIN3 and IIN4 input ports of the channel.

LOCAL\_MASTER

DualBase

MC\_SynchronizedAcquisition\_LOCAL\_MASTER

#### **Description**

The MultiCam channel is configured as the local SyncBus master agent. Two synchronization signals are delivered on a local SyncBus for distribution to all the local SyncBus agents using an internal wiring. The acquisition controller gets synchronization signals from the local SyncBus.

LOCAL\_SLAVE

Base DualBase **FullXR** 

MC\_SynchronizedAcquisition\_LOCAL\_SLAVE

**Description** 

The MultiCam channel is configured as a local SyncBus master agent. The acquisition controller gets synchronization signals from the local SyncBus.

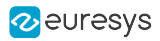

## <span id="page-206-0"></span>SynchronizedAcquisitionBus

#### **Example 1** FullXR

SyncBus interface selector

#### Parameter Info

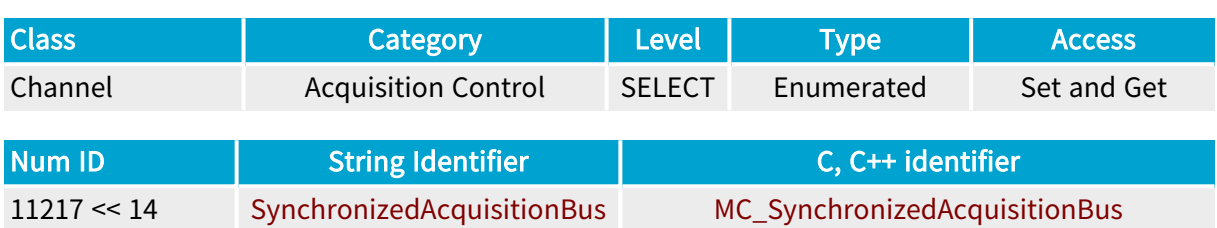

Parameter Description

Selects the hardware interface used by the SyncBus.

#### Parameter Usage

Directive: Set to C2C when the line rate exceeds 40 kHz.

#### Parameter Values

ISO

**Exercise Exercise FullXR** 

MC\_SynchronizedAcquisitionBus\_ISO

Description

The SyncBus uses the IIN3/IIN4 isolated input lines and the IOUT3/IOUT4 isolated output lines. Default value.

C2C

**Example 1** FullXR

#### MC\_SynchronizedAcquisitionBus\_C2C

Description

The SyncBus uses the C2C SyncBus connector.

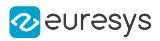

## <span id="page-207-0"></span>SynchronizedPageTrigger

#### Full FullXR

Page trigger synchronization control

## Parameter Info

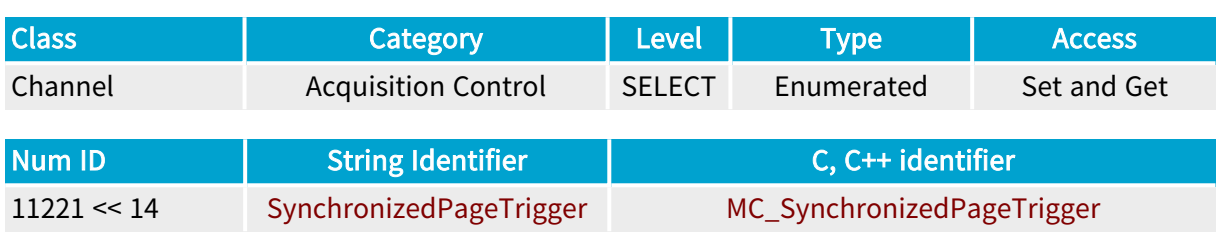

### Parameter Description

Selects the signal on which page triggers are synchronized before being broadcasted on the SyncBus.

## Parameter Usage

Relevance condition(s):

Condition: BoardTopology = MONO\_DECA

Condition: Synchronized acquisition using SyncBus

Condition: Line-scan camera

Directive: The LINETRIGGER default value is only applicable to line-scan cameras controlled by the frame grabber (RC, RG or RP camera control methods).

Directive: Setting to LVALRISE allows to share page triggers using the SyncBus when the camera is not controlled by the frame grabber (SC cameral control method).

#### Parameter Values

#### LINETRIGGER

Full FullXR

### MC\_SynchronizedPageTrigger\_LINETRIGGER

Description

Page triggers are synchronized with the next line trigger event.

Default value.

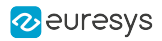

LVALRISE

in Full in FullXR

## MC\_SynchronizedPageTrigger\_LVALRISE

Description

Page triggers are synchronized with the next start of line event (LVAL rising edge).

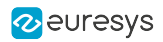

## <span id="page-209-0"></span>PageCaptureMode

#### Full FullXR

Start-of-page capture control

#### Parameter Info

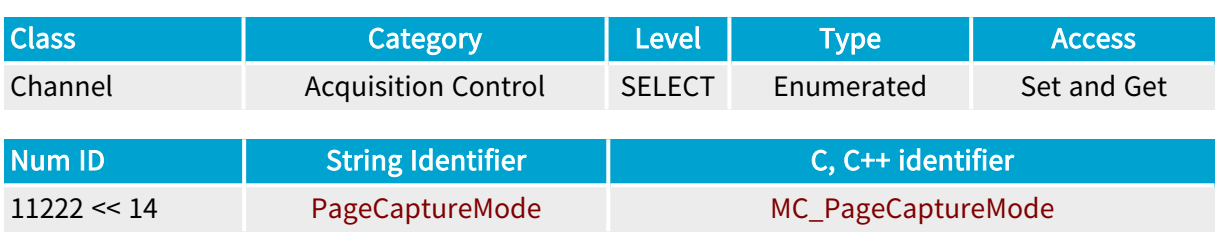

### Parameter Description

This parameter controls the conditions applied by the frame grabber to capture the first data line after a page trigger.

### Parameter Usage

Relevance condition(s):

Condition: BoardTopology = MONO\_DECA

Condition: Line-scan camera

#### Parameter Values

#### FIRST\_LINE

**Example 1 FullXR** 

#### MC\_PageCaptureMode\_FIRST\_LINE

Description

The first captured line is the first entire data line sent by the camera after the page trigger event.

Default value.

#### FIRST\_EXPOSURE

Full FullXR

#### MC\_PageCaptureMode\_FIRST\_EXPOSURE

Description

The first captured line is the data line resulting from the first entire exposure cycle after the page trigger event.

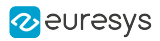

## <span id="page-210-0"></span>**TrigMode**

Grabber acquisition sequence triggering mode

## Parameter Info

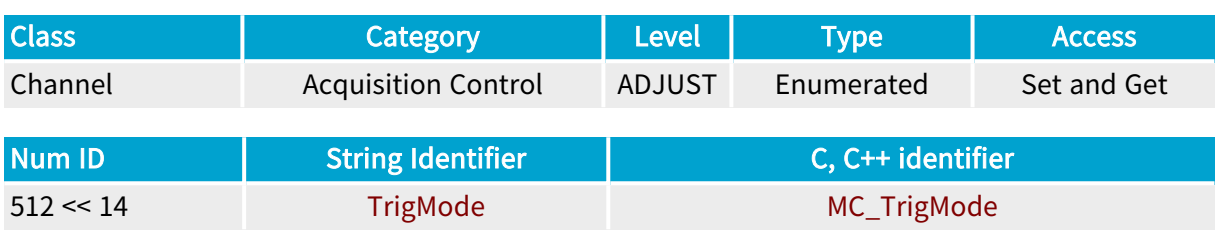

## Parameter Description

The TrigMode parameter establishes the starting conditions of an acquisition sequence.

Refer to the "MultiCam [Acquisition](#page-483-0) Principles" on page 484 application note.

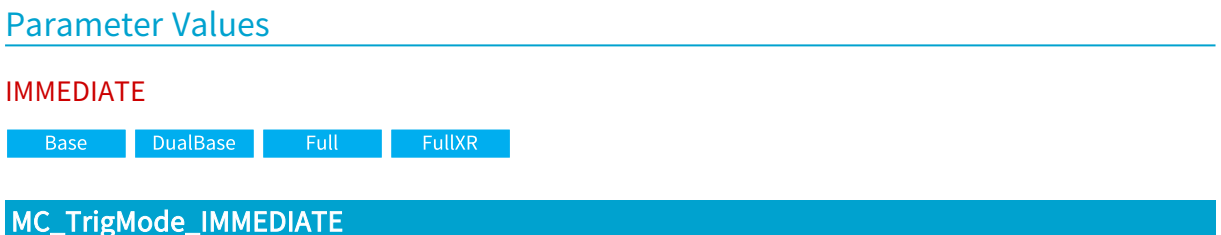

#### Description

The acquisition sequence starts immediately without waiting for a trigger.

**HARD** 

**Base** DualBase Full FullXR

### MC\_TrigMode\_HARD

Description

The start of the acquisition sequence is delayed until the hardware trigger line senses a valid transition.

Parameters TrigLine or TrigLineIndex specify the location of a hardware trigger input line. Parameters TrigCtl , TrigEdge and TrigFilter specify the configuration of the hardware trigger input line.

A programmable delay can be inserted with parameter PageDelay\_Ln.

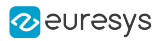

SOFT

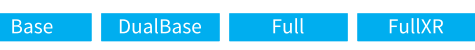

## MC\_TrigMode\_SOFT

#### Description

The start of the acquisition sequence is delayed until the software sets parameter ForceTrig to TRIG.

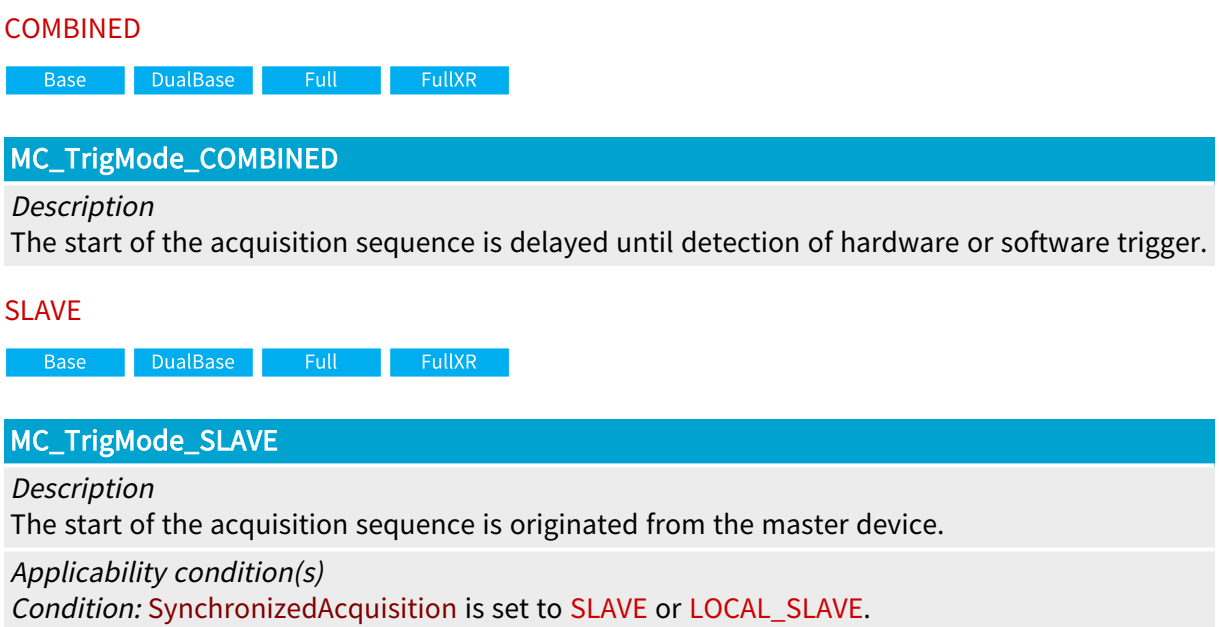

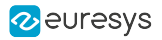

## <span id="page-212-0"></span>NextTrigMode

Grabber subsequent acquisition phases or slices triggering mode

## Parameter Info

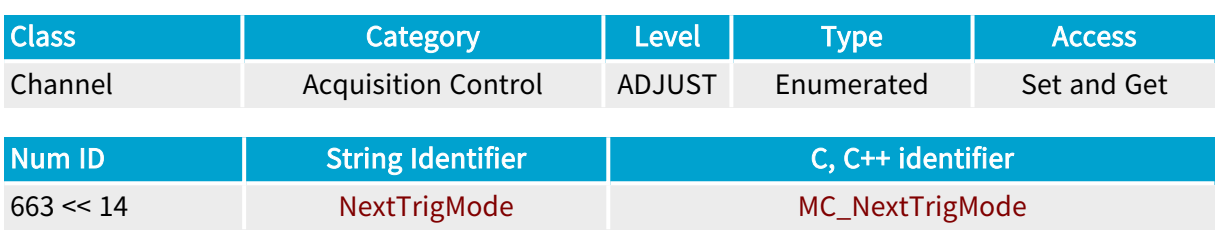

## Parameter Description

This parameter establishes the starting conditions of the subsequent acquisition phases or slices.

Refer to the "MultiCam [Acquisition](#page-483-0) Principles" on page 484 application note.

On Domino boards, the default value is SAME.

On Grablink boards, the default value depends on the selected AcquisitionMode :

- **●** When WEB or LONGPAGE, the default value is REPEAT.
- **●** When SNAPSHOT, HFR or PAGE, the default value is SAME.

### Parameter Values

#### **COMBINED**

Base DualBase Full **FullXR** 

#### MC\_NextTrigMode\_COMBINED

#### Description

Any subsequent acquisition phase or slice is delayed until detection of hardware or software trigger.

#### **HARD**

DualBase  $F = \text{Full}$ **Base FullXR** 

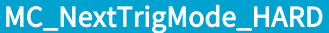

#### Description

Any subsequent acquisition phase or slice is delayed until the hardware trigger line senses a valid transition.

Parameters TrigLine or TrigLineIndex specifies the location of a hardware trigger input line. Parameters TrigCtl , TrigEdge and TrigFilter specify the configuration of the hardware trigger input line.

A programmable delay can be inserted with parameter PageDelay\_Ln.

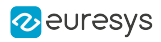

#### REPEAT

DualBase Full FullXR **Base** 

### MC\_NextTrigMode\_REPEAT

#### Description

Any subsequent acquisition phase or slice occurs immediately after the preceding one.

#### SAME

#### MC\_NextTrigMode\_SAME

#### Description

Any subsequent acquisition phase or slice occurs similarly to the conditions defined by TrigMode.

#### SOFT

DualBase Full FullXR **Base** 

### MC\_NextTrigMode\_SOFT

#### Description

Any subsequent acquisition phase or slice is delayed until the software sets parameter ForceTrig to TRIG.

#### SLAVE

DualBase Full FullXR Base

#### MC\_NextTrigMode\_SLAVE

#### Description

Any subsequent acquisition phase or slice is delayed until a trigger is originated from the master device.

#### Applicability condition(s)

Condition: SynchronizedAcquisition is set to SLAVE or LOCAL\_SLAVE.

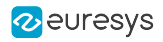

## <span id="page-214-0"></span>TrigRepeatCount

DualBase Full FullXR Base |

Trigger repetition control

## Parameter Info

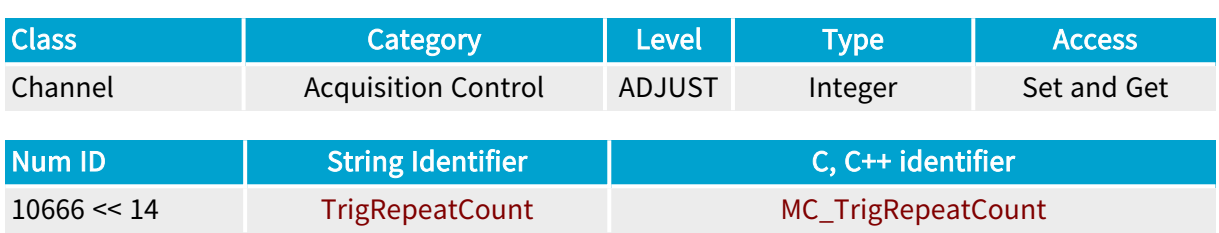

#### Parameter Description

This parameter controls the trigger repetition, a feature providing the capability to insert additional acquisition phases after each triggered acquisition phase.

A value of 0 disables the trigger repetition feature. A positive value enables the trigger repetition feature and specifies the number of additional acquisition phases inserted after every triggered phase.

### Parameter Usage

Prerequisite action(s):

Condition: AcquisitionMode = SNAPSHOT, HFR or PAGE.

Condition: The feature applies on triggered acquisition phases only. Refer to ["TrigMode"](#page-210-0) on [page](#page-210-0) 211 and ["NextTrigMode"](#page-212-0) on page 213.

Directive: Trigger overlap is allowed during the last repeated acquisition phase but not before!

### Parameter Values

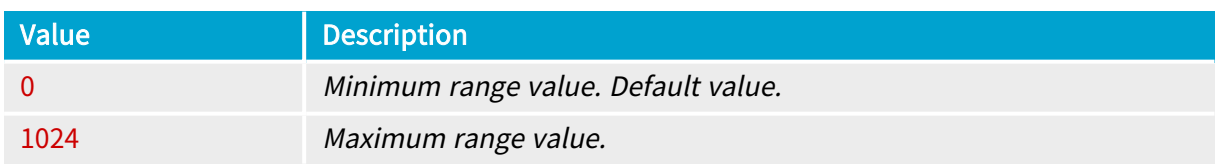

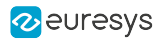

## <span id="page-215-0"></span>EndTrigMode

Grabber end triggering mode

## Parameter Info

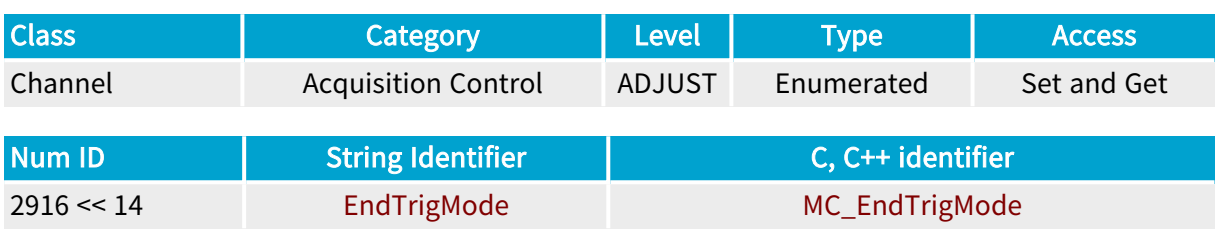

## Parameter Description

The EndTrigMode parameter establishes the conditions of a sequence termination.

Refer to the "MultiCam [Acquisition](#page-483-0) Principles" on page 484 application note.

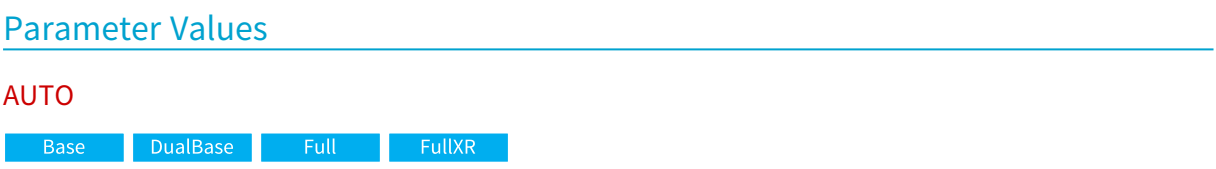

#### MC\_EndTrigMode\_AUTO

#### **Description**

The acquisition sequence terminates automatically upon expiration of a frame, page or line counter. See Automatic completion conditions vs. AcquisitionMode below.

#### **HARD**

Base DualBase

#### MC\_EndTrigMode\_HARD

Description

The acquisition sequence terminates upon the detection of a valid transition of the hardware end-trigger line.

Parameters EndTrigCtl , EndTrigEdge , EndTrigFilter and EndTrigLine specify the location and the configuration of the hardware end-trigger input line.

A programmable delay can be inserted with parameter EndPageDelay\_Ln .

#### Applicability condition(s)

Condition: AcquisitionMode is set to VIDEO or LONGPAGE.

Base DualBase Full FullXR

Condition: AcquisitionMode is set to LONGPAGE.
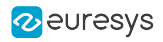

SLAVE

**Example 3 Base** Buald Base BullXR

MC\_EndTrigMode\_SLAVE

Description

The end of the acquisition sequence is originated from the master device.

Applicability condition(s)

Condition: AcquisitionMode is set to LONGPAGE andSynchronizedAcquisition is set to SLAVE or LOCAL\_SLAVE.

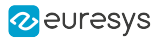

## **BreakEffect**

Grabber break effect on the acquisition phase

### Parameter Info

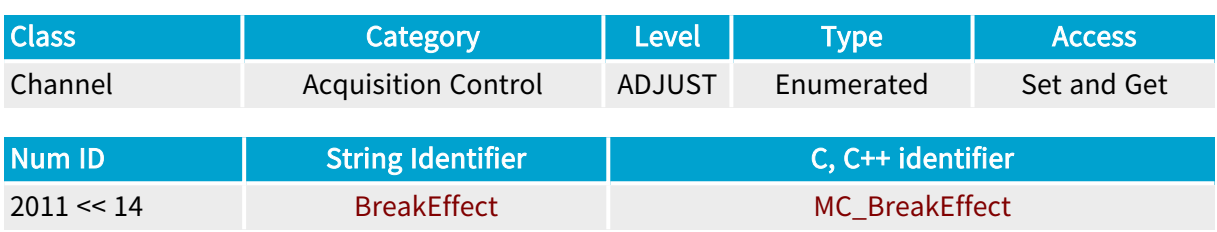

#### Parameter Description

The BreakEffect parameter establishes the effect of a user break on the channel.

Refer to the "MultiCam [Acquisition](#page-483-0) Principles" on page 484 application note.

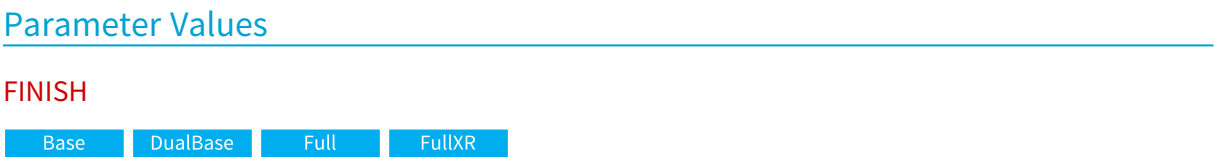

#### MC\_BreakEffect\_FINISH

#### Description

The effect of the user break is postponed until the acquisition sequence reaches a specific boundary. The effect is immediate only when no acquisition has been triggered.

#### Applicability condition(s)

Condition: EndTrigMode is set to AUTO

Condition: AcquisitionMode is set to VIDEO, SNAPSHOT, or HFR: the channel activity and the sequence terminate at a frame boundary.

Condition: AcquisitionMode is set to WEB, PAGE, or LONGPAGE: the channel activity and the sequence terminate at a page boundary.

#### ABORT

Base DualBase Full FullXR

#### MC\_BreakEffect\_ABORT

Description

The effect of the user break is immediate. The current acquisition is incomplete. The portion of image already acquired is available.

This value is only available for line-scan acquisition modes, not for HFR.

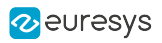

## ActivityLength

Acquisition sequences count

### Parameter Info

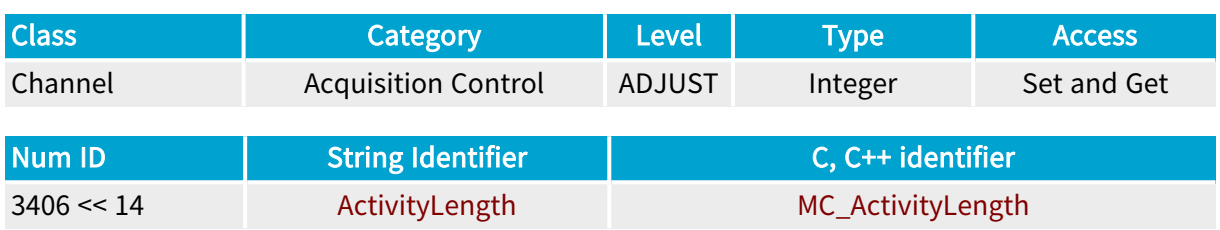

#### Parameter Description

An activity period of a channel is made of one or several acquisition sequences. This parameter establishes the number of acquisition sequences constituting a channel activity period.

MultiCam sets this parameter to 1 when AcquisitionMode is SNAPSHOT, WEB, PAGE or HFR.

Setting ActivityLength to MC\_INDETERMINATE results in indefinitely repeated acquisition sequences. A user break is required to stop the channel activity.

Refer to the "MultiCam [Acquisition](#page-483-0) Principles" on page 484 application note.

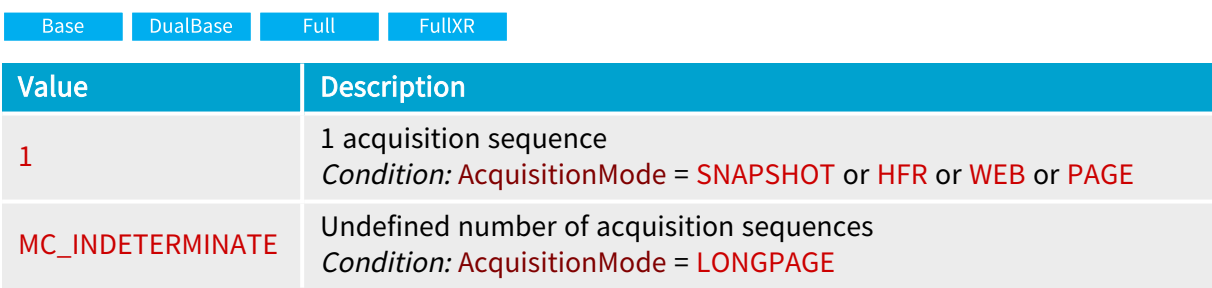

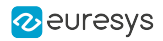

# PageLength\_Ln

Base DualBase Full FullXR

Length of page acquisition, expressed as <sup>a</sup> number of lines

### Parameter Info

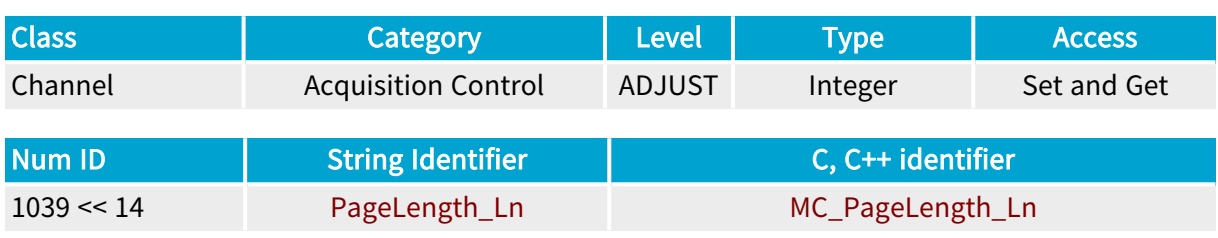

#### Parameter Description

This parameter is applicable to line-scan acquisition, and declares the number of scanned lines stored into a surface.

The user is invited to set this parameter when AcquisitionMode = PAGE, WEB or LONGPAGE.

The user is invited to read back the parameter since MultiCam may trim its value to fulfill specific grabber requirements.

Refer to the "MultiCam [Acquisition](#page-483-0) Principles" on page 484 application note.

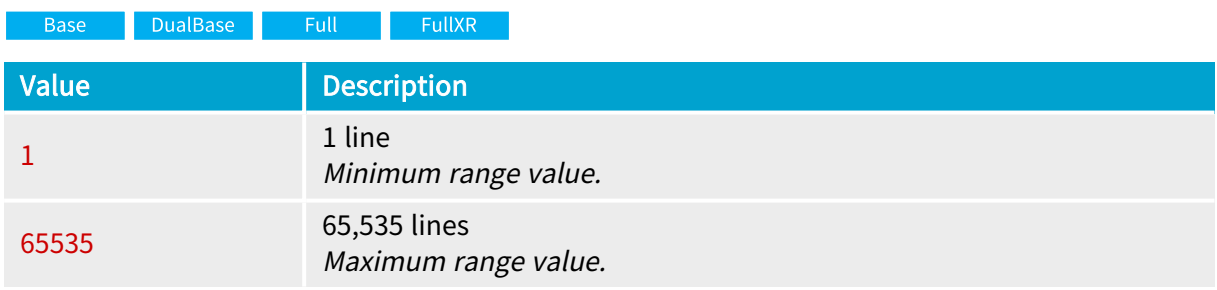

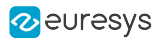

## SeqLength\_Fr

Number of frames in <sup>a</sup> sequence

#### Parameter Info

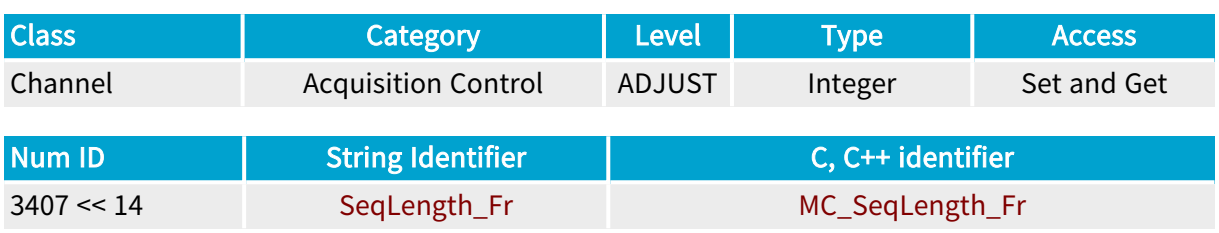

### Parameter Description

This parameter establishes the number of frames constituting a sequence.

The user is invited to set this parameter when EndTrigMode is AUTO and AcquisitionMode has one of the following values: VIDEO, SNAPSHOT or HFR.

Refer to the "MultiCam [Acquisition](#page-483-0) Principles" on page 484 application note.

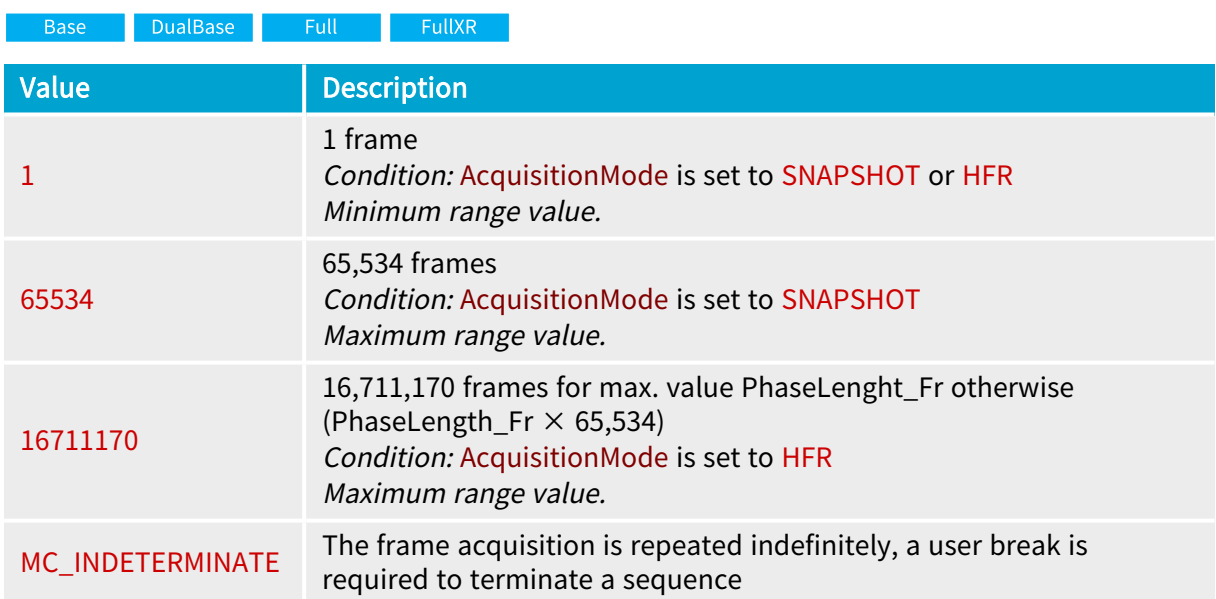

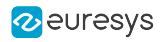

# SeqLength\_Pg

Base DualBase Full FullXR

Number of pages in <sup>a</sup> sequence

### Parameter Info

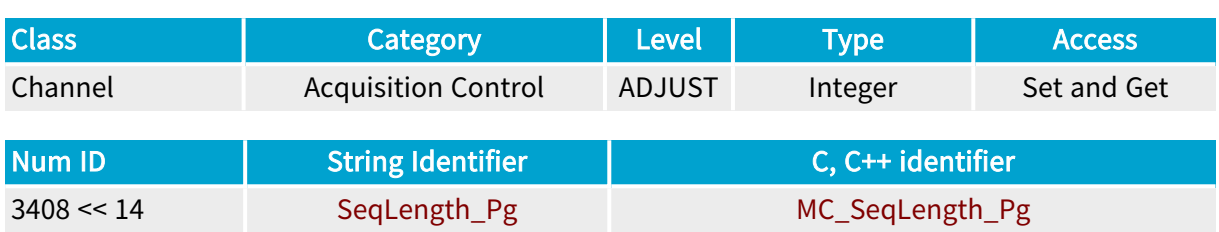

#### Parameter Description

The SeqLength\_Pg parameter establishes the number of pages constituting a sequence.

The user is invited to set this parameter when EndTrigMode is AUTO and AcquisitionMode is PAGE.

Setting SeqLength\_Pg to MC\_INDETERMINATE results in indefinitely repeated pages acquisition. A user break is required to terminate the sequence.

Refer to the "MultiCam [Acquisition](#page-483-0) Principles" on page 484 application note.

#### Parameter Usage

Relevance condition(s):

Condition: AcquisitionMode is set to PAGE

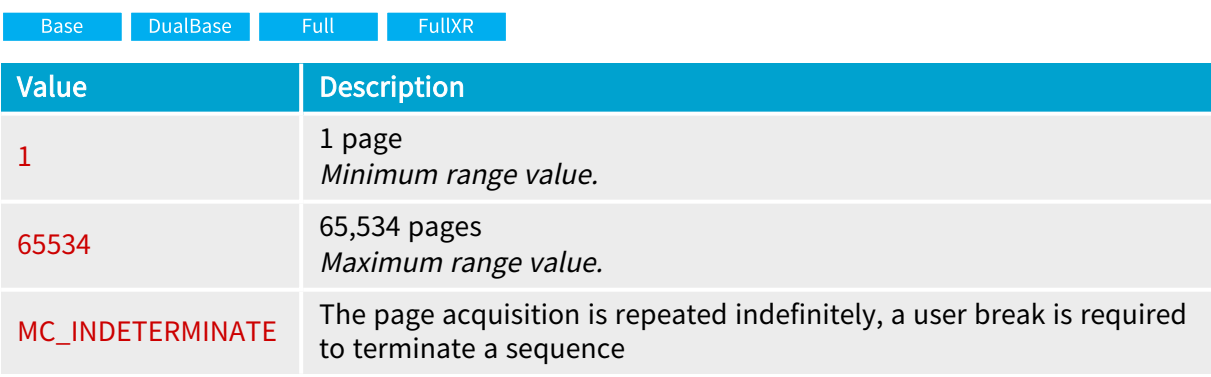

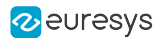

# SeqLength\_Ln

Base DualBase Full FullXR

Number of acquired lines in <sup>a</sup> sequence

#### Parameter Info

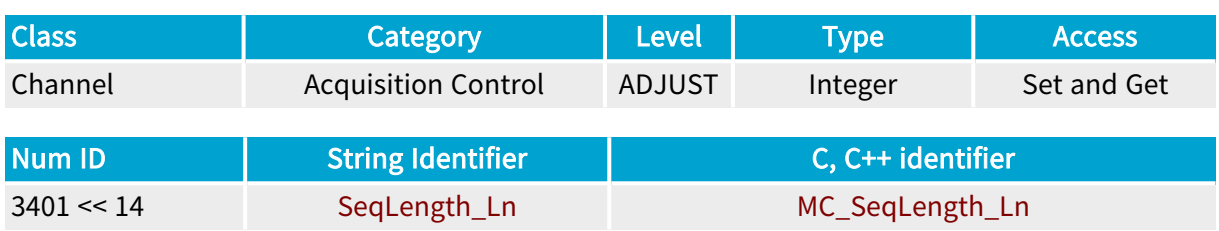

#### Parameter Description

The SeqLength\_Ln parameter establishes the number of lines to be acquired in a sequence.

The user is invited to set this parameter when EndTrigMode is AUTO and AcquisitionMode has one of the following values: WEB or LONGPAGE.

Setting SeqLength\_Ln to MC\_INDETERMINATE results in indefinitely repeated page acquisition. A user break is required to terminate the sequence.

Refer to the "MultiCam [Acquisition](#page-483-0) Principles" on page 484 application note.

#### Parameter Usage

Relevance condition(s):

Condition: AcquisitionMode is set to WEB or LONGPAGE

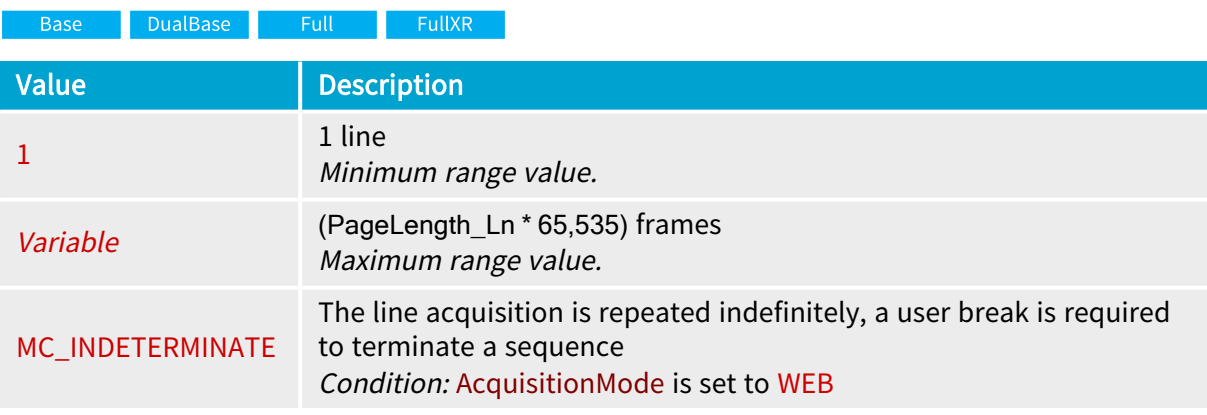

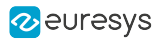

# SeqLength\_Ph

Number of acquisition phases constituting <sup>a</sup> sequence

## Parameter Info

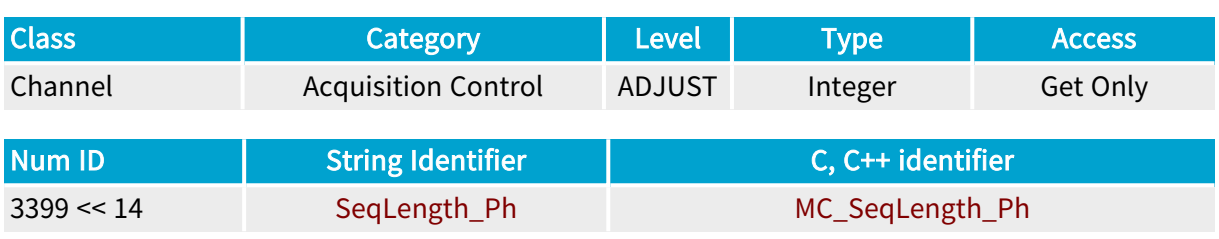

## Parameter Description

The user is invited to get the value of this parameter when EndTrigMode is set to AUTO.

Refer to the "MultiCam [Acquisition](#page-483-0) Principles" on page 484 application note.

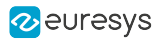

# PhaseLength\_Fr

Number of frames constituting <sup>a</sup> phase

### Parameter Info

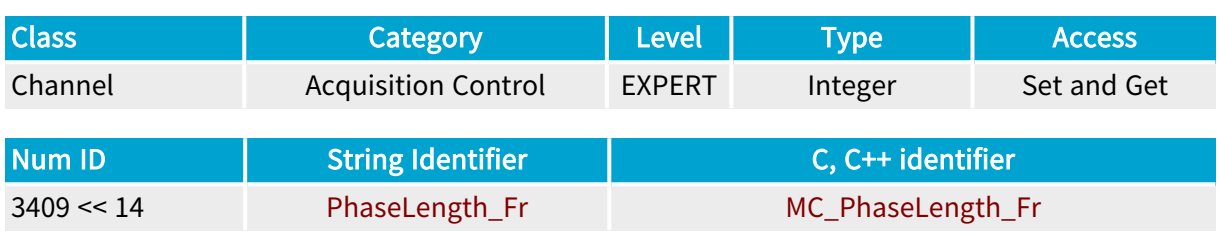

## Parameter Description

The parameter establishes the total number of frames acquired within an acquisition phase.

Refer to the "MultiCam [Acquisition](#page-483-0) Principles" on page 484 application note.

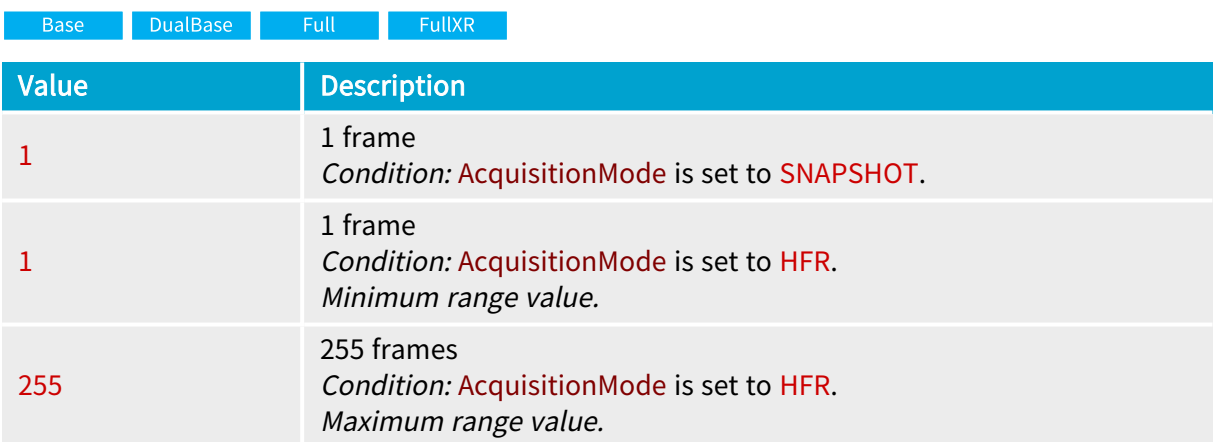

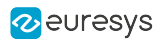

# PhaseLength\_Pg

Base DualBase Full FullXR

Number of pages constituting <sup>a</sup> phase

### Parameter Info

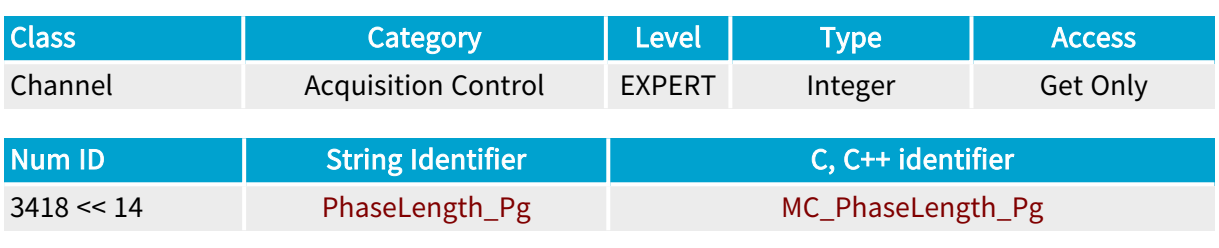

### Parameter Description

This parameter establishes the total number of pages acquired within an acquisition phase.

Refer to the "MultiCam [Acquisition](#page-483-0) Principles" on page 484 application note.

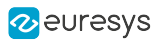

## Elapsed\_Fr

Elapsed number of acquired frames

## Parameter Info

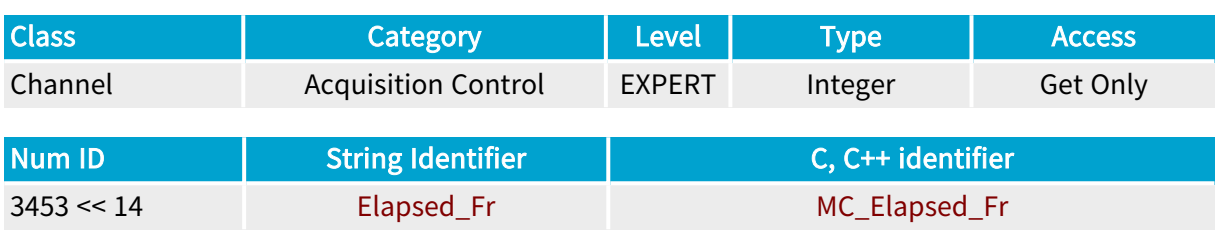

## Parameter Description

This parameter gives information about the acquisition sequence progress, by reporting the number of completed frame acquisitions in a sequence.

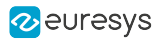

## Remaining\_Fr

Number of remaining frames to acquire

### Parameter Info

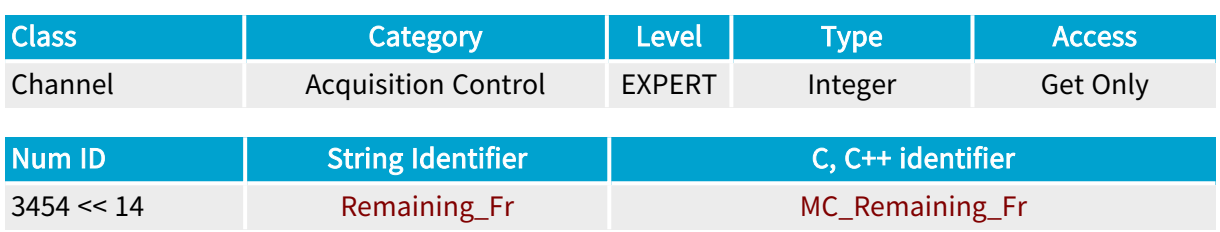

## Parameter Description

This parameter gives information about the acquisition sequence progress, by reporting the number of remaining frames to acquire in a sequence.

### Parameter Usage

Relevance condition(s):

Condition: Seqlength\_Fr is not set to MC\_INDETERMINATE

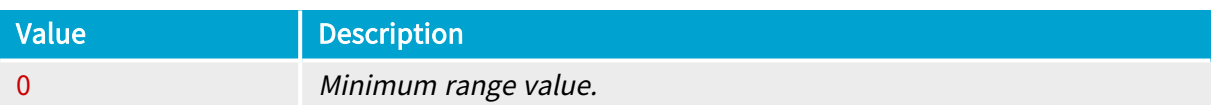

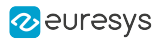

# PerSecond\_Fr

Number of frames acquired during <sup>a</sup> second

## Parameter Info

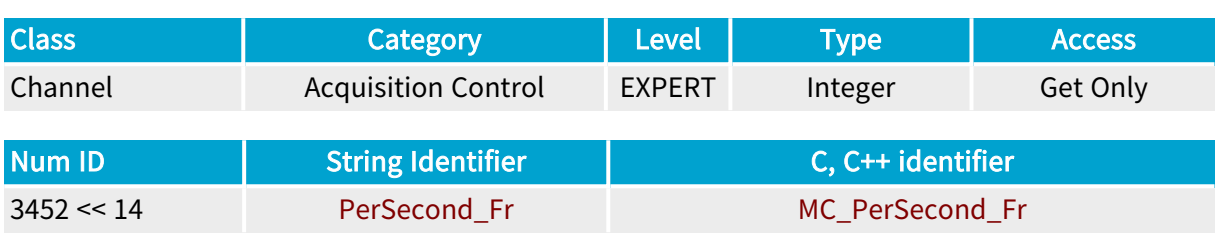

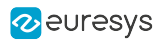

# Elapsed\_Pg

Base DualBase Full FullXR

Elapsed number of acquired pages

### Parameter Info

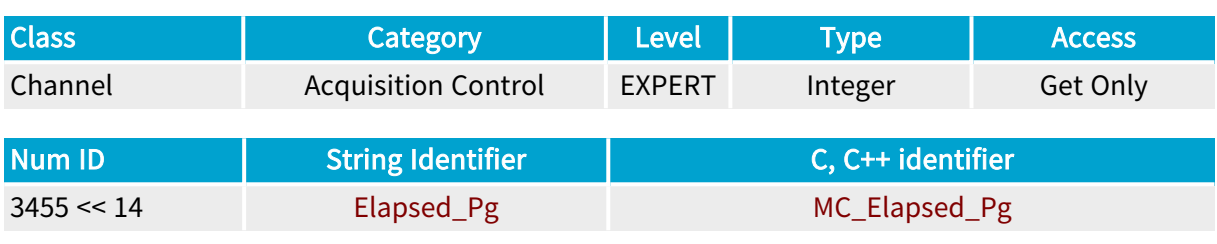

### Parameter Description

This parameter gives information about the acquisition sequence progress, by reporting the number of completed page acquisitions in a sequence.

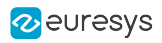

# Remaining\_Pg

Base DualBase Full FullXR

Number of remaining pages to acquire

#### Parameter Info

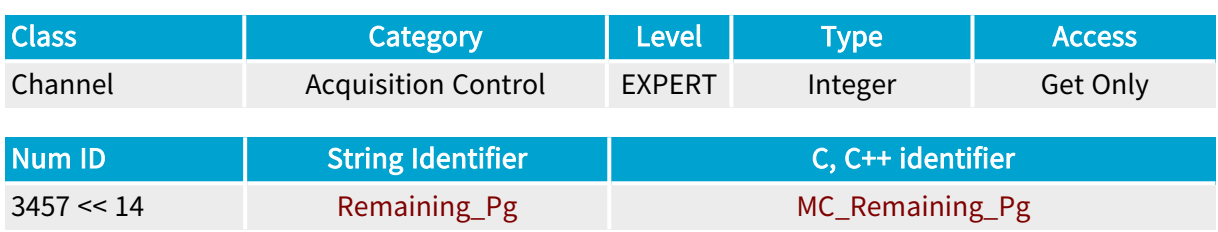

#### Parameter Description

This parameter gives information about the acquisition sequence progress, by reporting the number of remaining pages to acquire in a sequence.

#### Parameter Usage

Relevance condition(s):

Condition: Seqlength\_Pg is not set to MC\_INDETERMINATE

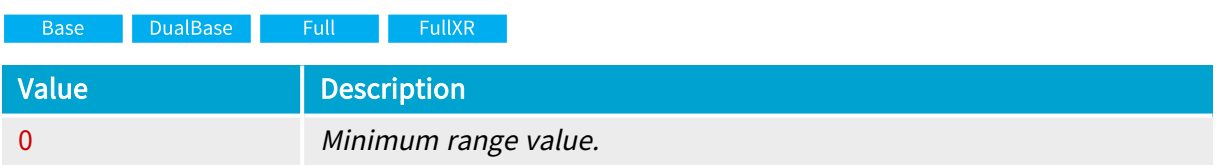

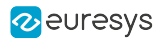

# Elapsed\_Ln

Base DualBase Full FullXR

Elapsed number of acquired lines

#### Parameter Info

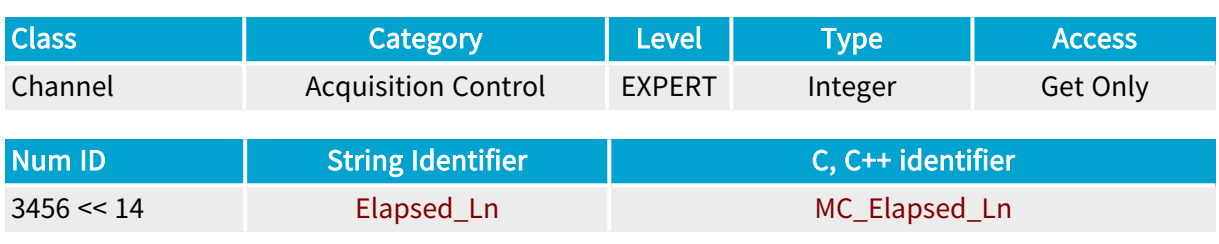

### Parameter Description

This parameter gives information about the acquisition sequence progress, by reporting the number of completed line acquisitions in a sequence.

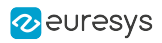

# Remaining\_Ln

Base DualBase Full FullXR

Number of remaining lines to acquire

### Parameter Info

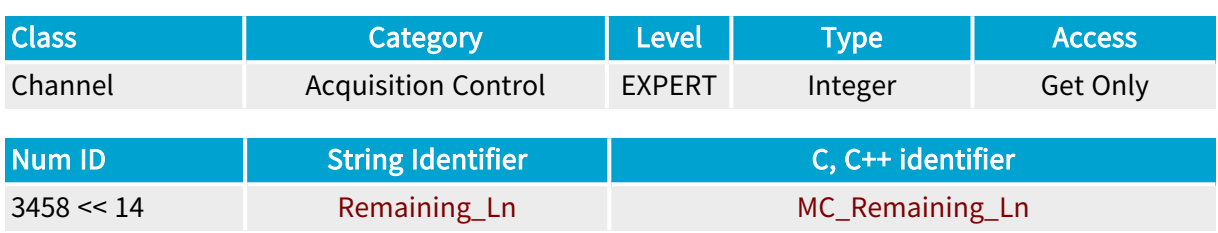

### Parameter Description

This parameter gives information about the acquisition sequence progress, by reporting the number of remaining lines to acquire in a sequence.

## Parameter Usage

Relevance condition(s):

Condition: Seqlength\_Ln is not set to MC\_INDETERMINATE

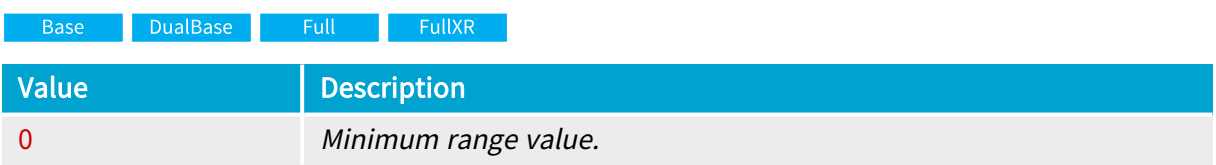

# 4.6. Trigger Control Category

Parameters controlling the triggering features associated to the channel

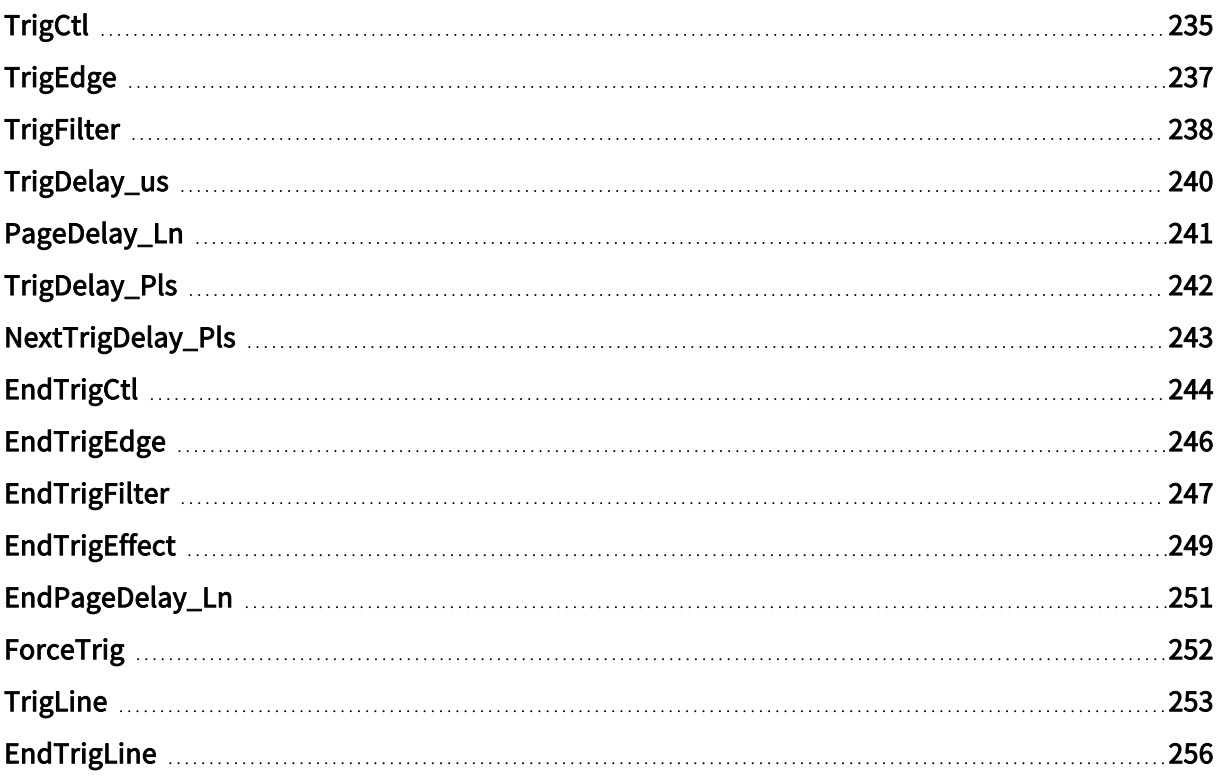

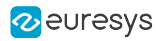

## <span id="page-234-0"></span>TrigCtl

DualBase Full FullXR Base |

Electrical style of the trigger hardware line

### Parameter Info

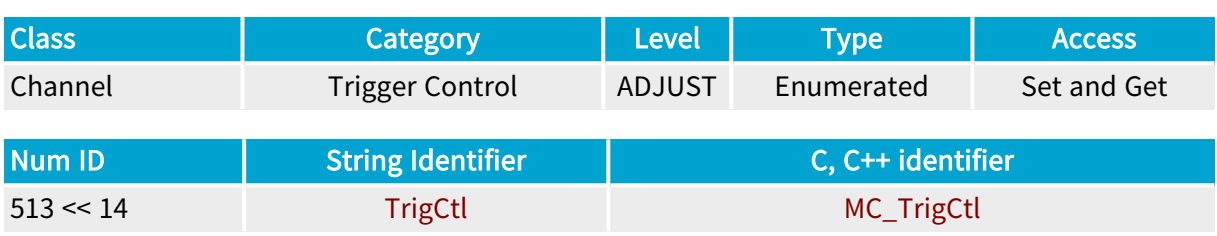

#### Parameter Description

This parameter specifies the electrical style of the GPIO line used as trigger input.

Along with TrigEdge and TrigFilter, it declares the grabber attributes of the trigger line sensed by the channel and aimed at generating the trigger event.

#### Parameter Usage

#### Relevance condition(s):

Condition: A hardware line is used as trigger input. TrigMode or NextTrigMode are set to HARD or COMBINED.

#### Parameter Values

DIFF

Base DualBase  $\blacksquare$  Full FullXR

#### MC\_TrigCtl\_DIFF

Description

Differential high-speed input compatible with EIA/TIA-422 signaling.

ISO

Base DualBase Full FullXR

#### MC\_TrigCtl\_ISO

Description

Isolated current loop input compatible with TTL, +12V, +24V signaling.

Default value.

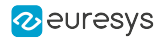

#### CAMERA

Base DualBase Full FullXR

### MC\_TrigCtl\_CAMERA

Description Camera Link downstream signaling.

Applicability condition(s)

Condition: BoardTopology ≠ MONO\_SLOW Condition: BoardTopology ≠ DUO\_SLOW

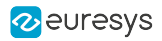

## <span id="page-236-0"></span>TrigEdge

Base DualBase Full FullXR

Significant edge of designated trigger hardware line from outside system

#### Parameter Info

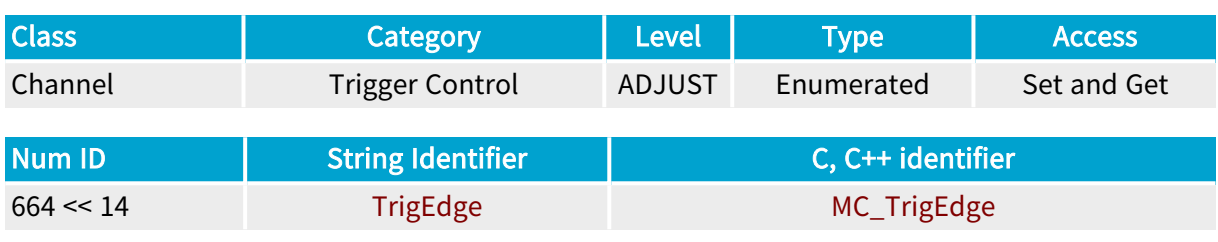

#### Parameter Description

This parameter applies to the hardware line designated by TrigLine or TrigLineIndex .

Along with TrigCtl and TrigFilter , it declares the grabber attributes of the trigger line sensed by the channel and aimed at generating the trigger event.

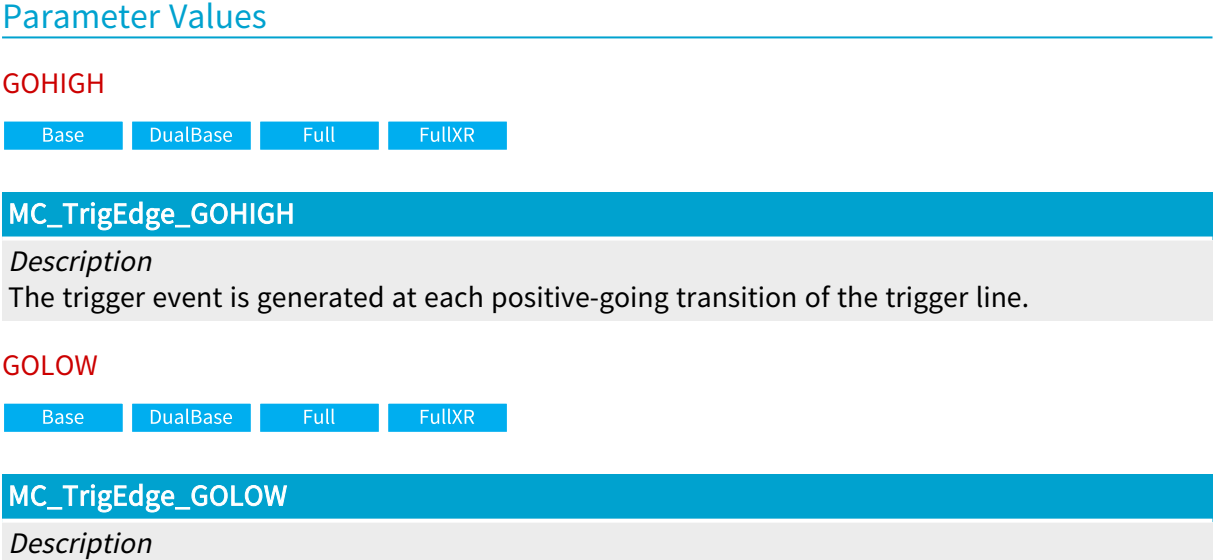

The trigger event is generated at each negative-going transition of the trigger line.

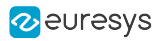

## <span id="page-237-0"></span>**TrigFilter**

Base DualBase Full FullXR

Noise removal on designated trigger hardware line from outside system

#### Parameter Info

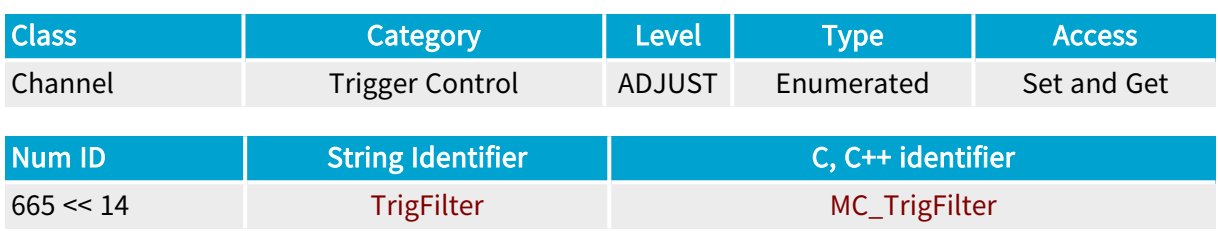

#### Parameter Description

This parameter applies to the hardware line designated by TrigLine or TrigLineIndex .

Along with TrigCtl and TrigEdge , it declares the grabber attributes of the trigger line sensed by the channel and aimed at generating the trigger event.

The TrigFilter parameter specifies the time constant of the noise reduction filter of the designated hardware line.

The time constant of the filter is the amount of time the line should be detected at the same logic state before a logic transition be considered.

When insulated I/Os are used, TrigFilter is MEDIUM or STRONG. The value OFF is not allowed.

#### Parameter Values

**OFF** 

Base DualBase  $\blacksquare$  Full  $\blacksquare$ 

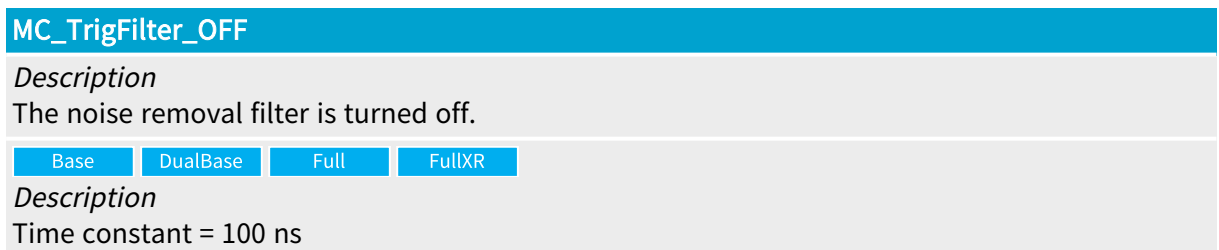

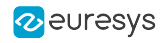

**ON** 

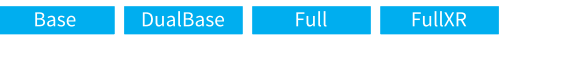

## MC\_TrigFilter\_ON Description The noise removal filter is turned on. Base DualBase Full FullXR Description Time constant = 500 ns

#### MEDIUM

Base DualBase Full FullXR

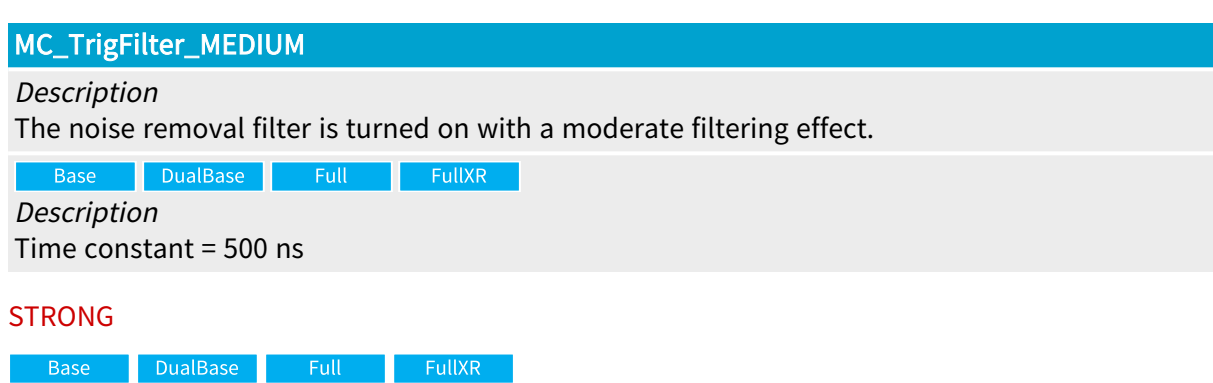

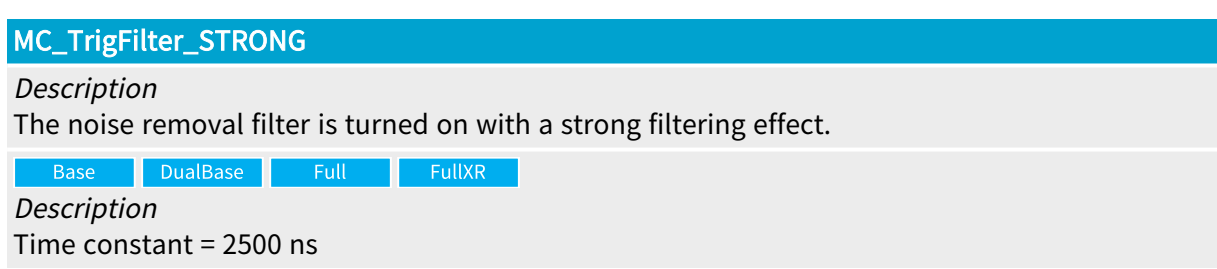

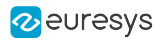

## <span id="page-239-0"></span>TrigDelay\_us

Base DualBase Full FullXR

Trigger delay before the reset pulse is sent to the camera, expressed in microseconds

#### Parameter Info

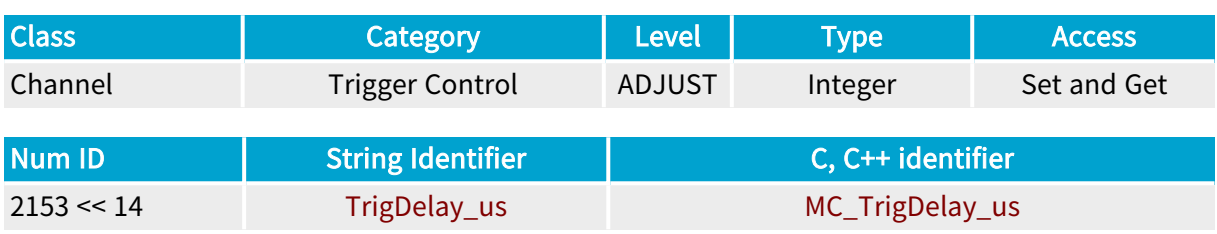

#### Parameter Description

This parameter can be used to insert a delay between the hardware trigger and the reset pulse sent to the camera.

**NOTE** 

This parameter does not affect software triggers.

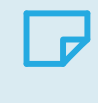

#### **NOTE**

This parameter is applicable exclusively for area-scan cameras. For line-scan cameras, use instead PageDelay\_Ln .

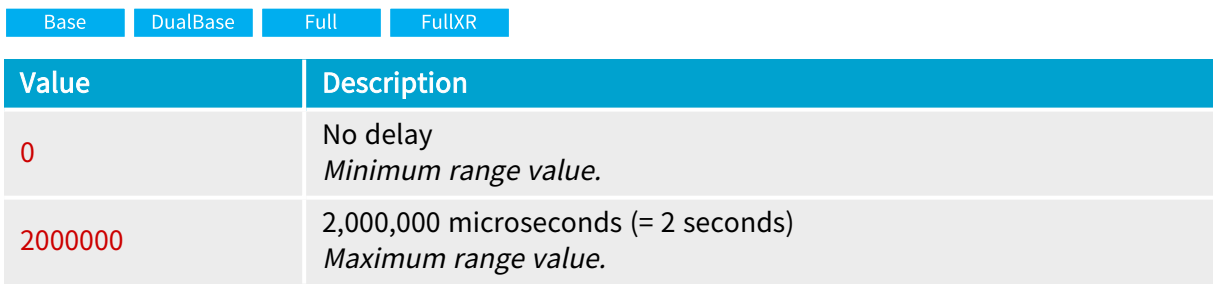

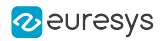

## <span id="page-240-0"></span>PageDelay\_Ln

Base DualBase Full FullXR

Delay from trigger to start the page acquisition, expressed as <sup>a</sup> number of scanned lines

#### Parameter Info

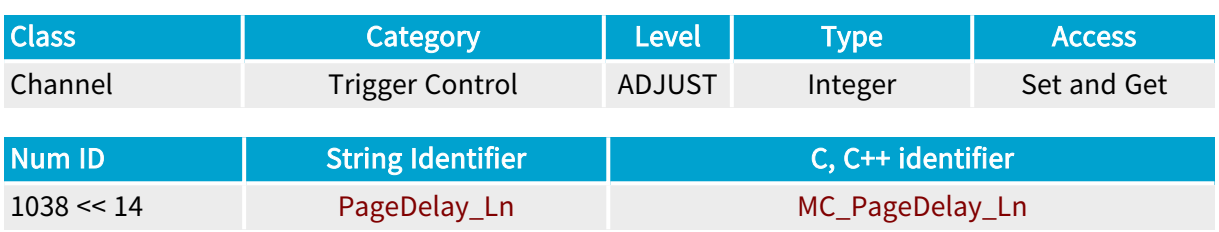

#### Parameter Description

This parameter can be used to insert a programmable delay between the hardware trigger and the start of the acquisition.

It is expressed as a number of scanned lines. It exclusively applies to line-scan cameras when AcquisitionMode is LONGPAGE or PAGE.

The waiting phase corresponding to the countdown of the page delay can overlap the previous page acquisition phase.

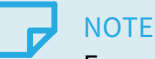

For area-scan cameras, use TrigDelay\_us instead.

#### Parameter Usage

Directive: Use this feature to compensate the delay introduced by a position detector placed away from the camera field of view.

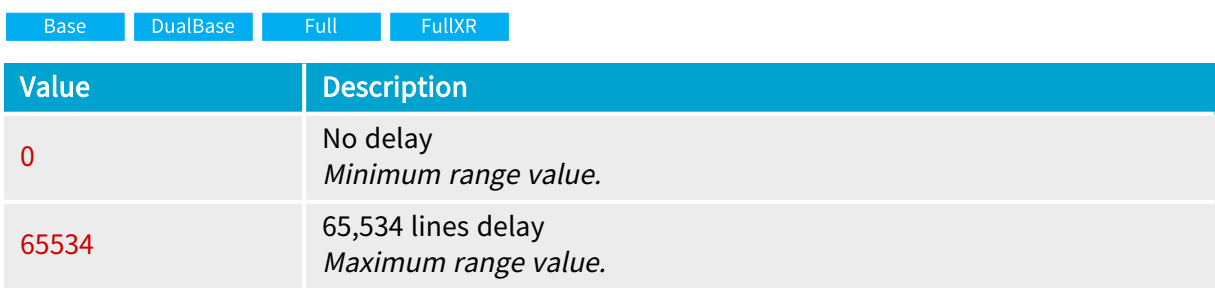

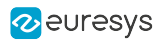

# <span id="page-241-0"></span>TrigDelay\_Pls

Base DualBase Full FullXR

Number of hardware trigger pulses to ignore after the start of sequence event

### Parameter Info

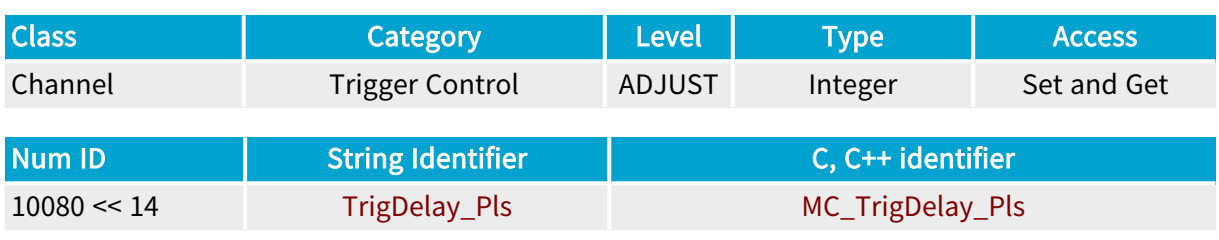

#### Parameter Description

This parameter specifies the number of detected pulses on the hardware trigger line to be skipped after the acquisition sequence begins.

This parameter applies when acquisition control settings require a hardware trigger or page trigger (all acquisition modes).

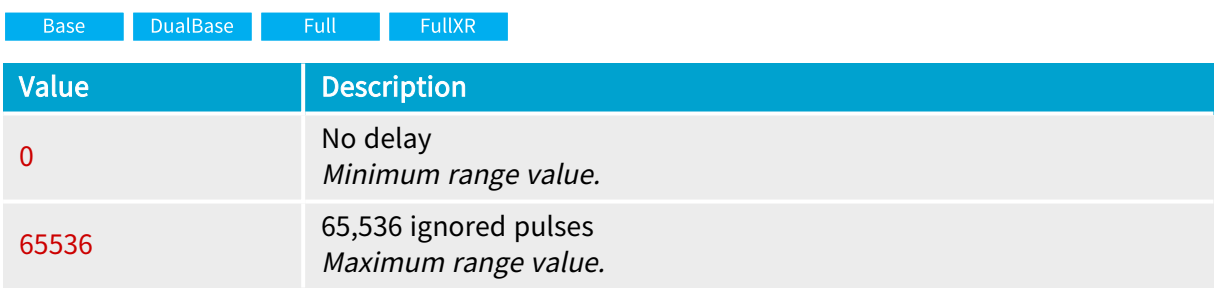

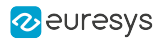

# <span id="page-242-0"></span>NextTrigDelay\_Pls

Base DualBase Full FullXR

Number of hardware trigger pulses to skip between successive acquisition phases

#### Parameter Info

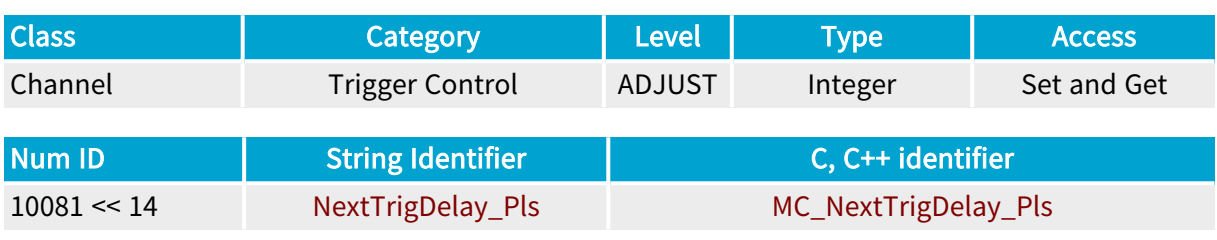

#### Parameter Description

This parameter specifies the number of detected pulses on the hardware trigger line to be skipped between successive acquisition phases.

This parameter applies when acquisition control settings require a hardware trigger or page trigger event for subsequent acquisition phases (SNAPSHOT, HFR and PAGE acquisition modes)

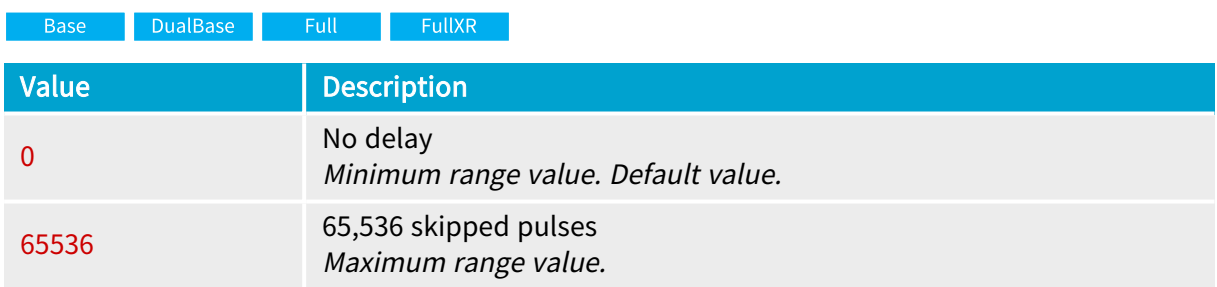

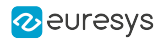

## <span id="page-243-0"></span>**EndTrigCtl**

Base DualBase Full FullXR

Electrical style of designated end trigger hardware line

#### Parameter Info

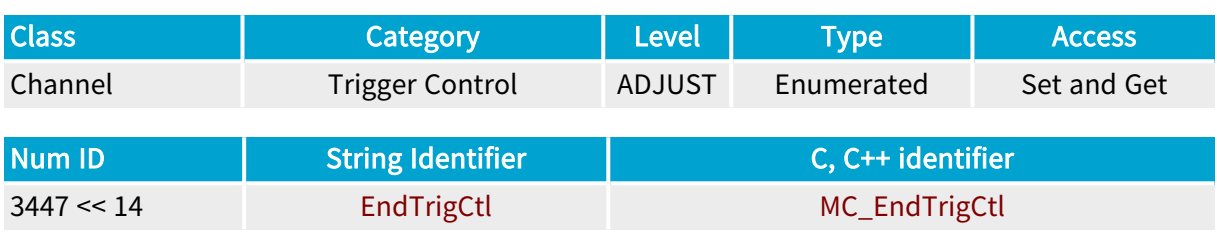

#### Parameter Description

This parameter specifies the electrical style of the GPIO line used as end trigger input.

Along with EndTrigEdge and EndTrigFilter, it declares the grabber attributes of the trigger line sensed by the channel and aimed at generating the end trigger event.

#### Parameter Usage

Prerequisite action(s):

Condition: AcquisitionMode = LONGPAGE

Condition: EndTrigMode = HARD

#### Parameter Values

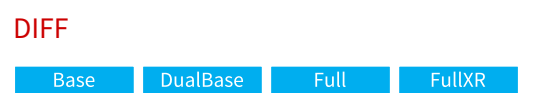

#### MC\_EndTrigCtl\_DIFF

Description

Differential high-speed input compatible with EIA/TIA-422 signaling.

ISO

Base DualBase **FullXR** 

#### MC\_EndTrigCtl\_ISO

**Description** Isolated current loop input compatible with TTL, +12V, +24V signaling.

Default value.

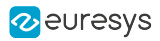

#### CAMERA

Base DualBase Full FullXR

#### MC\_EndTrigCtl\_CAMERA

Description

Isolated current loop input compatible with TTL, +12V, +24V signaling.

Default value.

Applicability condition(s) Condition: BoardTopology ≠ MONO\_SLOW Condition: BoardTopology ≠ DUO\_SLOW

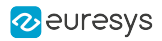

# <span id="page-245-0"></span>EndTrigEdge

Base DualBase Full FullXR

Significant edge of designated end trigger hardware line from outside system

#### Parameter Info

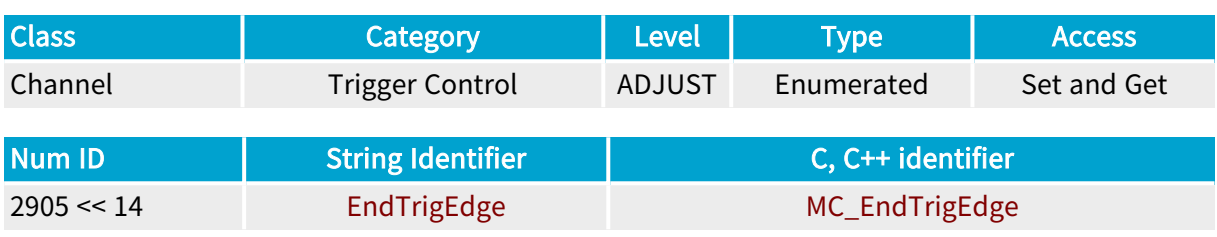

#### Parameter Description

This parameter applies to the hardware line designated by EndTrigLine or EndTrigLineIndex .

Along with EndTrigCtl and EndTrigFilter , it declares the grabber attributes of the end trigger line sensed by the channel and aimed at generating the end trigger event.

EndTrigEdge determines the significant edge of the end trigger pulse.

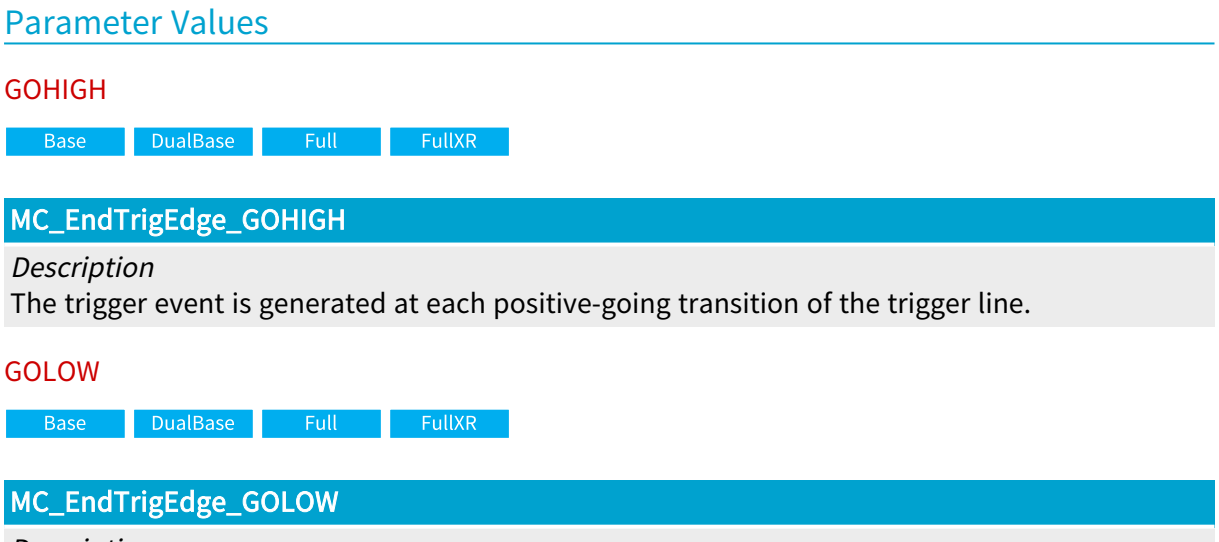

Description

The trigger event is generated at each negative-going transition of the trigger line.

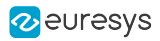

# <span id="page-246-0"></span>EndTrigFilter

Base DualBase Full FullXR

Noise removal on designated end trigger hardware line from outside system

#### Parameter Info

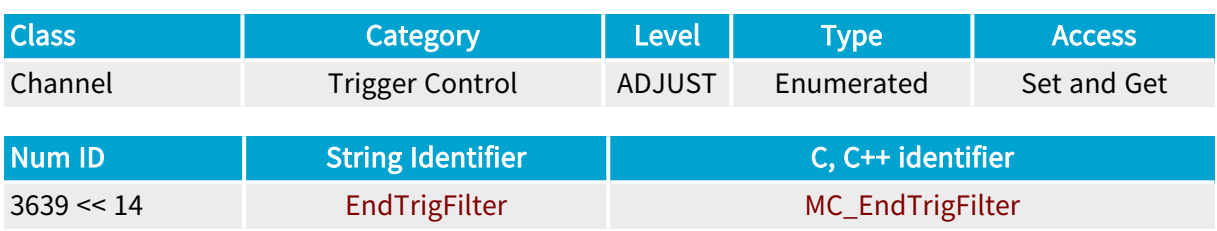

#### Parameter Description

This parameter applies to the hardware line designated by EndTrigLine or EndTrigLineIndex.

Along with EndTrigCtl , EndTrigFilter declares the grabber attributes of the end trigger line sensed by the channel and aimed at generating the end trigger event.

EndTrigFilter specifies the time constant of the noise reduction filter of the designated hardware line.

The time constant of the filter is the amount of time the line should be detected at the same logic state before a logic transition be considered.

When insulated I/O are used, EndTrigFilter is MEDIUM or STRONG. The value OFF is not allowed.

#### Parameter Values

**OFF** 

Base DualBase

MC\_EndTrigFilter\_OFF

DualBase **Description** 

The filter time constant is approximately 100 ns.

#### Applicability condition(s)

Condition: This value is not allowed when EndTrigFilter is set to RELAY.

**ON** 

**Base** DualBase **FullXR** 

#### MC\_EndTrigFilter\_ON

#### Description

The filter time constant is approximately 500 ns.

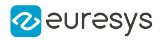

#### MEDIUM

**Example 18 Base** Bull Base Base BullXR

#### MC\_EndTrigFilter\_MEDIUM

#### Description

The filter time constant is approximately 500 ns.

#### **STRONG**

Base DualBase Full FullXR

#### MC\_EndTrigFilter\_STRONG

#### Description

The filter time constant is approximately 2500 ns.

Default value.

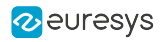

# <span id="page-248-0"></span>EndTrigEffect

DualBase Full FullXR **Base** 

Effect of the "End Trigger" event

#### Parameter Info

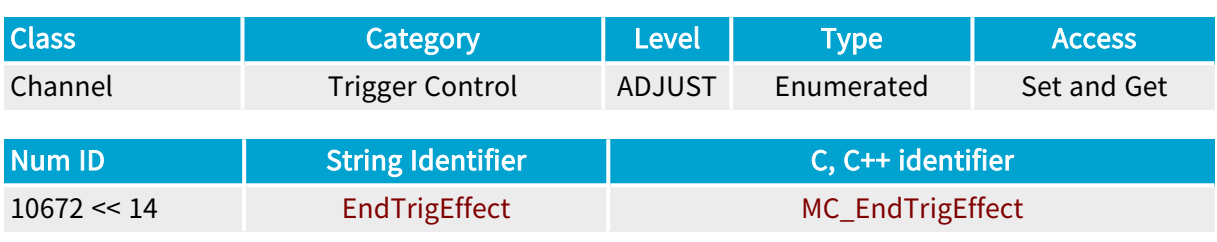

Parameter Description

Selects the effect of an "End Trigger" event on the end of the acquisition phase.

## Parameter Usage Relevance condition(s):

Condition: AcquisitionMode = LONGPAGE

Condition: EndTrigMode = HARD

Parameter Values

#### FOLLOWINGLINE

Base DualBase Full FullXR

#### MC\_EndTrigEffect\_FOLLOWINGLINE

#### Description

On reception of an "End Trigger" event, the MultiCam Acquisition Controller acquires the line following the "End Trigger" event then terminates the acquisition phase.

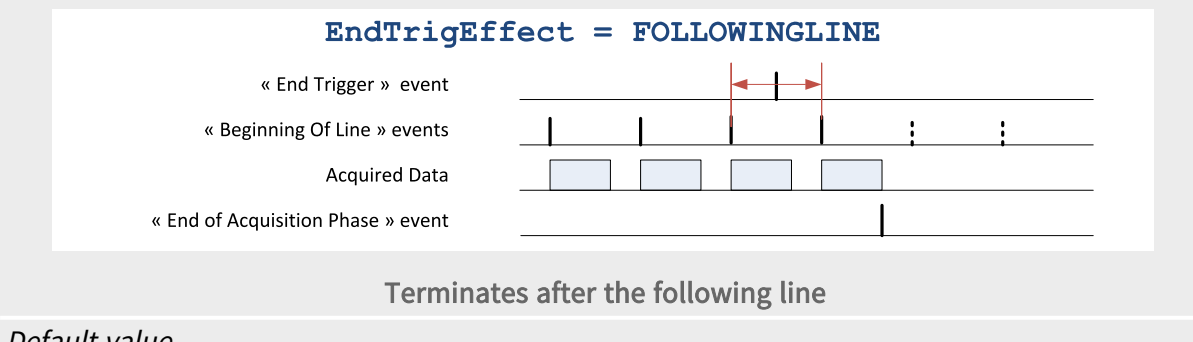

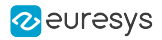

#### PRECEDINGLINE

Base DualBase Full FullXR

#### MC\_EndTrigEffect\_PRECEDINGLINE

Description

On reception of an "End Trigger" event, the MultiCam Acquisition Controller acquires the line preceding the "End Trigger" event and terminates the acquisition phase immediately.

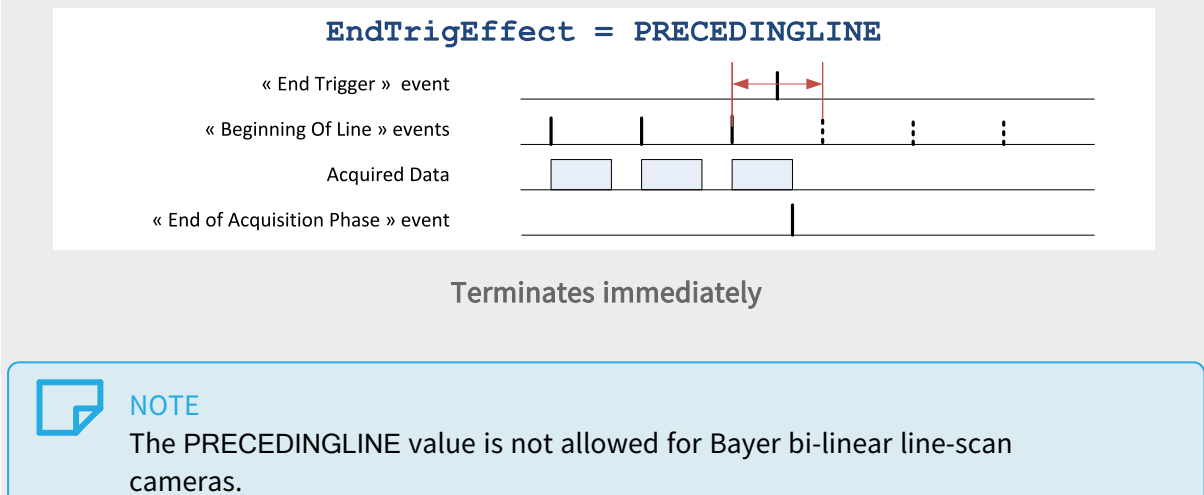

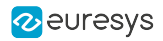

## <span id="page-250-0"></span>EndPageDelay\_Ln

Base DualBase Full FullXR

Delay from end trigger to end of page acquisition, expressed as <sup>a</sup> number of scanned lines

#### Parameter Info

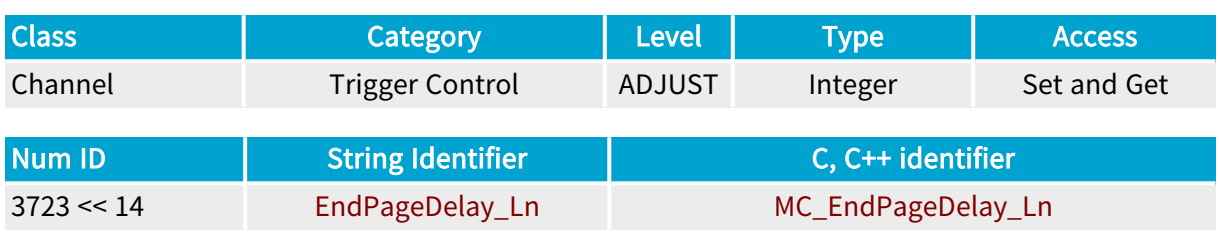

#### Parameter Description

This parameter can be used to insert a programmable delay between the hardware end trigger and the end of the acquisition.

It is expressed as a number of scanned lines. It exclusively applies to line-scan cameras when AcquisitionMode is LONGPAGE.

#### Parameter Usage

Directive: Use this feature to compensate the delay introduced by a position detector placed away from the camera field of view.

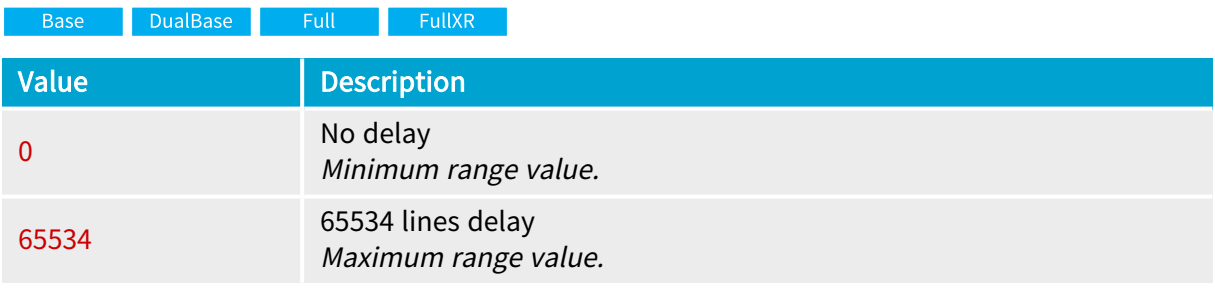

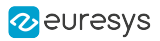

## <span id="page-251-0"></span>ForceTrig

Forces an event trigger from the application

## Parameter Info

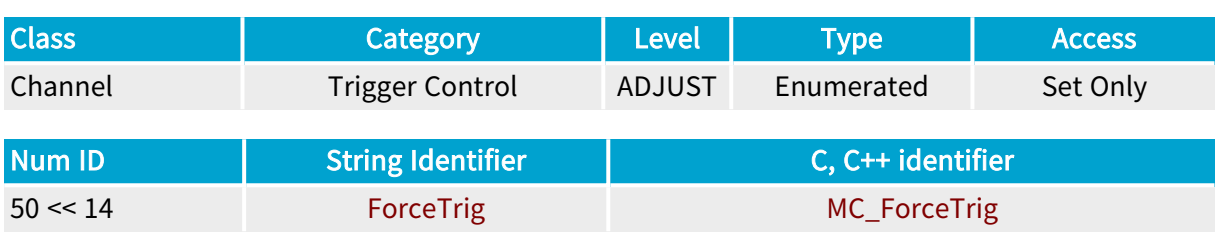

## Parameter Description

Refer to the "MultiCam [Acquisition](#page-483-0) Principles" on page 484 application note.

#### Parameter Values

#### TRIG

MC\_ForceTrig\_TRIG

Description Forces a soft trigger event.

#### ENDTRIG

Base DualBase Full FullXR

#### MC\_ForceTrig\_ENDTRIG

Description Forces a soft end trigger event.

Applicability condition(s) Condition: AcquisitionMode is set to LONGPAGE.
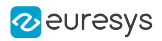

## **TrigLine**

Base DualBase Full FullXR

Designation of the trigger hardware line

## Parameter Info

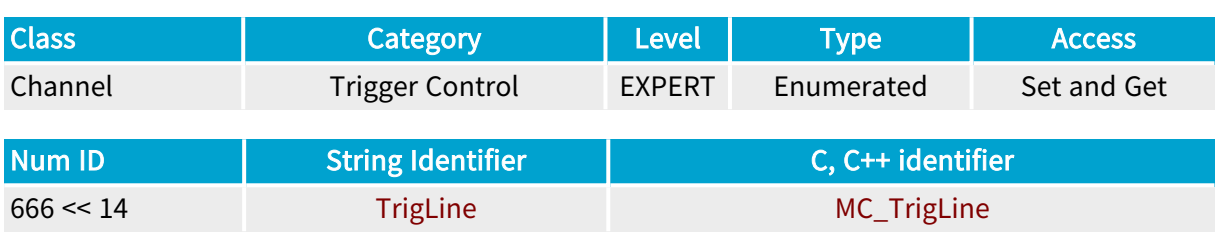

### Parameter Description

This parameter designates the GPIO line sensed by the channel and aimed at generating the trigger event.

Along with ["TrigCtl"](#page-234-0) on page 235, ["TrigEdge"](#page-236-0) on page 237 and ["TrigFilter"](#page-237-0) on page 238, it declares the grabber attributes of the trigger line sensed by the channel and aimed at generating the trigger event.

### Parameter Usage

#### Relevance condition(s):

Condition: A hardware line is used as trigger input.TrigMode or NextTrigMode are set to HARD or COMBINED.

Prerequisite action(s):

Condition: TrigCtl is set according to the desired electrical style.

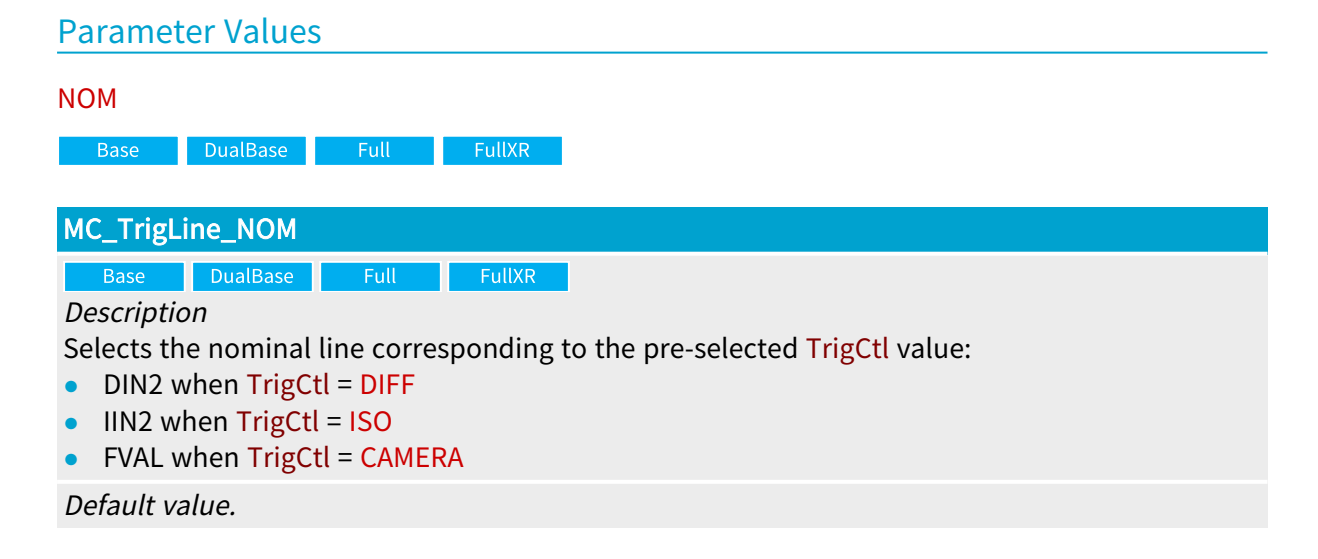

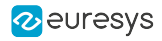

DIN1

DualBase **Example 19 FullXR Base** 

#### MC\_TrigLine\_DIN1

Description Differential high-speed input lines pair #1.

Applicability condition(s) Condition: TrigCtl = DIFF

#### DIN2

DualBase Full FullXR **Base** 

#### MC\_TrigLine\_DIN2

Description Differential high-speed input lines pair #2.

```
Applicability condition(s)
Condition: TrigCtl = DIFF
```
#### IIN1

**DualBase** Full FullXR **Base** 

#### MC\_TrigLine\_IIN1

Description Isolated current loop input line #1. Applicability condition(s)

```
Condition: TrigCtl = ISO
```
#### IIN2

Base DualBase Full FullXR

#### MC\_TrigLine\_IIN2

```
Description
Isolated current loop input line #2.
```
Applicability condition(s) Condition: TrigCtl = ISO

#### IIN3

Base DualBase Full FullXR

#### MC\_TrigLine\_IIN3

**Description** Isolated current loop input line #3.

Applicability condition(s) Condition: TrigCtl = ISO

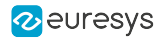

IIN4

**Example 18 Base** Building Base Building Base <mark>DualBase</mark>

MC\_TrigLine\_IIN4

Description Isolated current loop input line #4.

Applicability condition(s) Condition: TrigCtl = ISO

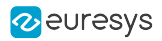

## EndTrigLine

Base DualBase Full FullXR

Designation of the end trigger hardware line

## Parameter Info

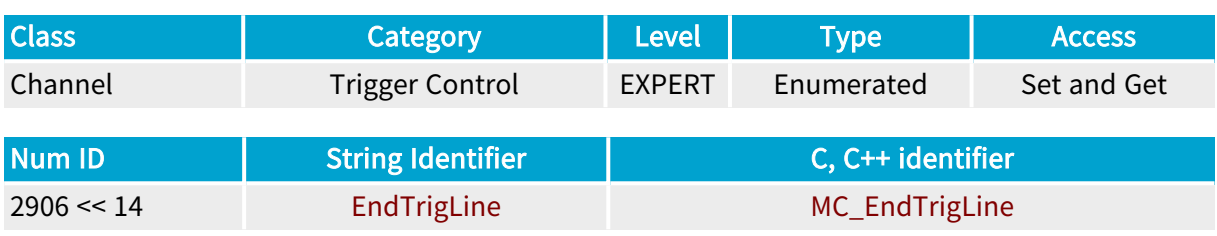

#### Parameter Description

This parameter designates the GPIO line sensed by the channel and aimed at generating the end trigger event.

Along with ["EndTrigCtl"](#page-243-0) on page 244 and ["EndTrigFilter"](#page-246-0) on page 247, it declares the grabber attributes of the trigger line sensed by the channel and aimed at generating the end trigger event.

#### Parameter Usage

Prerequisite action(s):

Condition: AcquisitionMode = LONGPAGE

```
Condition: EndTrigMode = HARD
```
#### Parameter Values

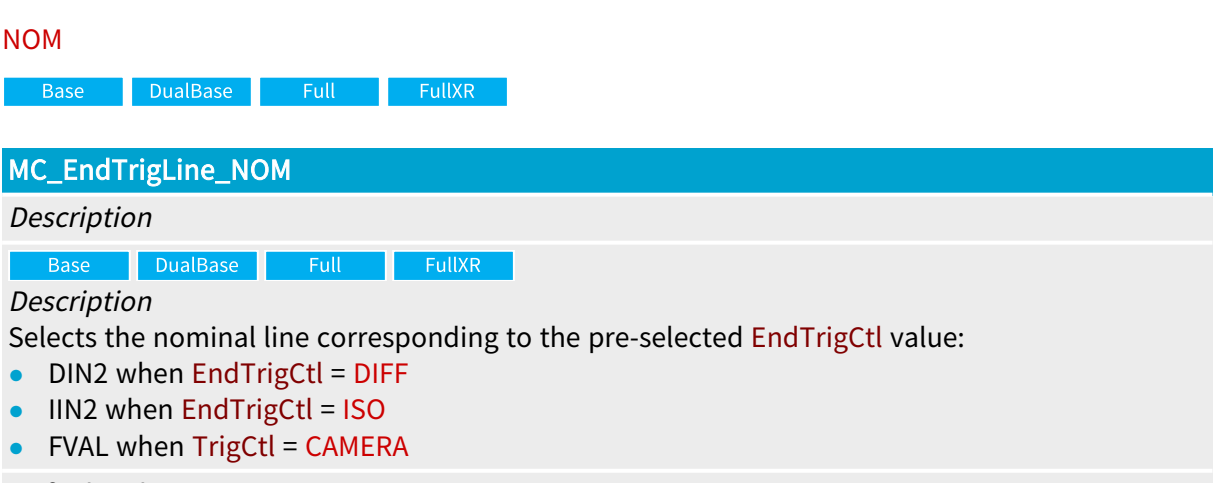

#### Default value.

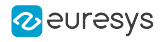

DIN1

DualBase **Example 19 FullXR Base** 

#### MC\_EndTrigLine\_DIN1

Description

Differential high-speed input lines pair #1.

Applicability condition(s) Condition: EndTrigCtl = DIFF

#### DIN2

DualBase **Example 18 FullXR** Base

#### MC\_EndTrigLine\_DIN2

Description Differential high-speed input lines pair #2.

Applicability condition(s) Condition: EndTrigCtl = DIFF

#### IIN1

DualBase Full FullXR **Base** 

#### MC\_EndTrigLine\_IIN1

Description Isolated current loop input line #1. Applicability condition(s)

## Condition: EndTrigCtl = ISO

#### IIN2

Base **Example 2 South Default Service Service Service Service Service Service Service Service Service Service Service** 

#### MC\_EndTrigLine\_IIN2

```
Description
Isolated current loop input line #2.
```
Applicability condition(s) Condition: EndTrigCtl = ISO

#### IIN3

Base DualBase Full FullXR

#### MC\_EndTrigLine\_IIN3

**Description** Isolated current loop input line #3.

Applicability condition(s) Condition: EndTrigCtl = ISO

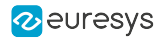

IIN4

**Example 18 Base** Bull Base Base BullXR

MC\_EndTrigLine\_IIN4

Description Isolated current loop input line #4.

Applicability condition(s) Condition: EndTrigCtl = ISO

# 4.7. Interleaved Acquisition Category

Parameters controlling the interleaved acquisition feature

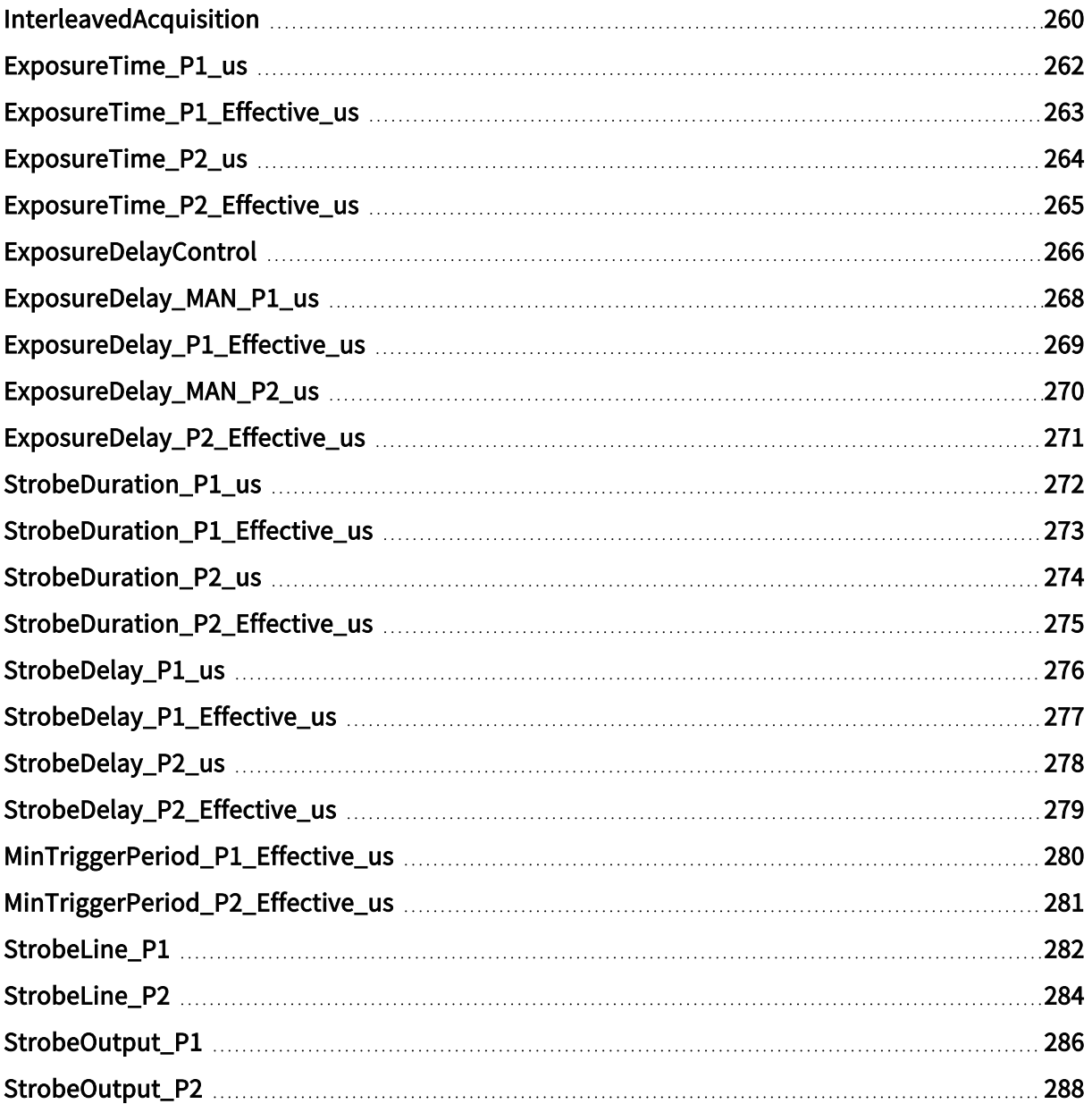

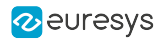

## <span id="page-259-0"></span>InterleavedAcquisition

Base DualBase Full FullXR

Master control switch of the interleaved acquisition feature

## Parameter Info

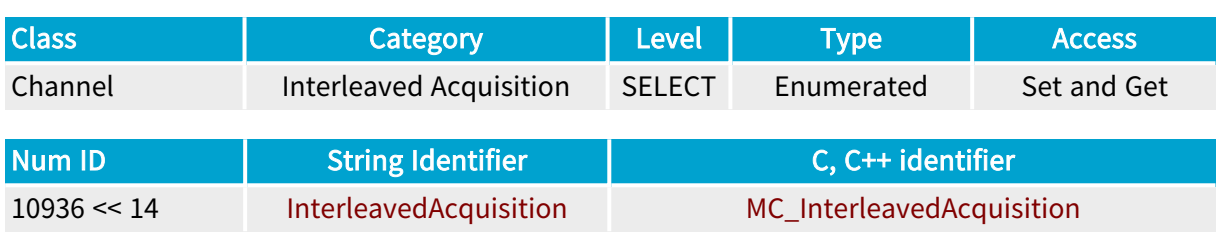

## Parameter Description

This parameter allows to switch ON or OFF the interleaved acquisition feature.

When Interleaved Acquisition is turned ON, the Camera and Illumination Controller is configured with two different programs named P1 and P2. The programs are executed alternatively, starting with P1.

For more information, refer to the Interleaved Acquisition section of the Grablink Documentation.

#### Parameter Usage

Relevance condition(s):

Condition: Available only for grabber-controlled exposure line-scan and area-scan cameras: CamConfig must be set to PxxRG or LxxxRG

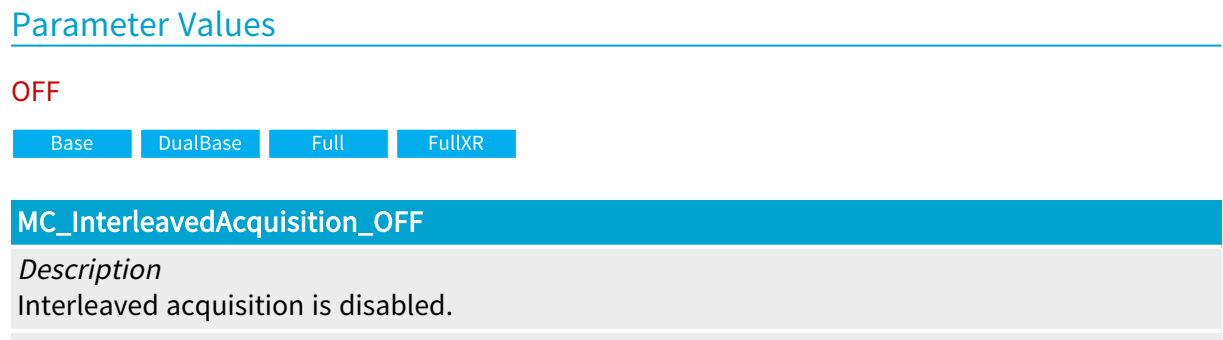

Default value.

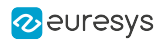

ON

**Base** DualBase Full FullXR

MC\_InterleavedAcquisition\_ON

Description Interleaved acquisition is enabled.

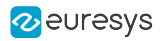

## <span id="page-261-0"></span>ExposureTime\_P1\_us

DualBase Full FullXR Base |

Exposure time setting for P1 program cycles

## Parameter Info

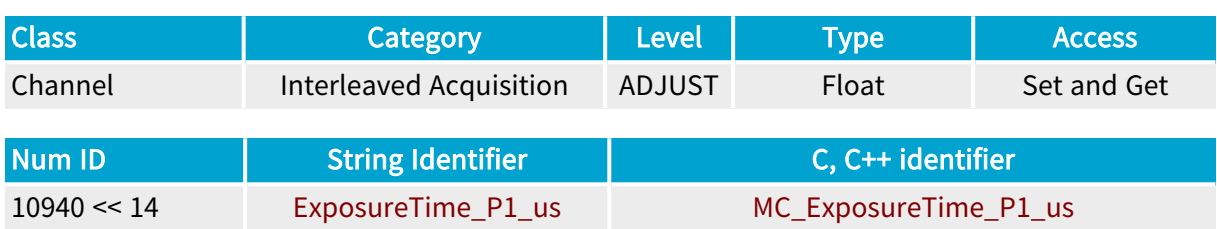

#### Parameter Description

This parameter allows to specify the time interval between the Start of Exposure (ResetON) and the End of Exposure (ResetOFF) events of a P1 program cycle.

MultiCam calculates a default value that is equal to the largest exposure time allowed by the camera when operating at the maximum cycle rate. The maximum cycle rate is defined by LineRate\_Hz for line-scan cameras and FrameRate\_mHz for area-scan cameras.

The effective exposure time is reported by ExposureTime\_P1\_Effective\_us.

#### Parameter Usage

#### Prerequisite action(s):

Condition: InterleavedAcquisition must be set to ON.

Directive: The user must set the exposure time according to the application needs within the range of values allowed by the camera. The camera exposure time range is defined by ExposeMin\_us and ExposeMax\_us camera parameters.

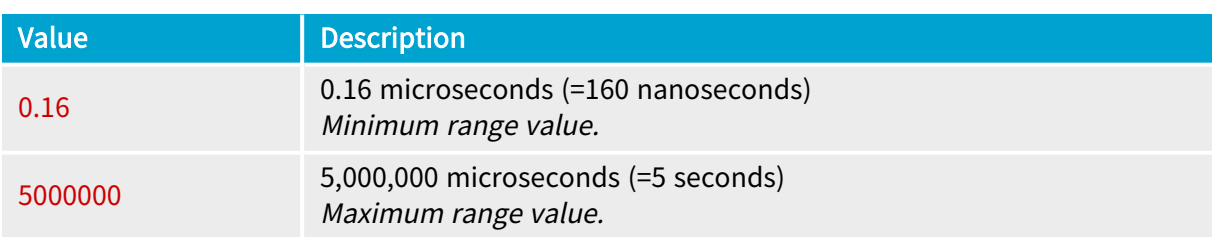

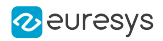

## <span id="page-262-0"></span>ExposureTime\_P1\_Effective\_us

Base DualBase Full FullXR

Effective exposure time for P1

#### Parameter Info

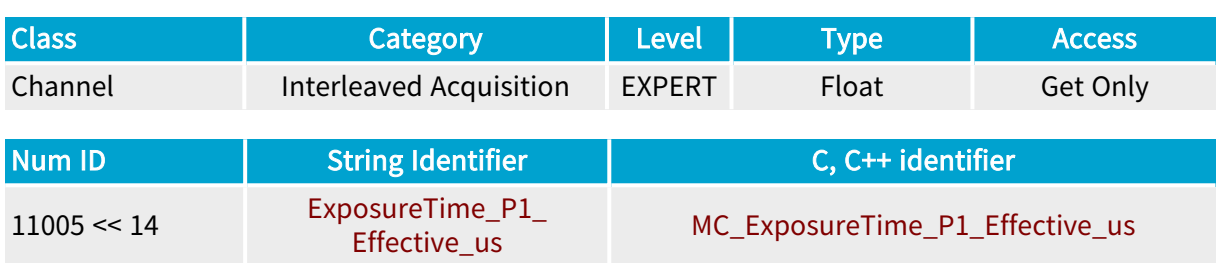

## Parameter Description

This parameter reports the effective time interval between the Start of Exposure (ResetON) and the End of Exposure (ResetOFF) events of a P1 program cycle.

## Parameter Usage

Prerequisite action(s):

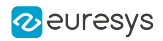

## <span id="page-263-0"></span>ExposureTime\_P2\_us

DualBase Full FullXR **Base** 

Exposure time setting for P2 program cycles

## Parameter Info

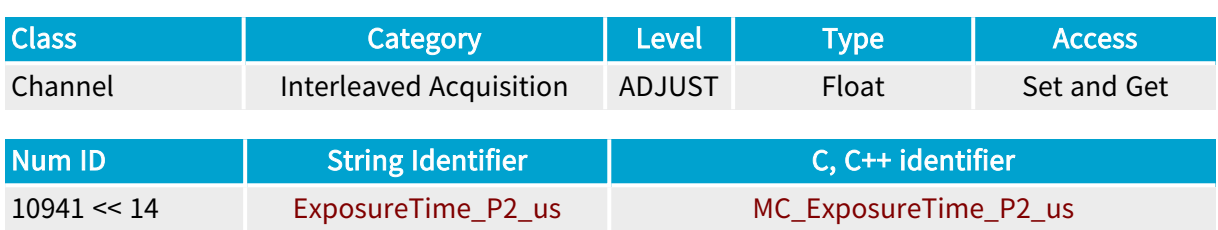

### Parameter Description

This parameter allows to specify the time interval between the Start of Exposure (ResetON) and the End of Exposure (ResetOFF) events of a P2 program cycle.

MultiCam calculates a default value that is equal to the largest exposure time allowed by the camera when operating at the maximum cycle rate. The maximum cycle rate is defined by LineRate\_Hz for line-scan cameras and FrameRate\_mHz for area-scan cameras.

The effective exposure time is reported by ExposureTime\_P2\_Effective\_us.

#### Parameter Usage

#### Prerequisite action(s):

Condition: InterleavedAcquisition must be set to ON.

Directive: The user must set the exposure time according to the application needs within the range of values allowed by the camera. The camera exposure time range is defined by ExposeMin\_us and ExposeMax\_us camera parameters.

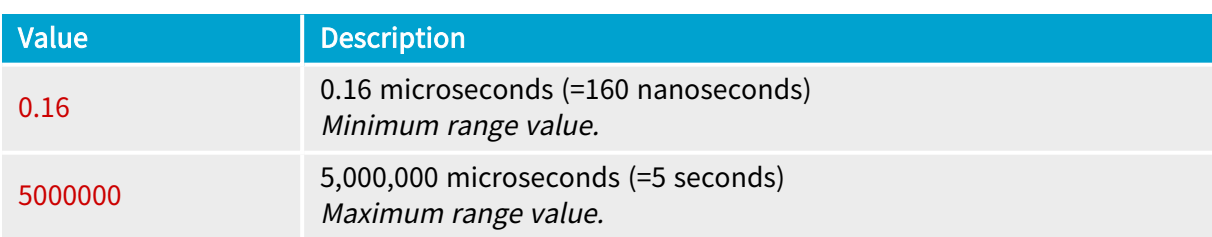

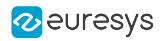

## <span id="page-264-0"></span>ExposureTime\_P2\_Effective\_us

Base DualBase Full FullXR

Effective exposure time for P2

### Parameter Info

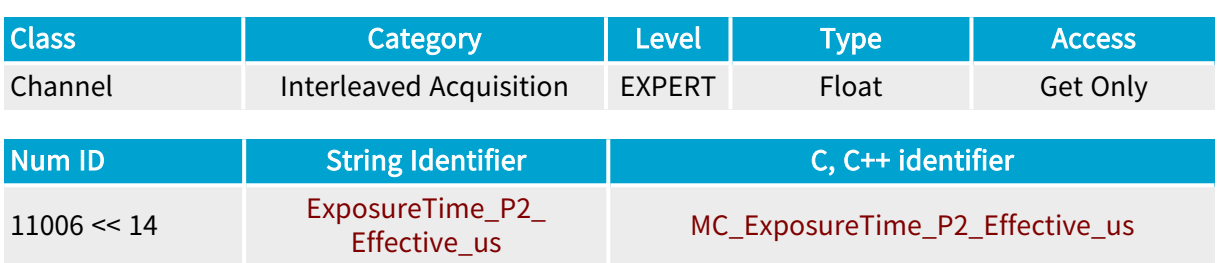

## Parameter Description

This parameter reports the effective time interval between the Start of Exposure (ResetON) and the End of Exposure (ResetOFF) events of a P2 program cycle.

## Parameter Usage

Prerequisite action(s):

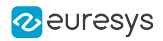

## <span id="page-265-0"></span>ExposureDelayControl

Base DualBase **Example 1** FullXR

Control method of the exposure delay

### Parameter Info

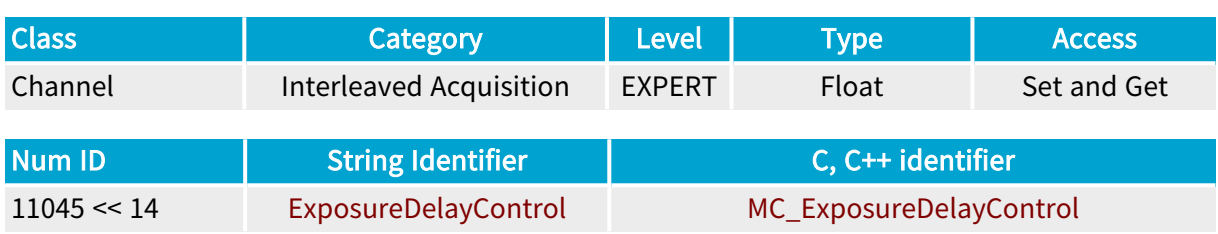

#### Parameter Description

This parameter allows to select the method used by MultiCam to calculate the Exposure Delay value for P1 and P2 programs.

By default, MultiCam configures P1 and P2 with the smallest possible Exposure Delay value. This setting is satisfactory for the use cases where the exposure time is shorter than the readout time.

Optionally, keeping ExposureDelayControl set to MAN, allows to change the minimum exposure delay value of P1 and/or P2 using the ExposureDelay\_MAN\_P1\_us and ExposureDelay\_MAN\_P2\_ us parameters.

Alternatively, you may also change ExposureDelayControl to one of the automatic control methods: SAME\_START\_EXPOSURE or SAME\_END\_EXPOSURE.

With SAME\_START\_EXPOSURE, the start of exposure is delayed by the same amount of time for both programs: both exposure delay values are equal.

With SAME\_END\_EXPOSURE the end of exposure is delayed by the same amount of time for both programs.

The effective exposure delay values, calculated by MultiCam are reported by ExposureDelay\_P1\_ Effective\_us and ExposureDelay\_P2\_Effective\_us parameters.

#### Parameter Usage

Prerequisite action(s):

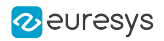

#### Parameter Values

#### MAN

Base DualBase Full FullXR

#### MC\_ExposureDelayControl\_MAN

Description

Manual control method.

The user may specify the minimum exposure delay value of P1 and/or P2 using the ExposureDelay\_MAN\_P1\_us and ExposureDelay\_MAN\_P2\_us parameters respectively.

Default value.

SAME\_START\_EXPOSURE

Base DualBase Full FullXR

#### MC\_ExposureDelayControl\_SAME\_START\_EXPOSURE

#### Description

Automatic control method 1.

The time interval from the cycle trigger to the start of exposure is identical for both programs.

#### SAME\_START\_EXPOSURE

Base DualBase Full FullXR

#### MC\_ExposureDelayControl\_SAME\_START\_EXPOSURE

Description

Automatic control method 2.

The time interval from the cycle trigger to the end of exposure is identical for both programs.

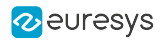

# <span id="page-267-0"></span>ExposureDelay\_MAN\_P1\_us

Base DualBase Full FullXR

Minimum exposure delay value for P1

## Parameter Info

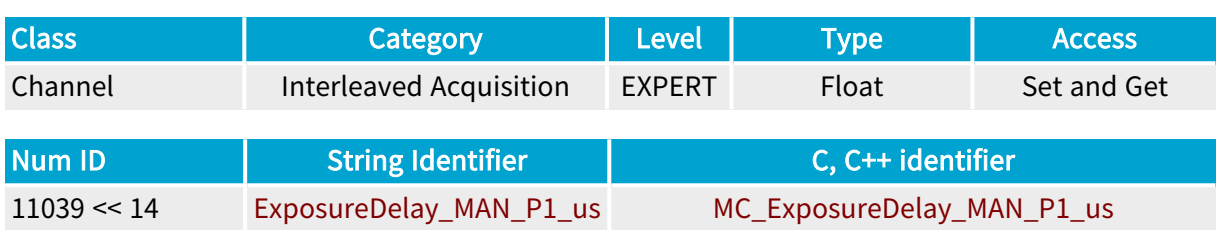

#### Parameter Description

When InterleavedAcquisition is set to ON, this parameter allows to specify the minimum time interval to be inserted before the Start of Exposure (ResetON) of P1 program cycles.

The effective time interval is reported by ExposureDelay\_P1\_Effective\_us.

### Parameter Usage

Prerequisite action(s):

Condition: InterleavedAcquisition must be set to ON.

Condition: ExposureDelayControl must be set to MAN.

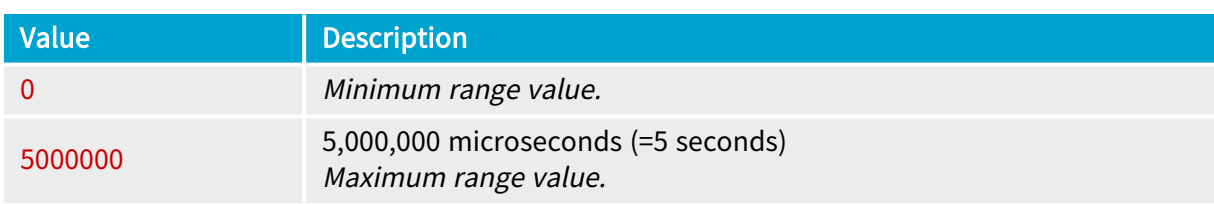

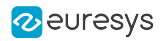

# <span id="page-268-0"></span>ExposureDelay\_P1\_Effective\_us

Base DualBase Full FullXR

Effective exposure delay value for P1 program

## Parameter Info

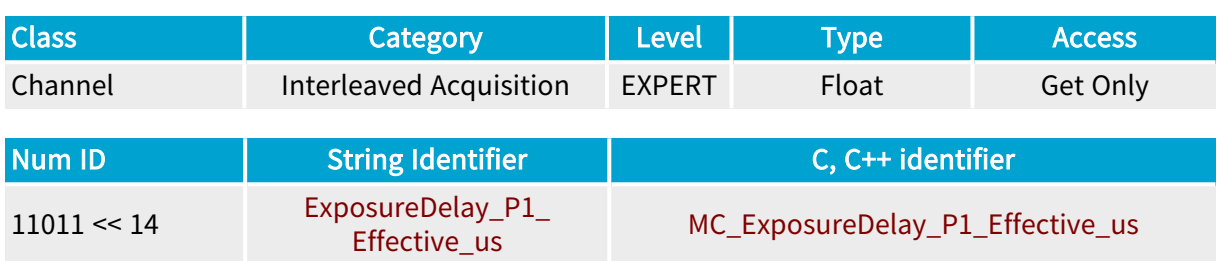

## Parameter Description

This parameter reports the effective time delay inserted before the Start of Exposure (ResetON) event of P1 program cycles.

## Parameter Usage

Prerequisite action(s):

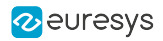

# <span id="page-269-0"></span>ExposureDelay\_MAN\_P2\_us

Base DualBase Full FullXR

Minimum exposure delay value for P2

### Parameter Info

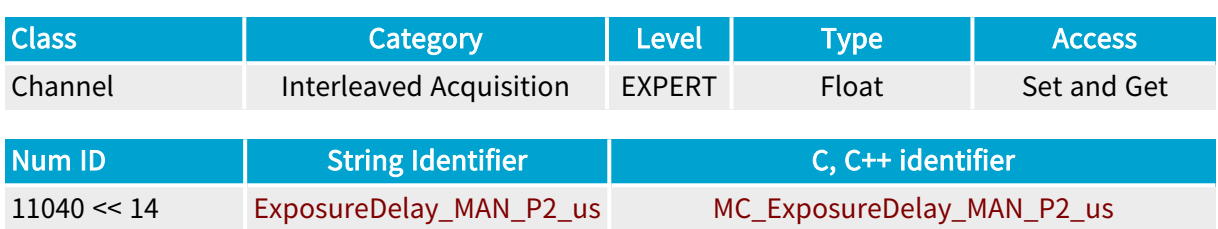

#### Parameter Description

When InterleavedAcquisition is set to ON, this parameter allows to specify the minimum time interval to be inserted before the Start of Exposure (ResetON) of P2 program cycles.

The effective time interval is reported by ExposureDelay\_P2\_Effective\_us.

### Parameter Usage

Prerequisite action(s):

Condition: InterleavedAcquisition must be set to ON.

Condition: ExposureDelayControl must be set to MAN.

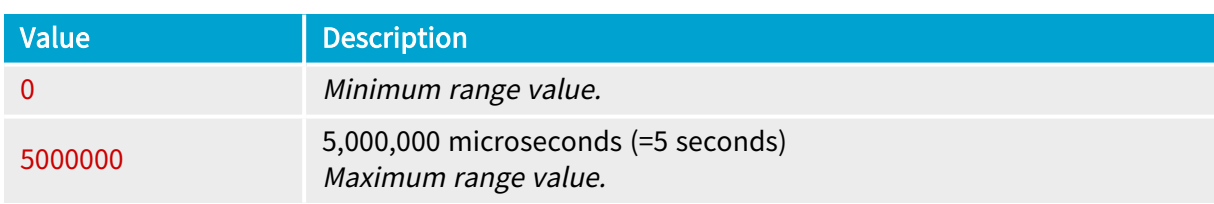

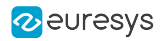

# <span id="page-270-0"></span>ExposureDelay\_P2\_Effective\_us

Base DualBase Full FullXR

Effective exposure delay value for P2 program

## Parameter Info

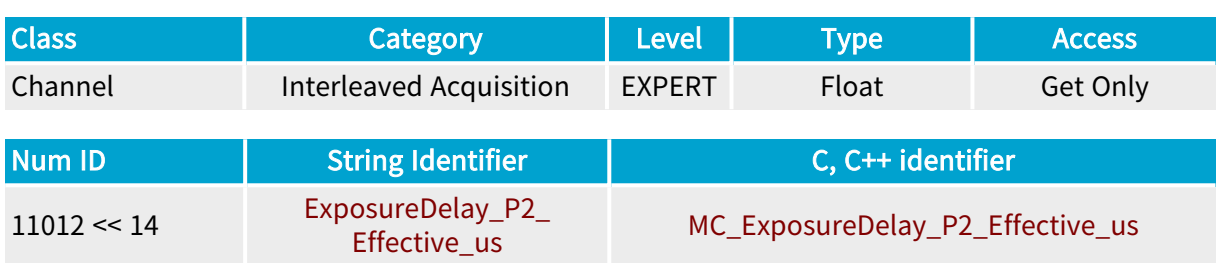

## Parameter Description

This parameter reports the effective time delay inserted before the Start of Exposure (ResetON) event of P2 program cycles.

## Parameter Usage

Prerequisite action(s):

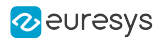

## <span id="page-271-0"></span>StrobeDuration\_P1\_us

DualBase Full FullXR **Base** 

Strobe duration setting for P1 program cycles

## Parameter Info

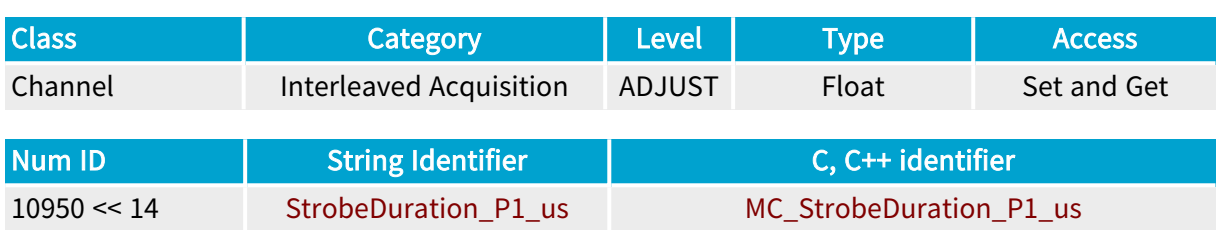

### Parameter Description

This parameter allows to specify the time interval between the Start of Illumination (StrobeON) and the End of Illumination (StrobeOFF) events of a P1 program cycle.

MultiCam calculates a default value that is equal to 50% of the default exposure time.

The effective strobe duration is reported by StrobeDuration\_P1\_Effective\_us.

#### Parameter Usage

Prerequisite action(s):

Condition: InterleavedAcquisition must be set to ON.

Directive: The user must set the strobe duration according to the application needs. Values larger than the exposure time are allowed.

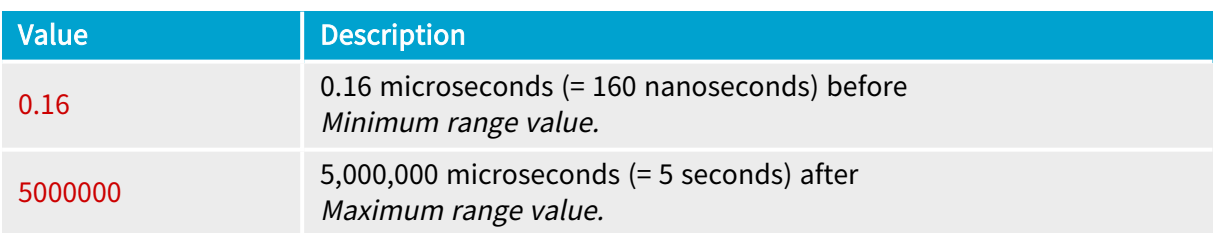

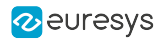

# <span id="page-272-0"></span>StrobeDuration\_P1\_Effective\_us

**Example 3 Base** BualBase Full FullXR

Effective strobe duration for P1

### Parameter Info

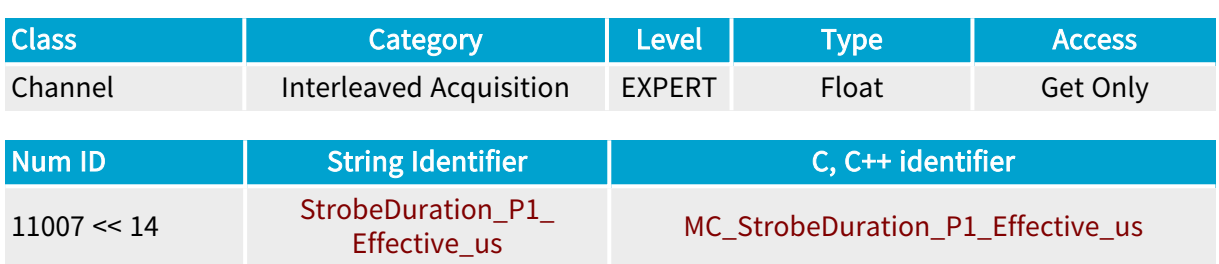

## Parameter Description

This parameter reports the effective time interval between the Start of Illumination (StrobeON) and the End of Illumination (StrobeOFF) events of a P1 program cycle.

### Parameter Usage

Prerequisite action(s):

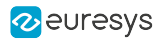

## <span id="page-273-0"></span>StrobeDuration\_P2\_us

DualBase Full FullXR **Base** 

Strobe duration setting for P2 program cycles

## Parameter Info

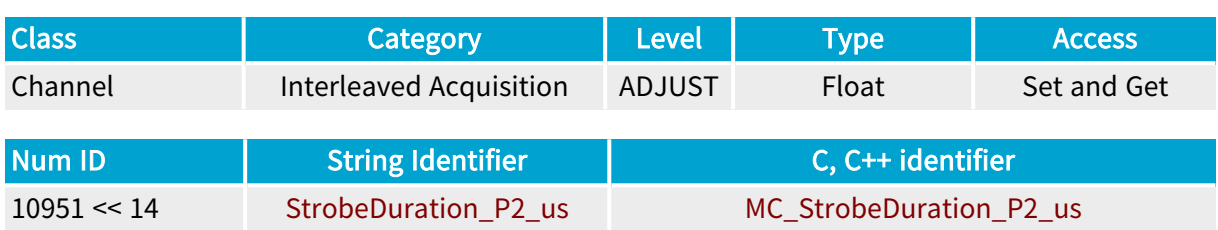

#### Parameter Description

This parameter allows to specify the time interval between the Start of Illumination (StrobeON) and the End of Illumination (StrobeOFF) events of a P2 program cycle.

MultiCam calculates a default value that is equal to 50% of the default exposure time.

The effective strobe duration is reported by StrobeDuration\_P2\_Effective\_us.

#### Parameter Usage

Prerequisite action(s):

Condition: InterleavedAcquisition must be set to ON.

Directive: The user must set the strobe duration according to the application needs. Values larger than the exposure time are allowed.

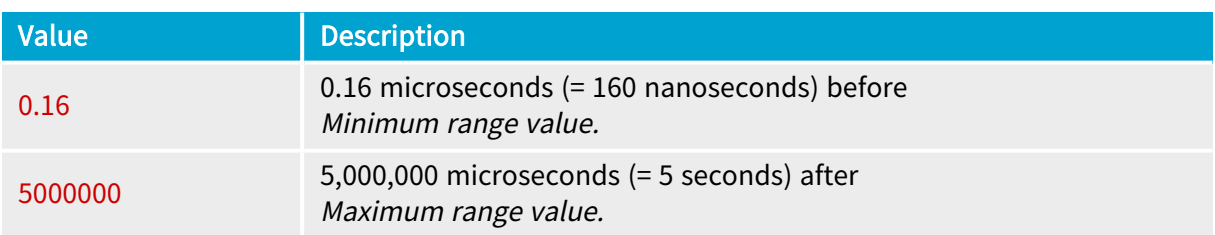

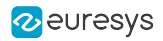

# <span id="page-274-0"></span>StrobeDuration\_P2\_Effective\_us

**Example 3 Base** BualBase Full FullXR

Effective strobe duration for P2

## Parameter Info

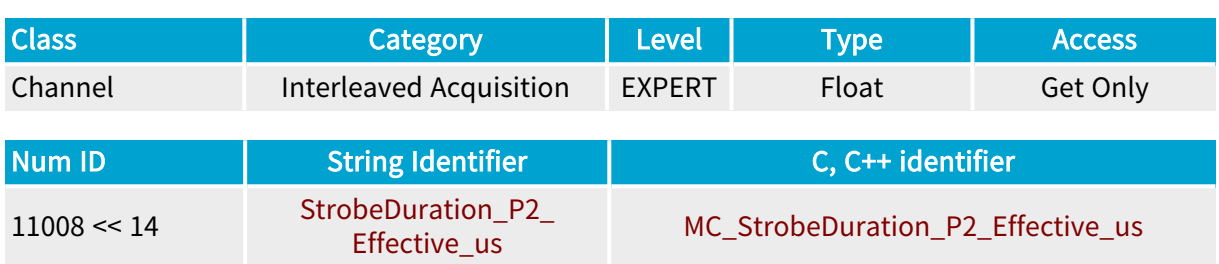

## Parameter Description

This parameter reports the effective time interval between the Start of Illumination (StrobeON) and the End of Illumination (StrobeOFF) events of a P2 program cycle.

### Parameter Usage

Prerequisite action(s):

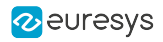

## <span id="page-275-0"></span>StrobeDelay\_P1\_us

DualBase Full FullXR **Base** 

Strobe delay setting for P1

## Parameter Info

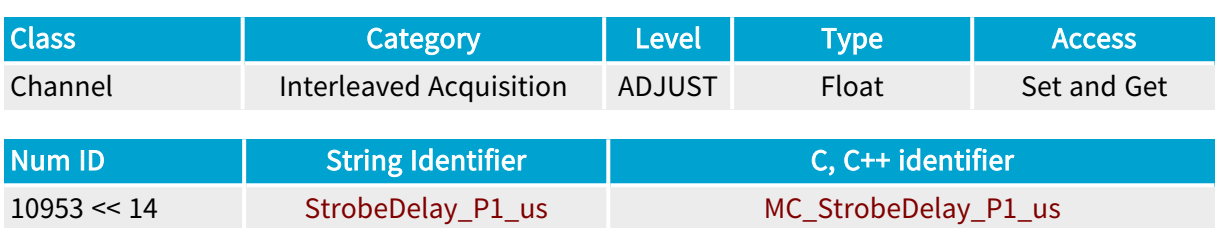

### Parameter Description

This parameter allows to specify the time interval from the Start of Exposure (ResetON) to the Start of Illumination (StrobeON) events of P1 program cycles.

The default value is 0.

The effective delay is reported by StrobeDelay\_P1\_Effective\_us.

#### Parameter Usage

Prerequisite action(s):

Condition: InterleavedAcquisition must be set to ON.

Directive: The user must set the strobe delay according to the application needs. Set a positive values to retard the Start of Illumination (StrobeON) event. Set a negative values to advance the Start of Illumination (StrobeON) event.

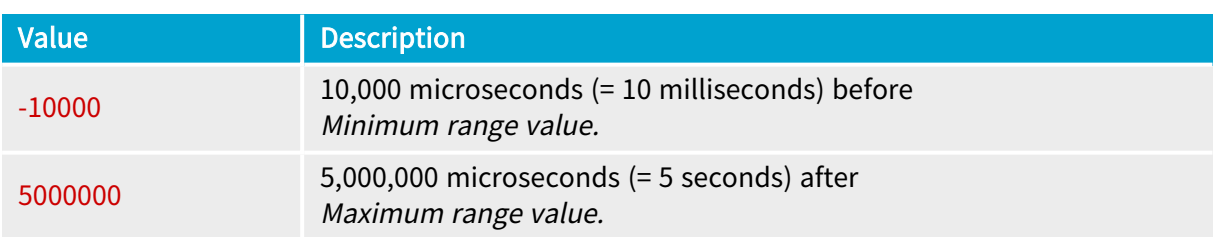

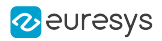

# <span id="page-276-0"></span>StrobeDelay\_P1\_Effective\_us

**Example 3 Base** Bull Base Base BullXR

Effective strobe delay value for P1 program

## Parameter Info

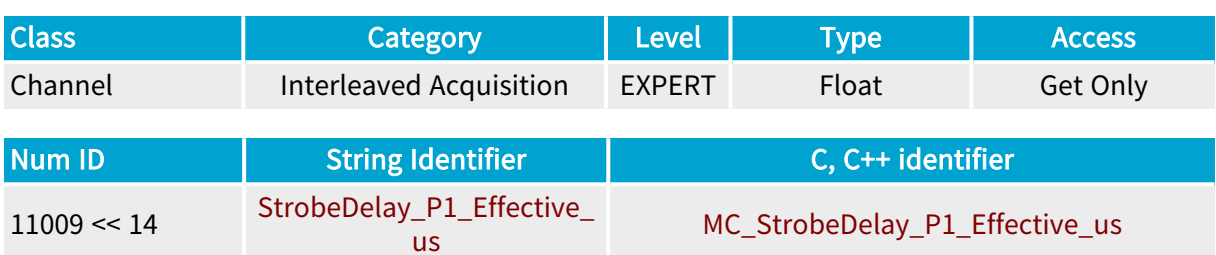

## Parameter Description

This parameter reports the effective time interval from the Start of Exposure (ResetON) to the Start of Illumination (StrobeON) events of P1 program cycles.

## Parameter Usage

Prerequisite action(s):

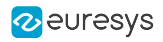

## <span id="page-277-0"></span>StrobeDelay\_P2\_us

DualBase Full FullXR **Base** 

Strobe delay setting for P2

## Parameter Info

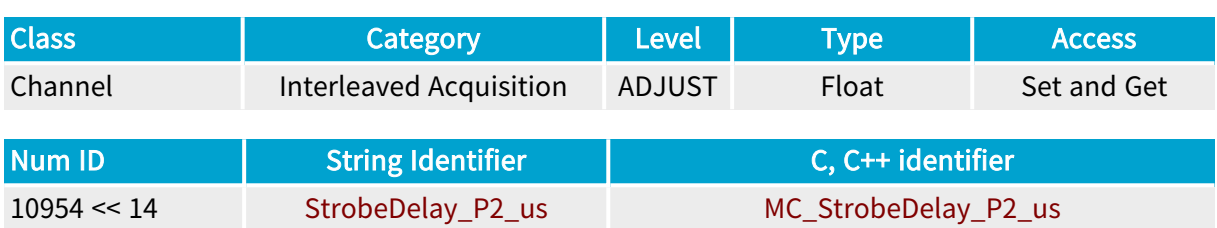

#### Parameter Description

This parameter allows to specify the time interval from the Start of Exposure (ResetON) to the Start of Illumination (StrobeON) events of P2 program cycles.

The default value is 0.

The effective delay is reported by StrobeDelay\_P2\_Effective\_us.

#### Parameter Usage

Prerequisite action(s):

Condition: InterleavedAcquisition must be set to ON.

Directive: The user must set the strobe delay according to the application needs. Set a positive values to retard the Start of Illumination (StrobeON) event. Set a negative values to advance the Start of Illumination (StrobeON) event.

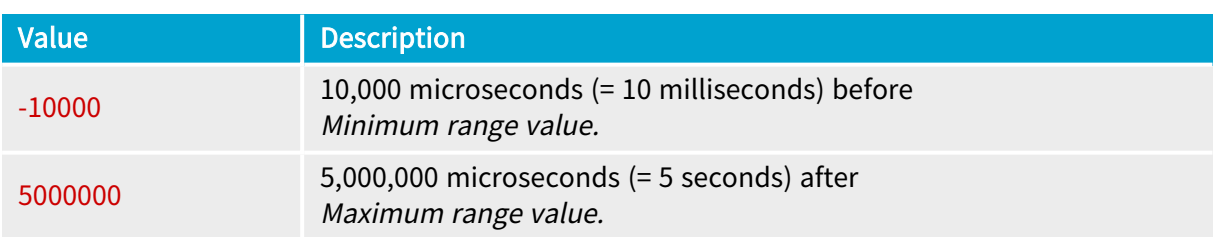

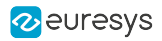

# <span id="page-278-0"></span>StrobeDelay\_P2\_Effective\_us

**Example 3 Base** Bull Base Base BullXR

Effective strobe delay value for P2 program

## Parameter Info

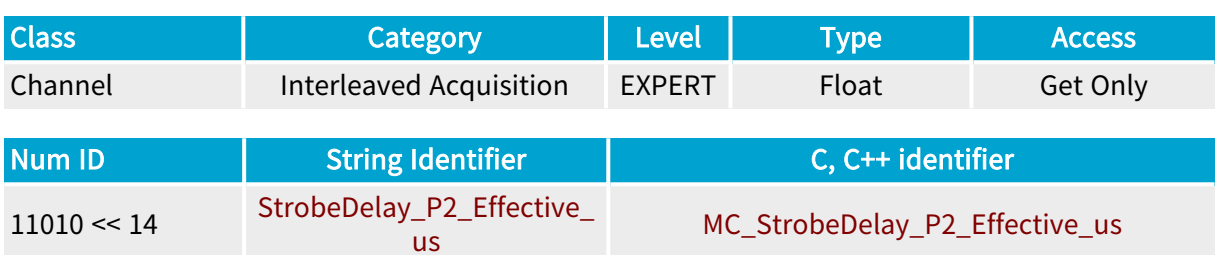

## Parameter Description

This parameter reports the effective time interval from the Start of Exposure (ResetON) to the Start of Illumination (StrobeON) events of P2 program cycles.

## Parameter Usage

Prerequisite action(s):

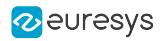

# <span id="page-279-0"></span>MinTriggerPeriod\_P1\_Effective\_us

Base DualBase Full FullXR

Minimum time interval between cycle triggers for P1

## Parameter Info

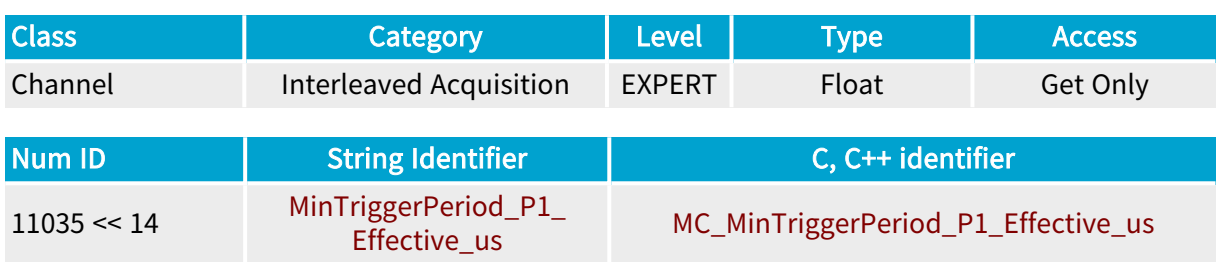

### Parameter Description

This parameter reports the effective time interval between a P1 Cycle start trigger and the next cycle start trigger.

## Parameter Usage

Prerequisite action(s):

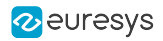

# <span id="page-280-0"></span>MinTriggerPeriod\_P2\_Effective\_us

Base DualBase Full FullXR

Minimum time interval between cycle triggers for P2

## Parameter Info

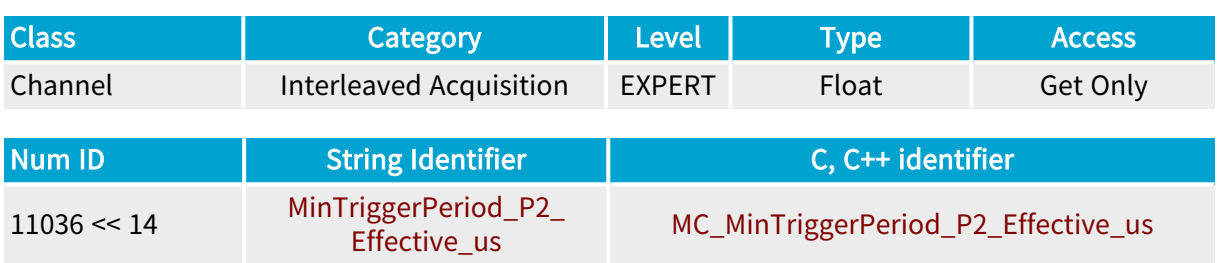

### Parameter Description

This parameter reports the effective time interval between a P2 Cycle start trigger and the next cycle start trigger.

## Parameter Usage

Prerequisite action(s):

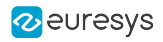

## <span id="page-281-0"></span>StrobeLine\_P1

DualBase Full FullXR **Base** 

Strobe output line of P1 program

### Parameter Info

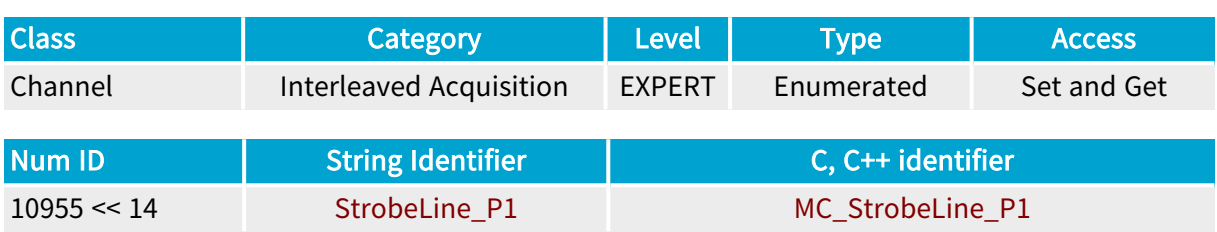

#### Parameter Description

This parameter allows to designate the output line delivering the strobe output of the P1 program.

By default, MultiCam assigns the strobe output of the P1 program to the IOUT1 output port.

#### **NOTE**

When the P1 and P2 programs are assigned to the same strobe output line,the strobe signals are logically OR-ed.

#### Parameter Usage

Prerequisite action(s):

Condition: InterleavedAcquisition must be set to ON.

Directive: The user may select the alternate strobe line by selecting IOUT2 or disable the strobe output of the P1 program by selecting NONE.

## Parameter Values IOUT1 Base DualBase Full **FullXR** MC\_StrobeLine\_P1\_IOUT1 Description The strobe signal of P1 program is assigned to the IOUT 1 output port. Default value.

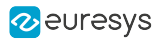

#### IOUT2

**Base** DualBase Full FullXR

### MC\_StrobeLine\_P1\_IOUT2

Description

The strobe signal of P1 program is assigned to the IOUT 2 output port.

NONE

Base DualBase Full FullXR

MC\_StrobeLine\_P1\_NONE

Description

The strobe signal of P1 program is not assigned to any output port.

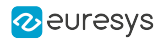

## <span id="page-283-0"></span>StrobeLine\_P2

DualBase Full FullXR **Base** 

Strobe output line of P2 program

## Parameter Info

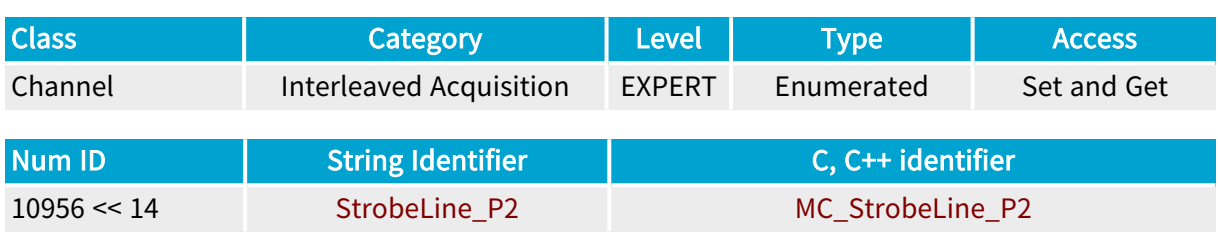

#### Parameter Description

This parameter allows to designate the output line delivering the strobe output of the P2 program.

By default, MultiCam assigns the strobe output of the P2 program to the IOUT2 output port.

#### **NOTE**

When the P1 and P2 programs are assigned to the same strobe output line,the strobe signals are logically OR-ed.

#### Parameter Usage

Prerequisite action(s):

Condition: InterleavedAcquisition must be set to ON.

Directive: The user may select the alternate strobe line by selecting IOUT2 or disable the strobe output of the P2 program by selecting NONE.

## Parameter Values IOUT1 Base DualBase Full **FullXR** MC\_StrobeLine\_P2\_IOUT1 Description

The strobe signal of P2 program is assigned to the IOUT 1 output port.

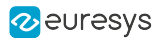

#### IOUT2

**Example 18 Base** Base Base BullXR

### MC\_StrobeLine\_P2\_IOUT2

Description

The strobe signal of P2 program is assigned to the IOUT 2 output port.

Default value.

#### **NONE**

Base DualBase Full FullXR

MC\_StrobeLine\_P2\_NONE

Description

The strobe signal of P2 program is not assigned to any output port.

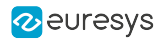

## <span id="page-285-0"></span>StrobeOutput\_P1

DualBase Full FullXR **Base** 

Strobe output control for P1

### Parameter Info

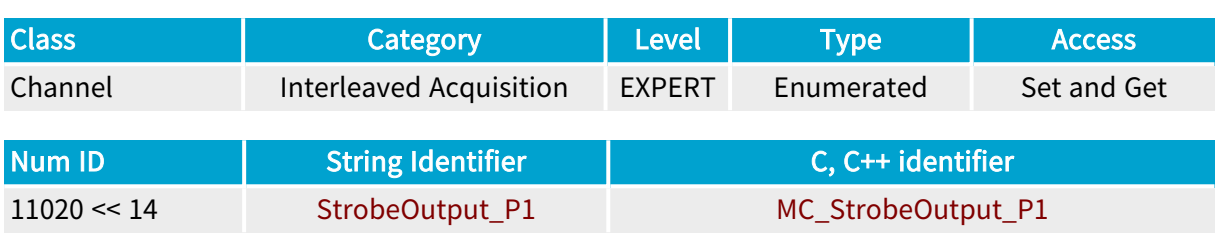

#### Parameter Description

This parameter allows to enable or disable immediately the strobe output of the P1 program. MultiCam enables automatically the strobe output of P1 program providing that:

- **●** InterleavedAcquisition is set to ON,
- **●** StrobeLine\_P1 is set to IOUT1 or IOUT2.

MultiCam disables automatically the output when one of the above condition becomes false.

#### Parameter Usage

Prerequisite action(s):

Condition: InterleavedAcquisition must be set to ON.

Directive: If required, the user may override the parameter value at any time.

#### Parameter Values

ENABLE

Base DualBase Full FullXR

#### MC\_StrobeOutput\_P1\_ENABLE

Description The Strobe output of P1 program is enabled.

Default value.

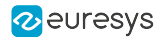

#### DISABLE

**Base** DualBase Full FullXR

MC\_StrobeOutput\_P1\_DISABLE

Description The Strobe output of P1 program is disabled.

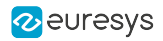

## <span id="page-287-0"></span>StrobeOutput\_P2

DualBase Full FullXR **Base** 

Strobe output control for P2

### Parameter Info

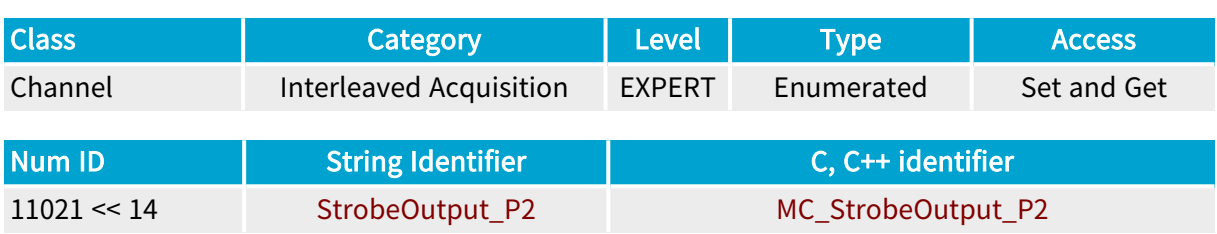

#### Parameter Description

This parameter allows to enable or disable immediately the strobe output of the P2 program. MultiCam enables automatically the strobe output of P2 program providing that:

- **●** InterleavedAcquisition is set to ON,
- **●** StrobeLine\_P2 is set to IOUT1 or IOUT2.

MultiCam disables automatically the output when one of the above condition becomes false.

#### Parameter Usage

Prerequisite action(s):

Condition: InterleavedAcquisition must be set to ON.

Directive: If required, the user may override the parameter value at any time.

Parameter Values

ENABLE

Base DualBase Full FullXR

#### MC\_StrobeOutput\_P2\_ENABLE

Description The Strobe output of P2 program is enabled.

Default value.
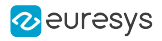

#### DISABLE

**Base** DualBase Full FullXR

MC\_StrobeOutput\_P2\_DISABLE

Description The Strobe output of P2 program is disabled.

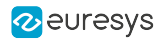

# 4.8. Exposure Control Category

Parameters controlling the camera exposure related features associated to the channel

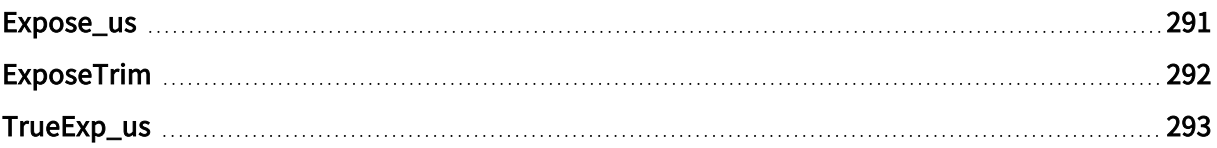

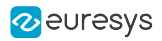

# <span id="page-290-0"></span>Expose\_us

Base DualBase Full FullXR

Line or frame exposure duration, expressed in microseconds

## Parameter Info

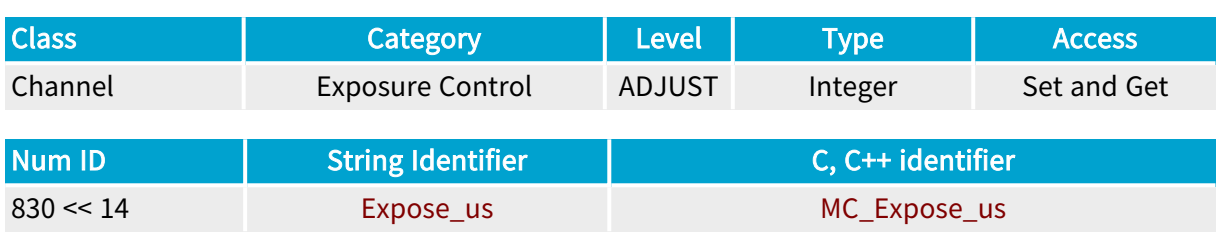

## Parameter Description

For area-scan cameras, the Expose\_us parameter relates to the duration of the frame exposure period.

For line-scan cameras, the Expose\_us parameter relates to the duration of the line exposure period.

Specifically, several controllable cameras make possible for the frame grabber to take control on the exposure period within the camera. This equally applies to the line exposure (line-scan) or frame exposure (area-scan). If an area-scan camera has this exposure control capability, and if it is configured in such a way that this capability is exercised, the camera is said to assume the grabber-controlled exposure mode.

This parameter applies only when camera operates in grabber-controlled exposure mode.

Refer to the expert-level parameters of the Camera Features Category Expose and Readout .

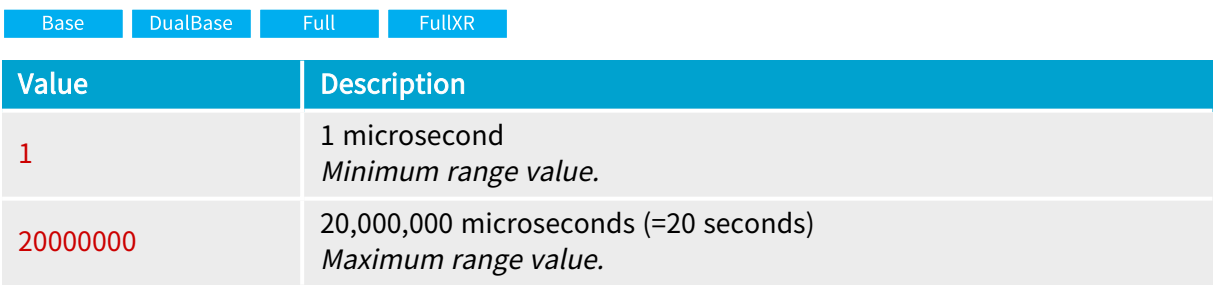

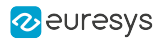

# <span id="page-291-0"></span>ExposeTrim

Base DualBase Full FullXR

Amending value for exposure duration, expressed in decibels

# Parameter Info

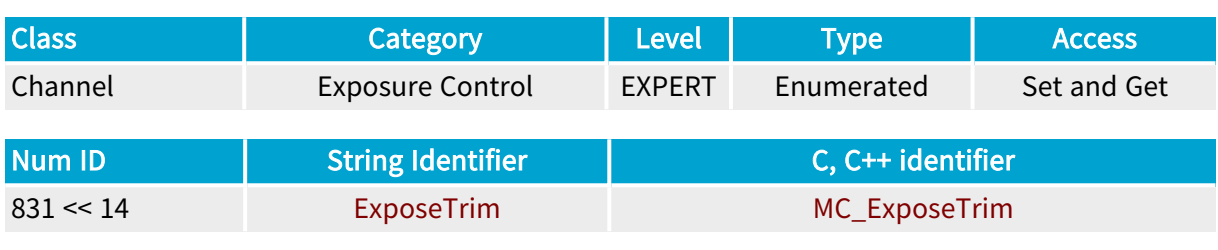

# Parameter Description

This parameter can be used to refine the value programmed by the Expose\_us parameter. The following chart helps to understand this logarithmic control process.

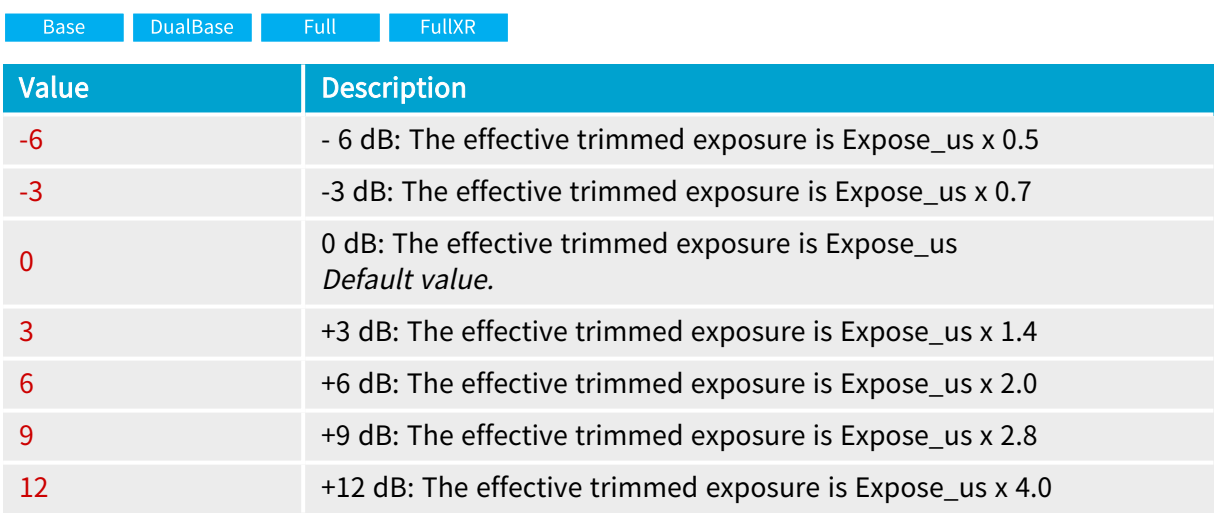

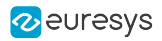

# <span id="page-292-0"></span>TrueExp\_us

Base DualBase Full FullXR

Exact exposure duration, expressed in microseconds

# Parameter Info

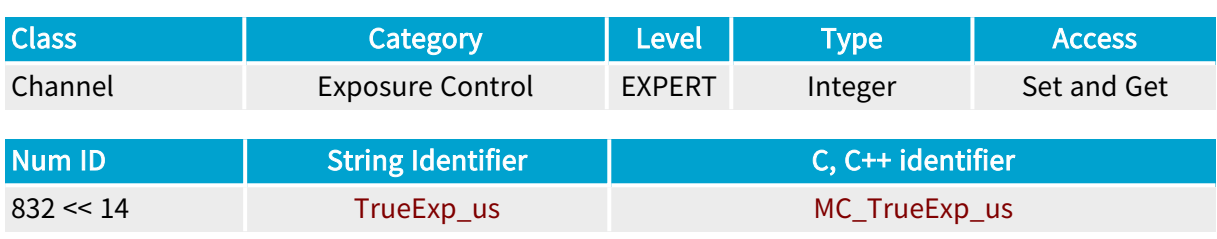

## Parameter Description

This parameter returns the effective duration of the exposure period, merging the values of Expose\_us and ExposeTrim .

Some camera and/or frame grabber limitation can be such that the effective exposure duration may slightly differ from the requested exposure duration.

Setting this parameter is required when the strobe function is involved while the grabber does not positively control the exposure function. See StrobeMode .

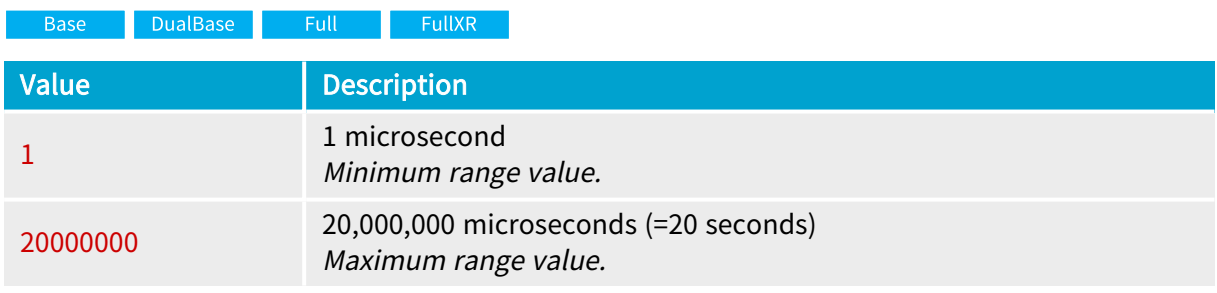

# 4.9. Strobe Control Category

Parameters controlling the illumination features associated to the channel

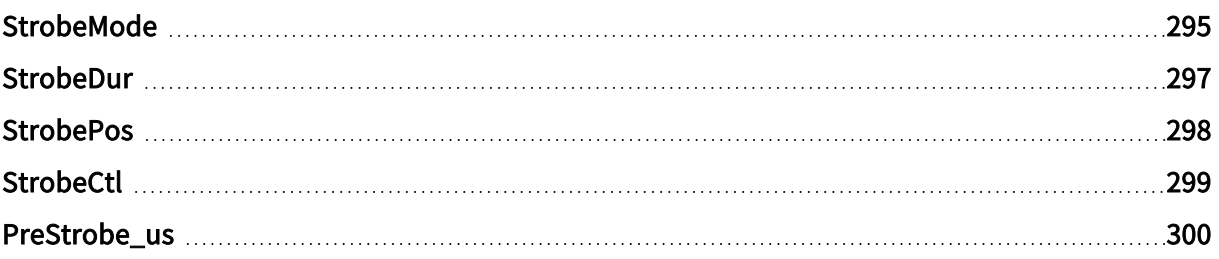

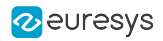

# <span id="page-294-0"></span>**StrobeMode**

Base DualBase Full FullXR

Method for generating strobe pulse to illumination system

# Parameter Info

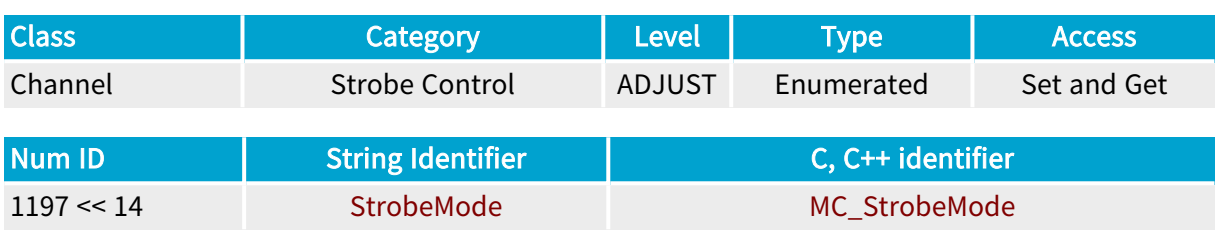

## Parameter Description

This parameter establishes the method according to which the illumination control pulse is generated.

For area-scan cameras, this parameter relates to the illumination during the frame exposure period.

For line-scan cameras, this parameter relates to the illumination during the line exposure period.

The default value is set automatically to MAN or AUTO by the exposure controller of MultiCam.

## Parameter Values

**NONE** 

DualBase Full **Base** FullXR

### MC\_StrobeMode\_NONE

Description

The strobe function is disabled. No strobe line is allocated to the channel. The hardware line dedicated to issuing the strobe pulse is available for general-purpose usage.

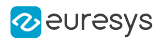

AUTO

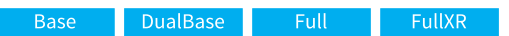

#### MC\_StrobeMode\_AUTO

#### Description

The strobe function is enabled with an automatic timing control feature. StrobeDur and StrobePos parameters define the strobe pulse, using the exposure duration declared by the Expose us parameter.

Base DualBase Full FullXR

Default value.

Applicability condition(s) Condition: Grabber controlled exposure.

#### MAN

Base DualBase Full FullXR

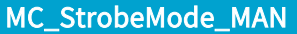

#### Description

The strobe function is enabled with a manual timing control feature. StrobeDur and StrobePos parameters define the strobe pulse, using the exposure duration declared by the TrueExp\_us parameter.

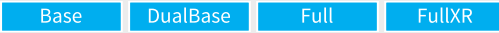

Default value.

Applicability condition(s) Condition: Camera controlled exposure.

**OFF** 

**Example 3 Base** Bull Base Base BullXR

### MC\_StrobeMode\_OFF

Description

The designed StrobeLine is set to the inactive level; no more strobe pulses are issued.

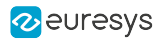

# <span id="page-296-0"></span>StrobeDur

Base DualBase Full FullXR

Duration of strobe pulse to illumination system

# Parameter Info

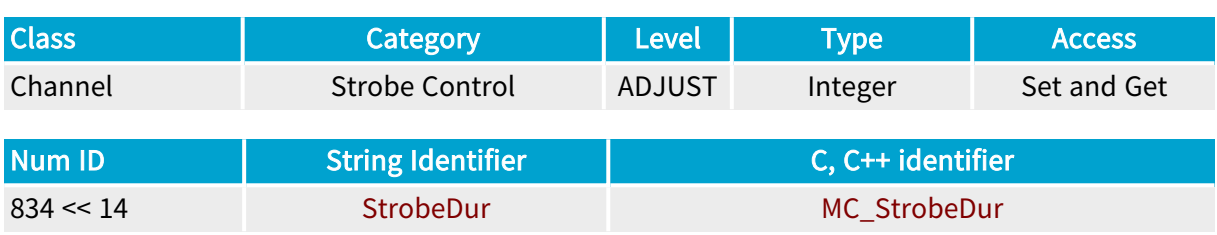

## Parameter Description

This parameter is expressed as a percentage of the current exposure duration as returned by TrueExp\_us .

A value of 50 % means that the duration of the strobe pulse is half the duration of the exposure period.

- **●** For area-scan cameras, the StrobeDur parameter relates to the illumination during the frame exposure period.
- **●** For line-scan cameras, the StrobeDur parameter relates to the illumination during the line exposure period.

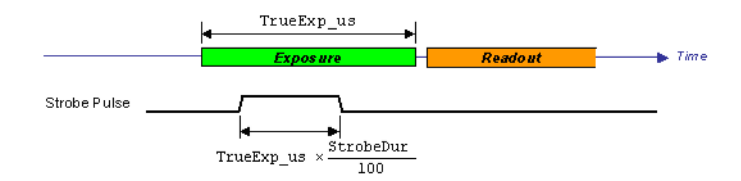

Strobe duration formula

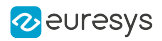

# <span id="page-297-0"></span>**StrobePos**

DualBase Full FullXR **Base** 

Position of strobe pulse to illumination system

# Parameter Info

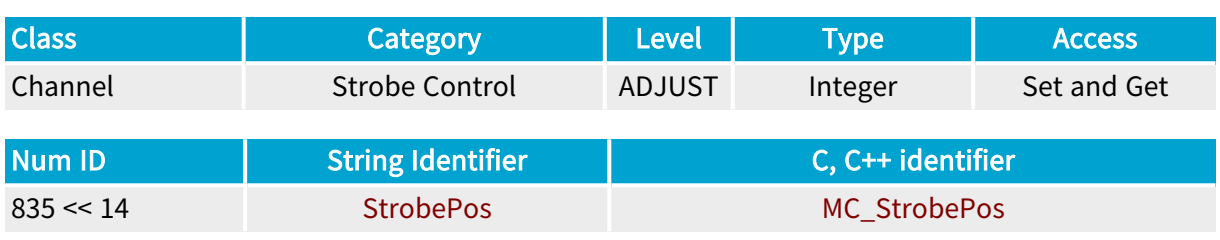

## Parameter Description

This parameter is expressed as a percentage of the allowed position range of the strobe pulse for its current duration.

A value of 0 % establishes the earliest position. A value of 100 % establishes the latest position.

A value of 50 % means that the strobe pulse is located in the middle of the exposure period.

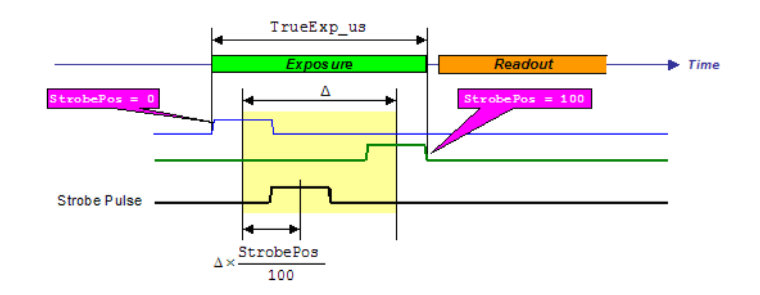

Strobe Position vs. StrobePos value

- **●** For area-scan cameras, the StrobePos parameter relates to the illumination during the frame exposure period.
- **●** For line-scan cameras, the StrobePos parameter relates to the illumination during the line exposure period.

$$
20\times \log \frac{T_{r,t \mod}}{T_{\text{Bayes}}
$$

### Strobe position formula

The StrobePos refers to the middle of the strobe pulse.

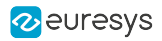

# <span id="page-298-0"></span>**StrobeCtl**

Base DualBase Full FullXR

Electrical style of designated strobe pulse to illumination system

## Parameter Info

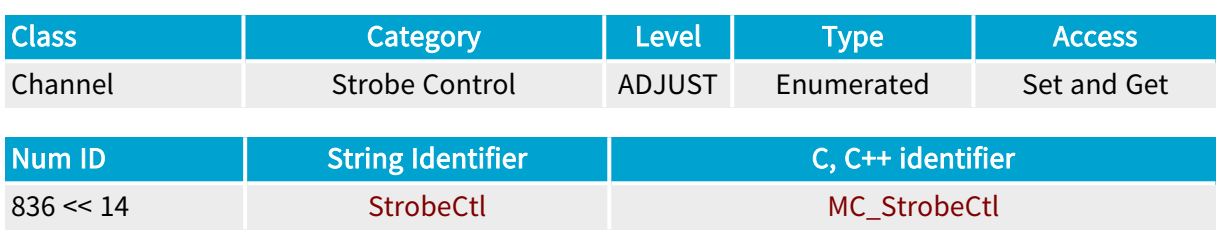

# Parameter Description

This parameter declares the attributes of the strobe line designated by StrobeLine sent by the channel and aimed at generating an illumination pulse.

# Parameter Values OPTO Base DualBase Full FullXR MC\_StrobeCtl\_OPTO

**Description** 

The strobe line is issued on an opto-isolated pair of pins. The + pin is the collector and the - pin is the emitter of an uncommitted photo-transistor driven by LED-emitted light.

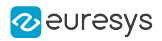

# <span id="page-299-0"></span>PreStrobe\_us

Base DualBase Full FullXR

Time delay, expressed in microseconds, before the pulse defined by StrobePos

# Parameter Info

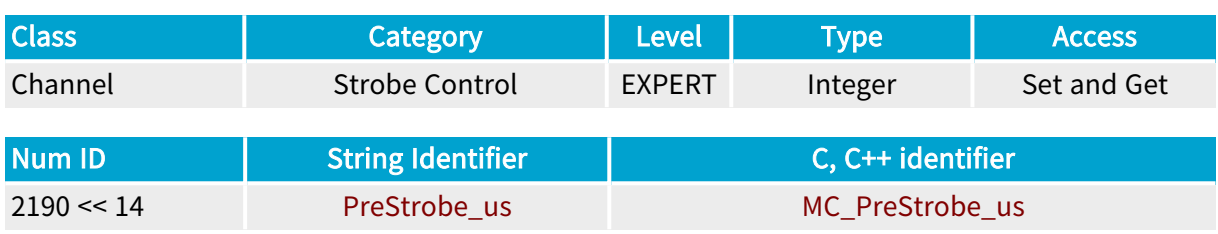

## Parameter Description

This parameter declares the delay of the beginning of the strobe pulse before the normal beginning defined by StrobePos . If long enough, it creates a "pre-exposure" phase before actual "start of exposure phase" (SAP).

- **●** For area-scan cameras, this parameter relates to the illumination during the frame exposure period.
- **●** For line-scan cameras, this parameter is irrelevant.

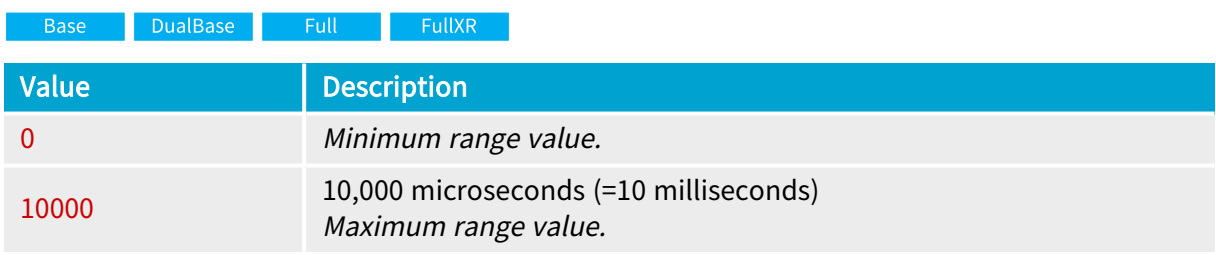

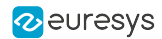

# 4.10. Encoder Control Category

Parameters controlling the motion encoder rate conversion device embedded in the line-scan capable frame grabbers

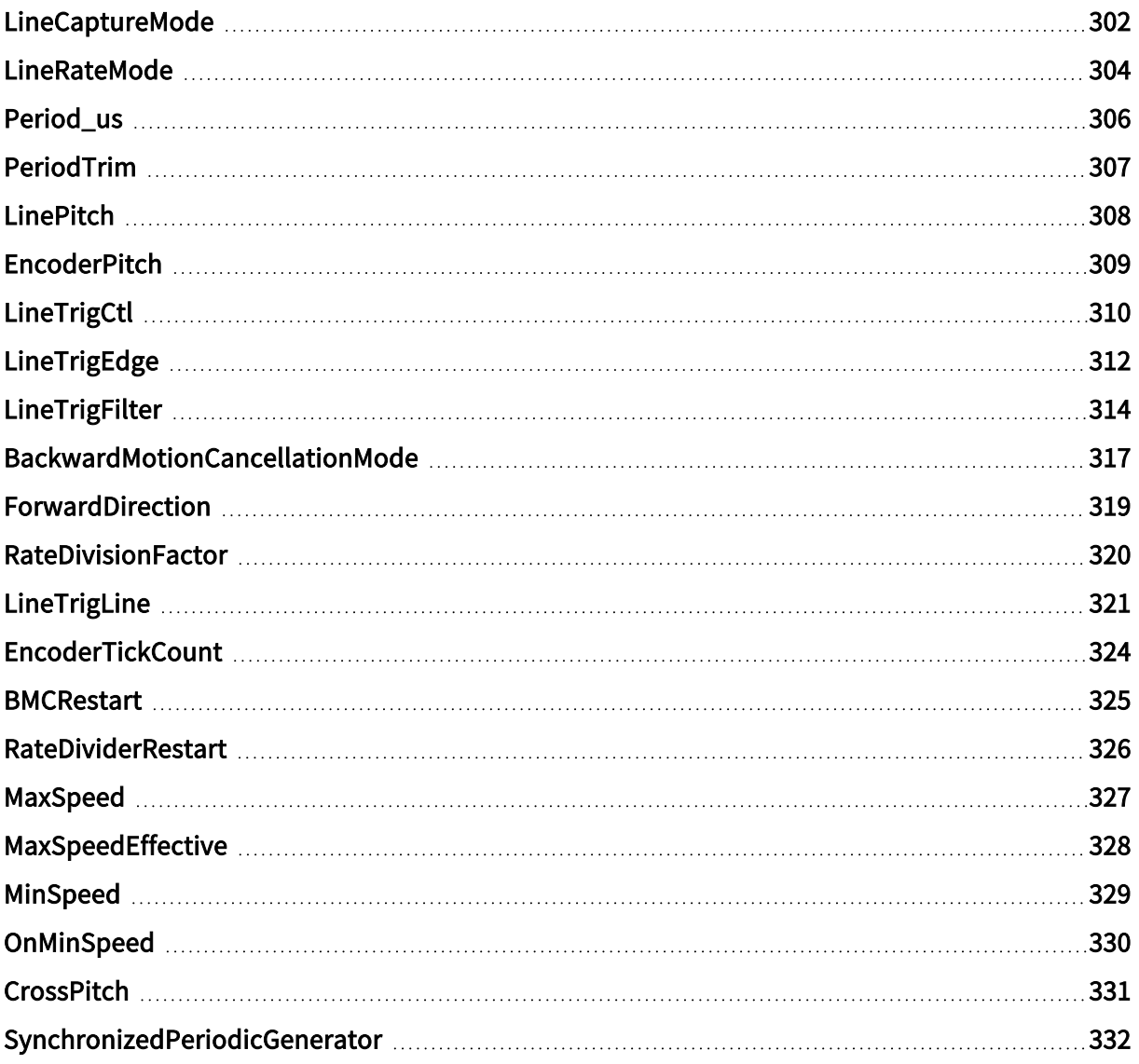

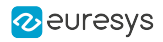

# <span id="page-301-0"></span>LineCaptureMode

DualBase Full FullXR **Base** 

Fundamental line capturing mode

## Parameter Info

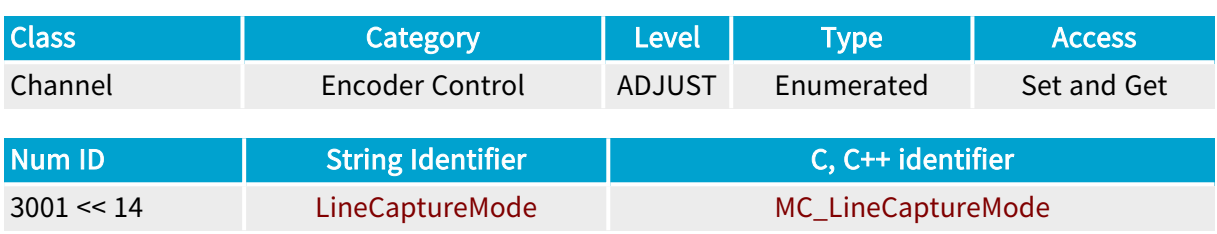

## Parameter Description

In line-scan system, this parameter declares the fundamental line capturing mode.

# Parameter Usage

Relevance condition(s):

Condition: Any line-scan acquisition mode.

### Parameter Values

ALL

Base DualBase Full **FullXR** 

### MC\_LineCaptureMode\_ALL

#### Description

Take-All-Lines capture mode. Each delivered camera line results into a line acquisition. This is the traditional operating mode. If the down-web motion speed is varying, the line-scanning process of the camera would be rate-controlled accordingly.

Default value.

PICK

**Example 3 Book Base** Pull Book FullXR

### MC\_LineCaptureMode\_PICK

#### Description

Pick-A-Line line capture mode. The line-scanning process of the camera is running at a constant rate. Each pulse occurring at the down-web line rate determines the acquisition of the next line delivered by the camera.

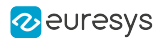

TAG

DualBase Full FullXR Base **B** 

MC\_LineCaptureMode\_TAG

Description

Tag-A-Line capture mode. The line-scanning process of the camera is running at a constant rate determined by Period\_us.

The down-web line rate is determined by the pulse rate of A/B signals delivered by an external encoder and processed by the quadrature decoder and the rate divider.

The frame grabber captures all lines delivered by the camera after having replaced the first pixel data by a tag indicating that the line was preceded or not by an hardware event on the divider output.

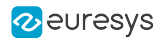

# <span id="page-303-0"></span>LineRateMode

Base DualBase Full FullXR

Line rate generation method

## Parameter Info

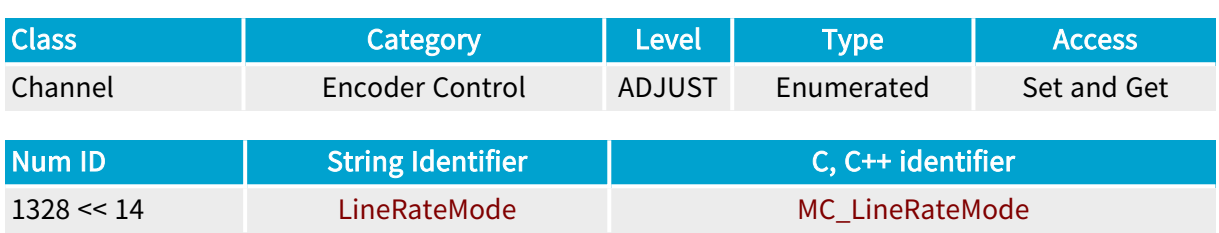

## Parameter Description

In line-scan system, this parameter declares the device responsible for line rate generation.

For more information, refer to "Line Rate [Modes"](#page-509-0) on page 510.

When LineRateMode is set to PERIOD, the downweb line rate is controlled by the Period\_us parameter.

When LineRateMode is set to EXPOSE, the downweb line rate is controlled by the Expose\_us parameter.

When LineRateMode is set to PULSE or CONVERT, the downweb line rate is directed by a pulse signal applied to line trigger hardware line selected by the LineTrigLine parameter.

The applicable line rate modes are depending on the selected LineCaptureMode and on the camera line-scanning mode. The camera line-scanning mode is determined by the Expose and Readout parameters ("Camera Features [Category](#page-107-0) " on page 108). Two classes of camera linescanning mode are considered in this case:

- **●** Free-running cameras
- **●** Controlled line rate cameras

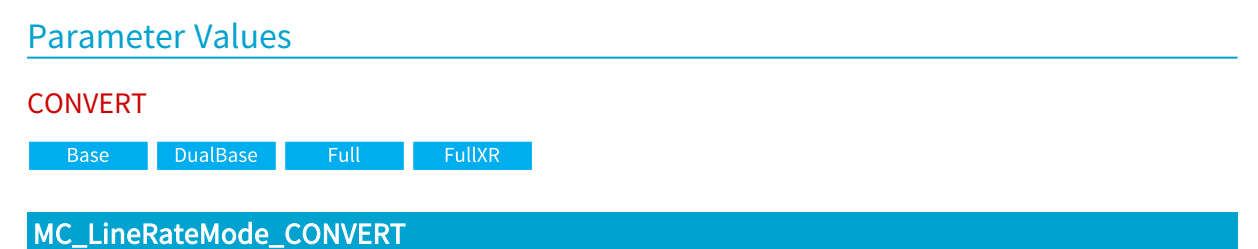

#### Description

Rate Converter. The downweb line rate is derived from a train of trigger pulses processed by a rate converter belonging to the grabber.

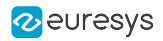

#### PULSE

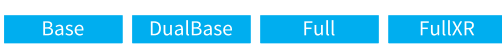

# MC\_LineRateMode\_PULSE

#### Description

Trigger Pulse. The downweb line rate is directly derived from trigger pulses applied to the grabber.

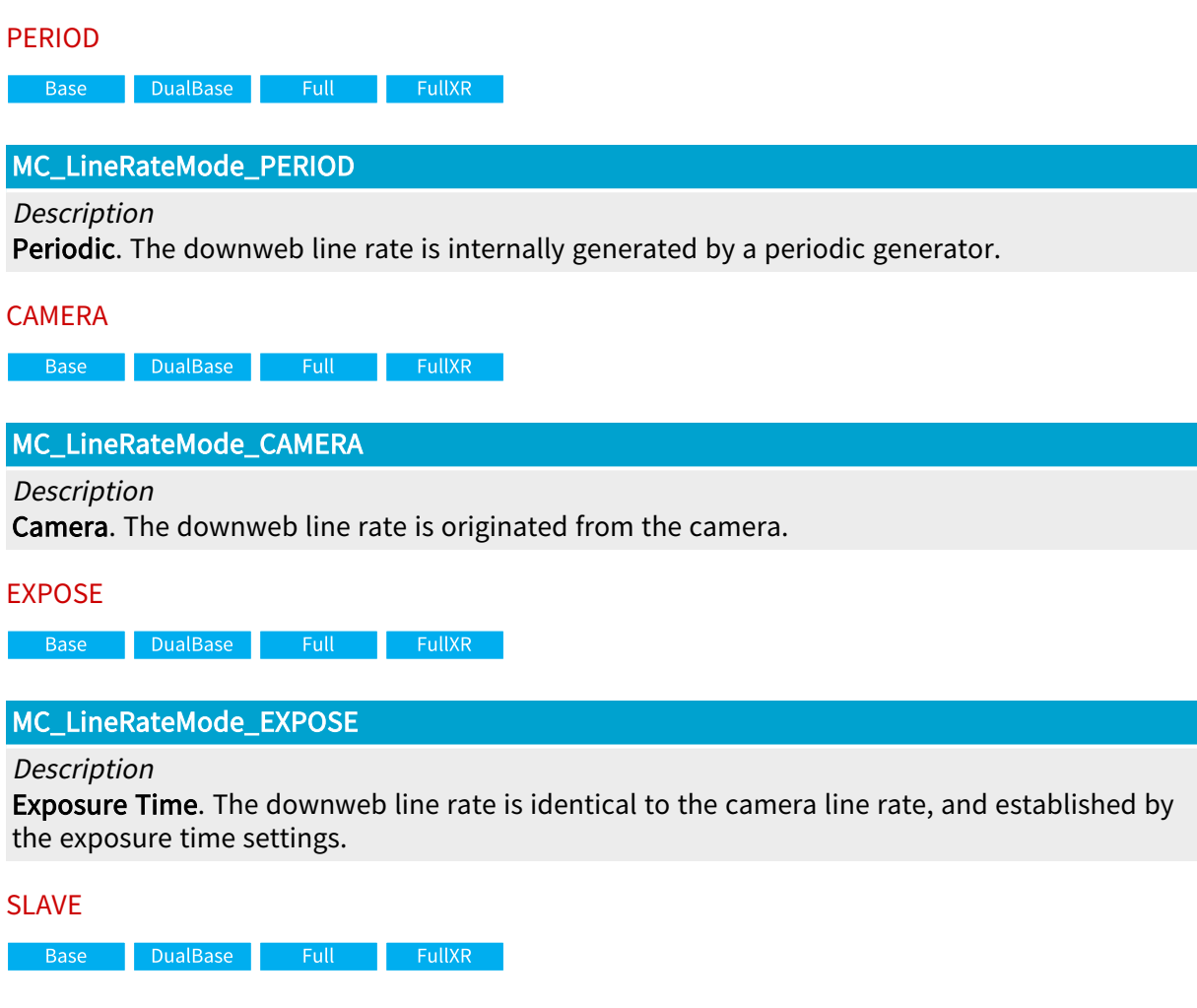

# MC\_LineRateMode\_SLAVE

Description

Slave. The downweb line rate is originated from the master device. LineRateMode is automatically set to this value set when SynchronizedAcquisition = SLAVE or LOCAL\_SLAVE.

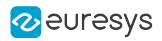

# <span id="page-305-0"></span>Period\_us

Base DualBase Full FullXR

Programmable line-scan period, expressed in microseconds

## Parameter Info

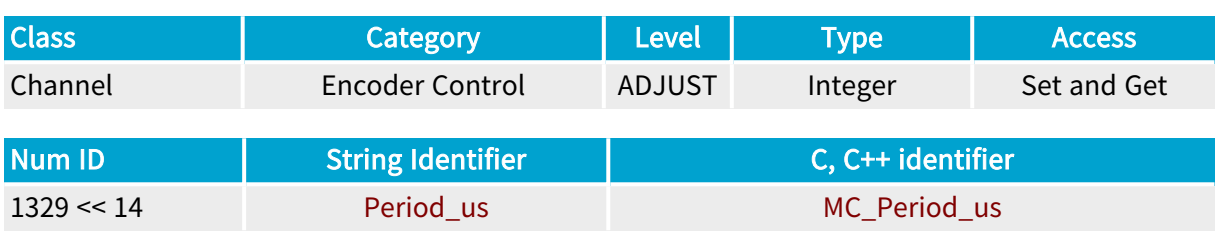

# Parameter Description

This parameter allows for programming the periodic generator issuing the downweb line rate in line-scan systems.

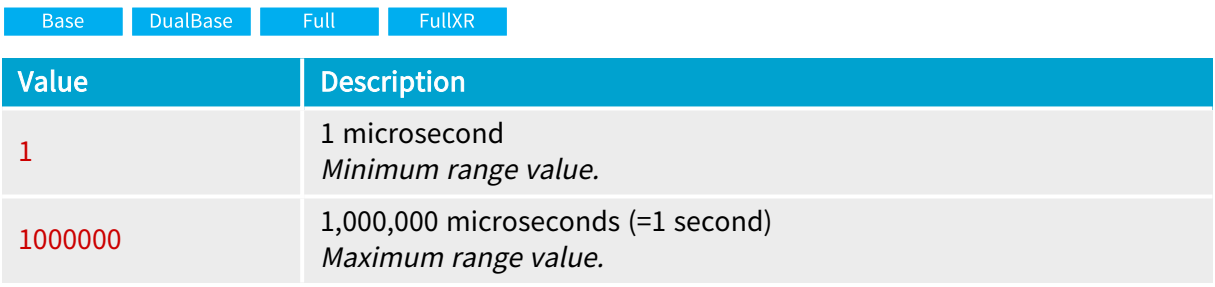

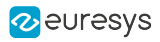

# <span id="page-306-0"></span>PeriodTrim

Base DualBase Full FullXR

Amending value for line-scan period duration

# Parameter Info

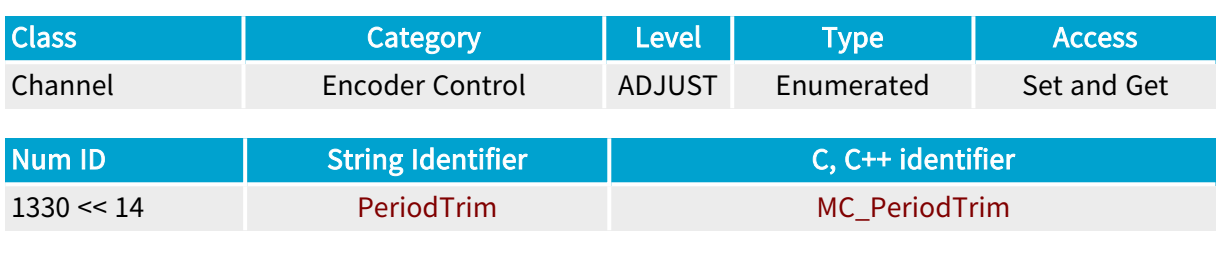

# Parameter Description

This parameter can be used to refine the value programmed by the Period\_us parameter.

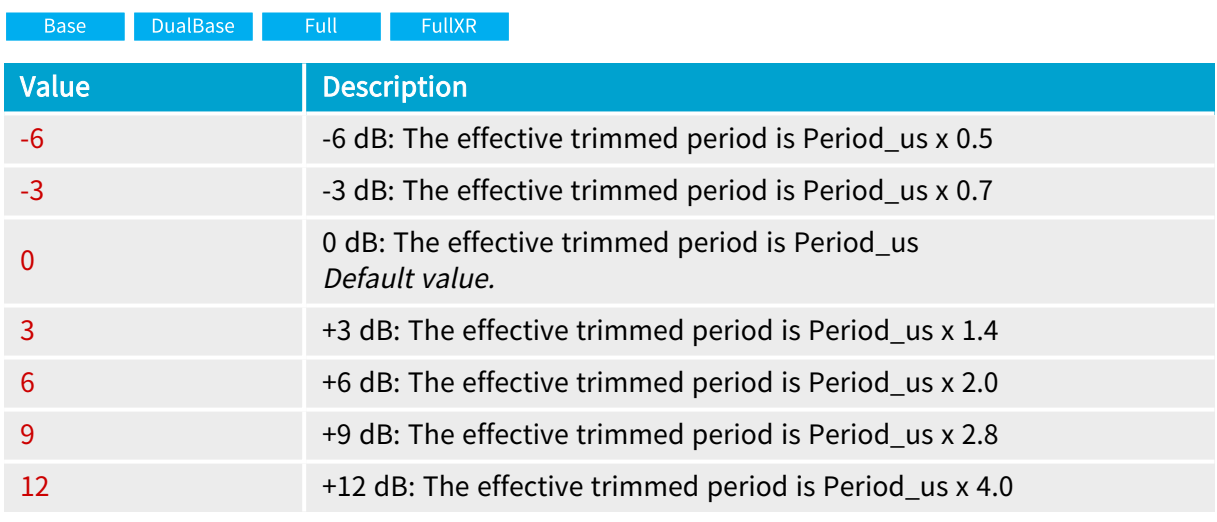

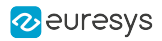

# <span id="page-307-0"></span>LinePitch

Base DualBase Full FullXR

Line pitch for rate converter programming

# Parameter Info

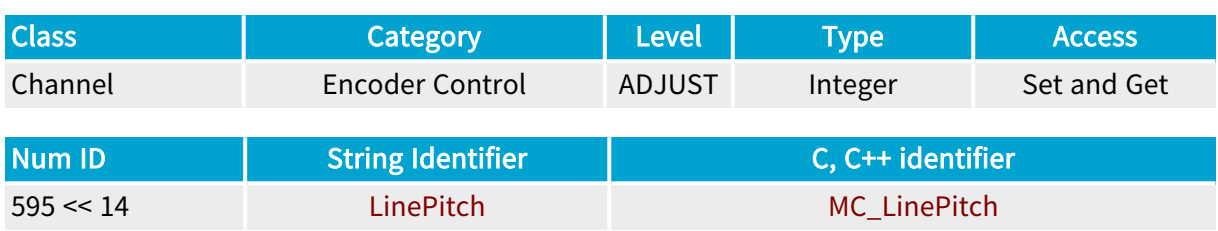

## Parameter Description

This parameter applies when the motion encoder is in use with rate conversion.

The parameter declares in an arbitrary length unit the distance between two successively scanned lines on the observed moving web.

Along with EncoderPitch , it allows for programming the rate converter issuing the line rate in line-scan systems. The EncoderPitch parameter should be expressed in the same length unit.

The programmed rate conversion ratio is: RateConversionRatio = EncoderPitch/LinePitch.

The resulting downweb line rate is: *DownwebLineRate = EncoderRate x RateConversioRatio* 

The encoder rate at a given time is the frequency of the pulses delivered by the motion encoder while the observed web is moving.

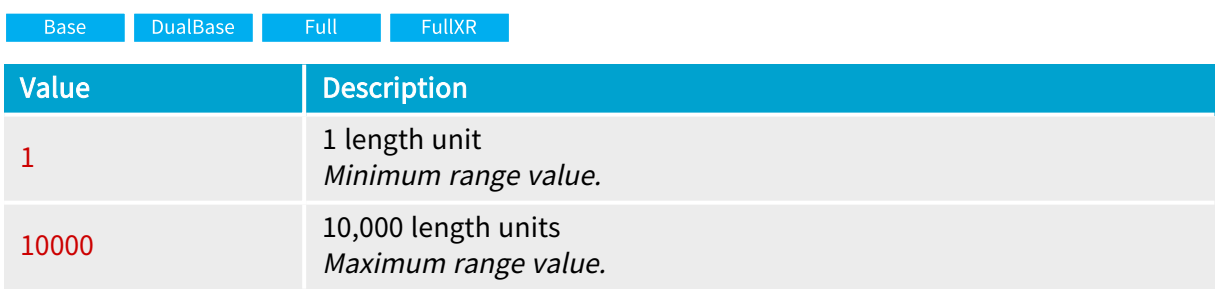

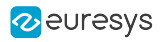

# <span id="page-308-0"></span>EncoderPitch

DualBase Full FullXR **Base** 

Encoder pitch for rate converter programming

## Parameter Info

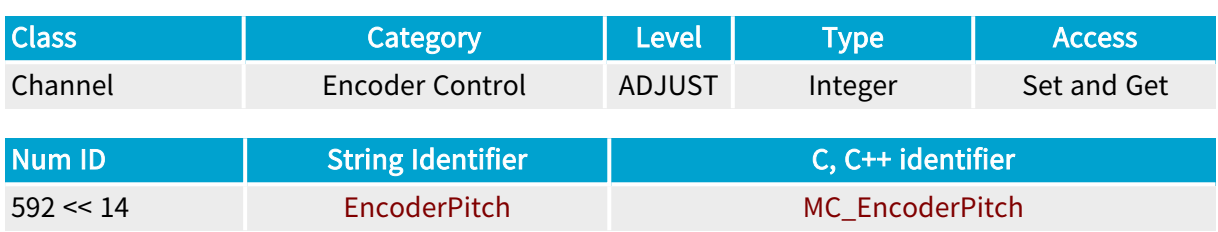

## Parameter Description

This parameter applies when the motion encoder is in use with rate conversion.

The parameter declares in an arbitrary length unit the distance traveled between two successive pulses issued by the motion encoder.

Along with LinePitch, it allows for programming the rate converter issuing the line rate in linescan systems. The LinePitch parameter should be expressed in the same length unit.

The programmed rate conversion ratio is: RateConversionRatio <sup>=</sup> EncoderPitch/LinePitch.

The resulting downweb line rate is: *DownwebLineRate = EncoderRate x RateConversioRatio* 

The encoder rate at a given time is the frequency of the pulses delivered by the motion encoder while the observed web is moving.

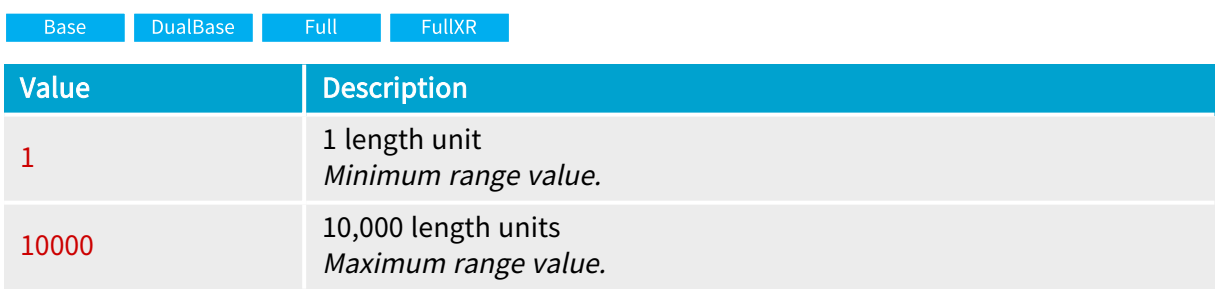

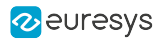

# <span id="page-309-0"></span>**LineTrigCtl**

Base DualBase Full FullXR

Electrical style of designated line trigger hardware line from outside system

# Parameter Info

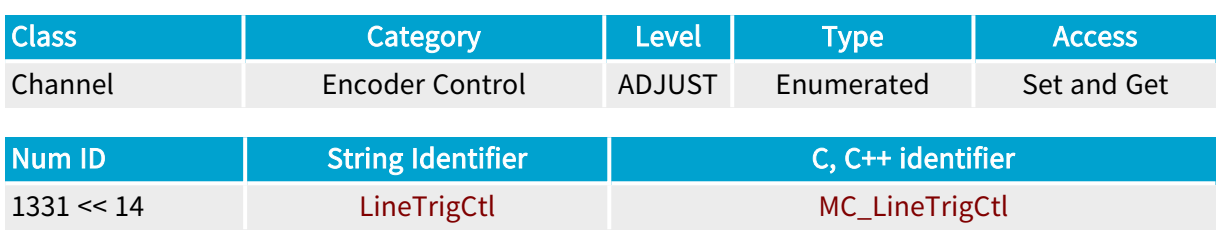

## Parameter Description

This parameter applies to the hardware line designated by LineTrigLine when LineRateMode is set to PULSE or CONVERT.

Along with LineTrigEdge and LineTrigFilter, it declares the grabber attributes of the terminal sensing the line trigger pulse. The line trigger pulse is processed by the grabber and transferred to the camera as the line reset pulse.

The LineTrigCtl parameter determines the electrical style of the line trigger pulse usually issued by a motion encoder.

### Parameter Values

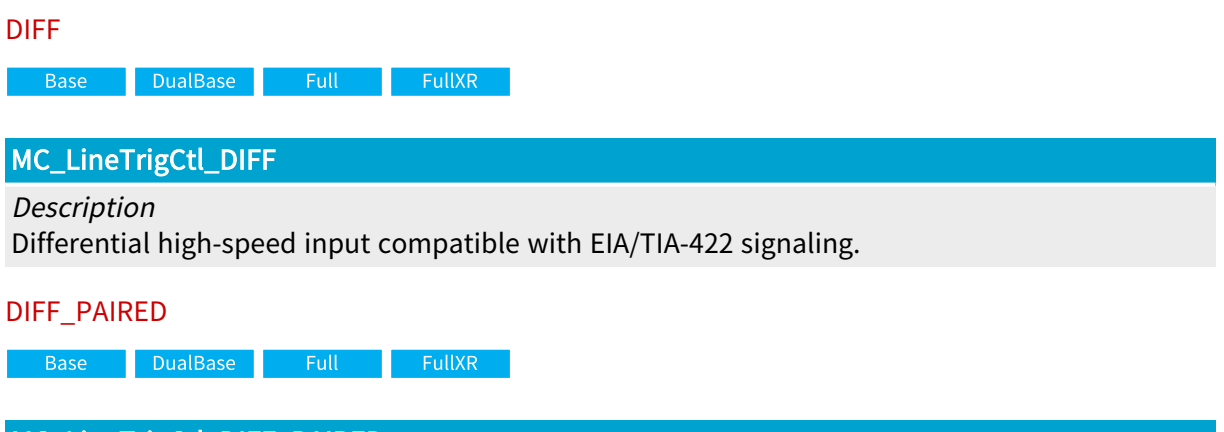

# MC\_LineTrigCtl\_DIFF\_PAIRED

Description

Dual differential high-speed input compatible with EIA/TIA-422 signaling.

Default value.

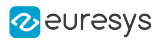

ISO

**Base** DualBase Full FullXR

# MC\_LineTrigCtl\_ISO

Description

Isolated current loop input compatible with TTL, +12V, +24V signaling.

#### ISO\_PAIRED

**Example 3 Base** Building Base Building Base Building Building Building Building Building Building Building Building

### MC\_LineTrigCtl\_ISO\_PAIRED

Description

Dual isolated current loop input compatible with TTL, +12V, +24V signaling.

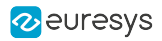

# <span id="page-311-0"></span>LineTrigEdge

Base DualBase Full FullXR

Significant edge of designated line trigger hardware line from outside system

## Parameter Info

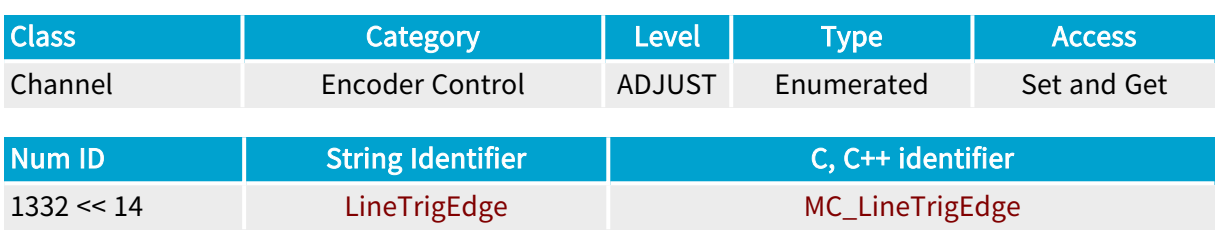

### Parameter Description

This parameter applies to the hardware line designated by LineTrigLine when LineRateMode is set to PULSE or CONVERT.

Along with LineTrigCtl and LineTrigFilter, it declares the grabber attributes of the terminal sensing the line trigger pulse. The line trigger pulse is processed by the grabber and transferred to the camera as the line reset pulse.

The LineTrigEdge parameter determines the significant edge of the line trigger pulse usually issued by a motion encoder.

# Parameter Values GOHIGH Base DualBase Full FullXR MC\_LineTrigEdge\_GOHIGH **Example 1** DualBase Full Base **FullXR** Description Value equivalent to RISING\_A. **GOLOW** Base DualBase Full FullXR MC\_LineTrigEdge\_GOLOW Base DualBase Full Description Value equivalent to FALLING\_A.

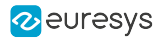

RISING\_A

DualBase **Example 19 FullXR Base** 

MC\_LineTrigEdge\_RISING\_A

Description

An output pulse is generated for every rising edge of the A signal. The falling edge on the A signal and both edges on the B-signal are ignored.

#### FALLING\_A

Base DualBase Full FullXR

## MC\_LineTrigEdge\_FALLING\_A

#### Description

An output pulse is generated for every falling edge of the A signal. The rising edge on the A signal and both edges on the B-signal are ignored.

#### ALL\_A

Base DualBase Full FullXR

### MC\_LineTrigEdge\_ALL\_A

Description

An output pulse is generated for every rising and falling edges of the A signal. The B-signal is ignored.

## Applicability condition(s)

Condition: LineTrigCtl is set to DIFF or ISO.

### ALL\_A\_B

Base DualBase Full FullXR

## MC\_LineTrigEdge\_ALL\_A\_B

Description

An output pulse is generated for every rising and falling edges of the A and B signals.

Applicability condition(s) Condition: LineTrigCtl is set to DIFF\_PAIRED or ISO\_PAIRED.

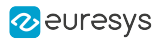

# <span id="page-313-0"></span>LineTrigFilter

Base DualBase Full FullXR

Noise removal on designated line trigger hardware line from outside system

## Parameter Info

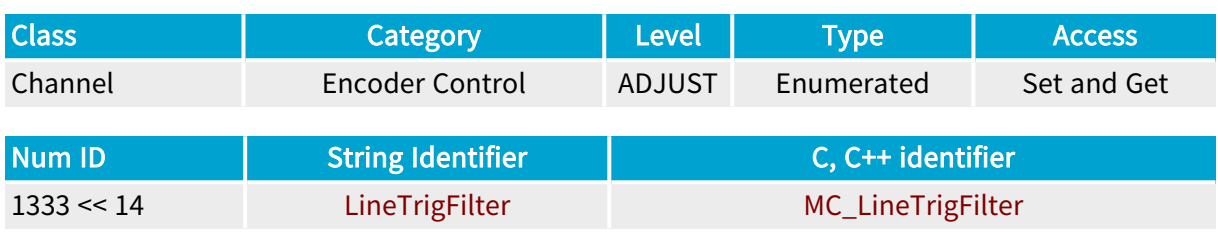

## Parameter Description

This parameter applies to the hardware line designated by LineTrigLine when LineRateMode is set to PULSE or CONVERT.

Along with LineTrigCtl and LineTrigEdge, it declares the grabber attributes of the terminal sensing the line trigger pulse. The line trigger pulse is processed by the grabber and transferred to the camera as the line reset pulse.

The LineTrigFilter parameter reduces the noise sensitivity over the line trigger pulse usually issued by a motion encoder.

The time constant of the filter is the amount of time the line should be detected at the same logic state before a logic transition be considered.

When LineTrigLine is an insulated I/O, LineTrigFilter is forced to STRONG.

#### Parameter Values **OFF** Base DualBase  $\blacksquare$  Full FullXR MC\_LineTrigFilter\_OFF **Example 2** DualBase Full Base FullXR<sup>1</sup> Description The filter time constant is approximately 40 ns.

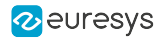

#### MEDIUM

Base DualBase Full FullXR MC\_LineTrigFilter\_MEDIUM Base DualBase Full **FullXR** Description The filter time constant is approximately 500 ns. Default value. **STRONG** a Base <mark>DualBase Full FullXR</mark> MC\_LineTrigFilter\_STRONG **Example 2** DualBase Full **FullXR** Base Description The filter time constant is approximately 5 µs. Filter\_40ns a Base <mark>DualBase Full FullXR</mark> MC\_LineTrigFilter\_Filter\_40ns Description The filter time constant is approximately 40 ns. Filter\_100ns Base DualBase Full FullXR MC\_LineTrigFilter\_Filter\_100ns Description The filter time constant is approximately 100 ns. Filter\_200ns Base DualBase Full FullXR MC\_LineTrigFilter\_Filter\_200ns Description The filter time constant is approximately 200 ns. Filter\_500ns Base DualBase Full FullXR MC\_LineTrigFilter\_Filter\_500ns Description

The filter time constant is approximately 500 ns.

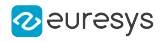

#### Filter\_1us

**Example 18 Base** Base Base BullXR

## MC\_LineTrigFilter\_Filter\_1us

#### Description

The filter time constant is approximately 1 us.

#### Filter\_5us

Base DualBase Full FullXR

## MC\_LineTrigFilter\_Filter\_5us

### Description

The filter time constant is approximately 5 us.

### Filter\_10us

**Example 3 Base** Bull Base Base BullXR

# MC\_LineTrigFilter\_Filter\_10us

#### Description

The filter time constant is approximately 10 us.

# <span id="page-316-0"></span>BackwardMotionCancellationMode

Base DualBase Full FullXR

Operational mode of the Backward Motion Cancellation circuit

# Parameter Info

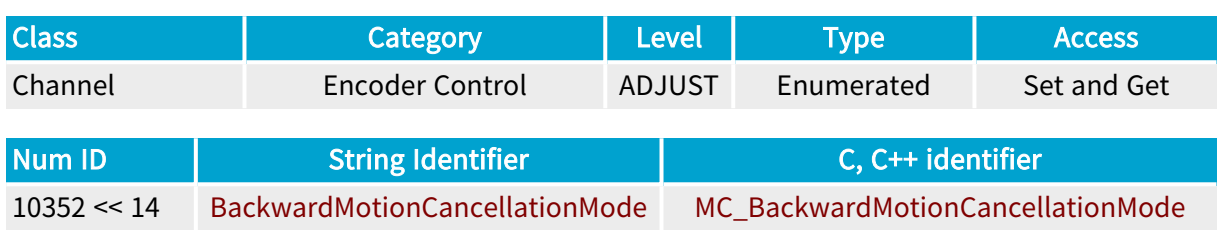

## Parameter Description

The backward cancellation circuit stops sending line trigger pulses as soon as a backward motion is detected. If such an event occurs, the acquisition is stopped.

When the backward cancellation control is configured in the FILTERED mode (F-mode), the line acquisition resumes as soon as the motion is again in the forward direction. Therefore, the cancellation circuit filters out all the pulses corresponding to the backward direction.

When the backward cancellation control is configured in the COMPENSATE mode (C-mode), the line acquisition resumes when the motion is again in the forward direction at the place it was interrupted. Therefore, the cancellation circuit filters out not only the pulses corresponding to the backward direction, but a number of forward pulses equal to the number of skipped backward pulses.

In C-Mode, the cancellation circuit uses a "backward pulse counter" that:

- **●** Increments by 1 every clock in the backward direction
- **●** Decrements by 1 every clock in the forward direction until it reaches 0
- **●** Resets at the beginning of each MultiCam acquisition sequence, more precisely, at the first trigger event of the sequence. This trigger is considered as the reference for the position along the web for the whole acquisition sequence.

In C-Mode, all pulses occurring when the counter value is different of zero are blocked.

The counter has a 16-bit span; backward displacement up to 65535 pulses can be compensated.

# Parameter Usage

Relevance condition(s):

Condition: The line trigger originates from a quadrature motion encoder.

Condition: The rate converter circuit is unused.

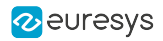

### Parameter Values

#### OFF

Base DualBase Full FullXR

#### MC\_BackwardMotionCancellationMode\_OFF

#### Description

The backward motion cancellation circuit is disabled.

Default value.

#### FILTERED

**Example 3 Base** BualBase Full FullXR

MC\_BackwardMotionCancellationMode\_FILTERED

#### Description

The backward motion cancellation circuit is enabled and configured for the filter mode.

Applicability condition(s)

Condition: LineRateMode is set to PULSE Condition: LineTrigCtl is set to DIFF\_PAIRED or ISO\_PAIRED

#### **COMPENSATE**

Base DualBase Full **Exercise FullXR** 

MC\_BackwardMotionCancellationMode\_COMPENSATE

Description

The backward motion cancellation circuit is enabled and configured for the compensation mode.

Applicability condition(s) Condition: LineRateMode is set to PULSE Condition: LineTrigCtl is set to DIFF\_PAIRED or ISO\_PAIRED

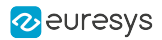

# <span id="page-318-0"></span>ForwardDirection

Base DualBase Full FullXR

Motion direction, determined by the phase relationship of the <sup>A</sup> and <sup>B</sup> signals

## Parameter Info

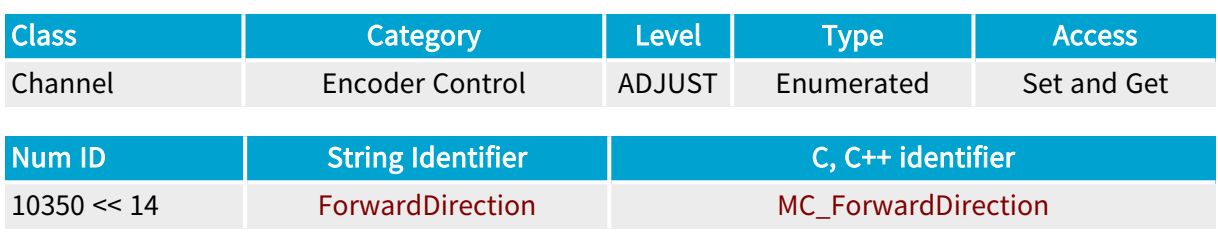

## Parameter Description

The motion direction is determined by the phase relationship of the A and B signals.

By construction, the dual-output phase quadrature incremental motion encoder maintains a phase relationship of about 90 degrees between the two signals. For motion in one direction, the A signal leads the B signal by about 90 degrees; for a motion in the other direction, the B signal leads the A signal by about 90 degrees.

The direction selector provides the capability to define which one of the phase relationships is considered as the forward direction for the application.

# Parameter Values A\_LEADS\_B Base DualBase Full FullXR MC\_ForwardDirection\_A\_LEADS\_B Description The A signal leads the B signal by about 90 degrees. Default value. B\_LEADS\_A Base DualBase Full FullXR MC\_ForwardDirection\_B\_LEADS\_A Description The B signal leads the A signal by about 90 degrees.

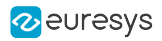

# <span id="page-319-0"></span>RateDivisionFactor

Base DualBase Full FullXR

Division factor of the line trigger rate divider

# Parameter Info

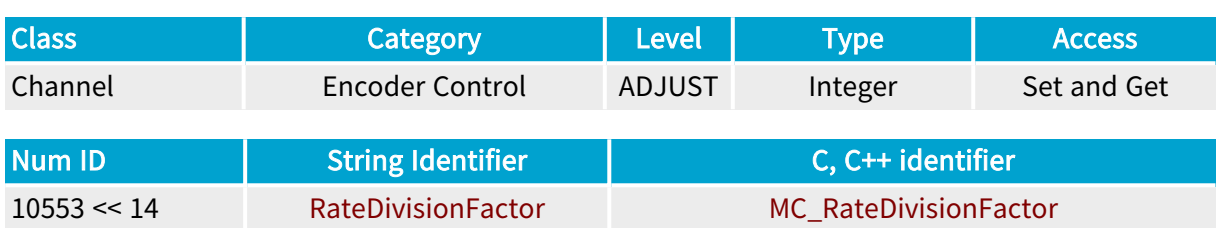

## Parameter Description

The rate divider circuit generates a line trigger signal at a frequency that is an integer fraction 1/N of the frequency of the pulses delivered by the quadrature decoder circuit.

For N consecutive incoming pulses issued by the quadrature decoder circuit, the 1/N rate divider:

- **●** Generates one output pulse (one line trigger)
- **●** Skips N-1 input pulse

The rate divider is initialized at the beginning of every MultiCam acquisition sequence. The first output pulse is produced from the first clock input pulse occurring after the sequence trigger event.

Notice that:

- **●** The output frequency is lower than (N > 1) or equal to (N = 1) the input frequency. It cannot be higher.
- **●** The output pulse is generated with a small fixed delay after a non-skipped input pulse. The line trigger pulses are phase-locked to the quadrature decoder output.
- **●** The rate divider settings may not be modified while acquisition is in progress.

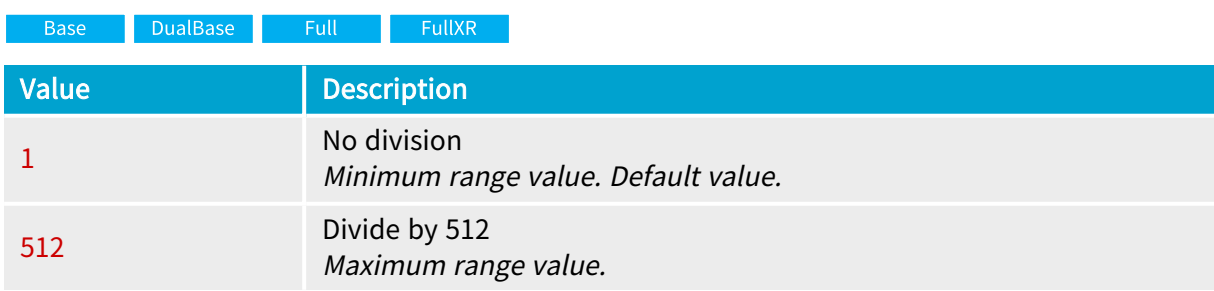

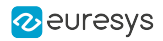

# <span id="page-320-0"></span>LineTrigLine

Base DualBase Full FullXR

Designation of line trigger hardware line from outside system

# Parameter Info

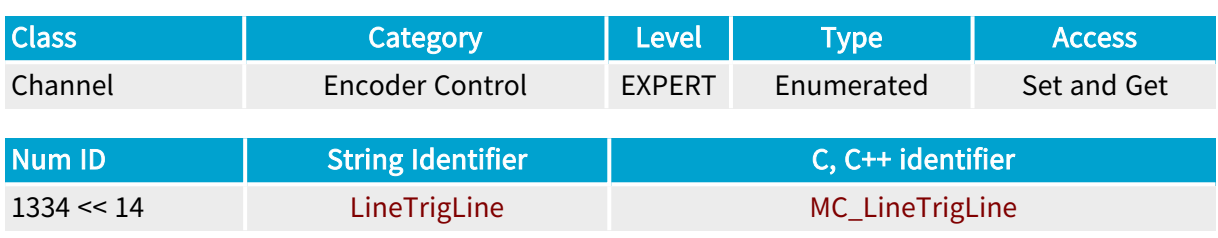

## Parameter Description

This parameter designates the terminal sensing the line trigger pulse. The line trigger pulse is processed by the grabber and transferred to the camera as the line reset pulse. Usually, this line trigger signal is generated by a motion encoder.

The LineTrigLine parameter designates where the line trigger pulse usually issued by a motion encoder should be applied.

### Parameter Values

NOM Base DualBase Full FullXR MC\_LineTrigLine\_NOM Base DualBase  $\blacksquare$  Full **FullXR Description** 

t designates the DIN1 line when LineTrigCtl =DIFF, the DIN1 and DIN2 pair of differential lines when LineTrigCtl =DIFF\_PAIRED, the IIN1 line when LineTrigCtl =ISO, the IIN1 and IIN2 pair of differential lines when LineTrigCtl =ISO\_PAIRED.

Default value.

Applicability condition(s)

DualBase Full **FullXR** 

Condition: LineTrigCtl is set to DIFF, DIFF\_PAIRED, ISO, or ISO\_PAIRED.

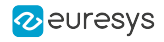

#### DIN1

DualBase Full FullXR Base

### MC\_LineTrigLine\_DIN1

Description

Applicability condition(s) Condition: LineTrigCtl is set to DIFF.

#### DIN2

**Example 18 Secure 18 Secure 18 Secure 18 Secure 18 Secure 18 Secure 18 Secure 18 Secure 18 Secure 18 Secure 1** 

#### MC\_LineTrigLine\_DIN2

#### Description

Applicability condition(s) Condition: LineTrigCtl is set to DIFF.

#### DIN1\_DIN2

**Example 3 Base** BualBase Full FullXR

### MC\_LineTrigLine\_DIN1\_DIN2

Description

The pair of differential input lines DIN1 and DIN2.

Applicability condition(s) Condition: LineTrigCtl is set to DIFF\_PAIRED.

#### IIN1

Base DualBase Full FullXR

### MC\_LineTrigLine\_IIN1

Description

Applicability condition(s) Condition: LineTrigCtl is set to ISO.

#### IIN2

Base DualBase Full FullXR

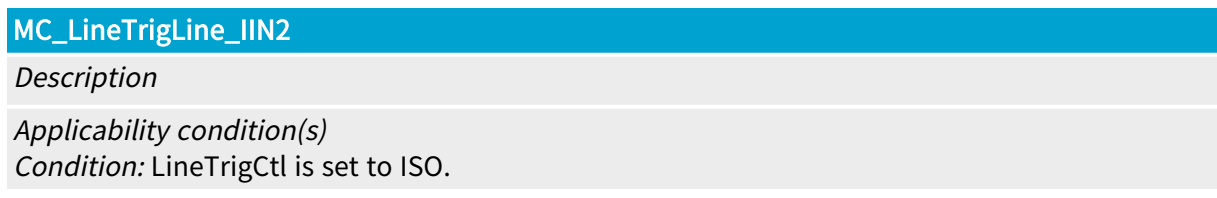

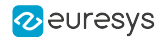

#### IIN3

**Example 1** FullXR DualBase **Base** 

## MC\_LineTrigLine\_IIN3

Description

Applicability condition(s) Condition: LineTrigCtl is set to ISO.

#### IIN4

**Example 18 Secure 18 Secure 18 Secure 18 Secure 18 Secure 18 Secure 18 Secure 18 Secure 18 Secure 18 Secure 1** 

### MC\_LineTrigLine\_IIN4

#### Description

Applicability condition(s) Condition: LineTrigCtl is set to ISO.

#### IIN1\_IIN2

Base DualBase Full FullXR

### MC\_LineTrigLine\_IIN1\_IIN2

Description The pair of differential input lines IIN1 and IIN2.

Applicability condition(s) Condition: LineTrigCtl is set to ISO\_PAIRED.

#### IIN3\_IIN4

Base DualBase Full FullXR

## MC\_LineTrigLine\_IIN3\_IIN4

Description The pair of differential input lines IIN3 and IIN4.

Applicability condition(s) Condition: LineTrigCtl is set to ISO\_PAIRED.

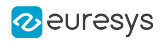

# <span id="page-323-0"></span>**EncoderTickCount**

DualBase Full FullXR Base |

Encoder tick counter

## Parameter Info

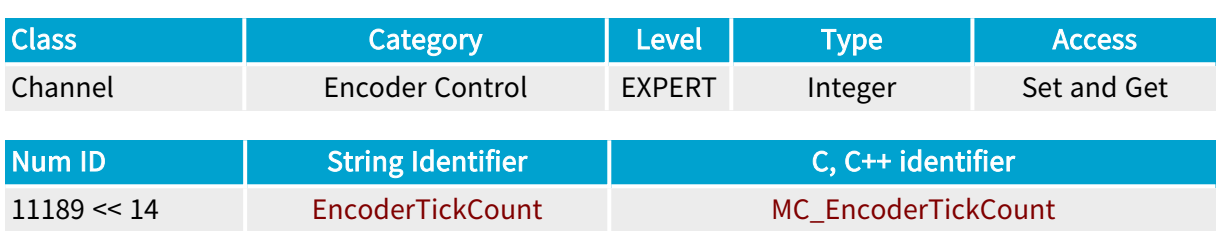

## Parameter Description

This parameter applies when a motion encoder is used.

The encoder tick counter is a 32-bit binary up/down counter that counts encoder ticks delivered by the quadrature decoder.

When the quadrature decoder is configured for 2 signals, namely when LineTrigCtl is set to DIFF\_PAIRED or ISO\_PAIRED, the counter is incremented or decremented according to the detected motion direction. The forward direction is defined by ForwardDirection.

When the quadrature decoder is configured for 1 signal, namely when LineTrigCtl is set to DIFF or ISO, the counter is incremented only.

The number of ticks per encoder signal(s) cycle can be 1, 2 or 4 according to the value of LineTrigEdge.

The counter cannot be disabled. Reading EncoderTickCount reports the current counter value. Setting EncoderTickCount to 0 resets the counter.

The counter is automatically reset at channel activation.

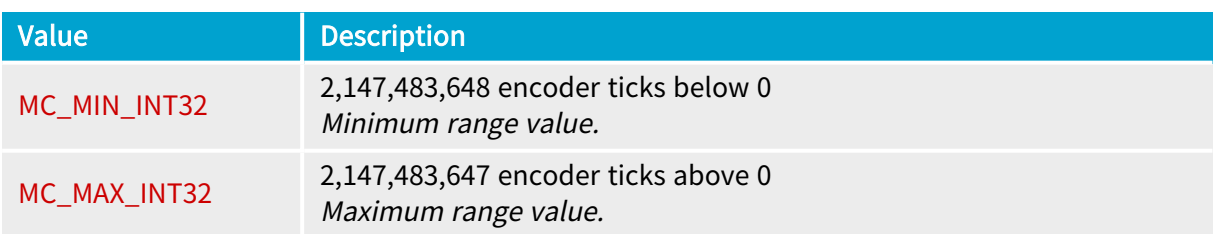
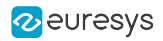

# **BMCRestart**

Base DualBase Full FullXR

Restart condition of the backward motion cancellation circuit

## Parameter Info

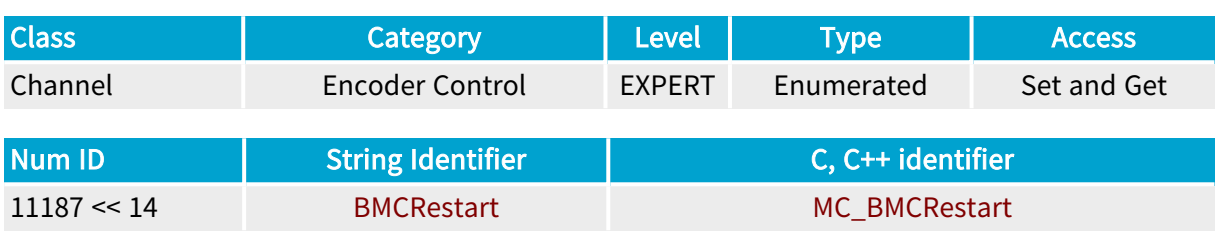

## Parameter Description

This parameter defines when the backward motion cancellation circuit restarts.

On a restart, the backward motion cancellation circuit forgets any motion history.

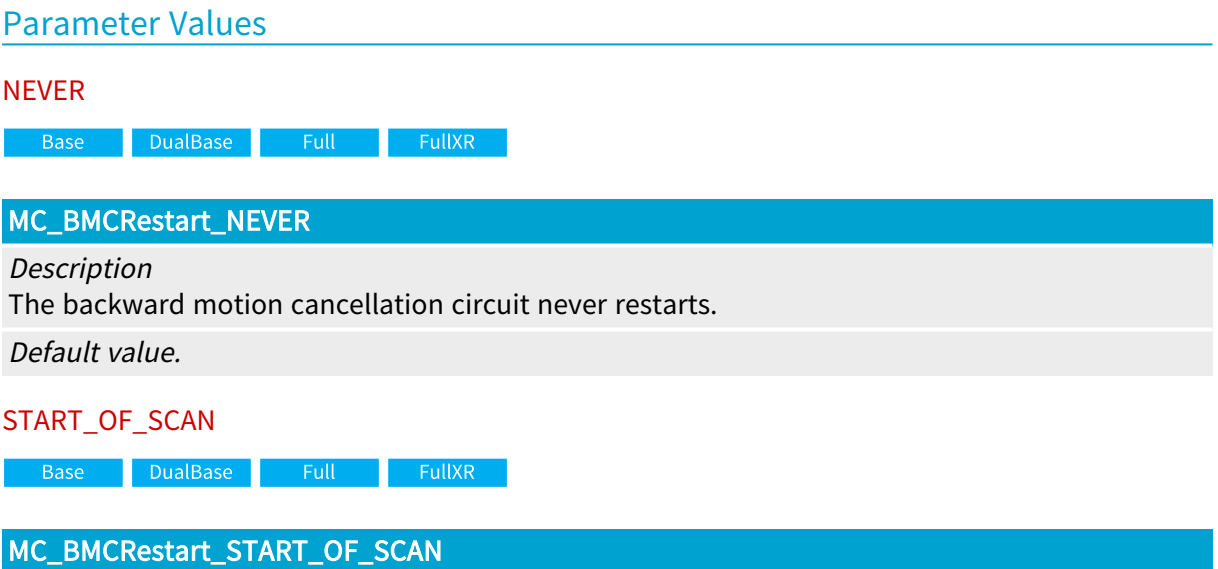

#### **Description**

The backward motion cancellation circuit restarts at each start-of-scan i.e. at each page in PAGE acquisition mode and at each sequence in WEB and LONGPAGE acquisition modes.

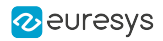

# RateDividerRestart

Base DualBase Full FullXR

Restart condition of the rate divider

### Parameter Info

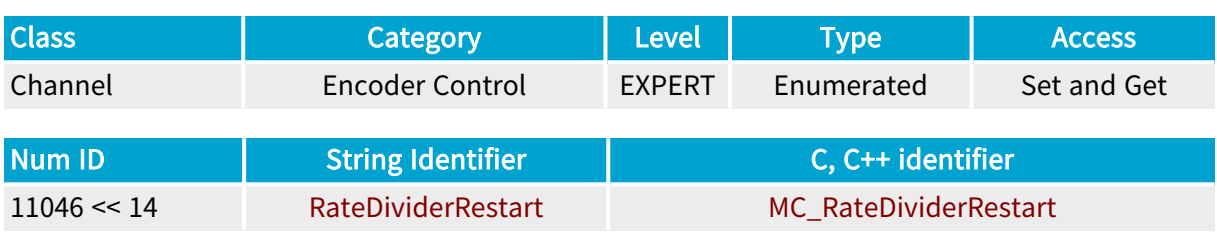

Parameter Description

This parameter defines when the rate divider circuit restarts.

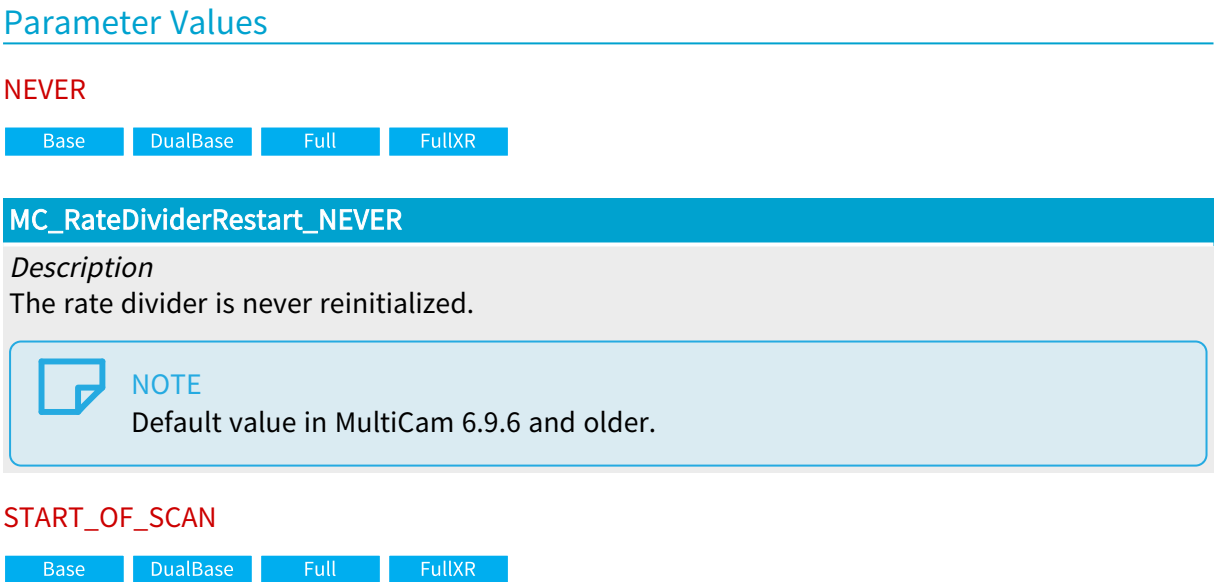

#### MC\_RateDividerRestart\_START\_OF\_SCAN

Description

The rate divider is reinitialized at each start-of-scan i.e. at each page in PAGE acquisition mode and at each sequence in WEB and LONGPAGE acquisition modes.

Default value.

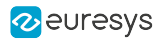

# MaxSpeed

DualBase Full FullXR **Base** 

Maximum operating speed of the line-scan system, expressed in Hertz

## Parameter Info

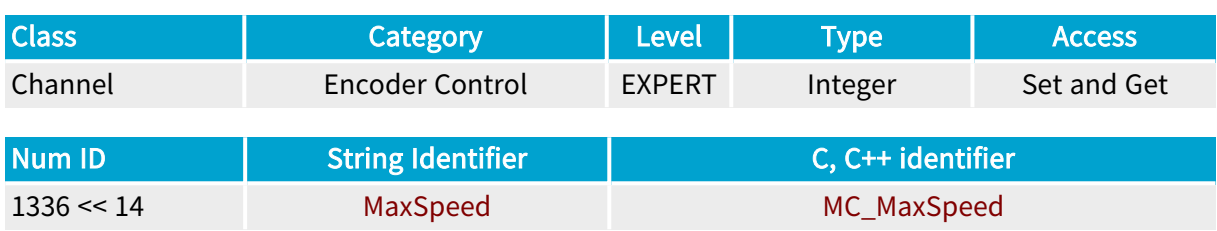

### Parameter Description

This parameter applies when the motion encoder is in use with rate conversion.

The MaxSpeed parameter declares the maximum speed at which the line-scan system will be used, that is the upper limit of the rate converter operating range.

The downweb line rate has been chosen as a measurement of the system operating speed.

After programming the rate converter, this parameter is automatically set to the highest possible downweb line rate.

If desired, the parameter can be set to a lower value to reflect the actual maximum operating speed.

When LineCaptureMode =  $ADR$ , the highest possible downweb line rate can exceed the highest possible camera rate.

When LineCaptureMode = PICK or ALL, the highest possible downweb line rate is determined by the highest possible camera line rate, as indicated by LineRate\_Hz .

The lower limit of the rate converter operating range is returned by the MinSpeed parameter.

The effective upper limit of the rate converter operating range is returned by the MaxSpeedEffective parameter.

#### Parameter Values

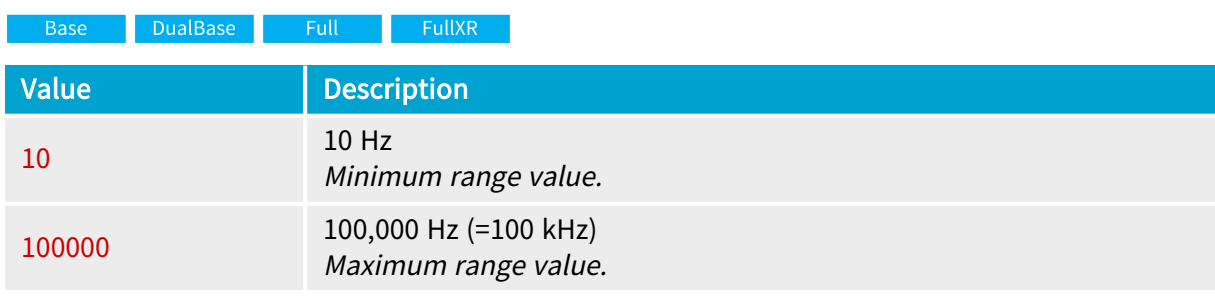

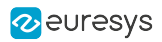

# MaxSpeedEffective

**Example 18 Base** Bull Base Base BullXR

Effective upper limit of the rate converter output frequency, expressed in Hertz.

# Parameter Info

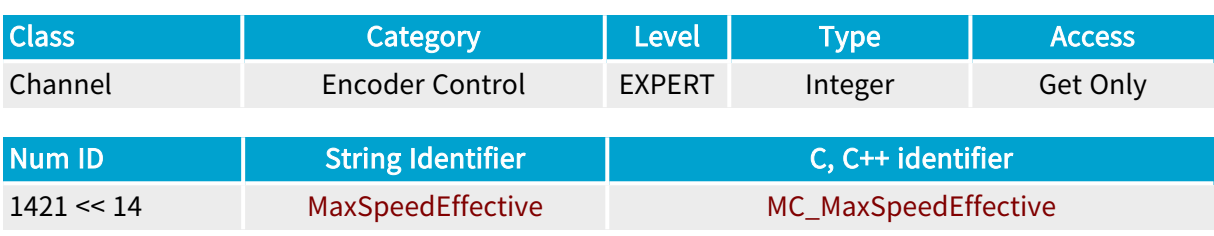

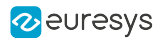

# MinSpeed

DualBase Full FullXR **Base** 

Minimum operating speed of the line-scan system, expressed in Hertz

## Parameter Info

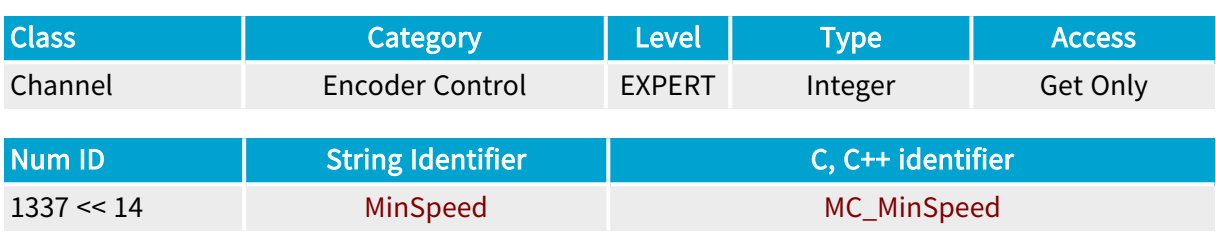

### Parameter Description

This parameter applies when the motion encoder is in use with rate conversion.

This parameter returns the lower limit of the line-scan system operating range.

The downweb line rate has been chosen as a measurement of the system operating speed.

The MinSpeed parameter declares the minimum downweb line rate the converter is able to support. The OnMinSpeed parameter declares the behavior of the rate converter when it reaches the bottom speed limit.

The maximum speed at which the line-scan camera will be used has to be previously declared with MaxSpeed , that sets the upper limit of the rate converter operating range.

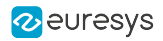

# **OnMinSpeed**

Base DualBase Full FullXR

Rate converter behavior below minimum speed limit

## Parameter Info

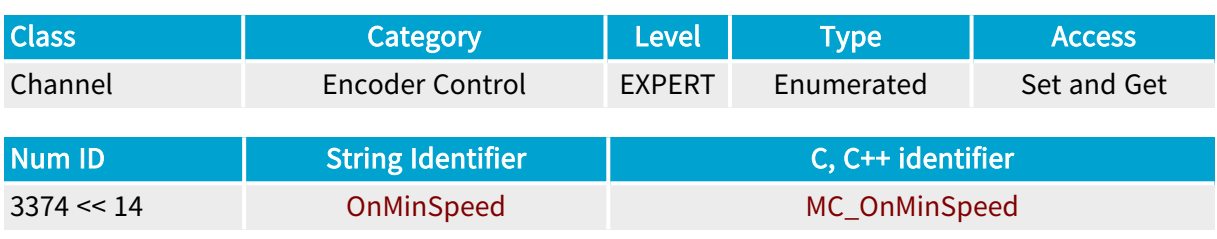

#### Parameter Description

This parameter declares the behavior of the rate converter when it reaches the bottom speed limit of the incoming line trigger rate.

# Parameter Values IDLING Base DualBase Full FullXR MC\_OnMinSpeed\_IDLING Description The rate converter outputs trigger pulse at a frequency specified by MinSpeed when the incoming line trigger rate is below the input range. Default value. MUTING Base DualBase Full FullXR

#### MC\_OnMinSpeed\_MUTING

#### Description

The rate converter does not output trigger pulse when the incoming line trigger rate is below the input range.

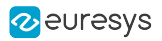

# **CrossPitch**

DualBase Full FullXR **Base** 

Distance between two locations focusing on adjacent pixels on the CCD sensor

## Parameter Info

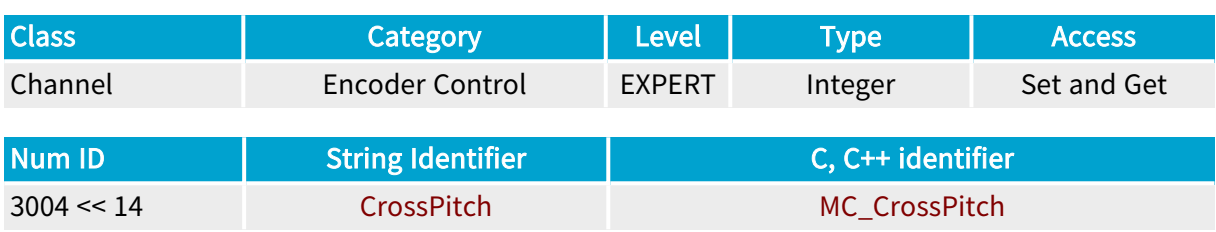

### Parameter Description

This parameter states the crossweb resolution.

The LinePitch parameter expresses the downweb resolution in arbitrary length units. The "cross pitch" is defined as the crossweb resolution in the same units. This is the distance between two locations focusing on adjacent pixels on the CCD sensor.

The ratio of LinePitch and CrossPitch is nothing else than the pixel aspect ratio of the rendered image.

Each time the LinePitch parameter is set, the CrossPitch parameter will be set to the same value. This will encourage the 1-to-1 aspect ratio.

If the user expects non-square pixels, he will adjust the cross pitch after LinePitch has been set.

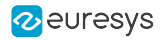

# SynchronizedPeriodicGenerator

Base DualBase Full FullXR

Periodic Generator timer synchronization control

### Parameter Info

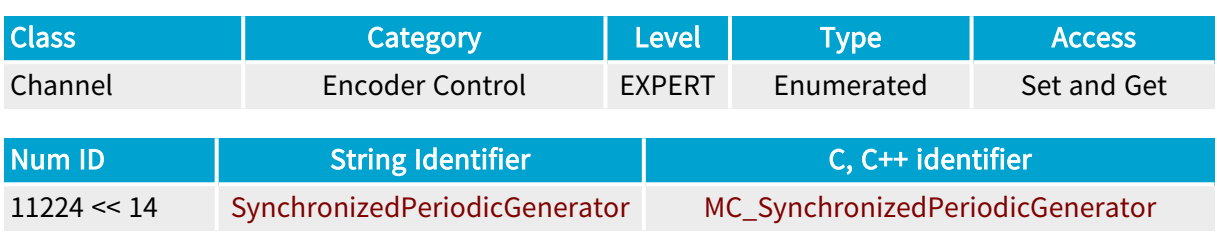

# Parameter Description

This parameter controls the synchronization source of the Periodic Generator timer.

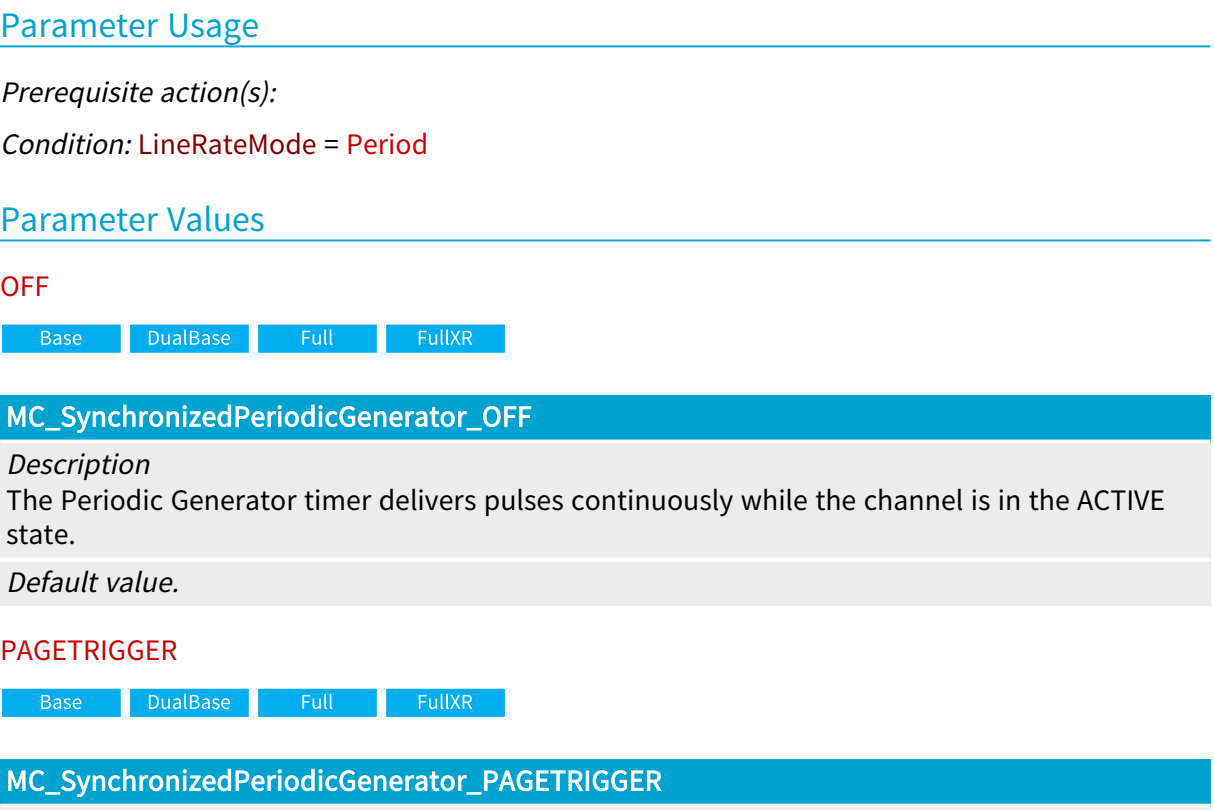

#### **Description**

The Periodic Generator timer is synchronized on page triggers. It starts delivering pulses when receiving a page trigger and stops delivering pulses after acquiring the last line of the corresponding page.

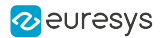

# 4.11. Pipeline Control Category

Parameters controlling the line-scan pipeline controller

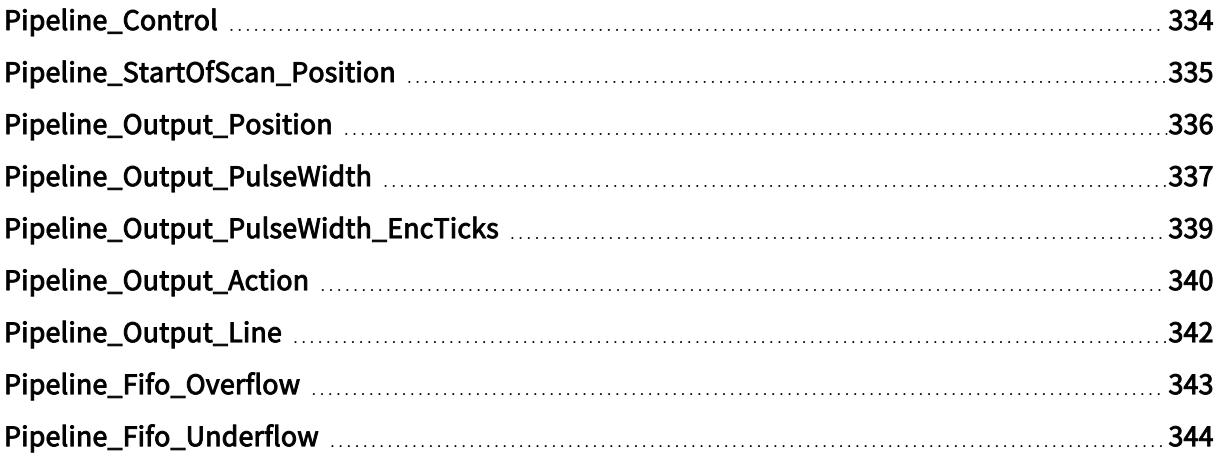

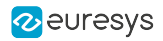

# <span id="page-333-0"></span>Pipeline\_Control

DualBase Full FullXR **Base** 

Master control switch of the pipeline controller feature

# Parameter Info

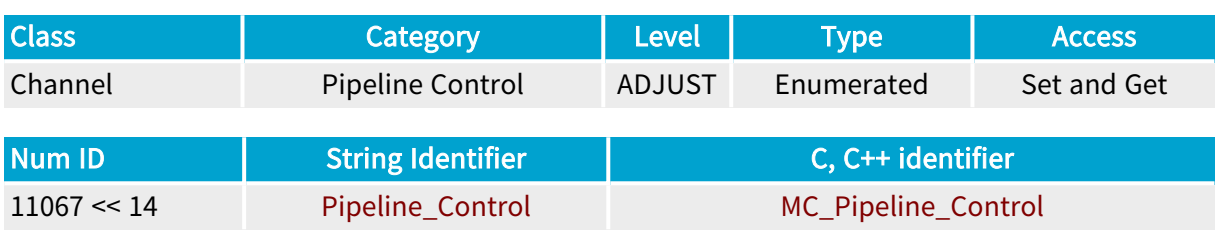

## Parameter Description

This parameter allows to enable or disable the pipeline controller feature.

When enabled, for each object passing in front of the detector, the pipeline controller:

- **●** asserts a start-of-scan trigger after Pipeline\_StartOfScan\_Position encoder ticks,
- **●** only when the application requests an ACTIVE output action, asserts a pulse on the selected pipeline output line after Pipeline\_Output\_Position encoder ticks.

#### Parameter Usage

#### Relevance condition(s):

Condition: Available only when the board class parameter BoardTopology is set to MONO\_OPT1, DUO\_OPT1 or MONO\_DECA\_OPT1.

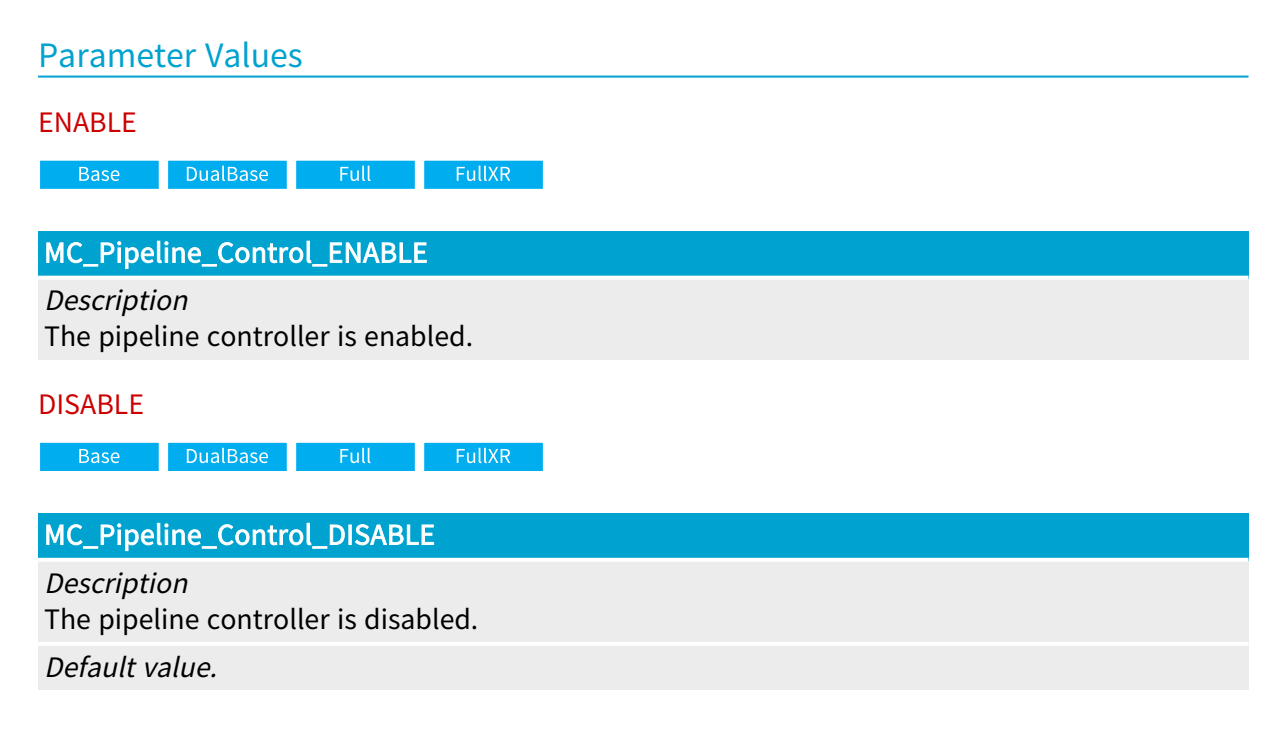

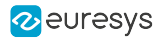

# <span id="page-334-0"></span>Pipeline\_StartOfScan\_Position

**Example 18 Base** Bull Base Base BullXR

Start-of-scan position offset

# Parameter Info

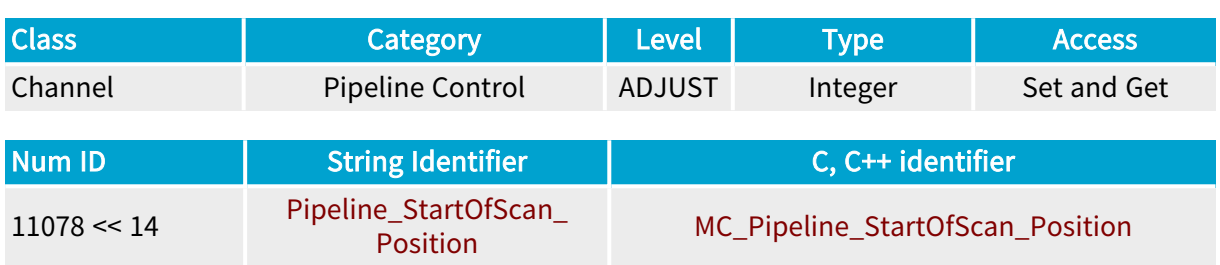

# Parameter Description

Position the FOV (Field of View) relative to the trigger sensor position, expressed as an integer number of encoder ticks.

# Parameter Usage

Relevance condition(s):

Condition: Pipeline\_Control = ENABLE.

#### Parameter Values

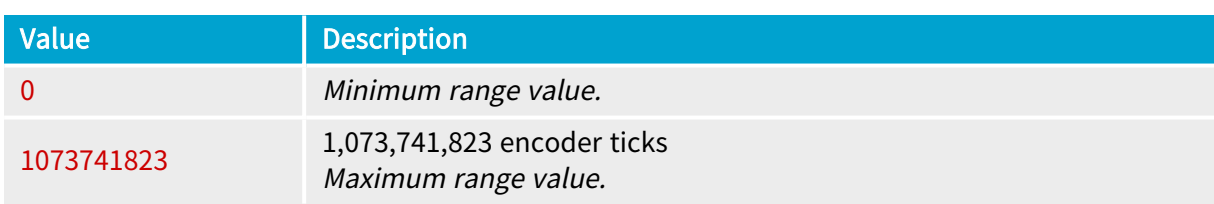

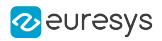

# <span id="page-335-0"></span>Pipeline\_Output\_Position

Base DualBase Full FullXR

Output pulse position offset

# Parameter Info

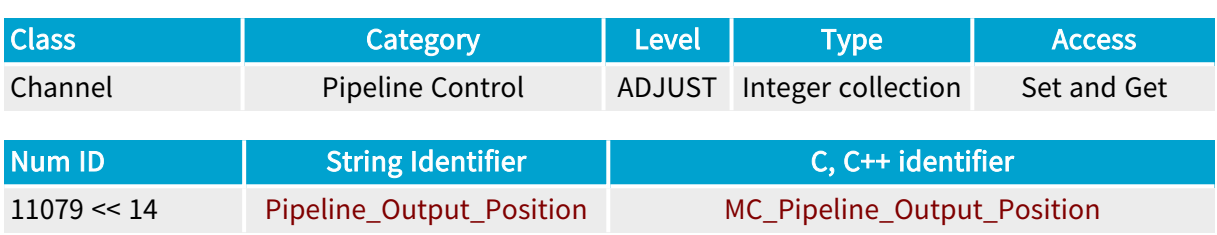

# Parameter Description

Position the output action pulse relative to the trigger sensor position, expressed as an integer number of encoder ticks.

# Parameter Usage

Relevance condition(s):

Condition: Pipeline\_Control = ENABLE.

#### Parameter Values

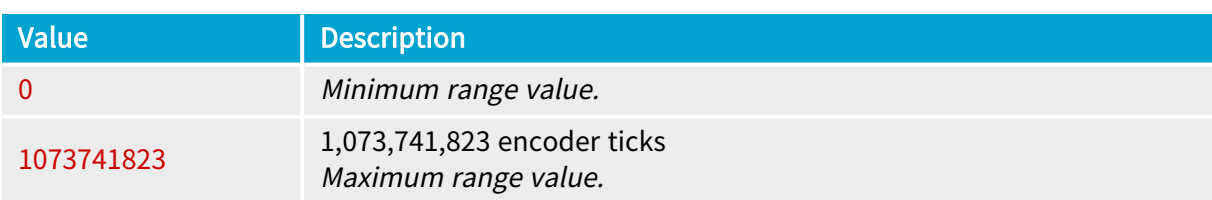

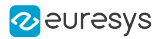

# <span id="page-336-0"></span>Pipeline\_Output\_PulseWidth

Base DualBase Full FullXR

Pipeline controller output pulse width

# Parameter Info

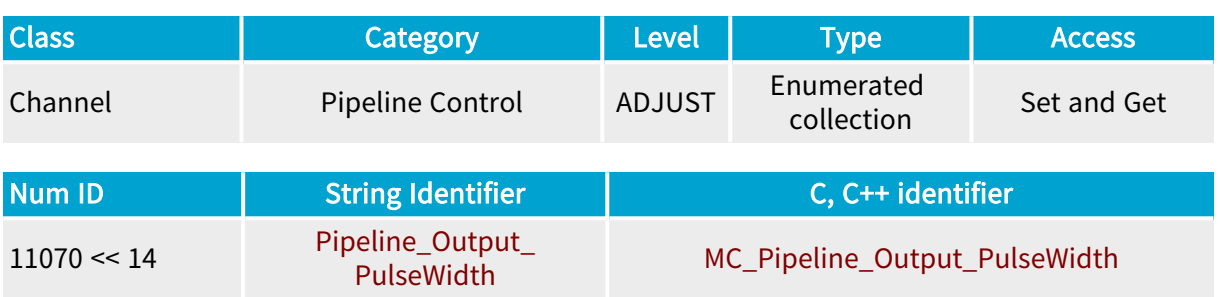

# Parameter Description

Time duration of the pipeline output action pulse.

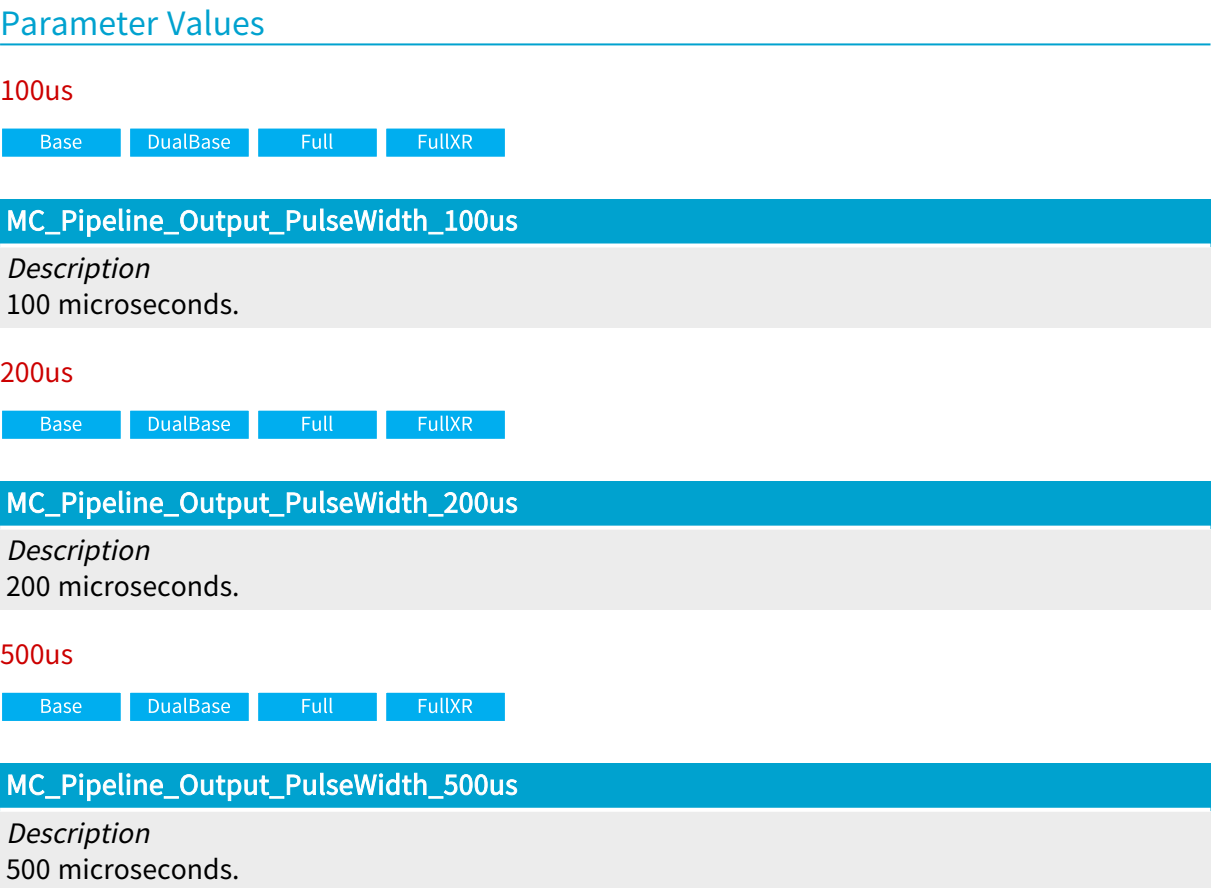

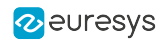

1ms

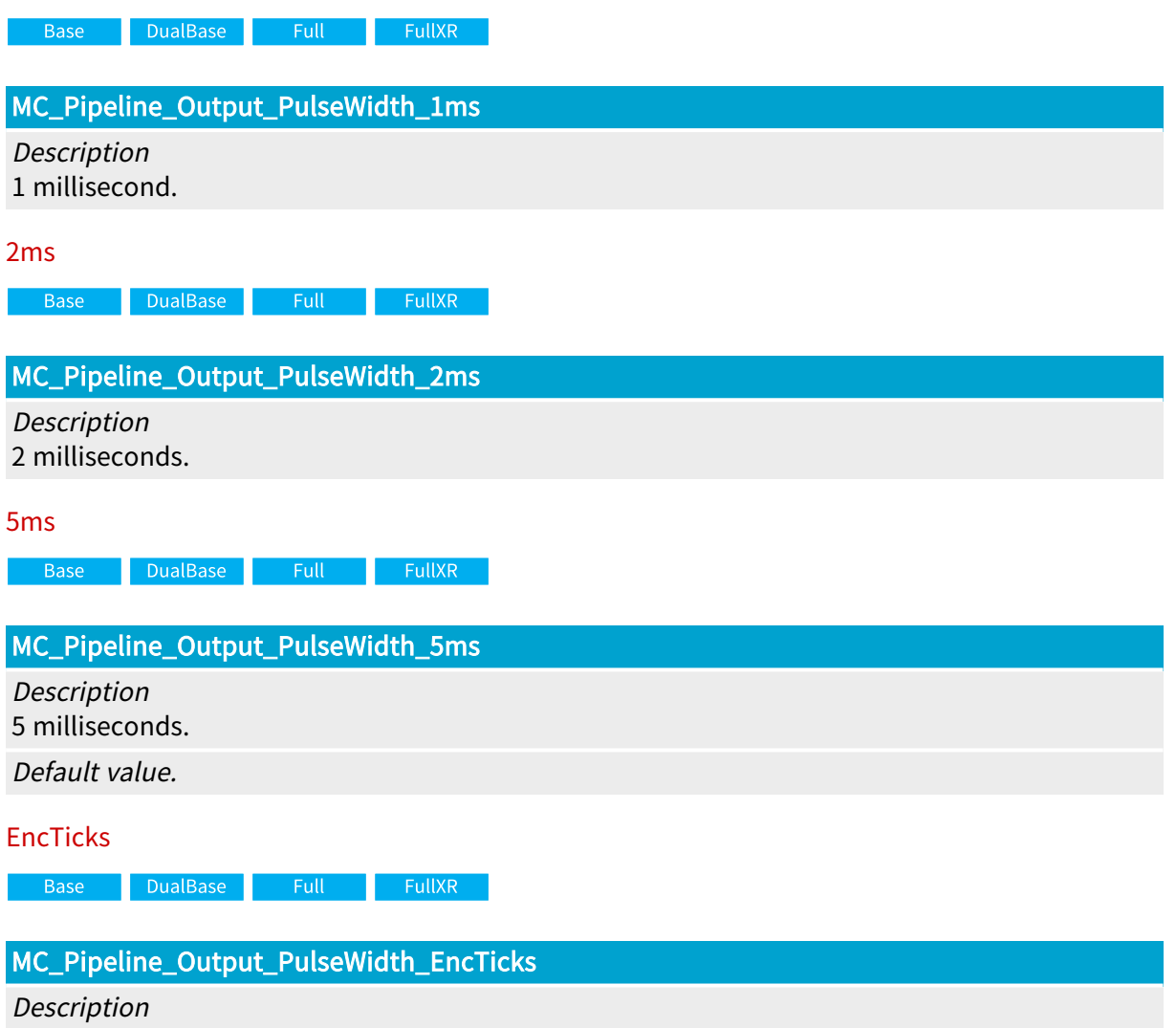

The output pulse width is determined by the value of the Pipeline\_Output\_PulseWidth\_ EncTicks parameter

# <span id="page-338-0"></span>Pipeline\_Output\_PulseWidth\_EncTicks

Base DualBase Full FullXR

Pipeline controller output pulse width, expressed in encoder ticks

# Parameter Info

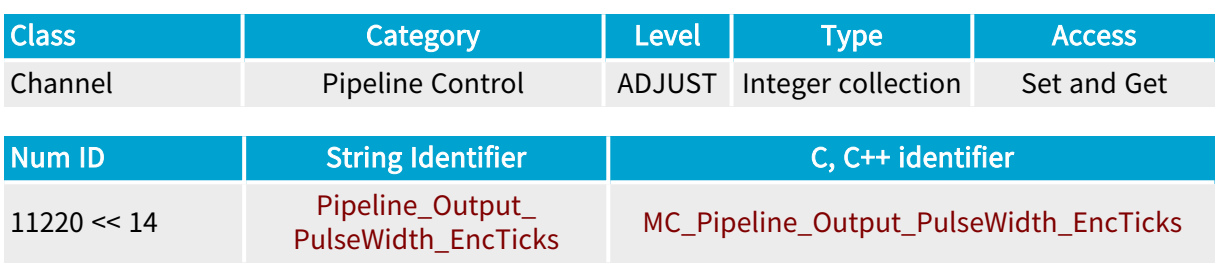

## Parameter Description

Time duration of the pipeline output action pulse, expressed in encoder ticks.

# Parameter Usage

Prerequisite action(s):

Condition: Pipeline\_Output\_PulseWidth = EncTicks

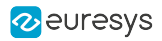

# <span id="page-339-0"></span>Pipeline\_Output\_Action

Base DualBase Full FullXR

Action to execute on the selected pipelined output

## Parameter Info

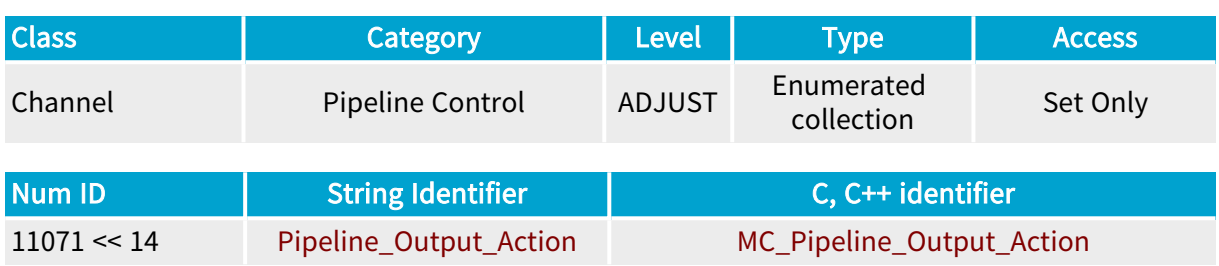

## Parameter Description

Defines the action that the pipeline controller must execute when the object has travelled Pipeline\_Output\_Position encoder ticks since the detector position.

### Parameter Usage

Directive: For each acquired image scan when Pipeline\_Control = ENABLE, the application has to define the action to perform on the pipeline output line according to the result of the image analysis.

#### Parameter Values

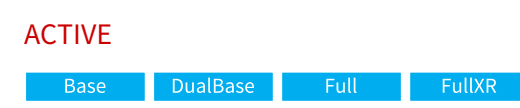

#### MC\_Pipeline\_Output\_Action\_ACTIVE

#### Description

Assert a pulse when the object has travelled Pipeline\_Output\_Position encoder ticks since the detector position.

#### INACTIVE

**Example 3 Base** Building Base Building Base Building Building Building Base Building Building Building Building

#### MC\_Pipeline\_Output\_Action\_INACTIVE

#### **Description**

Don't assert a pulse when the object has travelled Pipeline\_Output\_Position encoder ticks since the detector position.

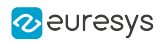

NONE

**Base** DualBase Full FullXR

MC\_Pipeline\_Output\_Action\_NONE

Description

Default value.

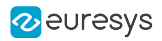

# <span id="page-341-0"></span>Pipeline\_Output\_Line

Base DualBase Full FullXR

GPIO output line used for pipeline control

# Parameter Info

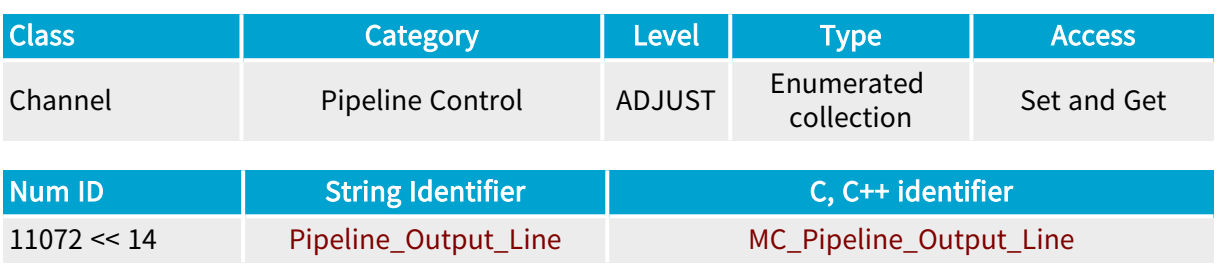

## Parameter Description

Selects the GPIO output line used by the pipeline controller to execute actions.

This is automatically connected to IOUT2 when the pipeline controller is enabled.

## Parameter Usage

Directive: MultiCam automatically enforces the IOUT2 value when the application sets Pipeline\_ Control to ENABLE.

#### Parameter Values

IOUT2

**Example 3 Base** BualBase Full FullXR

#### MC\_Pipeline\_Output\_Line\_IOUT2

Description

Isolated Output 2 of the MultiCam Channel.

**NONE** 

**Example 18 Base** Bull Base Base DualBase BullXR

## MC\_Pipeline\_Output\_Line\_NONE

Description No GPIO line used for pipeline control output action.

Default value.

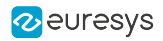

# <span id="page-342-0"></span>Pipeline\_Fifo\_Overflow

DualBase Full FullXR **Base** 

Count of FIFO overflow errors

## Parameter Info

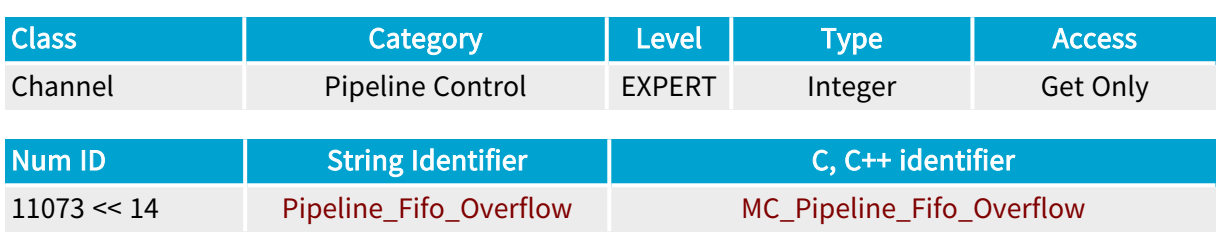

### Parameter Description

Reports the number of FIFO overflow errors encountered by the pipeline controller.

An overflow occurs when too many triggers have been received or too many actions have been posted by the application software and the corresponding objects have not yet reached the output.

**NOTE** 

The pipeline controller manages up to 32 objects in the machine pipeline.

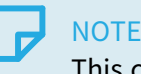

This counter is never reset during the lifetime of the acquisition channel.

#### Parameter Usage

Directive: To recover from this error, it is required to terminate the current acquisition sequence and restart a new one.

### Parameter Values

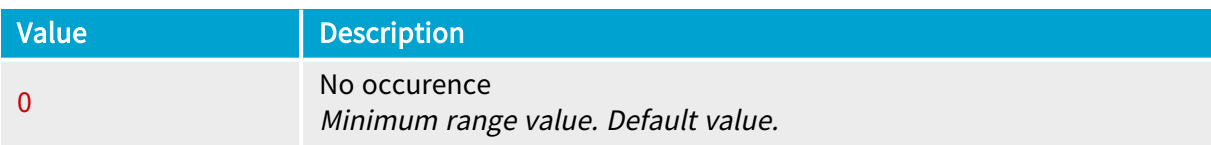

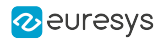

# <span id="page-343-0"></span>Pipeline\_Fifo\_Underflow

DualBase Full FullXR **Base** 

Count of FIFO underflow errors

## Parameter Info

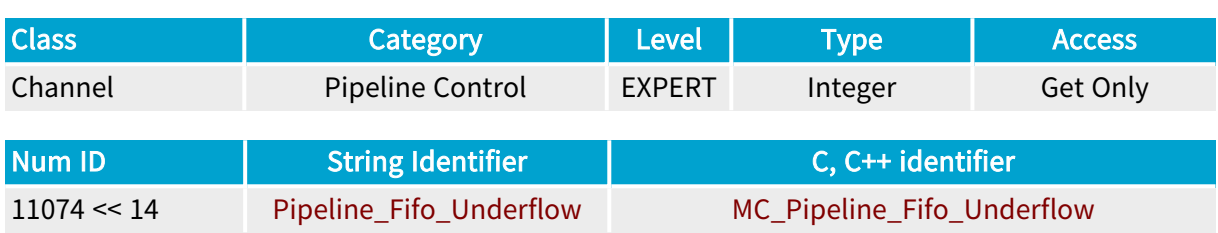

### Parameter Description

Reports the number of FIFO underflow errors encountered by the pipeline controller.

An underflow occurs when an object arrives at the end pipeline and the application software has not yet posted the output action.

# **NOTE**

This counter is never reset during the lifetime of the acquisition channel.

## Parameter Usage

Directive: To recover from this error, it is required to terminate the current acquisition sequence and restart a new one.

#### Parameter Values

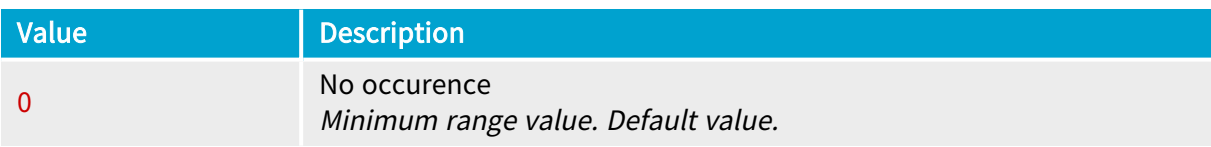

# 4.12. Grabber Configuration Category

Parameters controlling the hardware resources specific to the grabber used by the channel

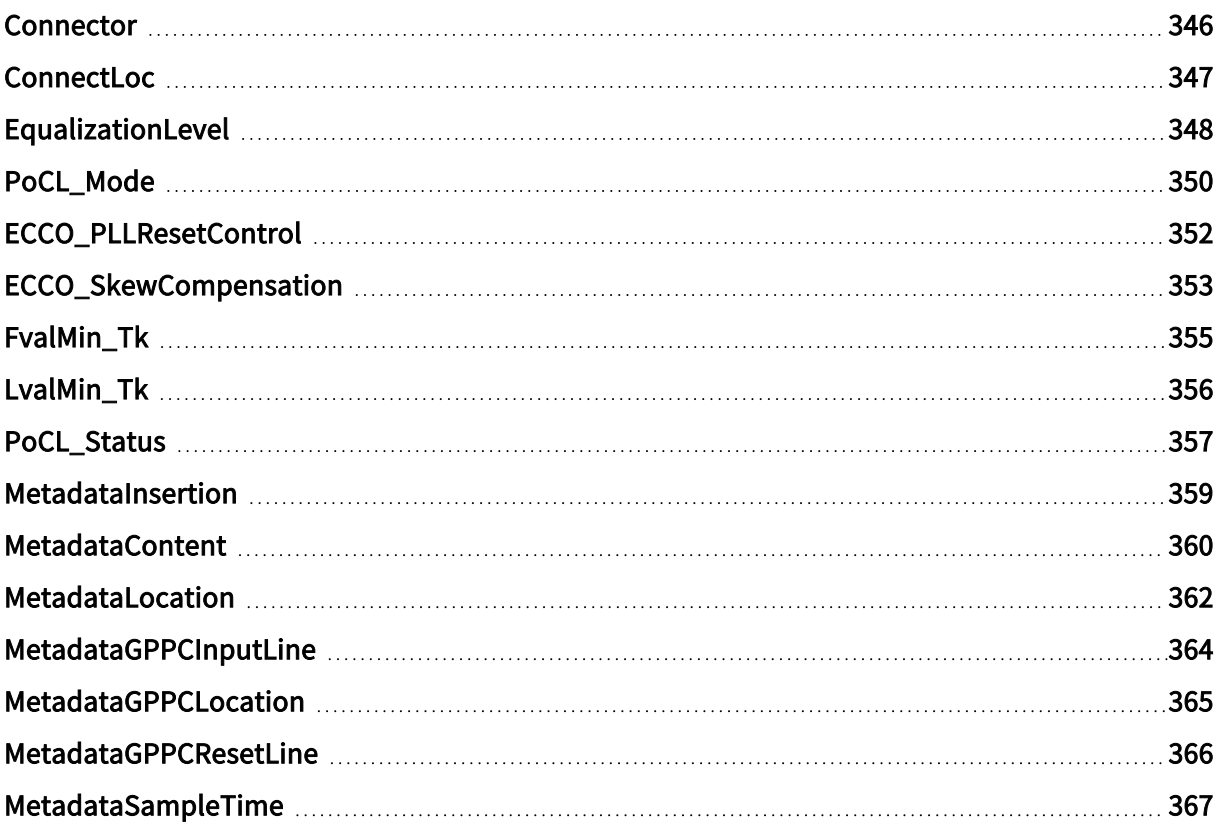

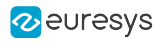

# <span id="page-345-0"></span>**Connector**

Connector used by the channel

# Parameter Info

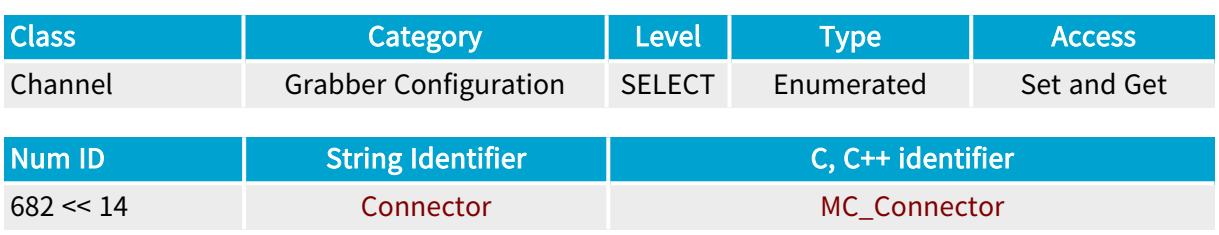

# Parameter Description

The value of this parameter is entered at the channel creation by means of the Connector argument. The consistency of this parameter should be maintained channel-wide.

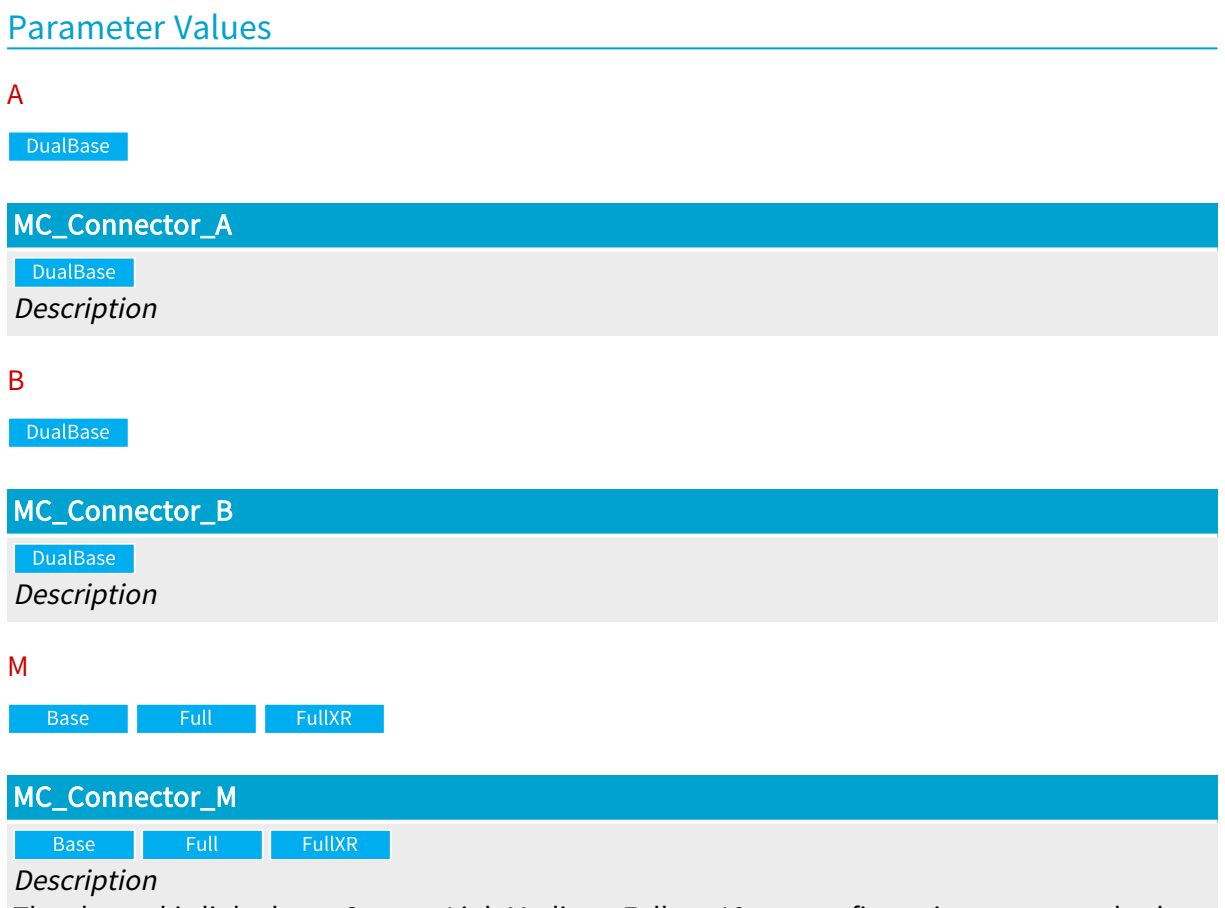

The channel is linked to a Camera Link Medium, Full, or 10-tap configuration camera at both the Camera connector #1 and #2 or to a Camera Link Base configuration camera at the Camera connector #1.

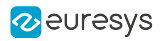

# <span id="page-346-0"></span>ConnectLoc

Base DualBase Full FullXR

Connector location on the bracket where the relevant camera is connected

### Parameter Info

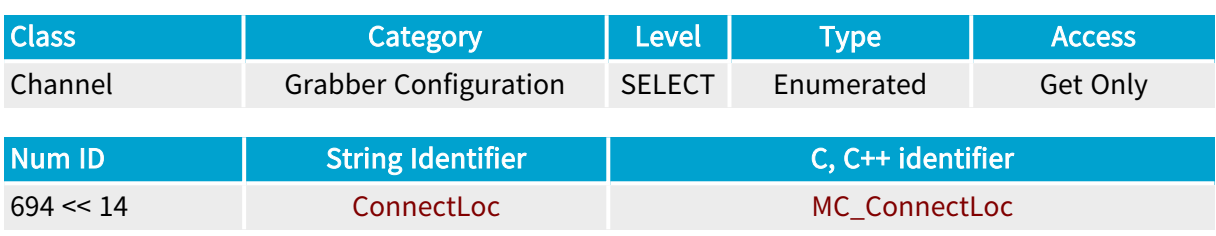

#### Parameter Description

ConnectLoc is an informational parameter reflecting the argument entered by the application at the channel creation.

# Parameter Values UPPER DualBase Full FullXR MC\_ConnectLoc\_UPPER **Description** The channel uses a camera connected to the upper bracket connector. LOWER Base DualBase MC\_ConnectLoc\_LOWER

Description

The channel uses a camera connected to the connector at the lower bracket position.

BOTH

**Example 18 FullXR** 

#### MC\_ConnectLoc\_BOTH

Description

The channel uses a camera connected to both (upper and lower) bracket connectors.

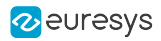

# <span id="page-347-0"></span>EqualizationLevel

#### FullXR

Channel link equalizer(s) level settings

## Parameter Info

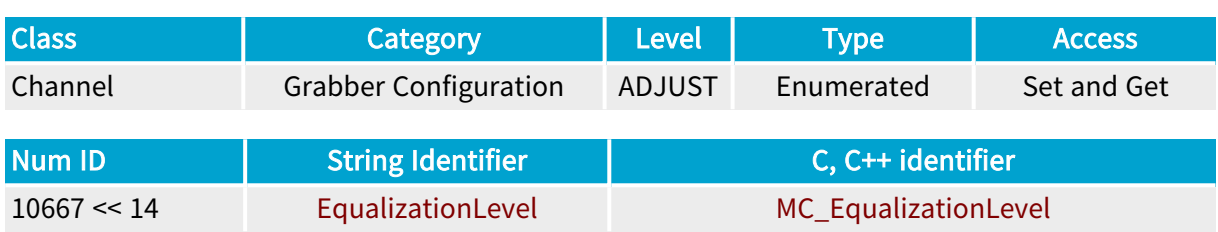

#### Parameter Description

The boards featuring ECCO+ are equipped with cable equalizers on the Camera Link receivers.

The equalizers compensate for the attenuation of the highest frequencies of the signal along the data lines of the Camera Link cable.

The equalizers provide four selectable equalization levels:

- **●** OFF: 0 dB The equalizers are turned off.
- **●** LOW: The equalizers compensate for a cable attenuation of 4 dB at 1 GHz.
- **●** MEDIUM: The equalizers compensate for a cable attenuation of 8 dB at 1 GHz.
- **●** HIGH: The equalizers compensate for a cable attenuation of 16 dB at 1 GHz.

The cable attenuation is proportional to the cable length and to the cable attenuation characteristic. It can be estimated as follows:

attenuation [dB] = cable\_length [m] x cable\_attenuation\_characteristic [dB/m]

#### **NOTE**

An AWG28 twisted pair, commonly found in Camera Link cable assemblies exhibits a typical cable\_attenuation\_characteristic of 1.4 dB/m

#### Parameter Usage

#### Relevance condition(s):

Condition: ECCO+ feature is available

Directive: Select the equalization level according to the actual cable attenuation.

Directive: For AWG28 cables of up to 1 meter, select OFF.

Directive: For AWG28 cables of 1 up to 4 meters, select LOW.

Directive: For AWG28 cables of 4 up to 8 meters, select MEDIUM.

Directive: For AWG28 cables of 8 up to 20 meters, select HIGH.

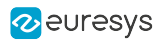

### Parameter Values

**OFF** 

 $\blacksquare$  FullXR  $\blacksquare$ 

# MC\_EqualizationLevel\_OFF

Description Equalizers are turned OFF

LOW

 $FullXR$ 

#### MC\_EqualizationLevel\_LOW

Description Equalizers are turned ON with a low gain

#### MEDIUM

 $\blacksquare$  FullXR  $\blacksquare$ 

#### MC\_EqualizationLevel\_MEDIUM

Description Equalizers are turned ON with a medium gain

#### HIGH

 $\overline{\phantom{a}}$  FullXR

# MC\_EqualizationLevel\_HIGH

Description Equalizers are turned ON with a high gain

Default value.

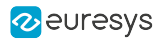

# <span id="page-349-0"></span>PoCL\_Mode

**Example 2 DualBase** FullXR **Base** 

PoCL control

#### Parameter Info

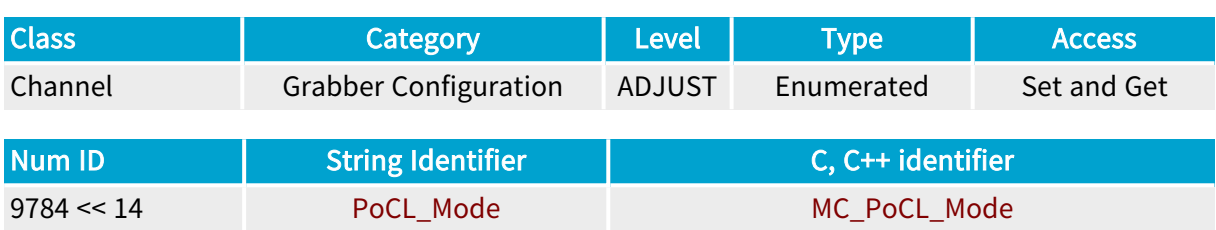

#### Parameter Description

Enables/inhibits the PoCL controller to automatically detect a PoCL camera and activate the powering of the camera through the Camera Link cable.

# **NOTE**

Any modification of this parameter is only effective after setting the MultiCam channel in the ready state.

#### Parameter Usage

Directive: Set the ChannelState parameter to value READY after any modification of PoCL\_Mode.

Directive: To avoid unexpected activation of PoCL when the camera is not powered trough the Camera Link cable, set to OFF.

# Parameter Values AUTO Base DualBase FullXR

#### MC\_PoCL\_Mode\_AUTO

#### Description

The PoCL controller(s) identifie(s) automatically the type of camera, and configures the camera power distribution accordingly.

Default value.

#### Grablink Grablink Parameters

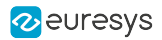

**OFF** 

Base DualBase FullXR

MC\_PoCL\_Mode\_OFF

Description

The camera detection is inhibited, and, if power is already applied, the PoCL controller turns off the power.

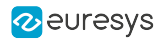

# <span id="page-351-0"></span>ECCO\_PLLResetControl

Base DualBase Full FullXR

ECCO PLL reset control

### Parameter Info

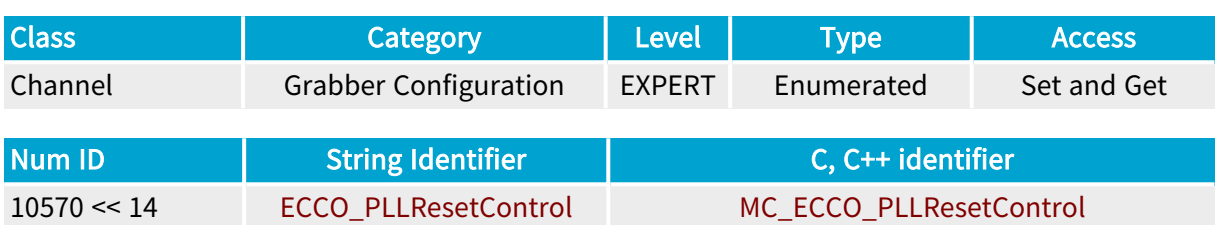

### Parameter Description

Selects the method to reset the Phase Locked Loop (PLL) of the ECCO Camera Link receivers owned by the channel.

### Parameter Usage

Relevance condition(s):

Condition: The ECCO feature is used. Namely, when BoardTopology is not equal to MONO\_ SLOW nor DUO\_SLOW.

Directive: Euresys recommends the AUTOMATIC setting.

#### Parameter Values

#### AUTOMATIC

Base DualBase Full FullXR

#### MC\_ECCO\_PLLResetControl\_AUTOMATIC

**Description** 

The reset of the PLL is automatically managed by the ECCO circuit.

Default value.

#### CHANNEL\_ACTIVATION

Base DualBase Full FullXR

#### MC\_ECCO\_PLLResetControl\_CHANNEL\_ACTIVATION

Description

The reset of the PLL is enforced at every channel activation.

Applicability condition(s)

Condition: BoardTopology is not equal to MONO\_SLOW nor DUO\_SLOW

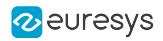

# <span id="page-352-0"></span>ECCO\_SkewCompensation

Base DualBase Full FullXR

ECCO skew compensation control

## Parameter Info

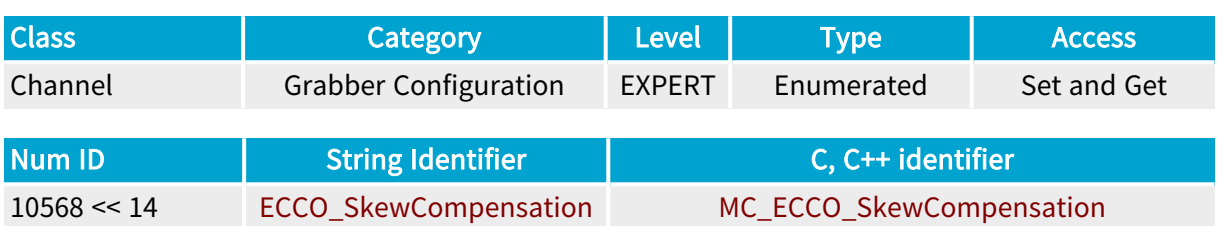

### Parameter Description

Enable/disable the skew compensation function of the ECCO Camera Link receivers owned by the channel.

### Parameter Usage

Relevance condition(s):

Condition: The ECCO feature is used. Namely, when BoardTopology is not equal to MONO\_ SLOW nor DUO\_SLOW.

Directive: Euresys recommends to keep the de-skew function enabled. Disabling the de-skew function should be used for test purpose exclusively.

#### Parameter Values

ECCO\_SkewCompensation\_ON

Base DualBase Full FullXR

MC\_ECCO\_SkewCompensation\_ECCO\_SkewCompensation\_ON

Description The skew compensation function is enabled

Default value.

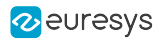

#### ECCO\_SkewCompensation\_OFF

Base DualBase Full FullXR

MC\_ECCO\_SkewCompensation\_ECCO\_SkewCompensation\_OFF

Description

The skew compensation function is disabled

Applicability condition(s)

Condition: BoardTopology is not equal to MONO\_SLOW nor DUO\_SLOW

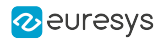

# <span id="page-354-0"></span>FvalMin\_Tk

Base DualBase Full FullXR

Camera Link FVAL digital filter configuration

# Parameter Info

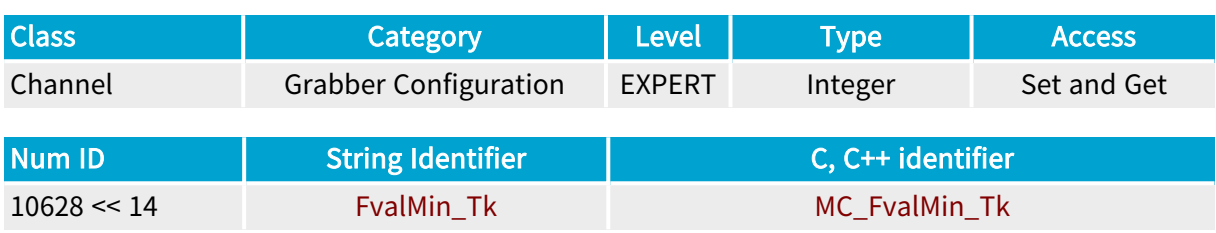

Parameter Description

Configures the digital filter of the Camera Link FVAL input signal owned by the channel.

#### Parameter Usage

Directive: Euresys recommends keeping the filter setting to its default value.

#### Parameter Values

1 **Example 3 Base** BualBase Full FullXR

#### MC\_FvalMin\_Tk\_1

Description

Does not filter FVAL high pulses; FVAL pulses as narrow as 1 clock period are considered as valid

3 Base DualBase Full FullXR

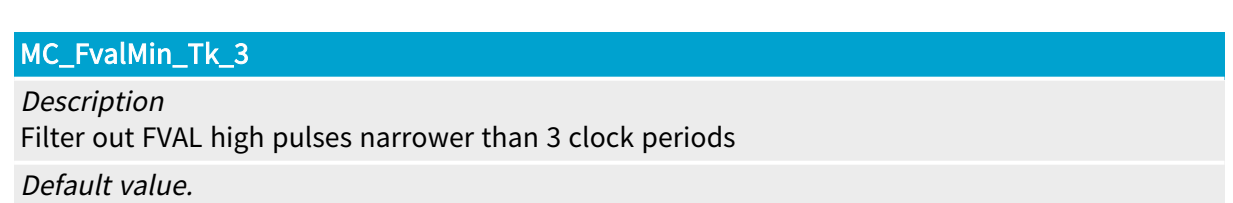

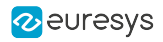

# <span id="page-355-0"></span>LvalMin\_Tk

Base DualBase Full FullXR

LVAL digital filter configuration

# Parameter Info

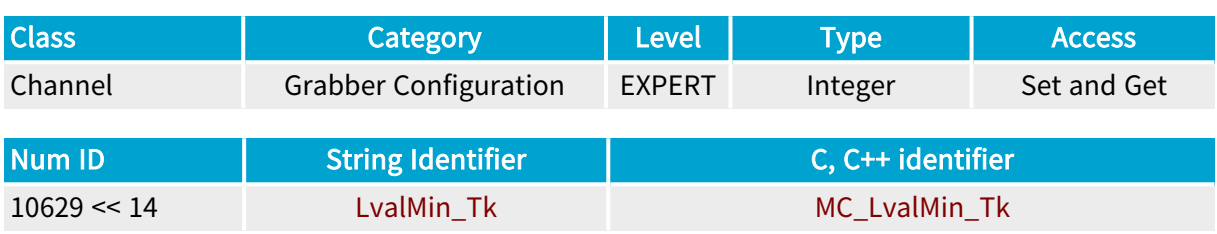

Parameter Description

Configures the digital filter of the Camera Link LVAL input signal(s) owned by the channel.

### Parameter Usage

Directive: Euresys recommends keeping the filter setting to its default value.

#### Parameter Values

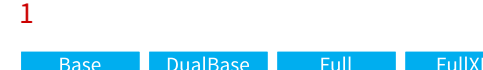

#### MC\_LvalMin\_Tk\_1

#### Description

Does not filter LVAL high pulses; LVAL pulses as narrow as 1 clock period are considered as valid

2 Base DualBase Full FullXR

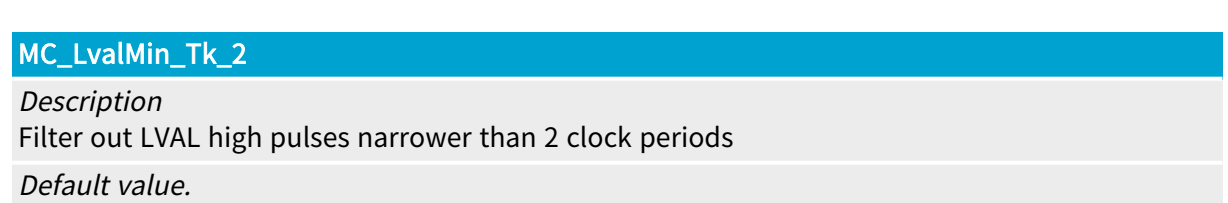

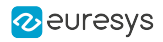

# <span id="page-356-0"></span>PoCL Status

Base DualBase FullXR

PoCL controller status

### Parameter Info

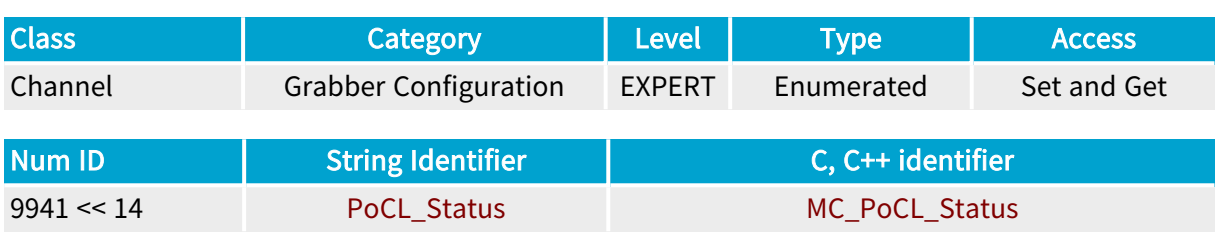

Parameter Description

Reports the status of the PoCL controller.

#### Parameter Usage

Directive: Check the status to troubleshoot inoperative PoCL.

#### Camera presence detection

To be detected, the attached camera must deliver a clock signal on Channel\_Link\_X.

#### Conventional camera detection

Possible causes explaining why the detected camera is identified as a non\_PoCL camera are:

- The camera is not PoCL compliant
- The cable is not PoCL compliant

#### PoCL camera detection

To be detected as a PoCL camera, the camera and the cable must be PoCL compliant.For dual cable configurations (MEDIUM, FULL, 80-bit), the camera is declared PoCL compliant if at least one of the two PoCL controllers identifies a PoCL-compliant camera/cable combination.

#### Parameter Values

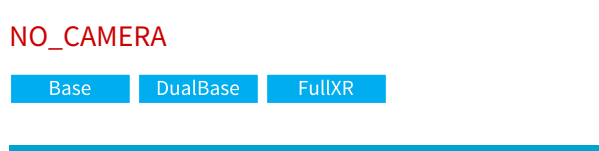

#### MC\_PoCL\_Status\_NO\_CAMERA

Description No camera detected.

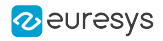

#### CONVENTIONAL\_CAMERA

Base DualBase FullXR

### MC\_PoCL\_Status\_CONVENTIONAL\_CAMERA

Description Conventional non-PoCL camera detected.

PoCL\_CAMERA

Base DualBase FullXR

#### MC\_PoCL\_Status\_PoCL\_CAMERA

Description PoCL camera detected.

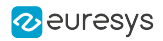

# <span id="page-358-0"></span>MetadataInsertion

Base DualBase Full FullXR

Controls metadata insertion into the image

## Parameter Info

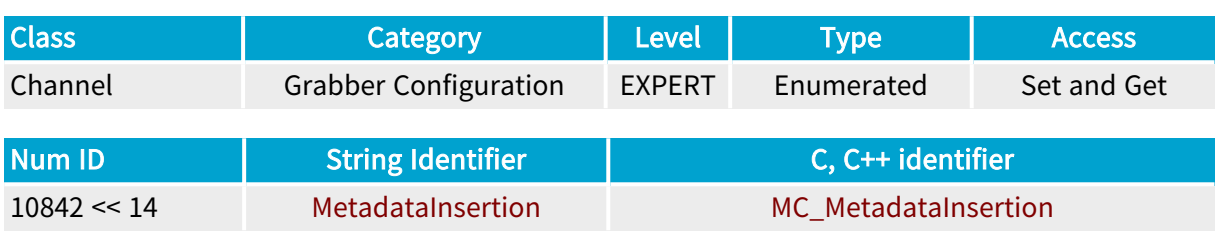

Parameter Description

This enumerated parameter controls the insertion of metadata into the image.

# Parameter Usage The setting takes effect at the first channel activation.

#### Parameter Values

#### ENABLE

Base DualBase Full FullXR

#### MC\_MetadataInsertion\_ENABLE

#### Description

Enable insertion of metadata into the image.

#### DISABLE

Base DualBase Full FullXR

#### MC\_MetadataInsertion\_DISABLE

Description

Disable insertion of metadata into the image.

Default value.

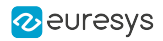

# <span id="page-359-0"></span>MetadataContent

**Example 3 Base** Building Base Building Base Building Building Building Building Building Building Building Building

Reports the metadata content configuration

### Parameter Info

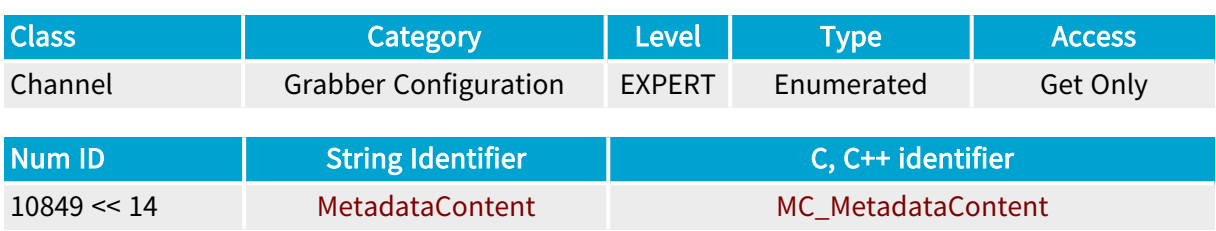

Parameter Description

This enumerated parameter reports the configuration of the metadata content.

#### Parameter Usage

The setting takes effect at the first channel activation.

#### Parameter Values

#### **NONE**

Base DualBase Full FullXR

#### MC\_MetadataContent\_NONE

#### Description

There are no metadata content.

This occurs when MetadataInsertion = DISABLE or when the camera interface configuration doesn't allow metadata insertion.

#### ONE\_FIELD

Base DualBase Full FullXR

#### MC\_MetadataContent\_ONE\_FIELD

#### Description

The metadata content includes one single field: the I/O state.
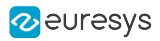

#### TWO\_FIELD

**Example 18 Base** Base Base BullXR

#### MC\_MetadataContent\_TWO\_FIELD

#### Description

The metadata content includes two fields: the I/O state and the LVAL count.

#### THREE\_FIELD

Base DualBase Full FullXR

#### MC\_MetadataContent\_THREE\_FIELD

#### Description

The metadata content includes three fields: I/O state, LVAL count and encoder pulse count.

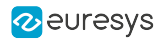

# MetadataLocation

**Example 3 Base** Bull Base Base DualBase DualBase FullXR

Defines metadata location in the Camera Link data stream

# Parameter Info

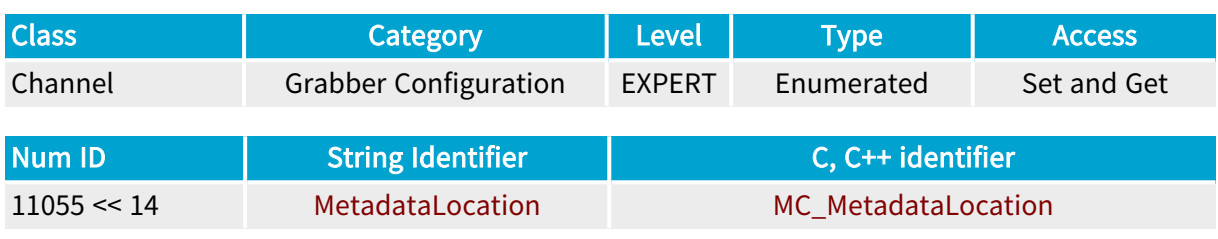

Parameter Description

This enumerated parameter controls the location of metadata in the Camera Link data stream.

### Parameter Usage

#### Relevance condition(s):

Condition: The parameter is relevant only when the insertion of metadata is enabled: MetadataInsertion = ENABLE.

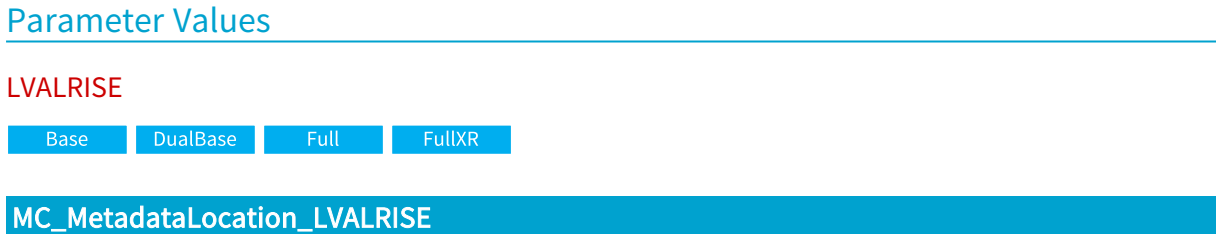

#### Description

The metadata content is located into all taps of the first Camera Link time slot following the rising edge of the Camera Link LVAL signal.

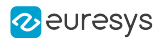

TAP1

Full FullXR

#### MC\_MetadataLocation\_TAP1

#### Description

The metadata content is inserted into the first tap during 10 consecutive Camera Link time slots following the rising edge of the Camera Link LVAL signal.

#### Applicability condition(s)

Condition: Imaging = LINE or TDI: The camera is a line-scan or line-scan TDI camera. Condition: TapConfiguration = MEDIUM\_4T8: The camera uses an Medium Camera Link configuration.

Condition: TapGeometry = 4X: The camera uses a four X-regions tap geometry.

#### TAP10

**Example 11 FullXR** 

#### MC\_MetadataLocation\_TAP10

#### Description

The metadata content is inserted into the 10th tap during 10 consecutive Camera Link time slots following the rising edge of the Camera Link LVAL signal.

#### Applicability condition(s)

```
Condition: Imaging = LINE or TDI: The camera is a line-scan or line-scan TDI camera.
Condition: TapConfiguration = DECA_10T8: The camera uses an 80-bit (10 taps of 8-bit) Camera
Link configuration.
Condition: TapGeometry = 1X10: The camera uses a single X-region tap geometry.
```
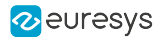

# MetadataGPPCInputLine

**Example 18 FullXR** 

GPPC main control

### Parameter Info

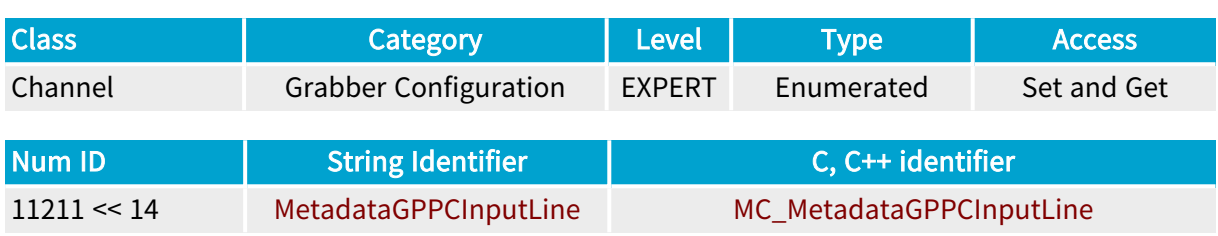

Parameter Description

This enumerated parameter is the main control of the general purpose pulse counter.

### Parameter Usage

Directive: Set to IIN1 to enable the general purpose pulse counter.

#### Parameter Values

**NONE** 

**Example 18 FullXR** 

MC\_MetadataGPPCInputLine\_NONE

Description

The GGPC is disabled. The counter has no input line!

Default value.

IIN1

**Example 1** FullXR

#### MC\_MetadataGPPCInputLine\_IIN1

Description

The GGPC counts the rising edge events applied to the IIN1 isolated input line.

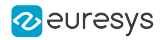

# MetadataGPPCLocation

#### in Full in FullXR

GPPC metadata location in the Camera Link data stream

# Parameter Info

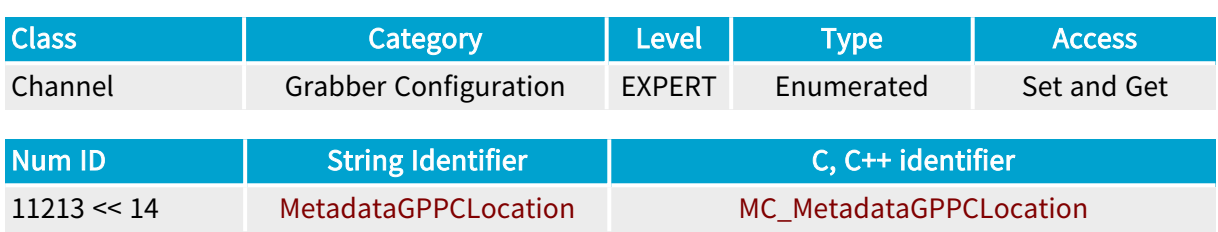

#### Parameter Values

NONE

in Full in FullXR <mark>.</mark>

#### MC\_MetadataGPPCLocation\_NONE

Description

The GPPC metadata is not inserted in the Camera Link data stream.

#### INSTEAD\_LVALCNT

**Example 1** FullXR

#### MC\_MetadataGPPCLocation\_INSTEAD\_LVALCNT

Description

The GPPC metadata replaces the LVAL Count metadata in the Camera Link data stream.

INSTEAD\_QCNT

**Example 19 FullXR** 

#### MC\_MetadataGPPCLocation\_INSTEAD\_QCNT

Description

The GPPC metadata replaces the Q Count metadata in the Camera Link data stream.

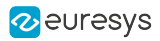

# MetadataGPPCResetLine

#### in Full in FullXR in

GPPC reset line control

### Parameter Info

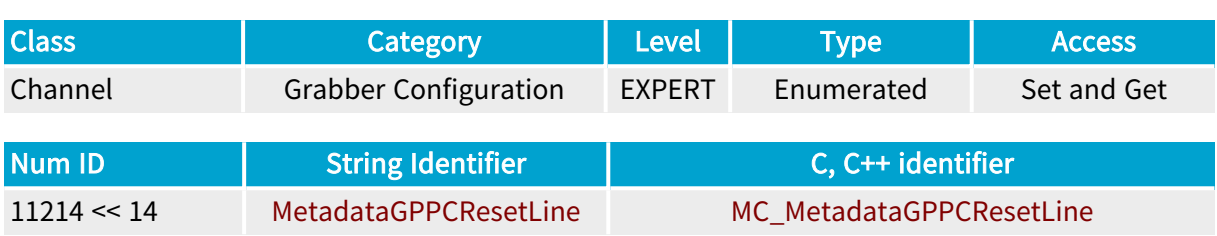

#### Parameter Values

NONE

a Full <mark>FullXR</mark>

### MC\_MetadataGPPCResetLine\_NONE

Description The GPPC has no reset input line.

#### IIN4

**Example 18 FullXR** 

#### MC\_MetadataGPPCResetLine\_IIN4

Description

The GPPC resets when a high-level is applied to the IIN4 isolated input line.

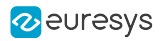

# MetadataSampleTime

#### **Example 18 FullXR**

Metadata sample time selector

### Parameter Info

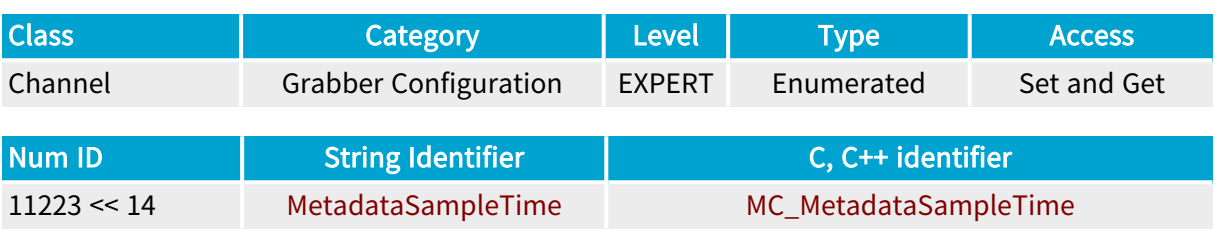

Parameter Description

Defines the metadata sample time.

### Parameter Usage

#### Prerequisite action(s):

Condition: BoardTopology = MONO\_DECA

#### Parameter Values

LVALRISE

**Example 18 FullXR** 

#### MC\_MetadataSampleTime\_LVALRISE

Description

Metadata are sampled on each rising edge of LVAL.

Default value.

#### EXPOSURE

Full FullXR

#### MC\_MetadataSampleTime\_EXPOSURE

Description Metadata are sampled on each "start of exposure" event.

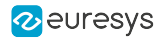

# 4.13. Grabber Timing Category

Parameters controlling the hardware resources specific to the grabber used by the channel

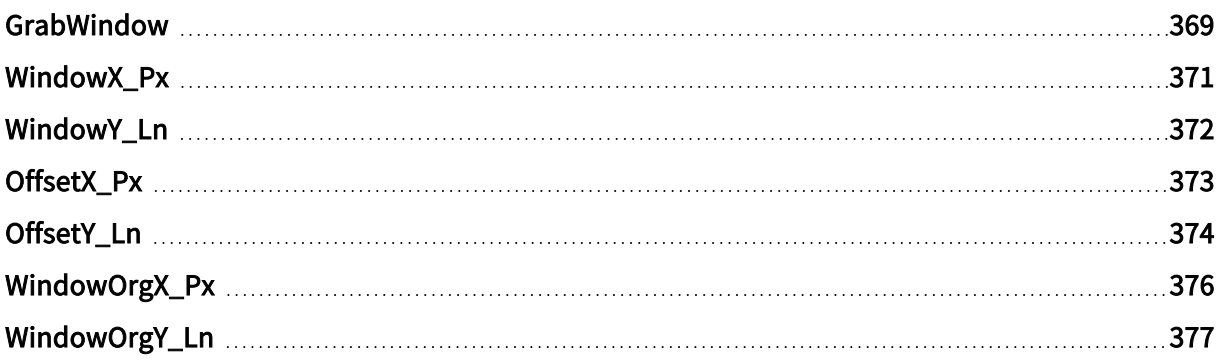

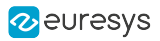

# <span id="page-368-0"></span>GrabWindow

### Method to define the grabbing window area

# Parameter Info

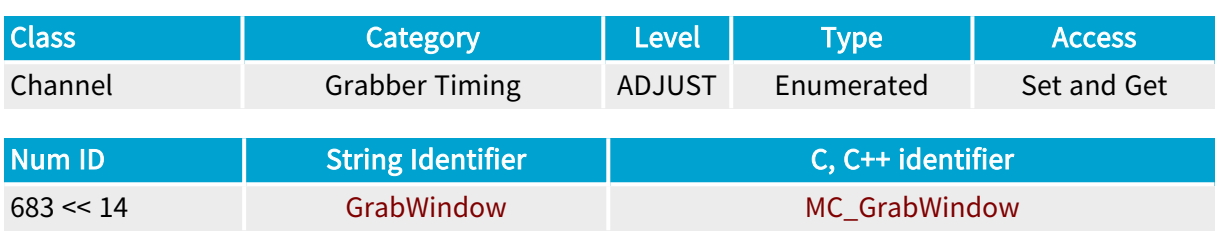

# Parameter Description

This enumerated parameter selects the method defining the grabbing window area within the camera active area.

For area-scan cameras, the grabbing window area is inferred from the camera active rectangular window.

For line-scan cameras, the width of the grabbing window area is inferred from the camera active linear window.

# Parameter Usage

By default, the grabbing window is the largest area achievable by the camera sensor.

Alternatively, using the MAN setting, the grabbing window can be reduced to a single rectangular area located anywhere in the camera active area.

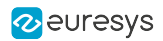

# Parameter Values

#### MAN

#### MC\_GrabWindow\_MAN

#### Description

For area-scan cameras, the grabbing window area and location are defined by separate parameters:

- Grabbing window width is defined by WindowX Px.
- **●** Grabbing window height is defined by WindowY\_Ln.
- **●** Grabbing window X-position offset is defined by OffsetX\_Px.
- **●** Grabbing window Y-position offset is defined by OffsetY\_Ln.

For digital line-scan cameras, the grabbing window width and position are defined by separate parameters:

- **●** Grabbing window width is defined by WindowX\_Px.
- **●** Grabbing window X-position offset is defined by OffsetX\_Px.

#### Applicability condition(s)

Condition: Line-scan or TDI line-scan cameras

Condition: Area-scan cameras having a single region along the Y direction. For instance, the value is not applicable to cameras having a TapGeometry value suffixed \_2YE.

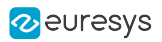

# <span id="page-370-0"></span>WindowX\_Px

Width of the grabbing window area

# Parameter Info

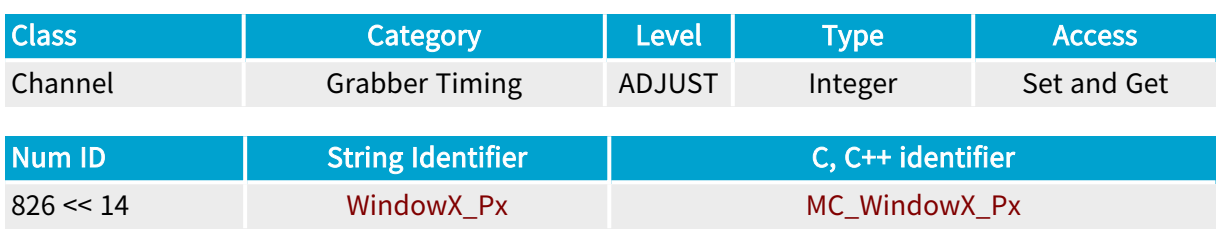

# Parameter Description

This integer parameter reflects the width of the grabbing window area, expressed as a number of digitized pixels. The "get" value exactly reflects the actual window width. It may differ from the "set" value established by the user since MultiCam automatically corrects invalid values.

# Parameter Usage

Relevance condition(s):

Condition: Manually defined grabbing window area (GrabWindow = MAN)

Prerequisite action(s):

Condition: Grabbing window definition method already selected through GrabWindow

Directive: Assigning a value smaller than Hactive\_Px enables the image cropping feature.

Directive: The grabbing window area must be included entirely within the camera active area.

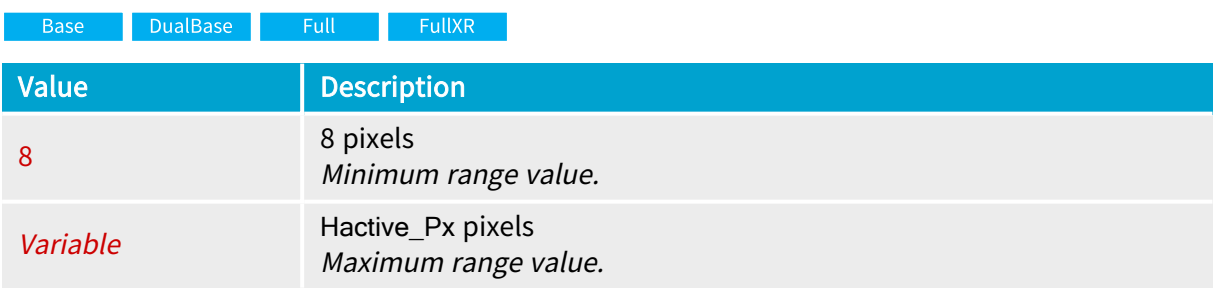

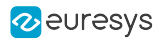

# <span id="page-371-0"></span>WindowY\_Ln

### Height of the grabbing window area

# Parameter Info

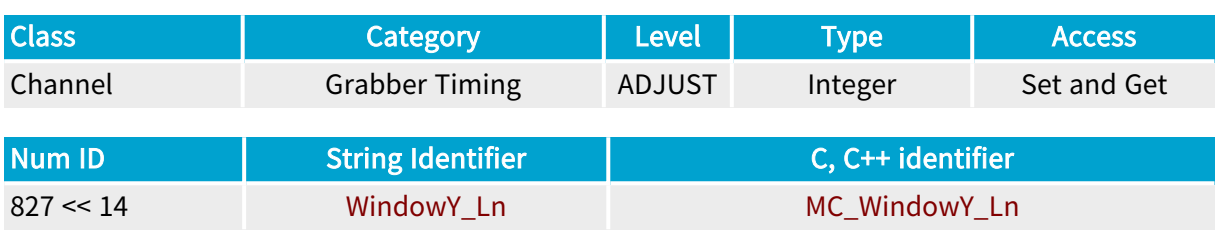

# Parameter Description

This integer parameter reflects the height of the grabbing window area, expressed as a number of lines.

The "get" value exactly reflects the actual window height. It may differ from the "set" value established by the user since MultiCam automatically corrects invalid values.

The parameter is available on all MultiCam products supporting area-scan cameras.

The parameter can be set when GrabWindow is set to MAN.

# Parameter Usage

Relevance condition(s):

Condition: Manually defined grabbing window area (GrabWindow = MAN)

Condition: Area-scan camera (Imaging = AREA) having a single region along the Y direction  $(TapGeometry \neq '2YE)$ 

Prerequisite action(s):

Condition: Grabbing window definition method already selected through GrabWindow

Directive: Assigning a value smaller than Vactive\_Ln enables the image cropping feature.

Directive: The grabbing window area must be included entirely within the camera active area.

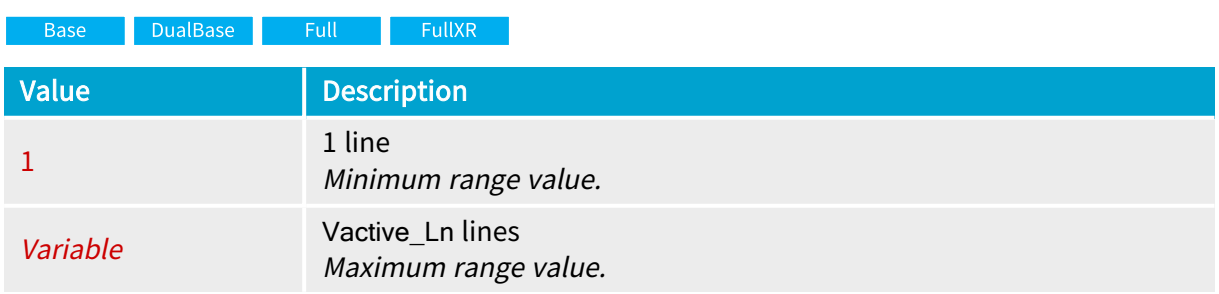

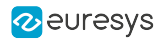

# <span id="page-372-0"></span>OffsetX\_Px

Horizontal position offset of the grabbing window area in the camera active area

# Parameter Info

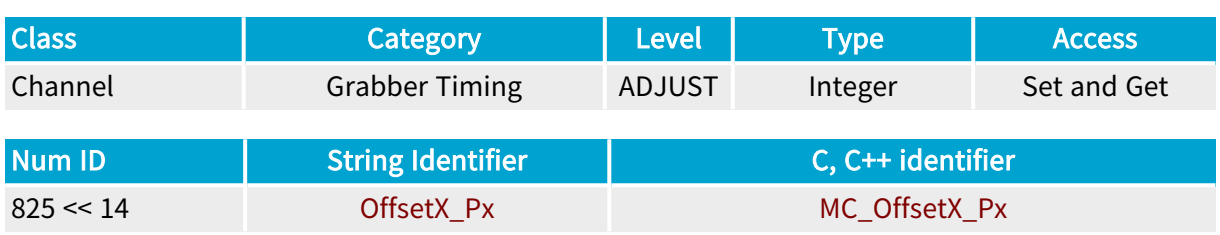

# Parameter Description

This integer parameter reflects the horizontal position offset of the center of the grabbing window area relative to the center of the camera active area.

The "get" value exactly reflects the shifted amount. It may differ from the "set" value established by the user since MultiCam automatically corrects invalid values.

# Parameter Usage

Relevance condition(s):

Condition: Manually defined grabbing window area (GrabWindow = MAN)

Prerequisite action(s):

Condition: Grabbing window definition method already selected through GrabWindow

Condition: Grabbing window height already set through WindowY\_Ln

Directive: A value of zero means that the grabbing window area is horizontally centered on the Camera Active Area. Increasing the value shifts the grabbing window area in the right direction. Decreasing the value shifts the grabbing window area in the left direction.

Directive: The grabbing window area must be included entirely within the camera active area.

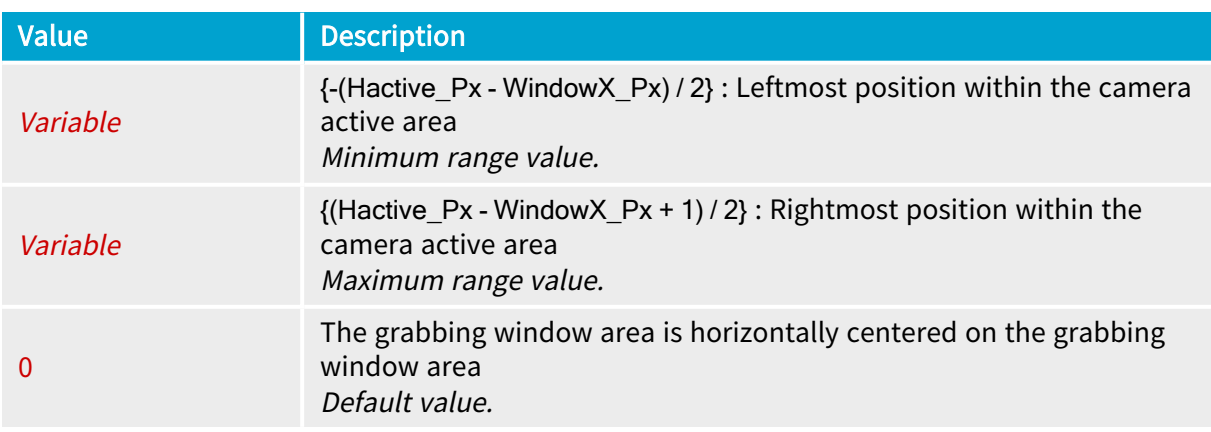

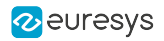

# <span id="page-373-0"></span>OffsetY Ln

Vertical position offset of the grabbing window area in the camera active area.

# Parameter Info

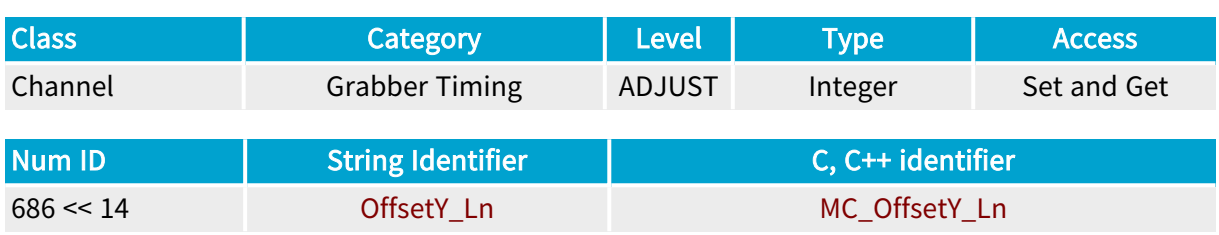

# Parameter Description

This integer parameter reflects the vertical position offset of the center of the Window Area relative to the center of the camera active area.

The "get" value exactly reflects the shifted amount. It may differ from the "set" value established by the user since MultiCam automatically corrects invalid values.

# Parameter Usage

Relevance condition(s):

Condition: Manually defined grabbing window area (GrabWindow = MAN)

Condition: Area-scan camera (Imaging = AREA) having a single region along the Y direction  $(TapGeometry \neq '2YE)$ 

#### Prerequisite action(s):

Condition: Grabbing window definition method already selected through GrabWindow

Condition: Grabbing window height already set through WindowY\_Ln

Directive: Assigning a value of zero means that the grabbing window area is vertically centered on the Camera Active Area. Increasing the value shifts the grabbing window area in the downward direction. Decreasing the value shifts the grabbing window area in the upward direction.

Directive: The grabbing window area must be included entirely within the camera active area.

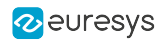

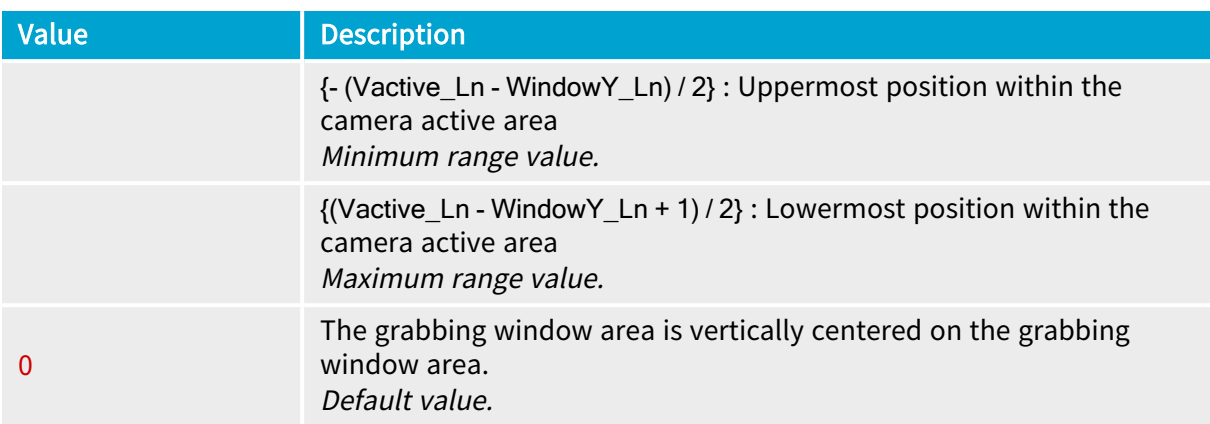

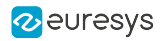

# <span id="page-375-0"></span>WindowOrgX\_Px

Base DualBase Full FullXR

X-coordinate of the upper-left corner of the grabbing window area

# Parameter Info

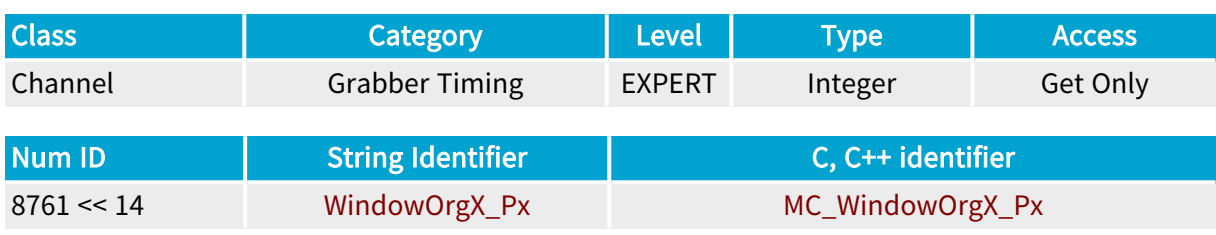

# Parameter Description

This integer parameter reports the X-coordinate, expressed as a number of pixels, of the upper left corner of the grabbing window area.

# Parameter Usage

Relevance condition(s):

Condition: Manually defined grabbing window area (GrabWindow = MAN)

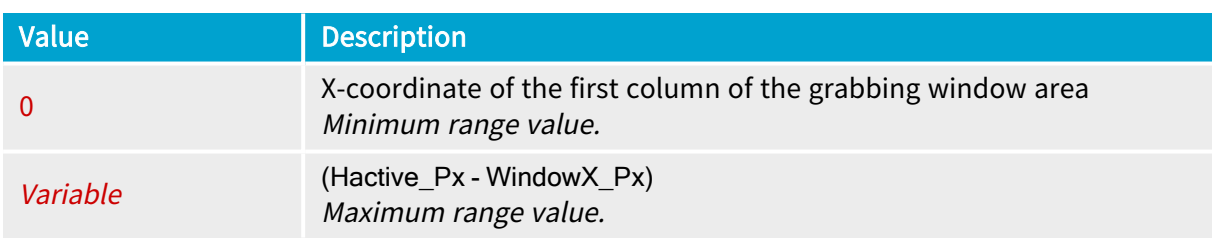

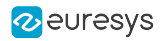

# <span id="page-376-0"></span>WindowOrgY\_Ln

DualBase Full FullXR **Base** 

Y-coordinate of the upper-left corner of the grabbing window area

# Parameter Info

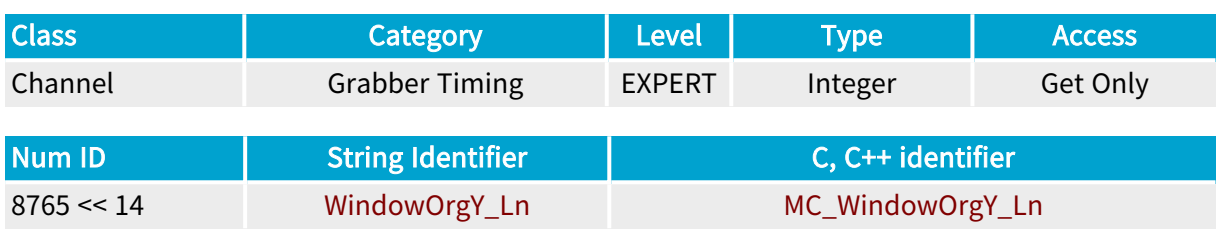

# Parameter Description

This integer parameter reports the Y-coordinate, expressed as a number of lines, of the upper left corner of the grabbing window area.

# Parameter Usage

Relevance condition(s):

Condition: Manually defined grabbing window area (GrabWindow = MAN)

Condition: Area-scan camera (Imaging = AREA) having a single region along the Y direction (TapGeometry  $\neq$  \*\_2YE)

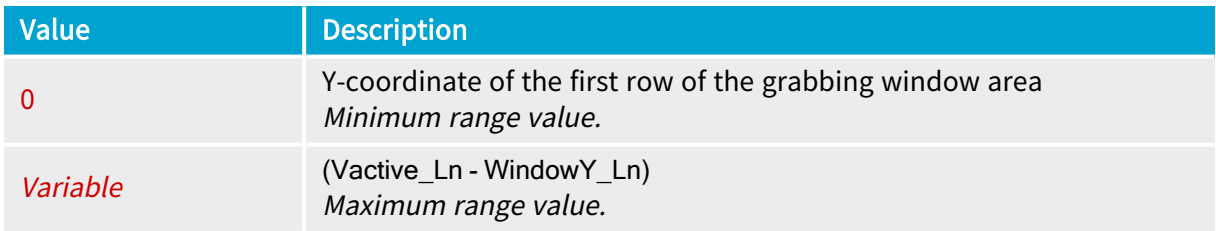

# 4.14. Grabber Conditioning Category

Parameters controlling the analog or digital conditioning features applied to the video signal processed by the grabber used by the channel

[CFD\\_Mode](#page-378-0) [379](#page-378-0)

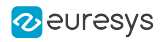

# <span id="page-378-0"></span>CFD\_Mode

Base DualBase Full FullXR

Bayer decoding algorithm

# Parameter Info

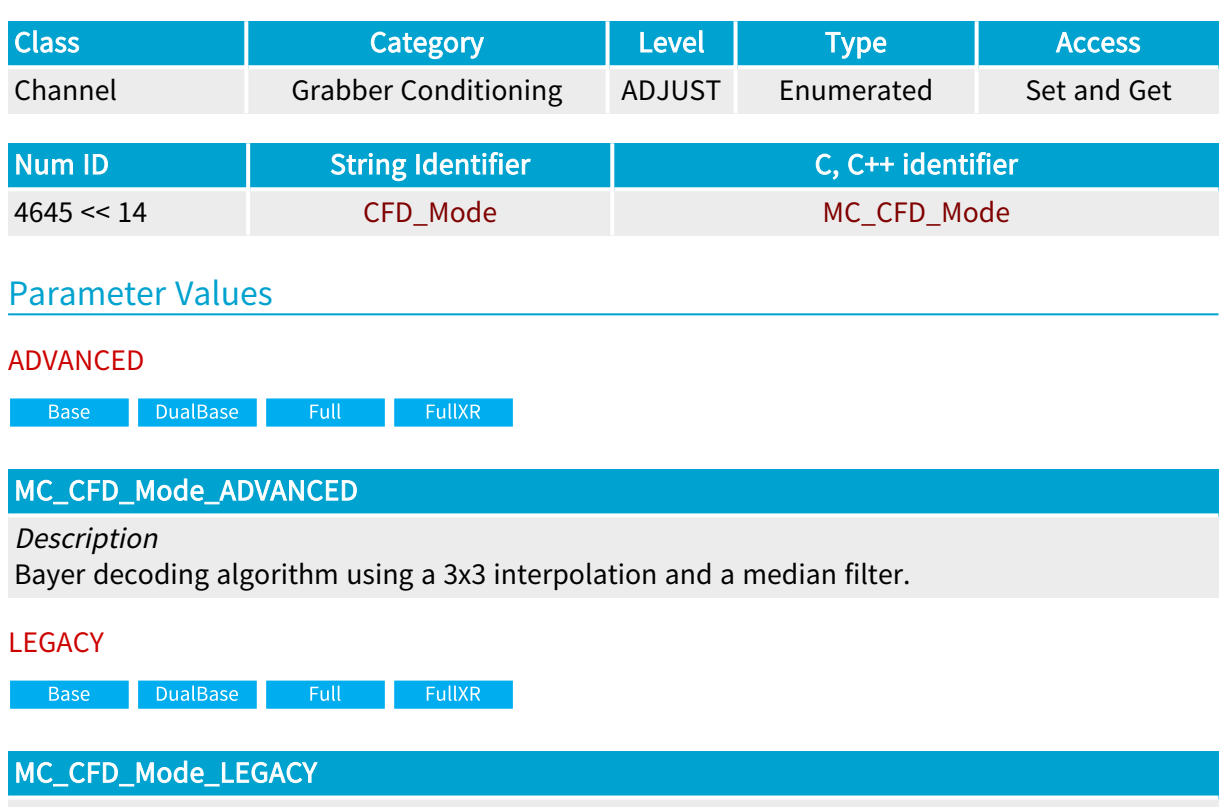

#### Description

Bayer decoding algorithm using a 3x3 interpolation identical to eVision Bayer decoding function.

# 4.15. White Balance Operator Category

Parameters controlling the white balance operator used by the channel

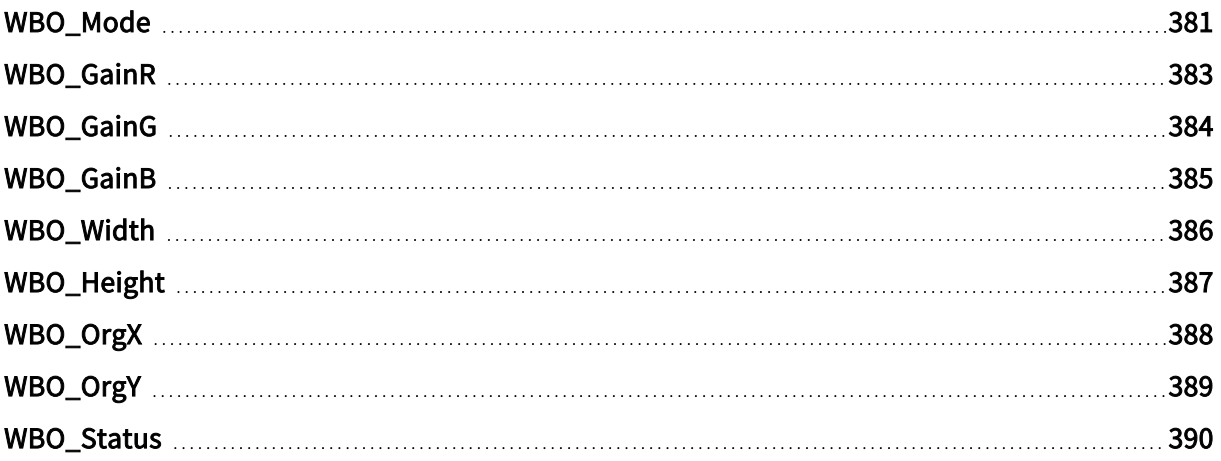

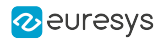

# <span id="page-380-0"></span>WBO\_Mode

Base DualBase Full FullXR

Operating mode of the white balance operator

# Parameter Info

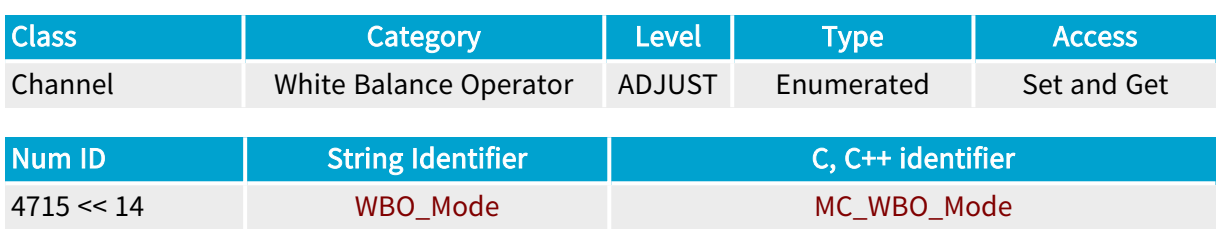

### Parameter Description

This enumerated parameter determines the operating mode of the White Balance Operator within a MultiCam acquisition sequence.

# Parameter Usage

Relevance condition(s):

Condition: The camera is a color camera (Spectrum=COLOR).

Condition: The acquisition channel delivers Y and/or RGB pixel data (ColorFormat  $\neq$  BAYER\*)

### Parameter Values

**NONE** 

DualBase Full FullXR Base

#### MC\_WBO\_Mode\_NONE

Description When WBO\_Mode is set to NONE, the White Balance Operator is disabled; the gain corrections are not applied.

Default value.

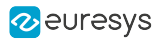

**ONCE** 

DualBase Full FullXR **Base** 

MC\_WBO\_Mode\_ONCE

#### Description

When WBO\_Mode is set to ONCE, the image color balancing gains are automatically computed during the initial acquisition phase of every MultiCam acquisition sequence within the AWB\_ AREA defined by parameters WBO\_OrgX, WBO\_OrgY, WBO\_Width, and WBO\_Height. The parameters WBO\_GainR, WBO\_GainG, and WBO\_GainR are automatically set to the respective computed gain values.

 $\blacksquare$  Full DualBase **Exercise Service Service Service Service Base** 

#### Description

The White Balance Operator is disabled at the begin of the sequence and remains disabled until the occurrence of the first MC\_SIG\_SURFACE\_PROCESSING signal. The first delivered image is never color balanced; subsequent images remain partially or entirely unbalance until the White Balance Operator is configured.

#### MANUAL

Base DualBase Full FullXR

#### MC\_WBO\_Mode\_MANUAL

#### **Description**

When WBO\_Mode is set to MANUAL, the image color balance is performed with gains specified by parameters WBO\_GainR, WBO\_GainG and WBO\_GainB.

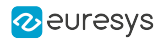

# <span id="page-382-0"></span>WBO\_GainR

Base DualBase Full FullXR

White balance correction factor for the red color component

# Parameter Info

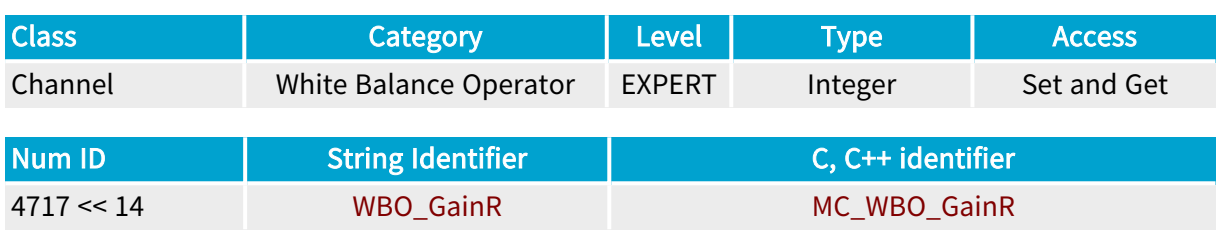

### Parameter Description

This integer parameter represents the correction factor applied by the White Balance Operator to the red color component.

The parameter values are expressed in 1/1000th. For instance a value of 1234 corresponds to a correction factor of 1.234.

# Parameter Usage

Relevance condition(s):

Condition: Manually defined WBO gains (WBO\_Mode = MANUAL)

Prerequisite action(s):

Condition: The WBO operation mode is already selected through WBO\_Mode

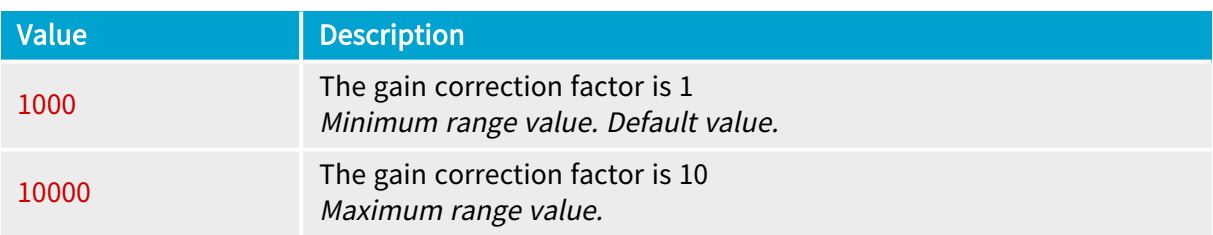

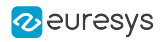

# <span id="page-383-0"></span>WBO\_GainG

Base DualBase Full FullXR

White balance correction factor for the green color component

# Parameter Info

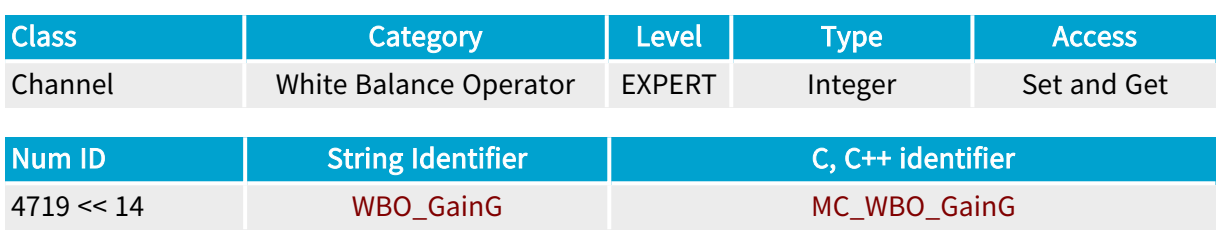

### Parameter Description

This integer parameter represents the correction factor applied by the White Balance Operator to the green color component.

The parameter values are expressed in 1/1000th. For instance a value of 1234 corresponds to a correction factor of 1.234.

### Parameter Usage

Relevance condition(s):

Condition: Manually defined WBO gains (WBO\_Mode = MANUAL)

Prerequisite action(s):

Condition: The WBO operation mode is already selected through WBO\_Mode

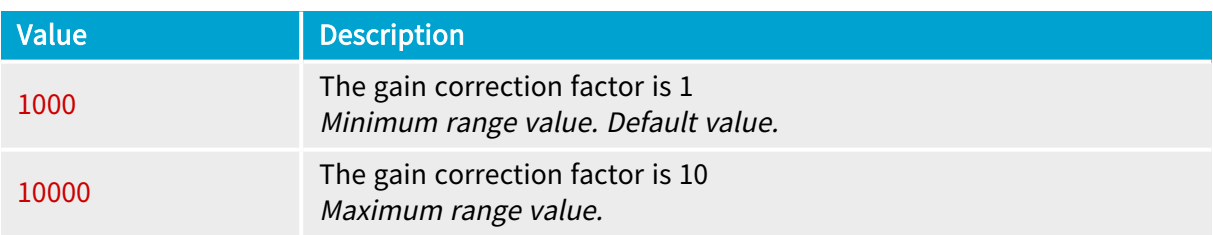

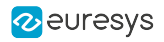

# <span id="page-384-0"></span>WBO\_GainB

Base DualBase Full FullXR

White balance correction factor for the blue color component

# Parameter Info

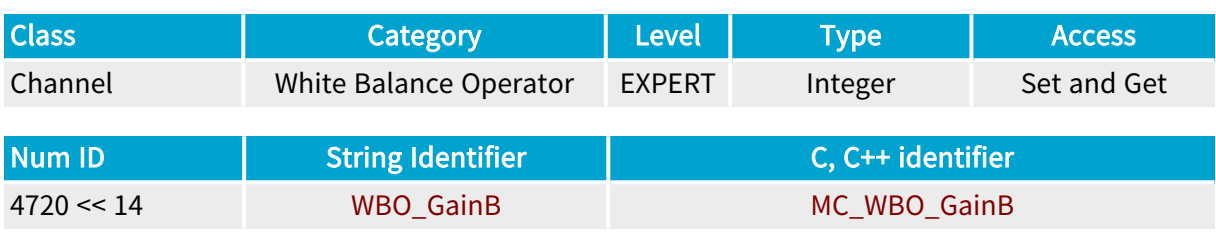

### Parameter Description

This integer parameter represents the correction factor applied by the White Balance Operator to the blue color component.

The parameter values are expressed in 1/1000th. For instance a value of 1234 corresponds to a correction factor of 1.234.

# Parameter Usage

Relevance condition(s):

Condition: Manually defined WBO gains (WBO\_Mode = MANUAL)

Prerequisite action(s):

Condition: The WBO operation mode is already selected through WBO\_Mode

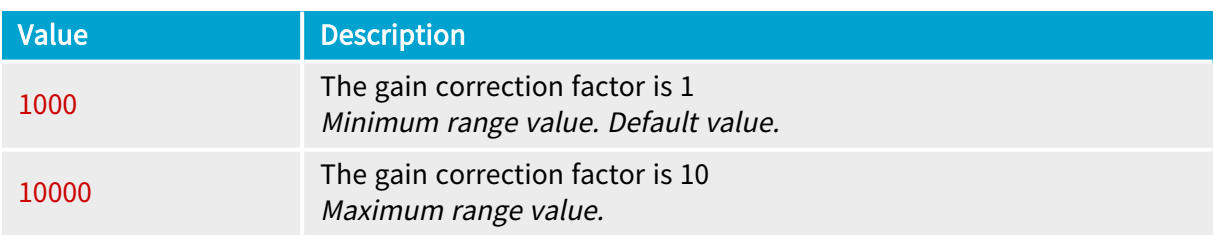

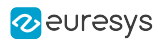

# <span id="page-385-0"></span>WBO\_Width

Base DualBase Full FullXR

Width of the Automatic White Balance Area

# Parameter Info

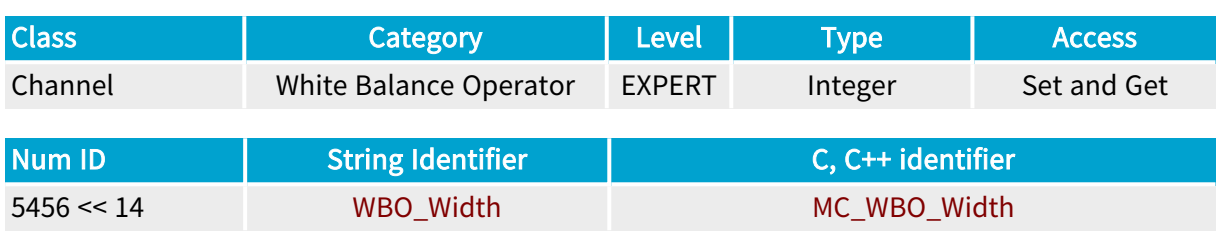

### Parameter Description

This integer parameter represents the width, expressed as a number of pixels, of the rectangular region within the camera active area that is used by the Automatic White Balance feature to compute the white balance correction factors.

# Parameter Usage

Relevance condition(s):

Condition: Automatically defined WBO gains (WBO\_Mode = ONCE or CONTINUOUS)

Prerequisite action(s):

Condition: The WBO operation mode is already selected through WBO\_Mode

Directive: The AWB\_AREA must include at least 256 pixels.

Directive: The AWB\_AREA must include at least 32 columns of pixels.

Directive: The AWB\_AREA must be included entirely within the camera active area.

Directive: The AWB\_AREA must be included entirely within the grabbing window area.

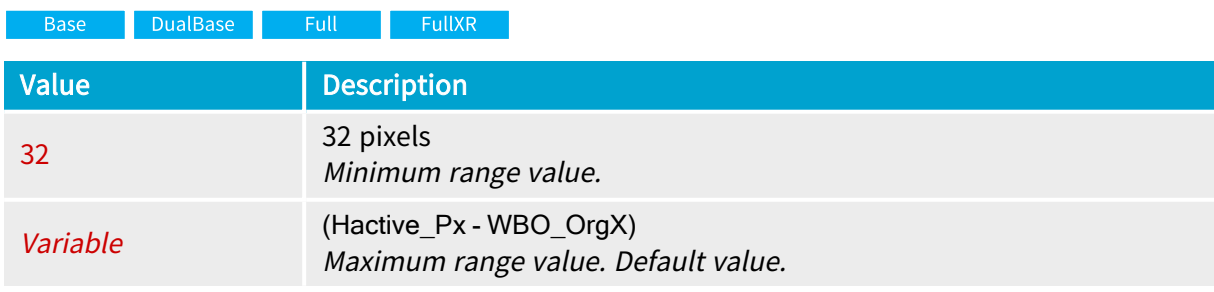

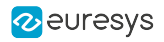

# <span id="page-386-0"></span>WBO\_Height

Base DualBase Full FullXR

Height of the Automatic White Balance Area

# Parameter Info

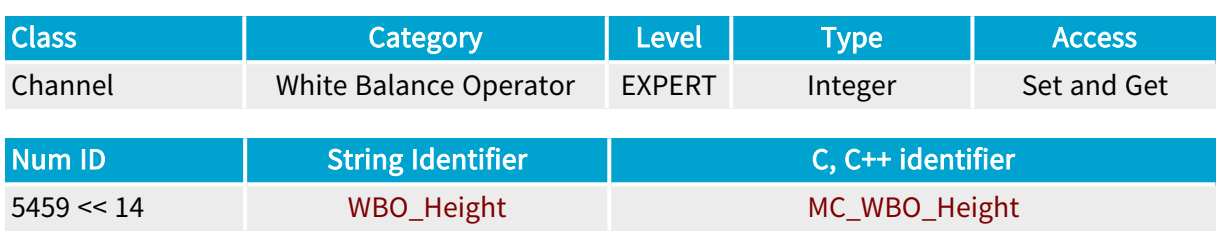

### Parameter Description

This integer parameter represents the height, expressed as a number of lines, of the rectangular region within the camera active area that is used by the Automatic White Balance feature to compute the white balance correction factors.

# Parameter Usage

Relevance condition(s):

Condition: Automatically defined WBO gains (WBO\_Mode = ONCE or CONTINUOUS)

Prerequisite action(s):

Condition: The WBO operation mode is already selected through WBO\_Mode

Directive: The AWB\_AREA must include at least 256 pixels.

Directive: The AWB\_AREA must include at least 1 line of pixels.

Directive: The AWB\_AREA must be included entirely within the camera active area.

Directive: The AWB\_AREA must be included entirely within the grabbing window area.

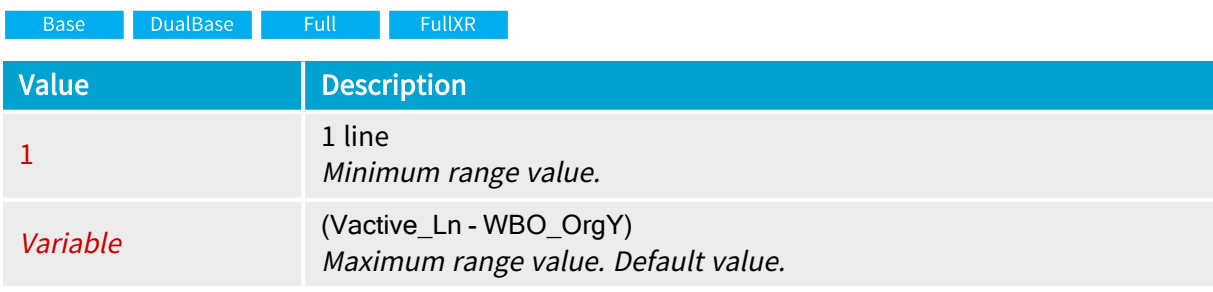

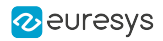

# <span id="page-387-0"></span>WBO\_OrgX

Base DualBase Full FullXR

X-coordinate of the upper-left corner of the AWB\_AREA

# Parameter Info

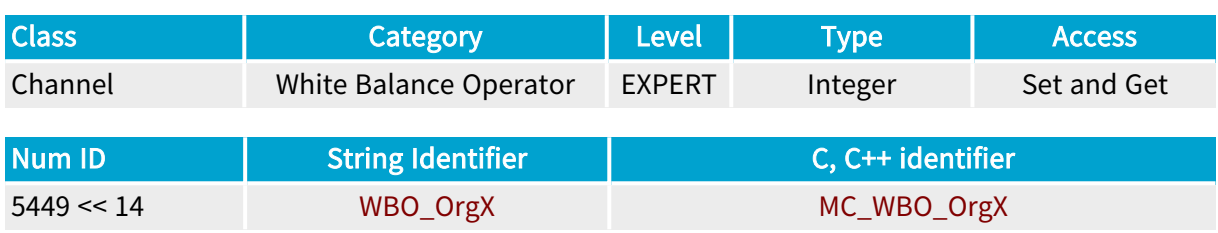

# Parameter Description

This integer parameter represents the X-coordinate, expressed as a number of pixels, of the upper left corner of arectangular region within the camera active area that is used by the Automatic White Balance feature to compute the white balance correction factors.

# Parameter Usage

Relevance condition(s):

Condition: Automatically defined WBO gains (WBO\_Mode = ONCE or CONTINUOUS)

Prerequisite action(s):

Condition: The WBO operation mode is already selected through WBO\_Mode

Directive: The AWB\_AREA must include at least 256 pixels.

Directive: The AWB\_AREA must include at least 32 columns of pixels.

Directive: The AWB\_AREA must be included entirely within the camera active area.

Directive: The AWB\_AREA must be included entirely within the grabbing window area.

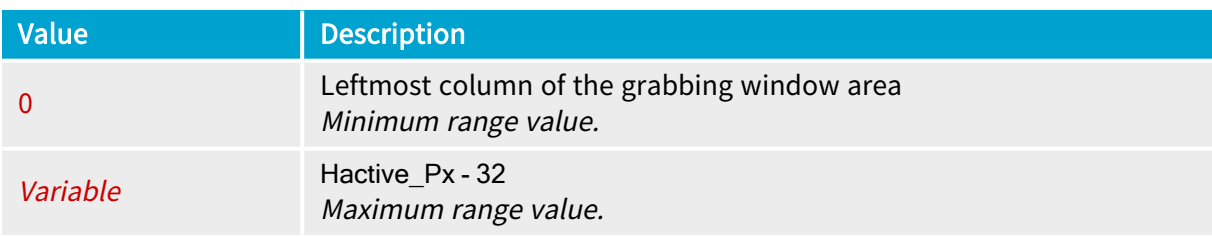

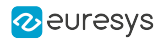

# <span id="page-388-0"></span>WBO\_OrgY

Base DualBase Full FullXR

Y-coordinate of the upper-left corner of the AWB\_AREA

# Parameter Info

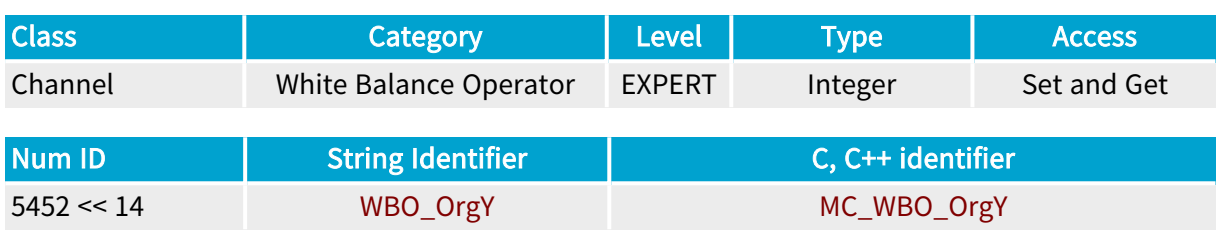

### Parameter Description

This integer parameter represents the Y-coordinate, expressed as a number of lines, of the upper left corner of a rectangular region within the camera active area that is used by the Automatic White Balance feature to compute the white balance correction factors.

# Parameter Usage

Relevance condition(s):

Condition: Automatically defined WBO gains (WBO\_Mode = ONCE or CONTINUOUS)

Prerequisite action(s):

Condition: The WBO operation mode is already selected through WBO\_Mode

Directive: The AWB\_AREA must include at least 256 pixels.

Directive: The AWB\_AREA must include at least 1 line of pixels.

Directive: The AWB\_AREA must be included entirely within the camera active area.

Directive: The AWB\_AREA must be included entirely within the grabbing window area.

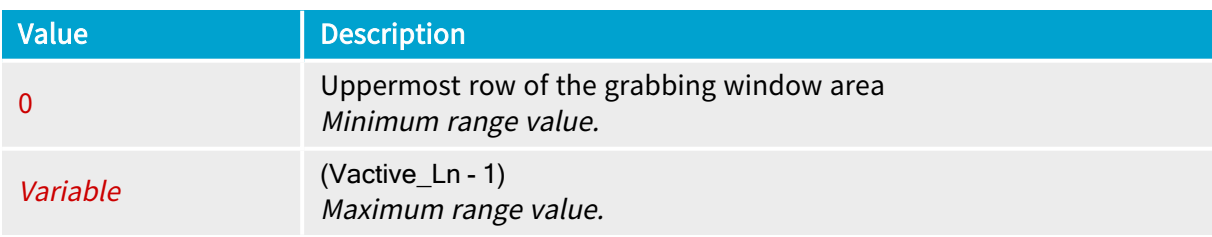

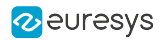

# <span id="page-389-0"></span>WBO\_Status

Base DualBase Full FullXR

Status of the automatic white balance learning block

# Parameter Info

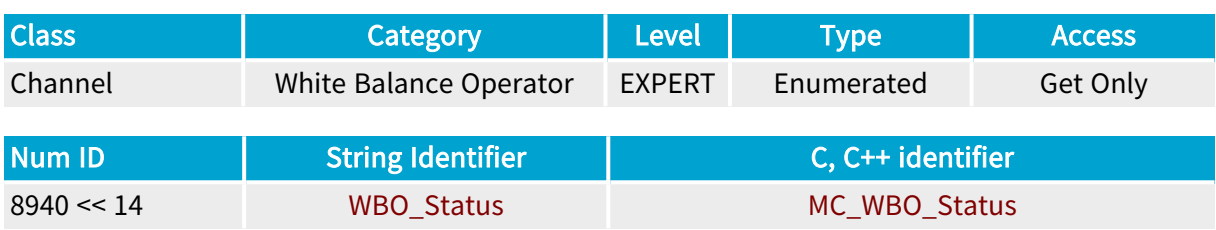

# Parameter Description

This enumerated parameter shows the result status of the automatic white balance computation.

# Parameter Usage

Relevance condition(s):

Condition: Automatically defined WBO gains (WBO\_Mode = ONCE or CONTINUOUS)

Prerequisite action(s):

Condition: The WBO operation mode is already selected through WBO\_Mode

Condition: At least one acquiistion phase already completed.

### Parameter Values

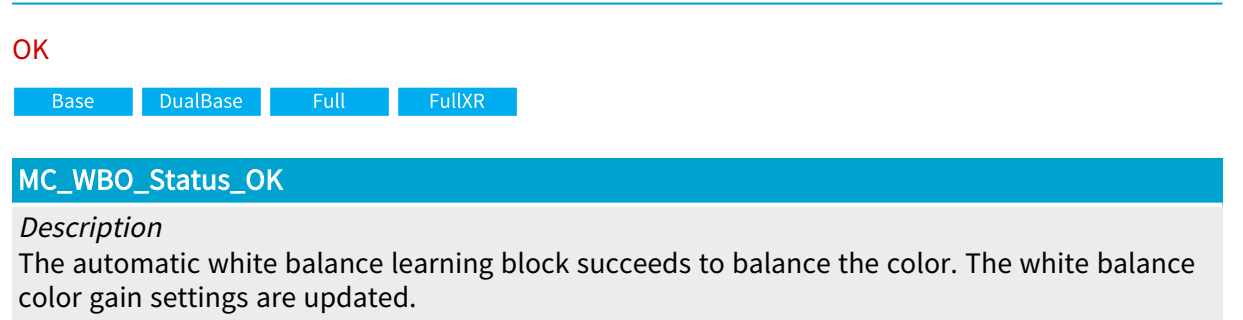

NOT\_OK

Base DualBase Full FullXR

### MC\_WBO\_Status\_NOT\_OK

#### Description

The automatic white balance learning block fails to balance the color. The white balance color gain settings are not updated.

# 4.16. Look-up Tables Category

Parameters controlling the look-up-table operator used by the channel

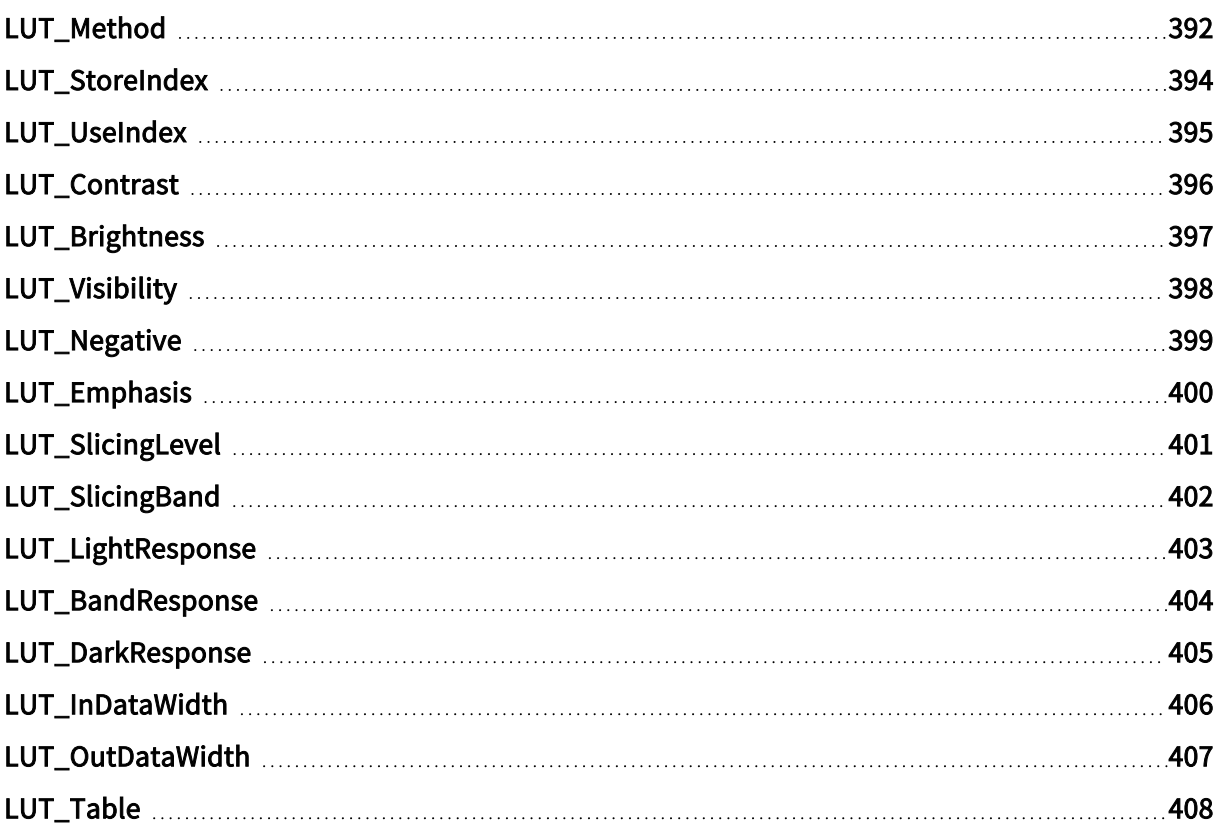

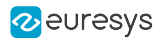

# <span id="page-391-0"></span>LUT\_Method

Base DualBase Full FullXR

LUT construction method

# Parameter Info

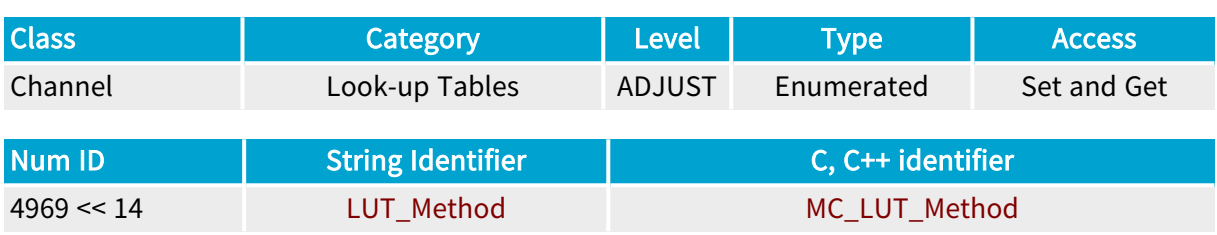

### Parameter Description

Once the LUT has been defined through any of the construction methods, the values table can not be read back.

### Parameter Values

#### RESPONSE\_CONTROL

**Example 18 Base** Bull Base Base BullXR

#### MC\_LUT\_Method\_RESPONSE\_CONTROL

#### Description

The LUT relevant control parameters are LUT\_Contrast , LUT\_Visibility , LUT\_Brightness and LUT\_Negative .

#### EMPHASIS

Base DualBase Full FullXR

### MC\_LUT\_Method\_EMPHASIS

```
Description
The LUT relevant control parameters are LUT_Emphasis and LUT_Negative .
```
#### THRESHOLD

Base DualBase Full FullXR

#### MC\_LUT\_Method\_THRESHOLD

Description

The LUT relevant control parameters are LUT\_SlicingLevel , LUT\_SlicingBand , LUT\_ LightResponse , LUT\_BandResponse and LUT\_DarkResponse .

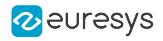

#### TABLE

**Base** DualBase Full FullXR

MC\_LUT\_Method\_TABLE

Description

The LUT table is defined through the LUT\_Table parameter.

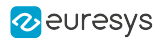

# <span id="page-393-0"></span>LUT\_StoreIndex

Base DualBase Full FullXR

Index in the board memory of the LUT to store.

# Parameter Info

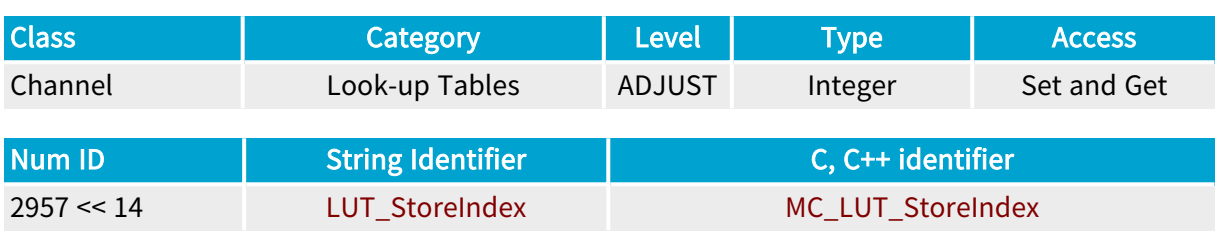

# Parameter Description

Setting this parameter stores a pre-defined LUT in the board memory. Multiple LUTs can be stored together, and the index defines the LUT place inside the memory.

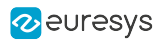

# <span id="page-394-0"></span>LUT\_UseIndex

Base DualBase Full FullXR

Index in the board memory of the LUT to activate.

# Parameter Info

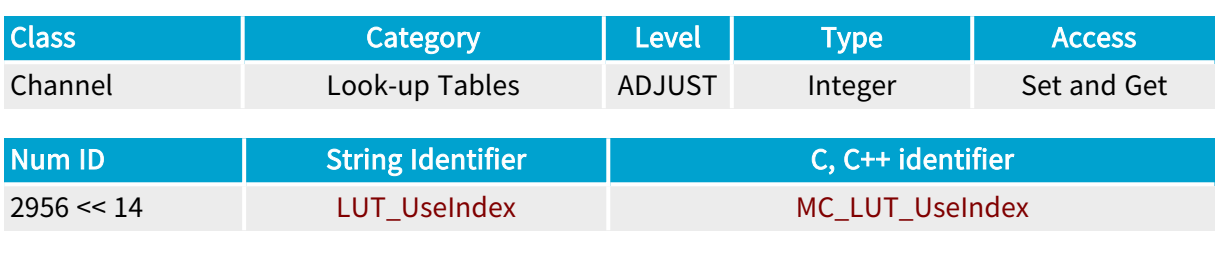

# Parameter Description

Setting this parameter activates immediately the defined LUT stored in the board memory.

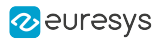

# <span id="page-395-0"></span>LUT\_Contrast

Base DualBase Full FullXR

Contrast factor for <sup>a</sup> LUT defined through the Response Control method.

# Parameter Info

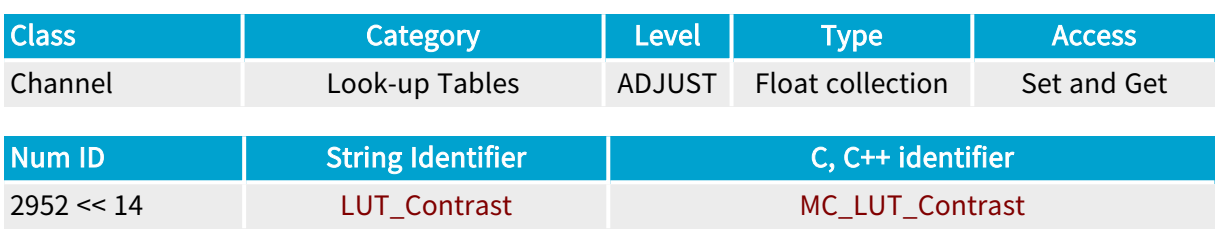

### Parameter Description

If the application is managing monochrome formats, this parameter is a collection of 4 elements with:

- **●** Element 0 not relevant.
- Element 1 not relevant.
- **●** Element 2 not relevant.
- **●** Element 3 associated with the image.

If the application is managing planar or packed color formats, this parameter is a collection of 4 elements with:

- **●** Element 0 associated with the R or red component of the image.
- **●** Element 1 associated with the G or green component of the image.
- **●** Element 2 associated with the B or blue component of the image.
- **Element 3 not relevant.**

If the application is managing combined planar color formats, this parameter is a collection of 4 elements with:

- **●** Element 0 associated with the R or red component of the image.
- **●** Element 1 associated with the G or green component of the image.
- **●** Element 2 associated with the B or blue component of the image.
- **●** Element 3 associated with the Y or luminance (gray level) component of the image.
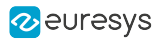

## LUT\_Brightness

Base DualBase Full FullXR

Brightness factor for <sup>a</sup> LUT defined through the Response Control method.

## Parameter Info

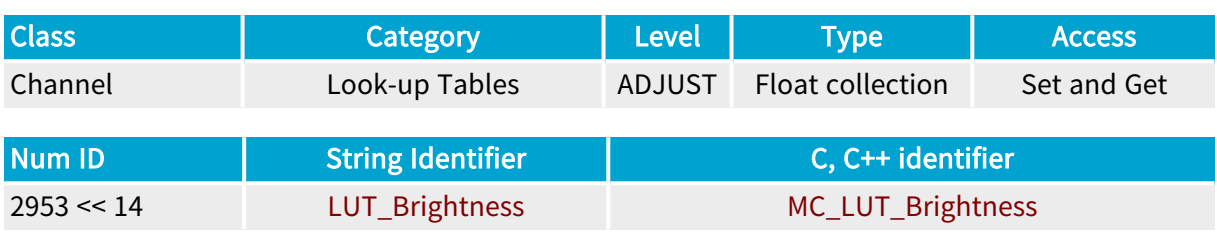

### Parameter Description

If the application is managing monochrome formats, this parameter is a collection of 4 elements with:

- **●** Element 0 not relevant.
- Element 1 not relevant.
- **●** Element 2 not relevant.
- **●** Element 3 associated with the image.

If the application is managing planar or packed color formats, this parameter is a collection of 4 elements with:

- **●** Element 0 associated with the R or red component of the image.
- **●** Element 1 associated with the G or green component of the image.
- **●** Element 2 associated with the B or blue component of the image.
- **Element 3 not relevant.**

- **●** Element 0 associated with the R or red component of the image.
- **●** Element 1 associated with the G or green component of the image.
- **●** Element 2 associated with the B or blue component of the image.
- **●** Element 3 associated with the Y or luminance (gray level) component of the image.

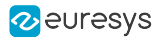

# LUT\_Visibility

Base DualBase Full FullXR

Visibility factor for <sup>a</sup> LUT defined through the Response Control method.

## Parameter Info

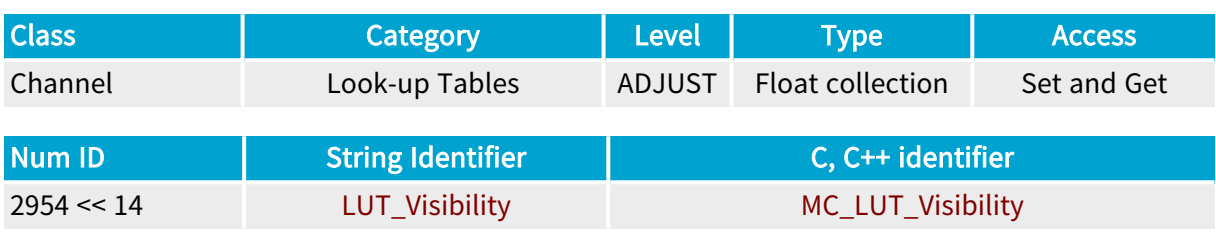

## Parameter Description

If the application is managing **monochrome formats**, this parameter is a collection of 4 elements with:

- **●** Element 0 not relevant.
- Element 1 not relevant.
- **●** Element 2 not relevant.
- **●** Element 3 associated with the image.

If the application is managing planar or packed color formats, this parameter is a collection of 4 elements with:

- **●** Element 0 associated with the R or red component of the image.
- **●** Element 1 associated with the G or green component of the image.
- **●** Element 2 associated with the B or blue component of the image.
- **Element 3 not relevant.**

- **●** Element 0 associated with the R or red component of the image.
- **●** Element 1 associated with the G or green component of the image.
- **●** Element 2 associated with the B or blue component of the image.
- **●** Element 3 associated with the Y or luminance (gray level) component of the image.

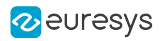

# LUT\_Negative

Base DualBase Full FullXR

Visibility factor for <sup>a</sup> LUT defined through the Response Control or the Emphasis method.

## Parameter Info

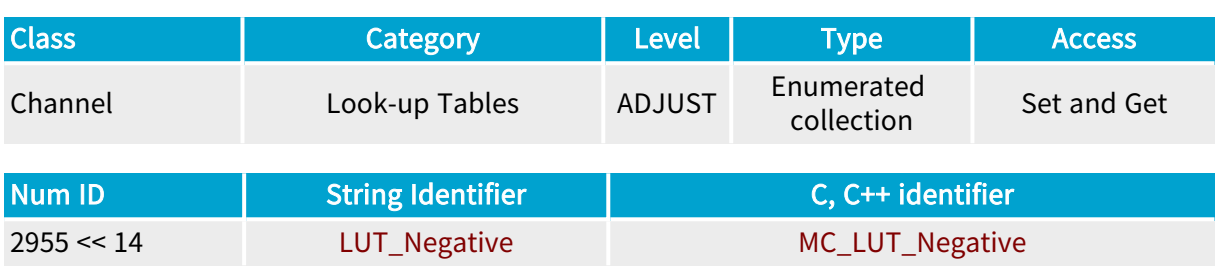

## Parameter Description

If the application is managing monochrome formats, this parameter is a collection of 4 elements with:

- **●** Element 0 not relevant.
- Element 1 not relevant.
- **Element 2 not relevant.**
- **●** Element 3 associated with the image.

If the application is managing planar or packed color formats, this parameter is a collection of 4 elements with:

- **●** Element 0 associated with the R or red component of the image.
- **●** Element 1 associated with the G or green component of the image.
- **●** Element 2 associated with the B or blue component of the image.
- **●** Element 3 not relevant.

If the application is managing combined planar color formats, this parameter is a collection of 4 elements with:

- **●** Element 0 associated with the R or red component of the image.
- **●** Element 1 associated with the G or green component of the image.
- **●** Element 2 associated with the B or blue component of the image.
- **●** Element 3 associated with the Y or luminance (gray level) component of the image.

#### Parameter Values

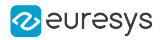

# LUT\_Emphasis

Base DualBase Full FullXR

Emphasis factor for <sup>a</sup> LUT defined through the Emphasis method.

## Parameter Info

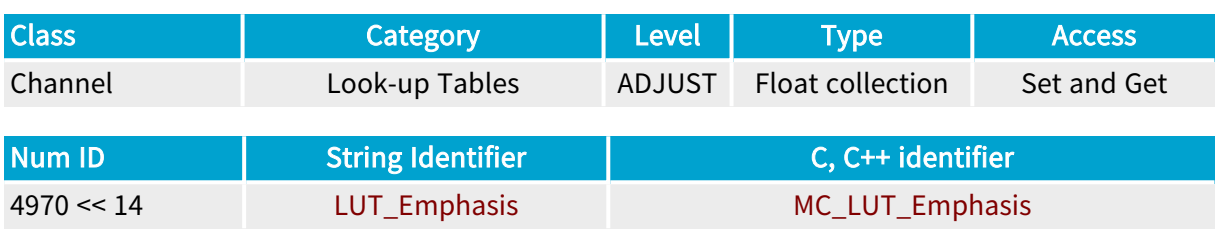

### Parameter Description

If the application is managing **monochrome formats**, this parameter is a collection of 4 elements with:

- **●** Element 0 not relevant.
- Element 1 not relevant.
- **●** Element 2 not relevant.
- **●** Element 3 associated with the image.

If the application is managing planar or packed color formats, this parameter is a collection of 4 elements with:

- **●** Element 0 associated with the R or red component of the image.
- **●** Element 1 associated with the G or green component of the image.
- **●** Element 2 associated with the B or blue component of the image.
- **Element 3 not relevant.**

- **●** Element 0 associated with the R or red component of the image.
- **●** Element 1 associated with the G or green component of the image.
- Element 2 associated with the B or blue component of the image.
- **●** Element 3 associated with the Y or luminance (gray level) component of the image.

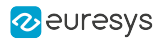

# LUT\_SlicingLevel

Base DualBase Full FullXR

Chooses the level of slicing for <sup>a</sup> LUT defined through the Threshold method.

## Parameter Info

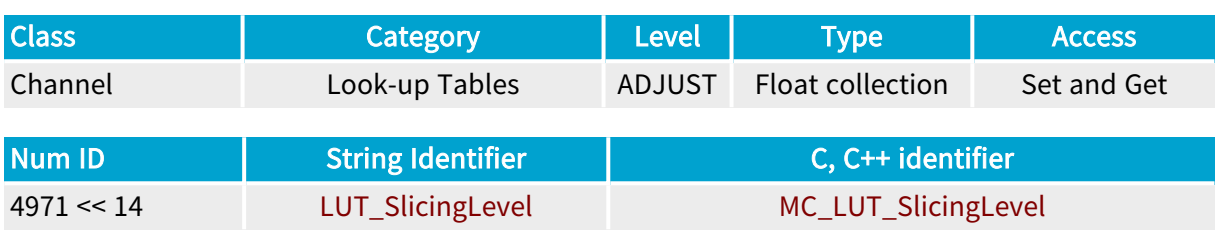

## Parameter Description

If the application is managing monochrome formats, this parameter is a collection of 4 elements with:

- **●** Element 0 not relevant.
- Element 1 not relevant.
- **●** Element 2 not relevant.
- **●** Element 3 associated with the image.

If the application is managing planar or packed color formats, this parameter is a collection of 4 elements with:

- **●** Element 0 associated with the R or red component of the image.
- **●** Element 1 associated with the G or green component of the image.
- **●** Element 2 associated with the B or blue component of the image.
- **Element 3 not relevant.**

- **●** Element 0 associated with the R or red component of the image.
- **●** Element 1 associated with the G or green component of the image.
- Element 2 associated with the B or blue component of the image.
- **●** Element 3 associated with the Y or luminance (gray level) component of the image.

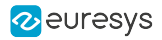

# LUT\_SlicingBand

Base DualBase Full FullXR

Band width of slicing for <sup>a</sup> LUT defined through the Threshold method.

## Parameter Info

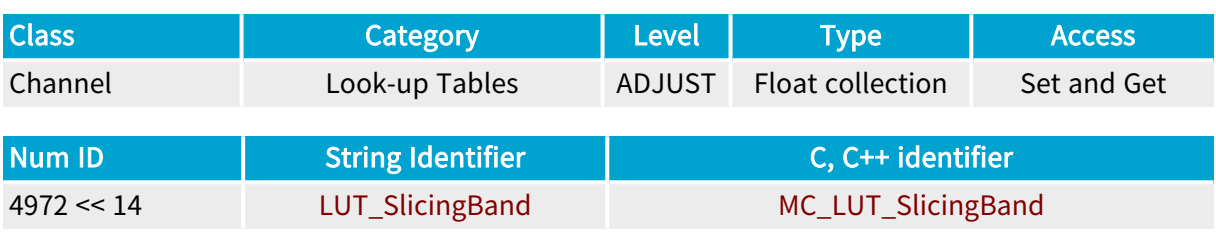

### Parameter Description

If the application is managing **monochrome formats**, this parameter is a collection of 4 elements with:

- **●** Element 0 not relevant.
- Element 1 not relevant.
- **●** Element 2 not relevant.
- **●** Element 3 associated with the image.

If the application is managing planar or packed color formats, this parameter is a collection of 4 elements with:

- **●** Element 0 associated with the R or red component of the image.
- **●** Element 1 associated with the G or green component of the image.
- **●** Element 2 associated with the B or blue component of the image.
- **Element 3 not relevant.**

- **●** Element 0 associated with the R or red component of the image.
- **●** Element 1 associated with the G or green component of the image.
- Element 2 associated with the B or blue component of the image.
- **●** Element 3 associated with the Y or luminance (gray level) component of the image.

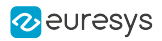

# LUT\_LightResponse

Base DualBase Full FullXR

Response in the light part for <sup>a</sup> LUT defined through the Threshold method.

## Parameter Info

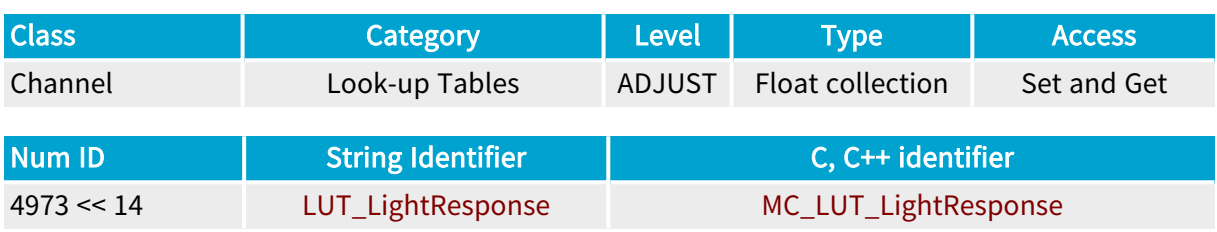

### Parameter Description

If the application is managing **monochrome formats**, this parameter is a collection of 4 elements with:

- **●** Element 0 not relevant.
- Element 1 not relevant.
- **●** Element 2 not relevant.
- **●** Element 3 associated with the image.

If the application is managing planar or packed color formats, this parameter is a collection of 4 elements with:

- **●** Element 0 associated with the R or red component of the image.
- **●** Element 1 associated with the G or green component of the image.
- **●** Element 2 associated with the B or blue component of the image.
- **Element 3 not relevant.**

- **●** Element 0 associated with the R or red component of the image.
- **●** Element 1 associated with the G or green component of the image.
- Element 2 associated with the B or blue component of the image.
- **●** Element 3 associated with the Y or luminance (gray level) component of the image.

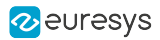

## LUT\_BandResponse

Base DualBase Full FullXR

Response in the middle part for <sup>a</sup> LUT defined through the Threshold method.

## Parameter Info

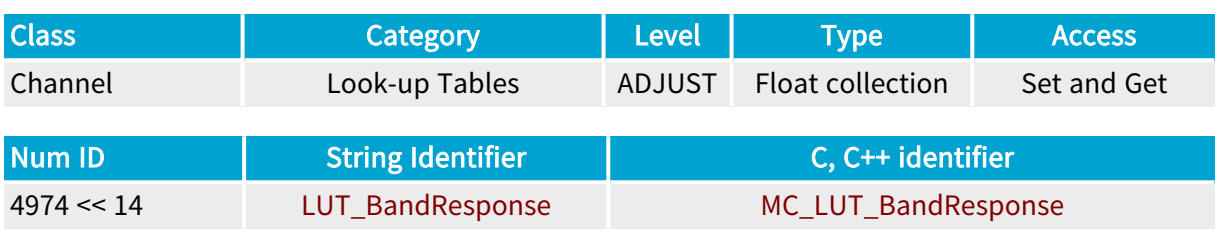

### Parameter Description

If the application is managing **monochrome formats**, this parameter is a collection of 4 elements with:

- **●** Element 0 not relevant.
- Element 1 not relevant.
- **●** Element 2 not relevant.
- **●** Element 3 associated with the image.

If the application is managing planar or packed color formats, this parameter is a collection of 4 elements with:

- **●** Element 0 associated with the R or red component of the image.
- **●** Element 1 associated with the G or green component of the image.
- **●** Element 2 associated with the B or blue component of the image.
- **Element 3 not relevant.**

- **●** Element 0 associated with the R or red component of the image.
- **●** Element 1 associated with the G or green component of the image.
- Element 2 associated with the B or blue component of the image.
- **●** Element 3 associated with the Y or luminance (gray level) component of the image.

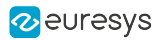

## LUT\_DarkResponse

Base DualBase Full FullXR

Response in the dark part for <sup>a</sup> LUT defined through the Threshold method.

## Parameter Info

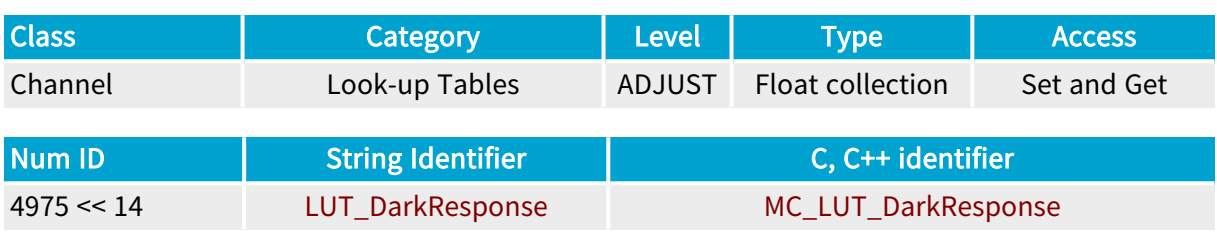

## Parameter Description

If the application is managing **monochrome formats**, this parameter is a collection of 4 elements with:

- **●** Element 0 not relevant.
- Element 1 not relevant.
- **●** Element 2 not relevant.
- **●** Element 3 associated with the image.

If the application is managing planar or packed color formats, this parameter is a collection of 4 elements with:

- **●** Element 0 associated with the R or red component of the image.
- **●** Element 1 associated with the G or green component of the image.
- **●** Element 2 associated with the B or blue component of the image.
- **Element 3 not relevant.**

- **●** Element 0 associated with the R or red component of the image.
- **●** Element 1 associated with the G or green component of the image.
- Element 2 associated with the B or blue component of the image.
- **●** Element 3 associated with the Y or luminance (gray level) component of the image.

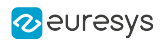

# LUT\_InDataWidth

**Example 18 Books Base** Pull Base <mark>DualBase PullXR</mark>

Digital data width of the LUT input

## Parameter Info

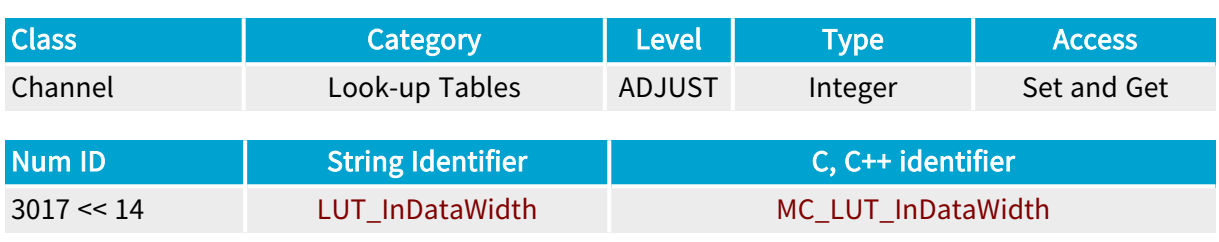

## Parameter Description

Getting this parameter returns the number of significant data bits applied at the input of every LUT transformer.

### Parameter Values

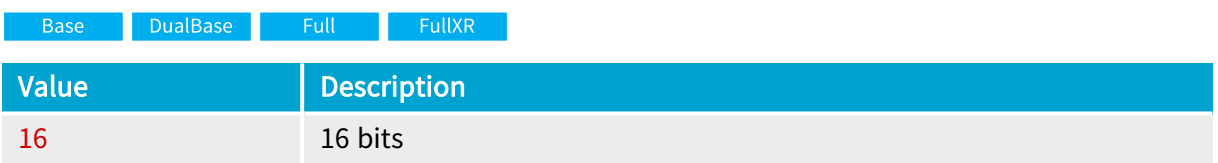

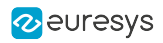

# LUT\_OutDataWidth

Base DualBase Full FullXR

Digital data width of the LUT output

## Parameter Info

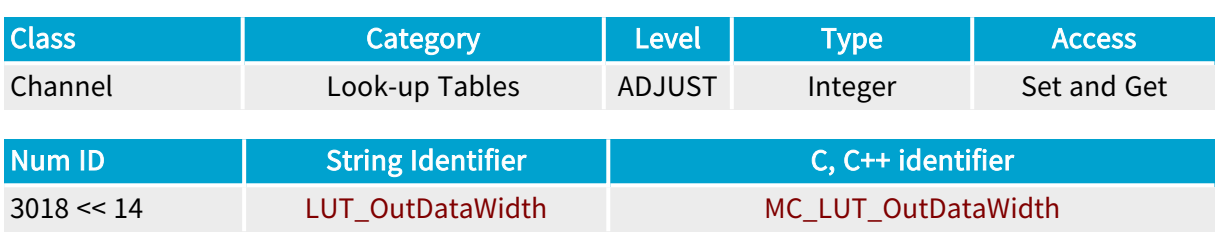

## Parameter Description

Getting this parameter returns the number of significant data bits delivered by every LUT transformer.

### Parameter Values

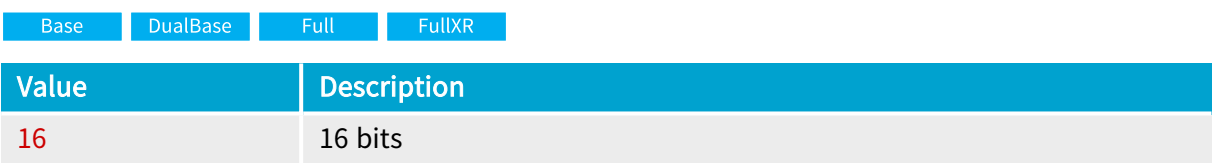

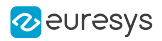

# LUT\_Table

Base DualBase Full FullXR

Manually specifies <sup>a</sup> LUT defined through the Table method.

## Parameter Info

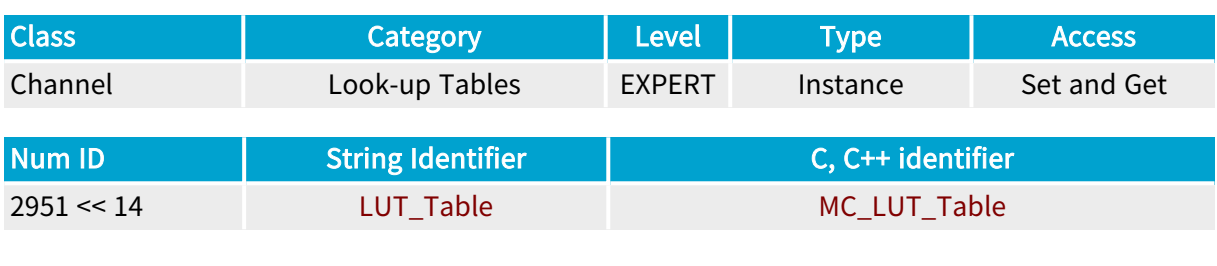

## Parameter Description

Once the LUT has been defined through any method, the values table can not be read back.

# 4.17. Board Linkage Category

Parameters providing several methods to designate one of the frame grabber inside the system as the channel host

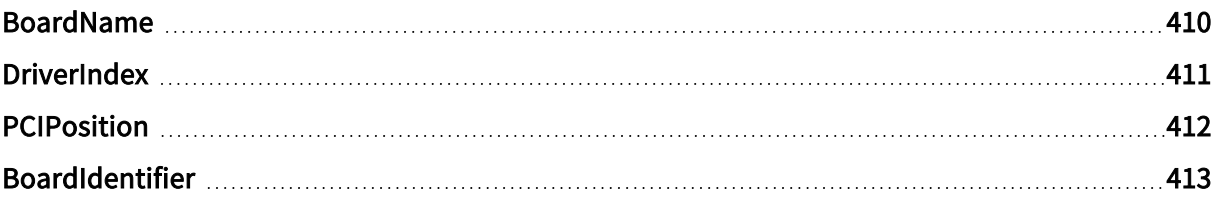

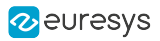

## <span id="page-409-0"></span>BoardName

Name of the board linked to the channel

## Parameter Info

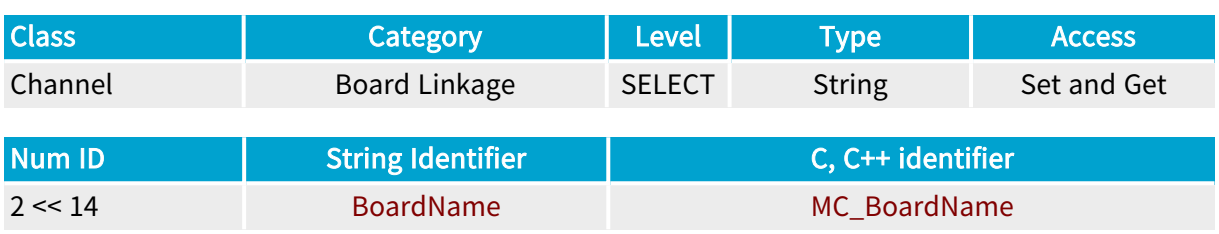

## Parameter Description

This parameter provides a method to designate a particular board where the channel should find its grabber resources.

The designation is based on the name given to a board. The name is a string of maximum 16 ASCII characters.

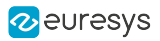

## <span id="page-410-0"></span>**DriverIndex**

Board locator in the list returned by the driver

## Parameter Info

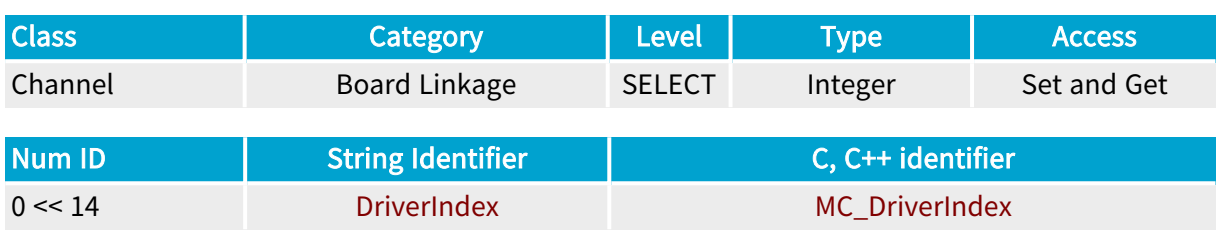

## Parameter Description

This parameter provides a method to designate a particular board where the channel should find its grabber resources.

The designation is based on the board location in the list returned by the driver. The set of MultiCam compliant boards are assigned a set of consecutive integer numbers starting at 0. The indexing order is system dependent.

Setting this parameter links the board having the specified driver index to the channel.

Setting the parameter to an index larger than or equal to the number of MultiCam boards results in the MC\_NO\_BOARD\_FOUND error.

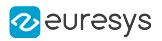

## <span id="page-411-0"></span>**PCIPosition**

Board locator in the list of PCI slots

## Parameter Info

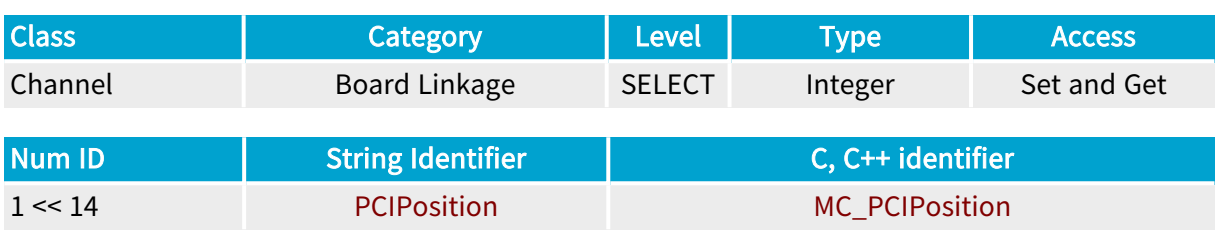

## Parameter Description

This parameter provides a method to designate a particular board where the channel should find its grabber resources. Setting this parameter links the board inserted in the specified PCI slot to the channel

The designation is based on the number associated to a PCI slot. This number is assigned by the operating system in a non-predictable way, but remains consistent for a given configuration in a given system.

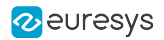

# <span id="page-412-0"></span>BoardIdentifier

Identifier of the board linked to the channel, made by the combination of its type and serial number

## Parameter Info

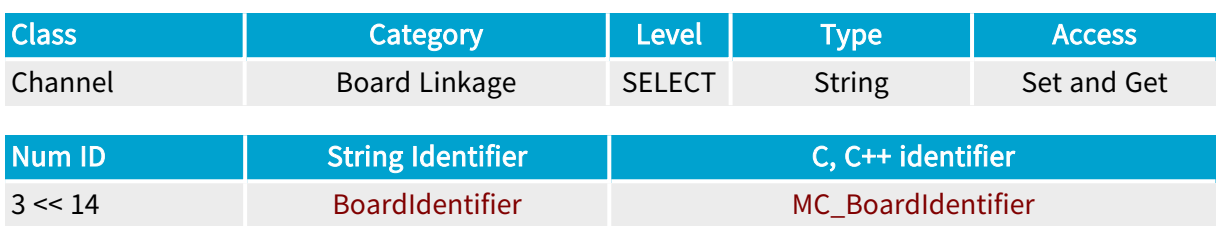

## Parameter Description

This parameter provides a method to designate a particular board where the channel should find its grabber resources.

The designation is based on the board type and its serial number, providing a unique way to designate a Euresys product.

The board identifier is an ASCII character string resulting from the concatenation of the board type and the serial number with an intervening underscore. The serial number is a 6-digit string made of characters 0 to 9.

# 4.18. Cluster Category

Parameters defining the destination surface cluster owned by the channel

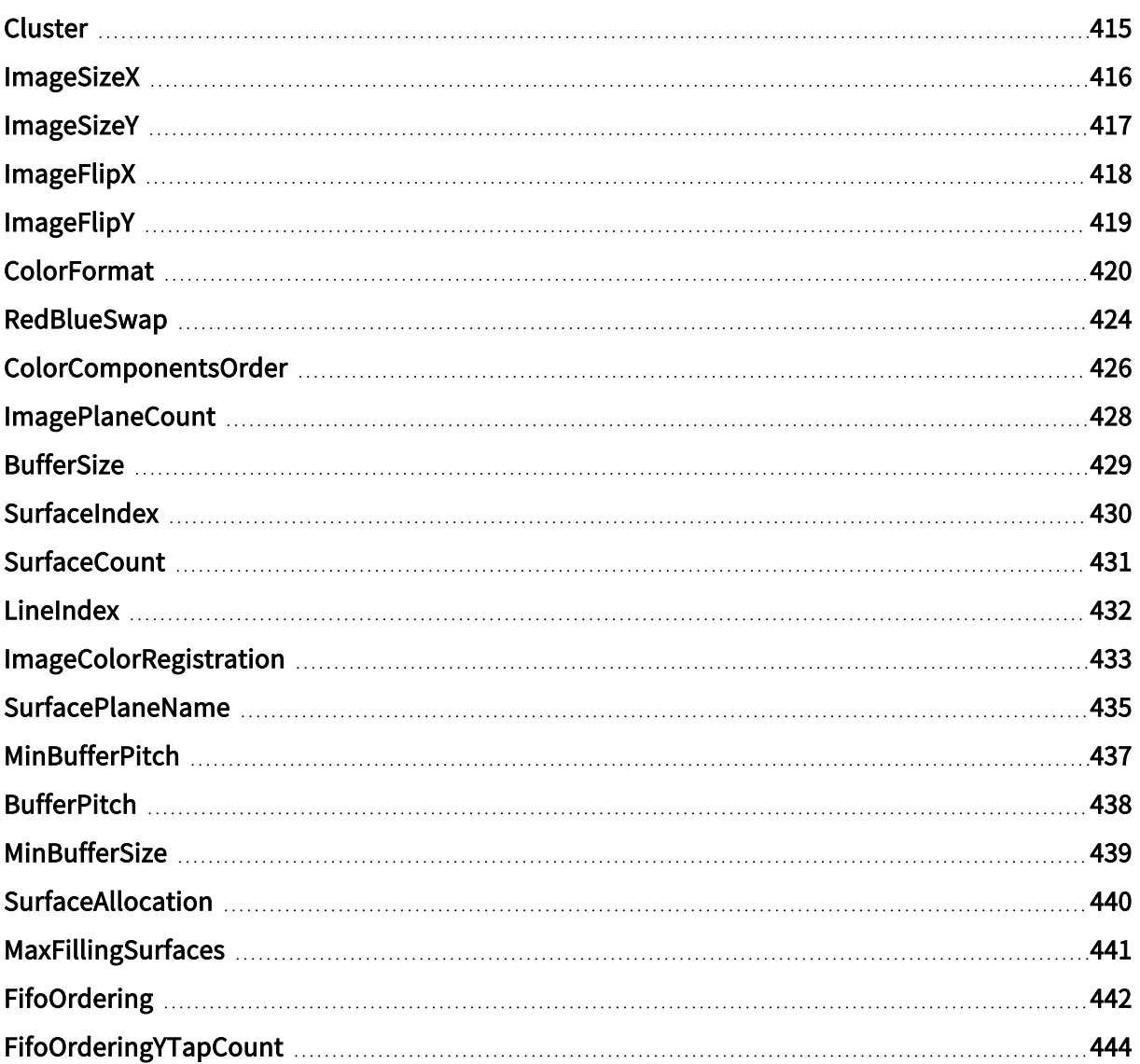

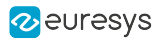

## <span id="page-414-0"></span>Cluster

Set of surfaces associated to <sup>a</sup> channel

## Parameter Info

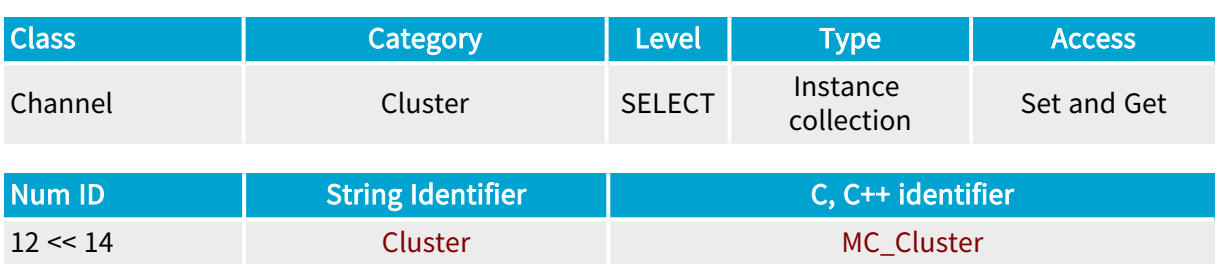

## Parameter Description

This parameter gives access to the list of handles of the surfaces belonging to the destination cluster.

A cluster is a set of surfaces having compatible characteristics, but different locations. All surfaces belonging to a cluster should be able to accept images coming from the same source through a given channel.

The idea behind the clusters is the capability to easily implement advanced destination structures such as double, triple or rotating image buffers.

Surface to Cluster Assignment

A surface can be assigned to several clusters provided that:

- **●** The clusters belong to channels defined within the same application.
- **●** The channels address the same board.

The maximum number of surfaces assigned to a channel is 4096, and the maximum number of surfaces instantiated within an application is 4096.

Currently, the number of surfaces that can be handled by a board may be less than the maximum, depending on the hardware capabilities and characteristics of the acquisition surface.

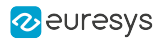

## <span id="page-415-0"></span>ImageSizeX

Horizontal size of the transferred images, expressed as <sup>a</sup> number of columns

## Parameter Info

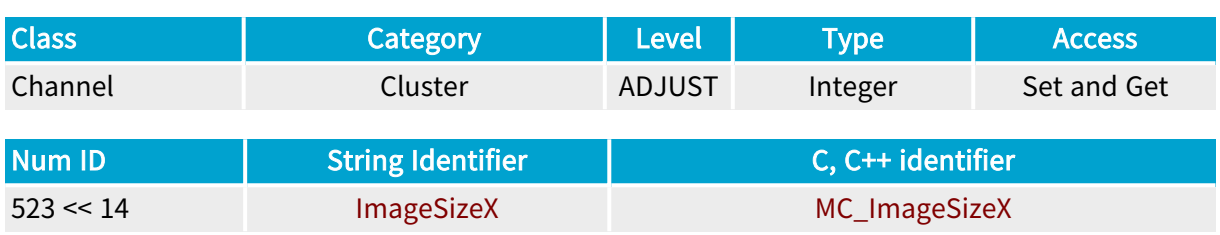

## Parameter Description

This parameter can be set only with Picolo boards.

It exposes the result of any condition adjustment that could affect the image width during the acquisition process.

The surface in the destination cluster will receive an image, the width of which is that number of columns.

In case of area-scan cameras, the size of the destination surface matches the size of the acquired frame.

In case of line-scan cameras, the size of the destination surface matches the size of the acquired page.

The horizontal size of the image is scaled to the defined ImageSizeX number of pixels per line.

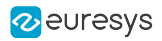

## <span id="page-416-0"></span>ImageSizeY

Vertical size of the transferred images, expressed as <sup>a</sup> number of lines

## Parameter Info

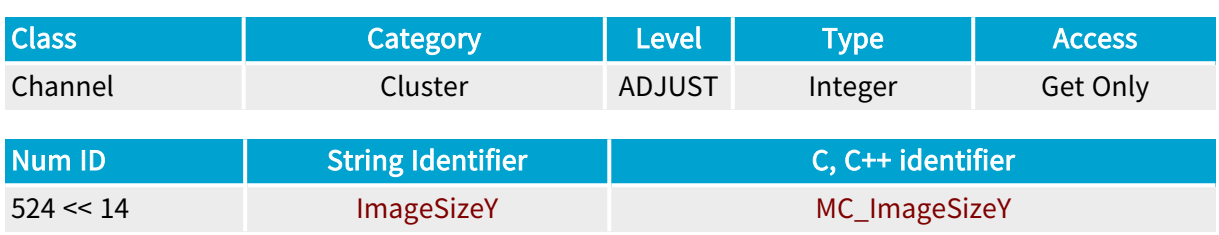

## Parameter Description

This parameter can be set only with Picolo boards.

It exposes the result of any condition adjustment that could affect the image height during the acquisition process.

The surface in the destination cluster will receive an image the height of which is that number of lines.

In case of area-scan cameras, the size of the destination surface matches the size of the acquired frame.

In case of line-scan cameras, the size of the destination surface matches the size of the acquired page.

The vertical size of the image is scaled to the defined ImageSizeY number of lines.

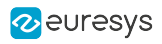

# <span id="page-417-0"></span>ImageFlipX

Horizontal mirroring effect

## Parameter Info

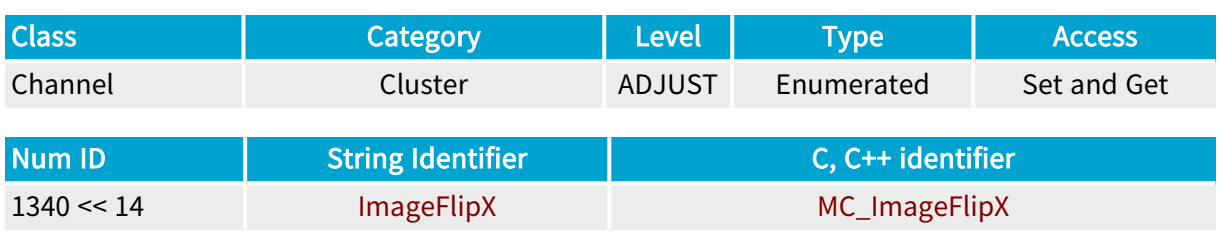

## Parameter Description

The horizontal mirroring effect can be thought as turning the image around a vertical axis (first column becomes last column).

## Parameter Values OFF MC\_ImageFlipX\_OFF Description No horizontal mirroring effect. ON **Base** DualBase Full **FullXR** MC\_ImageFlipX\_ON Description Horizontal mirror applied.

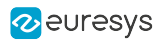

# <span id="page-418-0"></span>ImageFlipY

Vertical mirroring effect

## Parameter Info

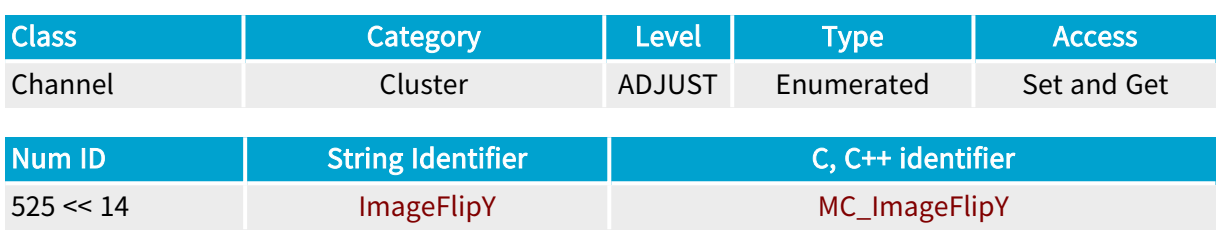

## Parameter Description

The vertical mirroring effect can be thought as turning the image around a horizontal axis (first line becomes last line).

## Parameter Values

OFF

MC\_ImageFlipY\_OFF

Description No vertical mirroring effect.

ON

MC\_ImageFlipY\_ON

Description Vertical mirror applied.

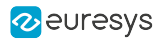

## <span id="page-419-0"></span>ColorFormat

Color format

## Parameter Info

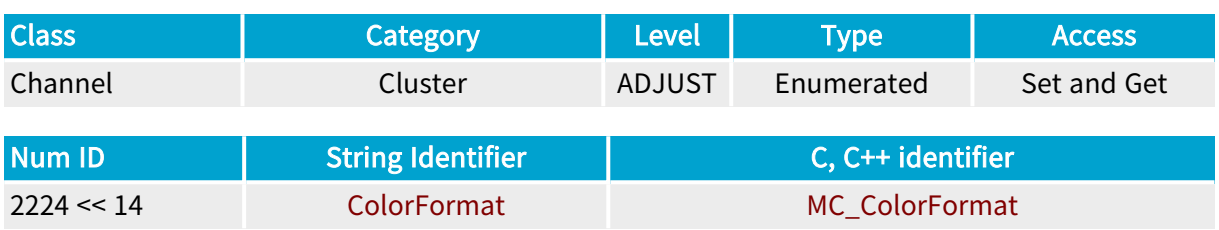

## Parameter Description

This parameter summarizes all the properties describing how the frame grabber stores pixel data in the destination surface.

For a complete description of pixel storage formats, see ["MultiCam](#page-511-0) Storage Formats" on page [512.](#page-511-0)

#### Parameter Values

Y8

DualBase Full **FullXR** 

#### MC\_ColorFormat\_Y8

Description

8-bit monochrome pixel data; aligned to byte boundaries

Y10

Base DualBase Full FullXR

### MC\_ColorFormat\_Y10

Description

10-bit monochrome pixel data justified to lsb; 6 padding bits of'0' for alignment to 16-bit

Y10P

Full FullXR

#### MC\_ColorFormat\_Y10P

Description

10-bit monochrome pixel data; no padding bits; packed storage (8 pixels are stored in 10 bytes)

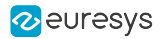

#### Y12

DualBase Full FullXR Base

### MC\_ColorFormat\_Y12

#### Description

12-bit monochrome pixel data justified to lsb; 4 padding bits of'0' for alignment to 16-bit

Y14

**Example 18 Books Base** Pull Base BullXR

### MC\_ColorFormat\_Y14

#### Description

14-bit monochrome pixel data justified to lsb; 2 padding bits of'0' for alignment to 16-bit

#### Y16

Base DualBase Full FullXR

#### MC\_ColorFormat\_Y16

Description

16-bit monochrome pixel data; aligned to 16-bit boundaries

#### BAYER8

**Base** DualBase Full FullXR

#### MC\_ColorFormat\_BAYER8

#### Description

8-bit BAYER component data; aligned to byte boundaries

#### BAYER10

Base DualBase Full FullXR

#### MC\_ColorFormat\_BAYER10

#### Description

10-bit BAYER component data justified to lsb; 6 padding bits of'0' for alignment to 16-bit

BAYER12

**Example 3 Base BualBase** Bull Bull FullXR

#### MC\_ColorFormat\_BAYER12

#### Description

12-bit BAYER component data justified to lsb; 4 padding bits of'0' for alignment to 16-bit

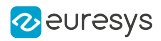

#### BAYER14

DualBase Full FullXR **Base** 

### MC\_ColorFormat\_BAYER14

#### Description

14-bit BAYER component data justified to lsb; 2 padding bits of'0' for alignment to 16-bit

#### BAYER16

**Example 18 Base** Bull Base Base BullXR

#### MC\_ColorFormat\_BAYER16

#### Description

16-bit BAYER component data; aligned to 16-bit boundaries

#### RGB24

Base DualBase Full FullXR

#### MC\_ColorFormat\_RGB24

#### Description

3x 8-bit packed color components data; each component is aligned to byte boundaries

#### RGB32

**Base** DualBase Full FullXR

#### MC\_ColorFormat\_RGB32

#### Description

4x 8-bit packed color components data; each component is aligned to byte boundaries

#### ARGB32

Base DualBase Full FullXR

#### MC\_ColorFormat\_ARGB32

#### Description

4x 8-bit packed color components data; each component is aligned to byte boundaries

#### RGB30P

**Exercise Exercise FullXR** 

#### MC\_ColorFormat\_RGB30P

#### Description

3x 10-bit packed color components data; no padding bits; packed storage (8 pixels are stored in 30 bytes)

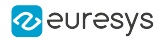

RGBI40P

Full FullXR

#### MC\_ColorFormat\_RGBI40P

#### Description

4x 10-bit packed color components data; no padding bits; packed storage (8 pixels are stored in 30 bytes)

#### RGB24PL

Base DualBase Full FullXR

#### MC\_ColorFormat\_RGB24PL

#### Description

3 planes of 8-bit color components data; each component is aligned to byte boundaries

#### Description

Each pixel color is stored using RGB24PL system.

#### RGB30PL

Base DualBase Full **FullXR** 

#### MC\_ColorFormat\_RGB30PL

#### Description

3 planes of 10-bit color components data; each component is justified to lsb and padded with 6 bits of '0' for alignment to 16-bit

#### RGB36PL

Base DualBase Full FullXR

#### MC\_ColorFormat\_RGB36PL

#### Description

3 planes of 12-bit color components data; each component is justified to lsb and padded with 4 bits of '0' for alignment to 16-bit

#### RGB48PL

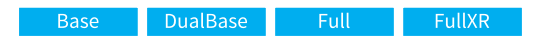

### MC\_ColorFormat\_RGB48PL

#### Description

Each pixel color is stored using RGB48PL system. In this storage format, the least 6 significant bits of the pixel value are 0.

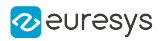

# <span id="page-423-0"></span>RedBlueSwap

Base DualBase Full FullXR

Controls the swapping of the red and blue color components

## Parameter Info

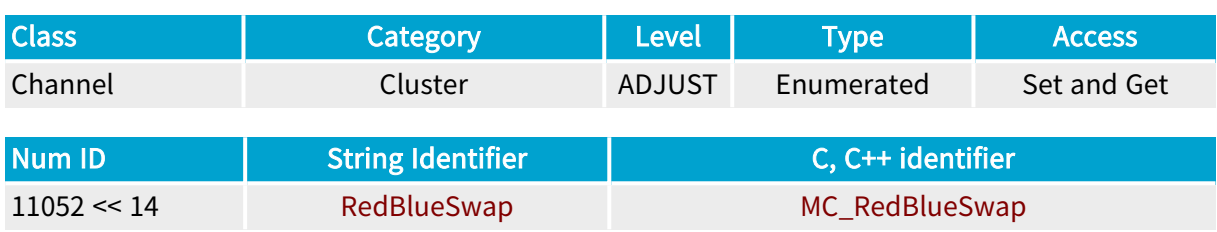

## Parameter Description

This enumerated parameter controls the swapping of the red and blue color components when acquiring color packed image data from RGB color cameras.

## Parameter Usage

Relevance condition(s):

Condition: Parallel RGB camera (delivers 8-bit, 10-bit or 12-bit R, G, and B color components in parallel).

Condition: RGB color packed pixel format.

Prerequisite action(s):

Condition: Spectrum must be set to Color.

Condition: ColorMethod must be set RGB.

Condition: TapConfiguration must be set to BASE\_1T24, MEDIUM\_1T30, MEDIUM\_1T36, MEDIUM\_2T24 or DECA\_3T24.

Condition: ColorFormat must be set to RGB24 or RGB32.

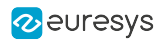

## Parameter Values

#### ENABLE

Base DualBase Full FullXR

## MC\_RedBlueSwap\_ENABLE

#### Description

The frame grabber swaps the Red and Blue components of the Camera Link RGB pixel data.

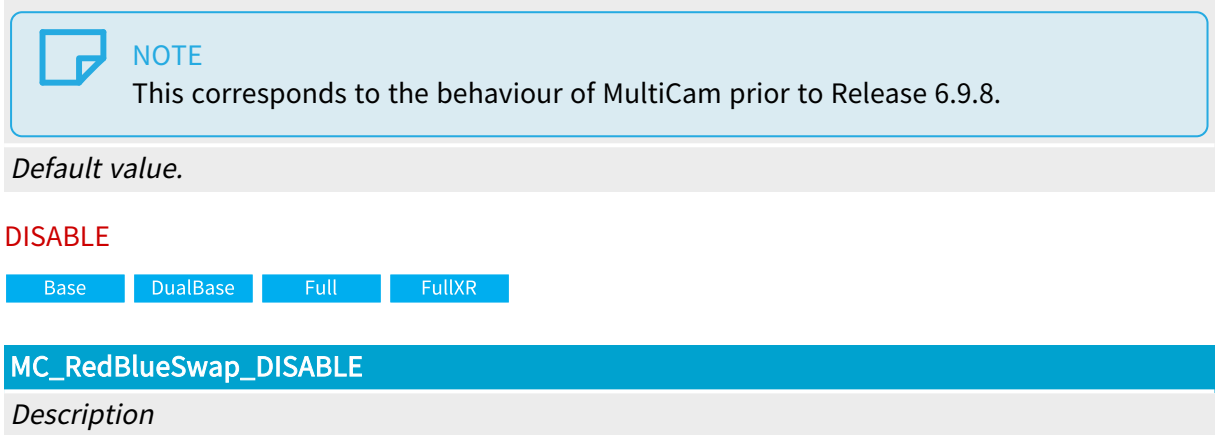

The frame grabber keeps the pixel component order of the Camera Link RGB pixel data.

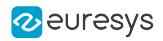

# <span id="page-425-0"></span>ColorComponentsOrder

DualBase Full FullXR **Base** 

Color components order

### Parameter Info

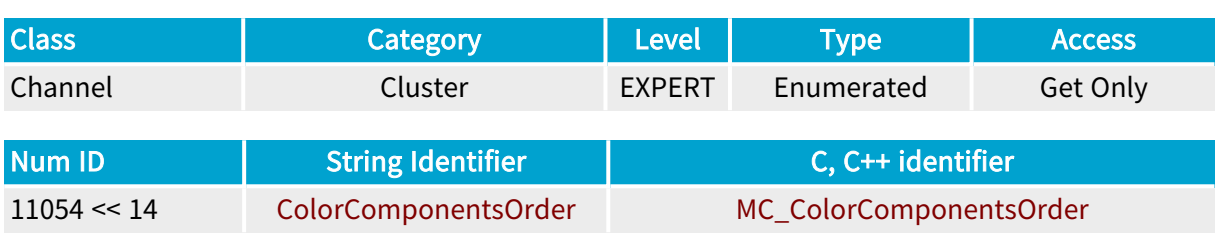

### Parameter Description

This enumerated parameter reports the color components order of RGB packed pixel formats.

### Parameter Usage

#### Relevance condition(s):

Condition: Parallel RGB camera (delivers R, G, and B color components in parallel).

Condition: RGB color packed pixel format.

Prerequisite action(s):

Condition: Spectrum must be set to Color.

Condition: ColorMethod must be set RGB.

Condition: TapConfiguration must be set to BASE\_1T24, MEDIUM\_1T30, MEDIUM\_1T36, MEDIUM\_2T24 or DECA\_3T24.

Condition: ColorFormat must be set to RGB24 or RGB32.

#### Parameter Values

RGB

Base DualBase Full FullXR

#### MC\_ColorComponentsOrder\_RGB

Description The color components order is RGB.

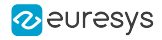

BGR

**Base** DualBase Full FullXR

MC\_ColorComponentsOrder\_BGR

Description The color components order is BGR.

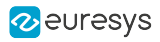

# <span id="page-427-0"></span>ImagePlaneCount

Number of image planes

## Parameter Info

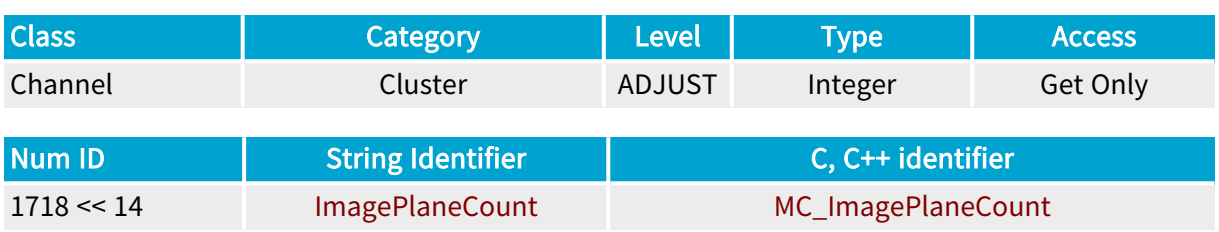

## Parameter Description

MultiCam creates the surfaces and automatically allocates the memory buffers, if not done by the application. The following channel parameters configure the automatic allocation: BufferSize , BufferPitch , ImagePlaneCount and SurfaceCount . MultiCam decides the adequate number of surfaces for the selected acquisition mode.

This parameter indicates the number of planes required by the frame grabber to store the pixel data.

The channel cannot be activated if all surfaces do not meet this requirement.

## Parameter Values

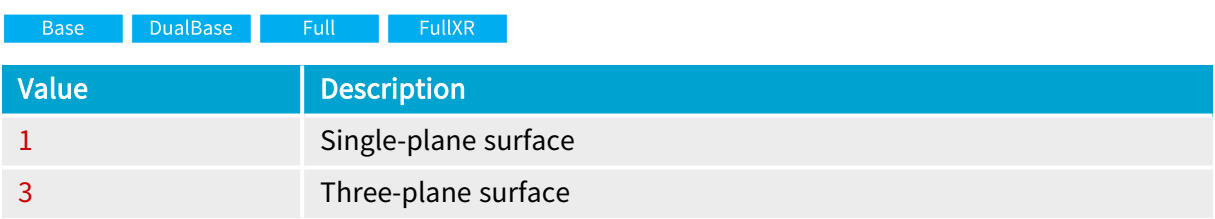

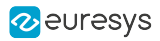

## <span id="page-428-0"></span>**BufferSize**

Recommended size (in bytes) for the image buffer(s)

## Parameter Info

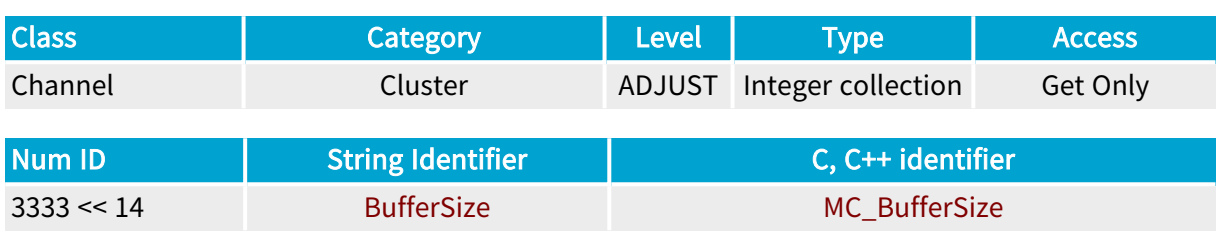

## Parameter Description

MultiCam creates the surfaces and automatically allocates the memory buffers, if not done by the application. The following channel parameters configure the automatic allocation: BufferSize , BufferPitch , ImagePlaneCount and SurfaceCount . MultiCam decides the adequate number of surfaces for the selected acquisition mode.

This parameter is expressed as a number of bytes.

It provides the buffer size needed to contain one image produced by the channel.

If ImagePlaneCount> 1, the channel produces a "multi-plane" image. In this case, one must allocate ImagePlaneCount buffers.

Each buffer size is given in the BufferSize collection members.

For instance, if ImagePlaneCount = 3, allocate 3 buffers.

- **●** Buffer 1 size is indicated by BufferSize [0].
- Buffer 2 size is indicated by BufferSize [1].
- **●** Buffer 3 size is indicated by BufferSize [2].

For more information about access to integer collections, refer to Parameters.

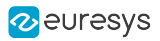

## <span id="page-429-0"></span>**SurfaceIndex**

Index of the next acquisition surface to fill

## Parameter Info

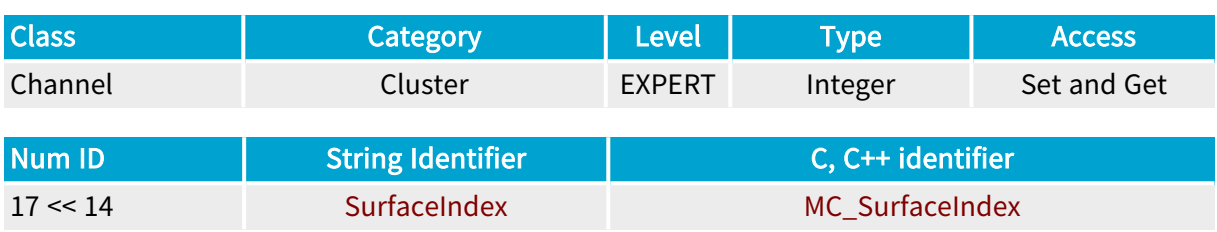

## Parameter Description

Getting this parameter gives access to the index of the lastly or currently written surface. This surface is in the FILLING state, as defined by SurfaceState, or got most recently the FILLED state.

Setting this parameter allows the selection of a surface to be used by the next acquisition phase. The target surface must be in the FREE state.

The value is the zero-based index of the surface in the cluster.

This parameter selects the strategy to be exercised by the capture controller.

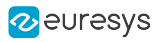

## <span id="page-430-0"></span>**SurfaceCount**

Number of surfaces in the channel

## Parameter Info

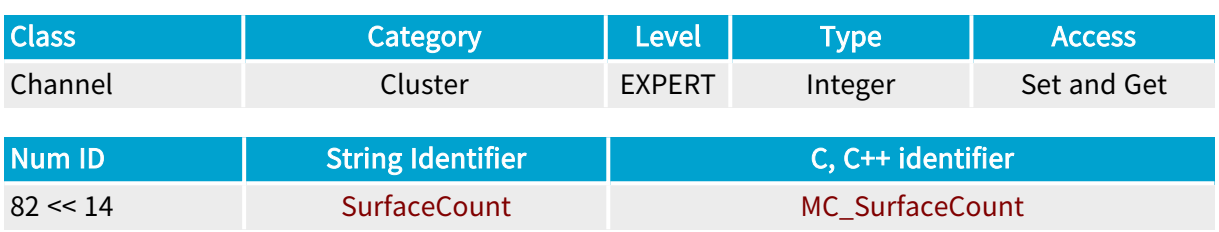

## Parameter Description

MultiCam creates the surfaces and automatically allocates the memory buffers, if not done by the application. The following channel parameters configure the automatic allocation: BufferSize , BufferPitch , ImagePlaneCount and SurfaceCount . MultiCam decides the adequate number of surfaces for the selected acquisition mode.

Getting SurfaceCount indicates the number of surfaces in the channel. The user may change SurfaceCount to another value before channel activation.

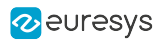

## <span id="page-431-0"></span>**LineIndex**

Base DualBase Full FullXR

Index of the written line

## Parameter Info

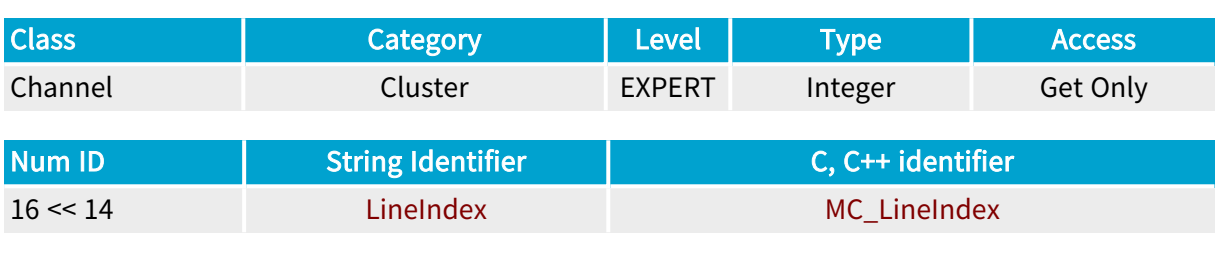

## Parameter Description

This parameter gives access to the index of the line currently written into the FILLING surface, as defined by SurfaceState .

### Parameter Values

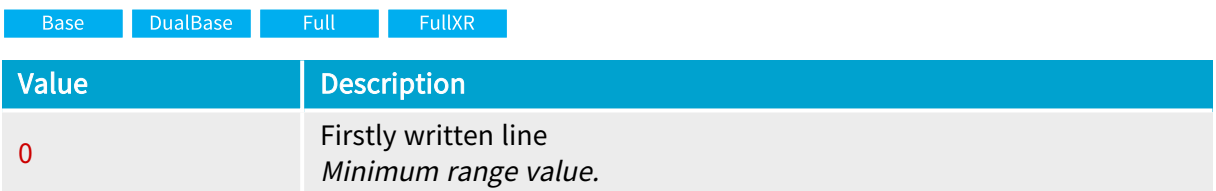
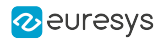

# ImageColorRegistration

DualBase Full FullXR **Base** 

Alignment of Bayer pattern filter over acquired surface

## Parameter Info

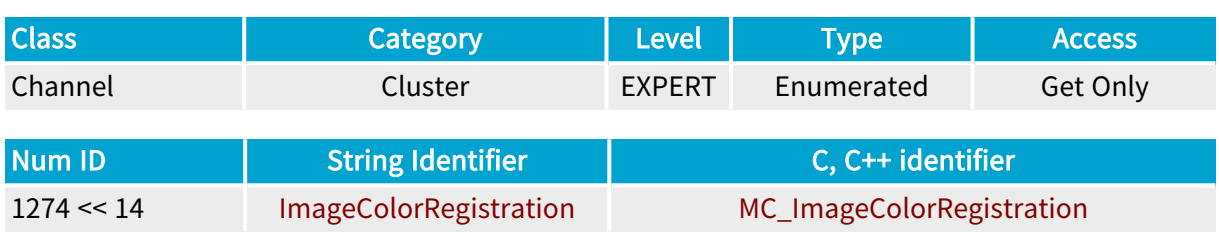

## Parameter Description

This parameter indicates how the Bayer pattern filter covers the image acquired in the destination surface. It applies when Spectrum is COLOR and ColorMethod is BAYER.

It is automatically set according to the value of ColorRegistration and according to the setting of the grabbing window.

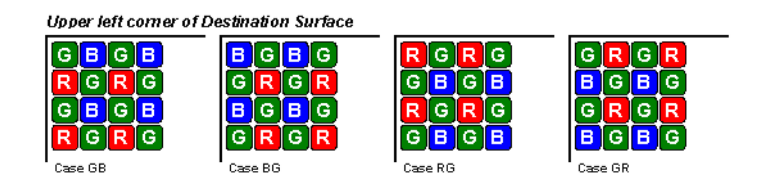

Upper left corner of destination surface

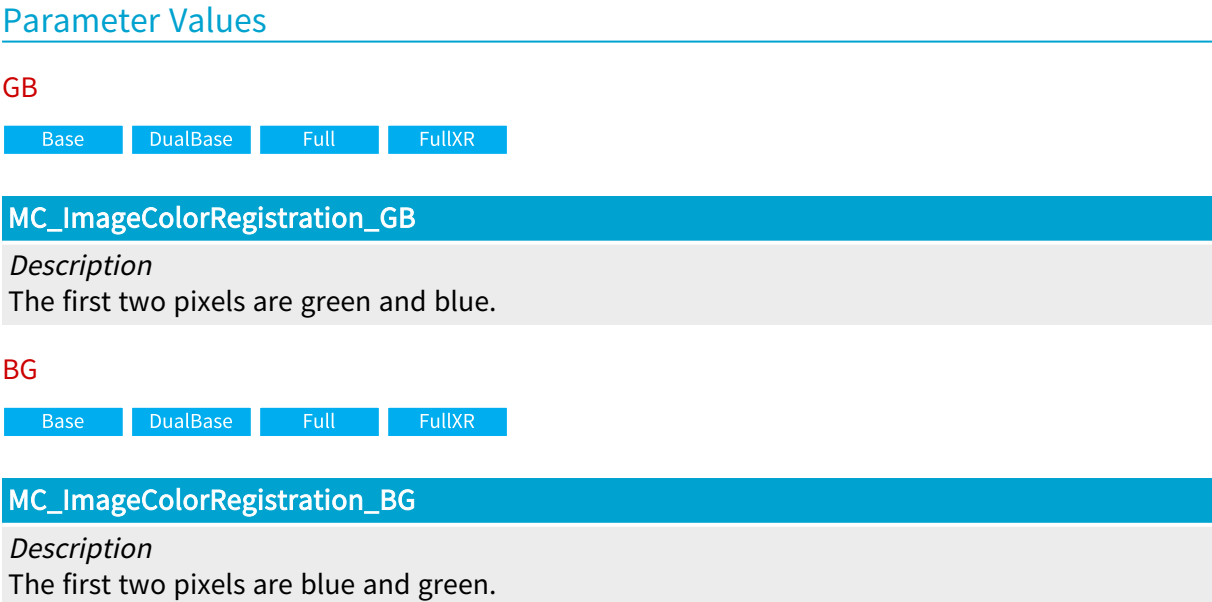

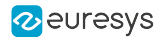

RG

Base DualBase Full FullXR

MC\_ImageColorRegistration\_RG

Description

The first two pixels are red and green.

GR

Base DualBase Full FullXR

MC\_ImageColorRegistration\_GR

Description

The first two pixels are green and red.

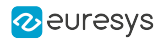

# SurfacePlaneName

**Example 18 Base** Bull Base Base DualBase BullXR

Image component type stored for each plane

## Parameter Info

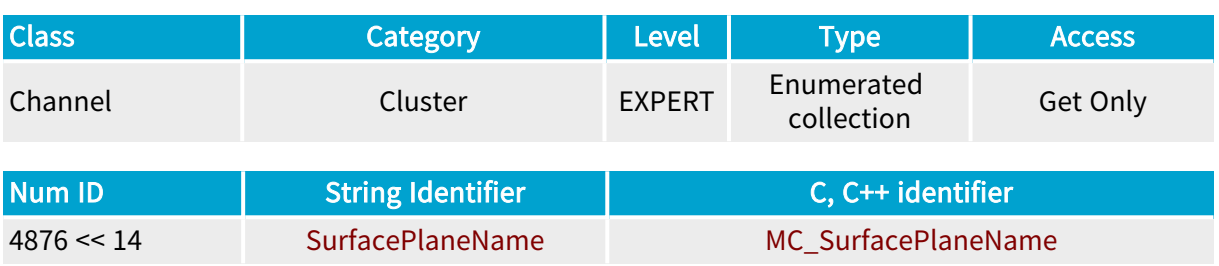

## Parameter Description

For a complete description of pixel storage formats, see ["MultiCam](#page-511-0) Storage Formats" on page [512.](#page-511-0)

# Parameter Values UNUSED **Example 18 Base** Base Base Bull Base BullXR MC\_SurfacePlaneName\_UNUSED Description The plane does not exist. Y Base DualBase Full FullXR MC\_SurfacePlaneName\_Y Description The plane holds the luminance component of the image. YUV

Base DualBase Full FullXR

## MC\_SurfacePlaneName\_YUV

Description

The plane holds the image in a YUV color packed format.

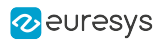

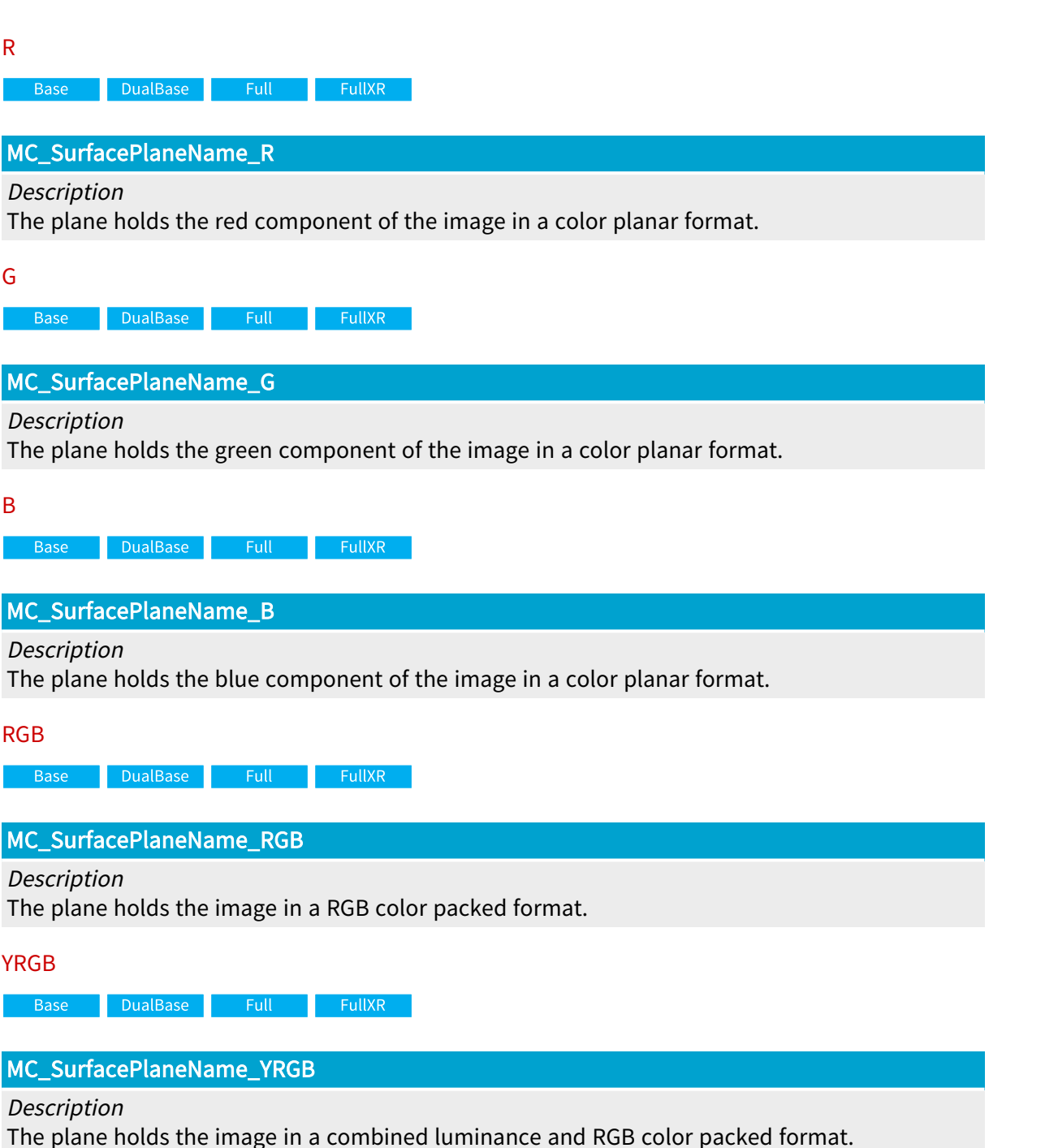

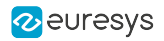

# MinBufferPitch

Minimum size to contain one line of the image plane, expressed as <sup>a</sup> number of bytes.

# Parameter Info

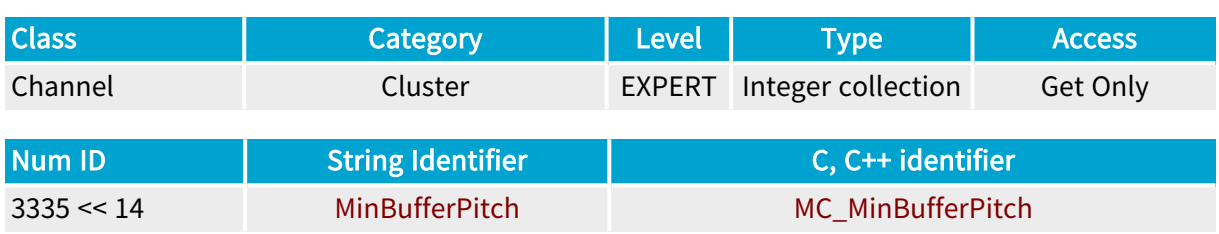

## Parameter Description

This parameter indicates the minimal size required to contain one line of the image plane produced by the channel. The channel cannot be activated if all surfaces do not meet this requirement.

The line pitch size is defined by parameter BufferPitch .

The dimension of this collection parameter is specified by ImagePlaneCount . The assignment of the planes is returned by SurfacePlaneName . For a complete description of pixel storage formats, see ["MultiCam](#page-511-0) Storage Formats" on page 512.

## Parameter Values

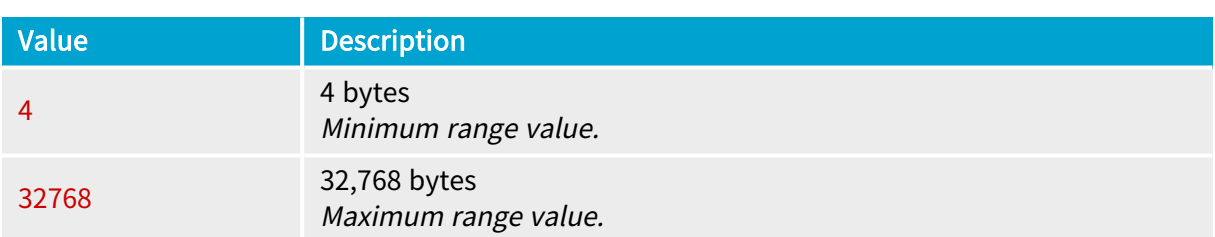

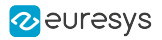

# **BufferPitch**

Size required to contain one line of the plane, expressed in bytes

# Parameter Info

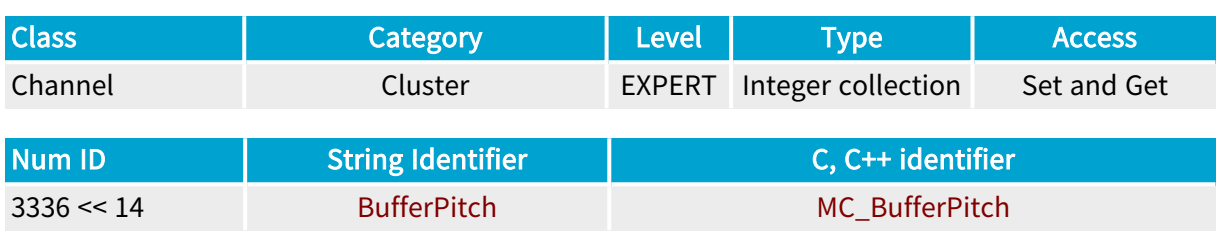

# Parameter Description

MultiCam creates the surfaces and automatically allocates the memory buffers, if not done by the application. The following channel parameters configure the automatic allocation: BufferSize , BufferPitch , ImagePlaneCount and SurfaceCount . MultiCam decides the adequate number of surfaces for the selected acquisition mode.

Getting this parameter gives the minimum size (in bytes) required to contain one line of the plane produced by the channel.

Setting this parameter defines the desired line pitch. If allowed, this value will be used in the computation of other "Cluster [Category](#page-413-0) " on page 414

The minimum value is reported by parameter MinBufferPitch .

The dimension of this collection parameter is specified by ImagePlaneCount . The assignment of the planes is returned by SurfacePlaneName . For a complete description of pixel storage formats, see ["MultiCam](#page-511-0) Storage Formats" on page 512.

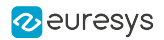

# **MinBufferSize**

Minimal size required to contain the image plane, expressed as <sup>a</sup> number of bytes.

## Parameter Info

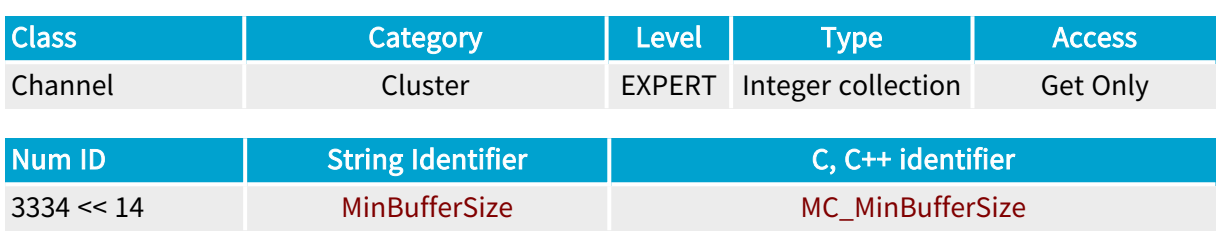

# Parameter Description

This parameter indicates the absolute minimal buffer size accepted by the channel.

If the size of one or more surface buffers is below the corresponding MinBufferSize , the channel will report an error at activation and image acquisition will not be possible.

The dimension of this collection parameter is specified by ImagePlaneCount . The assignment of the planes is returned by SurfacePlaneName . For a complete description of pixel storage formats, see ["MultiCam](#page-511-0) Storage Formats" on page 512.

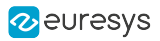

# SurfaceAllocation

Memory allocation method of MultiCam surfaces

## Parameter Info

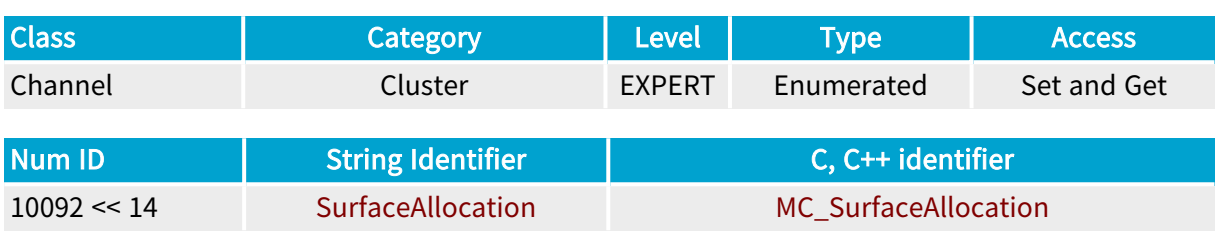

# Parameter Description

MultiCam sets automatically this parameter to the right value, so there should be no need to modify it.

## Parameter Values

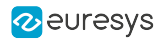

# MaxFillingSurfaces

Base DualBase Full FullXR

Filling surfaces control

## Parameter Info

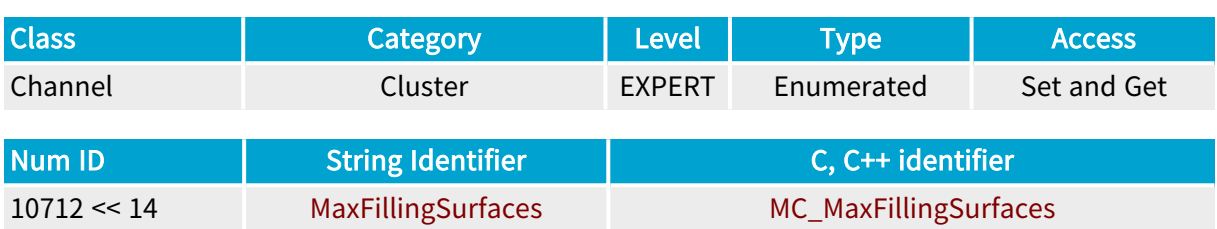

### Parameter Description

This parameter specifies the operation of the cluster mechanism regarding the number of surfaces it is allowed to put in the FILLING state.

## Parameter Usage

#### Prerequisite action(s):

Condition: The parameter must be set prior to the channel activation, i.e. when ChannelState = IDLE

Directive: Allocate a sufficient amount of surfaces and manage the surfaces such that the cluster mechanism maintains a sufficient amount of surfaces in the MC\_SurfaceState\_FILLING state to cover the largest system interrupt latencies.

# Parameter Values MINIMUM **Example 18 Book Base** Pull Book FullXR MC\_MaxFillingSurfaces\_MINIMUM **Description** The cluster mechanism is allowed to put only one surface in the FILLING state at a time. MAXIMUM Base DualBase Full FullXR MC\_MaxFillingSurfaces\_MAXIMUM

#### Description

The cluster mechanism is allowed to put up to 512 surfaces in the FILLING state at a time.

Default value.

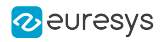

# FifoOrdering

DualBase Full FullXR **Base** 

Video lines reordering control

## Parameter Info

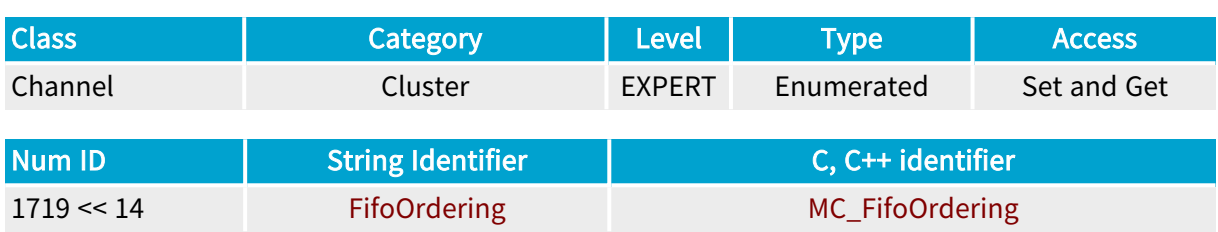

## Parameter Description

This parameter controls the reordering of video lines in the acquisition buffer.

For more information, refer to Video Lines [Reordering](../../../../../Content/04 Grablink/Functional Guide/Advanced Features/Fifo Ordering/fifo-ordering.htm) in the Grablink Functional Guide.

## Parameter Usage

Directive: For area-scan cameras having a \*\_2YE TapGeometry value, MultiCam automatically sets the parameter value to DUALYEND.

Directive: For other cameras, MultiCam automatically sets the parameter value to PROGRESSIVE.

Directive: For multi-color multi-spectral line-scan cameras delivering video data lines by block of N lines, the user may set the parameter value to NYTAP to group lines by color planes.

## Parameter Values

### **PROGRESSIVE**

Base DualBase Full FullXR

### MC\_FifoOrdering\_PROGRESSIVE

#### Description

The frame grabber doesn't reorder video lines. This is the default value except for area-scan cameras having a \*\_2YE TapGeometry value.

#### DUALYEND

Base DualBase Full FullXR

### MC\_FifoOrdering\_DUALYEND

#### **Description**

The frame grabber re-orders the video-lines according to the DUALYEND reordering scheme. This is the default value for area-scan cameras having a \*\_2YE TapGeometry value.

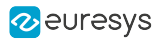

#### NYTAP

**Example 18 Base** Base Base Bull Base BullXR

### MC\_FifoOrdering\_NYTAP

#### Description

The frame grabber re-orders the video-lines according to the NYTAP reordering scheme.

#### PENTAYTAP

Base DualBase Full FullXR

### MC\_FifoOrdering\_PENTAYTAP

#### Description

The frame grabber re-orders the video-lines according to the PENTAYTAP reordering scheme.

Description

This value is kept for backward compatibility.

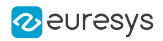

# FifoOrderingYTapCount

Base DualBase Full FullXR

Number of taps in the Y-direction for video lines reordering

## Parameter Info

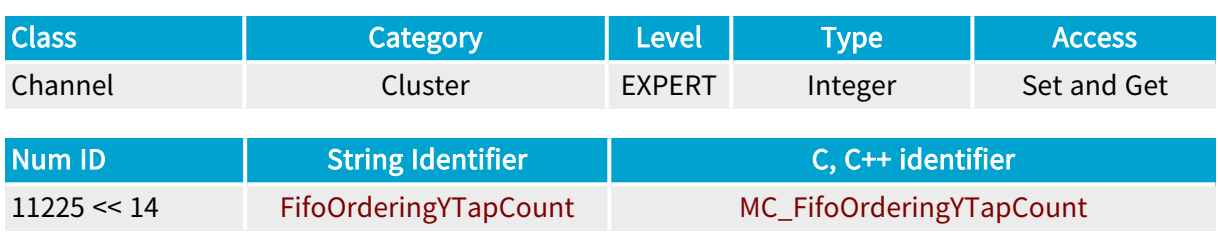

## Parameter Description

This parameter allows choosing the number of wanted Y taps (planes) when FifoOrdering=NYTAP.

For other values of the FifoOrdering parameter, it takes an appropriate default value and changing it has no effect.

## Parameter Values

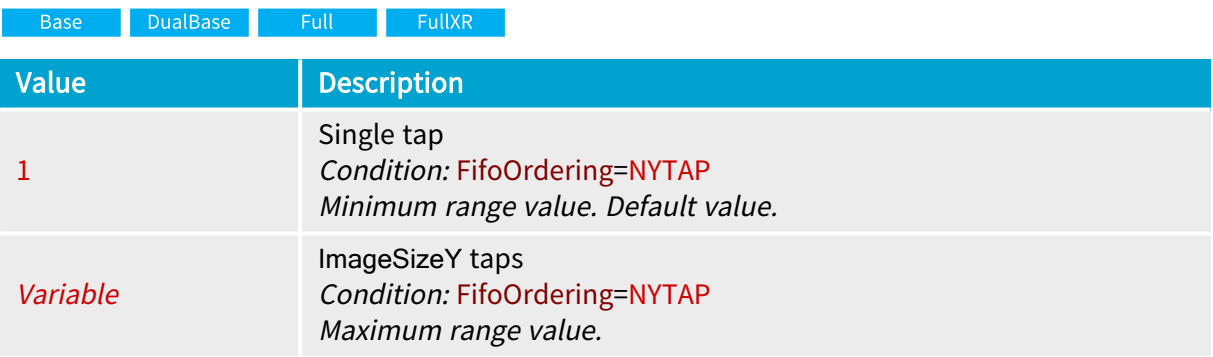

### Base DualBase Full FullXR

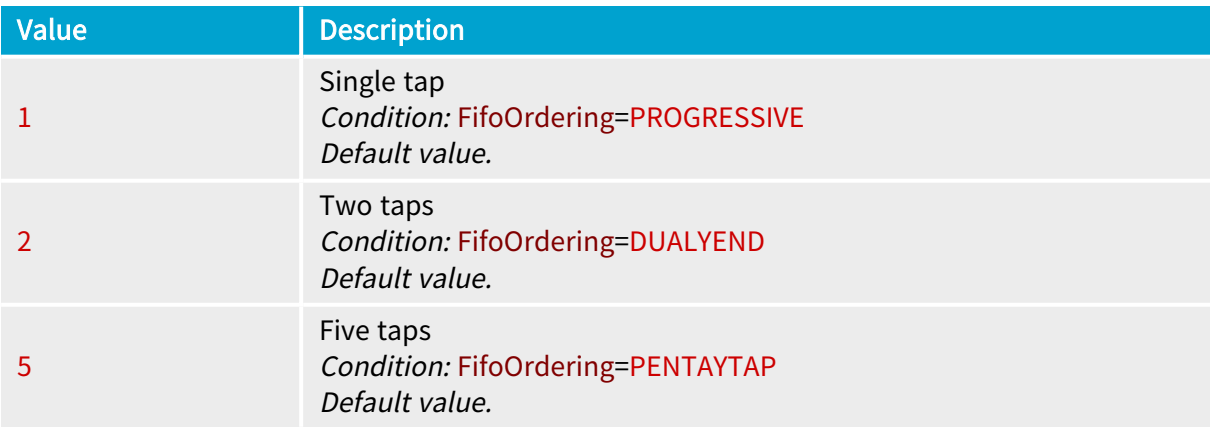

# 4.19. Channel Management Category

Parameters controlling state information of the channel

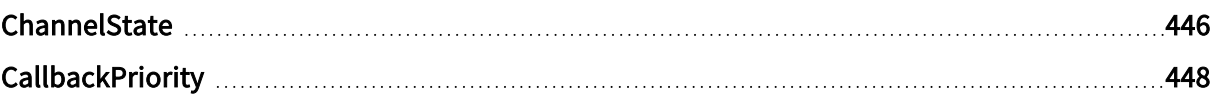

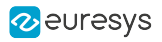

# <span id="page-445-0"></span>**ChannelState**

State of the channel

## Parameter Info

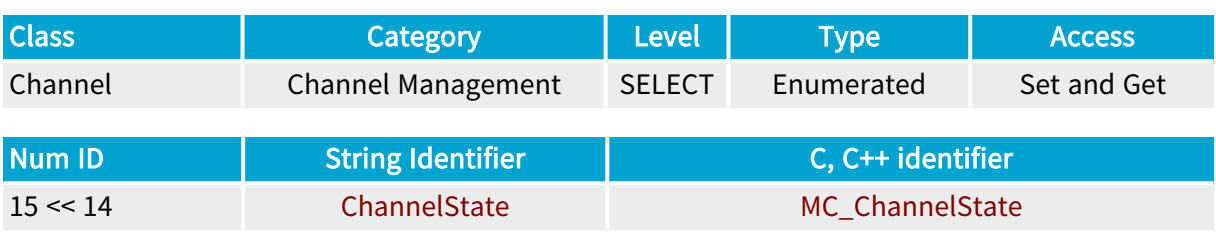

## Parameter Description

Refer to ["Automatic](#page-494-0) Switching" on page 495.

### Parameter Values

### IDLE

#### MC\_ChannelState\_IDLE

Description

The channel owns the grabber at this moment but does not lock it.

Description Sets the channel's state to IDLE or READY.

### ACTIVE

### MC\_ChannelState\_ACTIVE

Description The channel uses the grabber.

#### **ORPHAN**

**Example 3 Base** Bullet Base Base BullXR

### MC\_ChannelState\_ORPHAN

**Description** The channel has no grabber.

#### READY

Base DualBase Full FullXR

### MC\_ChannelState\_READY

#### Description

The channel locks the grabber and is ready to start an acquisition sequence.

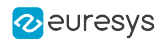

FREE

**Base** DualBase Full FullXR

MC\_ChannelState\_FREE

Description Try to set the channel's state to ORPHAN.

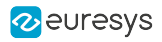

# <span id="page-447-0"></span>**CallbackPriority**

Priority of the callback thread

## Parameter Info

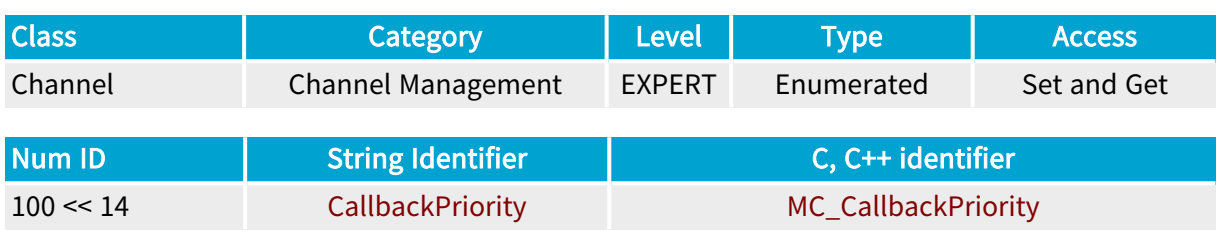

# Parameter Description

Registering a callback function results into the creation in the application process of a separate thread dedicated to the callback function. This thread is maintained idle until a signal occurs. This parameter can be used to select the priority of this callback thread.

Refer to Registration of Callback Function and "Callback [Signaling"](#page-496-0) on page 497 for information on MultiCam callbacks.

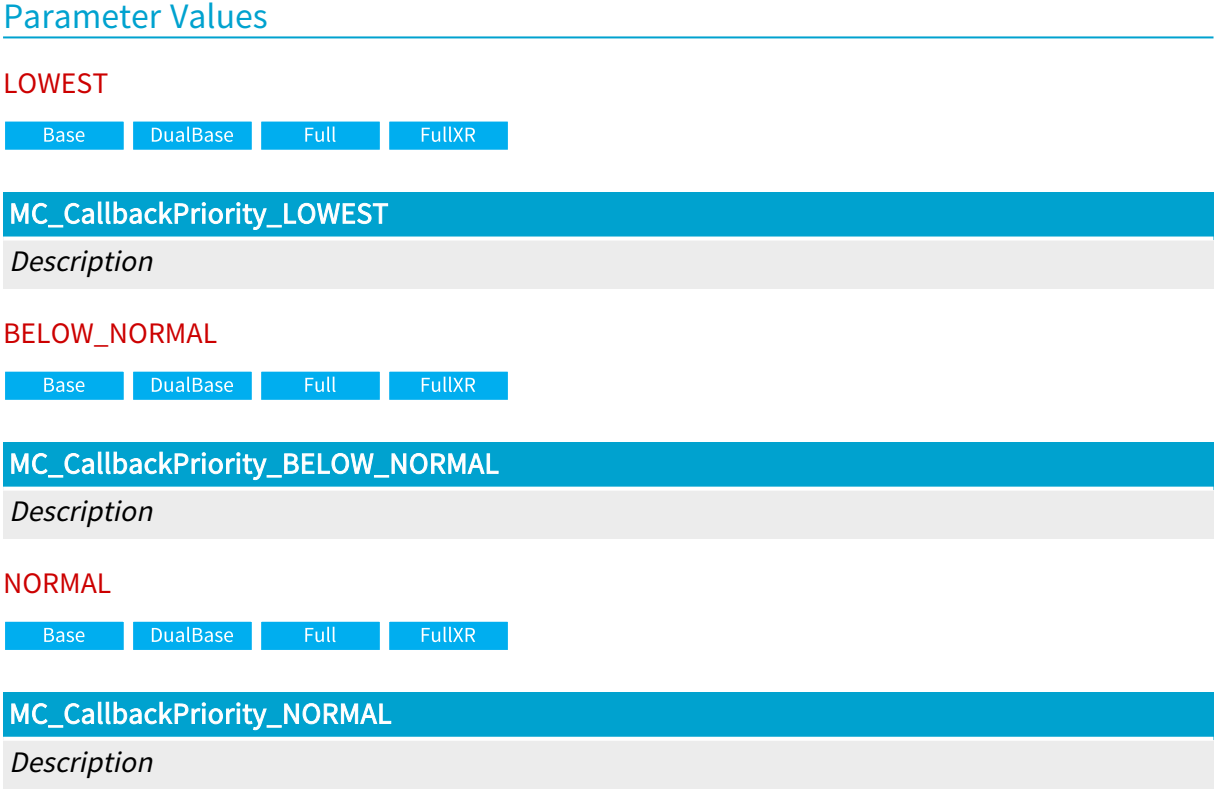

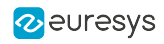

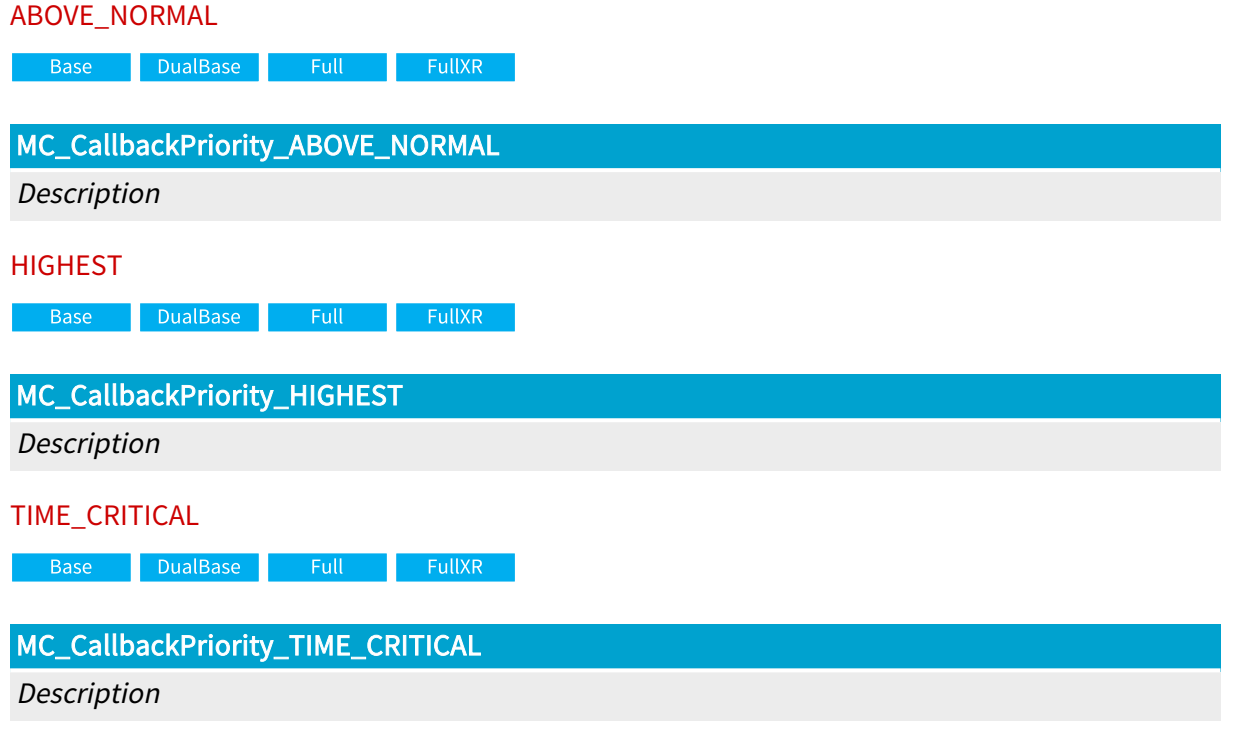

# 4.20. Signaling Category

Parameters controlling signaling information of the channel

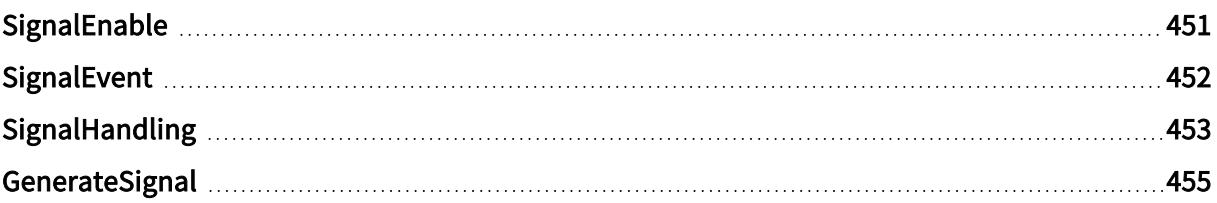

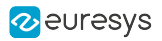

# <span id="page-450-0"></span>SignalEnable

Selection of callback or waiting signals

# Parameter Info

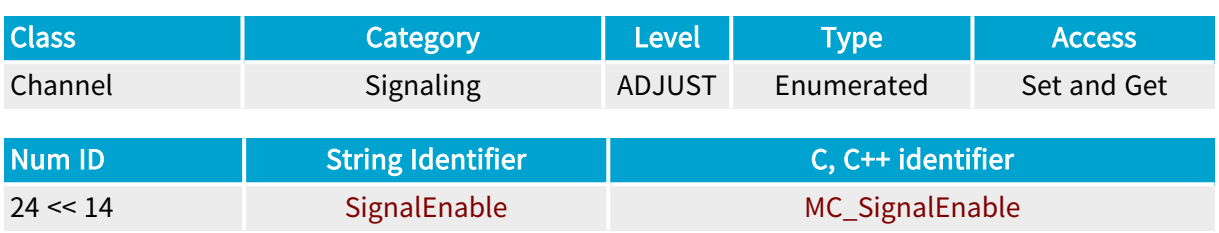

## Parameter Description

This collection parameter selects the MultiCam signals able to call a callback function or to trigger a waiting function.

For more information, refer to ["Enabling](#page-506-0) Signals" on page 507.

## Parameter Values

### **ON**

MC\_SignalEnable\_ON

Description The signal is included in the selection.

### OFF

MC\_SignalEnable\_OFF

Description The signal is not included in the selection.

## AFTER\_EAS

### MC\_SignalEnable\_AFTER\_EAS

#### Description

The signal is disabled until the end of acquisition sequence.

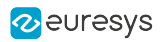

# <span id="page-451-0"></span>SignalEvent

Operating system events associated with <sup>a</sup> MultiCam signals

# Parameter Info

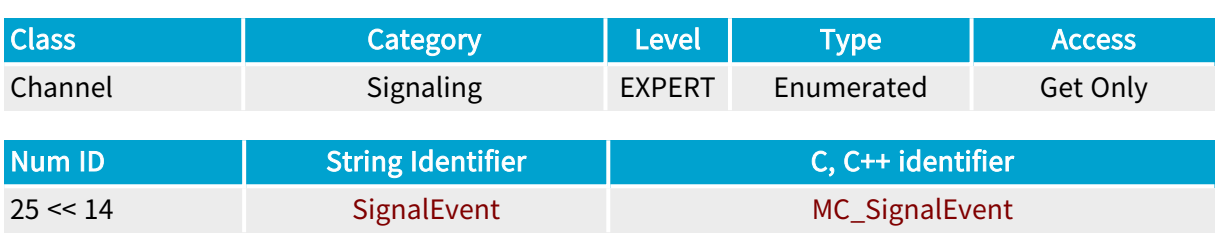

# Parameter Description

This collection parameter holds operating system handles to event objects that are signaled when MultiCam signals occur.

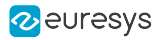

# <span id="page-452-0"></span>SignalHandling

Signaling method to use when MultiCam signal appears

# Parameter Info

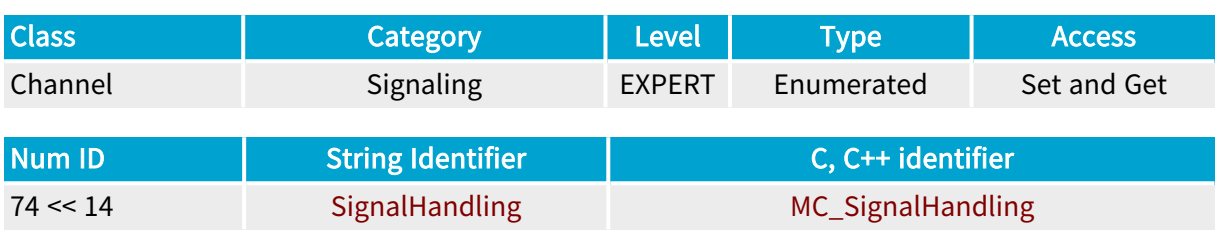

## Parameter Description

This parameter selects which signaling method is used when a particular MultiCam signal appears.

If an application needs to use one method for signals of a particular type and another method for other signals, it must define this parameter for all concerned signals. If only one signaling method is used for all types of signals, this parameter does not have to be set.

If the setting of SignalHandling :s is CALLBACK\_SIGNALING, each signal of type s will cause the callback function to be called. The MultiCam wait function McWaitSignal called for signal s will not be released upon occurrence of a signal of type s. Likewise, the OS event linked to signal s ( SignalEvent :s) will not be signaled.

If the setting of SignalHandling :s is WAITING\_SIGNALING, each signal of type s will release the MultiCam wait function McWaitSignal called for signal s. The callback function will not be called upon occurrence of a signal of type s. Likewise, the OS event linked to signal s ( SignalEvent :s) will not be signaled.

If the setting of SignalHandling :s is OS\_EVENT\_SIGNALING, each signal of type s will cause the corresponding OS event ( SignalEvent :s) to be signaled. The callback function will not be called upon occurrence of a signal of type s. Likewise, the MultiCam wait function McWaitSignal called for signal s will not be released.

## Parameter Values

### ANY

### MC\_SignalHandling\_ANY

Description No signaling method has been selected.

### CALLBACK\_SIGNALING

MC\_SignalHandling\_CALLBACK\_SIGNALING

### Description

The callback signaling method is used.

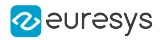

### WAITING\_SIGNALING

## MC\_SignalHandling\_WAITING\_SIGNALING

Description

The waiting signaling method is used.

#### OS\_EVENT\_SIGNALING

MC\_SignalHandling\_OS\_EVENT\_SIGNALING

Description The OS event signaling method is used.

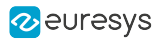

# <span id="page-454-0"></span>GenerateSignal

Signal generation mode

## Parameter Info

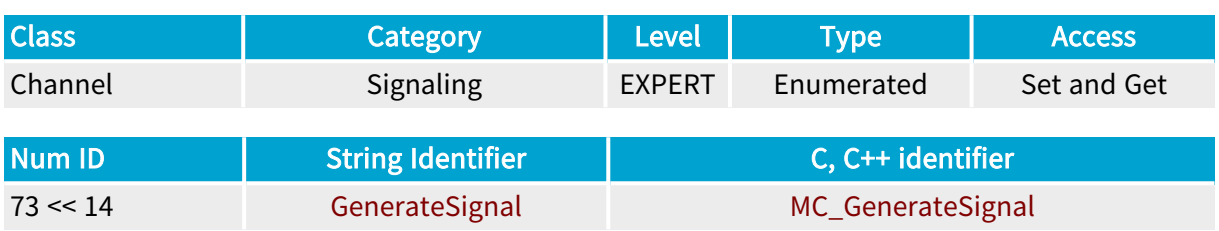

## Parameter Description

This parameter is used to choose between two possible modes of signal generation.

By default, each MultiCam event produces a signal (if the corresponding signal is enabled). If a signal cannot be generated when the event occurs, the signal is queued.

In the other signal generation mode, the signals are not queued. MultiCam only keeps information about the latest event of each type.

## Parameter Values

## EACH\_EVENT

### MC\_GenerateSignal\_EACH\_EVENT

Description

Each MultiCam event produces a signal. If necessary, the signals are queued by MultiCam.

Default value.

## LATEST\_EVENT

## MC\_GenerateSignal\_LATEST\_EVENT

Description The signals are not queued by MultiCam.

# 4.21. Exception Management Category

Parameters controlling the exception situations encountered by the channel

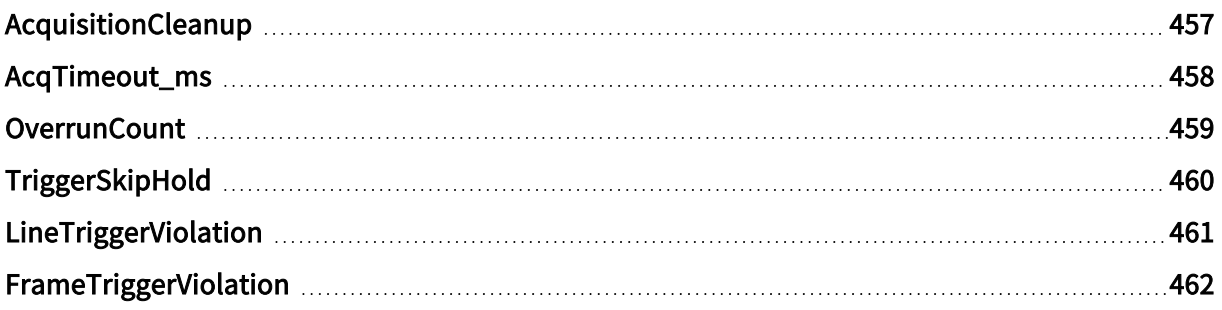

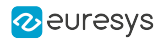

# <span id="page-456-0"></span>AcquisitionCleanup

Base DualBase Full FullXR

Filtering of spoiled images

## Parameter Info

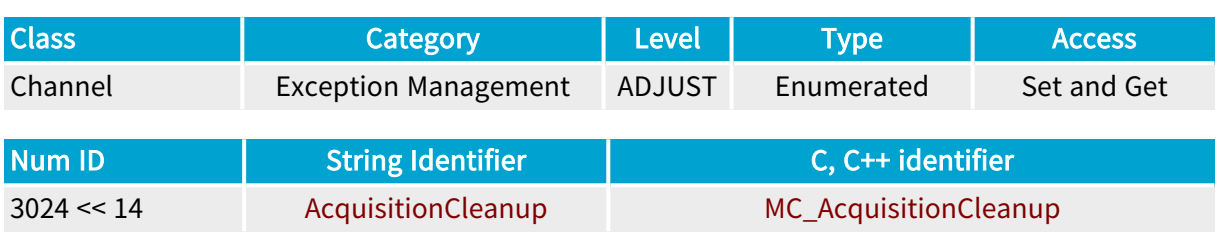

### Parameter Description

Some acquired images may be spoiled, due to FIFO overruns for example. This parameter allows not to transfer these images to the application.

# Parameter Values ENABLED Base DualBase Full FullXR MC\_AcquisitionCleanup\_ENABLED **Description** The spoiled images are not signalled. The corresponding surfaces ( SurfaceState ) are immediately set to FREE. DISABLED

Base DualBase Full FullXR

MC\_AcquisitionCleanup\_DISABLED

Description

The spoiled images are managed the same way as accurate images.

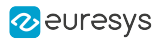

# <span id="page-457-0"></span>AcqTimeout\_ms

## Configuration of the acquisition timeout

# Parameter Info

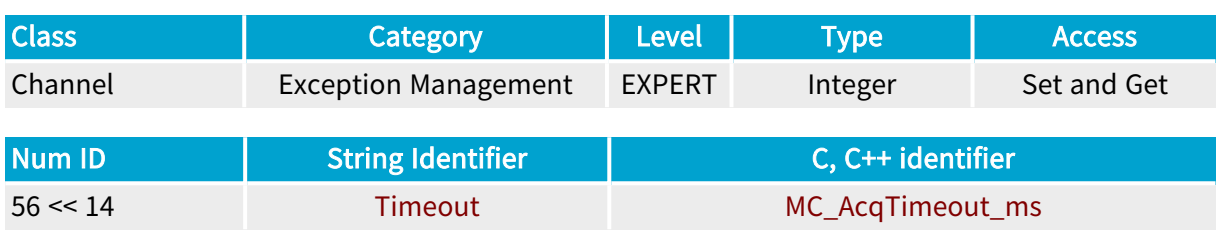

# Parameter Description

This parameter controls the acquisition timeout:

- **●** The timeout duration can be configured in steps of 1 millisecond.
- **●** The timeout function can be disabled.

## **NOTE**

The string identifier differs from the parameter name for backward compatibility reasons.

## Parameter Usage

Directive: The parameter must be set prior to the activation of the channel.

## Parameter Values

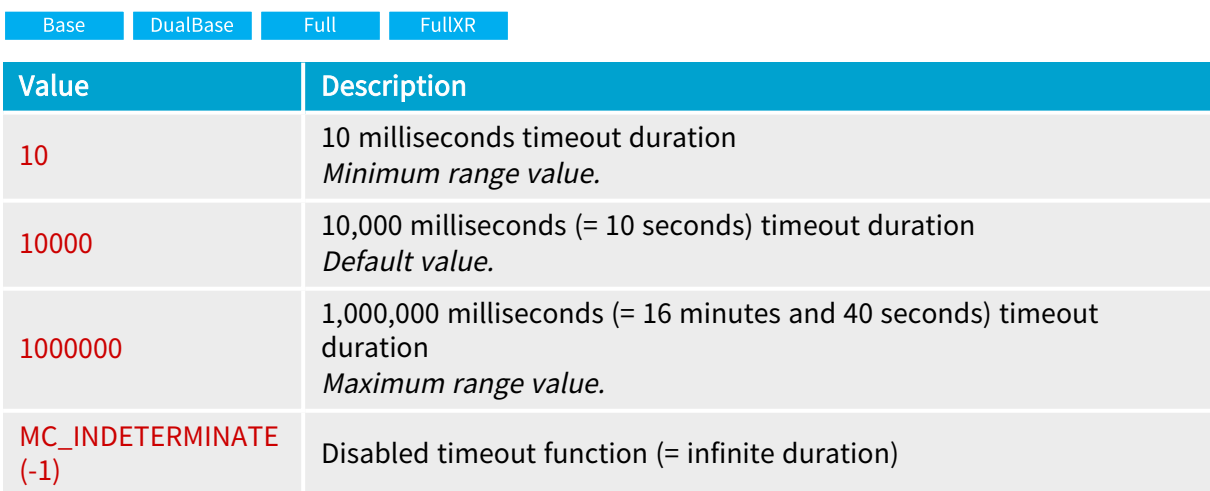

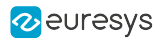

# <span id="page-458-0"></span>**OverrunCount**

**Example 18 Base** Bull Base Base BullXR

Counter of overrun occurrences

## Parameter Info

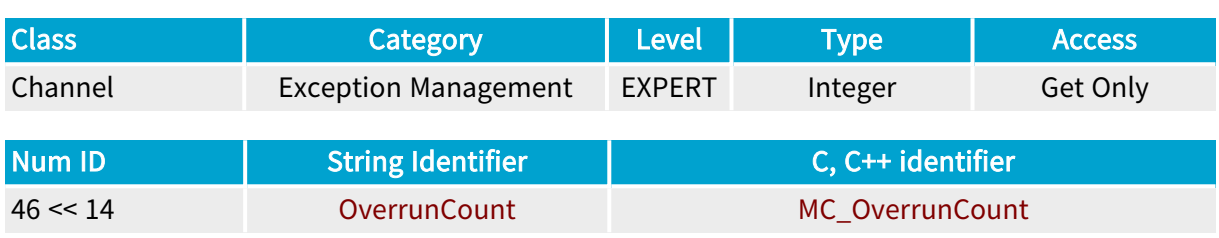

## Parameter Description

This parameter returns the number of overrun occurrences since the creation of the channel. It is incremented each time a transfer overrun occurs. It may be initialized at any time by setting its value.

An overrun is an exception condition occurring when the data transfer between the frame grabber and the host computer saturates the PCI bus.

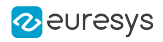

# <span id="page-459-0"></span>TriggerSkipHold

DualBase Full FullXR Base |

Protection method of trigger

## Parameter Info

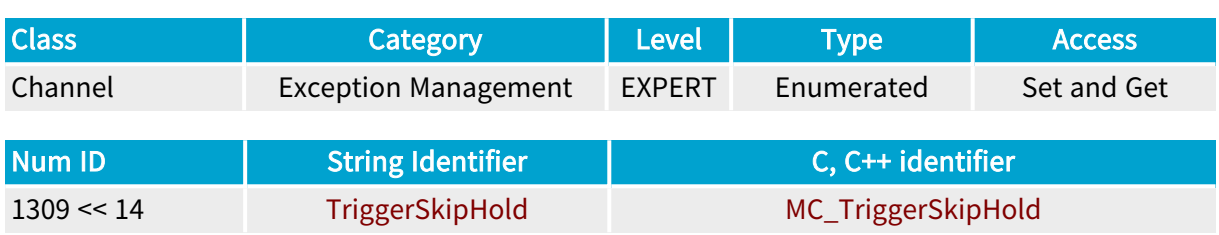

## Parameter Description

When the trigger frequency is faster than allowable, the requested trigger is either skipped or held until the end of the current acquisition phase.

When TriggerSkipHold is set to HOLD, only the last trigger is maintained in the queue, even if many triggers appeared.

## Parameter Values

SKIP

DualBase Full FullXR

### MC\_TriggerSkipHold\_SKIP

Description

A trigger event is ignored if occurring while a previous trigger is already being treated.

**HOLD** 

DualBase Full FullXR **Base** 

### MC\_TriggerSkipHold\_HOLD

Description

A trigger event is hold if occurring when a previous trigger is already being treated. The end of the current trigger event will be chained with the "hold" trigger event.

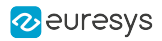

# <span id="page-460-0"></span>LineTriggerViolation

Base DualBase Full FullXR

Counter of line trigger violation occurrences

## Parameter Info

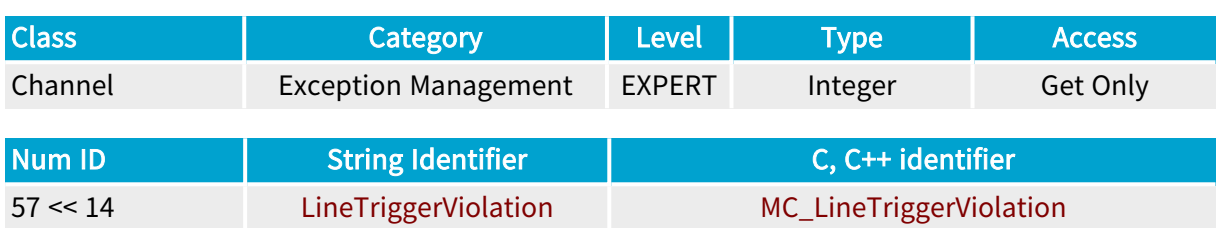

## Parameter Description

Getting this parameter reports the current value of the line trigger violation counter.

Setting this parameter sets an initial value for the counter.

The counter increments when one of the following events occurs:

- **●** Line trigger occurs too quickly. (When the camera and illumination controller is not yet able to start a new cycle.)
- **●** An excessive backward motion distance. (Occurs only when BackwardMotionCancellation is set to COMPENSATE.)
- **●** An excessive period of time between consecutive line triggers. (Occurs only when LineRateMode is set to CONVERT.)

## Parameter Usage

Relevance condition(s):

Condition: Line-scan cameras.

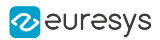

# <span id="page-461-0"></span>FrameTriggerViolation

Counter of frame trigger violation occurrences

# Parameter Info

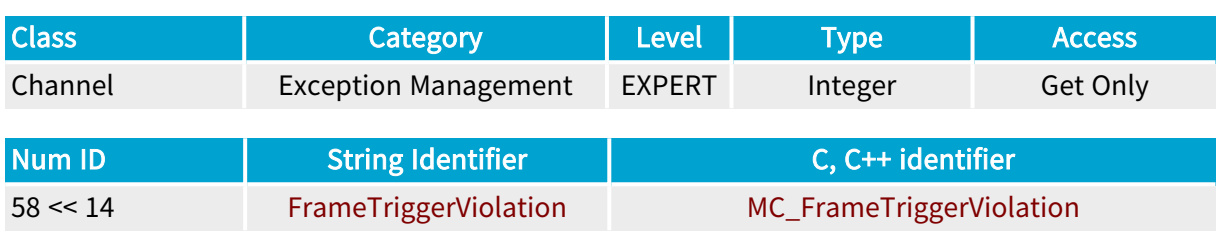

# Parameter Description

This parameter increases when frame trigger violations occur. It is not incremented each time a frame trigger violation occurs. At least, it will be incremented once per page (line-scan) or per frame (area-scan).

Setting this parameter sets an initial value for the counter.

In case of area-scan operation, a frame trigger violation occurs when the frame trigger pulses occur too quickly. In case of line-scan operation, the rule applies to the page trigger pulses.

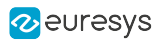

# 5. Surface Class

## What Is a Surface?

The surface is a container where a 2D image can be stored. In most situations, the surface is a buffer in the host memory. Other types of surfaces may be defined, such as the hardware frame buffer located inside a frame grabber. In the particular case of a line-scan camera, the surface can be used as a circular buffer. This implies that, although the surface is 2D-limited, the incoming data flow is continuous and virtually unlimited.

Regarding the acquisition process, the surface is the destination where the grabbed images from the cameras are recorded. The overall goal of the MultiCam driver is to provide flexible channels to route images coming from a camera towards a specified surface.

### Surface creation

The Surface class groups all MultiCam parameters dedicated to the definition of memory buffers for image or data storage. A Surface object is an instance of the Surface class represented by a dedicated set of such parameters that uniquely describe the surface.

Several surfaces can exist simultaneously. A process called "surface creation" is applied to define a new surface. A created surface is entirely characterized by a corresponding instance of the Surface class in the MultiCam environment.

Surfaces can be deleted by their owning application with an appropriate API function.

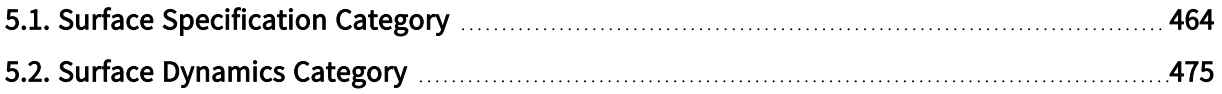

# <span id="page-463-0"></span>5.1. Surface Specification Category

Parameters specifying the static attributes of the surface

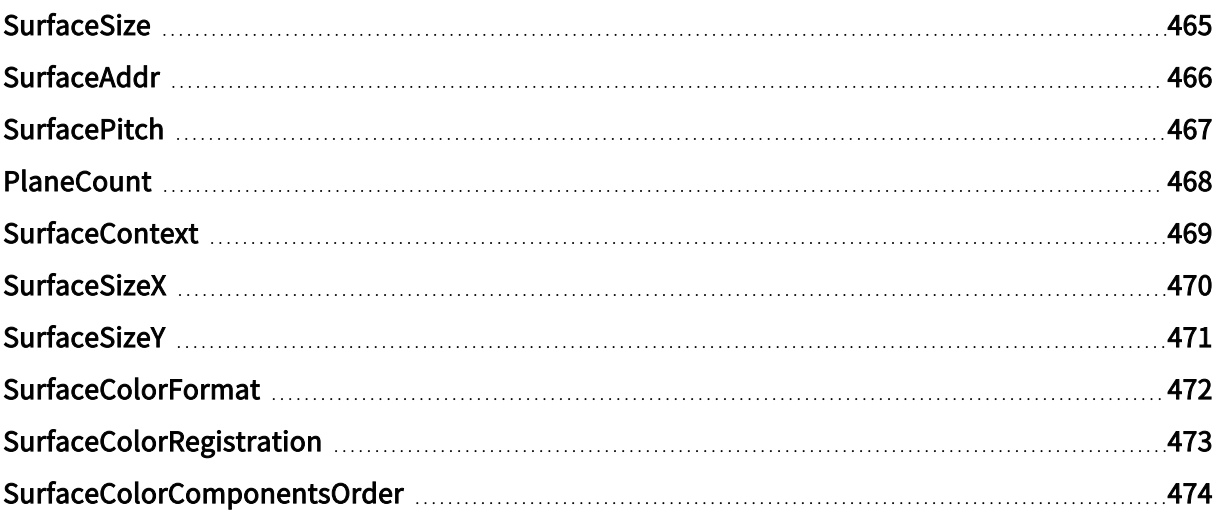

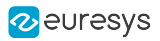

# <span id="page-464-0"></span>SurfaceSize

Size of the surface for one plane, expressed in bytes

# Parameter Info

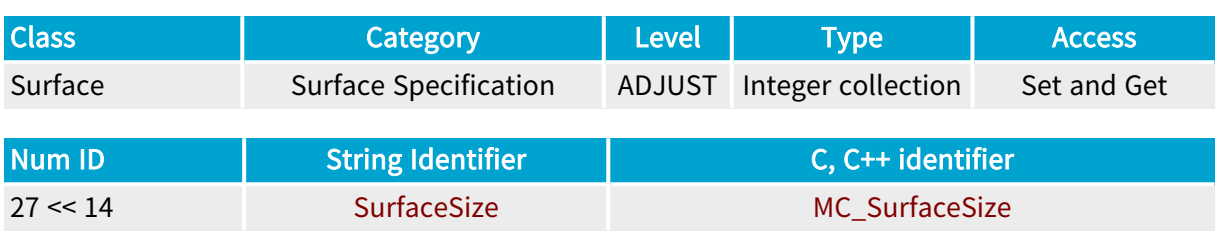

# Parameter Description

This parameter should be defined large enough to hold the intended image in the adequate format.

For backward compatibility, when it is used as an integer, it gives access to the first plane.

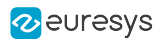

# <span id="page-465-0"></span>SurfaceAddr

Address of the surface for one plane, or list of addresses of the surface planes

# Parameter Info

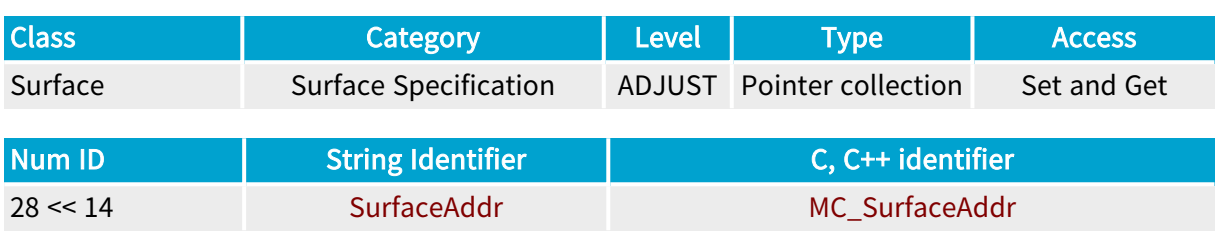

# Parameter Description

If PlaneCount > 1, this parameter is a collection of the starting addresses for every plane constituting the surface.

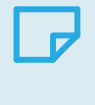

# **NOTE**

For backward compatibility, it is still possible to use an integer collection instead of a pointer collection. When it is used as an integer, it gives access to the first plane.

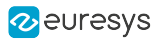

# <span id="page-466-0"></span>**SurfacePitch**

Pitch of the surfaces, expressed in bytes

## Parameter Info

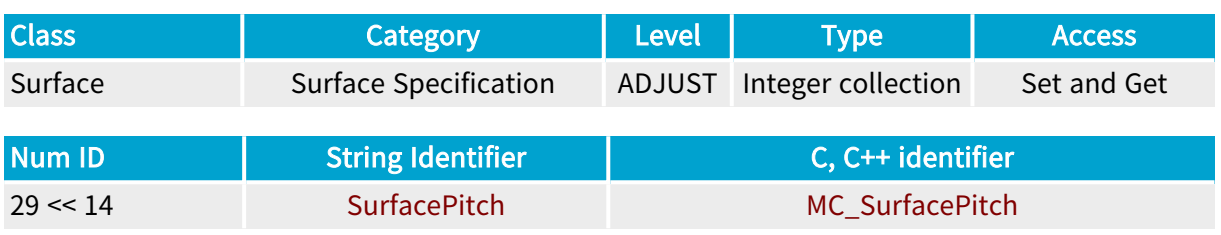

# Parameter Description

This parameter declares the pitch between vertically adjacent pixels of the surface for one plane.

For backward compatibility, when it is used as an integer, it gives access to the first plane.

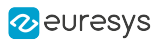

# <span id="page-467-0"></span>PlaneCount

Number of planes in the surface

## Parameter Info

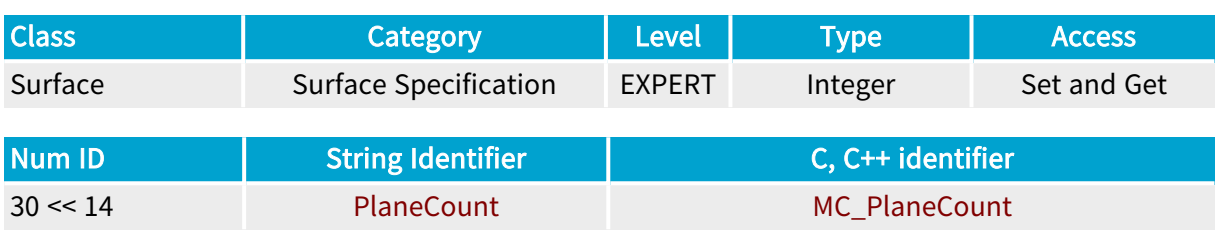

# Parameter Description

Usually, the number of planes in the surface is 1. But some image formats, such as planar representation of RGB data, require more than one plane. PlaneCount is changed automatically when the collection parameter SurfaceAddr is set. All planes constituting the surface have a similar structure, but the starting address of each plane is different.
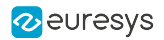

# SurfaceContext

Placeholder for <sup>a</sup> pointer-precision user-defined value associated with this surface

### Parameter Info

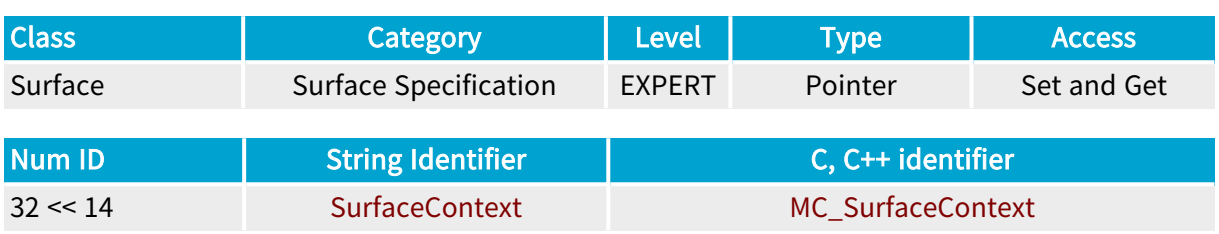

## Parameter Description

This parameter provides a convenient way of declaring a user-defined context associated with a MultiCam surface using a pointer value. This context can be easily retrieved from the surface handle in a callback or waiting function.

For backward compatibility, it is still possible to use a 32-bit integer value instead of a pointer.

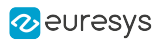

# **SurfaceSizeX**

Horizontal image size in pixels

### Parameter Info

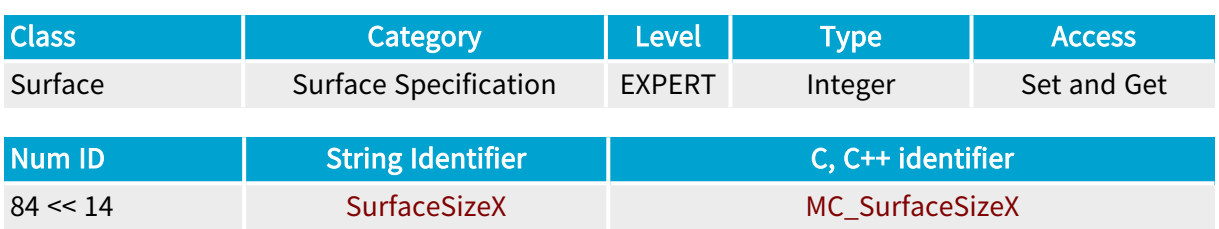

## Parameter Description

This parameter holds the horizontal image size expressed in pixels. It is deduced from the ImageSizeX of the channel.

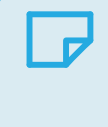

## **NOTE**

This parameter access is "Get Only" when the surface belongs to the cluster of surfaces associated with a channel in the ACTIVE state.

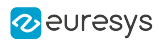

# **SurfaceSizeY**

Vertical image size in pixels

### Parameter Info

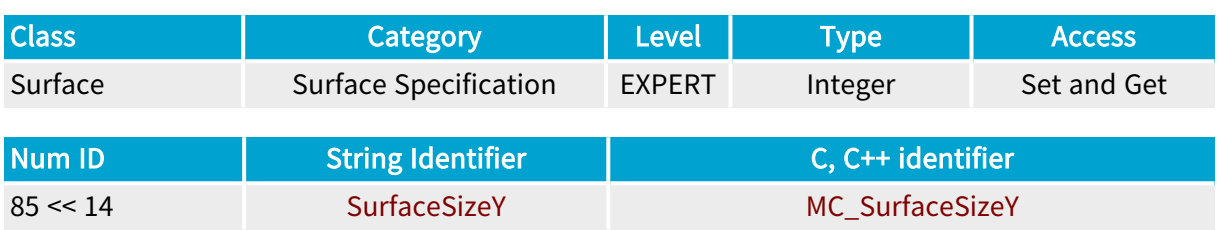

## Parameter Description

This parameter holds the vertical image size expressed in pixels. It is deduced from the ImageSizeY of the channel.

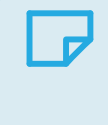

## **NOTE**

This parameter access is "Get Only" when the surface belongs to the cluster of surfaces associated with a channel in the ACTIVE state.

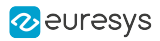

# **SurfaceColorFormat**

Internal organization of pixels of the surface

## Parameter Info

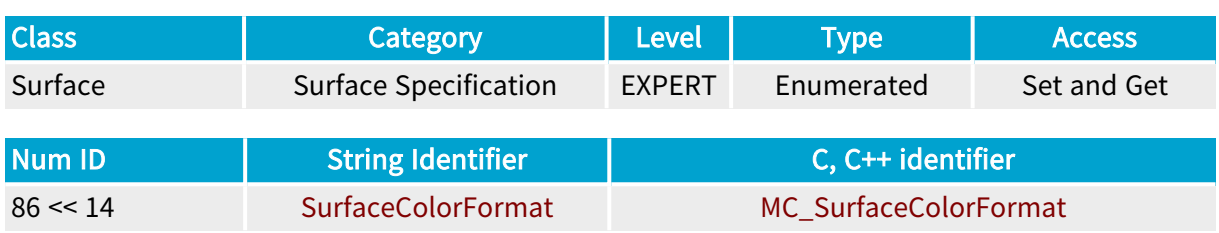

### Parameter Description

This parameter holds the internal pixel organization. It is deduced from the ColorFormat of the channel.

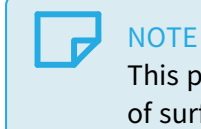

This parameter access is "Get Only" when the surface belongs to the cluster of surfaces associated with a channel in the ACTIVE state.

## Parameter Values

The possible values are described in the ["ColorFormat"](#page-419-0) on page 420 parameter.

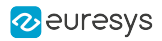

# SurfaceColorRegistration

Base DualBase Full FullXR

Alignment of the color pattern filter over the camera window

### Parameter Info

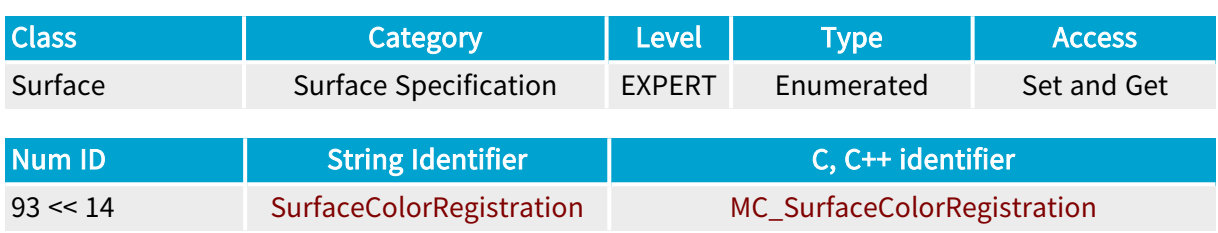

### Parameter Description

This parameter indicates how the Bayer pattern filter covers the camera active window. It is deduced from the ColorRegistration of the channel.

## **NOTE**

This parameter access is "Get Only" when the surface belongs to the cluster of surfaces associated with a channel in the ACTIVE state.

### Parameter Values

The possible values are described in the ["ColorRegistration"](#page-167-0) on page 168 parameter.

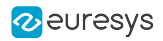

# SurfaceColorComponentsOrder

Base DualBase Full FullXR

Color components order of RGB packed pixel formats

### Parameter Info

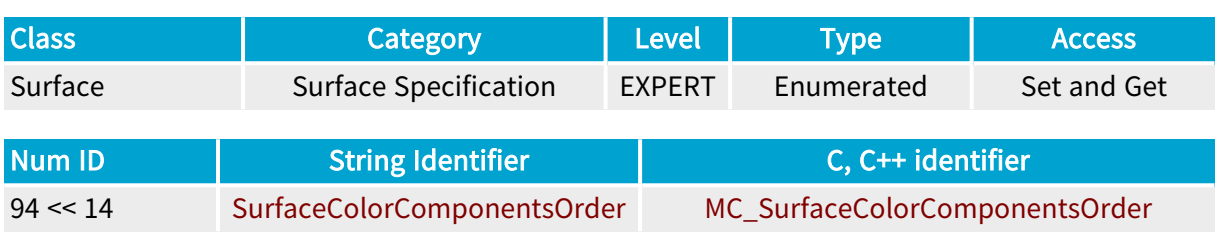

### Parameter Description

This parameter reports the color components order of RGB packed pixel formats. It is deduced from the ColorComponentsOrder of the channel.

## **NOTE**

This parameter access is "Get Only" when the surface belongs to the cluster of surfaces associated with a channel in the ACTIVE state.

### Parameter Values

The possible values are described in the ["ColorComponentsOrder"](#page-425-0) on page 426 parameter.

# 5.2. Surface Dynamics Category

Parameters specifying the dynamic attributes of the surface

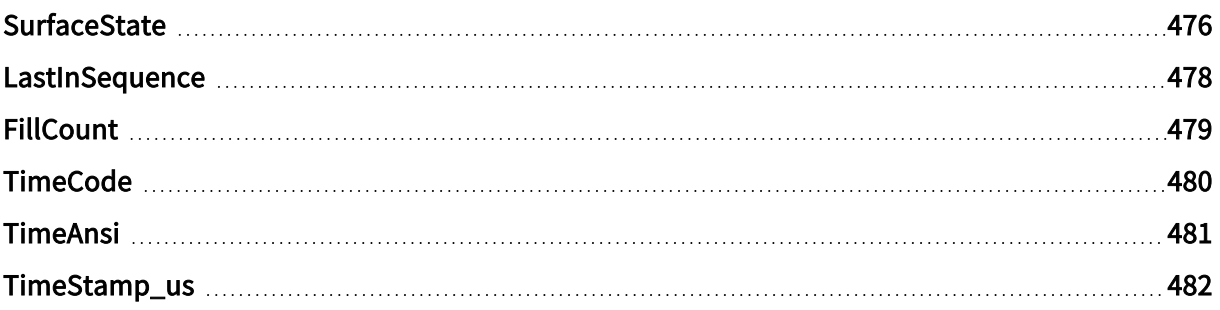

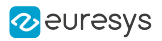

# <span id="page-475-0"></span>SurfaceState

State of the surface

### Parameter Info

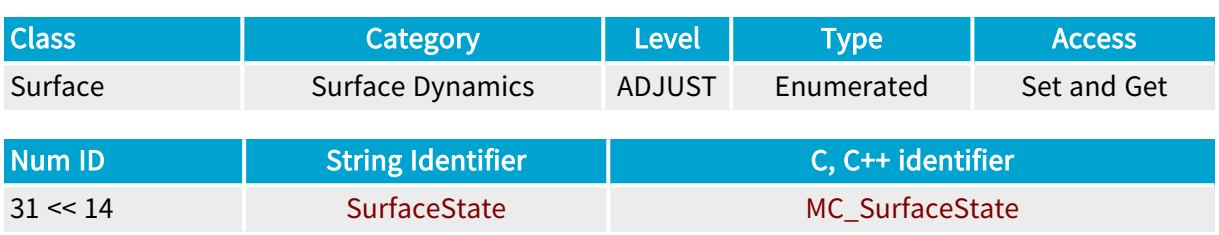

## Parameter Description

Get or set the current state of the surface.

### Parameter Values

#### FREE

#### MC\_SurfaceState\_FREE

Description

The surface is able to receive image data from the grabber.

#### FILLING

#### MC\_SurfaceState\_FILLING

Description

The surface is currently receiving or ready to receive image data from the grabber.

#### FILLED

#### MC\_SurfaceState\_FILLED

Description

The surface has finished receiving image data from the grabber, and thus is ready for processing

#### PROCESSING

#### MC\_SurfaceState\_PROCESSING

Description The surface is being processed by the host processor.

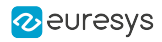

### RESERVED

### MC\_SurfaceState\_RESERVED

Description

The surface is removed from the standard state transition.

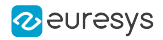

# <span id="page-477-0"></span>LastInSequence

Base DualBase Full FullXR

Last acquired surface in an acquisition sequence

### Parameter Info

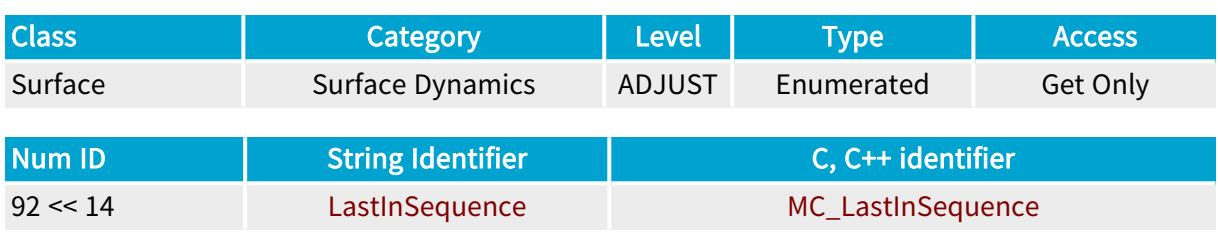

Parameter Description

This parameter indicates whether a surface is the last one in an acquisition sequence.

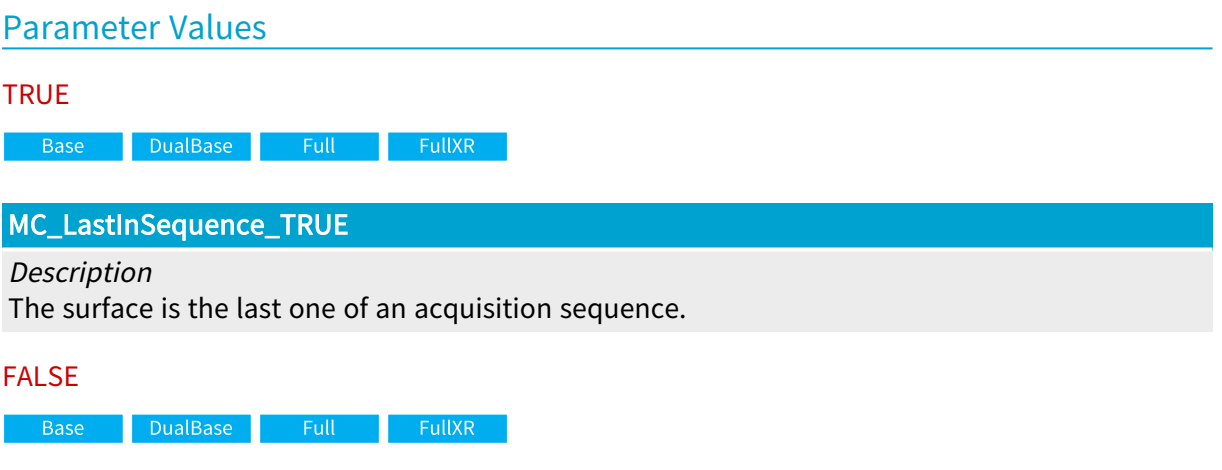

MC\_LastInSequence\_FALSE

Description The surface is not the last one of an acquisition sequence.

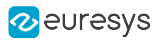

# <span id="page-478-0"></span>**FillCount**

Number of bytes written by the acquisition

## Parameter Info

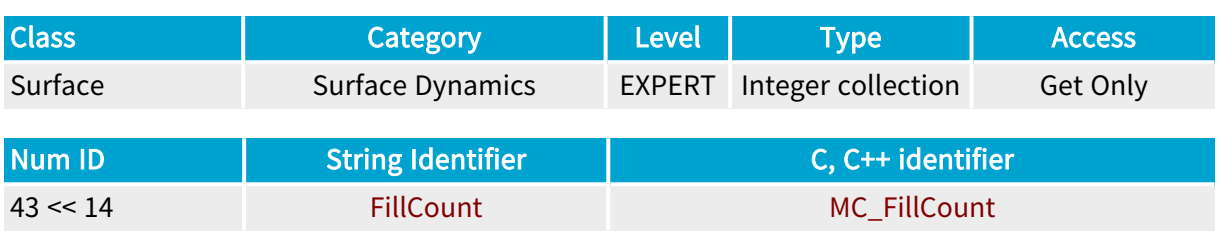

## Parameter Description

This parameter holds the number of bytes actually written into the surface by the acquisition in this plane.

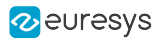

# <span id="page-479-0"></span>**TimeCode**

Internal numbering of surface during acquisition sequence

## Parameter Info

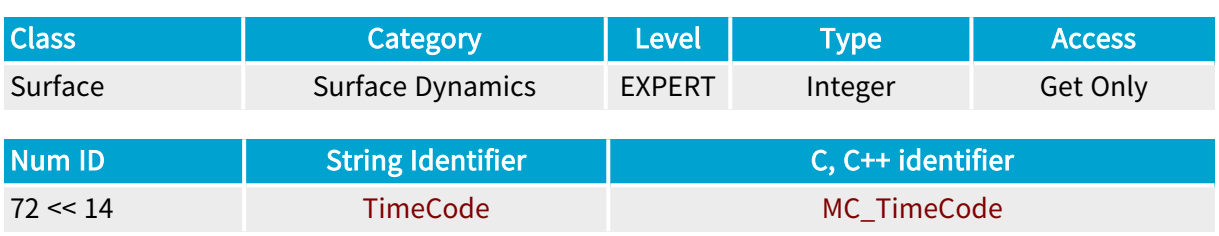

## Parameter Description

The timecode is the order in a sequence. The first acquisition of a sequence is numbered 0, the second 1, and so on. The last acquired surface has the number SeqLength\_Ph-1. If an acquisition happens but is not signaled to the application (for example, when no surface is available: cluster unavailable), the timecode is still incremented. The timecode is reset to 0 at each new sequence (channel state -> ACTIVE).

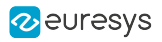

# <span id="page-480-0"></span>TimeAnsi

ANSI time of surface filled event

### Parameter Info

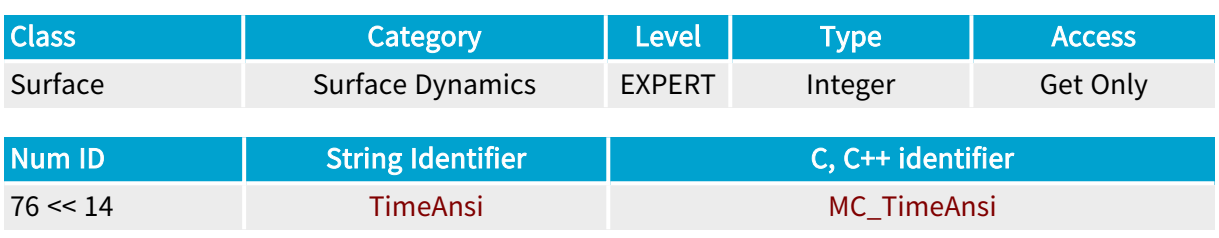

## Parameter Description

This parameter represents the number of seconds elapsed since midnight (00:00:00), January 1, 1970, coordinated universal time (UTC), according to the system clock when the surface is filled.

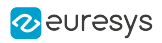

# <span id="page-481-0"></span>TimeStamp\_us

Time of surface filled event

### Parameter Info

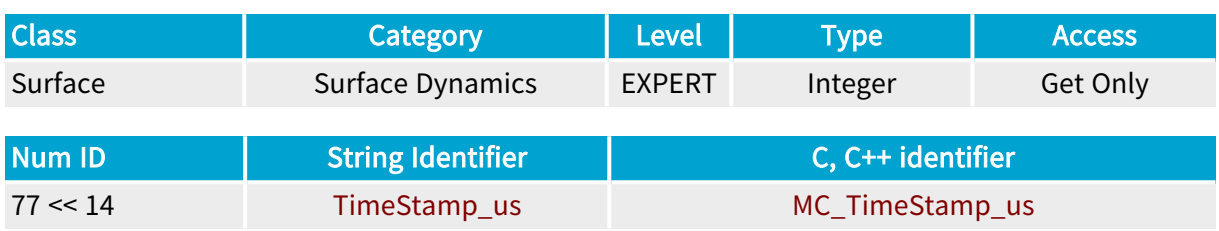

## Parameter Description

This parameter represents the number of microseconds elapsed since midnight (00:00:00), January 1, 1970, coordinated universal time (UTC), according to the system clock when the surface is filled.

This parameter is a 64-bit integer.

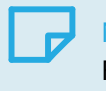

## **NOTE**

For backward compatibility, this parameter may still be a collection of two 32-bit integers; one for the low part and one for the high part.

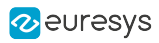

# 6. Annex

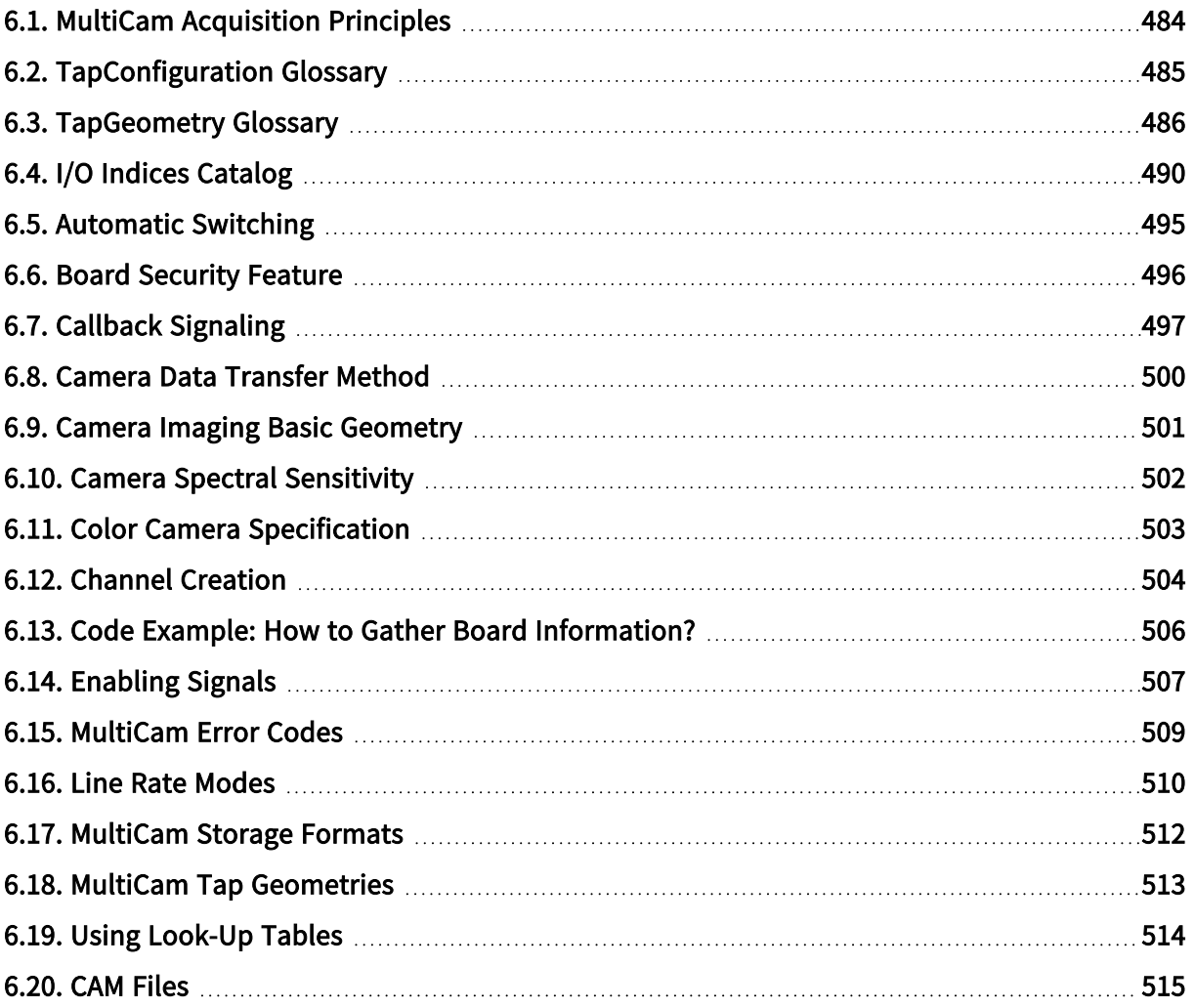

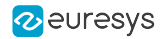

# <span id="page-483-0"></span>6.1. MultiCam Acquisition Principles

Refer to D405EN MultiCam Acquisition Principles PDF document

# <span id="page-484-0"></span>6.2. TapConfiguration Glossary

## Naming Convention

A tap configuration is designated by:

<Config>\_<TapCount>T<BitDepth>(B<TimeSlots>)

### <Config>

Designates the Camera Link configuration as follows:

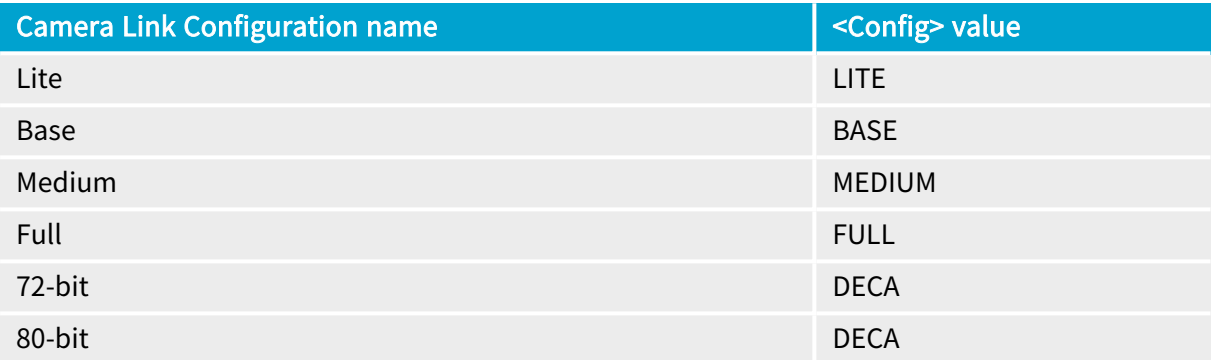

### <TapCount>

Total number of pixel taps. Values range: 1 to 10.

### <BitDepth>

Number of bits per tap. Values list: {8, 10, 12, 14, 16, 24, 30, 36, 42, 48}.

### <TimeSlots>

Number of consecutive time slots required to transfer one pixel data. Values list: {2, 3}

The field and the letter B are omitted when a single time slot is sufficient to deliver all the pixel data.

### Examples

BASE\_1T8: Base Camera Link configuration, 1 tap, 8-bit pixel data

BASE\_1T24: Base Camera Link configuration, 1 tap, 24-bit pixel data (likely RGB)

DECA\_8T10: 80-bit Camera Link configuration, 8 taps, 10-bit pixel data

DECA\_8T30B3: 80-bit Camera Link configuration, 8 taps, 30-bit pixel data (likely RGB), 3 time slots

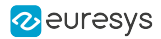

# <span id="page-485-0"></span>6.3. TapGeometry Glossary

## **Definitions**

### Adjacent taps

Two taps are adjacent when the extracted pixels are adjacent on the same row or on the same column.

### Region

A rectangular area of adjacent pixels that are transferred in a raster-scan order through one or multiple adjacent taps.

### Tap

One pixel stream output port of the camera that delivers one pixel every clock cycle.

### Tap Geometrical Properties

A tap is characterized by the following properties:

XStart: X-position of the first extracted pixel of a camera readout cycle

XEnd: X-position of the last extracted pixel of a camera readout cycle

YStart: Y-position of the first extracted pixel of a camera readout cycle

YEnd: Y-position of the last extracted pixel of a camera readout cycle

YStep: the difference of Y-position between consecutive rows of pixels; it is positive when Yposition values are increasing (top to bottom); it is negative otherwise.

X-Position: the pixel column number in the (non-flipped) image; column 1 is the leftmost column; column W is the rightmost column of an image having a width of W pixels.

Y-Position: the pixel row number in the (non-flipped) image; row 1 is the topmost row; row H is the bottommost row of an image having a height of H pixels.

### TapGeometry Values Syntax

There are two variants of the syntax:

1. For cameras delivering two or more rows of pixels every camera readout cycle:

<TapGeometryX>\_<TapGeometryY>

2. For cameras delivering only one row of pixels every camera, e.g. single line line-scan cameras:

<TapGeometryX>

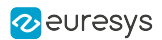

### TapGeometryX Syntax

<TapGeometryX> describes the geometrical organization of the taps along one row of the image. It is built as follows:

<XRegions>X(<XTaps>)(<ExtX)>)

- **●** <XRegions>: an integer declaring the number of regions encountered across one image row (= the X-direction or the horizontal direction). Possible values are 1, 2, 3, 4, 6, 8, and 10.
- **●** <XTaps>: an integer declaring the number of consecutive pixels along one region row that are extracted simultaneously. Possible values are 1, 2, 3, 4, 8, and 10. The field is omitted when <XTaps> is 1.
- **●** <ExtX>: a letter declaring the relative location of the pixels extractors across one row of the image.
	- **□** This field is omitted when all pixel extractors are at the left of each region.
	- **□** Letter E indicates that pixel extractors are at both ends of the image row.
	- **□** Letter M indicates that pixel extractors are at middle of the image row.
	- **□** Letter R indicates that the pixel extractors are all at the right of each region

### TapGeometryY Syntax

<TapGeometryY> describes the geometrical organization of the taps along one column of the image. It is built as follows:

<YRegions>Y(<YTaps>)(<ExtY)>)

<YRegions>: an integer declaring the number of regions encountered across vertical direction. Possible values are 1 and 2.

<YTaps>: an integer declaring the number of consecutive pixels along one region column that are extracted simultaneously.

Possible values are 1 and 2. The field is omitted when YTaps is 1.

<ExtY>: a letter declaring the relative location of the pixels extractors across one column of the image.

- **□** This field is omitted when all pixel extractors are at the top of each region.
- **□** Letter E indicates that pixel extractors are at both ends of the image column.

## TapGeometry Values Examples

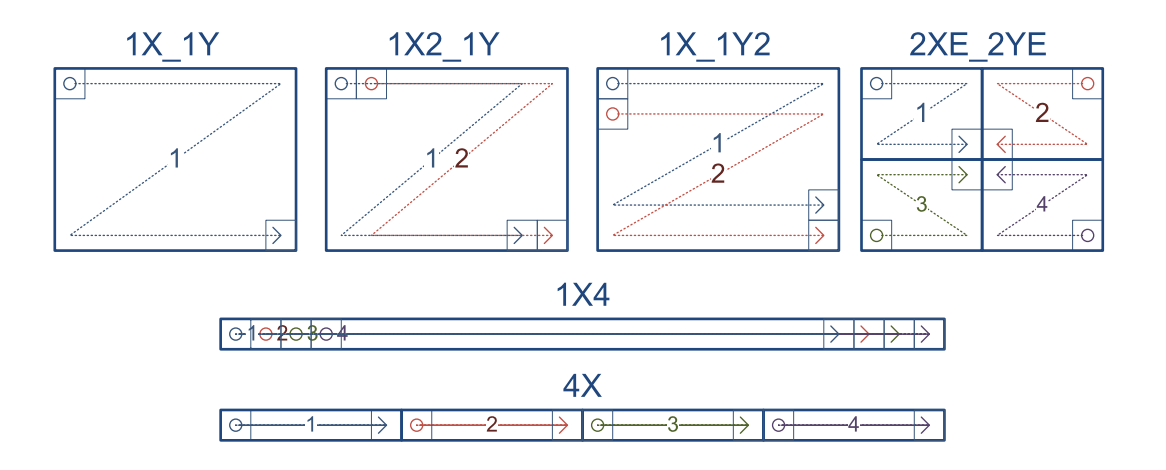

1X\_1Y designates the tap geometry of a single-tap camera having 1 region across the X-direction and 1 region across the Y direction.

The pixels are delivered one at a time on a single tap beginning with the leftmost pixel of the top row, scanning progressively all the rows of the image one by one, and ending with the rightmost pixel of the bottom row.

1X2\_1Y designates the tap geometry of a two-tap camera having 1 region across the X-direction and 1 region across the Y direction.

The pixels are delivered two at a time on two taps beginning with the two leftmost pixels of the top row, scanning progressively all the rows of the image one by one, and ending with the two rightmost pixels of the bottom row.

1X\_1Y2 designates the tap geometry of a two-tap camera having 1 region across the X-direction and 1 region across the Y direction.

The pixels are delivered two at a time on two taps beginning with the two uppermost pixels of the first column , scanning progressively all the rows of the image two by two, and ending with the two lowermost pixels of the rightmost column.

2XE\_2YE designates the tap geometry of a four-tap camera having 2 regions across the Xdirection and 2 regions across the Y direction.

The pixels are delivered four at a time on four taps. Each region delivers its pixels on a single-tap using a specific scanning scheme:

The pixels of the upper left quadrant are delivered on tap 1 starting with the upper left pixel and ending with the lower right pixel of the region.

The pixels of the upper right quadrant are delivered on tap 2 starting with the upper rightmost pixel and ending with the lower left pixel of the region.

The pixels of the lower left quadrant are delivered on tap 3 starting with the lower left pixel and ending with the upper right pixel of the region.

The pixels of the lower right quadrant are delivered on tap 4 starting with the lower rightmost pixel and ending with the upper left pixel of the region.

1X4 designates the tap geometry of a four-tap line-scan camera having 1 region across the Xdirection.

The pixels are delivered four at a time on four taps beginning with the four leftmost pixels and ending with the four rightmost pixels.

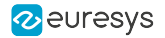

4X designates the tap geometry of a four-tap line-scan camera having 4 regions across the Xdirection.

The pixels are delivered four at a time on four taps. Each region delivers its pixels on a single-tap using a common scanning scheme beginning with the leftmost pixel and ending with the rightmost pixel.

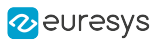

# <span id="page-489-0"></span>6.4. I/O Indices Catalog

# I/O indices for input lines Base

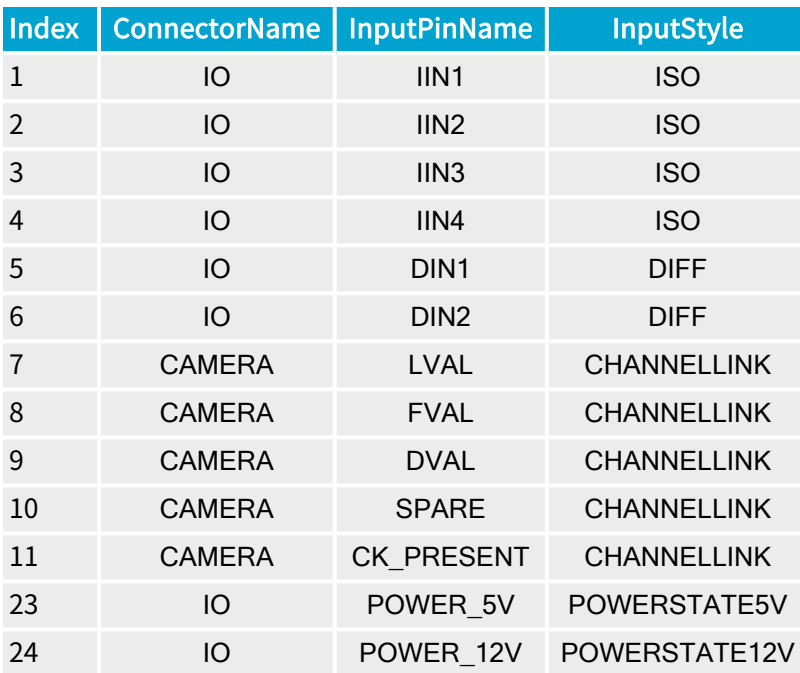

# I/O indices for output lines **Base**

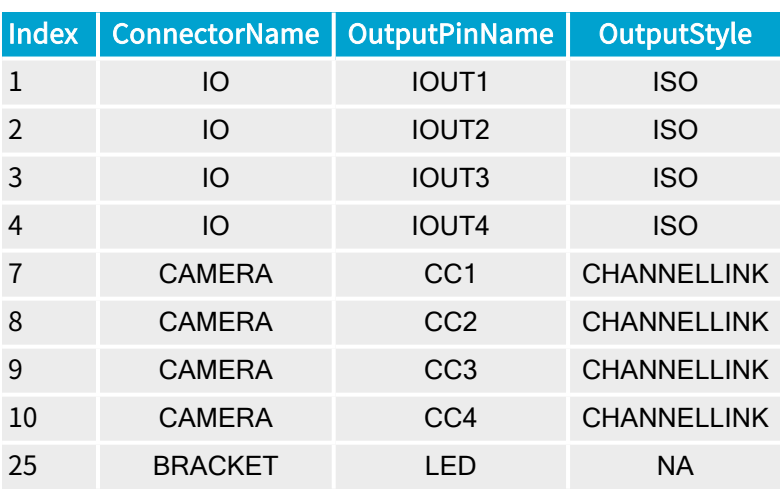

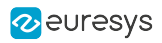

# I/O indices for input lines DualBase

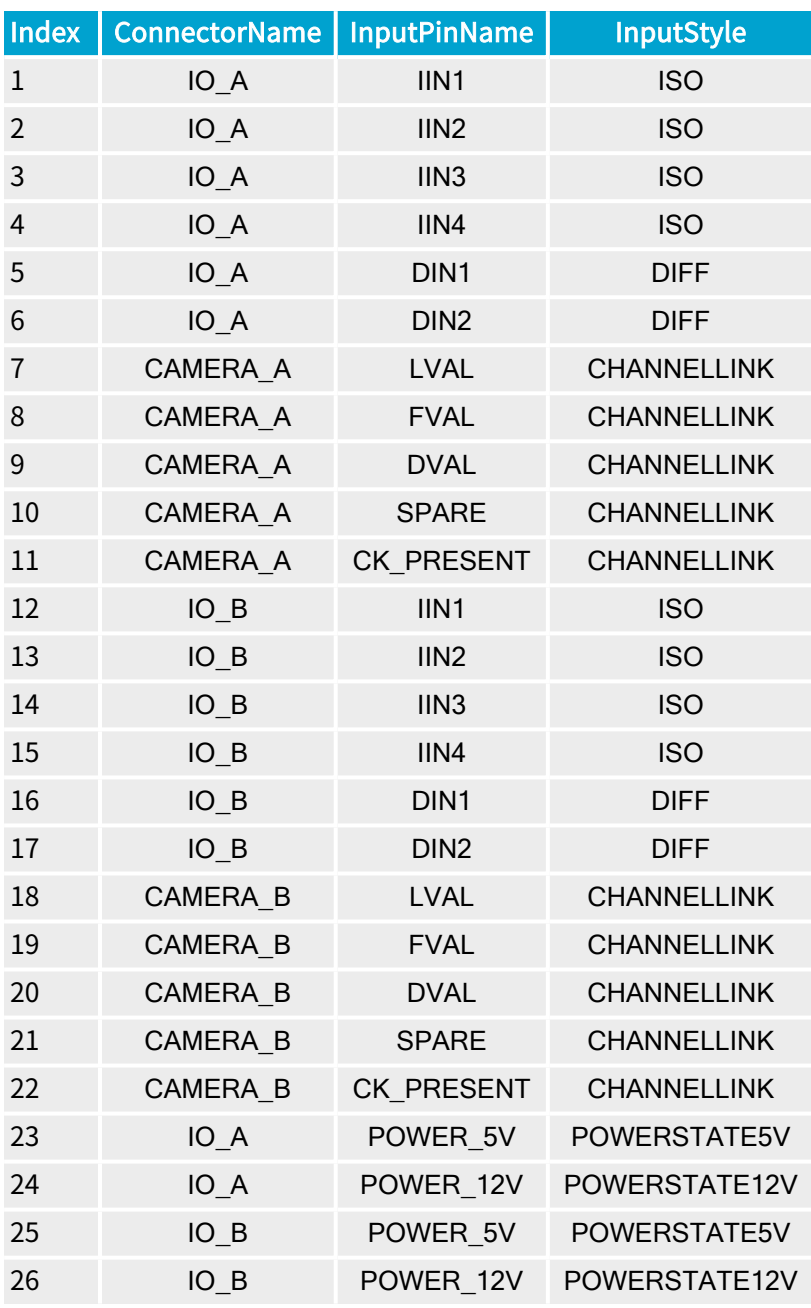

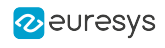

# I/O indices for output lines DualBase

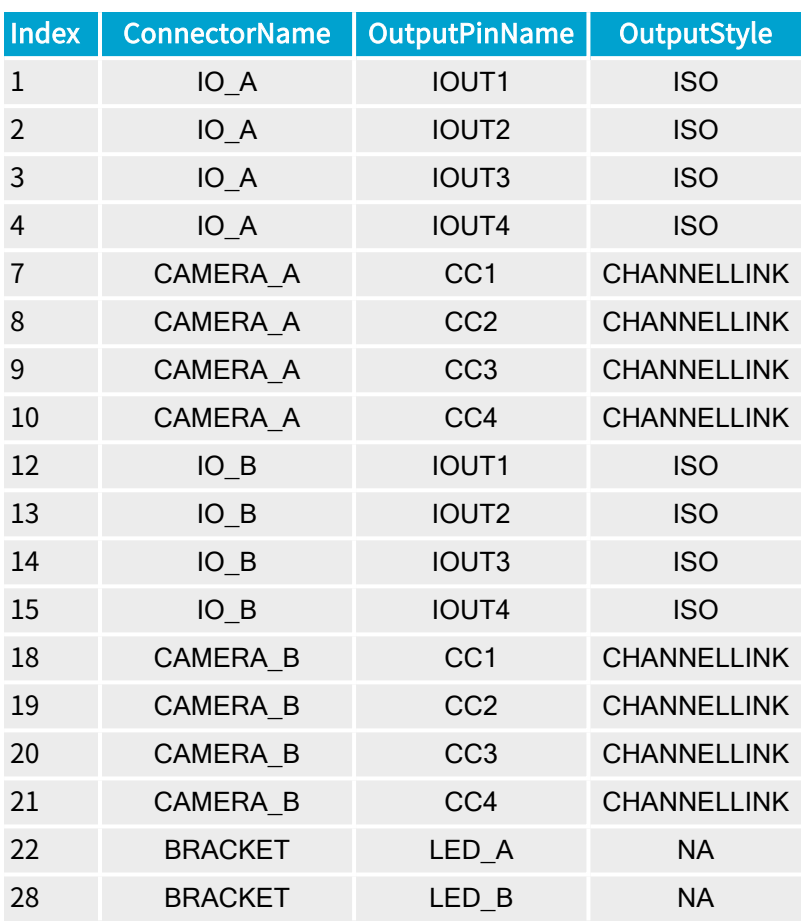

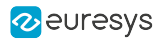

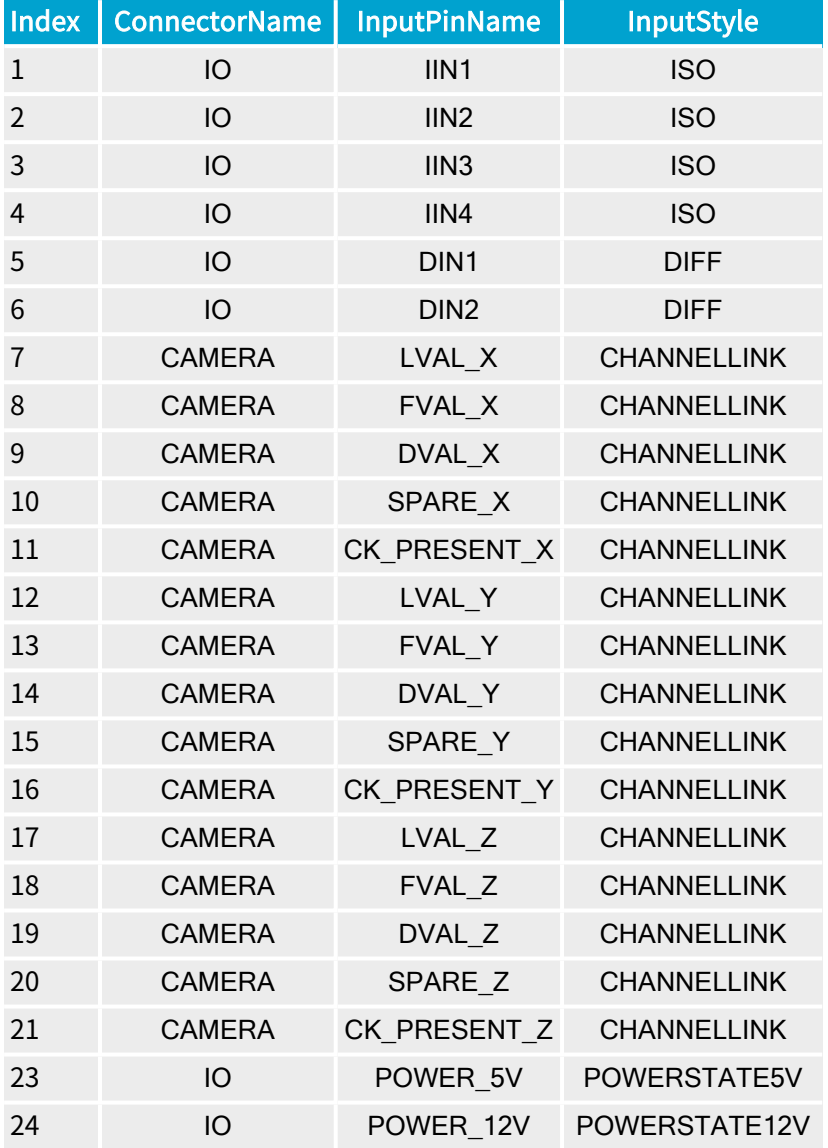

# I/O indices for input lines Full FullXR

NOTE  $\mathbf{r}$ 

The I/O indices 0 and 22 have no input-related function.

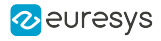

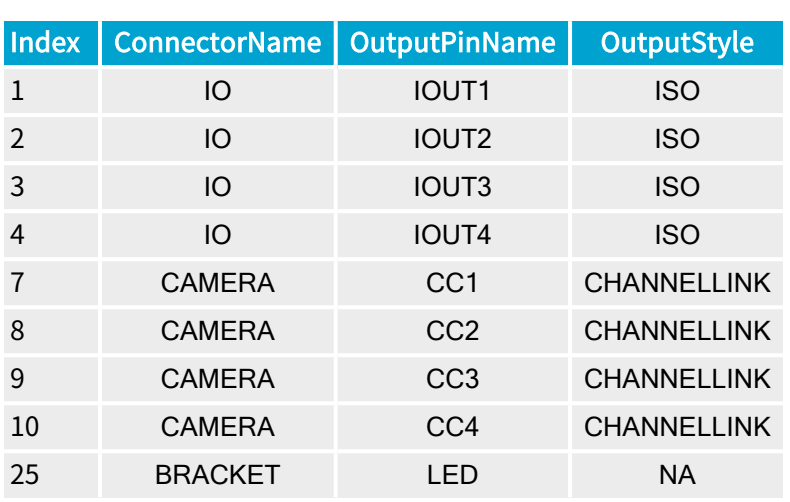

# I/O indices for output lines Full FullXR

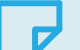

NOTE

The I/O indices 0, 5, 6, and {11 24} have no output-related function.

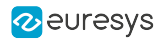

# <span id="page-494-0"></span>6.5. Automatic Switching

Refer to the ["Automatic](#page-494-0) Switching" on page 495 section in D402EN-MultiCam User Guide PDF document.

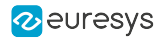

# <span id="page-495-0"></span>6.6. Board Security Feature

A security feature is incorporated in all MultiCam-compliant boards.

The general idea is that the OEM application programmer is able to engrave in the board a secret proprietary key.

The security key is an 8-bytes string of ASCII characters. Any character is allowed. A null character acts as the termination character of the key.

The security key is stored in the non-volatile memory of the board and cannot be read back.

There is no way to obtain this security key number back from the board. However, it is possible to verify that a given board currently holds a security key equal to a given one.

Using this simple mechanism, it is easy to lock an application to a board or to a set of boards.

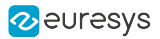

# <span id="page-496-0"></span>6.7. Callback Signaling

## Callback Signaling Mechanism

The callback mechanism implies an event driven behavior. The following description uses the Surface Processing signal as an example of callback generating event.

The Surface Processing signal occurs when a transfer phase terminates. It is issued by a channel to indicate that the destination memory surface has been filled with an image coming from the source camera, and that this surface is available for image processing (see SurfaceState).

The image processing task is performed on this event by a special function called the callback function.

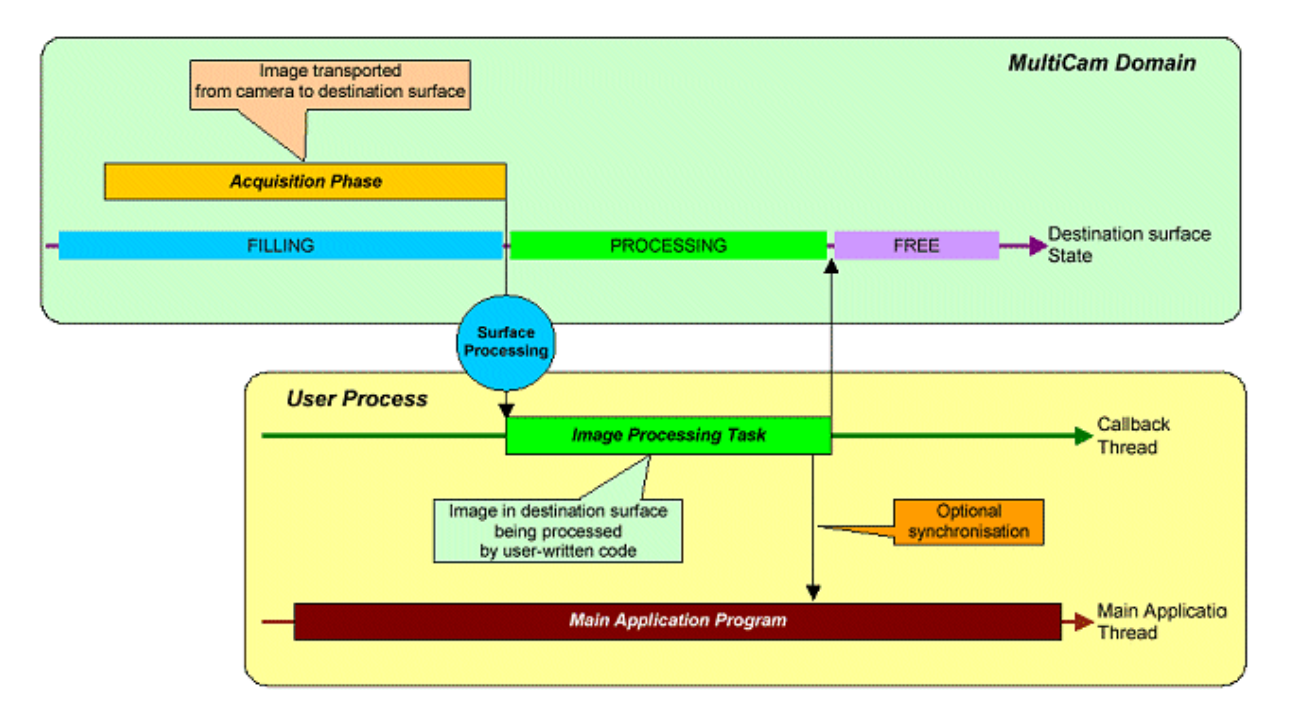

#### Callback mechanism

The callback function is called by the MultiCam driver, not by the user application. This ensures that the image-processing task is realized at the ideal instant, exactly when the surface becomes ready for processing.

MultiCam benefits from several built-in features to ease the implementation of the callback function.

- **□** A dedicated thread is created for the callback function execution.
- **□** The callback function prototype is declared in the MultiCam system C header file.
- **□** Means are provided to designate the channel and the signal(s) issuing the callback function calls.
- **□** The callback function argument provides all relevant information to the user-written code.

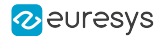

The MultiCam function to register a callback function to a channel is McRegisterCallback.

### Callback Signaling Information

Callback Function Prototype

The callback function prototype is declared in the MultiCam system's MultiCam.h header file as follows:

typedef void (MCAPI \*PMCCALLBACK)(PMCSIGNALINFO SignalInfo);

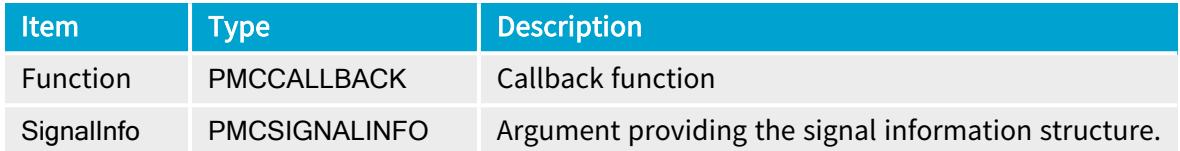

The user should define the callback function in the application code in accordance with this prototype.

The callback function is called by the MultiCam driver when a channel issues a pre-defined signal.

The pre-defined signal should be enabled with the SignalEnable parameter. It is allowed to enable several signals.

If more than one enabled signals are issued simultaneously from an object, the callback function is successively called for each signal occurrence.

When the signal occurs, the callback dedicated thread is released, and the callback function is automatically invoked. The thread is restored to an idle condition when the callback function is exited.

The function has a single argument, which is a structure passing information on the signal that caused the callback function. This structure has the signal information type.

If the callback signaling mechanism is used, the waiting and advanced signaling mechanisms cannot be used.

Registration of Callback Function

A callback function should be registered to a channel object before use. Only one callback function per object is supported.

Registering the callback function results into the creation in the application process of a separate thread dedicated to the callback function. This thread is maintained in a idle state until a signal occurs. There can be only one dedicated thread per channel object.

A dedicated MultiCam function is provided -for callback registration: McRegisterCallback.

Context

Context is an argument of the callback registration function as well as a member of the signal information structure available to the callback function.

The user is free to use this item at the registration time to hold any identifying information he may find useful.

When the callback function is executed, the user gets back the context information as it was passed to the registration function.

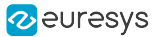

## Code Example of Callback Mechanism

The following code uses the callback mechanism to process images grabbed during an acquisition sequence. One or several surfaces have to be created and assigned to the cluster owned by the channel. At the end of each acquisition phase, the surface is filled and made available to the callback function. The Status variable can be used for error checking.

 $[CI]$ 

```
void MyApplication()
{
//Application level initializing code
MCSTATUSMcOpenDriver(NULL);
//Application level initializing code
MCHANDLE MyChannel;
Status = McCreateNm ("CHANNEL", &MyChannel);
McSetParamInt(MyChannel, MC_DriverIndex, 0);
McSetParamInt(MyChannel, MC Connector, MC Connector M);
//Assign grabber and camera to channel
//Configure channel including triggering mode
//Assign to channel a destination cluster of surfaces
//Registering the callback function
Status = McRegisterCallback(MyChannel, MyFunction, NULL);
//Activating acquisition sequence
McSetParamInt(MyChannel, MC ChannelState, MC ChannelState ACTIVE);
//Acquisition sequence is now active
//A callback is automatically generated after each acquisition phase
//Deleting the channels
McDelete(MyChannel);
//Disconnecting from driver
McCloseDriver();
}
void MCAPI MyFunction(PMCSIGNALINFO SignalInfo){
//...
//Image processing code
//Image to be processed is available in the destination cluster of surfaces 
//...}
```
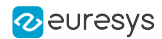

# <span id="page-499-0"></span>6.8. Camera Data Transfer Method

The DataLink parameter declares the data transfer method of the camera feeding the channel. MultiCam supports three data transfer methods:

- **●** COMPOSITE: The "composite video" cameras deliver the video data as an analog composite video signal. The signal can be:
	- **□** CVBS including Color, Video, Blanking, and Sync
	- **□** VBS including Video, Blanking, and Sync
- **●** ANALOG: The "analog industrial" cameras deliver the video data as an analog video signal. The signal can be:
	- **□** Single lane VBS including Video, Blanking, and Sync
	- **□** Single lane VB including Video, Blanking
	- **□** Three lane analog RGB with Sync on Green
- **●** CAMERALINK: The "Camera Link" cameras deliver digital video data complying with the Camera Link standard.

### **NOTE**

There is a 1-to-1 match between the values of DataLink and the Euresys frame grabber series: COMPOSITE for Picolo series, ANALOG for Domino series and CAMERALINK for Grablink series.

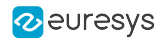

# <span id="page-500-0"></span>6.9. Camera Imaging Basic Geometry

The Imaging parameter declares the basic geometry of the camera feeding the channel. MultiCam supports three basic geometries:

- **●** AREA: The area-scan cameras are based on 2D imager(s) and deliver 2D data frames
- **●** LINE: The non-TDI line-scan cameras are based on 1D imager(s) and deliver 1D data lines
- **●** TDI: The TDI line-scan cameras are based on 2D imager(s) and deliver 1D data lines

TDI stands for Time Delay Integration. TDI line-scan cameras exhibit an increased sensitivity since the light integration spans over multiple line periods.

MultiCam distinguishes TDI and non-TDI line-scan cameras since TDI line-scan cameras have specific requirements for their control. However, both are line-scan cameras and share a common set of acquisition modes.

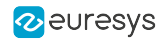

# <span id="page-501-0"></span>6.10. Camera Spectral Sensitivity

The Spectrum parameter declares the spectral sensitivity of the camera feeding the channel. MultiCam supports three spectral sensitivities:

- **●** BW: The black/white cameras are delivering a monochrome video signal built from an imager having a spectral response covering the visible light spectrum
- **●** IR: The infrared cameras are delivering a monochrome video signal built from an imager having a spectral response covering the infra-red light spectrum
- **●** COLOR: The color cameras are delivering a multi-component video signal built from either a single imager having Color Filter Arrays or from multiple imagers having different spectral responses

For the frame grabber point of view, BW and IR are equivalent. The wording "monochrome cameras" designates both classes of cameras.

The class of color cameras is further divided into several sub-classes. See Color [Camera](#page-502-0) [Specification](#page-502-0).

# <span id="page-502-0"></span>6.11. Color Camera Specification

# Camera Color Analysis Method

The ColorMethod parameter declares the color analysis method of the camera feeding the channel. MultiCam supports the following color analysis methods:

- **●** NONE: The "monochrome" cameras have no color analysis method.
- **●** RGB: The "RGB" cameras deliver the video data as three separate color components respectively named Red, Green, Blue.
- **●** BAYER: The "Bayer CFA" cameras deliver the raw video obtained from a Bayer CFA imager.
- **●** PRISM: The "PRISM " cameras are a sub-class of RGB cameras using a 3-CCD prism assembly ensuring a perfect registration of all color components of a pixel.
- **●** TRILINEAR: The "trilinear" cameras are a sub-class of non-TDI line-scan RGB color cameras using a triple line-array imager and delivering un-registered color components.

# Camera Color Pattern Filter Alignment

The ColorRegistration parameter declares the alignment of the color pattern filter of the camera feeding the channel.

MultiCam supports the following filter alignments for Bayer CFA cameras: GB, BG, RG, GR.

MultiCam supports the following filter alignments for trilinear cameras: RGB, GBR, BRG.

# Color Gap

The ColorGap parameter declares the gap between adjacent sensing lines of the trilinear camera feeding the channel.

This gap is expressed as a number of pixel pitches along the line. It is an unchangeable geometrical feature of the trilinear sensor.

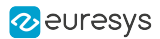

# <span id="page-503-0"></span>6.12. Channel Creation

To create a channel, go through the following three steps.

- 1. Create a channel instance.
- 2. Associate the channel to a board.
- 3. Select the connector.

### Channel Instance Creation

The channel is created with the [McCreate](mccreate.htm) or [McCreateNm](mccreatenm.htm) function.

### The By-Ident Method

[McCreate](mccreate.htm)(MC\_CHANNEL, &m\_Channel);

### The By-Name Method

McCreateNm("CHANNEL", &m Channel);

#### Maximum number of Channels

- **□** At any time, up to 2048 MultiCam channels can exist in a single process.
- **□** At any time, up to 64 MultiCam channels can exist on a Domino or Grablink board.
- **□** At any time, up to 256 MultiCam channels can exist on a Picolo board.

#### Channel-Board Association

The targeted board is identified by one of the 4 channel parameters: DriverIndex , PciPosition, BoardName or BoardIdentifier.

#### Example

[McSetParamInt](mcsetparamint.htm)(m\_Channel, MC\_DriverIndex, 0);

### Connector Selection

After associating the channel with a board, it is required to set the Connector channel parameter.

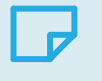

**NOTE** 

For boards having multiple topologies, it is required to define the BoardTopology before the first channel creation on this board.
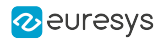

## Example

[McSetParamInt](mcsetparamint.htm)(m\_Channel, MC\_Connector, MC\_Connector\_VID1);

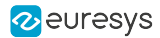

## 6.13. Code Example: How to Gather Board Information?

The following code scans all installed MultiCam-compliant boards, and builds a database containing their information relative to name, serial number and type.

MC\_CONFIGURATION is the C identifier used as a handle to the configuration object. This object has not to be explicitly instantiated.

MC\_BOARD is the C identifier used as a handle to the board object. This object has not to be explicitly instantiated.

The Status variable can be used for error checking.

 $[C]$ 

```
//Defining the database structure type
typedef struct
{  char BoardName[17];
   INT32 SerialNumber;
   INT32 BoardType;
} MULTICAM_BOARDINFO;
//Variables declaration
MULTICAM_BOARDINFO BoardInfo[10];
INT32 BoardCount;
INT32 i;
MCSTATUS Status;
//Connecting to driver
Status = McOpenDriver(NULL);
//Getting number of boards
Status = McGetParamInt(MC_CONFIGURATION, MC_BoardCount, &BoardCount);
//Scanning across MultiCam boards
for (i=0; i<BoardCount; i++)
{
    //Fetching the board name (String MultiCam parameter)
   Status = McGetParamStr(
       MC_BOARD+i,
   MC BoardName,
       BoardInfo[i].BoardName,
       17);
    //Fetching the board serial number (Integer MultiCam parameter)
    Status = McGetParamInt(
       MC_BOARD+i,
   MC SerialNumber,
       &BoardInfo[i].SerialNumber);
    //Fetching the board type (Enumerated MultiCam parameter)
   Status = McGetParamInt(
        MC_BOARD+i,
        MC_BoardType,
        &BoardInfo[i].BoardType);
}
//Disconnecting from driver
Status = McCloseDriver();
```
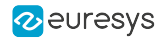

## 6.14. Enabling Signals

To designate one or several signals as responsible for signaling operation, the MultiCam system provides an adjust-level parameter called SignalEnable.

One such parameter exists for the channel class. It has the MultiCam type "enumerated collection".

Each item of the collection allows for enabling or disabling a specific signal. The value of the item is ON or OFF.

The set of all ON signals constitute the selection of signals enabling the relevant channel to perform one of the following:

- **□** Calling a callback function
- **□** Releasing a waiting thread
- **□** Causing a Windows event

To address a specific signal, the by-ident parameter access method is used with the SignalEnable parameter belonging to the desired channel object. The parameter setting function McSetParamInt or McSetParamStr is used with a parameter identifier established as follows:

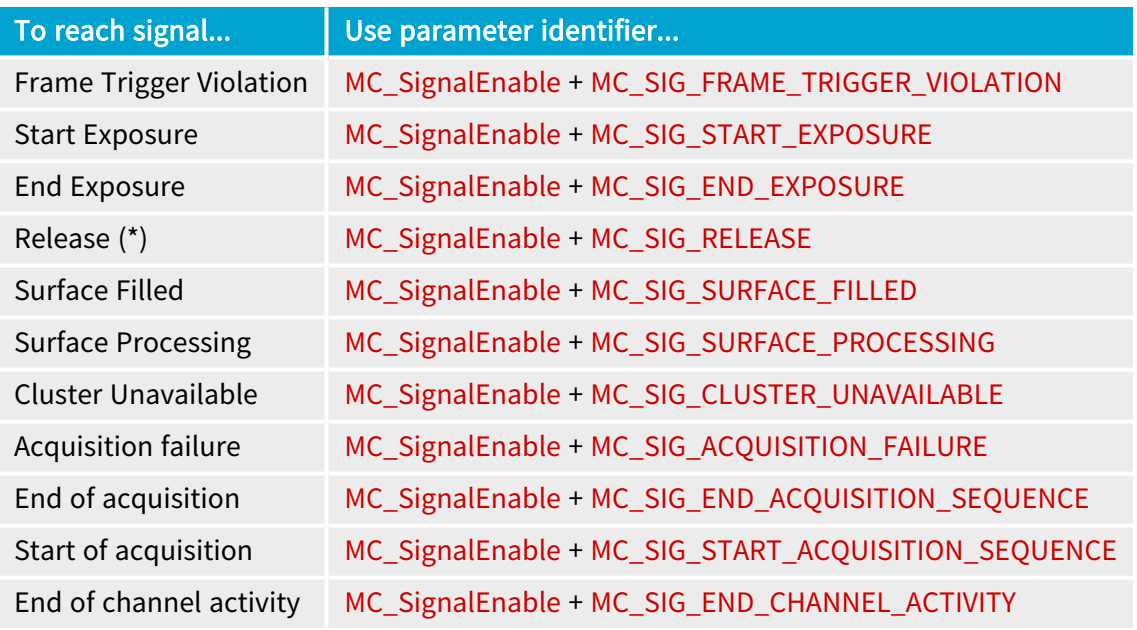

(\*) This signal is generated only with Domino boards.

### Example

The following code enables the "Surface Filled" signal with the channel designated by my\_ Channel:

```
Status = McSetParamInt (
   my_Channel,
 MC_SignalEnable + MC_SIG_SURFACE_FILLED,
 MC_SignalEnable_ON
);
```
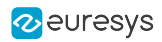

The Status variable can be used for error checking.

## 6.15. MultiCam Error Codes

## Error codes returned by MultiCam functions

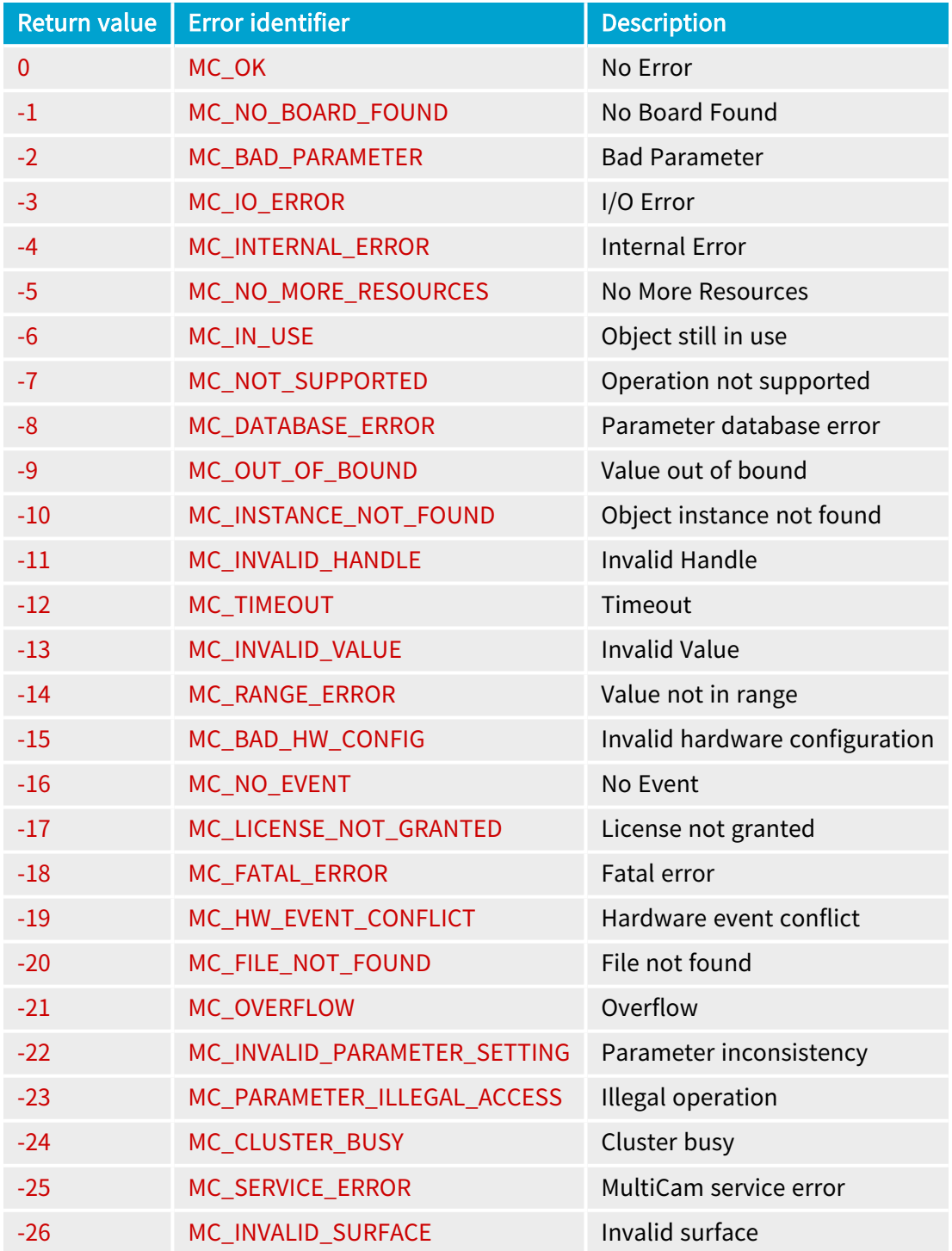

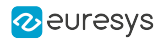

## 6.16. Line Rate Modes

Line Rate Mode expresses how the *Downweb Line Rate* is determined in a line-scan acquisition system.

The user specifies the Line Rate Mode by means of MultiCam parameter LineRateMode. Five Line Rate Modes are identified in MultiCam:

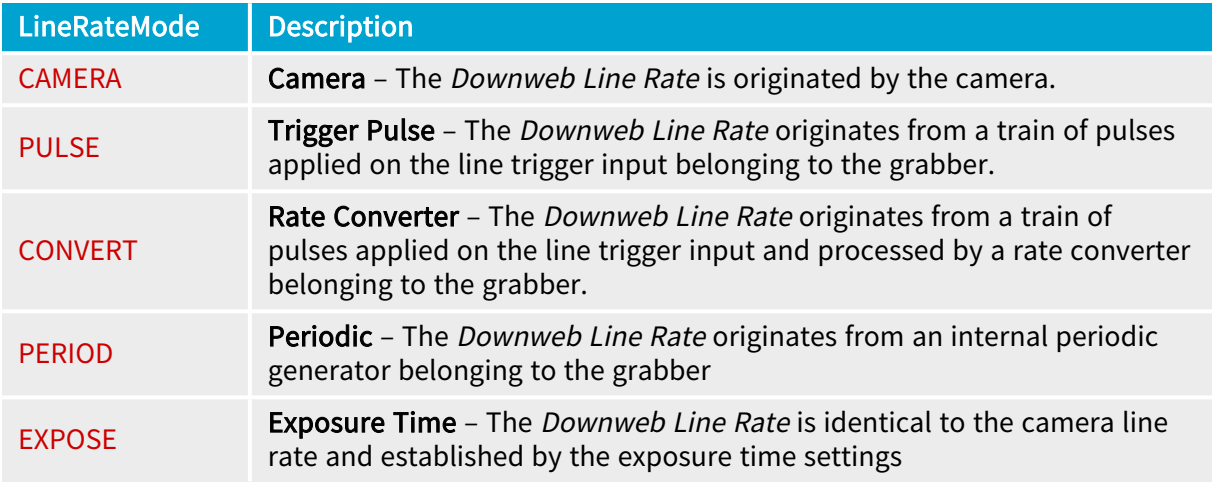

### LineRateMode = CAMERA

This mode is applicable exclusively for free-run permanent exposure - LxxxxSP - class of line scan cameras when LineCaptureMode = ALL. The grabber does not perform any sampling in the downweb direction; the *Downweb Line Rate* is equal to the camera line rate. The camera line rate is entirely under control of the camera. Notice that most of the line scan cameras provide an internal line rate adjustment.

### LineRateMode = PULSE

When the speed of motion is varying, the *Downweb Line Rate* should be slaved to this motion. To achieve this, a motion encoder is a good solution.

The motion encoder delivers an electrical pulse each time the moving web advances by a determined amount of length. The continuous motion results in a train of pulses the frequency of which is proportional to the web speed.

There exists another way to take knowledge of the web speed. In some applications, the motion is caused by a stepping motor controlled by pulses. The controlling train of pulses is also a measure of relative motion.

In both cases, the pulses are called line trigger pulses, and their repetition rate is the Line Trigger Rate. The line trigger pulses are applied to the frame grabber to determine the Downweb Line Rate .

Each line trigger pulse may result into the generation of one line in the acquired image. This means that the Downweb Line Rate is equal to the Trigger Rate.

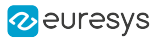

### LineRateMode = CONVERT

Alternatively to the "PULSE" mode, for more flexibility, the Line Trigger Rate may be scaled up or down to match the required *Downweb Line Rate*. The proportion between the two rates is freely programmable to any value lower or greater than unity, with high accuracy. This makes possible to accommodate a variety of mechanical setups, and still maintain a full control over the downweb resolution. The hardware device responsible for this rate conversion is called the rate converter. This device is a unique characteristic of Euresys line-scan frame grabbers.

### LineRateMode = PERIOD

Other circumstances necessitate the *Downweb Line Rate* to be hardware-generated by a programmable timer, called the "periodic generator".

### LineRateMode = EXPOSE

Applies to: Base DualBase Full FullXR

This mode is applicable exclusively for line rate controlled permanent exposure  $-$  LxxxxRP  $$ class of line scan cameras when LineCaptureMode = ALL. The grabber does not perform any sampling in the downweb direction; the *Downweb Line Rate* is equal to the camera line rate. The camera line rate is entirely under control of the grabber through the exposure time settings.

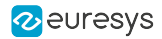

# 6.17. MultiCam Storage Formats

Refer to D406EN MultiCam Storage Formats PDF document

## 6.18. MultiCam Tap Geometries

#### Refer to:

- **●** ["TapGeometry](#page-485-0) Glossary" on page 486 and Supported Tap [Geometries](../../../../../Content/04 Grablink/Functional Guide/Cameras/supported-tap-geometries.htm) topics in D411EN Grablink Functional Guide PDF document.
- **●** ["TapGeometry"](#page-116-0) on page 117 topic in Grablink Parameters Reference PDF document.

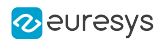

# 6.19. Using Look-Up Tables

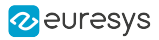

## 6.20. CAM Files

### What Is a CamFile?

The CamFile can be seen as a script of MultiCam setting functions that are played when the CamFile parameter is written to. After the CamFile is played, the channel is ready to operate according to the parameter settings specified in the file. Generally speaking, it means that the channel is ready to start an acquisition for a specified camera in a specified fundamental mode.

"Cam" stands for Camera. In the computer file system, the CamFile exhibits the .cam extension.

A CamFile is a readable ASCII file having the following structure:

- **●** An "CamFile [Identification](#page-514-0) Header" on page 515 (optional)
- **●** A pair of "CamFile Parameter [Assignments](#page-515-0) " on page 516 for the Camera and CamConfig parameters (mandatory)
- **●** A list of "CamFile Parameter [Assignments](#page-515-0) " on page 516 for all relevant MultiCam Channel parameters (optional)

WARNING A CamFile exclusively contains Channel parameters!

### <span id="page-514-0"></span>CamFile Identification Header

The identification header is an optional section that includes MultiCam Studio directives.

Example of a CamFile header

```
;***************************************************************
; Camera Manufacturer: My Cameras
; Camera Model: ProgressiveFR
; Camera Configuration: Progressive Free-Run Scanning, Analog synchronization
;***************************************************************
```
The MultiCam Studio CamFile directives have the simple format:

; <DirectiveName>: <DirectiveValue> <EOL>

All values are string of characters terminated by an end of line.

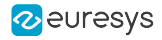

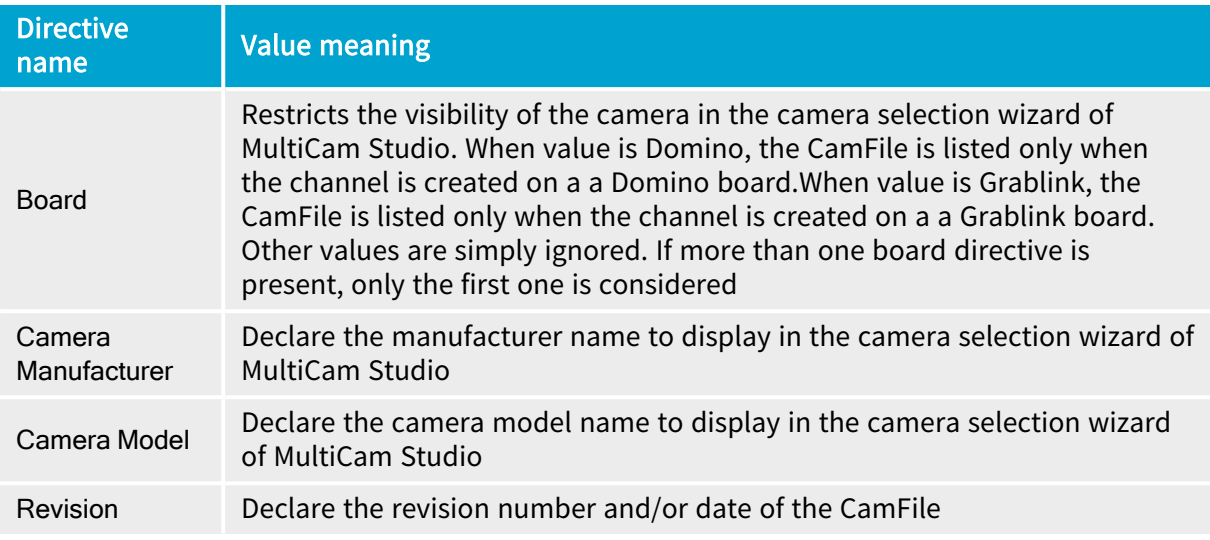

#### <span id="page-515-0"></span>CamFile Parameter Assignments

A parameter assignment line has the following format:

<ParameterName> = <ParameterValue> [;<Comment>] <EOL>

where:

- 1. ParameterName is a valid MultiCam Channel parameter name for the targeted board.
- 2. ParameterValue is a valid value for the MultiCam parameter.
- 3. An optional comment can be appended to the assignment; it must be preceded by a semicolumn.
- 4. A valid End-Of-Line: a CR or a pair of CR and LF characters.

#### Example of parameters assignment lines

```
Camera = ProgressiveFR
CamConfig = PxxSA ;
Gain=1000
TargetFrameRate Hz = 0.5; 1 frame every two seconds
```
### Example of comment lines

```
; Camera Specification category
;------------------------------
; Gain=1000
```
### **NOTE**

Only one parameter assignment per line is allowed.

Every line containing a parameter assignment must be terminated by

Spaces or Tab characters can be freely inserted anywhere.

Empty lines, lines containing only comments, are allowed.

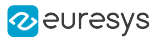

#### WARNING

Considering built-in dependencies between MultiCam parameters, it is recommended to assign values to Channel parameters starting from the parent. Practical rules for Cam Files:

- **●** Keep the statements order of CamFile templates.
- **●** When a parameter statement is added in a CamFile, follow the same order as in the Channel Class section of the Parameters Reference manual.

### Loading the CamFile

The loading of a CamFile into a MultiCam channel is a matter of setting the CamFile parameter of a MultiCam channel to the value of the CamFile name (without the .cam extension)

When a CamFile is loaded, it is simply interpreted by the MultiCam driver as a series of "set parameter" function calls.

#### Examples

The following lines of code implement possible CamFile parameter assignment to a MultiCam channel defined in a Domino board (depends of the camera).

```
MCSTATUS Status = McSetParamStr(MyChannel, MC CamFile, "VCC-870A P15RA");
MCSTATUS Status = McSetParamStr(MyChannel, MC_CamFile, "KP-F3_I60SM");
MCSTATUS Status = McSetParamStr(MyChannel, MC_CamFile, "XC-ES30CE I50SM R");
```
The following lines of code implement possible camera assignment to a MultiCam channel defined in a Grablink board (depends of the camera).

```
MCSTATUS Status = McSetParamStr(MyChannel, MC CamFile, "4000m P16RG");
MCSTATUS Status = McSetParamStr(MyChannel, MC_CamFile, "Colibri2048CL_L2048RG");
```
#### CamFile libraries

#### CamFile Templates

A CamFile template is a Camfile intended to be customized by the MultiCam user willing to interface a particular camera with a Domino or a Grablink board.

The MultiCam driver is delivered with a collection of templates. The MultiCam driver installation tool installs the CamFile templates as follows:

The CamFile templates applicable to the the Grablink boards are stored in the <InstallDir>\Cameras\\_TEMPLATES\Grablink\ directory.

Refer to [Interfacing](../../../../../Content/04 Grablink/Interfacing Camera Link Cameras.htm) Camera Link Cameras for additional information about CamFile templates for Grablink boards.

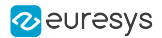

### Camera Interface Packages Library

A Camera Interface Package is a set of files that contains all the information needed by a MultiCam user to configure a MultiCam channel for a particular camera model. A Camera Interface Package is a ZIP file that includes:

- **●** Ready-to-use CamFiles with the exhaustive set of relevant parameters. One for each of the recommended operating modes
- **●** A documentation explaining how to use this particular camera model with Euresys frame grabbers

When unzipped on the target machine, the CamFiles and the documentation are extracted in the <InstallDir>\Cameras\<Manufacturer>\ folder.

The library of Camera Interface Packages contains a large amount of packages for both analog and Camera Link digital camera models. Furthermore, this library is regularly updated with new packages and constantly growing.

There are 2 ways to access the library:

#### 1. Automatic update with MultiCam Studio

MultiCam Studio provides a convenient way to download and update all the available CamFiles. MultiCam Studio automatically downloads and installs on the MultiCam install directory, from the website, a ZIP file containing the CamFiles and the associated PDF documentation files.

#### 2. Free downloads from the Euresys website

 The library directory is available online on [https://www.euresys.com/Support/Supported](https://www.euresys.com/Support/Supported-cameras)[cameras.](https://www.euresys.com/Support/Supported-cameras) The directory can be easily browsed using interactive filters. Each entry in the directory provides the following fields:

- **□** Camera manufacturer name
- **□** Camera model name
- **□** Compatible Euresys boards
- **□** Link to the Camera Interface Package ZIP file